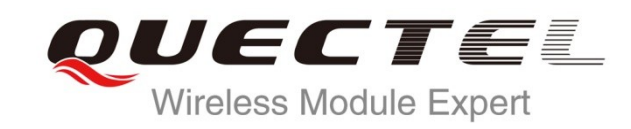

# **UC15 AT Commands Manual**

**UMTS/HSPA Module Series**

Rev. UC15\_AT\_Commands\_Manual\_V1.0

Date: 2013-12-12

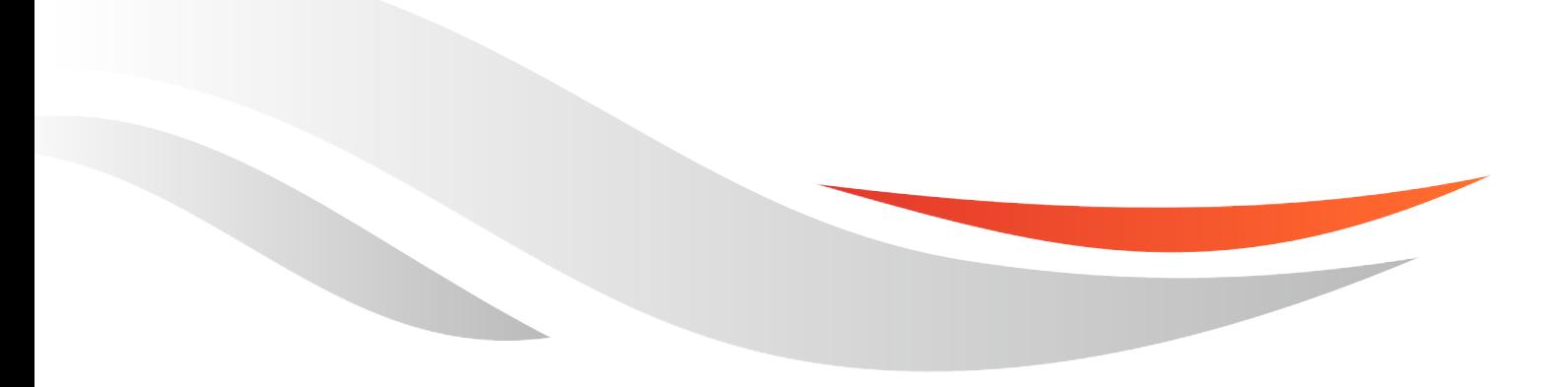

www.quectel.com

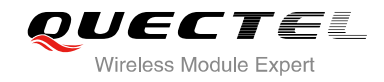

## **Our aim is to provide customers with timely and comprehensive service. For any assistance, please contact our company headquarters:**

**Quectel Wireless Solutions Co., Ltd.** 

Room 501, Building 13, No.99, Tianzhou Road, Shanghai, China, 200233 Tel: +86 21 5108 6236 Mail: [info@quectel.com](mailto:info@quectel.com)

### **Or our local office, for more information, please visit:**

<http://www.quectel.com/support/salesupport.aspx>

#### **For technical support, to report documentation errors, please visit:**

http://www.quectel.com/support/techsupport.aspx

#### **GENERAL NOTES**

QUECTEL OFFERS THIS INFORMATION AS A SERVICE TO ITS CUSTOMERS. THE INFORMATION PROVIDED IS BASED UPON CUSTOMERS" REQUIREMENTS. QUECTEL MAKES EVERY EFFORT TO ENSURE THE QUALITY OF THE INFORMATION IT MAKES AVAILABLE. QUECTEL DOES NOT MAKE ANY WARRANTY AS TO THE INFORMATION CONTAINED HEREIN, AND DOES NOT ACCEPT ANY LIABILITY FOR ANY INJURY, LOSS OR DAMAGE OF ANY KIND INCURRED BY USE OF OR RELIANCE UPON THE INFORMATION. ALL INFORMATION SUPPLIED HEREIN ARE SUBJECT TO CHANGE WITHOUT PRIOR NOTICE. cal support, to report documentation errors, please visit<br>uectel.com/support/techsupport.aspx<br>NOTES<br>FFERS THIS INFORMATION AS A SERVICE TO ITS CUSTOMER<br>IS BASED UPON CUSTOMERS' REQUIREMENTS. QUECTEL M<br>THE QUALITY OF THE IN WW.quectel.com/support/techsupport.aspx<br>
FEL OFFERS THIS INFORMATION AS A SERVICE TO ITS CUSTOMERS. THE INFORMATION<br>
FEL OFFERS THIS INFORMATION AS A SERVICE TO ITS CUSTOMERS. THE INFORMATION<br>
SURE THE QUALITY OF THE INFOR

#### **COPYRIGHT**

THIS INFORMATION CONTAINED HERE IS PROPRIETARY TECHNICAL INFORMATION OF QUECTEL CO., LTD. TRANSMITTABLE, REPRODUCTION, DISSEMINATION AND EDITING OF THIS DOCUMENT AS WELL AS UTILIZATION OF THIS CONTENTS ARE FORBIDDEN WITHOUT PERMISSION. OFFENDERS WILL BE HELD LIABLE FOR PAYMENT OF DAMAGES. ALL RIGHTS ARE RESERVED IN THE EVENT OF A PATENT GRANT OR REGISTRATION OF A UTILITY MODEL OR DESIGN.

*Copyright © Quectel Wireless Solutions Co., Ltd. 2013. All rights reserved.*

<span id="page-2-0"></span>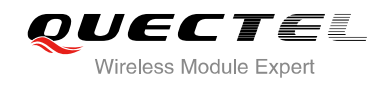

# **About the Document**

# **History**

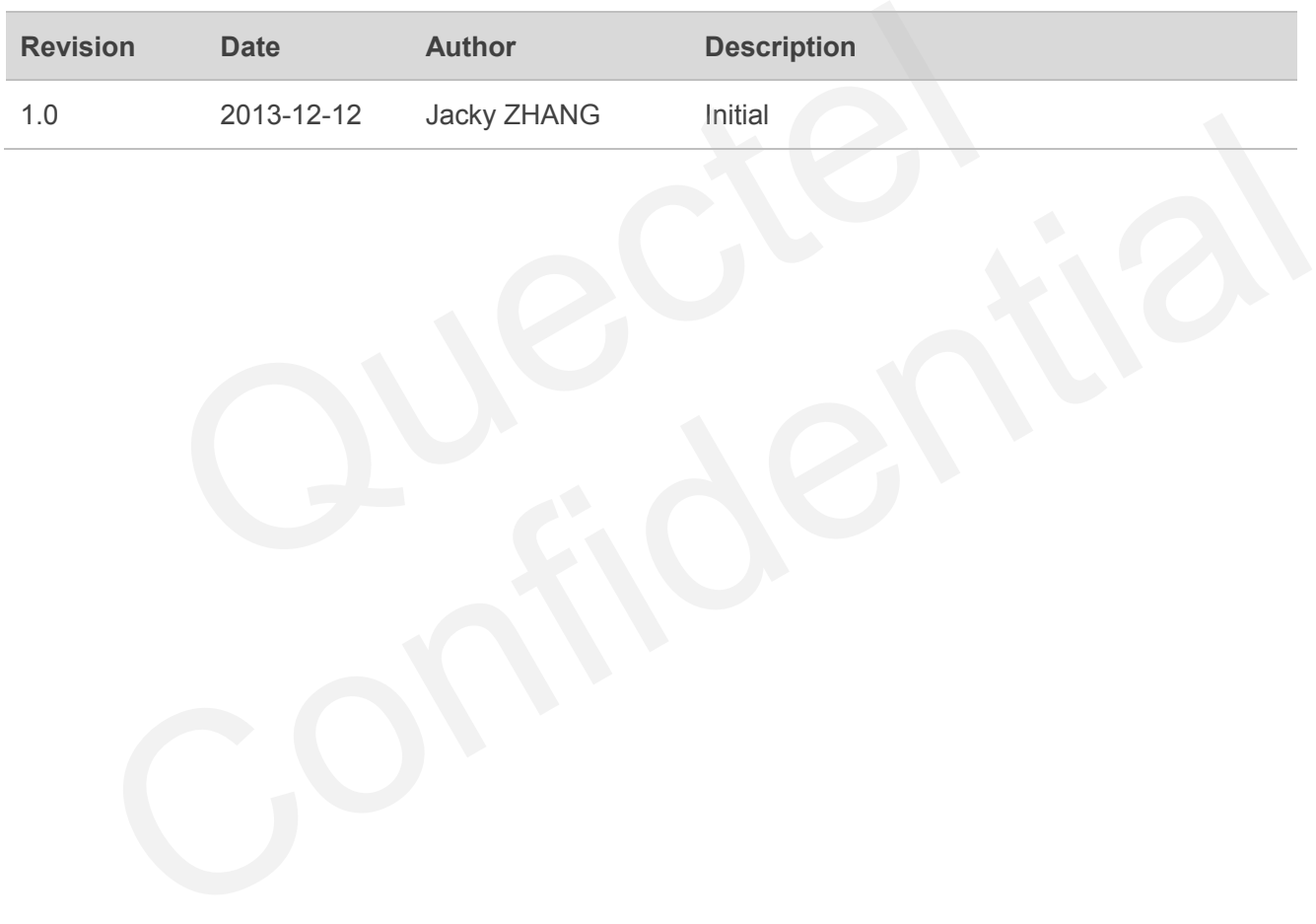

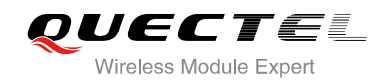

# <span id="page-3-0"></span>**Contents**

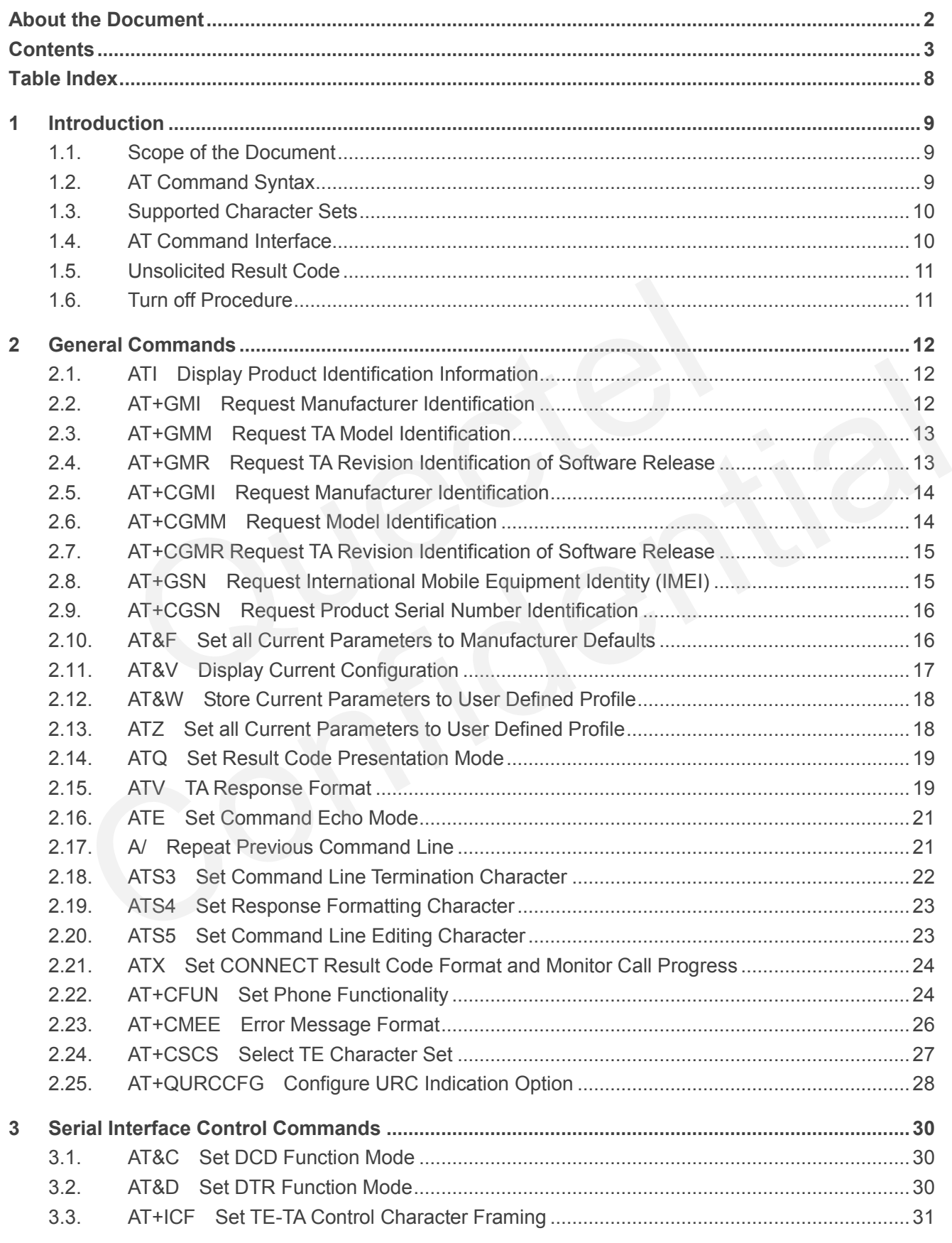

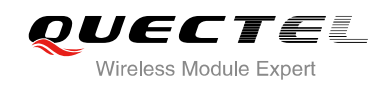

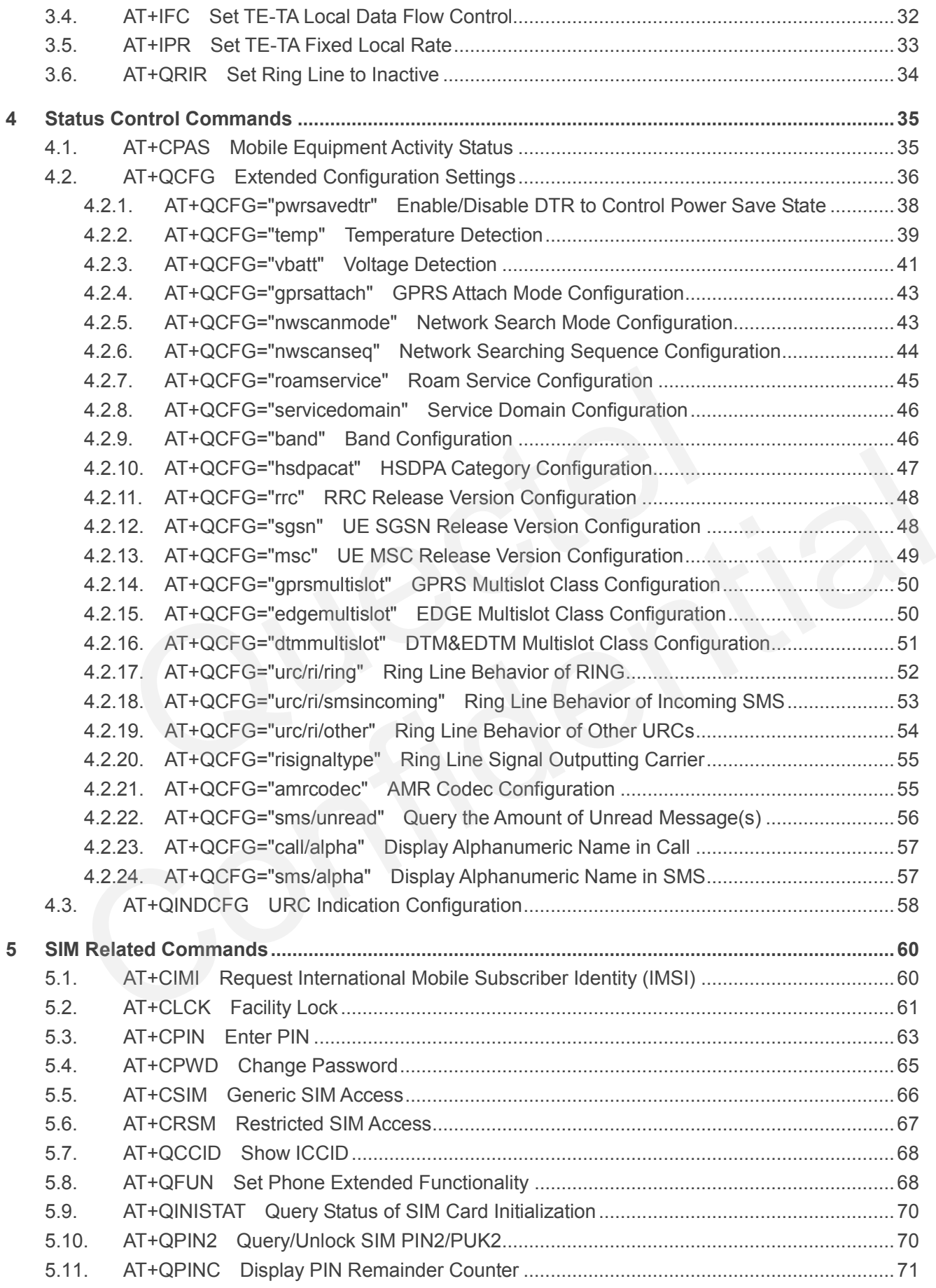

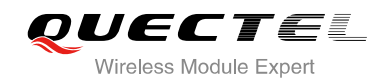

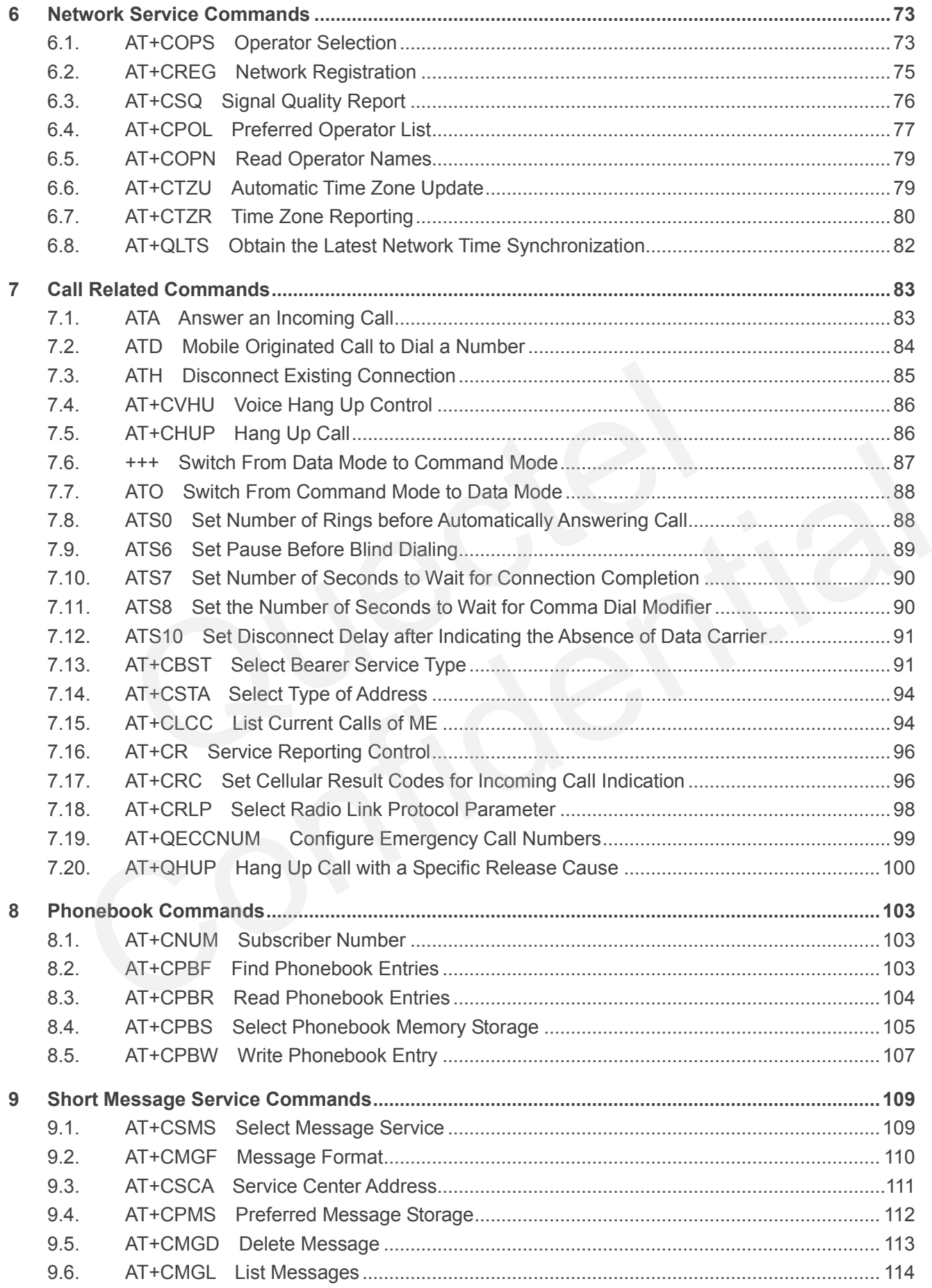

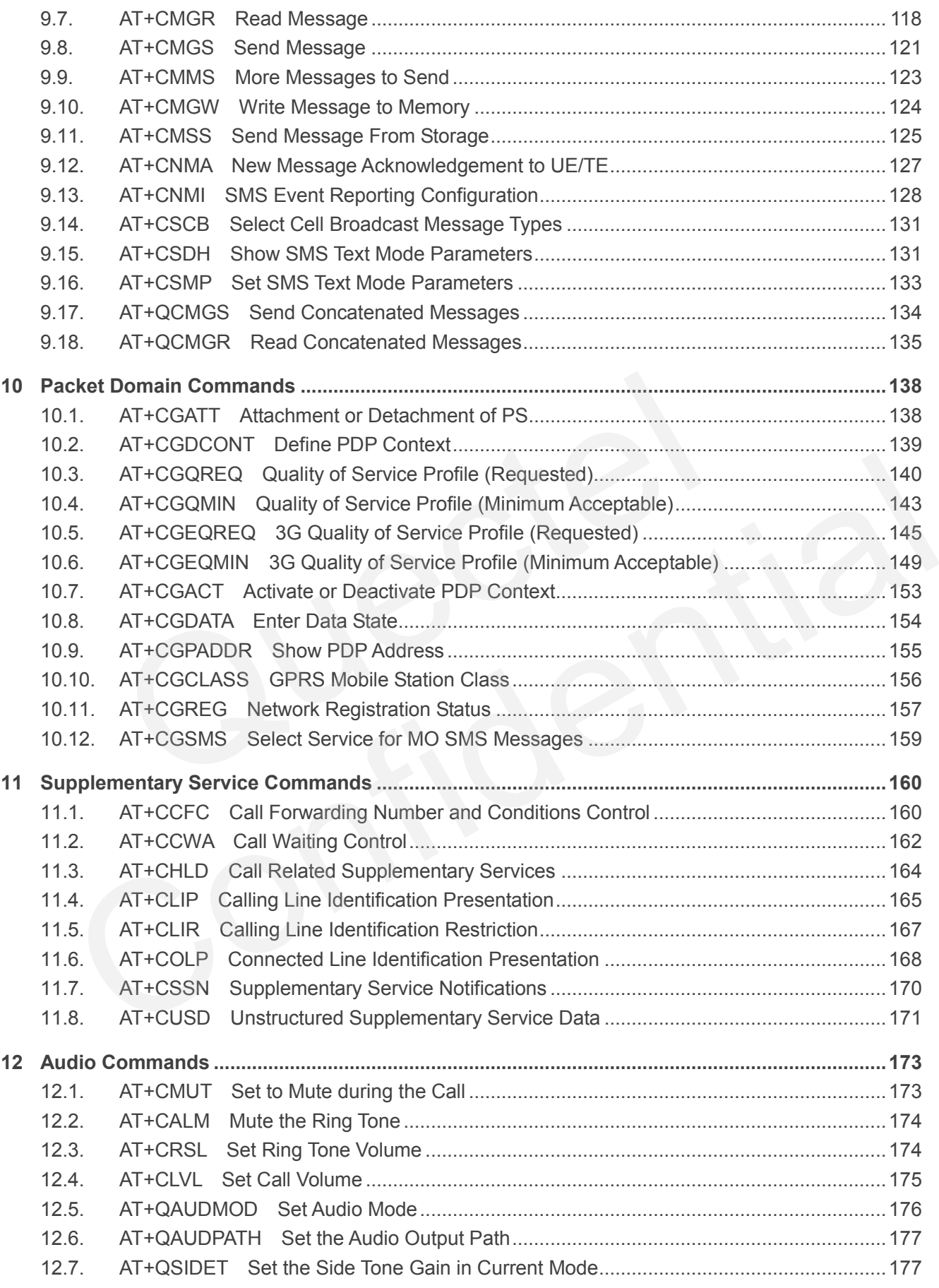

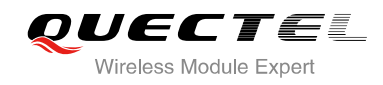

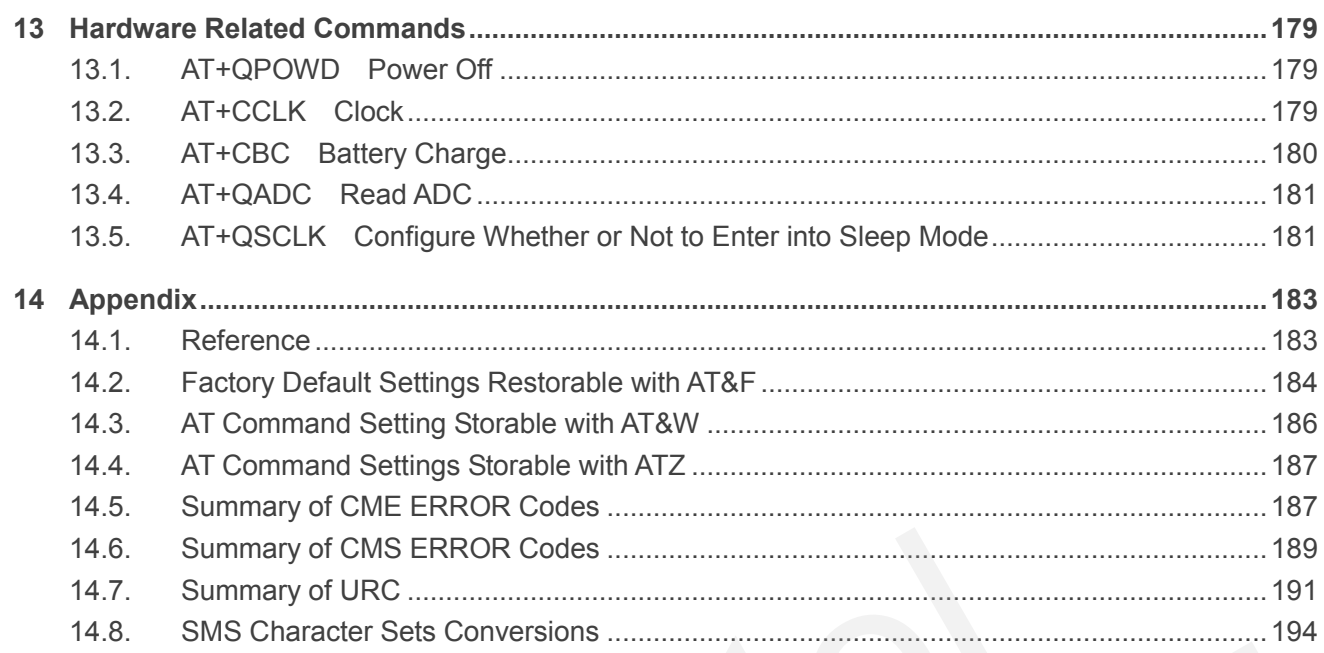

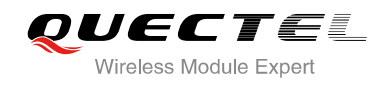

# <span id="page-8-0"></span>**Table Index**

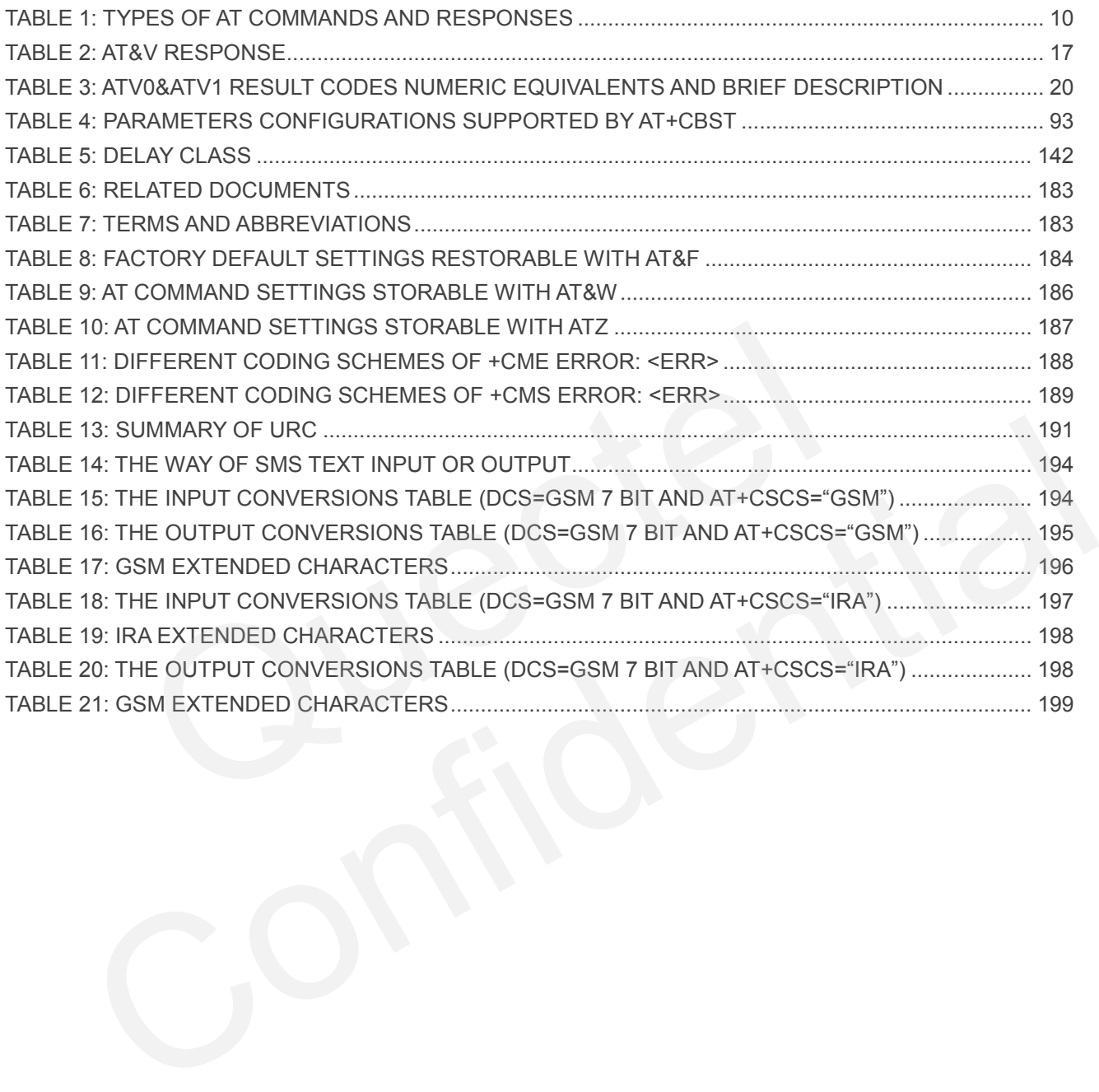

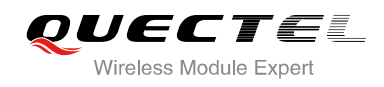

# <span id="page-9-0"></span>**1 Introduction**

# <span id="page-9-1"></span>**1.1. Scope of the Document**

This document presents the AT Commands Set for Quectel cellular engine UC15.

# **1.2. AT Command Syntax**

<span id="page-9-2"></span>The "**AT**" or "**at**" prefix must be set at the beginning of each command line. To terminate a command line enter **<CR>**. Commands are usually followed by a response that includes "**<CR><LF><response><CR><LF>**". Throughout this document, only the responses are presented, "**<CR><LF>"** are omitted intentionally. ommand Syntax<br>
at" prefix must be set at the beginning of each command line. To te<br>
2. Commands are usually followed by a resp<br>
response><CR><LF>". Throughout this document, only the re<br>
are omitted intentionally.<br>
mands S The "art" prefix must be set at the beginning of each command line. To terminate a command line<br>  $\langle$ CR>. Commands are usually followed by a response that includes<br>  $\langle$ CR>. Commands are usually followed by a response tha

The AT Commands Set implemented by UC15 is a combination of 3GPP TS 27.007, 3GPP TS 27.005 and ITU-T recommendation V.25ter and the AT Commands developed by Quectel.

All these AT commands can be split into three categories syntactically: "**basic**", "**S parameter**", and "**extended**". They are listed as follows:

#### **Basic syntax**

These AT commands have the format of "**AT***<x><n>*", or "**AT&<x><n>**", where "*<x>*" is the command, and "*<n>*" is/are the argument(s) for that command. An example of this is "**ATE***<n>*", which tells the DCE whether received characters should be echoed back to the DTE according to the value of "<n>". "<n>" is optional and a default will be used if it is missing.

#### **S parameter syntax**

These AT commands have the format of "**ATS***<n>***=***<m>*", where "*<n>*" is the index of the **S** register to set, and "**<m>**" is the value to assign to it.

#### **Extended syntax**

These commands can be operated in several modes, as following table:

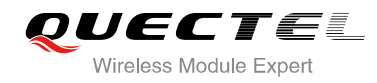

#### <span id="page-10-2"></span>**Table 1: Types of AT Commands and Responses**

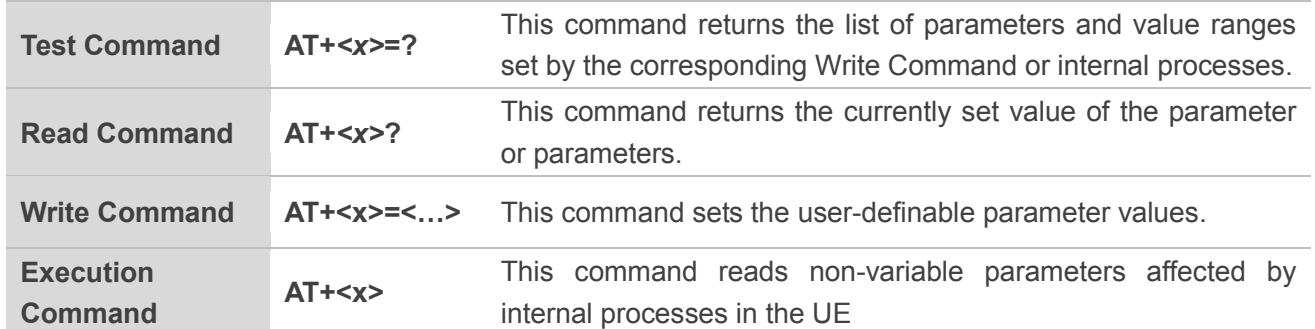

# **1.3. Supported Character Sets**

The UC15 AT command interface defaults to the **GSM** character set. The UC15 supports the following character sets:

- GSM
- $\bullet$  UCS2
- $\bullet$  IRA

<span id="page-10-0"></span>The character set can be configured and interrogated by using the "AT+CSCS" command (3GPP TS 27.007). The character set is defined in 3GPP TS 27.005. The character set affects transmission and reception of SMS and SMS Cell Broadcast Messages, the entry and display of phone book entries text field. **Solution Channel Sets**<br>T command interface defaults to the **GSM** character set. The UC:<br>S:<br>Present can be configured and interrogated by using the "AT+CSC<br>character set is defined in 3GPP TS 27.005. The character set<br>SMS 215 AT command interface defaults to the GSM character set. The UC15 supports the following<br>er sets:<br>CSM<br>UCS2<br>IRA<br>IRA<br>aracter set can be configured and interrogated by using the "AT+CSCS" command (3GPP TS<br>IRA<br>T. T. The cha

## <span id="page-10-1"></span>**1.4. AT Command Interface**

The UC15 AT command interface includes two USB ports(USB MODEM port and USB AT port) and one main UART port. Both the USB MODEM port and the main UART port support AT command and data transfer. The USB AT port only supports AT command.

#### **UART Port Feature:**

The baud rates of 9600, 19200, 38400, 57600, 115200, 230400, 460800, 921600, 3200000, 3686400 and 4000000 are supported at present. The default is 115200, and the main UART port does not support auto baud mode.

The main UART port supports hardware flow control lines RTS and CTS. But it is off by default. AT command "AT+IFC=2,2" is used to enable hardware flow control.

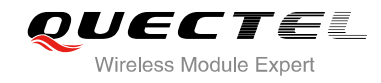

# <span id="page-11-0"></span>**1.5. Unsolicited Result Code**

As an Unsolicited Result Code and a report message, URC is not issued as part of the response related to an executed AT command. URC is issued by the UC15 without being requested by the TE and it is issued automatically when a certain event occurs. Typical events leading to URCs are incoming calls ("RING"), received short messages, high/low voltage alarm, high/low temperature alarm etc. For most of these messages, they will be outputted from USB AT port by default if CMUX function is disabled, and you can configure the interface for URC output by using the AT command "AT+QURCCFG" (This command only effects when CMUX function is disabled). If CMUX function is enabled, most of the URCs will be outputted from CMUX2 port by default. While the interface used for URC output is reserved by an active data connection or a long running AT command, URCs are buffered internally and will be issued after the interface becomes idle status.

# **1.6. Turn off Procedure**

It is recommended to execute AT+QPOWD command to turn off the module, as it is the safest and best way. This procedure is realized by letting the module log off from the network and allowing the software to enter into a secure and safe data state before disconnecting the power supply.

<span id="page-11-1"></span>After sending AT+QPOWD, do not enter any other AT commands. The module outputs message "POWERED DOWN" and sets the STATE pin as low to enter into the shutdown state. In order to avoid data loss, it is suggested to wait for 1s to switch off the VBAT after the STATE pin is set as low and the URC "POWERED DOWN" is outputted. If "POWERED DOWN" has not been received after 65s, you should force to switch off the VBAT. **off Procedure**<br>
ended to execute AT+QPOWD command to turn off the module, as<br>
cedure is realized by letting the module log off from the network and<br>
ecure and safe data state before disconnecting the power supply.<br>
g AT+Q **Urn off Procedure**<br>
commended to execute AT+QPOWD command to turn off the module, as it is the safest and best<br>
is procedure is realized by letting the module log off from the network and allowing the software to<br>
to a se

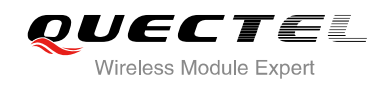

# <span id="page-12-0"></span>**2 General Commands**

# <span id="page-12-1"></span>**2.1. ATI Display Product Identification Information**

The ATI command delivers a product information text.

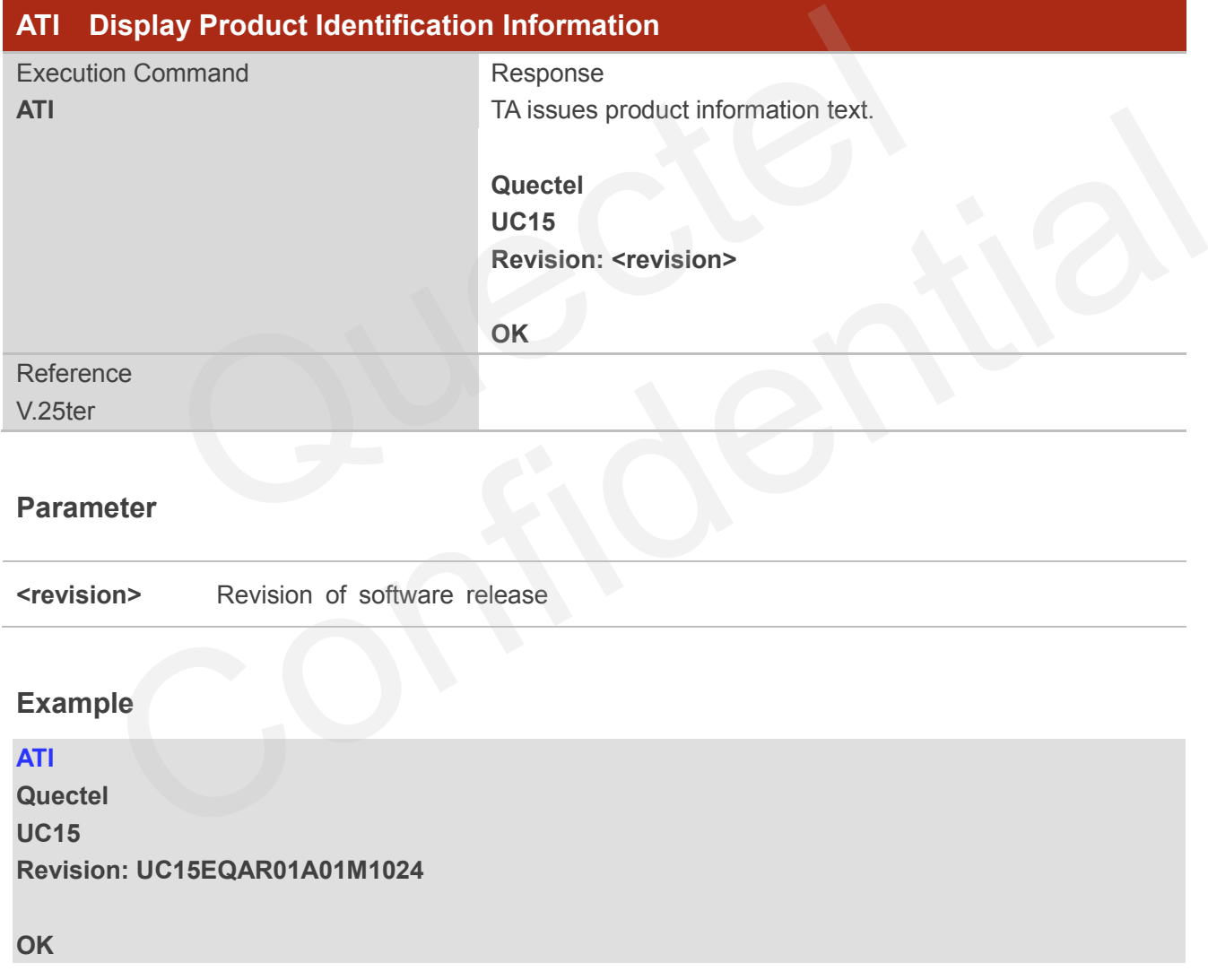

# <span id="page-12-2"></span>**2.2. AT+GMI Request Manufacturer Identification**

AT+GMI returns a manufacturer identification text. See also: AT+CGMI.

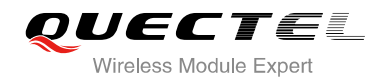

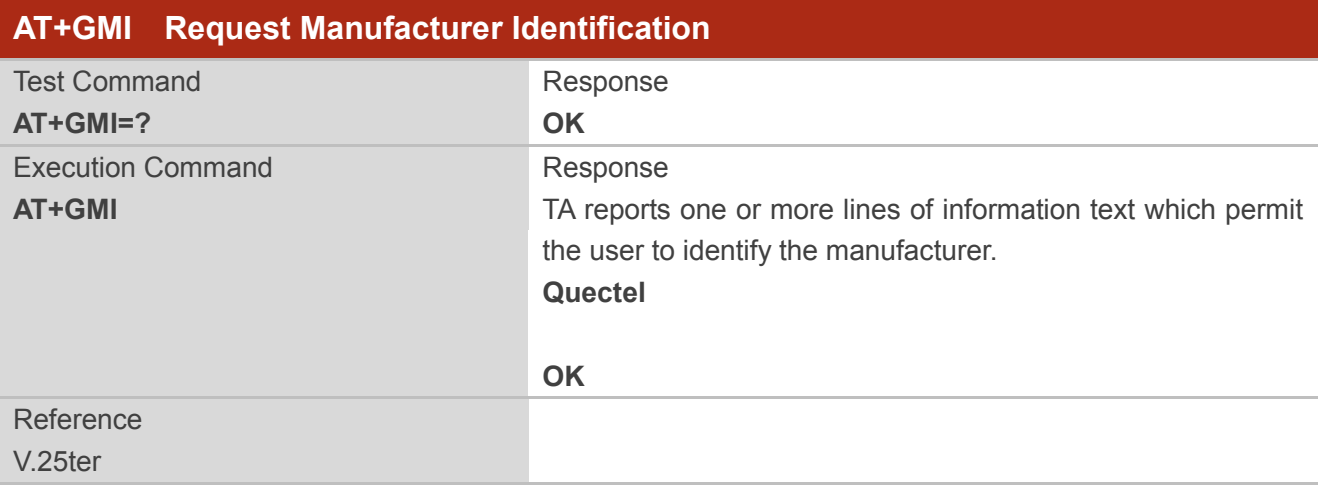

# **2.3. AT+GMM Request TA Model Identification**

AT+GMM returns a product model identification text. Command is identical with AT+CGMM.

<span id="page-13-0"></span>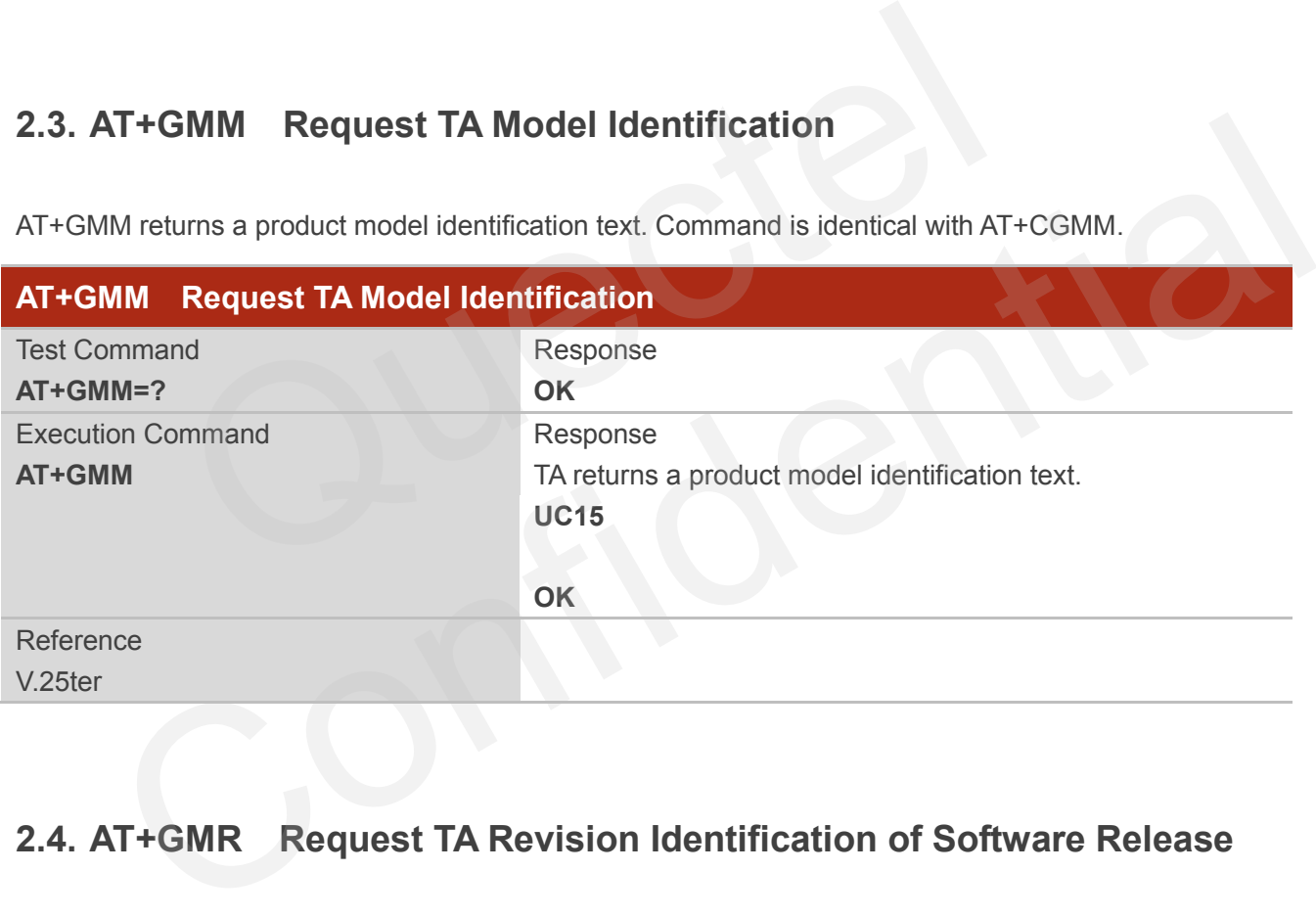

# <span id="page-13-1"></span>**2.4. AT+GMR Request TA Revision Identification of Software Release**

AT+GMR delivers a product firmware version identification. Command is identical with AT+CGMR.

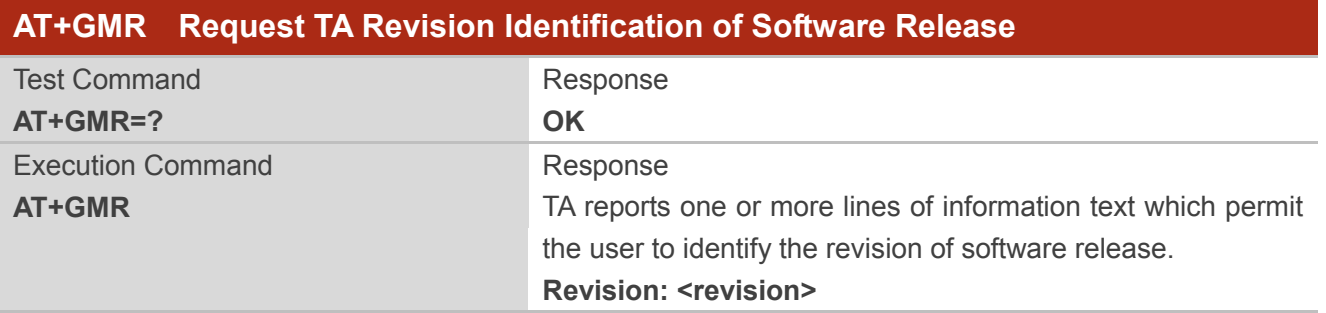

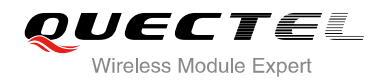

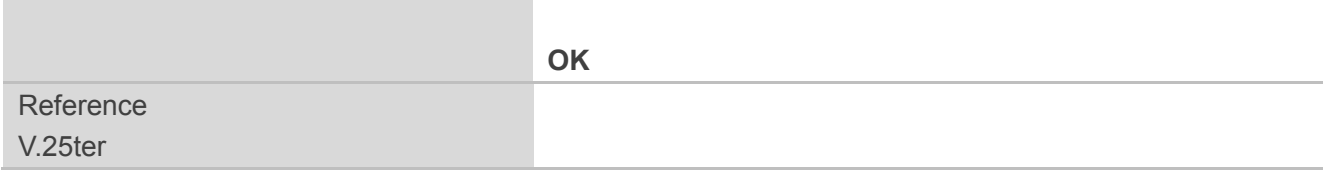

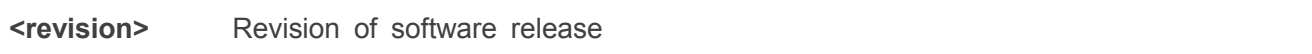

#### **Example**

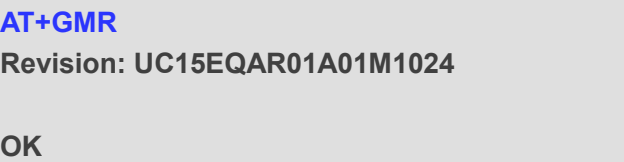

# <span id="page-14-0"></span>**2.5. AT+CGMI Request Manufacturer Identification**

AT+CGMI returns a manufacturer identification text. See also: AT+GMI.

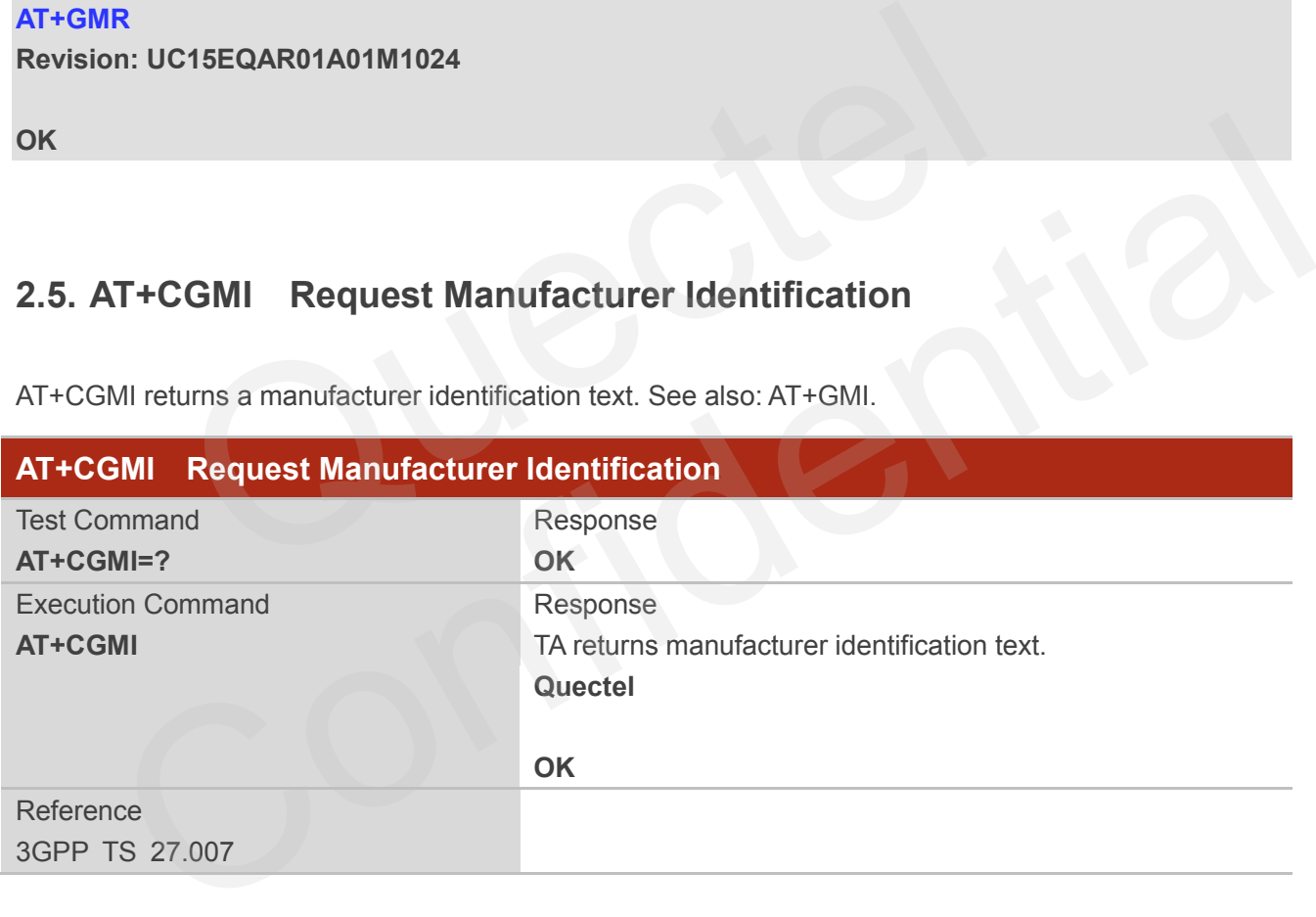

# <span id="page-14-1"></span>**2.6. AT+CGMM Request Model Identification**

AT+CGMM returns a product model identification text. Command is identical with AT+GMM.

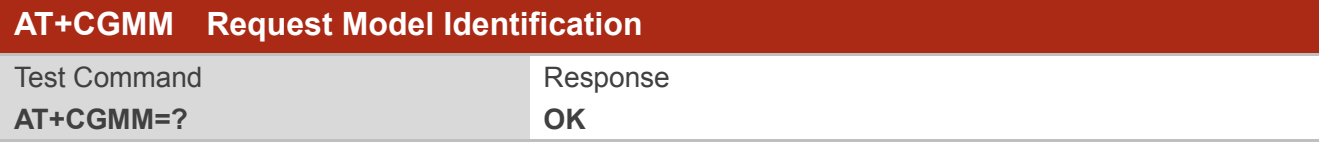

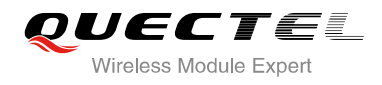

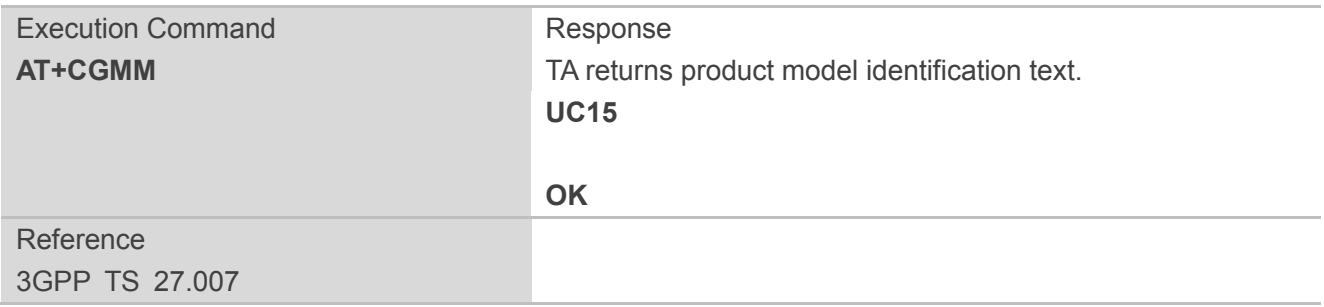

# <span id="page-15-0"></span>**2.7. AT+CGMR Request TA Revision Identification of Software Release**

AT+CGMR delivers a product firmware version identification. Command is identical with AT+GMR.

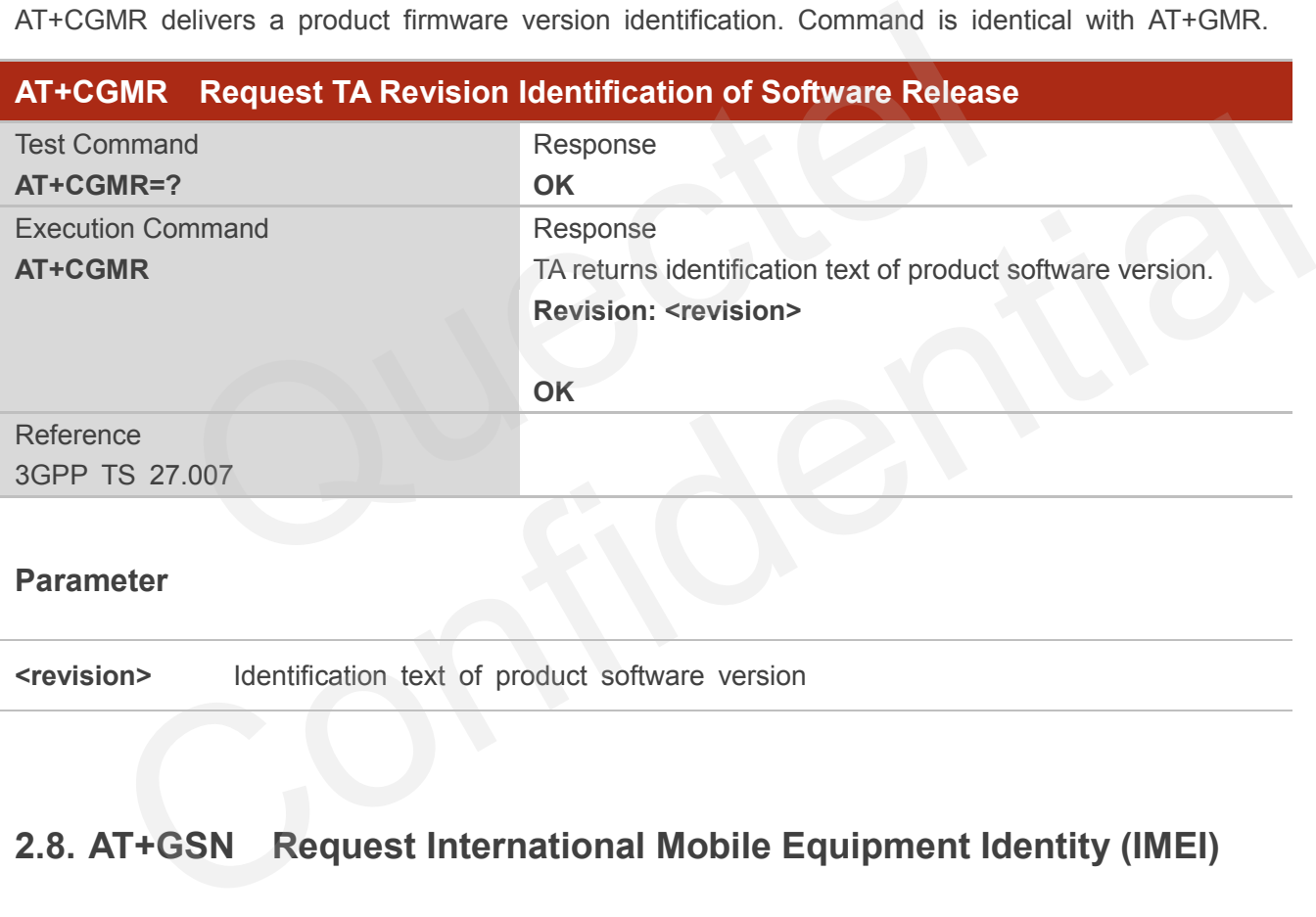

#### **Parameter**

**<revision>** Identification text of product software version

# <span id="page-15-1"></span>**2.8. AT+GSN Request International Mobile Equipment Identity (IMEI)**

AT+GSN returns the International Mobile Equipment Identity (IMEI). Command is identical with AT+CGSN.

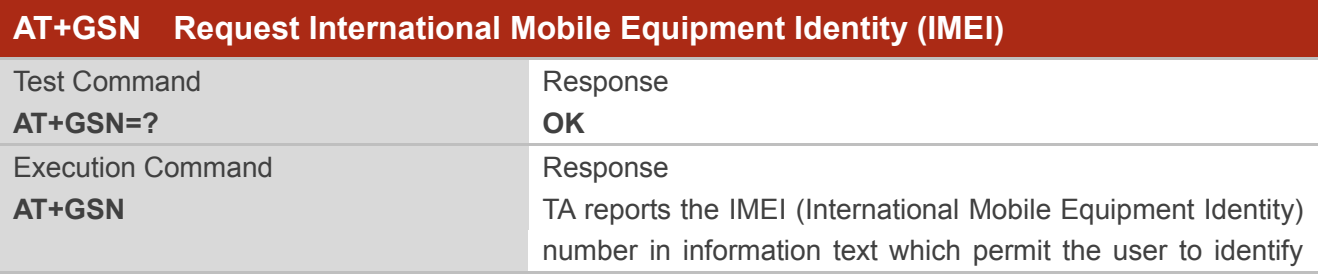

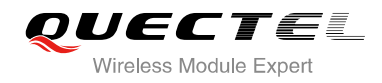

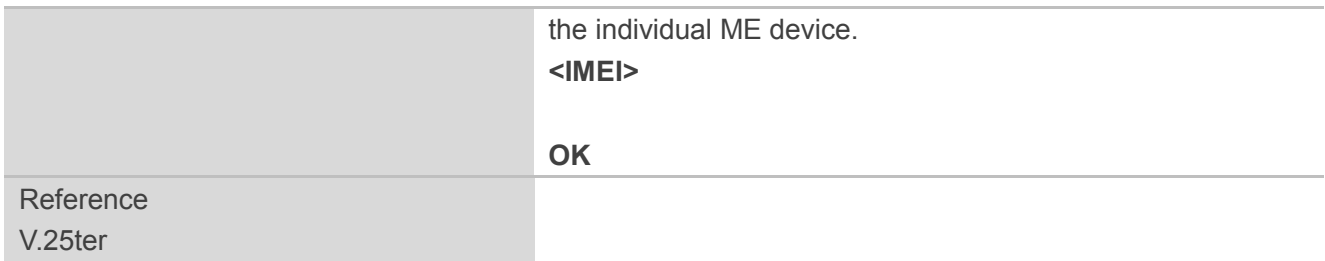

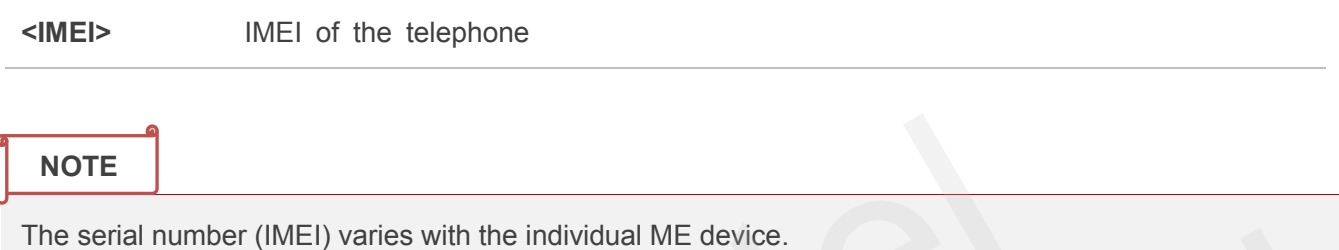

# <span id="page-16-0"></span>**2.9. AT+CGSN Request Product Serial Number Identification**

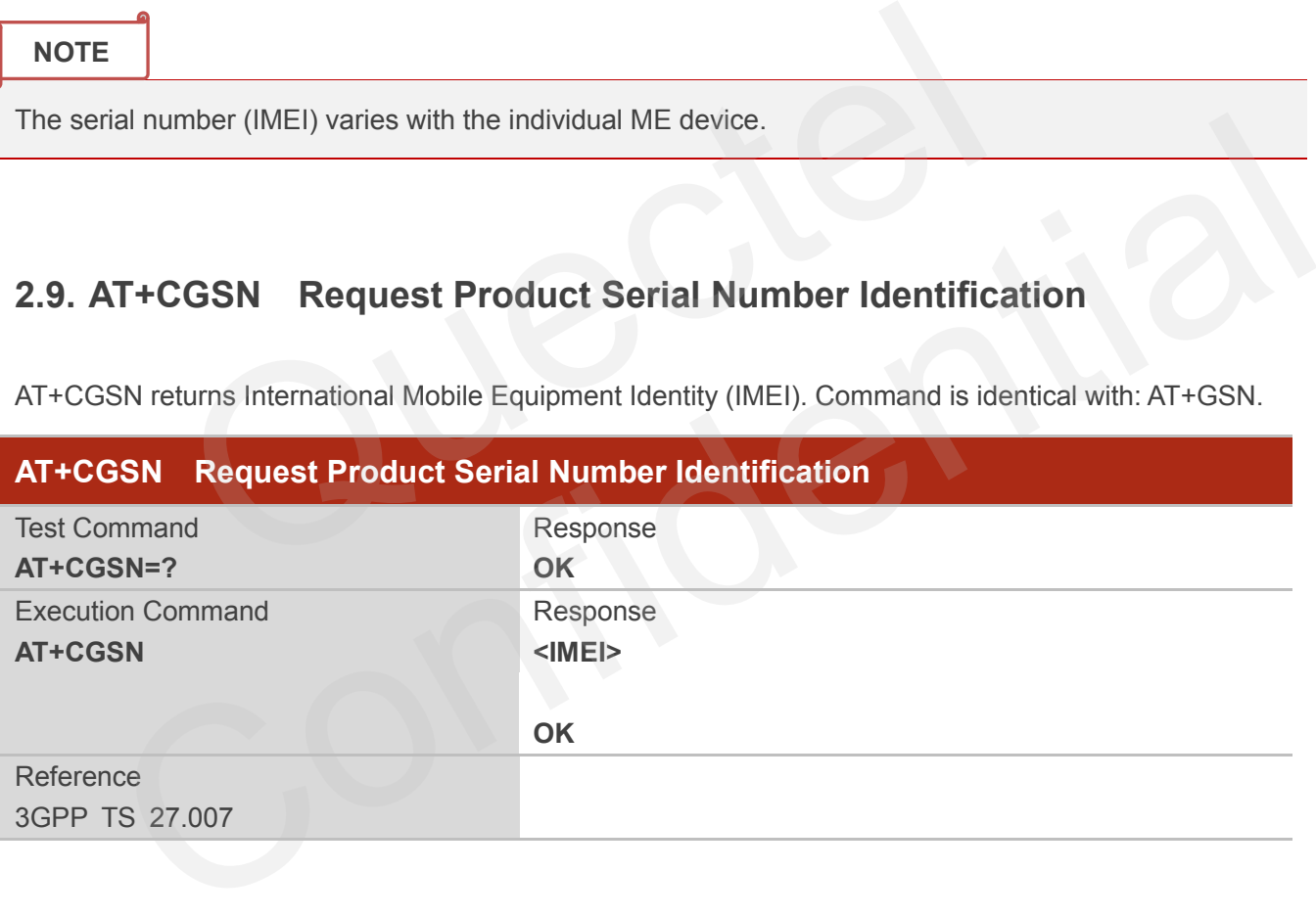

AT+CGSN returns International Mobile Equipment Identity (IMEI). Command is identical with: AT+GSN.

# <span id="page-16-1"></span>**2.10. AT&F Set all Current Parameters to Manufacturer Defaults**

AT&F resets AT command settings to their factory default values. However, the command does not change the current baud rate of UART.

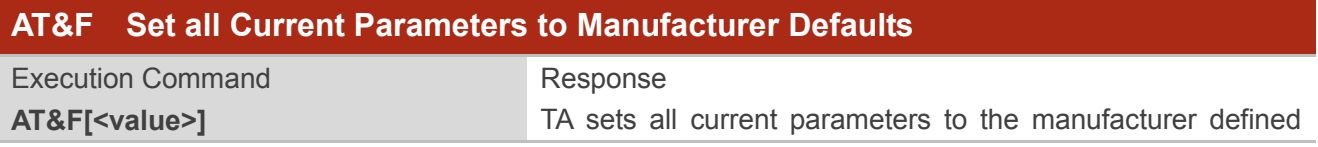

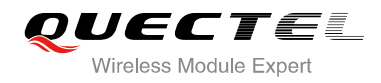

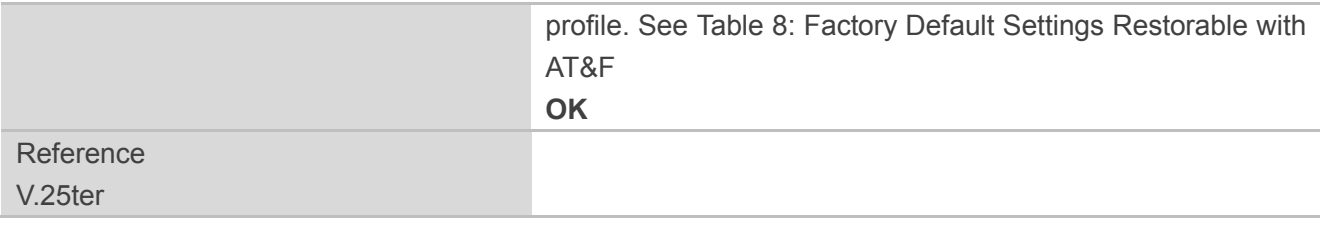

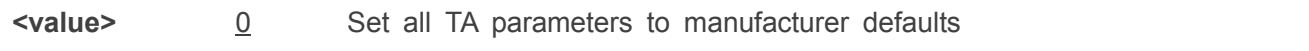

# **2.11. AT&V Display Current Configuration**

AT&V displays the current settings of several AT command parameters, including the single-letter AT command parameters which are not readable otherwise.

<span id="page-17-0"></span>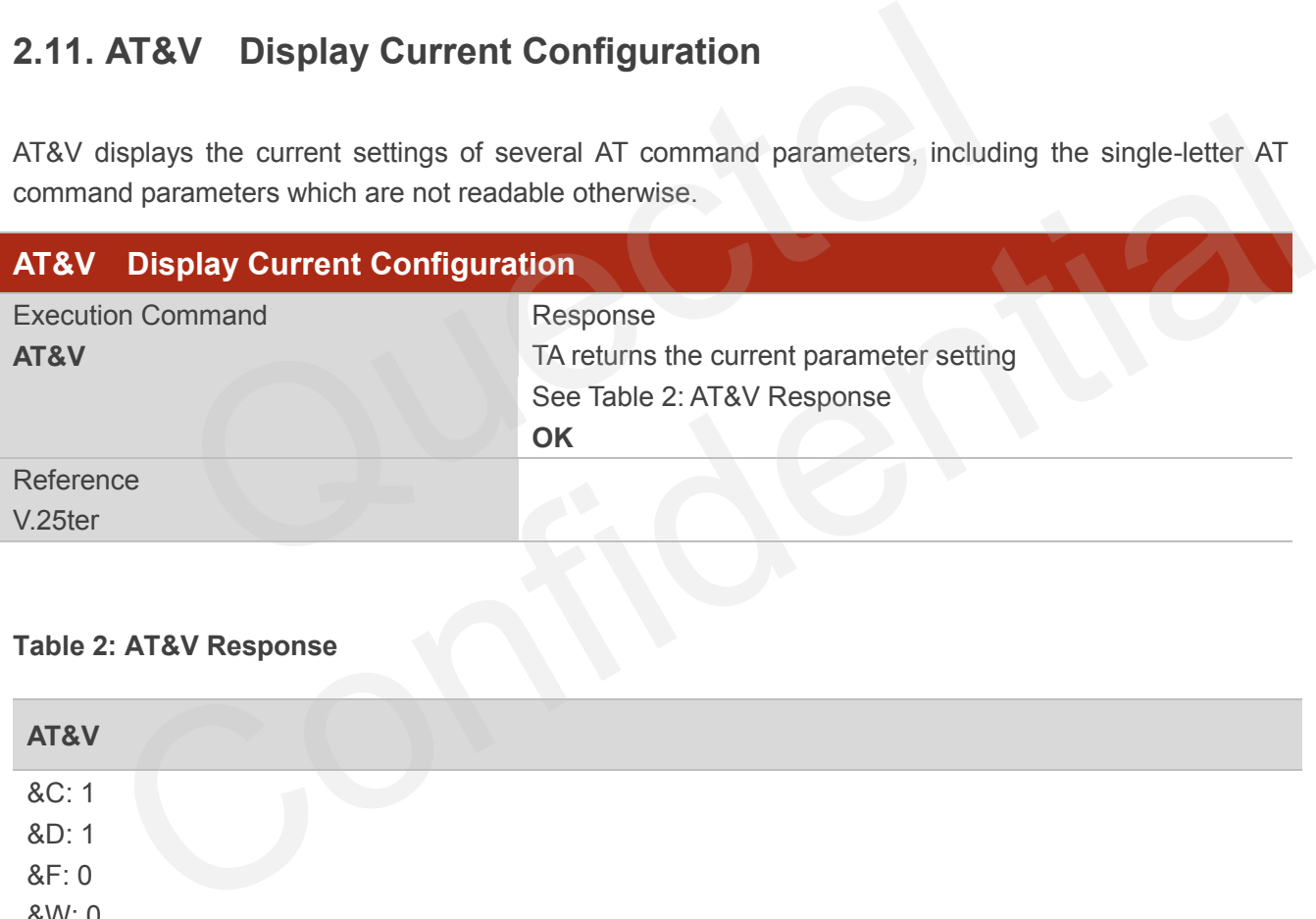

#### <span id="page-17-1"></span>**Table 2: AT&V Response**

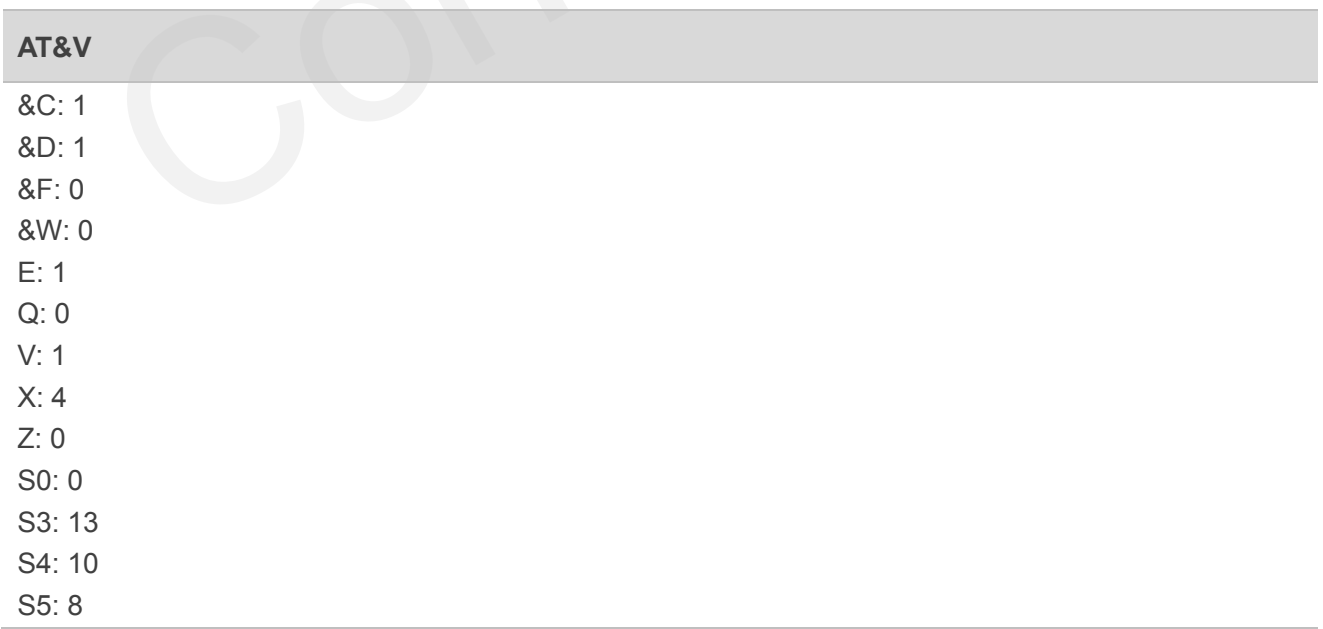

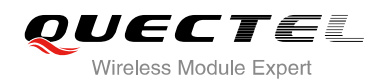

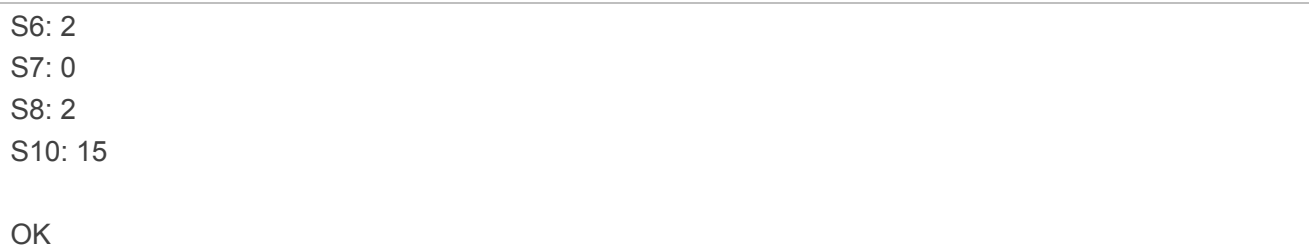

# <span id="page-18-0"></span>**2.12. AT&W Store Current Parameters to User Defined Profile**

AT&W stores the current AT command settings to a user defined profile in non-volatile memory.

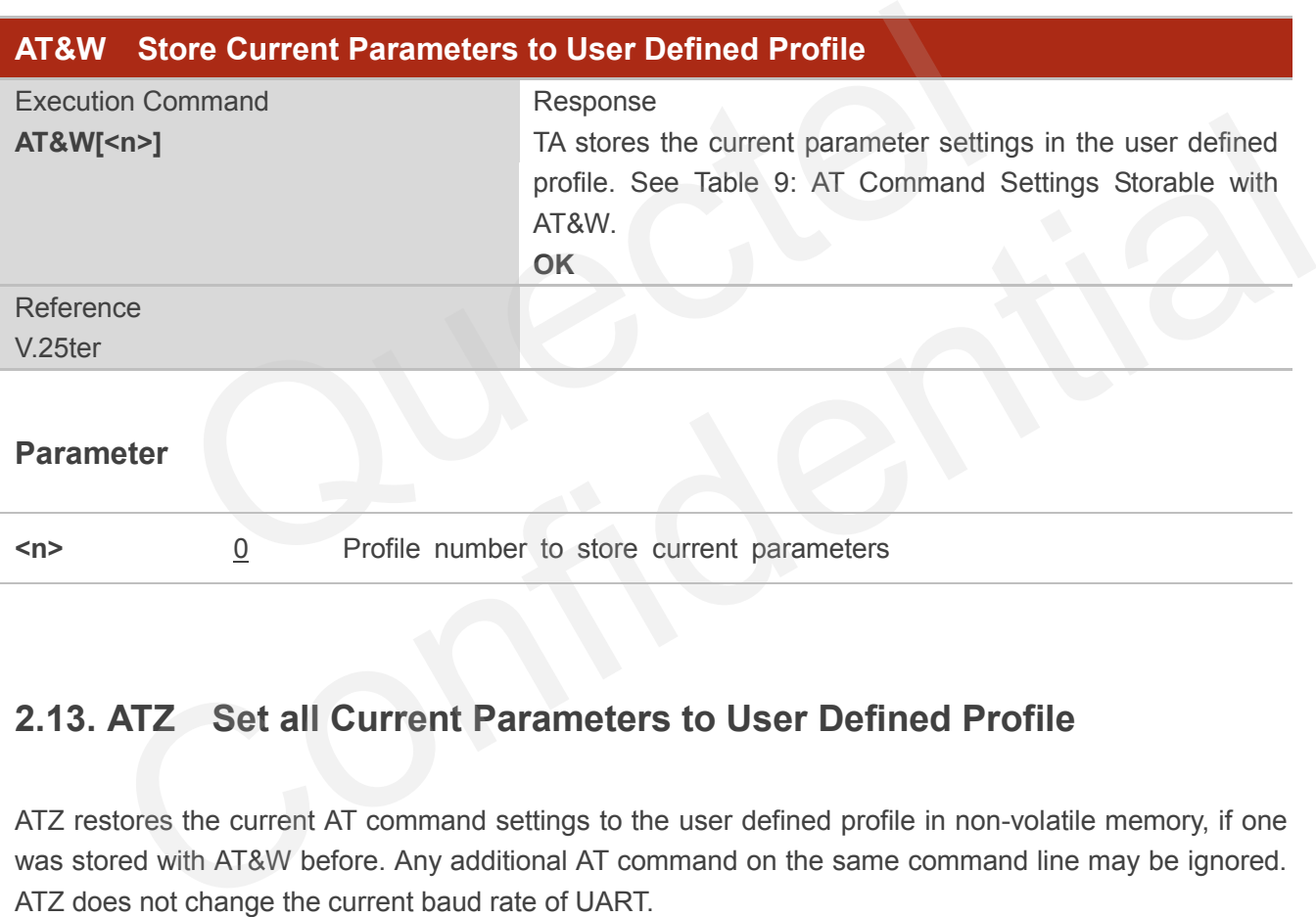

# <span id="page-18-1"></span>**2.13. ATZ Set all Current Parameters to User Defined Profile**

ATZ restores the current AT command settings to the user defined profile in non-volatile memory, if one was stored with AT&W before. Any additional AT command on the same command line may be ignored. ATZ does not change the current baud rate of UART.

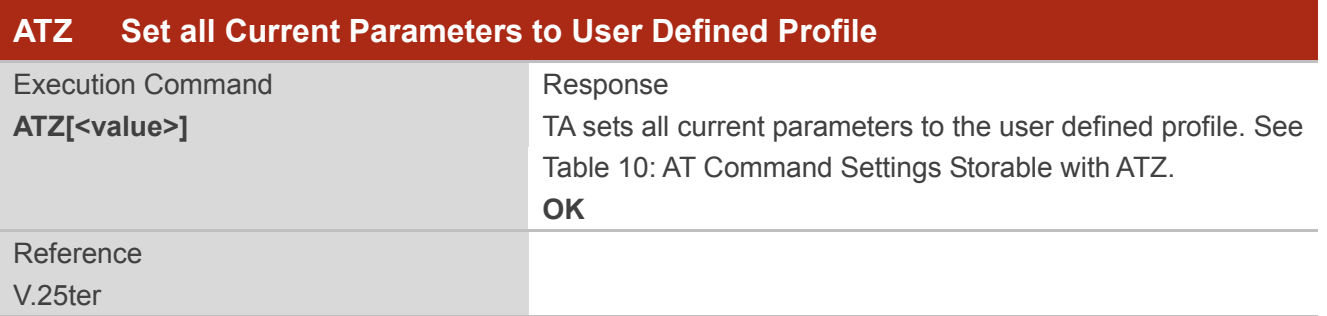

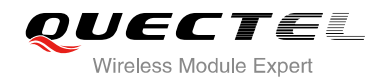

**<value>** 0 Reset to profile number 0

# <span id="page-19-0"></span>**2.14. ATQ Set Result Code Presentation Mode**

ATQ controls whether the result code is transmitted to the CE. Other information text transmitted as response is not affected.

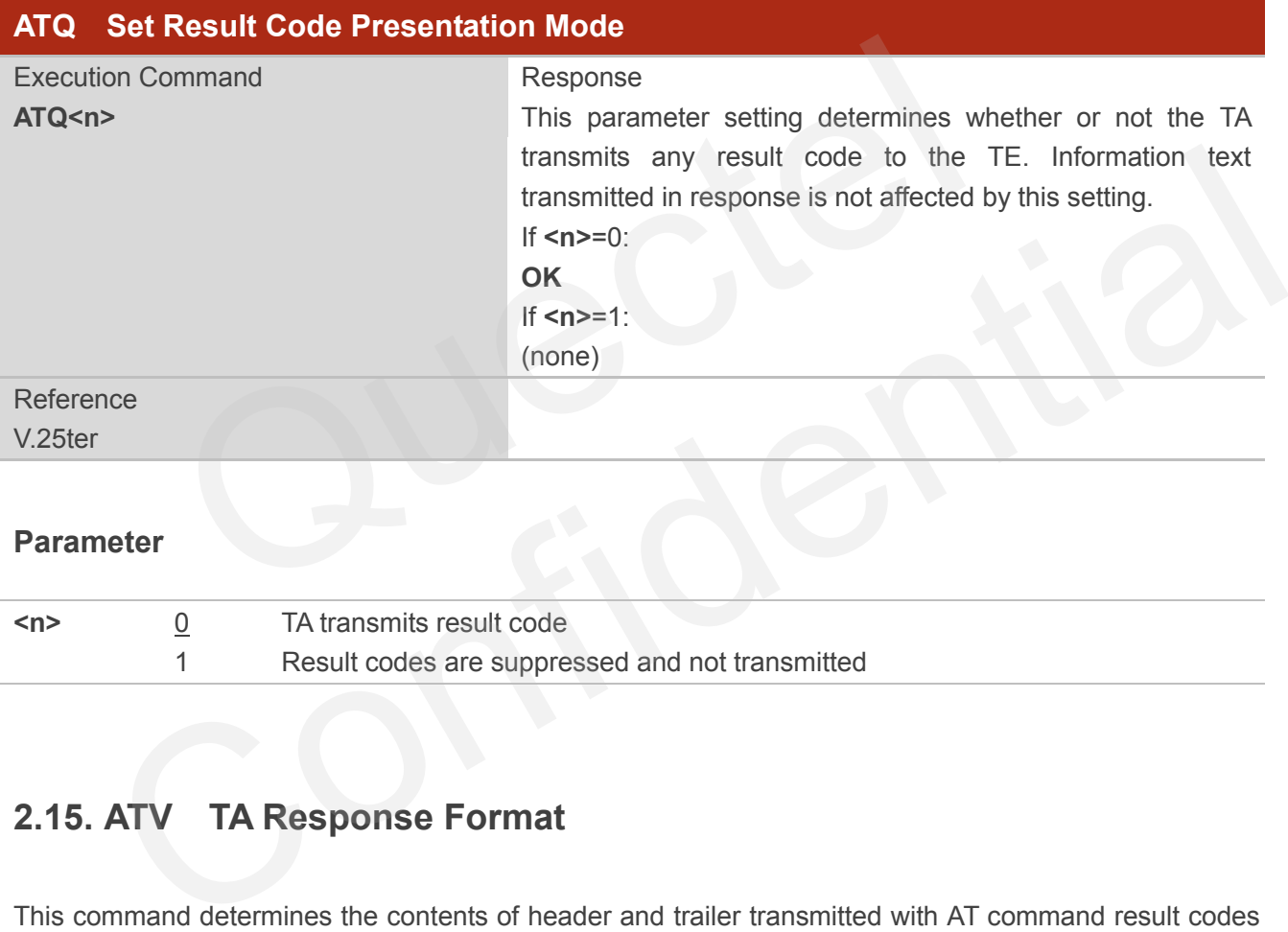

#### **Parameter**

**<n>** 0 TA transmits result code 1 Result codes are suppressed and not transmitted

# <span id="page-19-1"></span>**2.15. ATV TA Response Format**

This command determines the contents of header and trailer transmitted with AT command result codes and information responses.

The result codes, their numeric equivalents and brief descriptions of the use of each are listed in the following table.

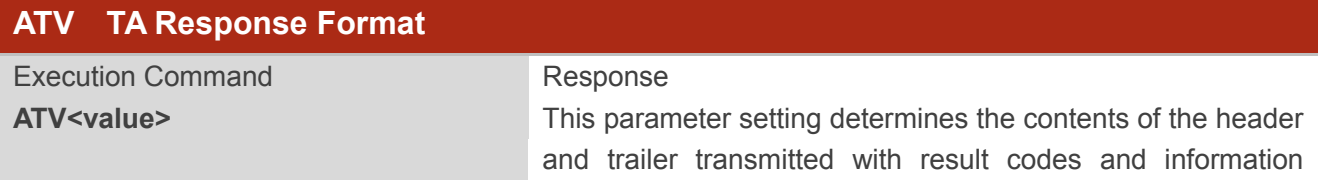

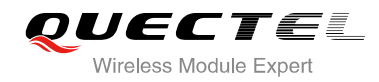

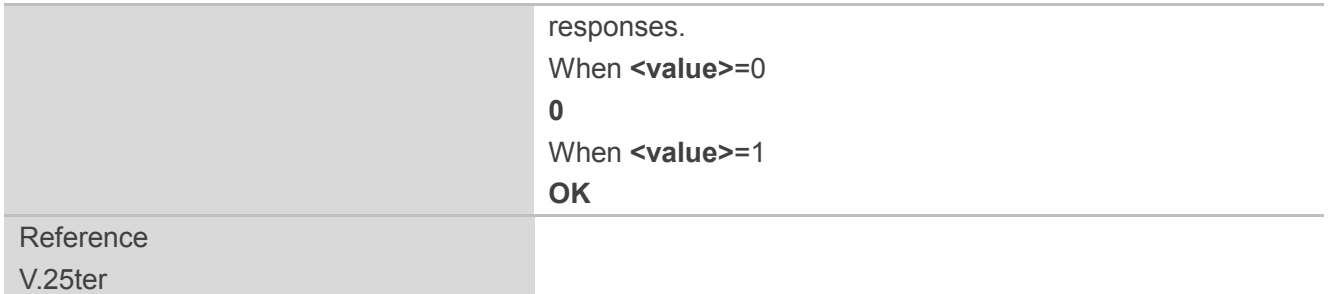

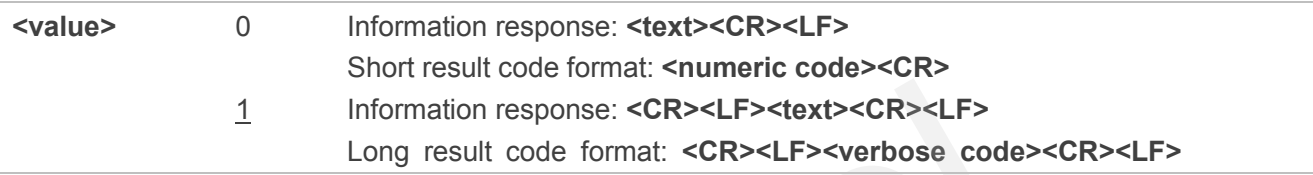

#### **Example**

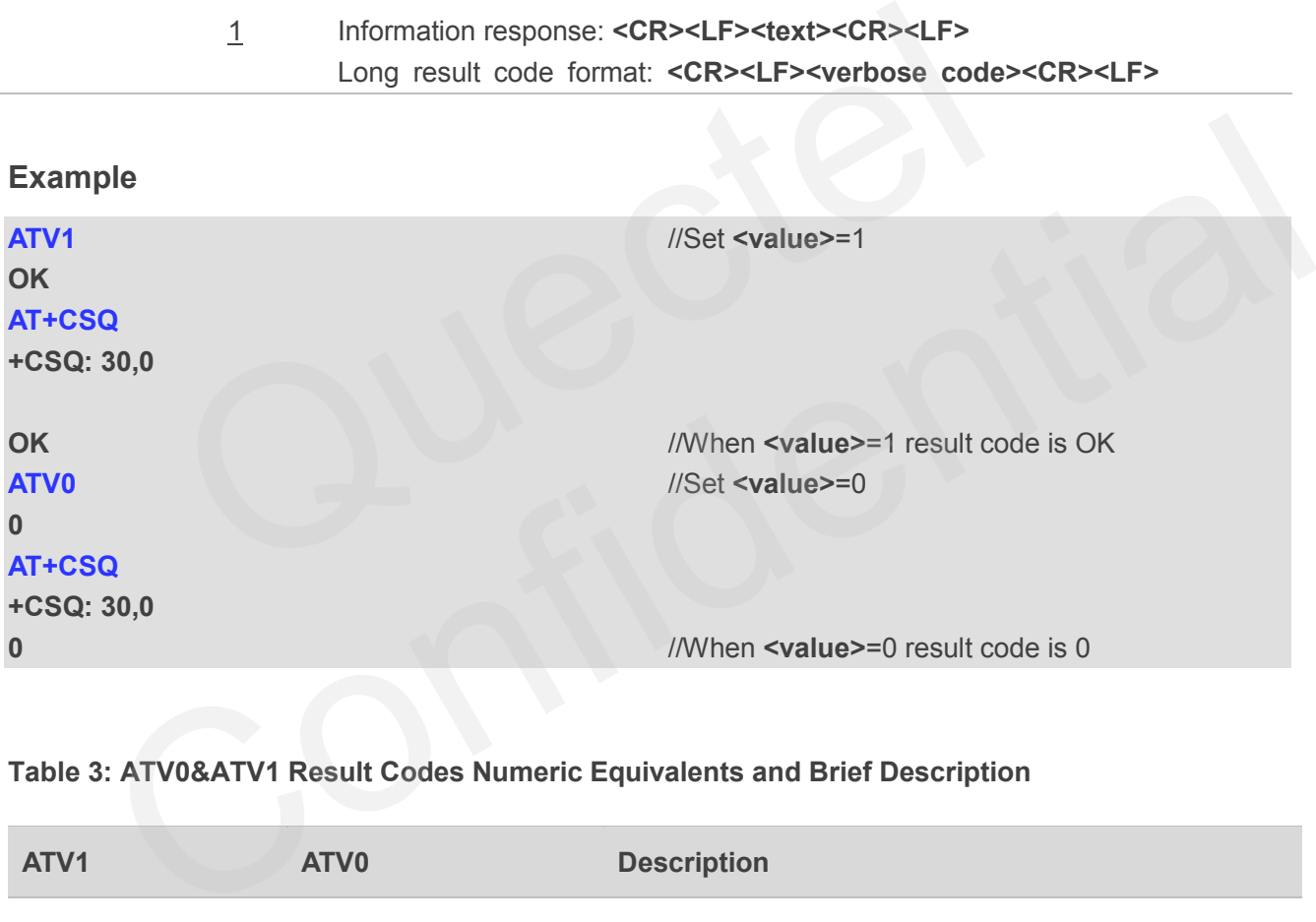

#### <span id="page-20-0"></span>**Table 3: ATV0&ATV1 Result Codes Numeric Equivalents and Brief Description**

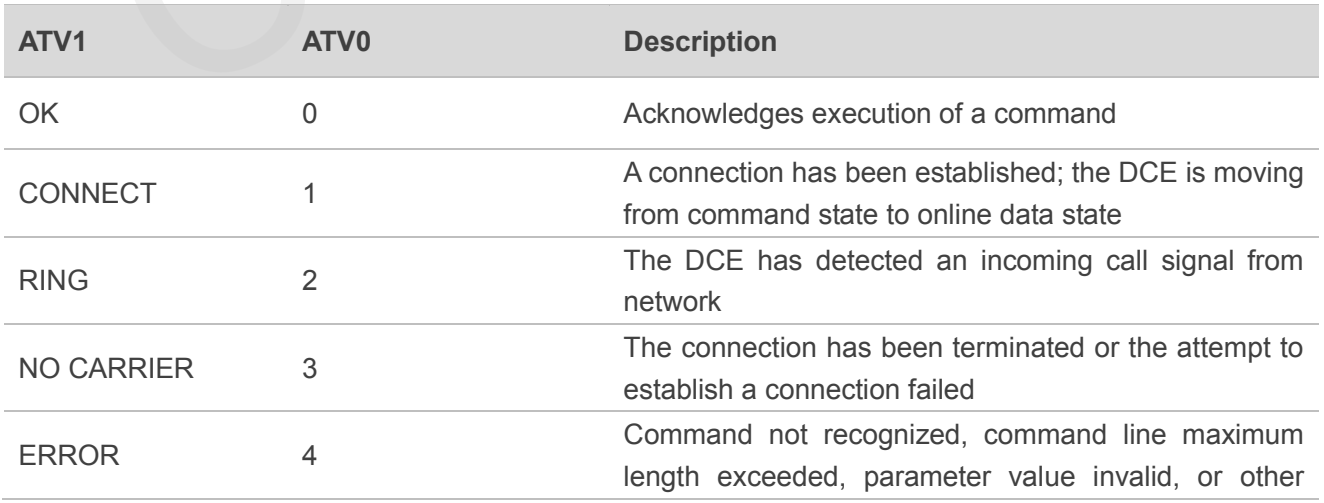

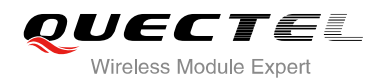

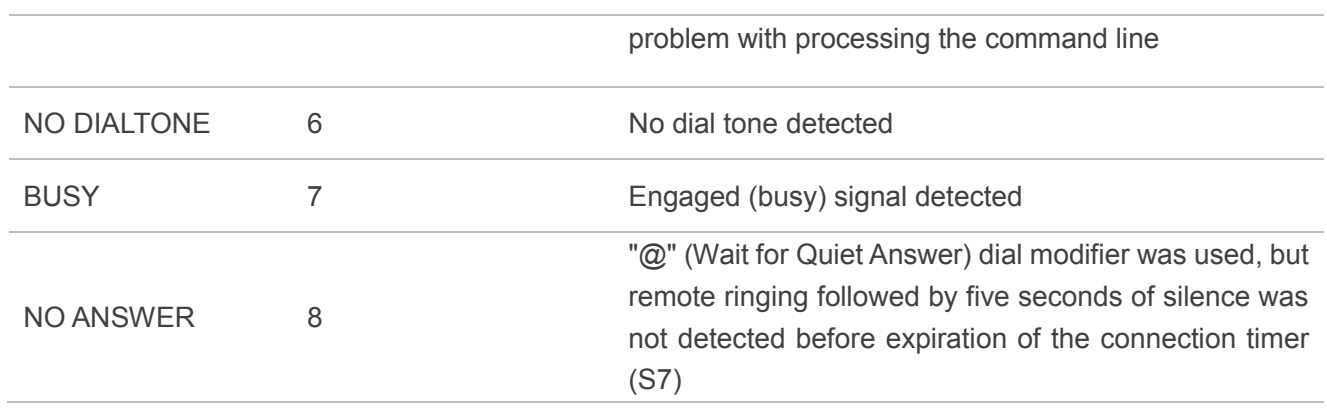

## <span id="page-21-0"></span>**2.16. ATE Set Command Echo Mode**

ATE controls if the module echoes characters received from TE during AT command state.

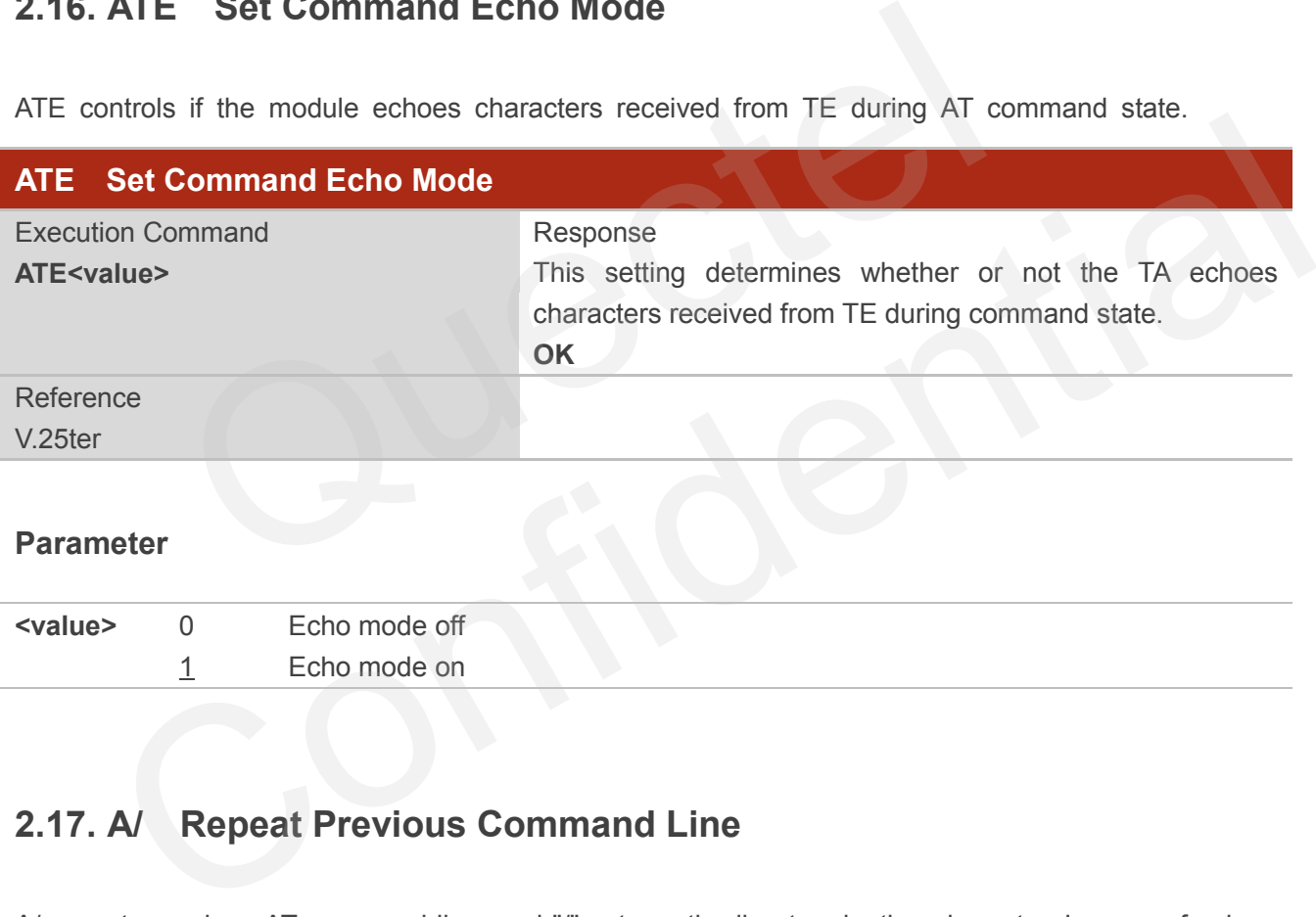

#### **Parameter**

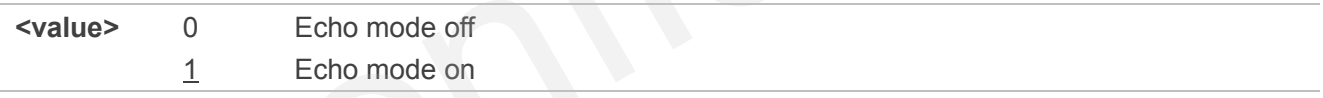

# <span id="page-21-1"></span>**2.17. A/ Repeat Previous Command Line**

A/ repeats previous AT command line, and "/" acts as the line terminating character. In case of using a wrong second character, it is necessary to start again with character "a" or "A".

This command does not work when the serial multiplexer is active.

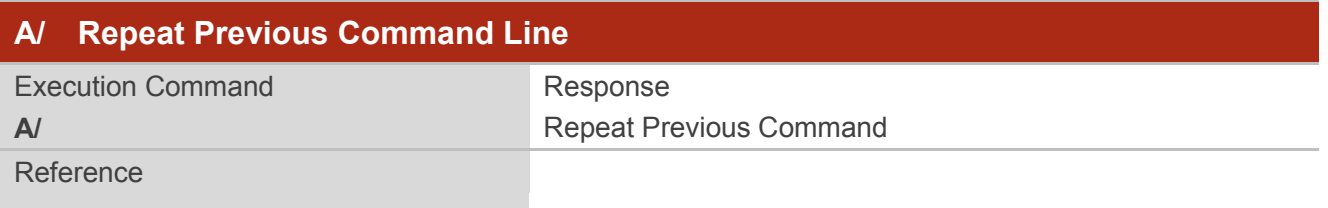

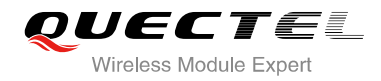

V.25ter

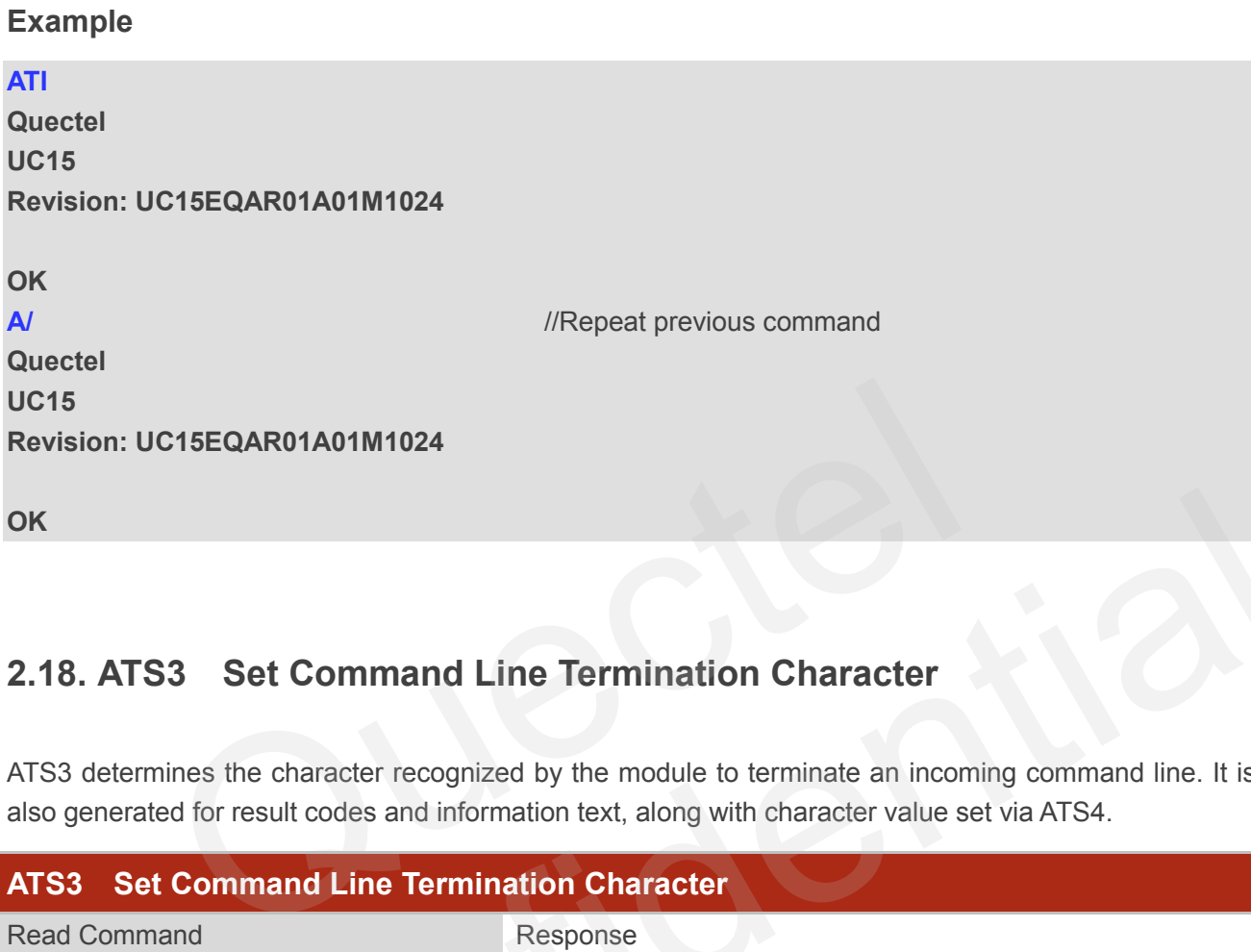

# <span id="page-22-0"></span>**2.18. ATS3 Set Command Line Termination Character**

ATS3 determines the character recognized by the module to terminate an incoming command line. It is also generated for result codes and information text, along with character value set via ATS4.

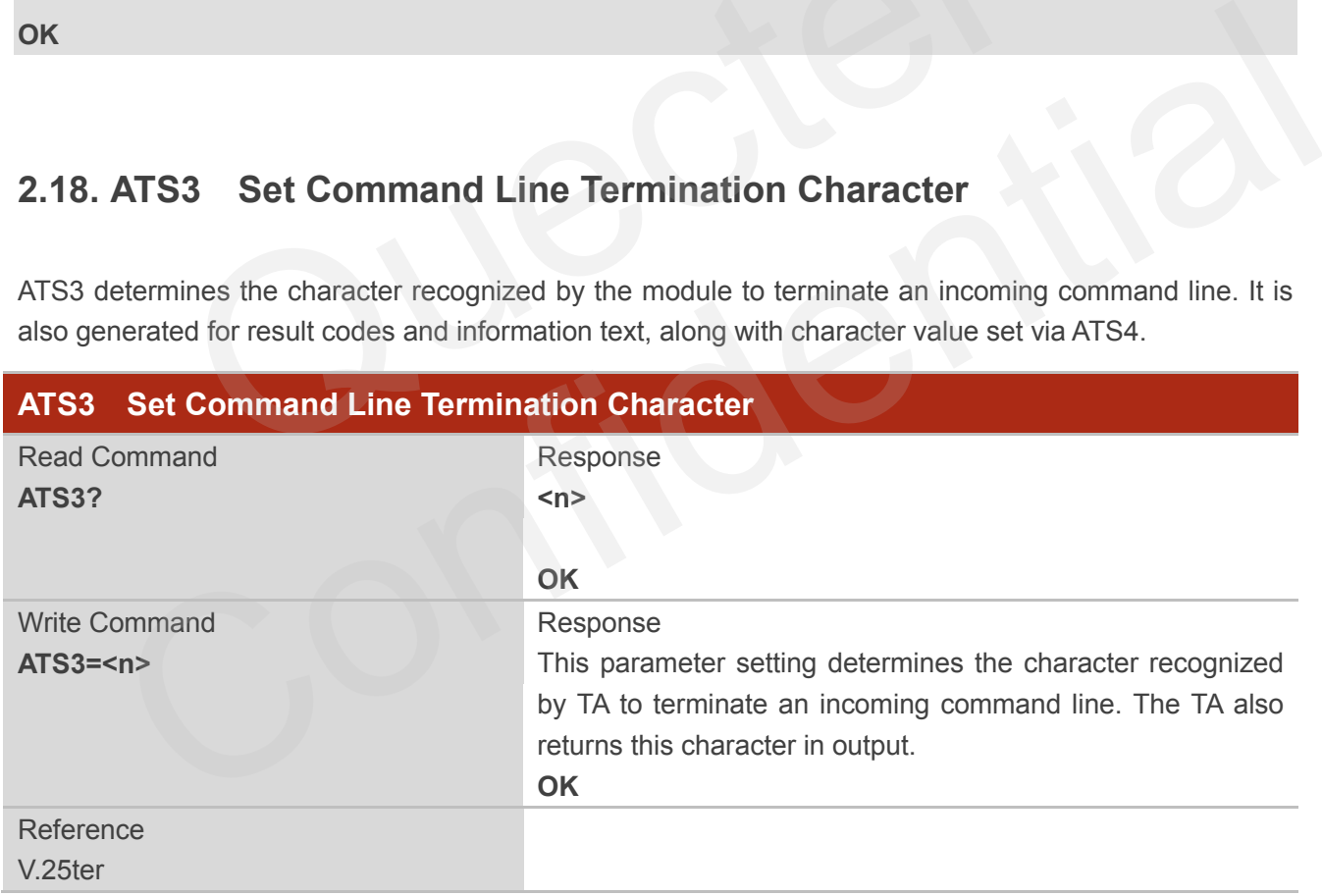

#### **Parameter**

**<n>** 000-013-127 Command line termination character (Default 013=**<CR>**)

# <span id="page-23-0"></span>**2.19. ATS4 Set Response Formatting Character**

ATS4 determines the character generated by the module for result code and information text, along with the command line termination character set via ATS3.

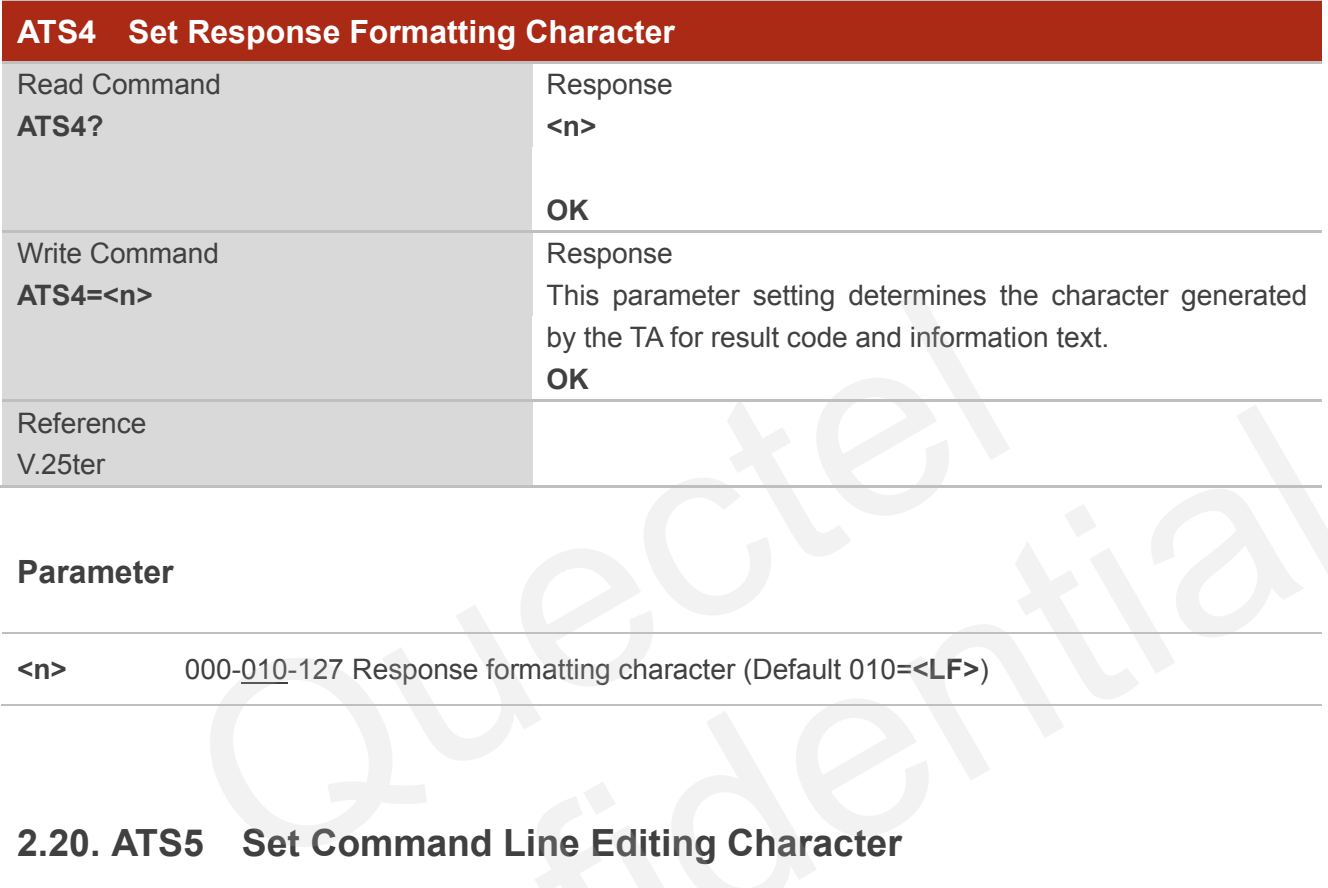

#### **Parameter**

**<n>** 000-010-127 Response formatting character (Default 010=**<LF>**)

# <span id="page-23-1"></span>**2.20. ATS5 Set Command Line Editing Character**

ATS5 determines the character value used by the module to delete the immediately preceding character from the AT command line (i.e. equates to backspace key).

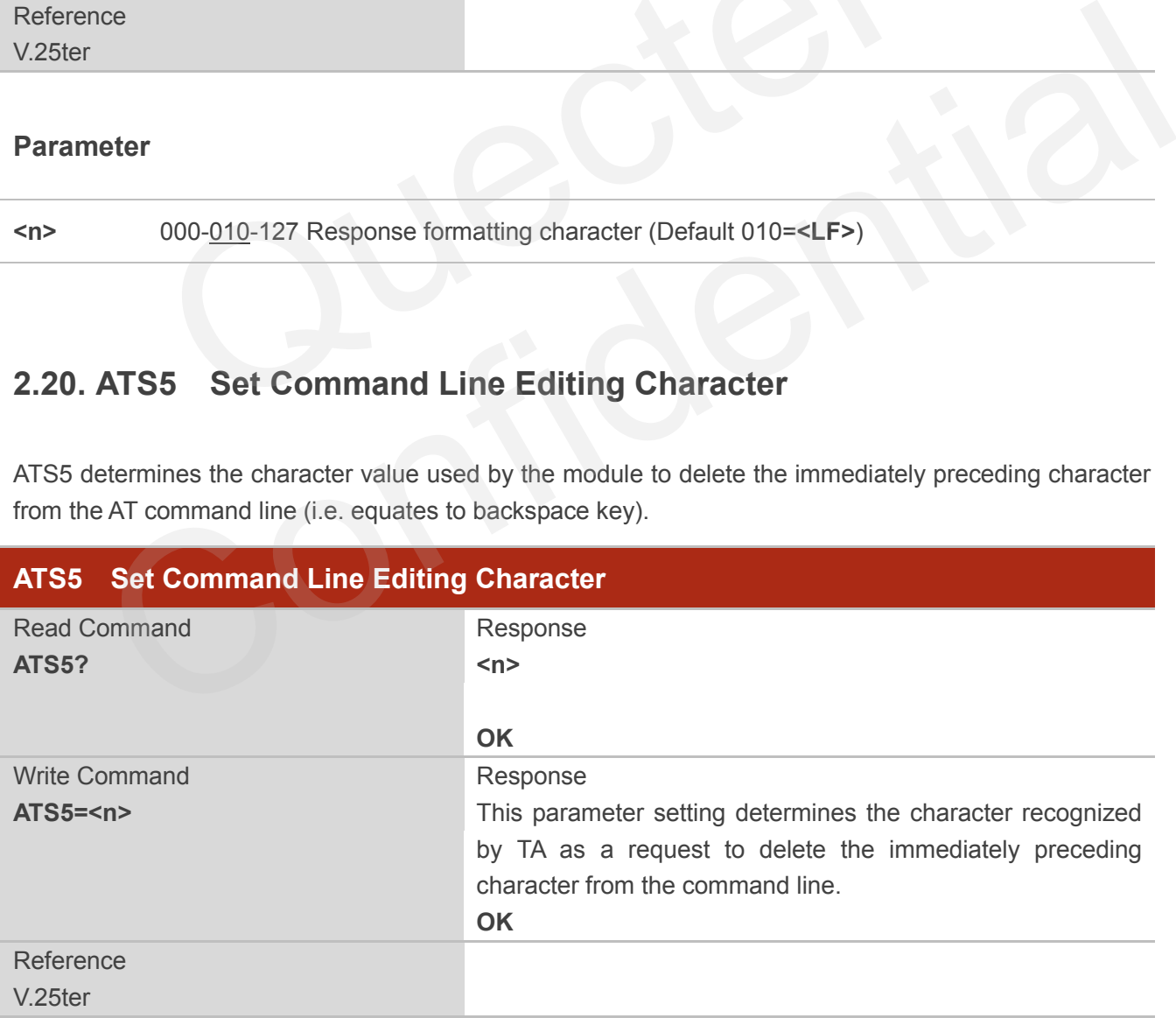

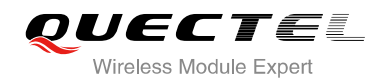

**<n>** 000-008-127 Response editing character (Default 008=**<Backspace>**)

# <span id="page-24-0"></span>**2.21. ATX Set CONNECT Result Code Format and Monitor Call Progress**

ATX determines whether or not the module transmits particular result codes to the TE. It also controls whether or not the module verifies the presence of a dial tone when it begins dialing, and whether or not engaged tone (busy signal) detection is enabled.

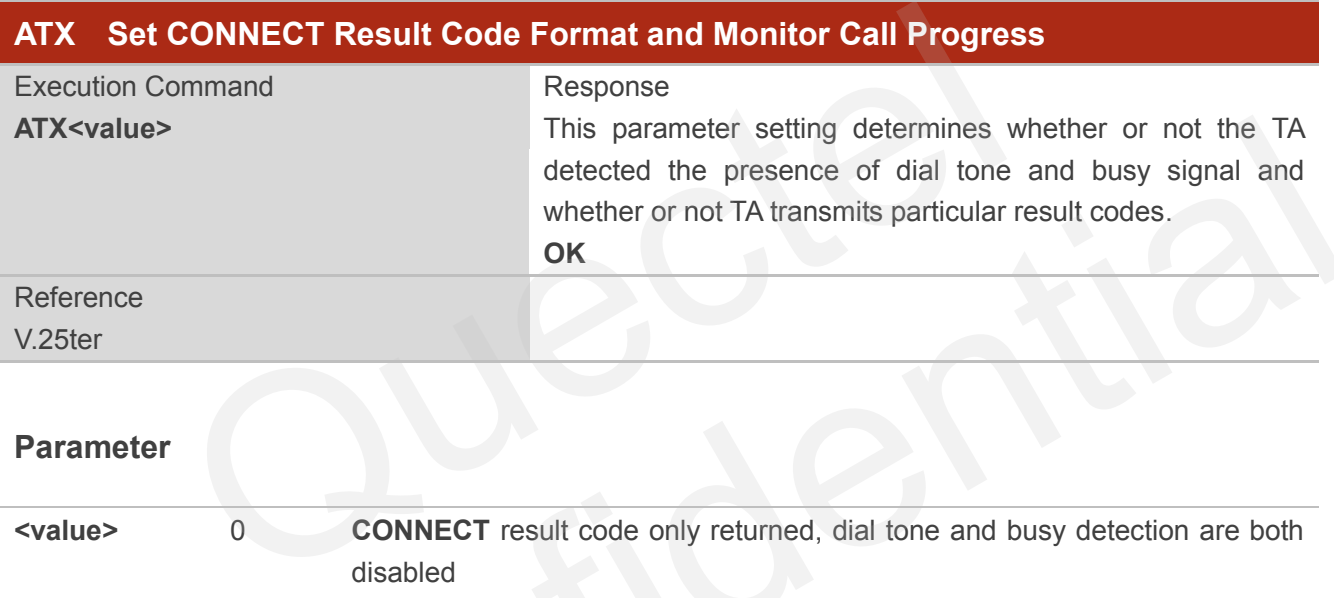

#### **Parameter**

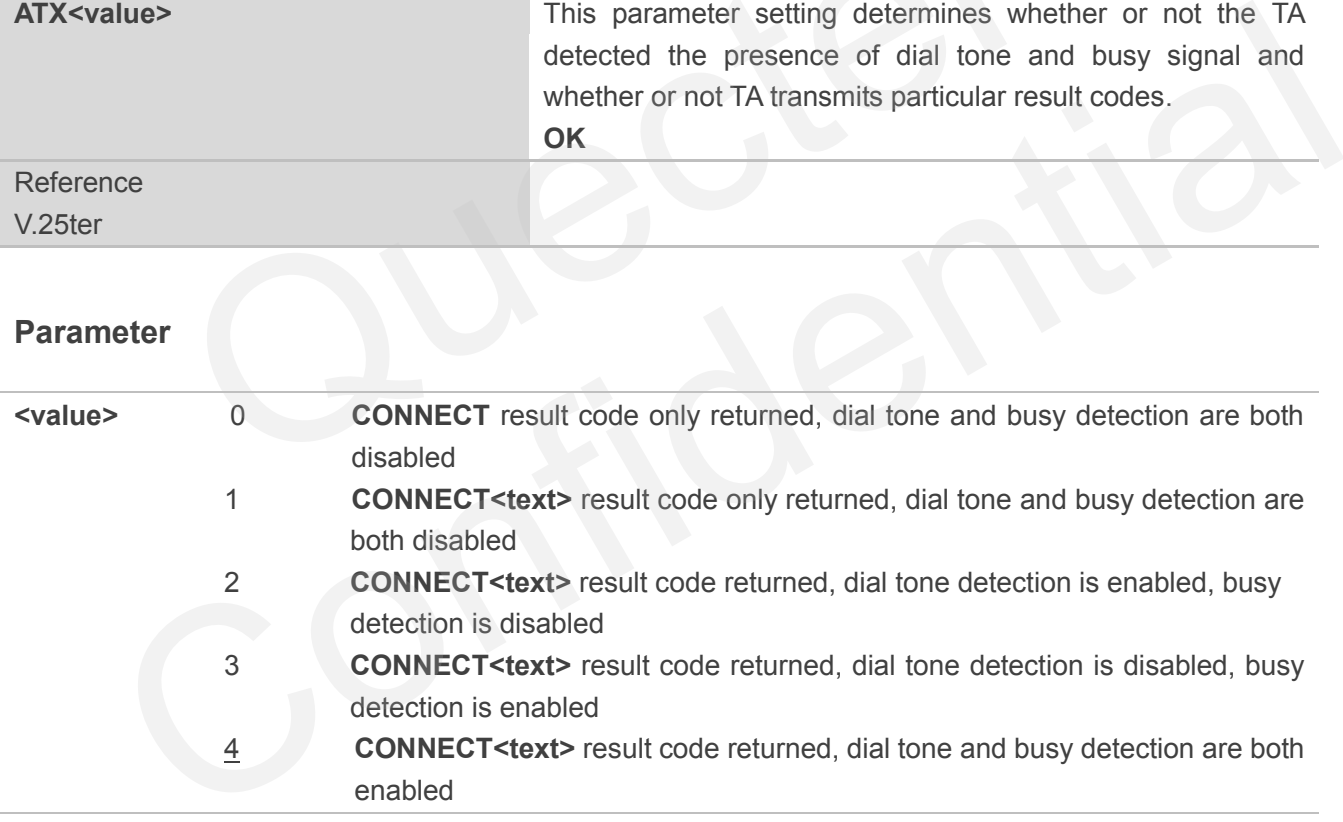

# <span id="page-24-1"></span>**2.22. AT+CFUN Set Phone Functionality**

AT+CFUN controls the functionality level. It can also be used to reset the UE.

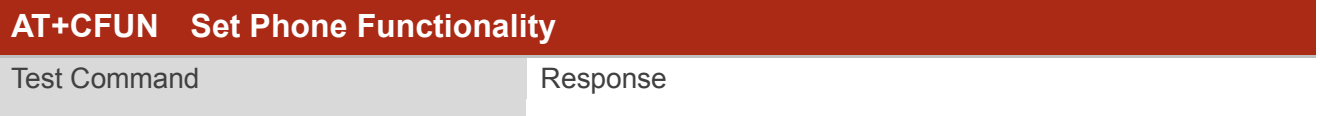

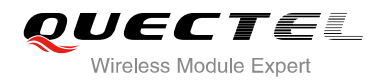

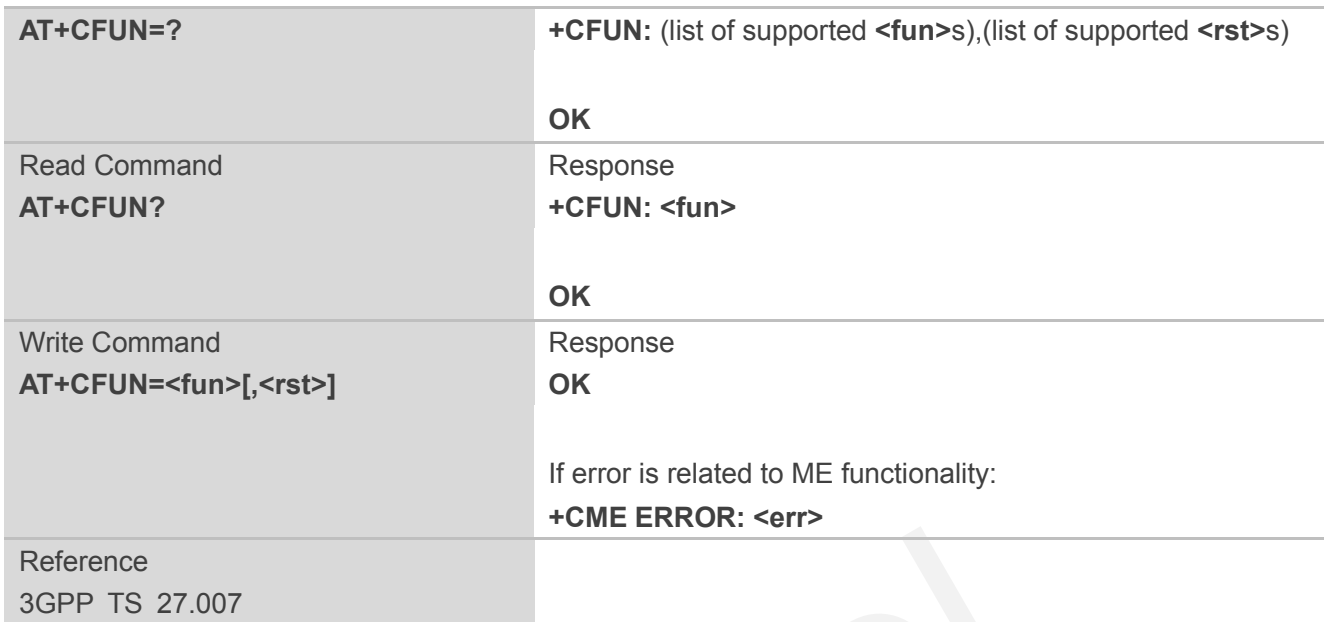

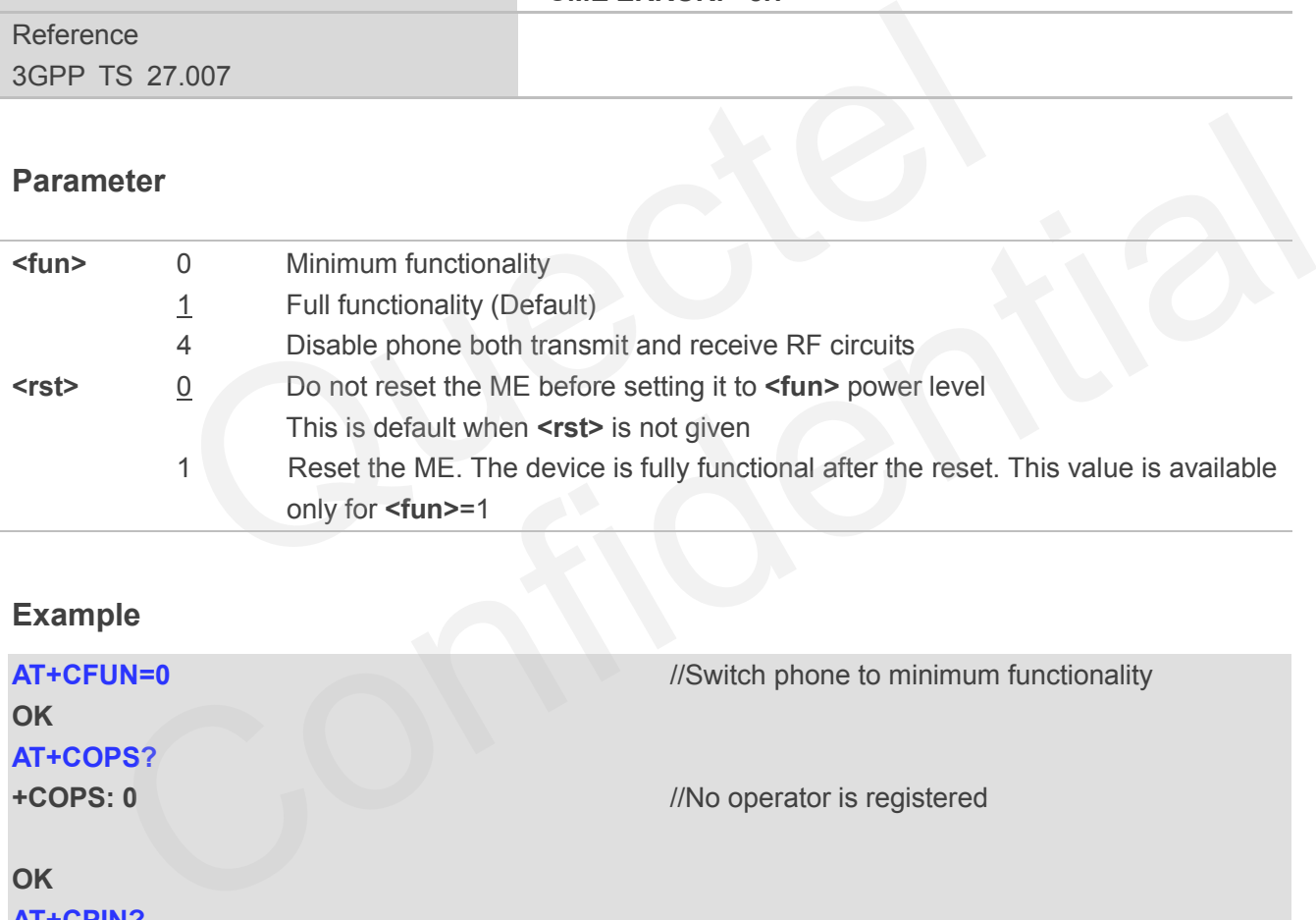

# **Example**

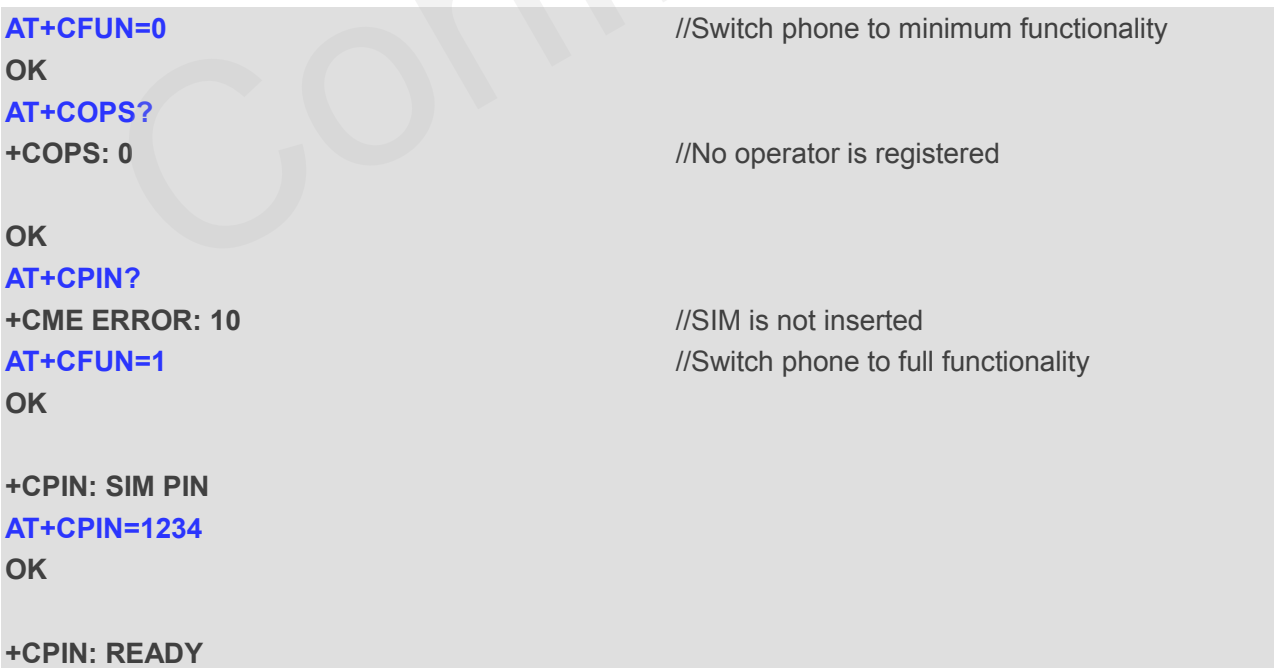

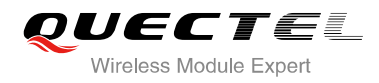

**+QIND: PB DONE**

**+QIND: SMS DONE AT+CPIN? +CPIN: READY**

### **OK AT+COPS? +COPS: 0,0,"CHN-UNICOM",2** //Operator is registered

**OK**

# **2.23. AT+CMEE Error Message Format**

AT+CMEE controls the format of error result codes: "**ERROR**", error numbers or verbose messages as "**+CME ERROR: <err>**" and "**+CMS ERROR: <err>**".

<span id="page-26-0"></span>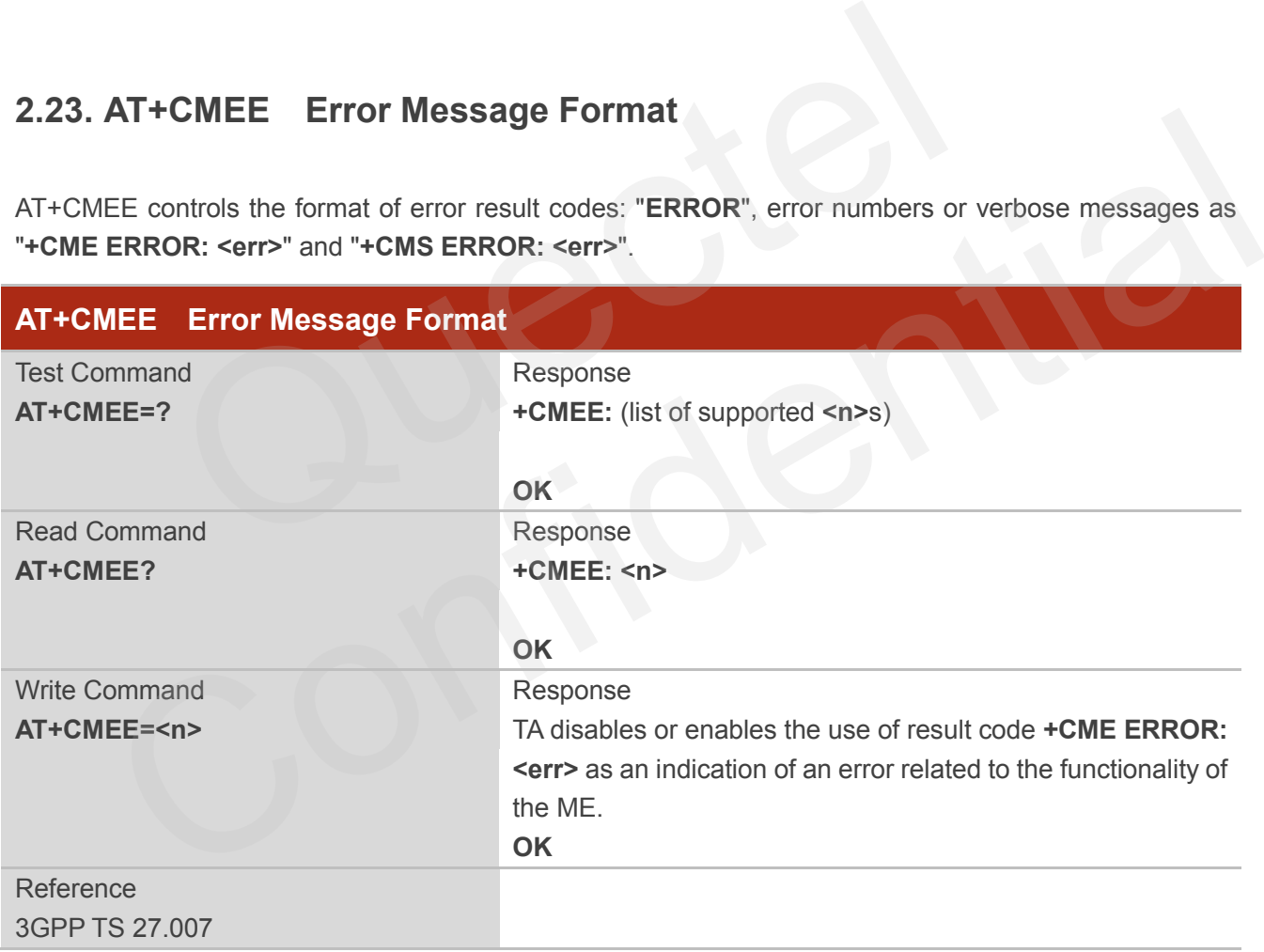

#### **Parameter**

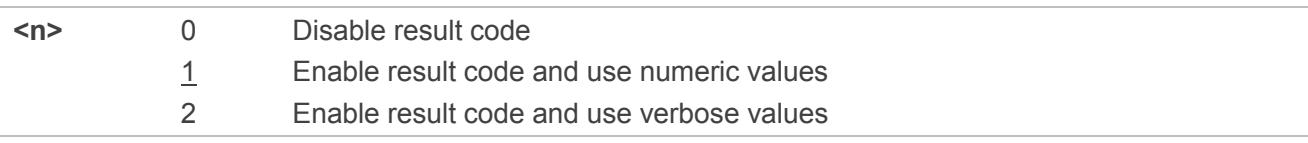

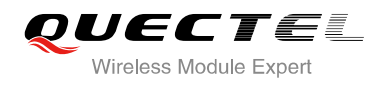

### **Example**

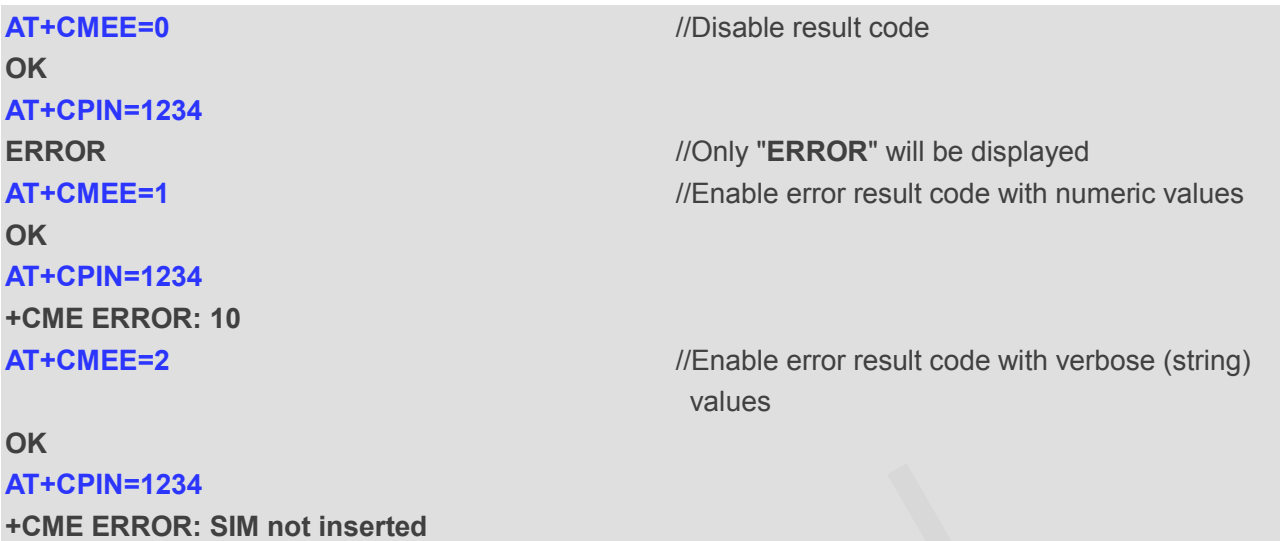

# <span id="page-27-0"></span>**2.24. AT+CSCS Select TE Character Set**

AT+CSCS write command informs the module which character set is used by the TE. It enables the UE to convert character strings correctly between TE and UE character sets.

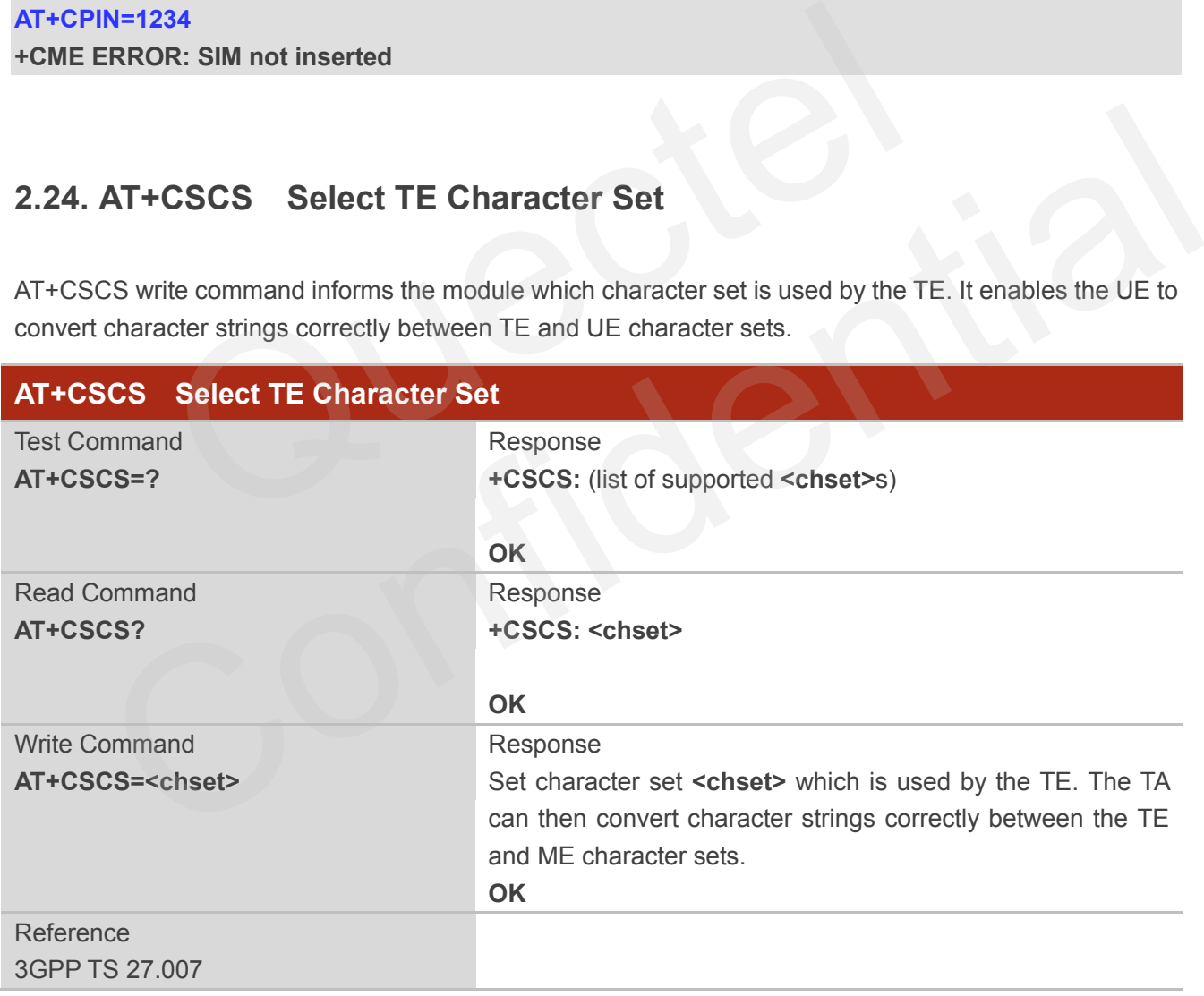

#### **Parameter**

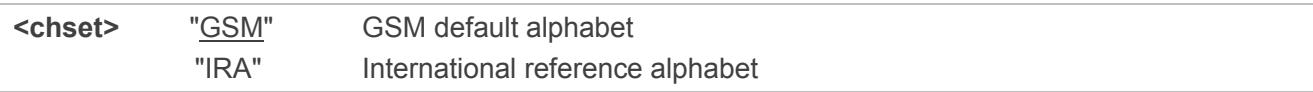

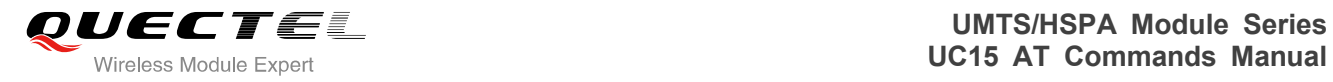

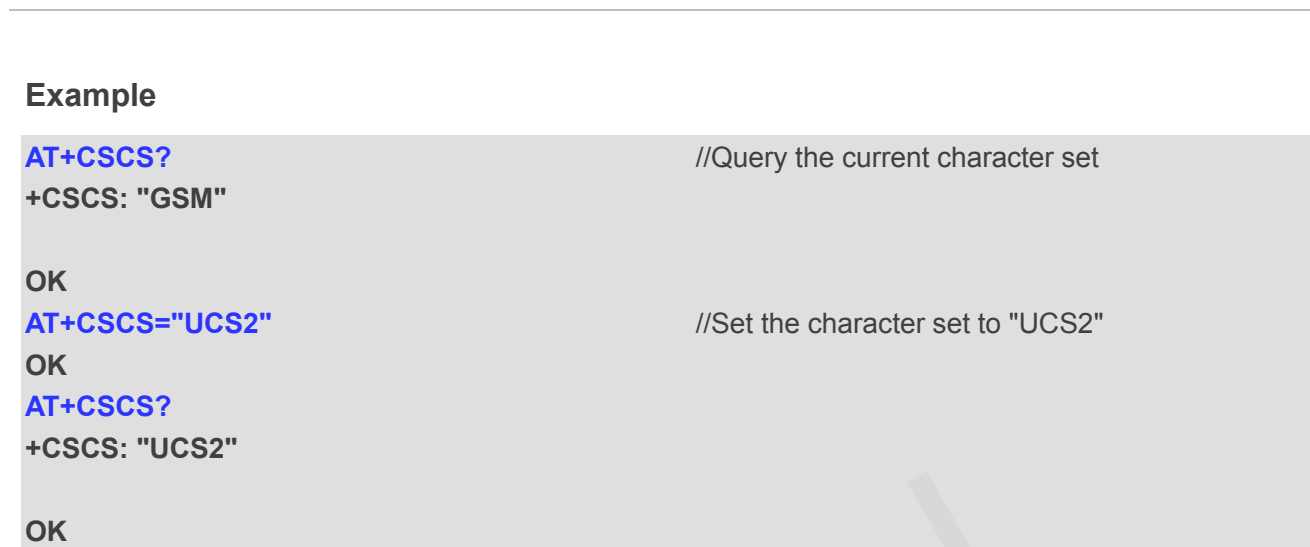

# <span id="page-28-0"></span>**2.25. AT+QURCCFG Configure URC Indication Option**

This command is used to configure the output port of URC.

"UCS2" UCS2 alphabet

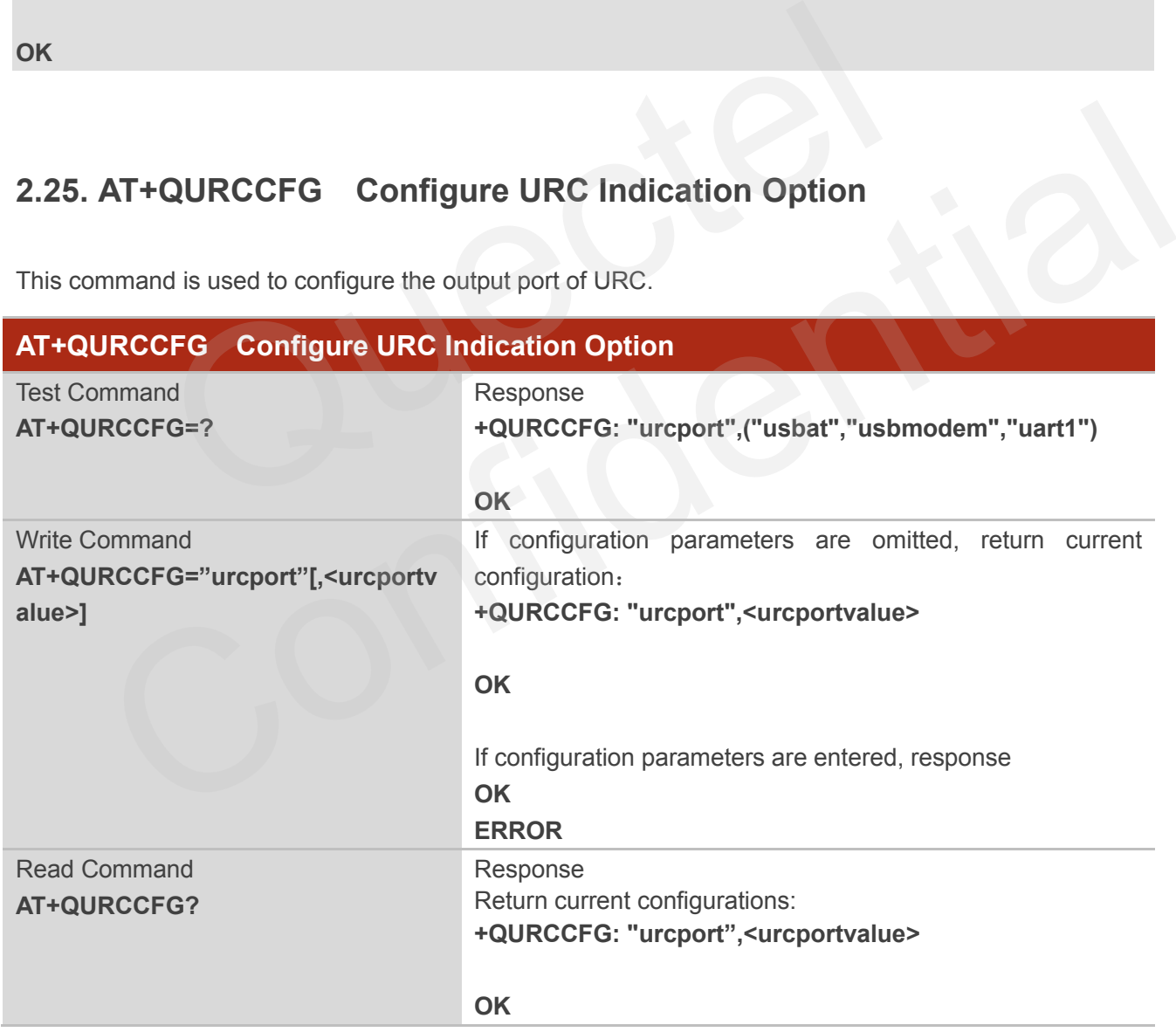

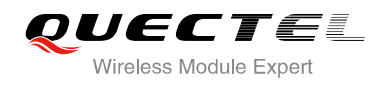

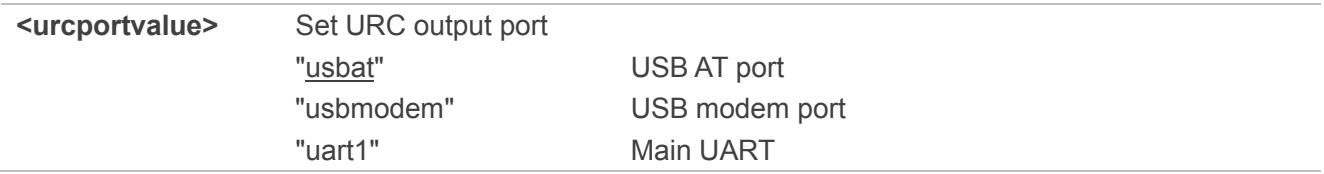

## **NOTES**

- 1. Configuration of URC output port will be saved to NV immediately by default.
- 2. After configuration of URC output port is set successfully, it will take effect immediately.

#### **Example**

#### **AT+QURCCFG=?**

```
+QURCCFG: "urcport",("usbat","usbmodem","uart1")
```
#### **OK**

**AT+QURCCFG?** 

**+QURCCFG: "urcport","usbat"**

#### **OK**

# **AT+QURCCFG="urcport","uart1" OK AT+QURCCFG? +QURCCFG: "urcport","uart1"** FG=?<br>: "urcport",("usbat","usbmodem","uart1")<br>FG?<br>"urcport","usbat"<br>FG="urcport","uart1"<br>FG?<br>: "urcport","uart1" CCFG: "urcport",("usbat","usbmodem","uart1")<br>RCCCFG: "urcport","usbat"<br>RCCCFG="urcport","uart1"<br>RCCCFG: "urcport","uart1"<br>CCFG: "urcport","uart1"

**OK**

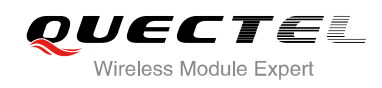

# <span id="page-30-0"></span>**3 Serial Interface Control Commands**

# <span id="page-30-1"></span>**3.1. AT&C Set DCD Function Mode**

AT&C controls the behavior of the UE's DCD line.

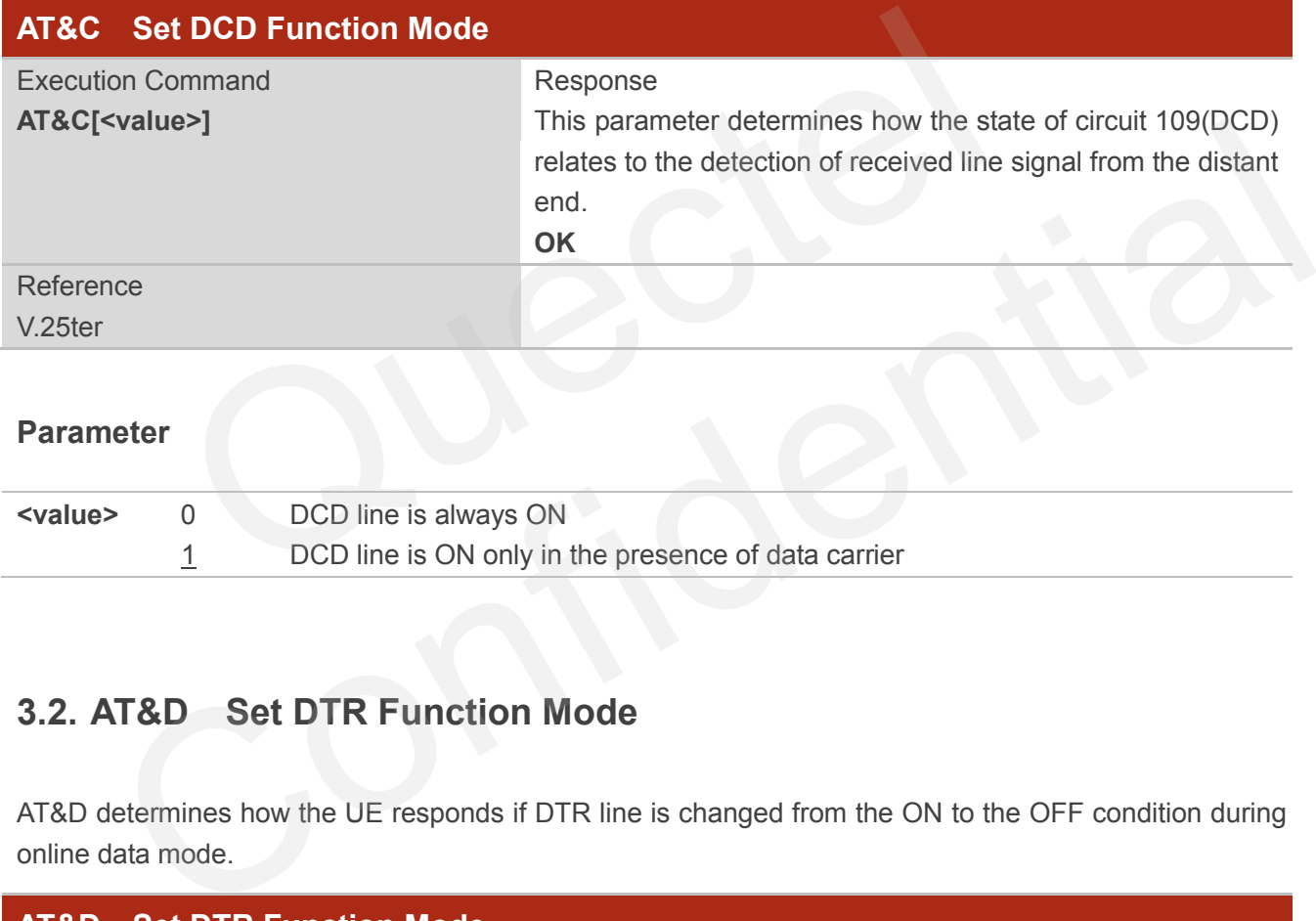

#### **Parameter**

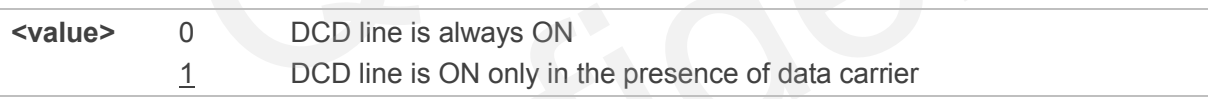

# <span id="page-30-2"></span>**3.2. AT&D Set DTR Function Mode**

AT&D determines how the UE responds if DTR line is changed from the ON to the OFF condition during online data mode.

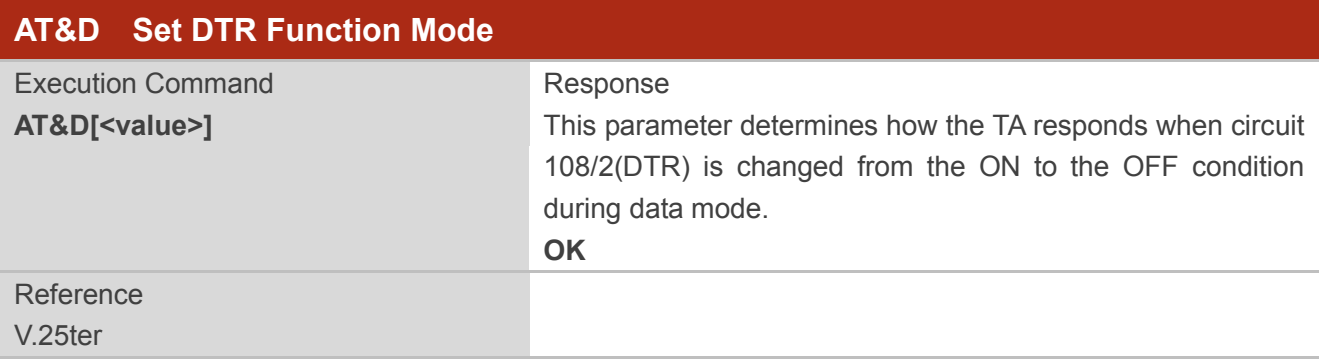

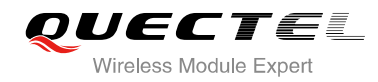

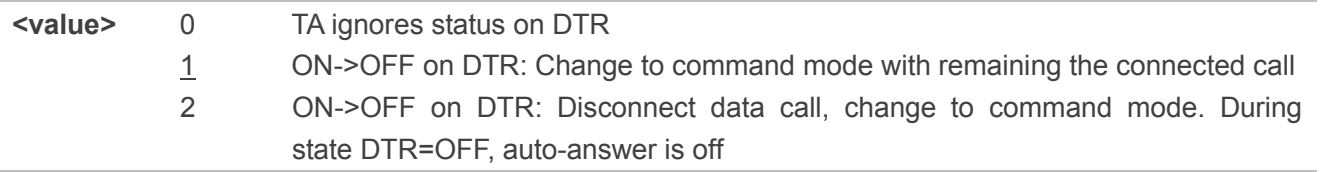

# <span id="page-31-0"></span>**3.3. AT+ICF Set TE-TA Control Character Framing**

AT+ICF determines the serial interface character framing format and parity received by TA from TE.

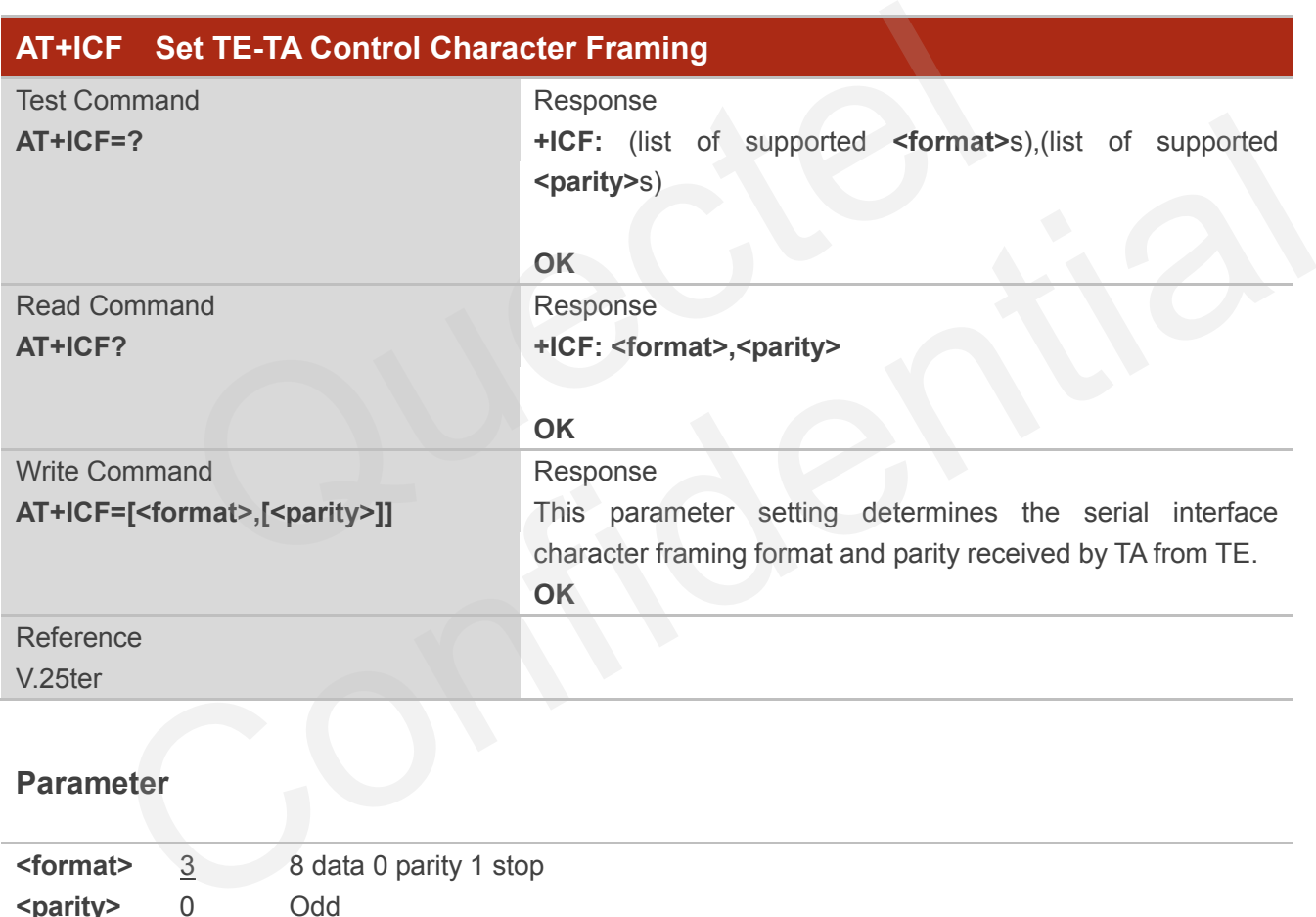

#### **Parameter**

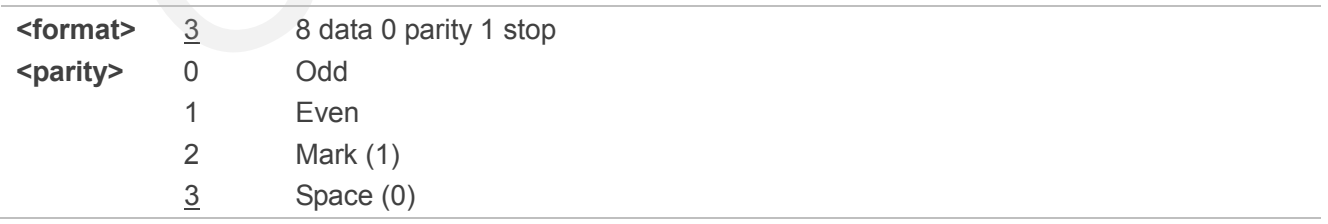

#### **NOTES**

- 1. The command is applied for command state.
- 2. The **<parity>** field is ignored if the **<format>** field specifies no parity.

# <span id="page-32-0"></span>**3.4. AT+IFC Set TE-TA Local Data Flow Control**

AT+IFC determines the flow control behavior of the serial port.

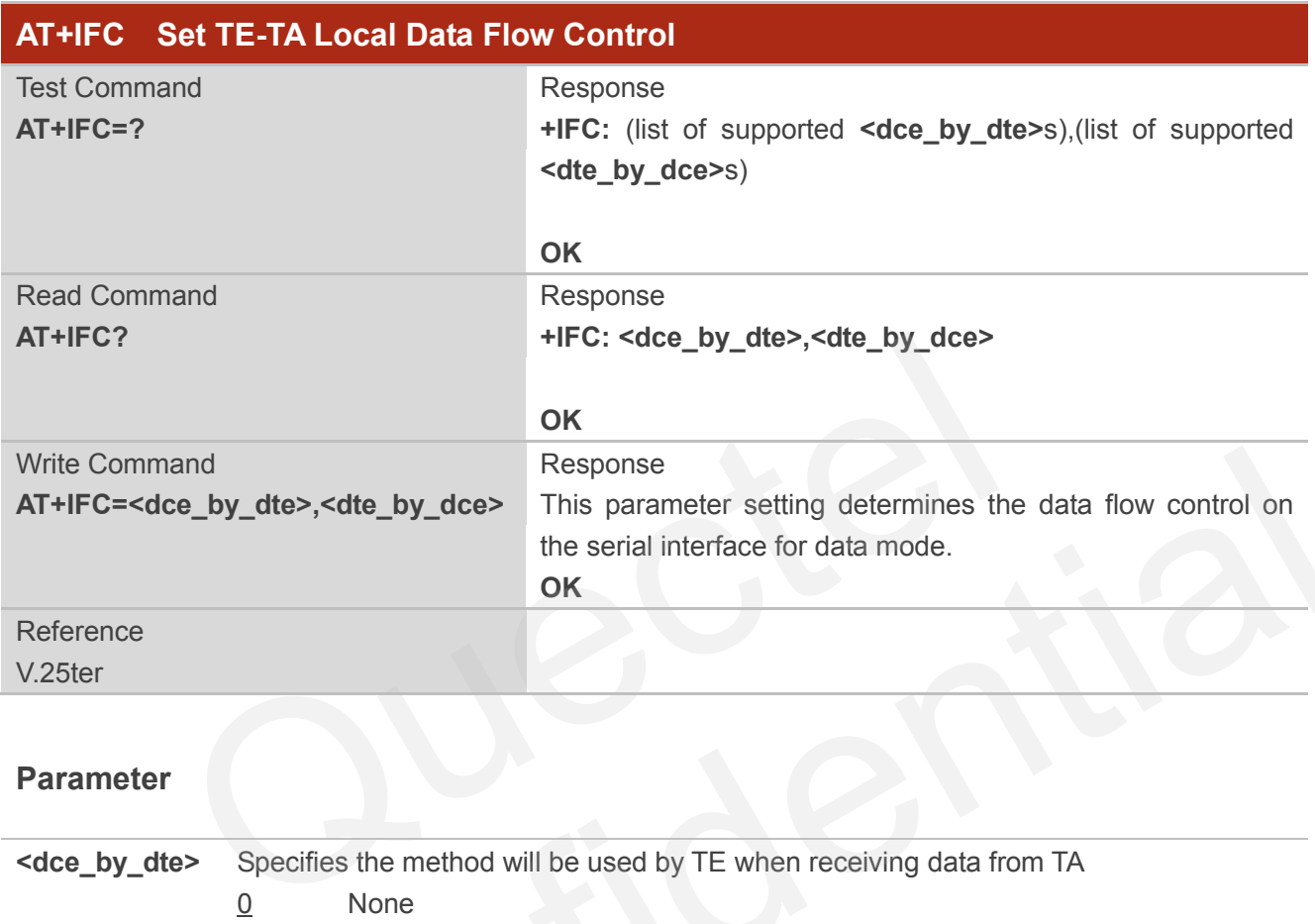

#### **Parameter**

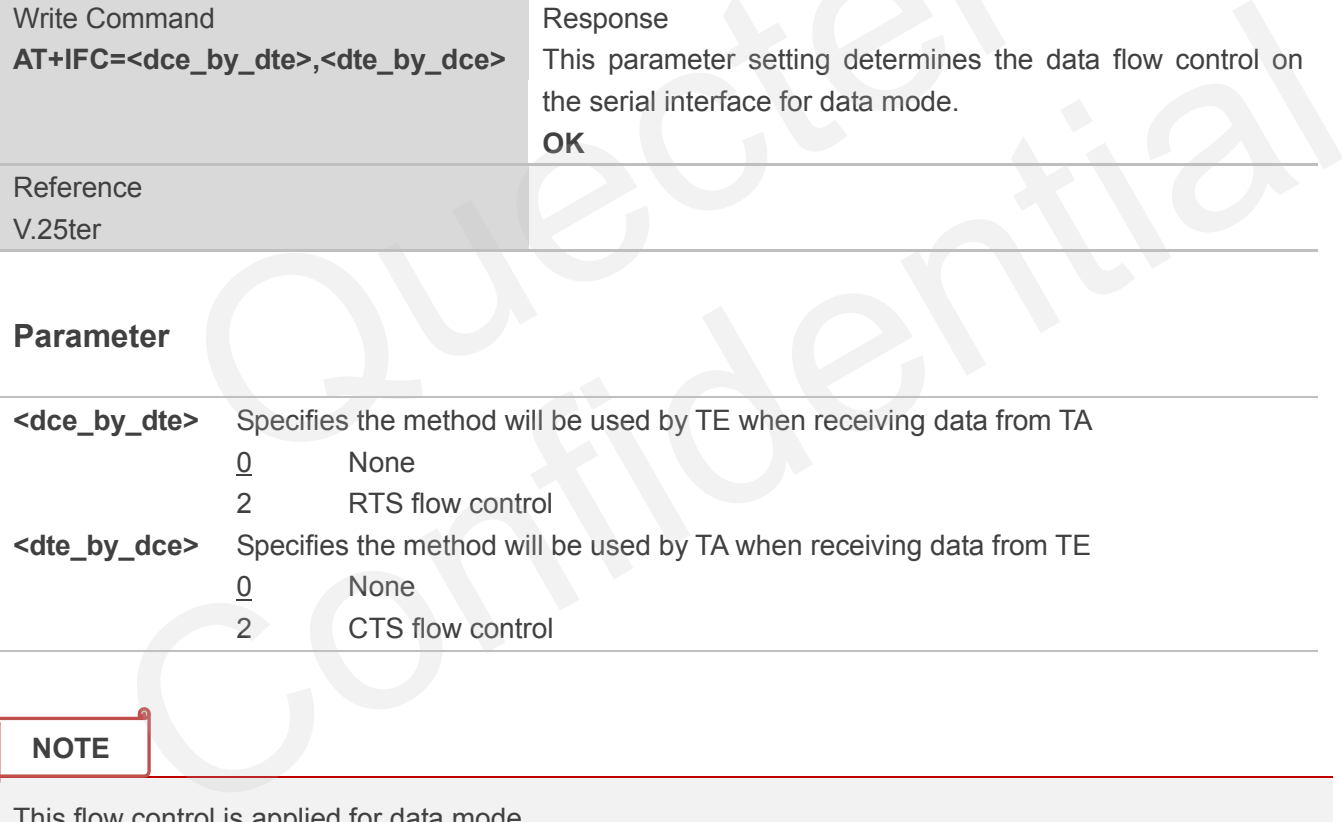

**NOTE**

This flow control is applied for data mode.

#### **Example**

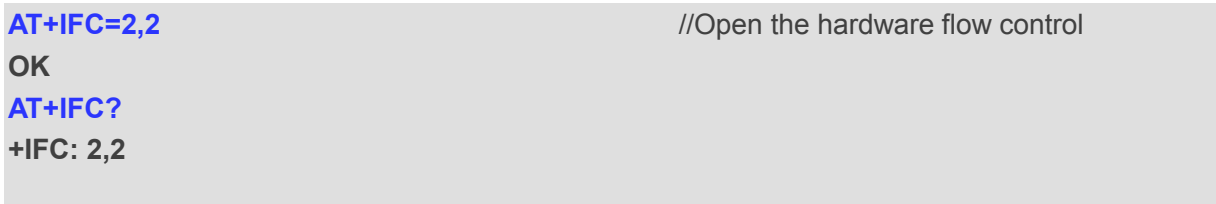

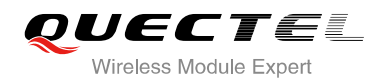

**OK**

# <span id="page-33-0"></span>**3.5. AT+IPR Set TE-TA Fixed Local Rate**

AT+IPR is used to query and set the baud rate of the UART. The default baud rate value (**<rate>**) is 115200bps. **<rate>** setting will not be restored with AT&F.

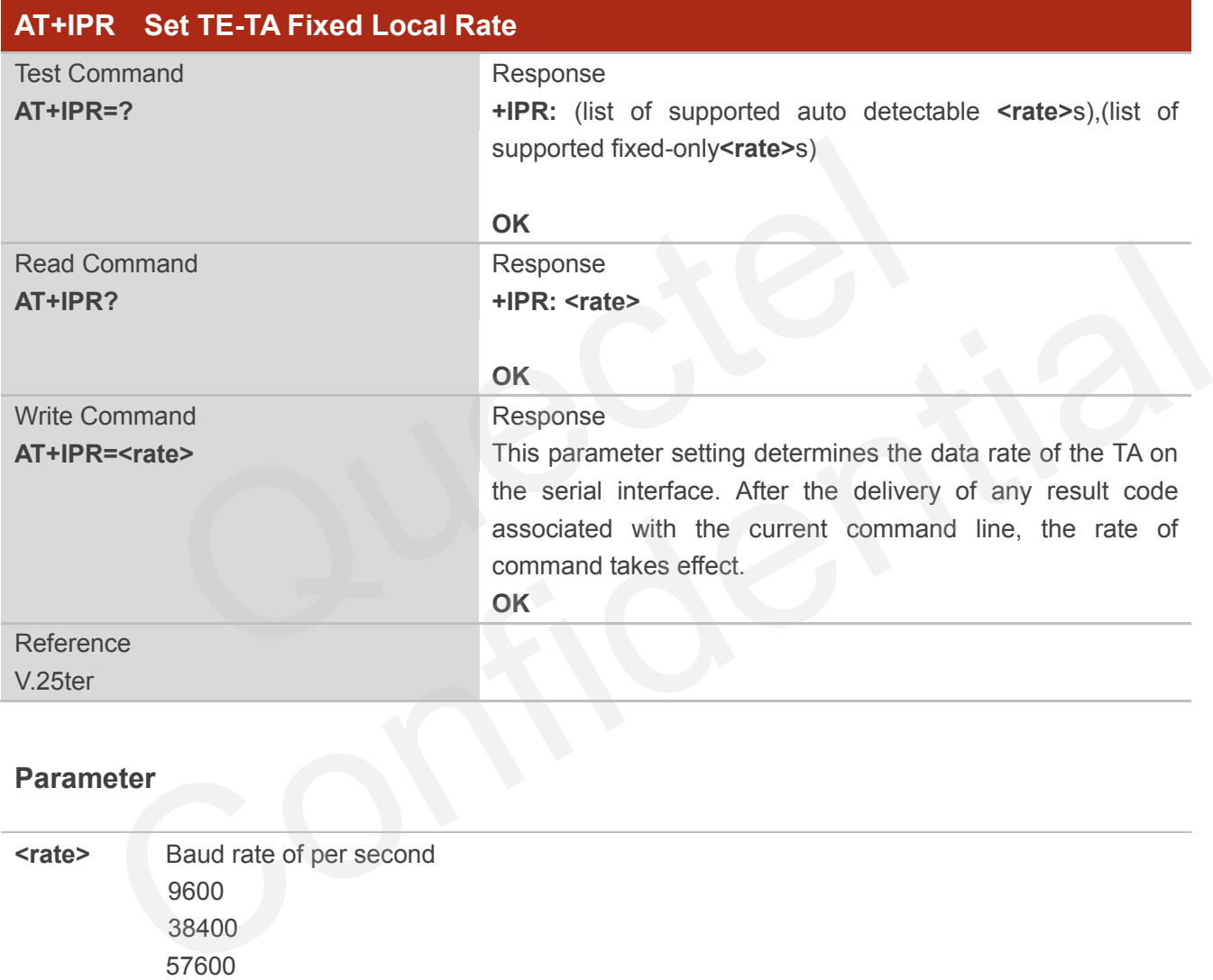

#### **Parameter**

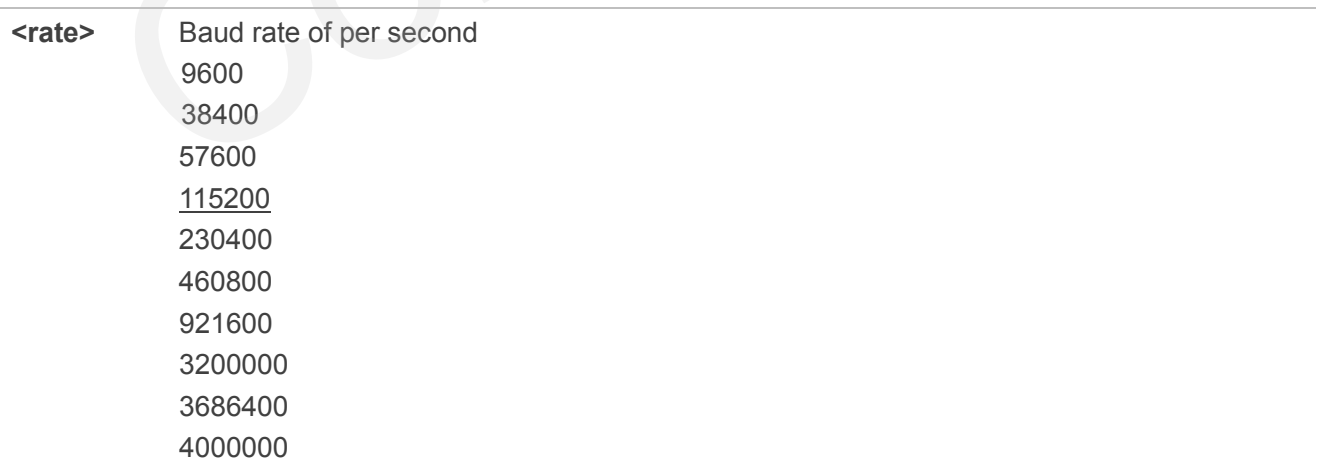

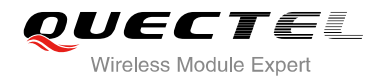

**NOTES**

- 1. If a fixed baud rate is set, make sure that both TE (DTE, usually external processor) and TA (DCE, Quectel module) are configured to the same rate.
- 2. The value of **AT+IPR** cannot be restored with **AT&F** and **ATZ**, but it is still storable with **AT&W**.
- 3. In multiplex mode, the baud rate cannot be changed by the write command **AT+IPR=<rate>,** and the setting is invalid and not stored even if **AT&W** is executed after the write command.
- 4. A selected baud rate takes effect after the write commands are executed and acknowledged by "**OK**".

**Example**

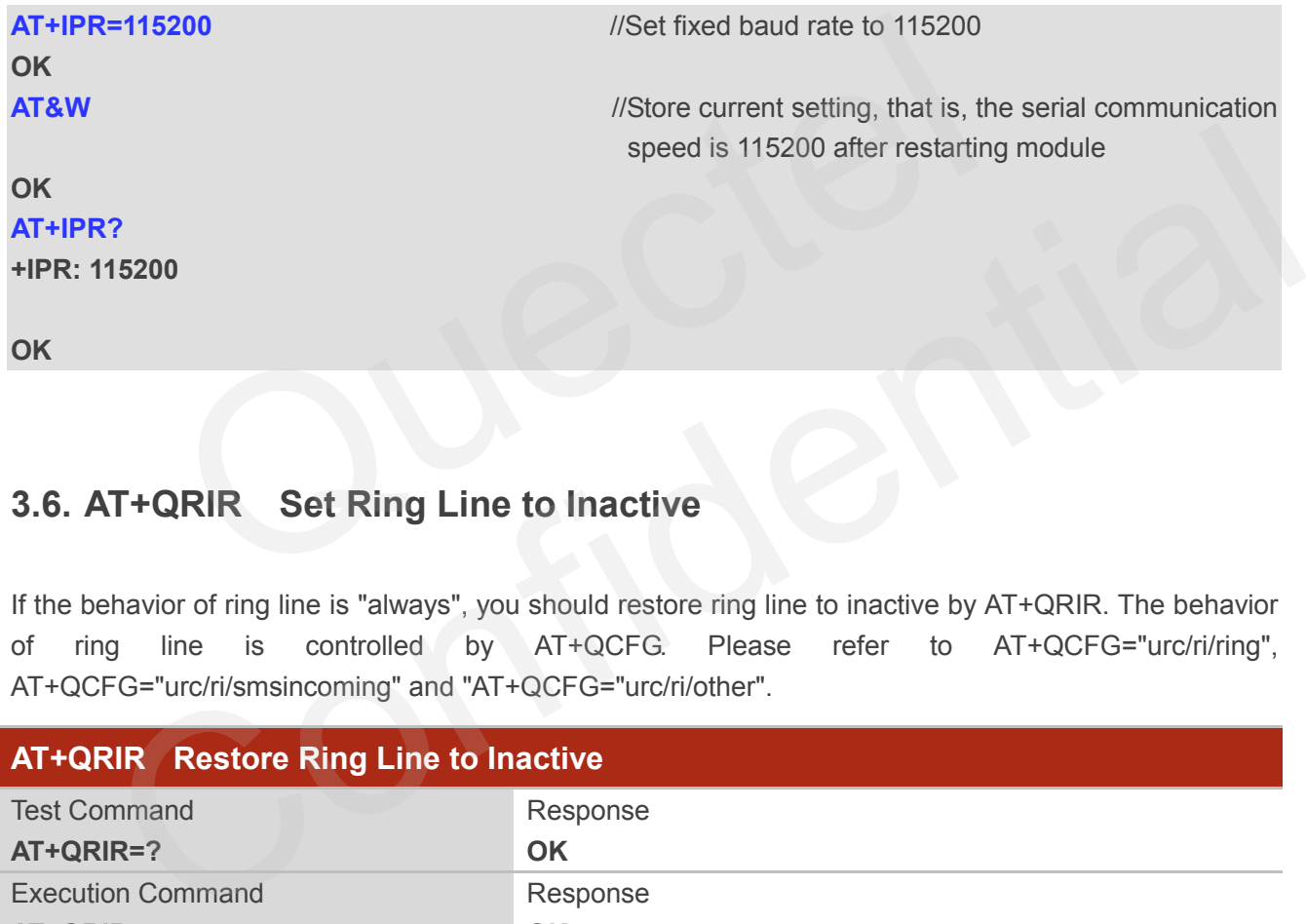

# <span id="page-34-0"></span>**3.6. AT+QRIR Set Ring Line to Inactive**

If the behavior of ring line is "always", you should restore ring line to inactive by AT+QRIR. The behavior of ring line is controlled by AT+QCFG. Please refer to AT+QCFG="urc/ri/ring", AT+QCFG="urc/ri/smsincoming" and "AT+QCFG="urc/ri/other".

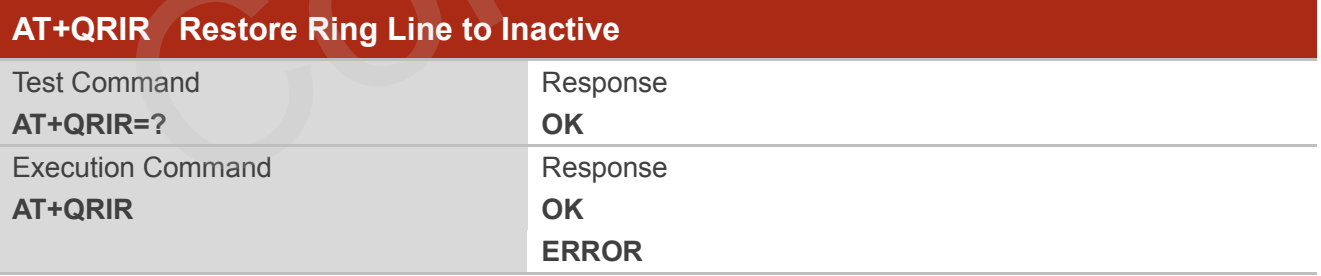

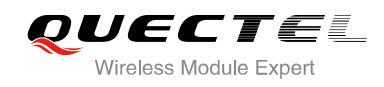

# <span id="page-35-0"></span>**4 Status Control Commands**

# <span id="page-35-1"></span>**4.1. AT+CPAS Mobile Equipment Activity Status**

AT+CPAS execute command queries the module"s activity status.

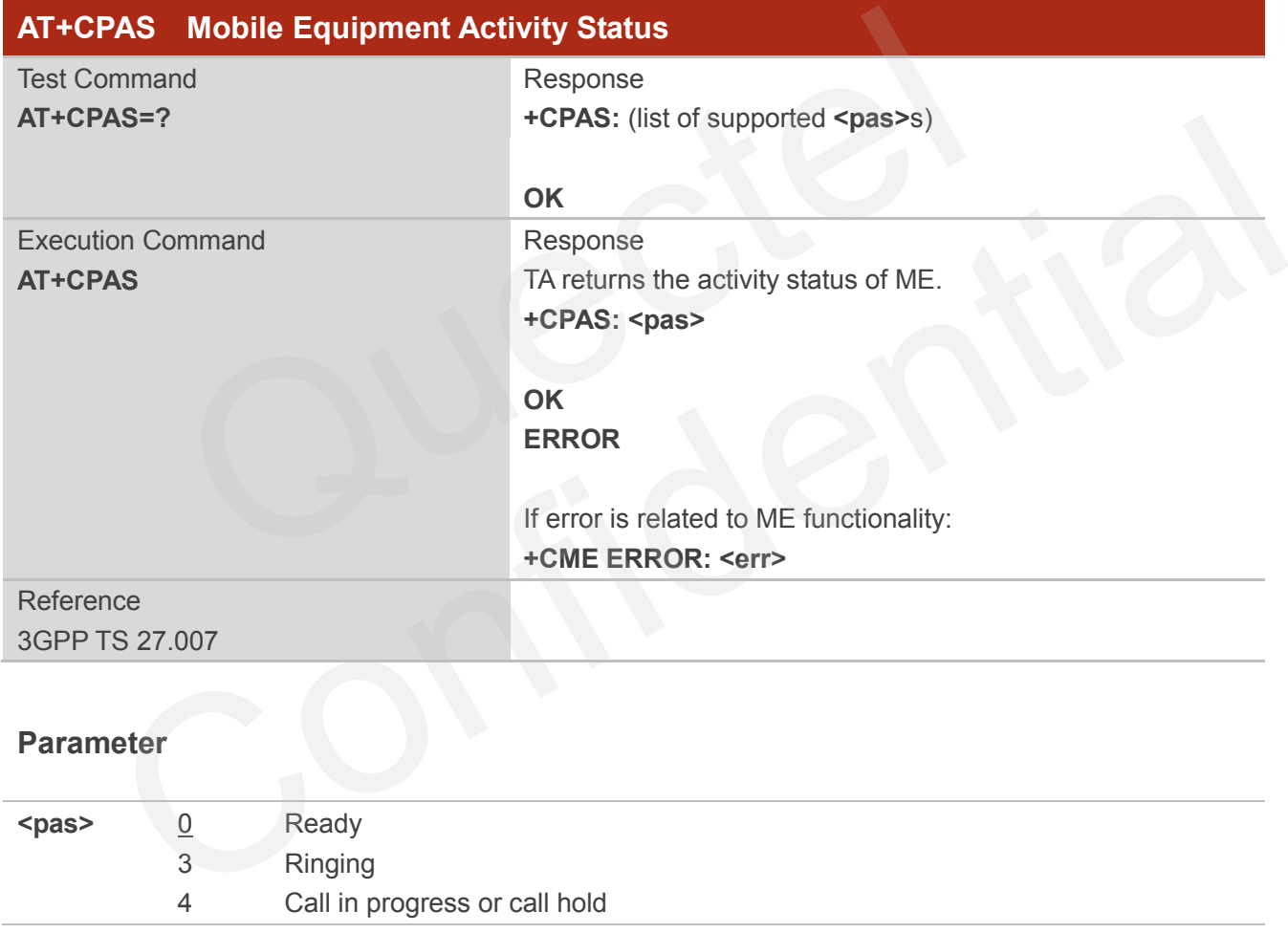

#### **Example**

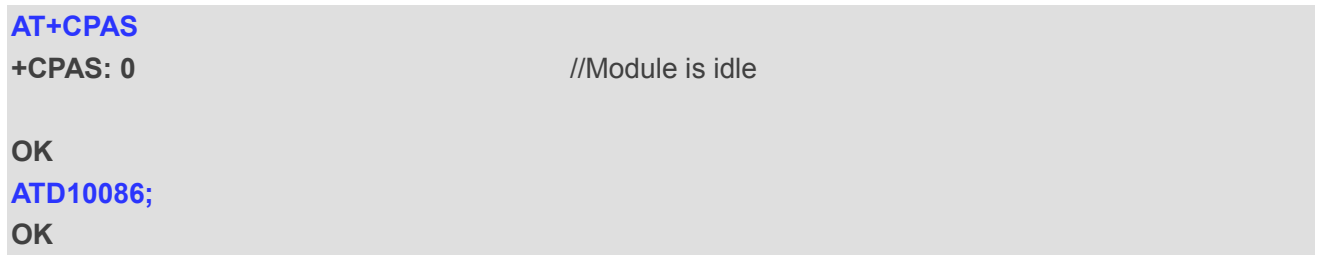
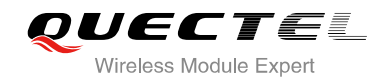

## **AT+CLCC**

**+CLCC: 1,0,3,0,0,"10086",129**

**OK AT+CPAS**

**+CPAS: 3** //Module is ringing

#### **OK**

**AT+CLCC +CLCC: 1,0,0,0,0,"10086",129**

**OK** 

#### **AT+CPAS**

**+CPAS: 4** //Call in progress

**OK**

# **4.2. AT+QCFG Extended Configuration Settings**

AT+QCFG is used to query and configure various settings of UE.

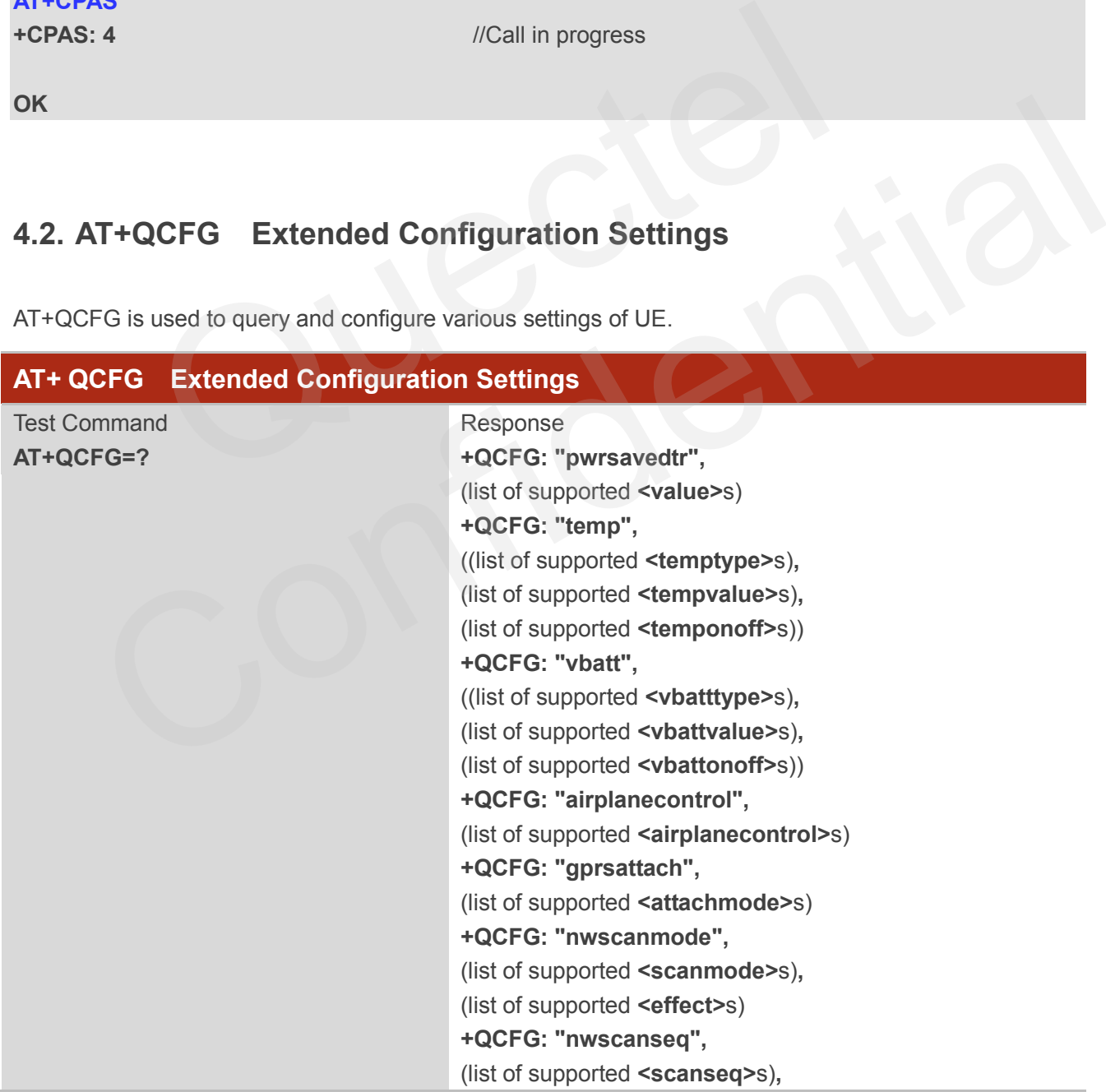

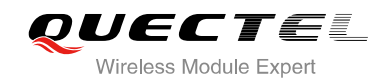

(list of supported **<effect>**s) **+QCFG: "roamservice",** (list of supported **<roammode>**s)**,** (list of supported **<effect>**s) **+QCFG: "servicedomain",** (list of supported **<service>**s)**,** (list of supported **<effect>**s) **+QCFG: "band",** (list of supported **<bandval>**s)**,** (list of supported **<effect>**s) **+QCFG: "hsdpacat",** (list of supported **<cat>**s) **+QCFG: "rrc",** (list of supported **<rrcr>**s) **+QCFG: "sgsn",** (list of supported **<sgsnr>**s) **+QCFG: "msc",** (list of supported **<mscr>**s) **+QCFG: "gprsmultislot",** (list of supported **<gprsslot>**s) **+QCFG: "edgemultislot",** (list of supported **<edgeslot>**s) **+QCFG: "dtmmultislot",** (list of supported **<dtmslot>**s) **+QCFG: "pcmclk",** (list of supported **<pcmclkout>**s)**,** (list of supported **<pcmclkfreq>**s) **+QCFG: "urc/ri/ring",** (list of supported **<typeri>**s)**,** (list of supported **<pulseduration>**s)**,** (list of supported **<activeduration>**s)**,** (list of supported **<inactiveduration>**s)**,** (list of supported **<ringnodisturbing>**s) **+QCFG: "urc/ri/smsincoming",** (list of supported **<typeri>**s)**,** (list of supported **<pulseduration>**s) **+QCFG: "urc/ri/other",** (list of supported **<typeri>**s)**,** (list of supported **<pulseduration>**s) **+QCFG: "risignaltype",** (list of supported **<risignatype>**s) **+QCFG: "amrcodec",** (list of supported **<preference>**s) **+QCFG: "sms/unread"** +QCFG: Trc ,<br>
(list of supported <rrcr>s)<br>
+QCFG: "sgsn",<br>
(list of supported <sgsnr>s)<br>
+QCFG: "msc",<br>
(list of supported <mscr>s)<br>
+QCFG: "gprsmultislot",<br>
(list of supported <gprsslot>s)<br>
+QCFG: "edgemultislot",<br>
(list (list of supported <signar>s)<br>  $*4QFEG; "msc",$ <br>  $(list of supported 5000004 690005)$ <br>  $*(defs)$  (list of supported smacr>s)<br>  $*4QFEG; "algorithm (list of supported 500004 6900505)$ <br>  $*(Refs)$  (list of supported sedgeslot>s)<br>  $*(Refs)$  (list of supported sedgeslot>s)<br>  $*(Refs$ 

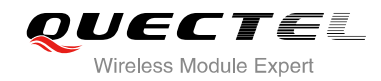

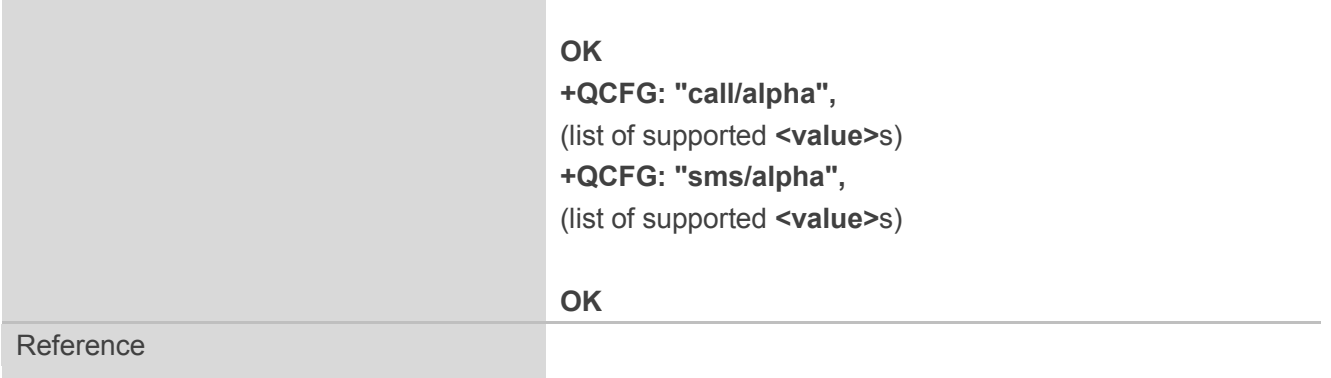

# **4.2.1. AT+QCFG="pwrsavedtr" Enable/Disable DTR to Control Power Save State**

AT+QCFG="pwrsavedtr" can be used to enable or disable physical DTR pin to control power save state.

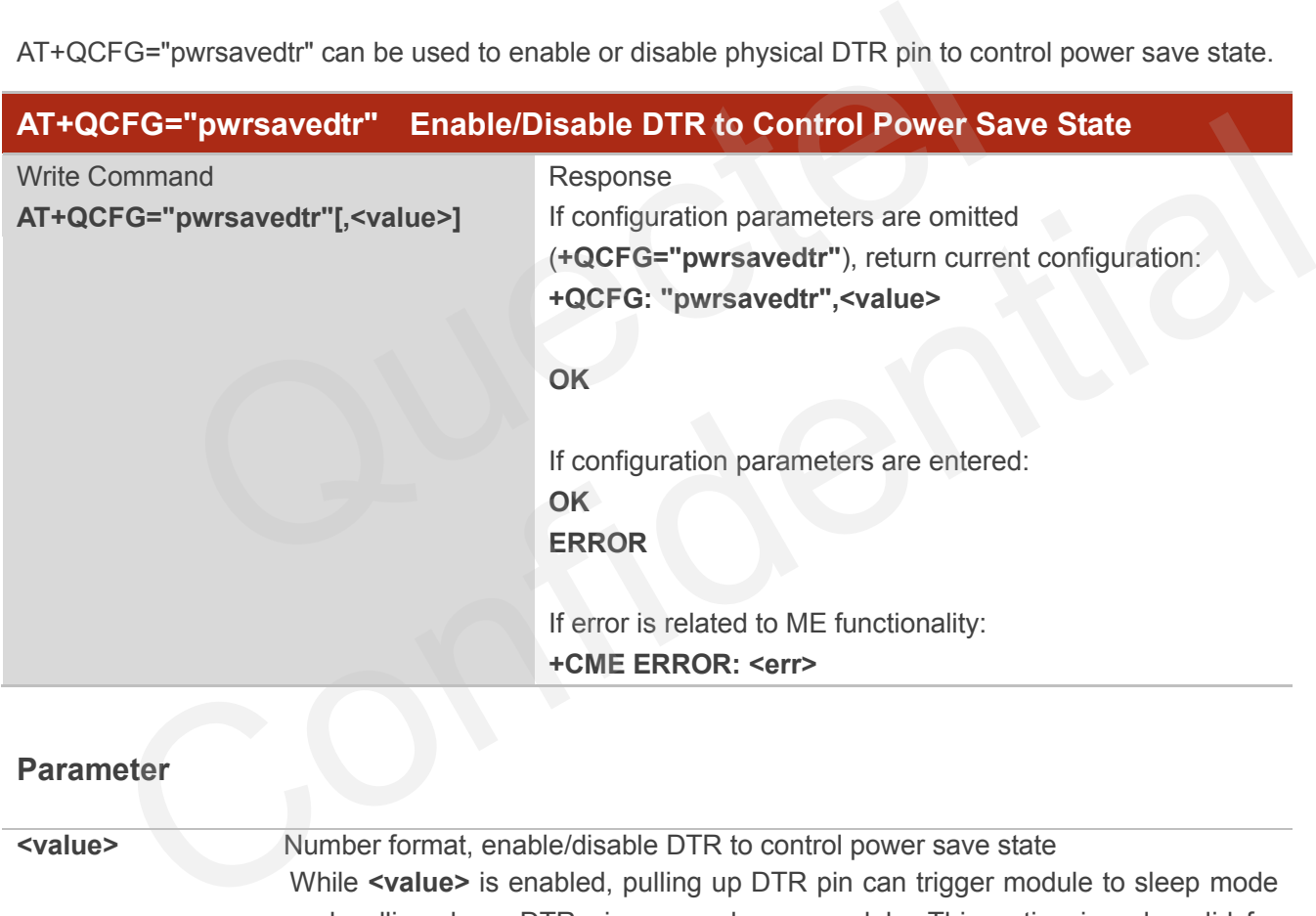

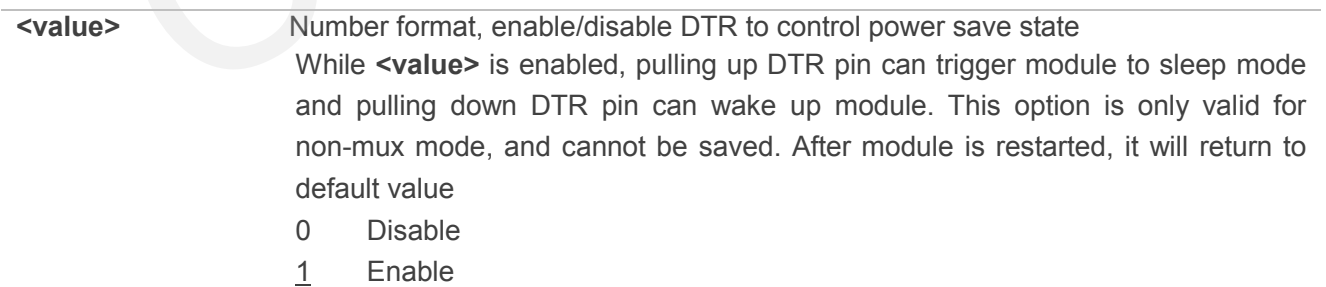

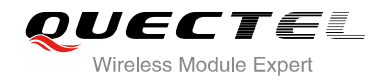

## **4.2.2. AT+QCFG="temp" Temperature Detection**

AT+QCFG="temp" can enable temperature detection and set corresponding parameters.

#### **About Temperature Detection:**

When the temperature is lower than the lowest temperature limit, the module will output:

**+QIND: "temp",-2**

If the temperature did not rise to a degree greater than the lowest temperature within 50 seconds, the module will be turned off automatically. When the temperature is greater than the lowest temperature limit, but lower than the low temperature warning limit, the module will output:

**+QIND: "temp",-1**

When temperature is greater than the highest temperature limit, the module will output:

#### **+QIND: "temp",2**

If the temperature did not drop to a degree lower than the highest temperature limit within 5 seconds, the module will be turned off automatically. n the low temperature warning limit, the module will output:<br>
"temp",-1<br>
rature is greater than the highest temperature limit, the module will<br>
"temp",2<br>
ature did not drop to a degree lower than the highest temperature li

When the temperature is lower than the highest temperature limit, but greater than the high temperature warning limit, the module will output:

#### **+QIND: "temp",1**

When the temperature comes back from the low temperature warning limit or the high temperature warning limit to normal temperature range, the module will output: emperature is greater than the highest temperature limit, the module will output:<br>
IND: "temp",2<br>
mperature did not drop to a degree lower than the highest temperature limit within 5 seconds, the<br>
will be turned off automa

**+QIND: "temp",0**

The configuration will be stored to NV automatically.

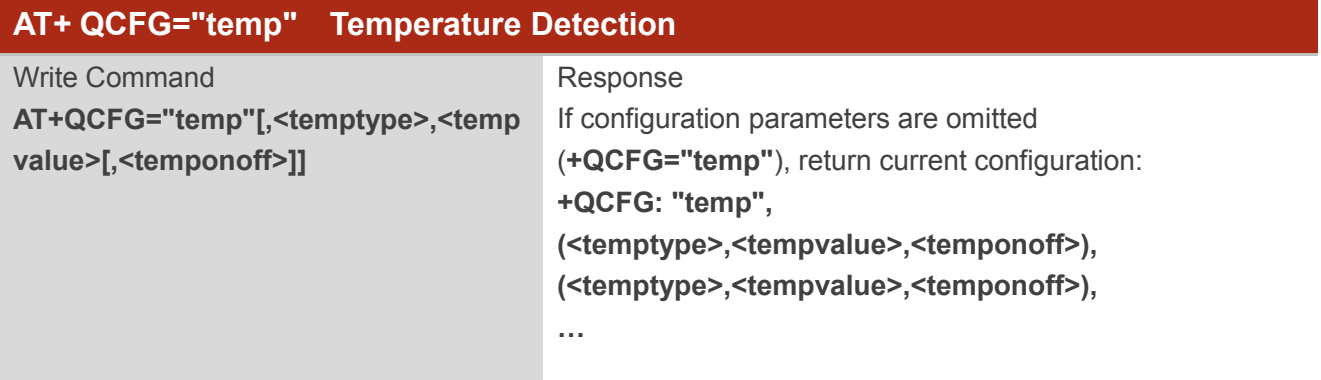

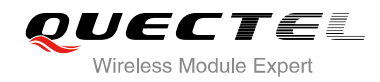

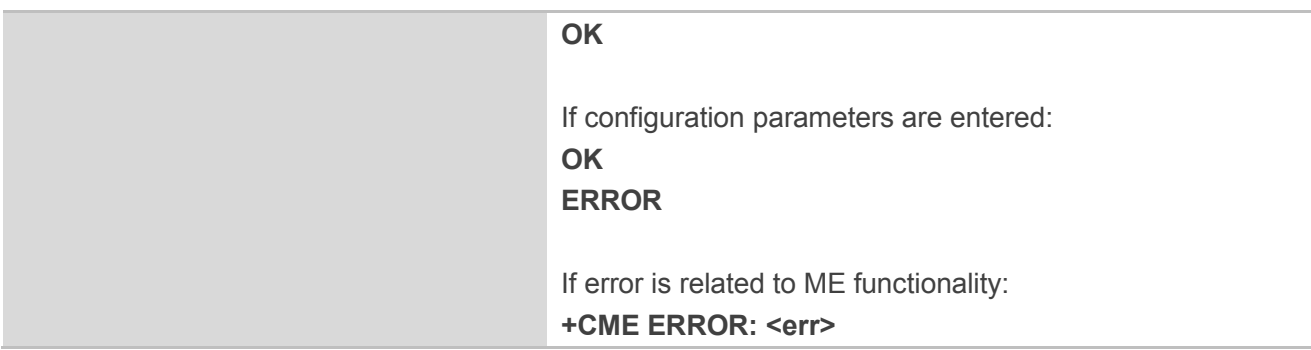

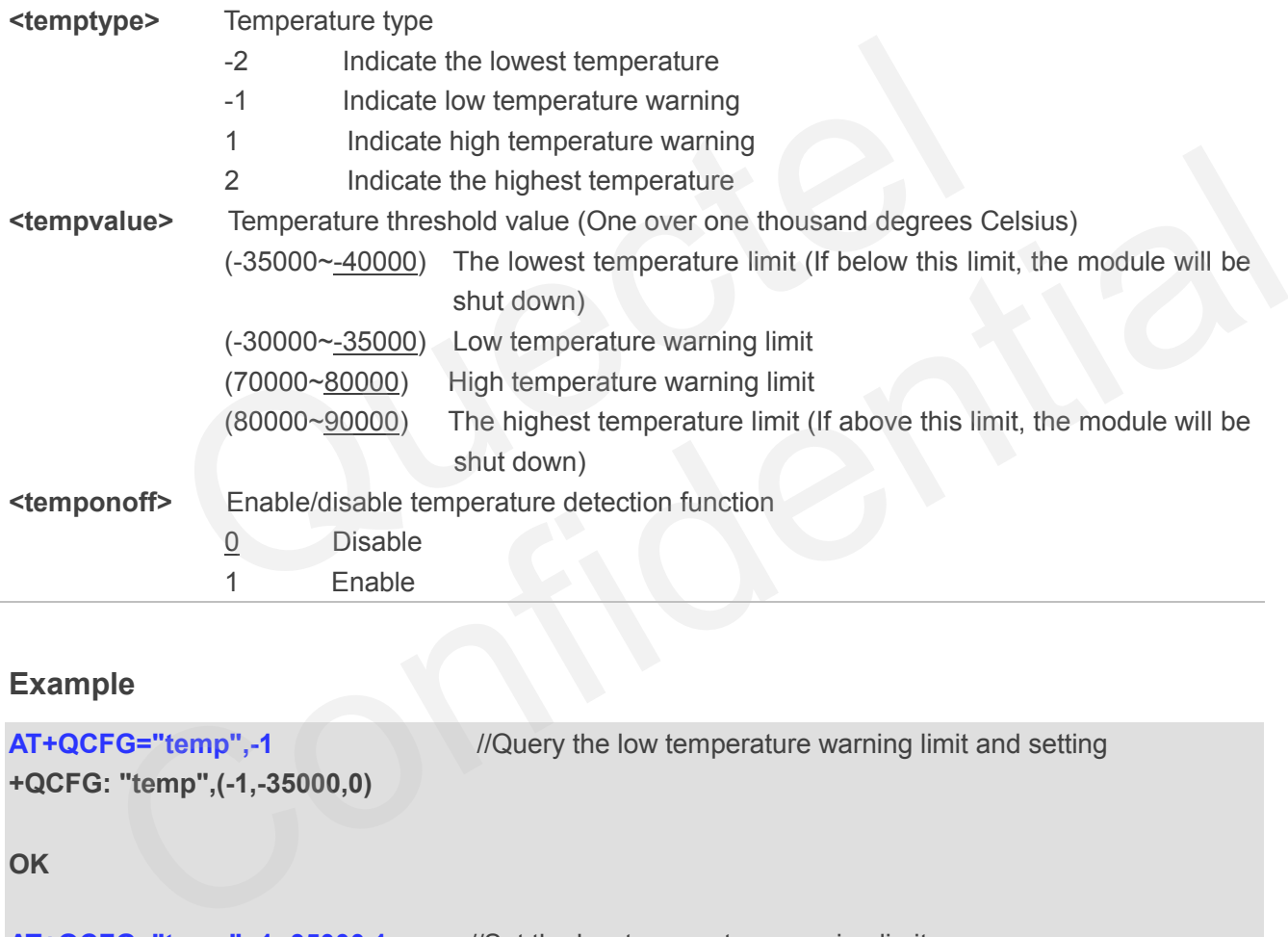

## **Example**

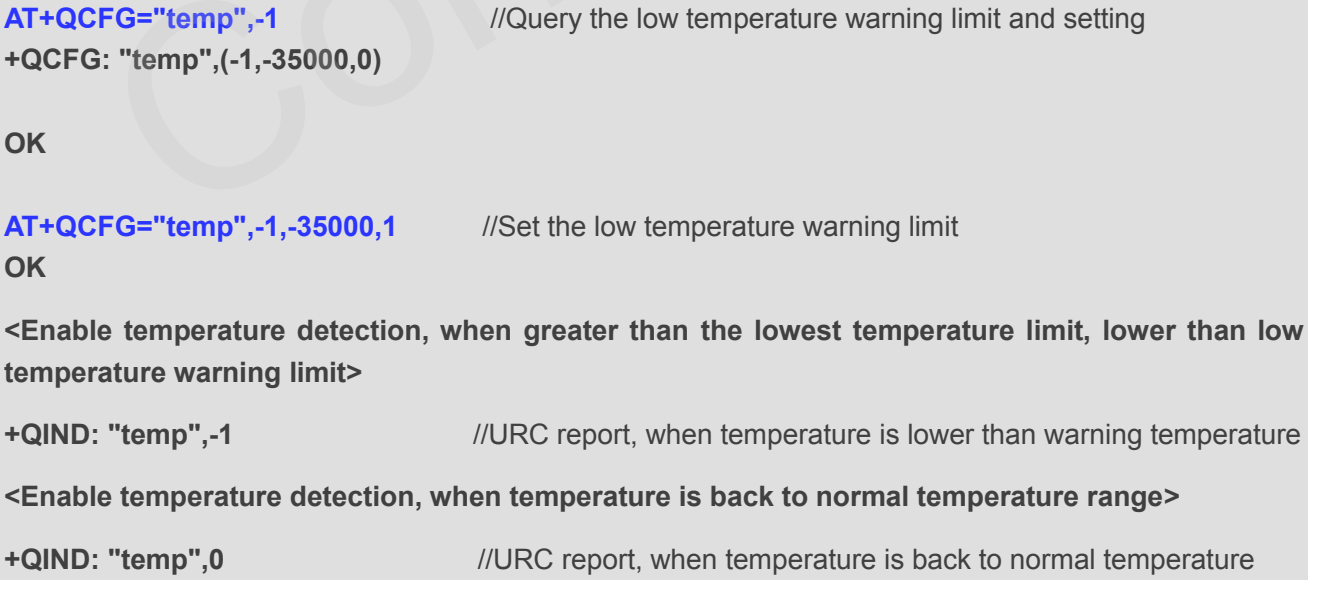

## **4.2.3. AT+QCFG="vbatt" Voltage Detection**

AT+QCFG="vbatt" can enable voltage detection and set corresponding parameters.

#### **About Voltage Detection:**

When the voltage is lower than the lowest voltage limit, the module will output:

**+QIND: "vbatt",-2**

If it does not come back to a degree greater than the lowest voltage limit within 2 seconds, the module will be turned off automatically.

When the voltage is greater than the lowest voltage limit, but lower than low voltage warning limit, the module will output:

**+QIND: "vbatt",-1**

When the voltage is greater than the highest voltage limit, the module will output:

#### **+QIND: "vbatt",2**

If it does not come back to a degree greater than highest voltage limit within 2 seconds, the module will be turned off automatically. Itage is greater than the lowest voltage limit, but lower than low vertuality<br>
"vbatt",-1<br>
Itage is greater than the highest voltage limit, the module will output<br>
: "vbatt",2<br>
come back to a degree greater than highest vo IND: "vbatt",-1<br>he voltage is greater than the highest voltage limit, the module will output:<br>2IND: "vbatt",2<br>s not come back to a degree greater than highest voltage limit within 2 seconds, the module will be<br>off automati

When the voltage is lower than the highest voltage limit, but greater than high voltage warning limit, the module will output:

#### **+QIND: "vbatt",1**

When the voltage comes back to normal voltage range, the module will output:

**+QIND: "vbatt",0**

Voltage detection is enabled by default. It is suggested to enable voltage detection in order to avoid module breakdown due to excessively high or low voltage.

The configuration will be stored to NV automatically.

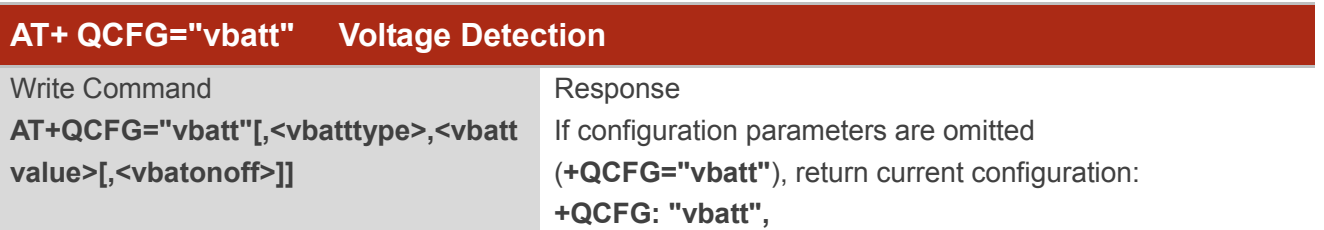

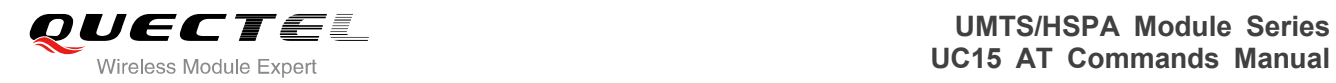

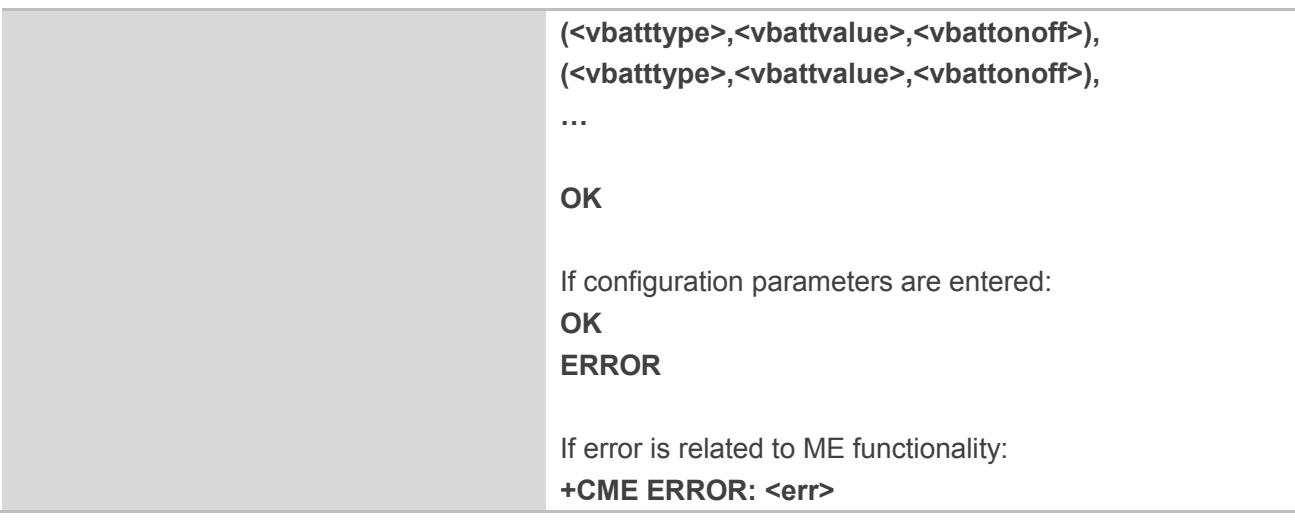

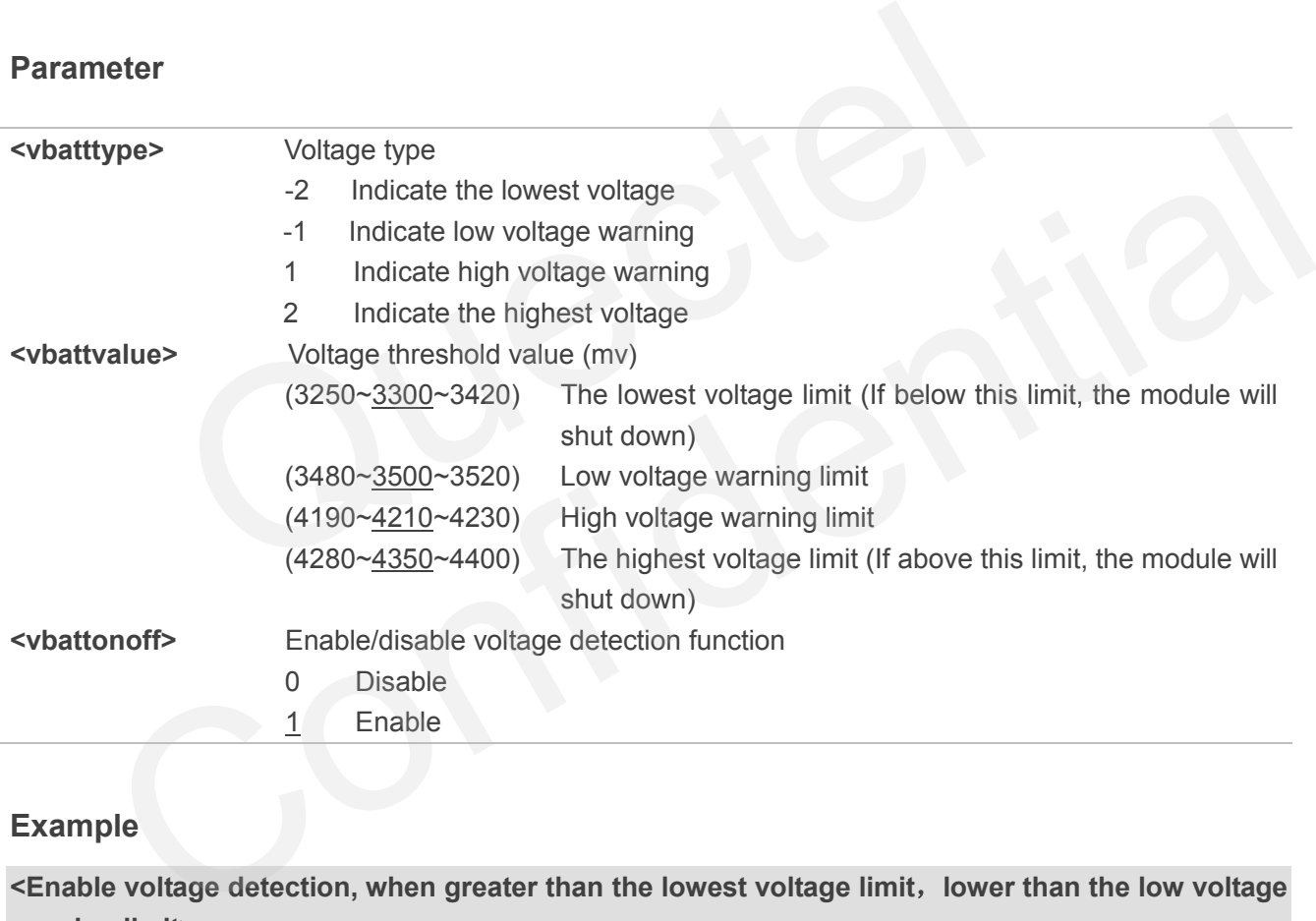

#### **Example**

**<Enable voltage detection, when greater than the lowest voltage limit**,**lower than the low voltage warning limit>**

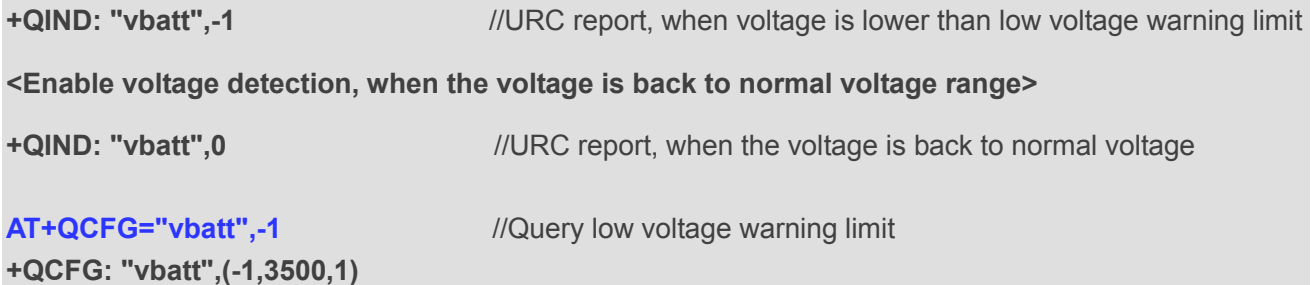

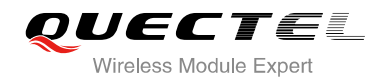

#### **OK**

# **AT+QCFG=" vbatt",-1,3500,0** //Disable low voltage warning limit **OK**

# **4.2.4. AT+QCFG="gprsattach" GPRS Attach Mode Configuration**

AT+QCFG="gprsattach" specifies the mode to attach GPRS when UE is powered on. This configuration is valid only after the module is restarted.

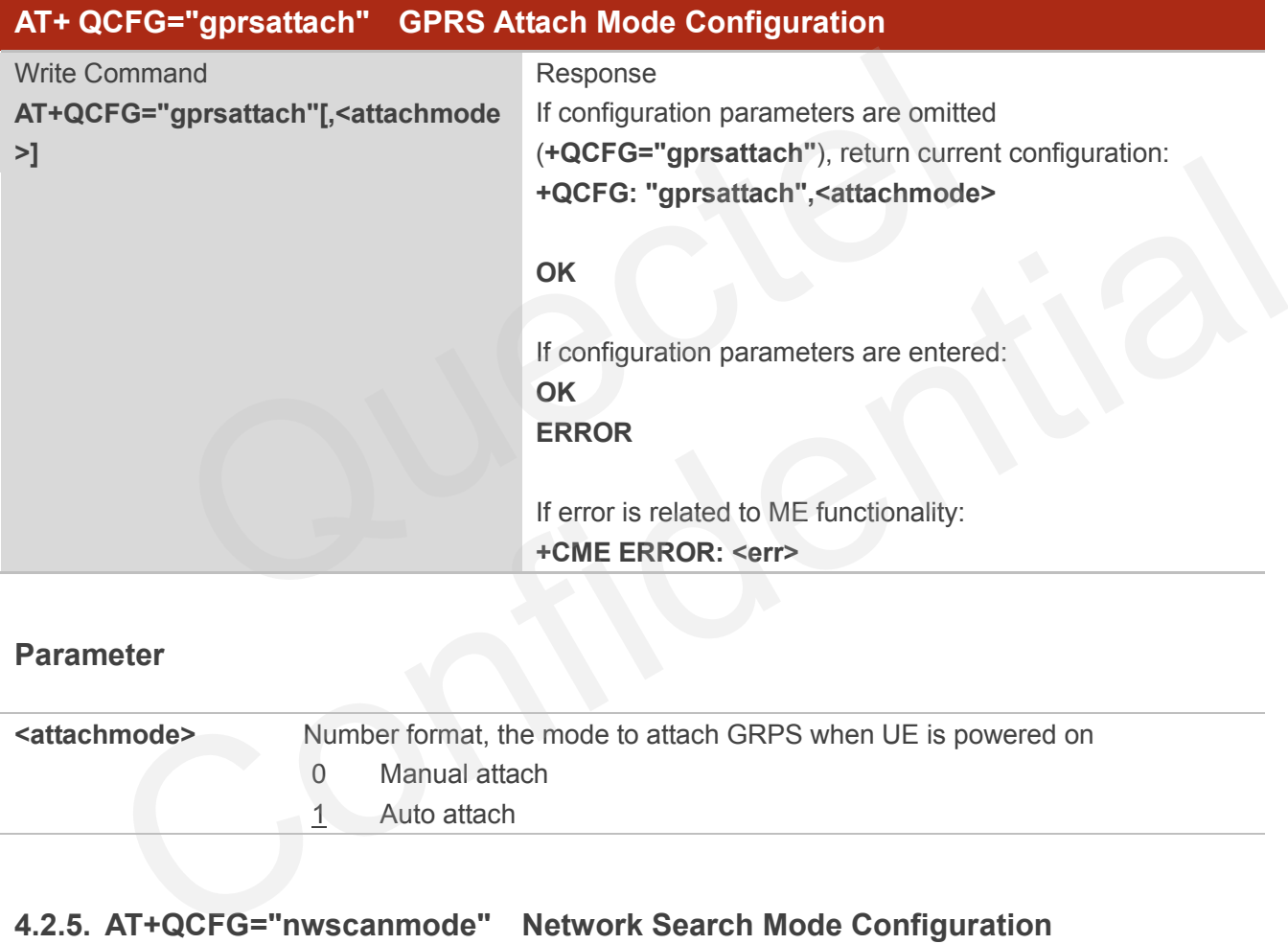

#### **Parameter**

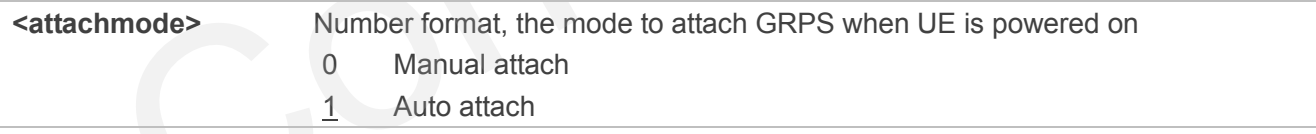

## **4.2.5. AT+QCFG="nwscanmode" Network Search Mode Configuration**

AT+QCFG="nwscanmode" specifies the mode of searching network. If **<effect>** is omitted, the configuration will take effect immediately.

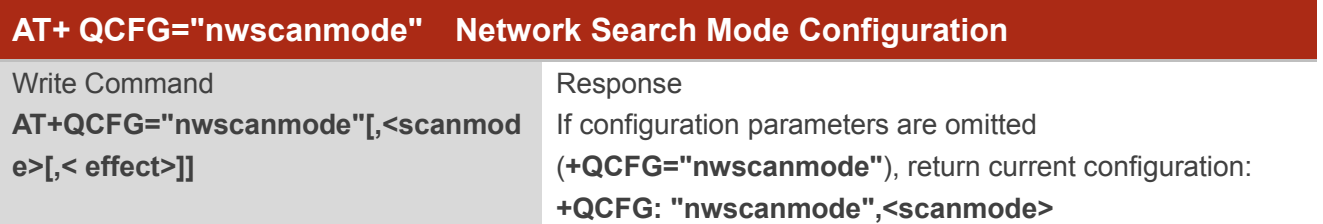

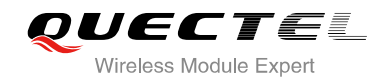

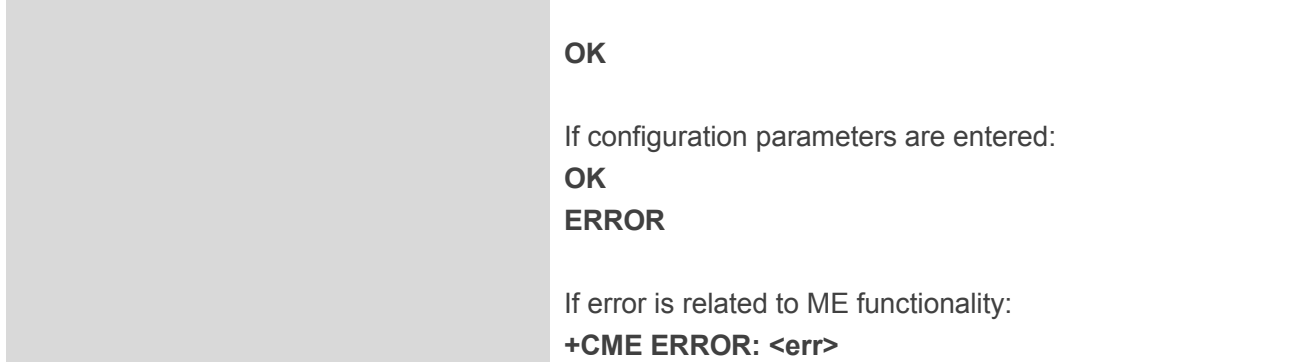

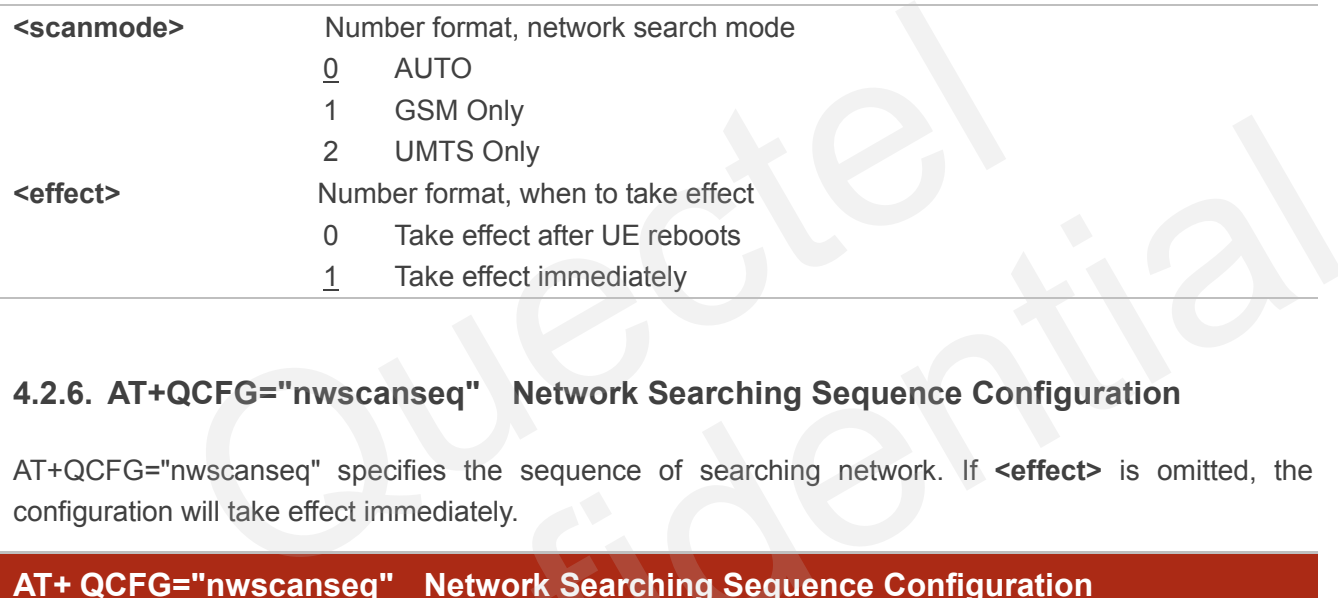

# **4.2.6. AT+QCFG="nwscanseq" Network Searching Sequence Configuration**

AT+QCFG="nwscanseq" specifies the sequence of searching network. If **<effect>** is omitted, the configuration will take effect immediately.

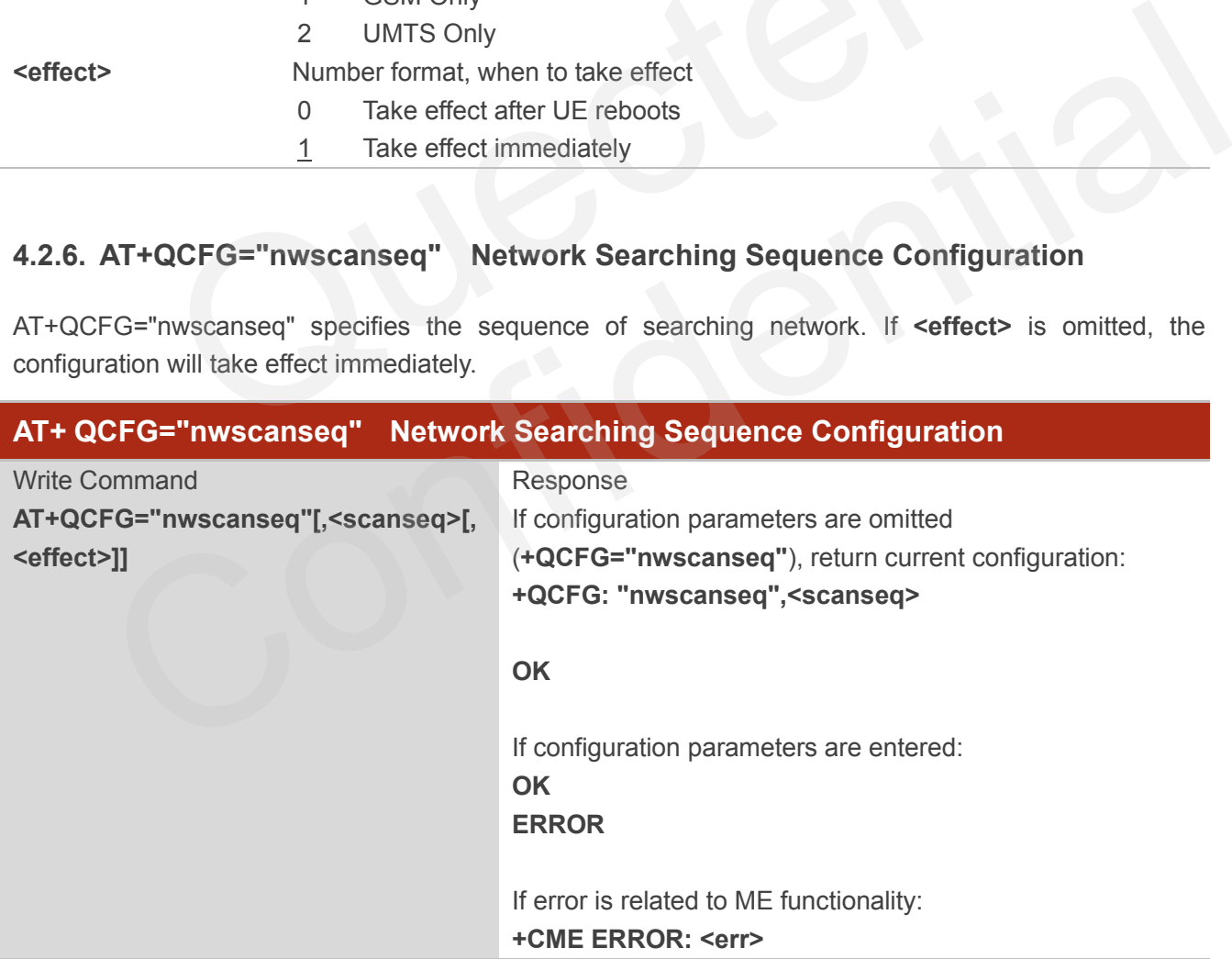

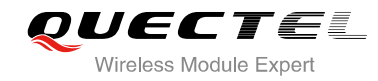

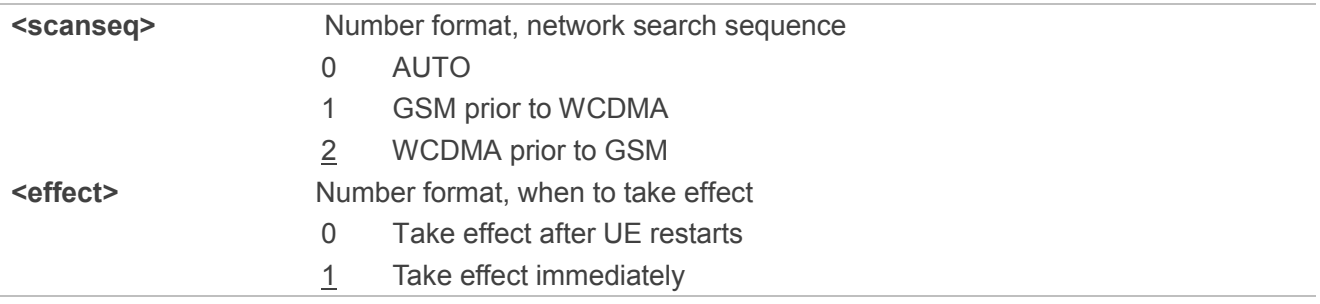

## **4.2.7. AT+QCFG="roamservice" Roam Service Configuration**

AT+QCFG="roamservice" is used to enable or disable the roam service. If **<effect>** is omitted, the configuration will take effect immediately.

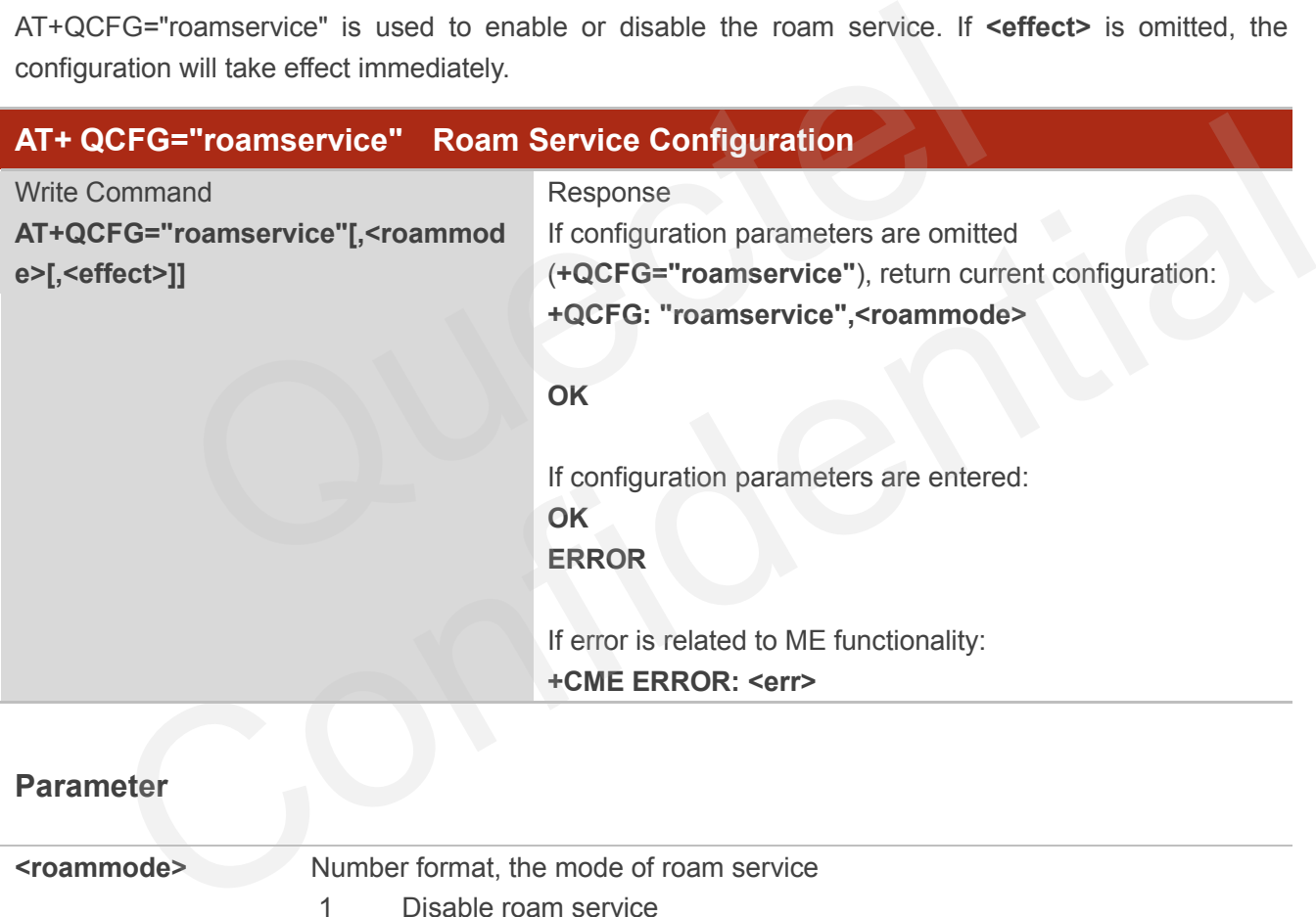

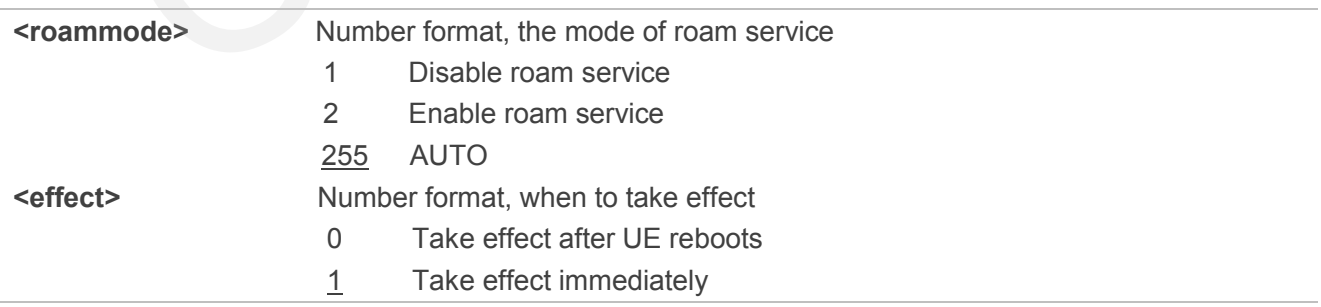

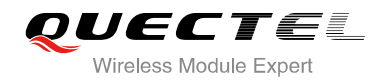

#### **4.2.8. AT+QCFG="servicedomain" Service Domain Configuration**

AT+QCFG="servicedomain" specifies the registered service domain. If **<effect>** is omitted, the configuration will take effect immediately.

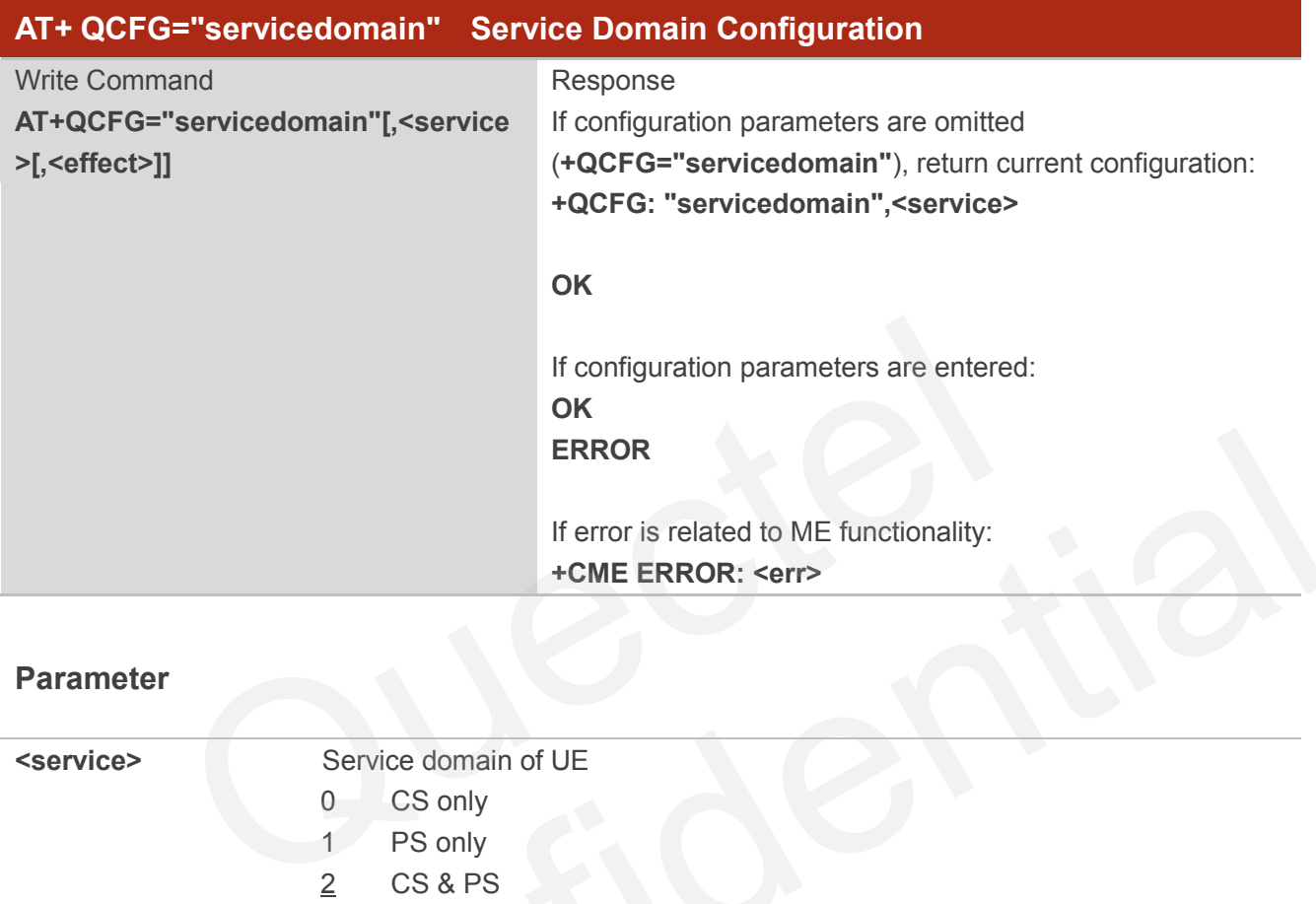

#### **Parameter**

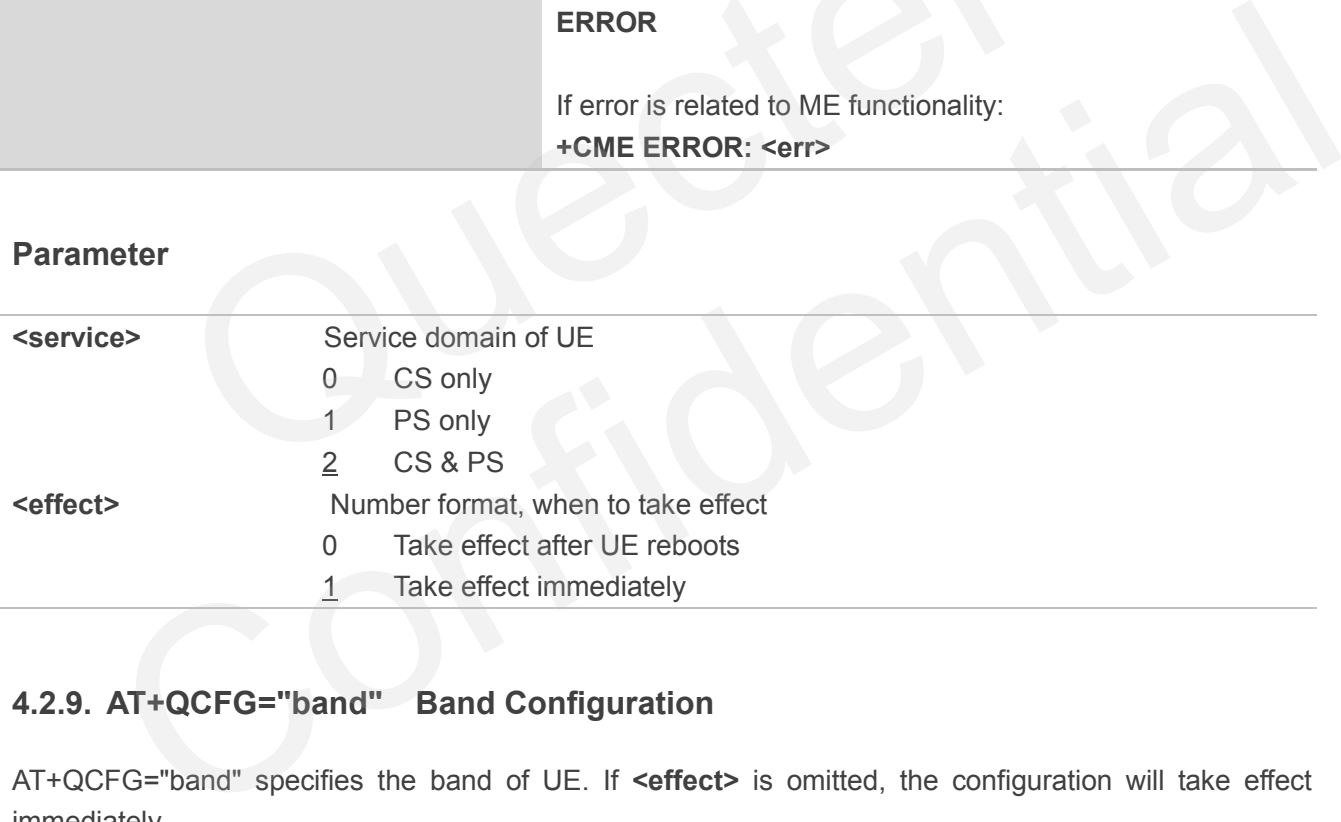

## **4.2.9. AT+QCFG="band" Band Configuration**

AT+QCFG="band" specifies the band of UE. If **<effect>** is omitted, the configuration will take effect immediately.

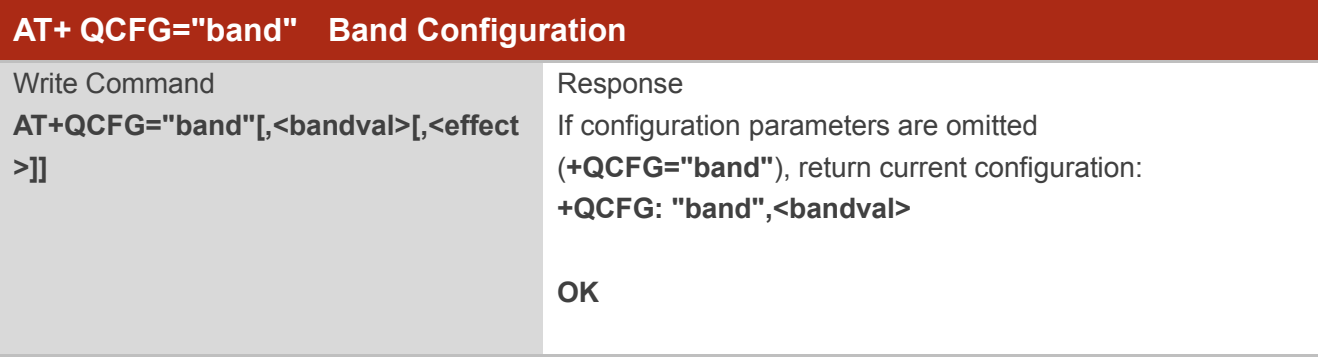

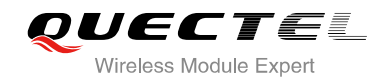

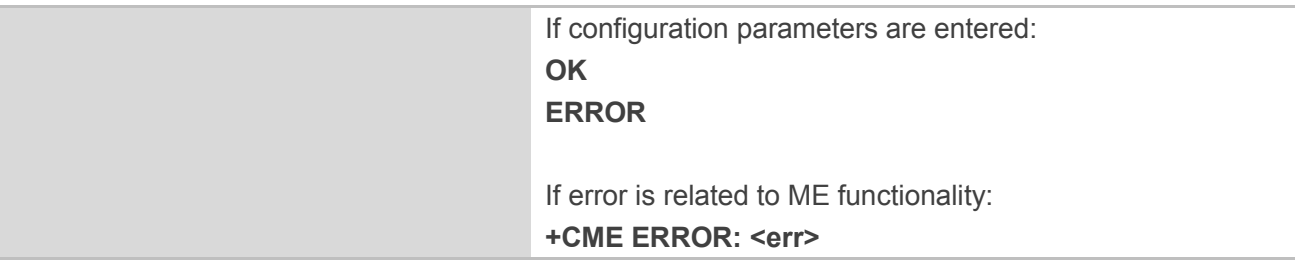

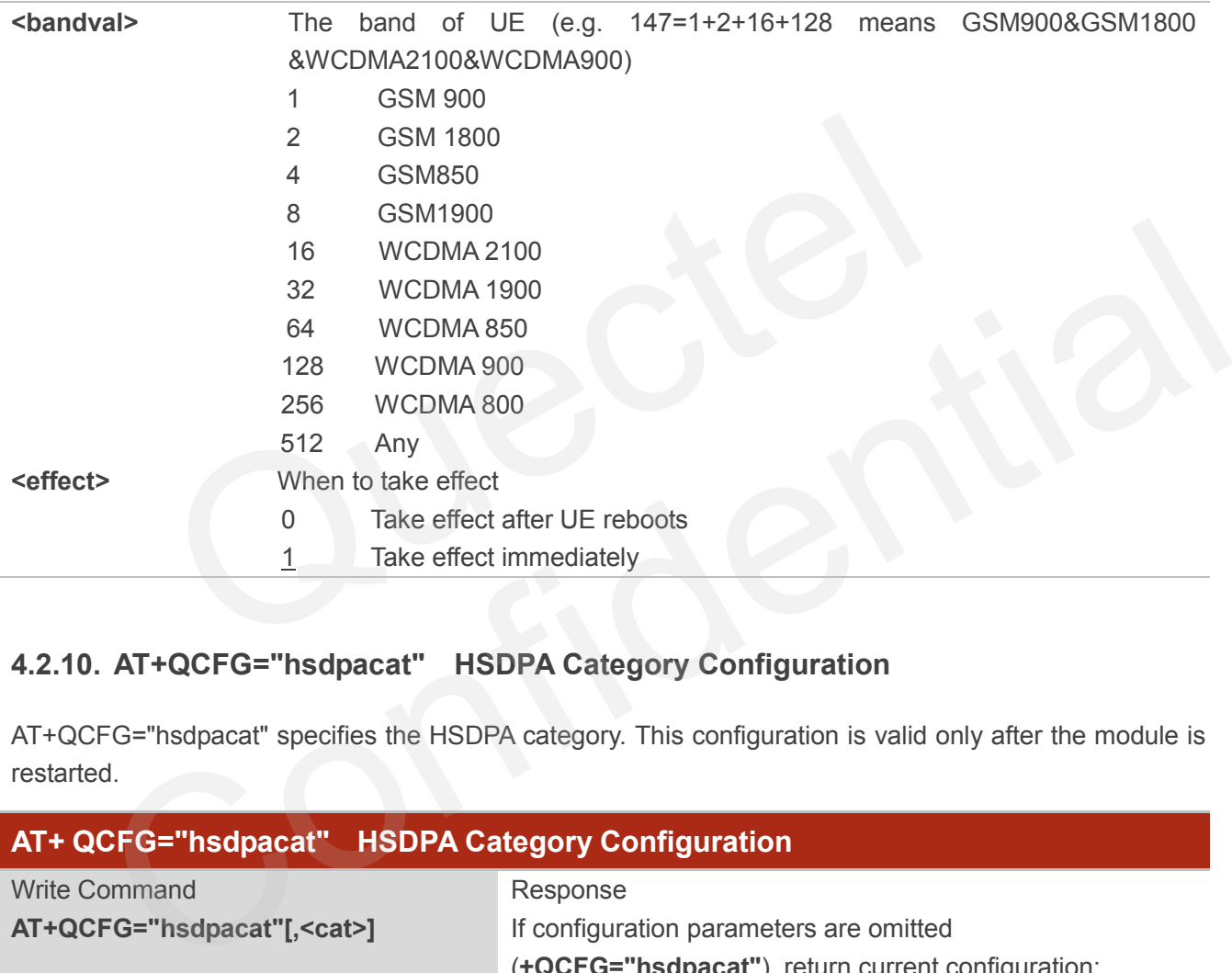

## **4.2.10. AT+QCFG="hsdpacat" HSDPA Category Configuration**

AT+QCFG="hsdpacat" specifies the HSDPA category. This configuration is valid only after the module is restarted.

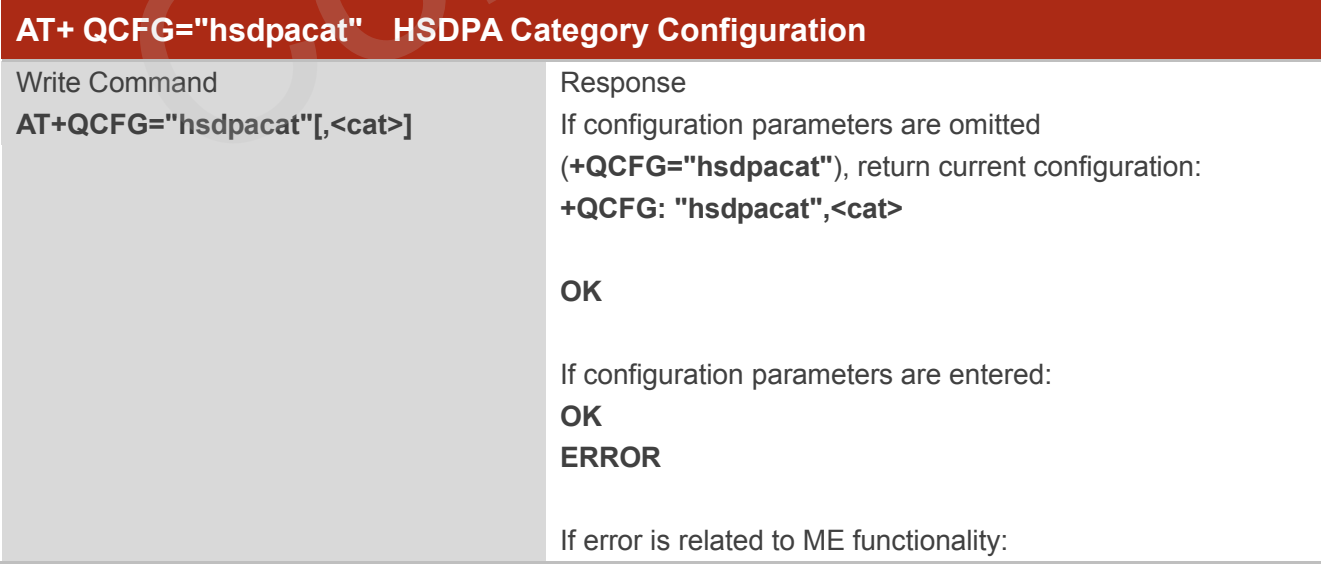

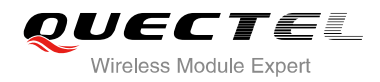

#### **+CME ERROR: <err>**

#### **Parameter**

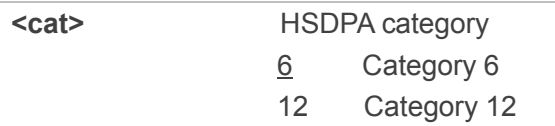

#### **4.2.11. AT+QCFG="rrc" RRC Release Version Configuration**

AT+QCFG="rrc" specifies the RRC release version. This configuration is valid only after the module is restarted.

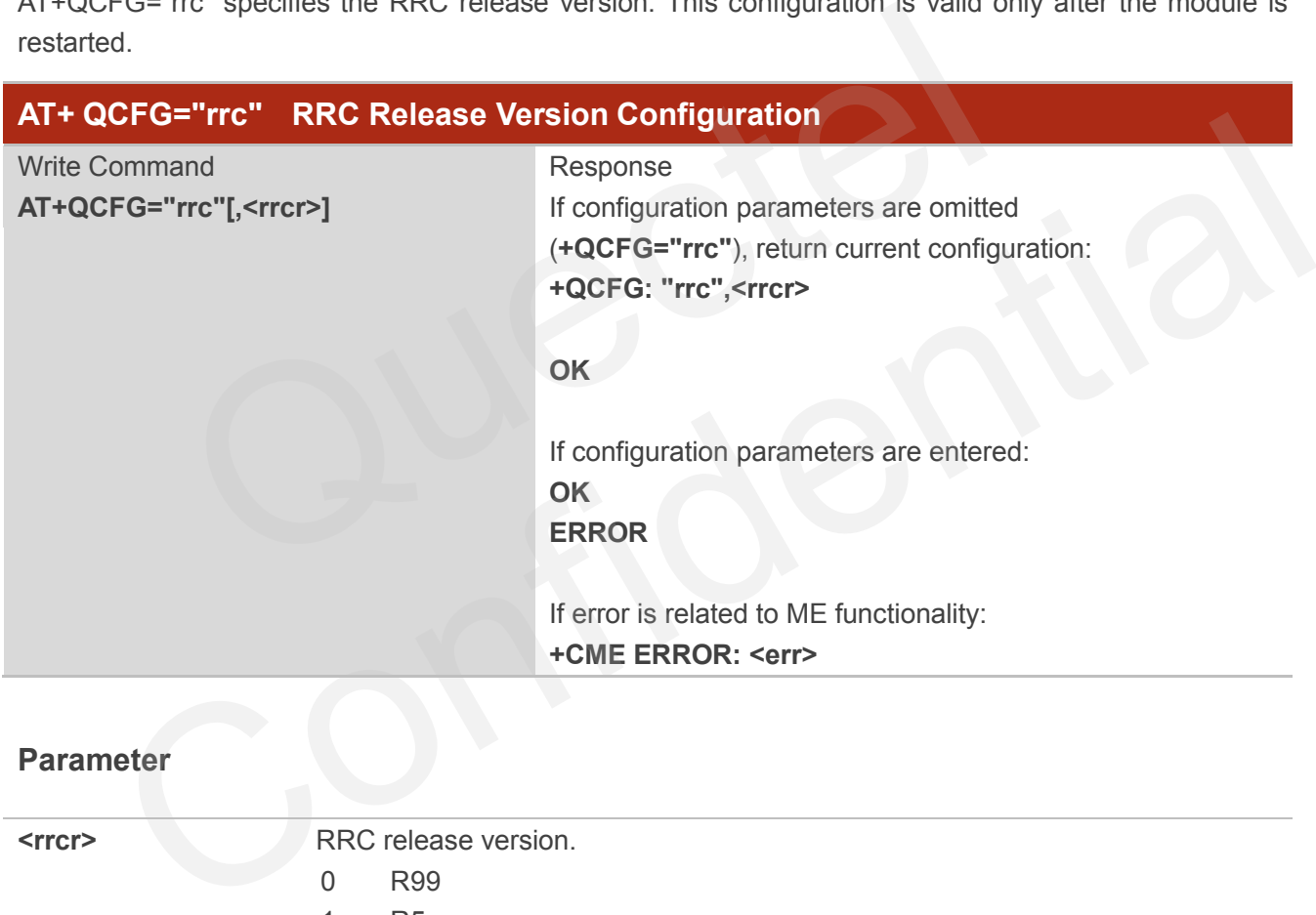

#### **Parameter**

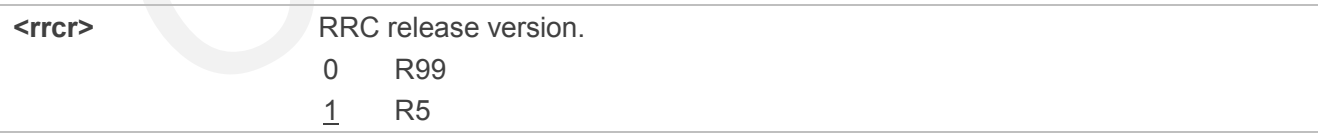

## **4.2.12. AT+QCFG="sgsn" UE SGSN Release Version Configuration**

AT+QCFG="sgsn" specifies the UE SGSN release version. This configuration is valid only after the module is restarted.

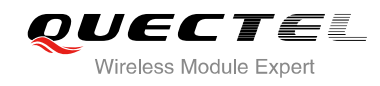

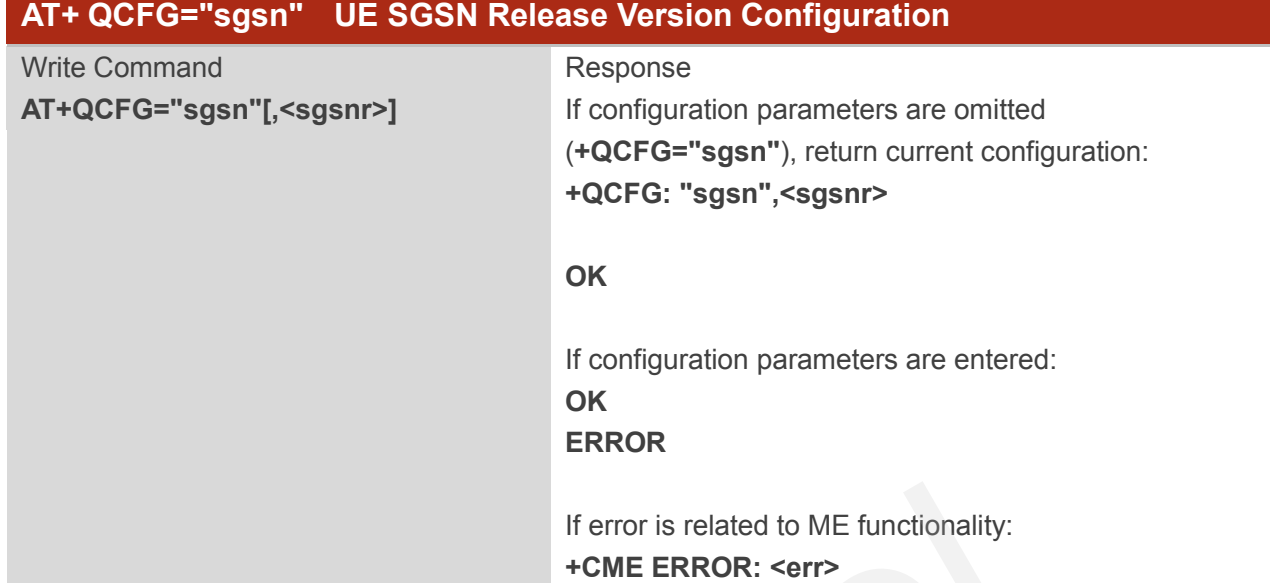

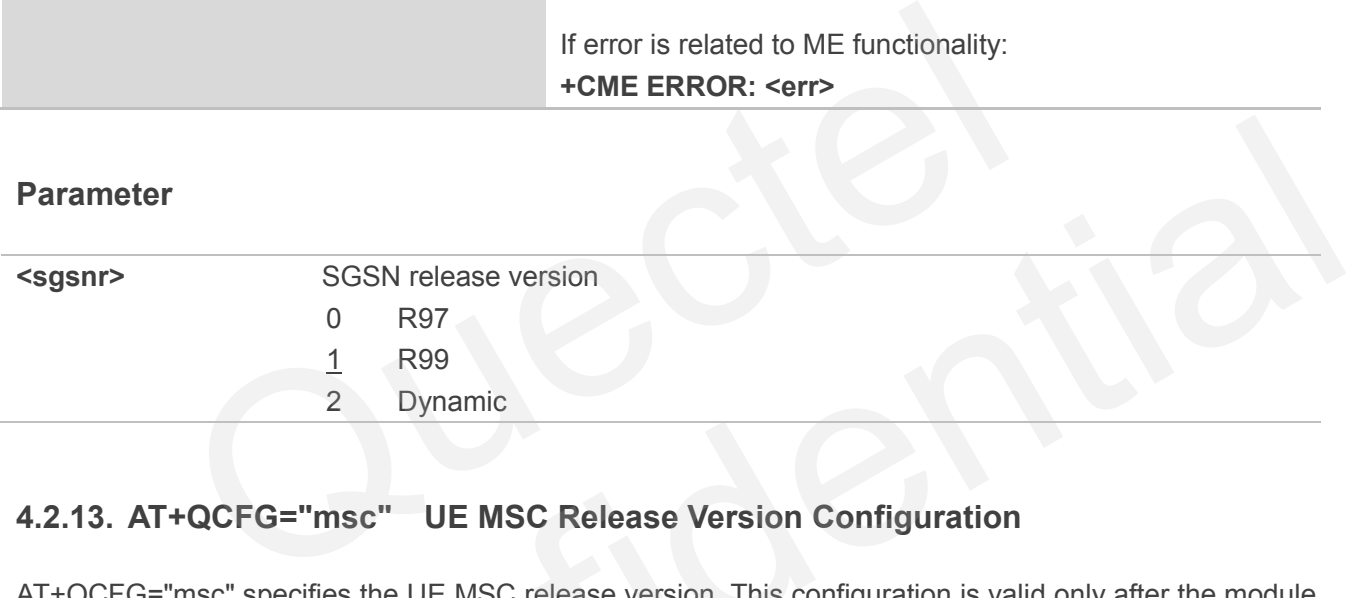

# **4.2.13. AT+QCFG="msc" UE MSC Release Version Configuration**

AT+QCFG="msc" specifies the UE MSC release version. This configuration is valid only after the module is restarted.

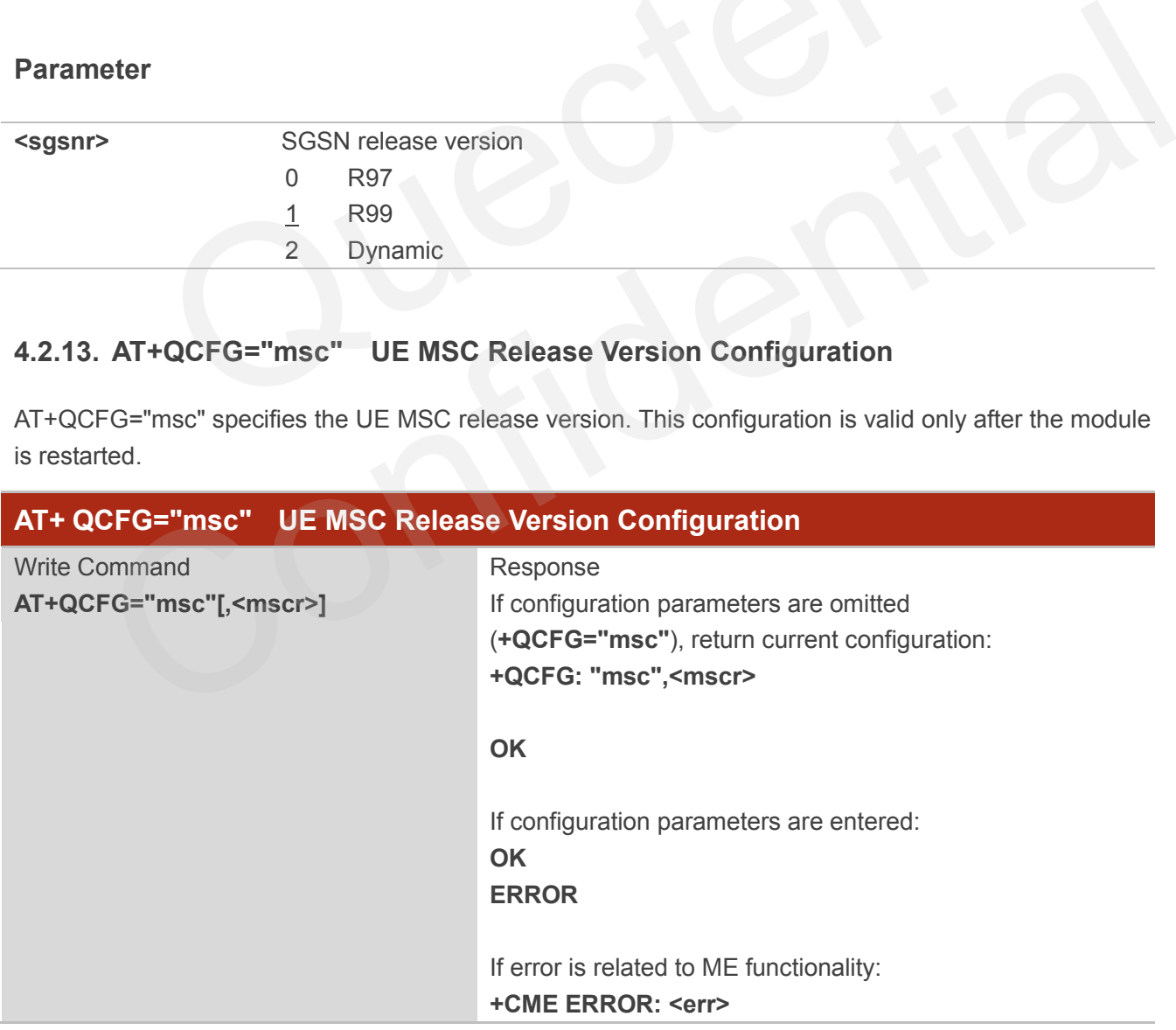

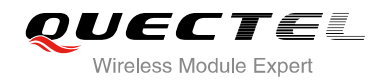

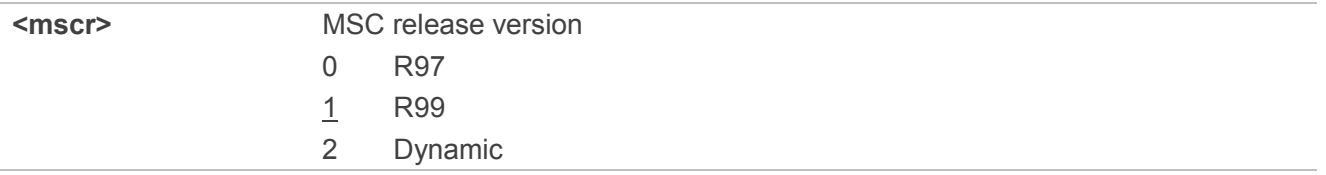

## **4.2.14. AT+QCFG="gprsmultislot" GPRS Multislot Class Configuration**

AT+QCFG="gprsmultisolt" specifies the GPRS multislot class. This configuration is valid only after the module is restarted.

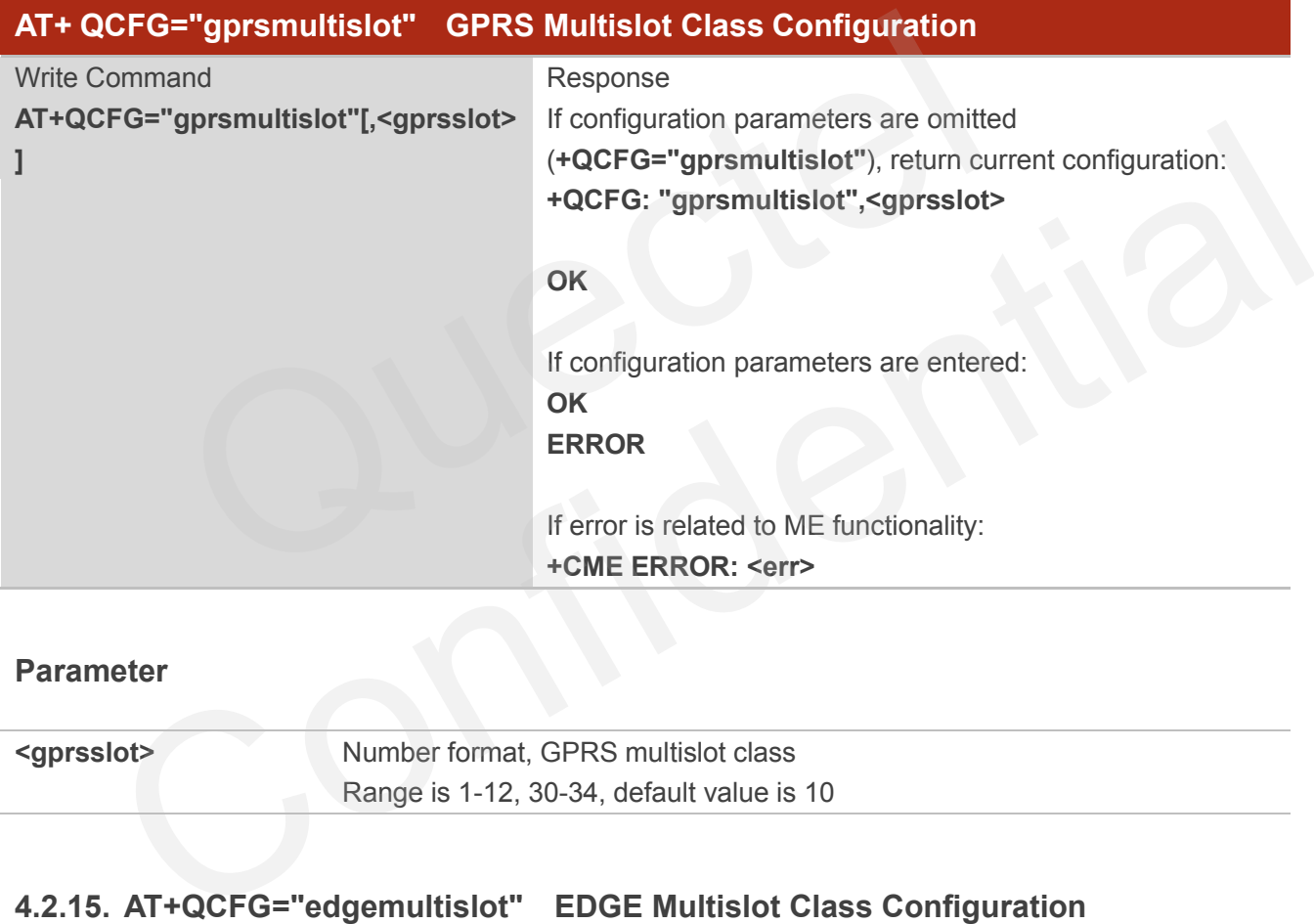

#### **Parameter**

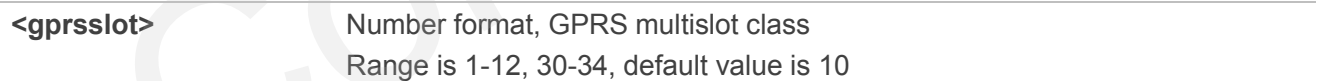

## **4.2.15. AT+QCFG="edgemultislot" EDGE Multislot Class Configuration**

AT+QCFG="edgemultisolt" specifies the EDGE multislot class. This configuration is valid only after the module is restarted.

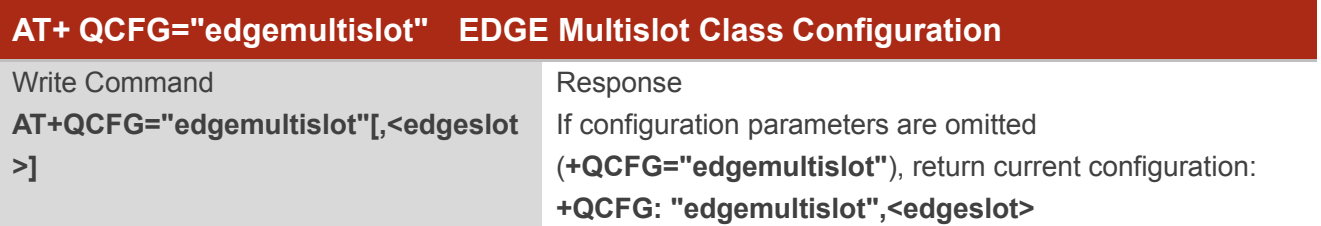

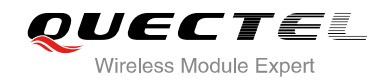

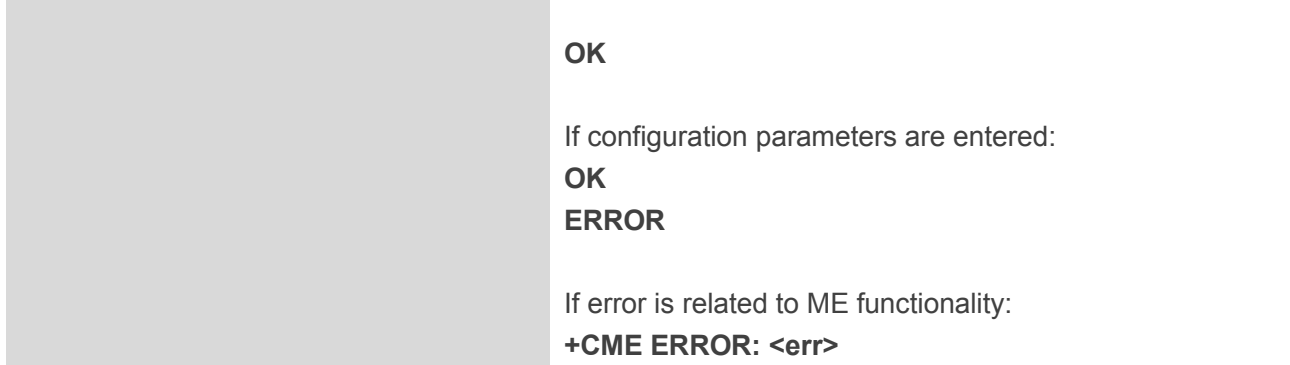

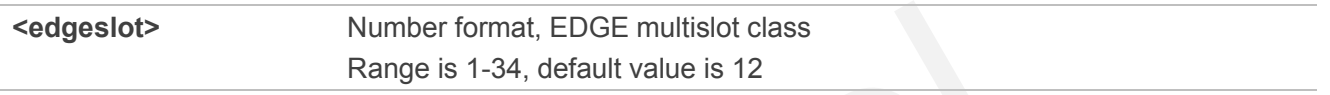

## **4.2.16. AT+QCFG="dtmmultislot" DTM&EDTM Multislot Class Configuration**

AT+QCFG="dtmmultisolt" specifies the DTM&EDTM multislot class. This configuration is valid only after the module is restarted.

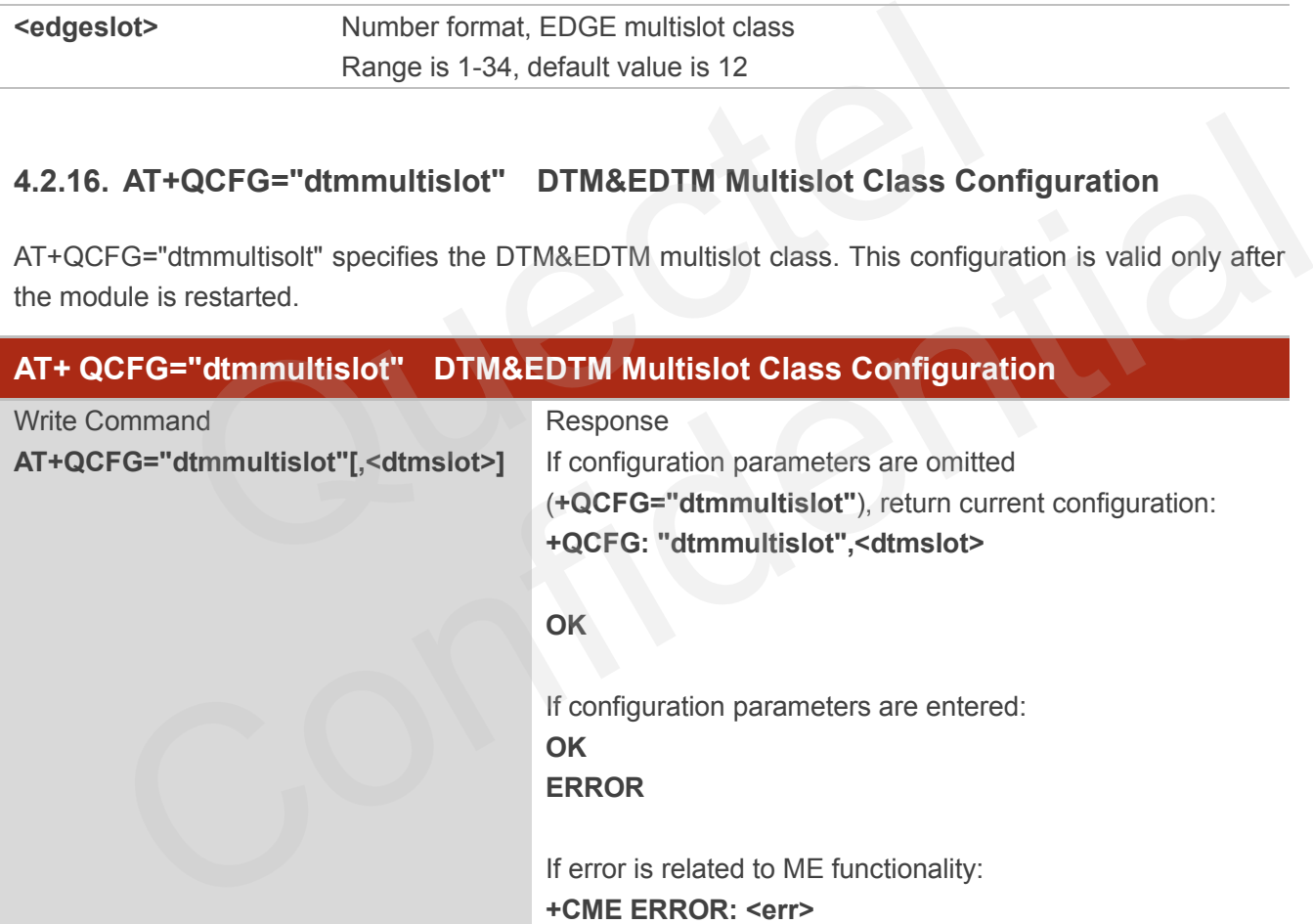

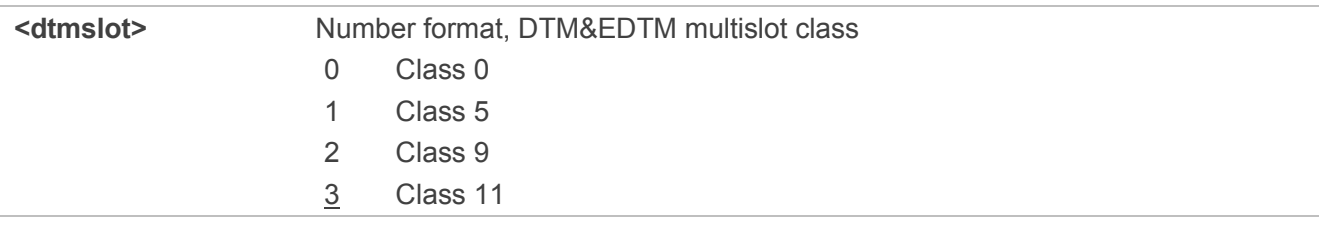

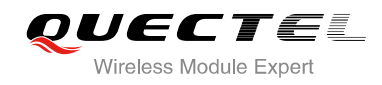

## **4.2.17. AT+QCFG="urc/ri/ring" Ring Line Behavior of RING**

AT+QCFG="urc/ri/ring", AT+QCFG="urc/ri/smsincoming" and AT+QCFG="urc/ri/other" control the behavior of ring line when URC is reported. These configurations will be stored into NV automatically. The ring line is active low. AT+QCFG="urc/ri/ring" specifies the behavior of ring line when RING is presented to indicate an incoming call.

The sum of parameter **<activeduration>** and **<inactiveduration>** determines the interval time of "RING" indications when a call is coming.

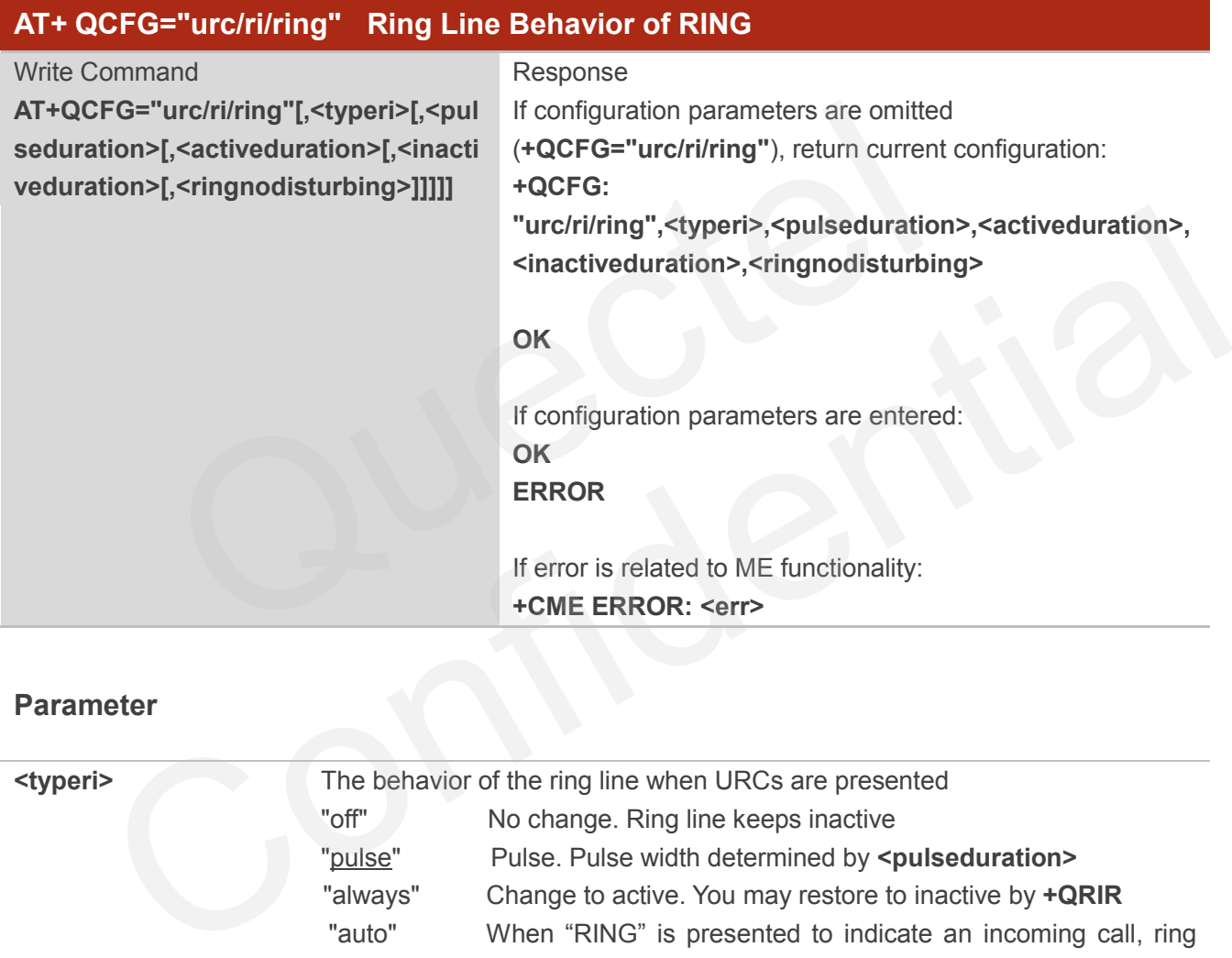

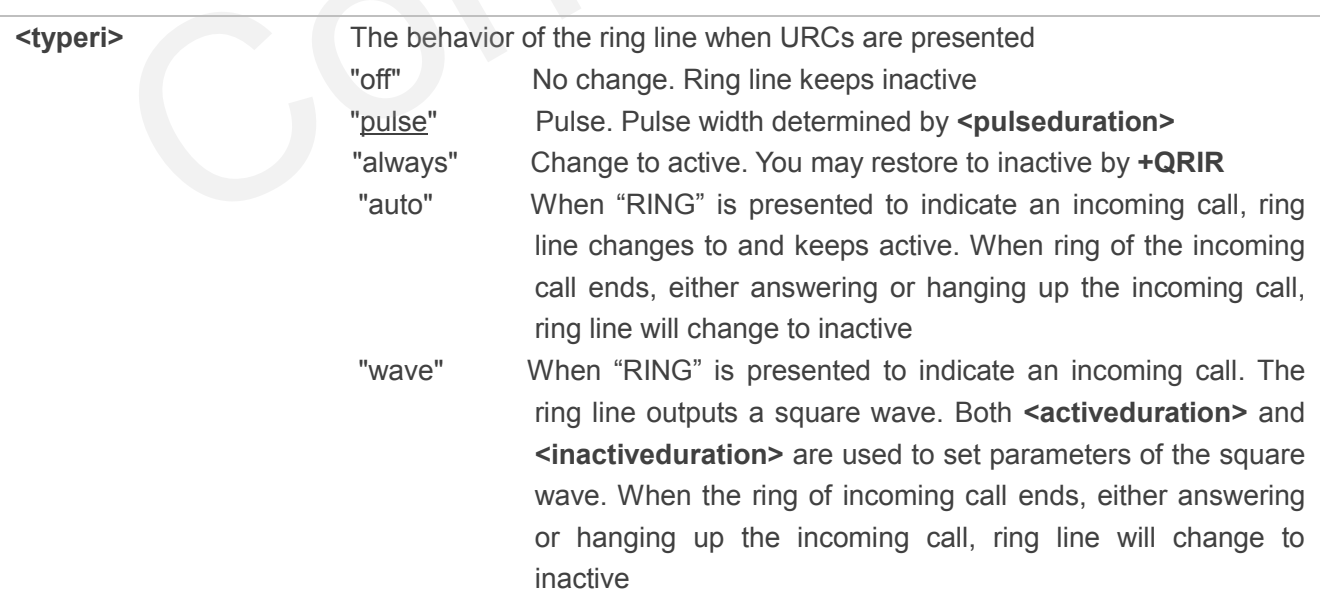

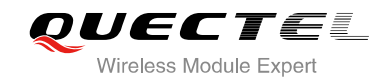

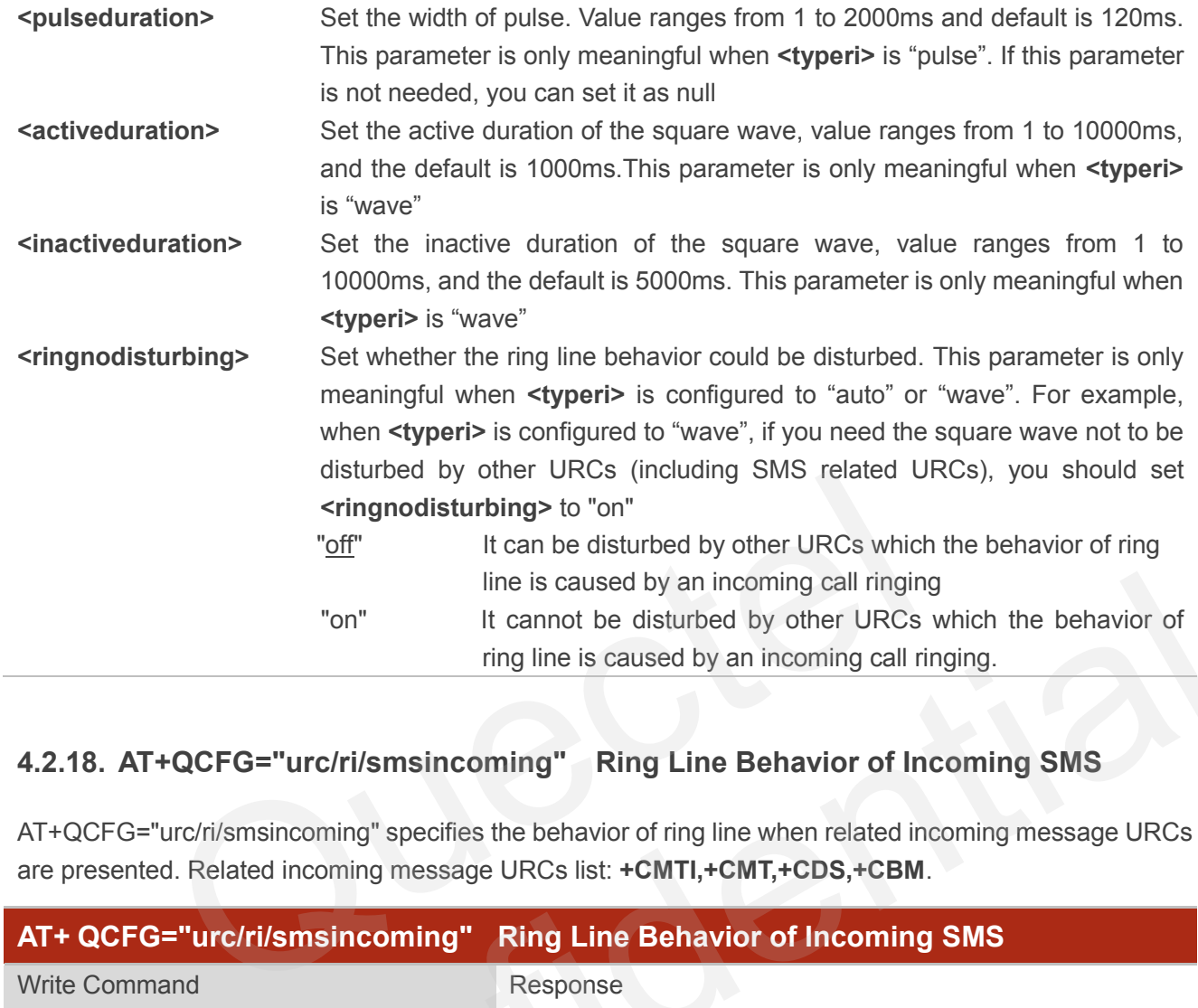

## **4.2.18. AT+QCFG="urc/ri/smsincoming" Ring Line Behavior of Incoming SMS**

AT+QCFG="urc/ri/smsincoming" specifies the behavior of ring line when related incoming message URCs are presented. Related incoming message URCs list: **+CMTI,+CMT,+CDS,+CBM**.

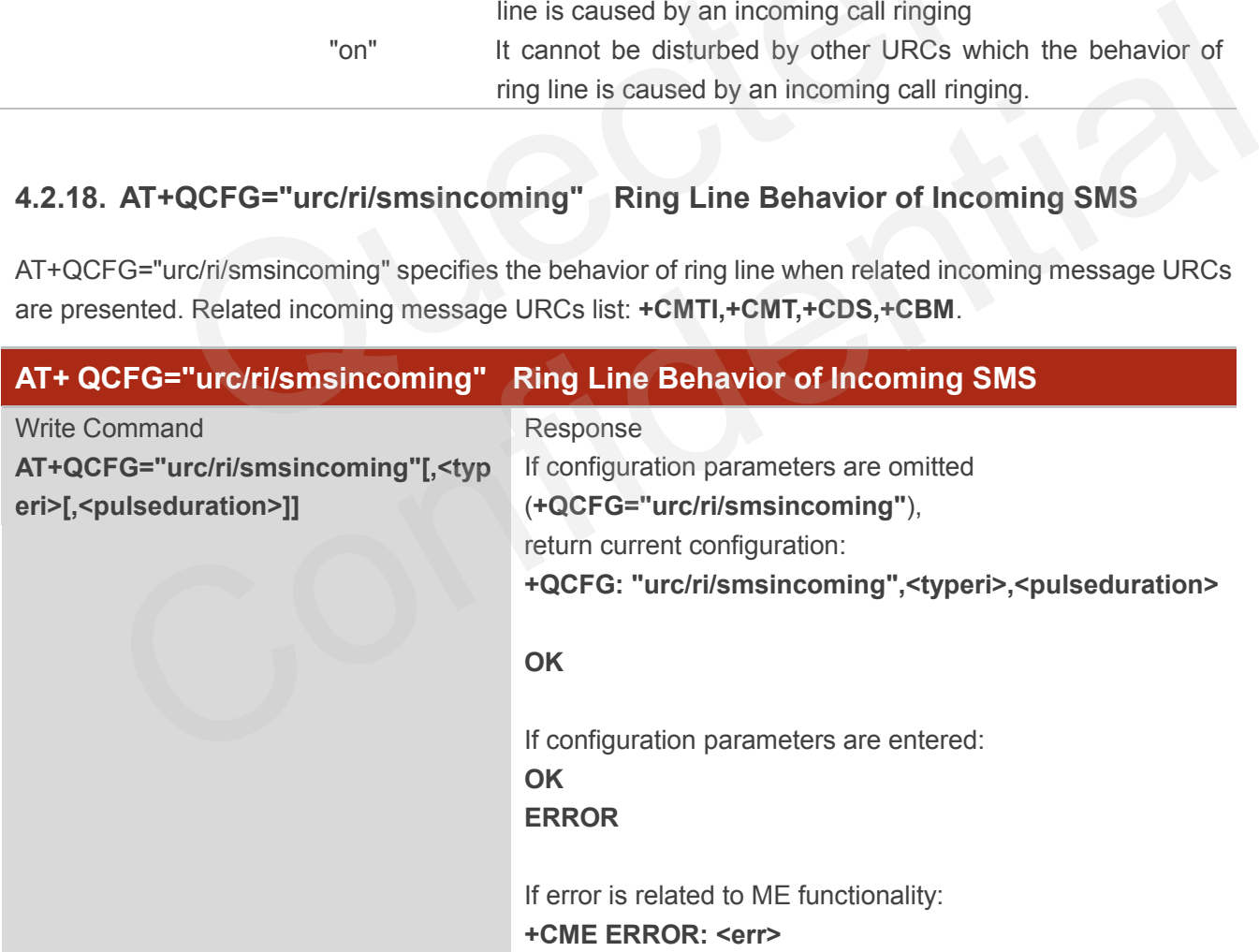

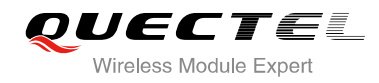

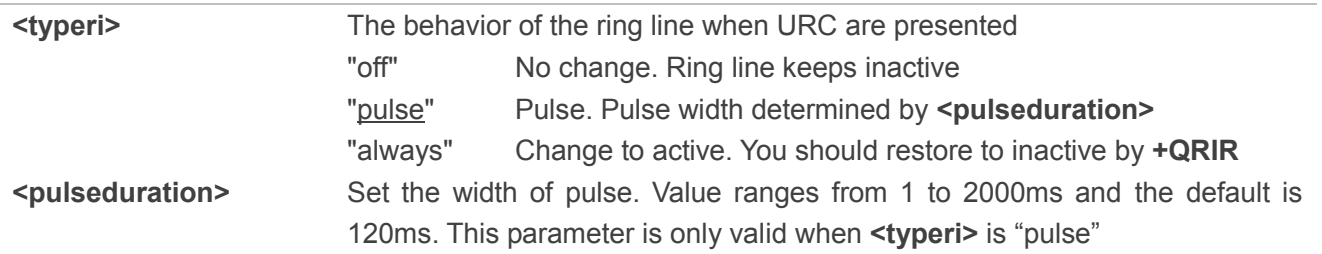

## **4.2.19. AT+QCFG="urc/ri/other" Ring Line Behavior of Other URCs**

AT+QCFG="urc/ri/other" specifies the behavior of ring line when other URCs are presented.

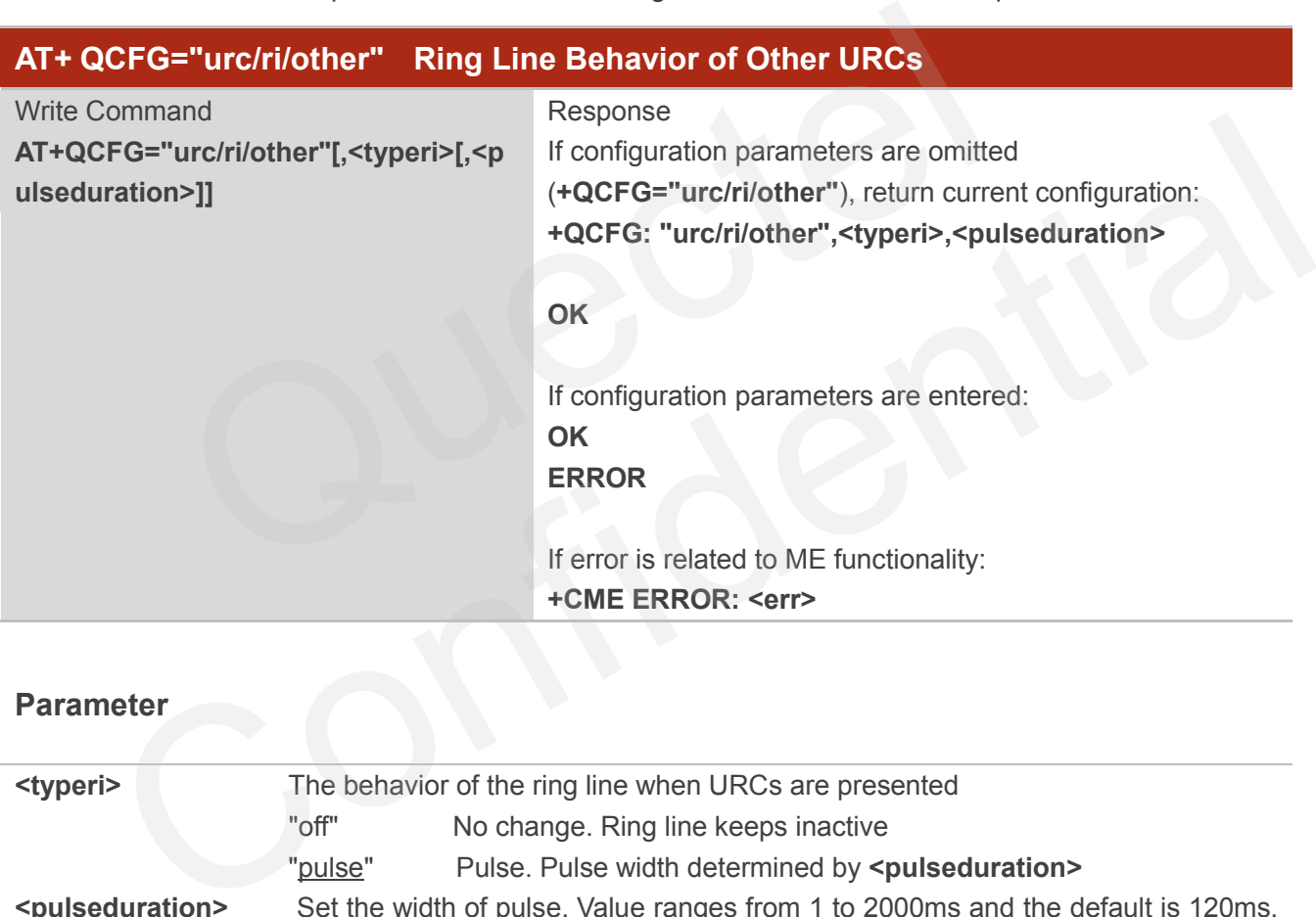

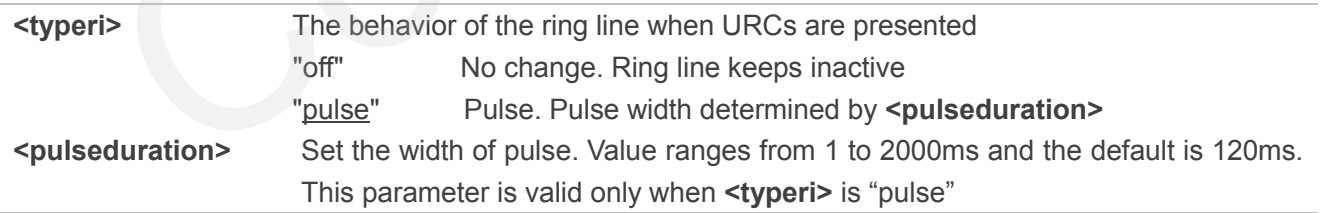

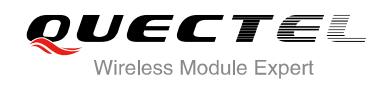

# **4.2.20. AT+QCFG="risignaltype" Ring Line Signal Outputting Carrier**

AT+QCFG="risignaltype" specifies the carrier of ring line signal outputting.

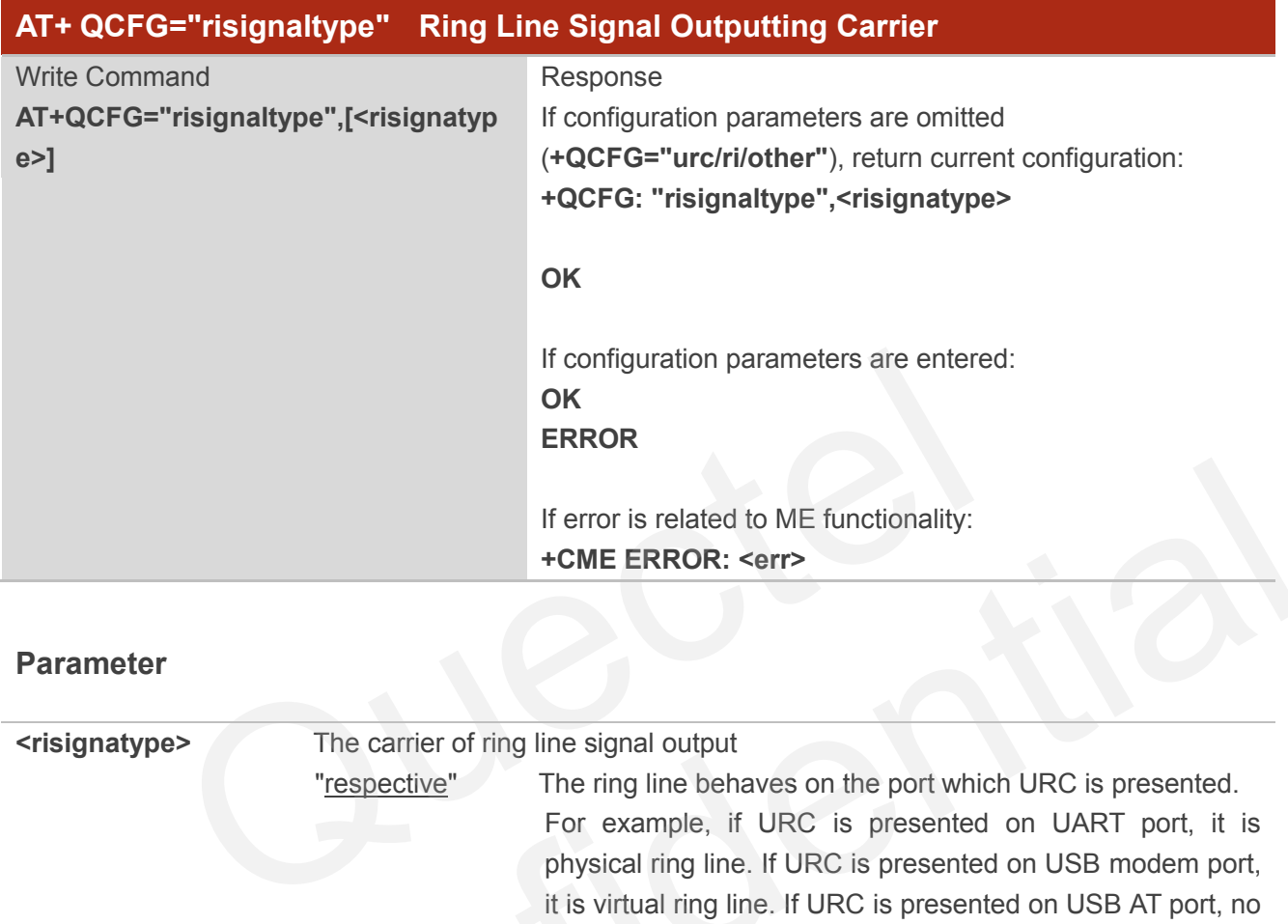

## **Parameter**

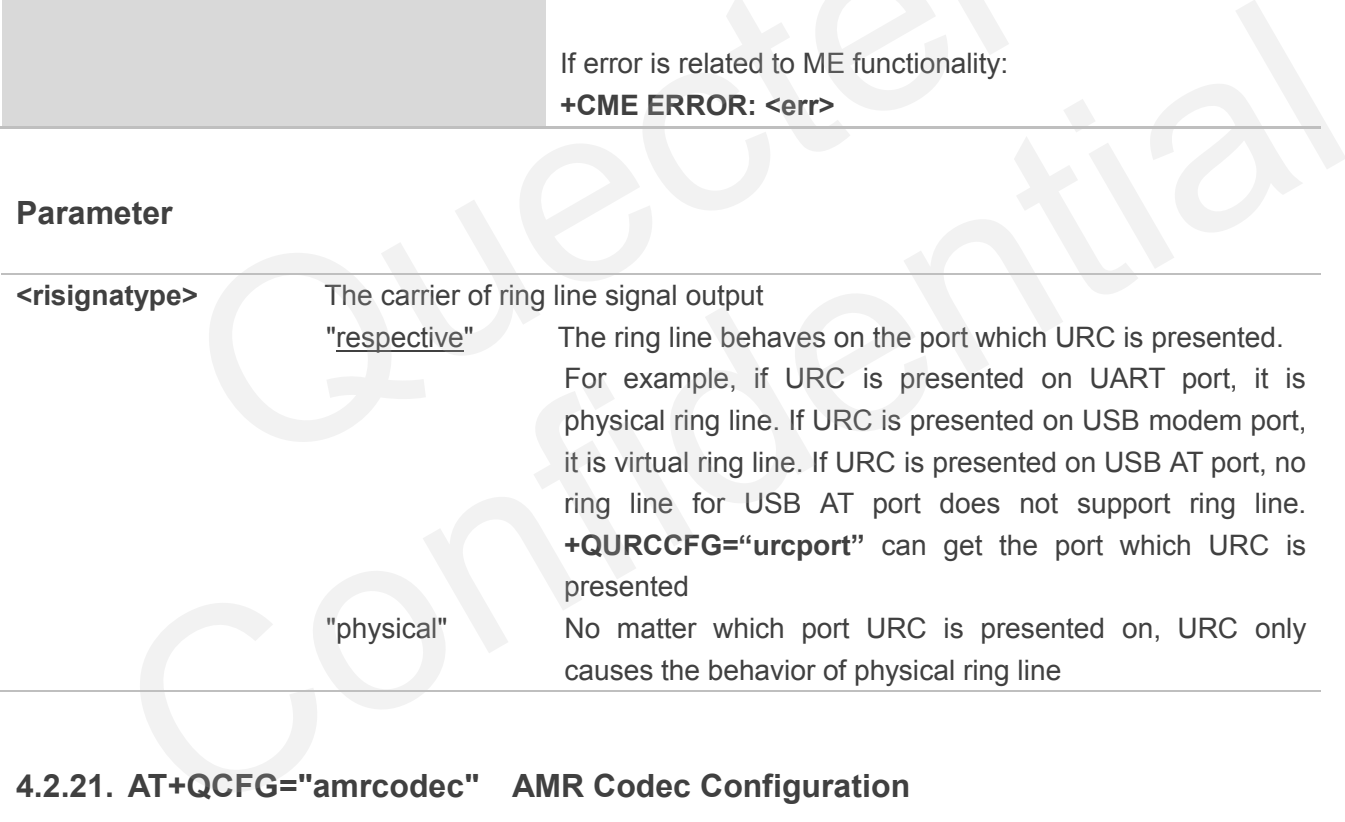

#### **4.2.21. AT+QCFG="amrcodec" AMR Codec Configuration**

AT+QCFG="amrcodec" can be used to configure the AMR. This configuration is valid only after the module is restarted.

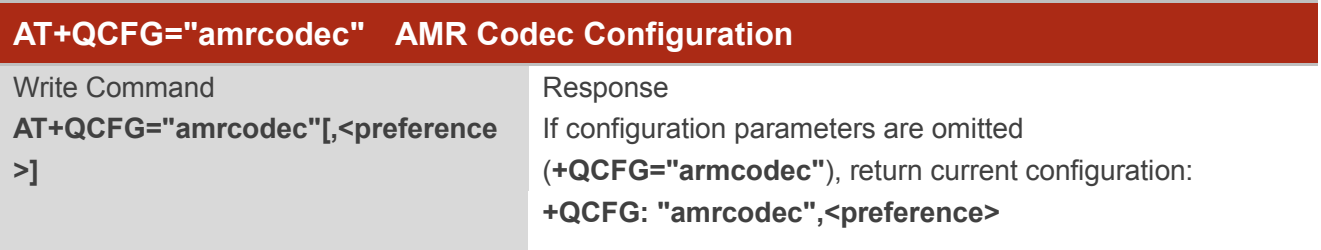

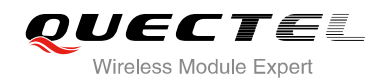

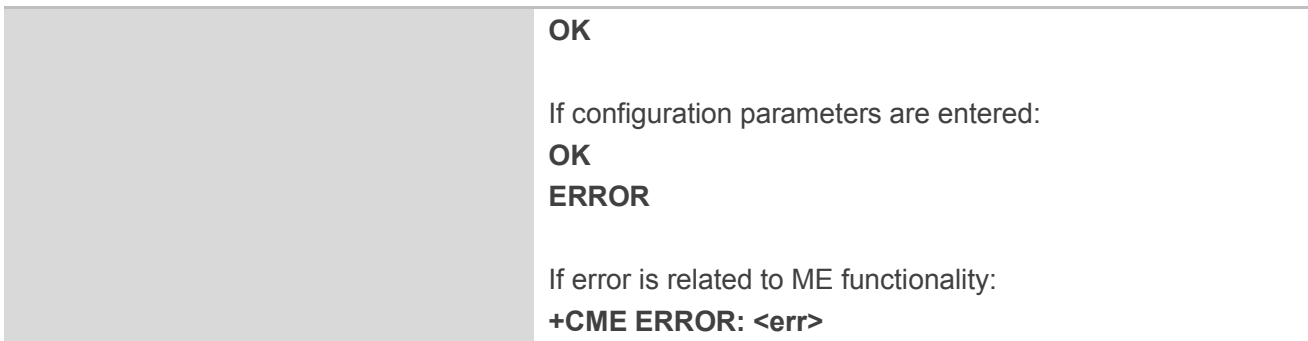

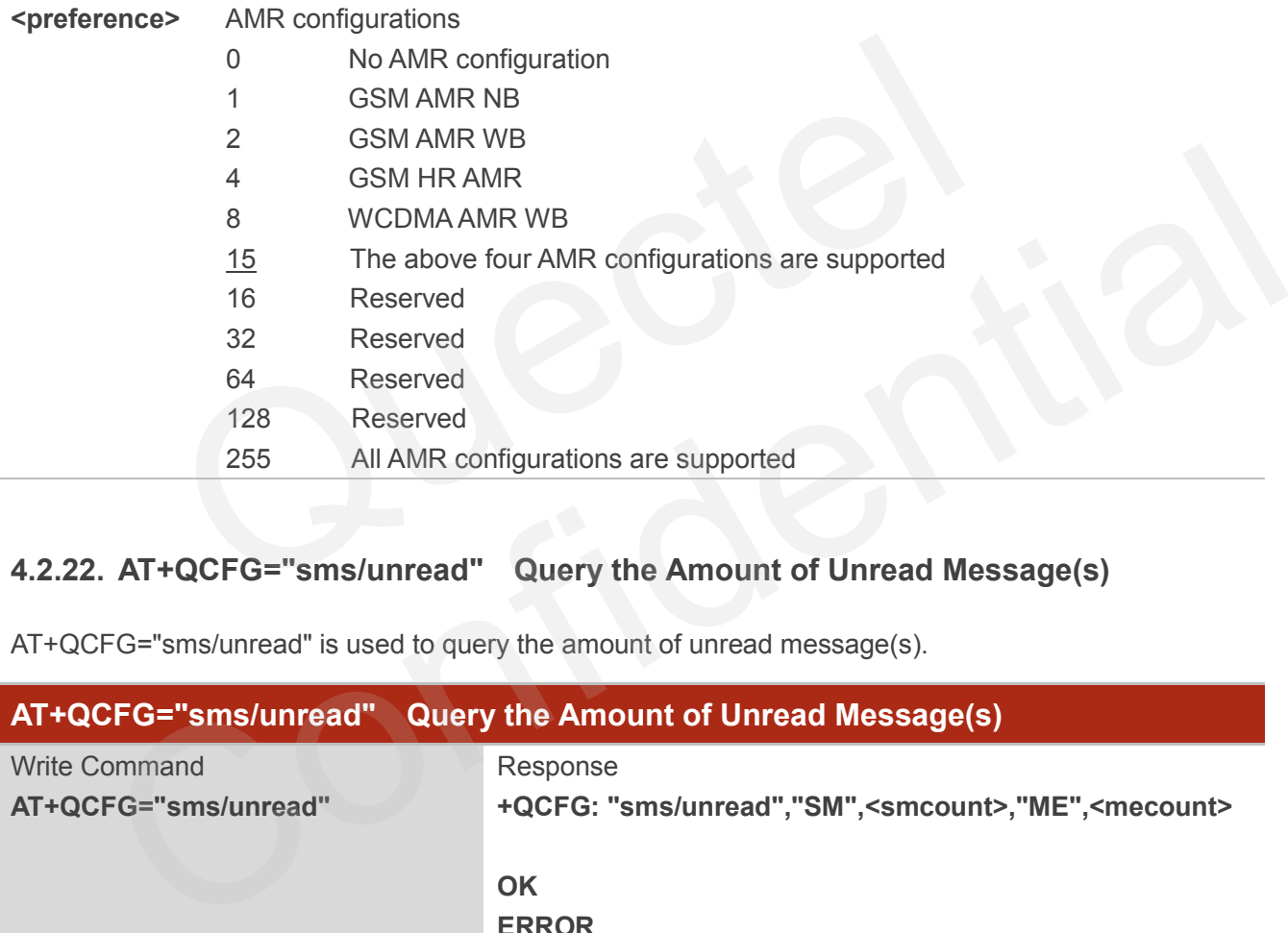

# **4.2.22. AT+QCFG="sms/unread" Query the Amount of Unread Message(s)**

AT+QCFG="sms/unread" is used to query the amount of unread message(s).

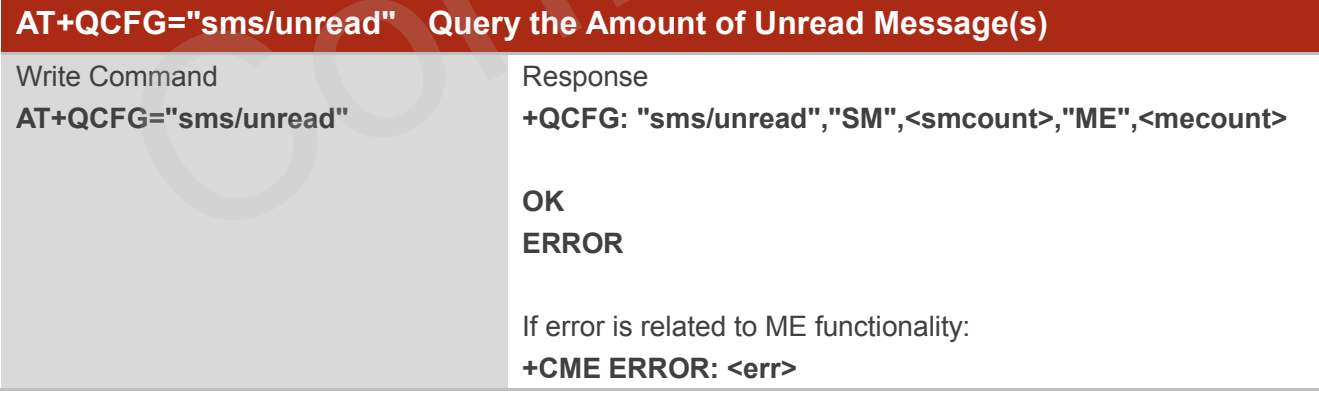

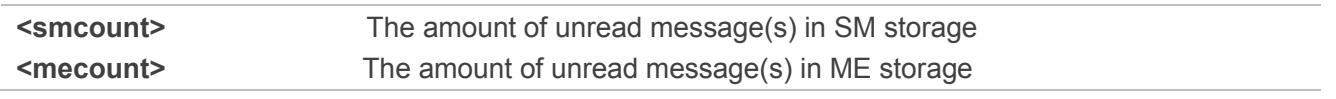

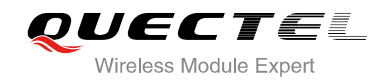

## **4.2.23. AT+QCFG="call/alpha" Display Alphanumeric Name in Call**

AT+QCFG="call/alpha" can display the parameter **<alpha>** in the result of **+CLCC** and the result of other call related commands or URCs (e.g. **+CLIP**).

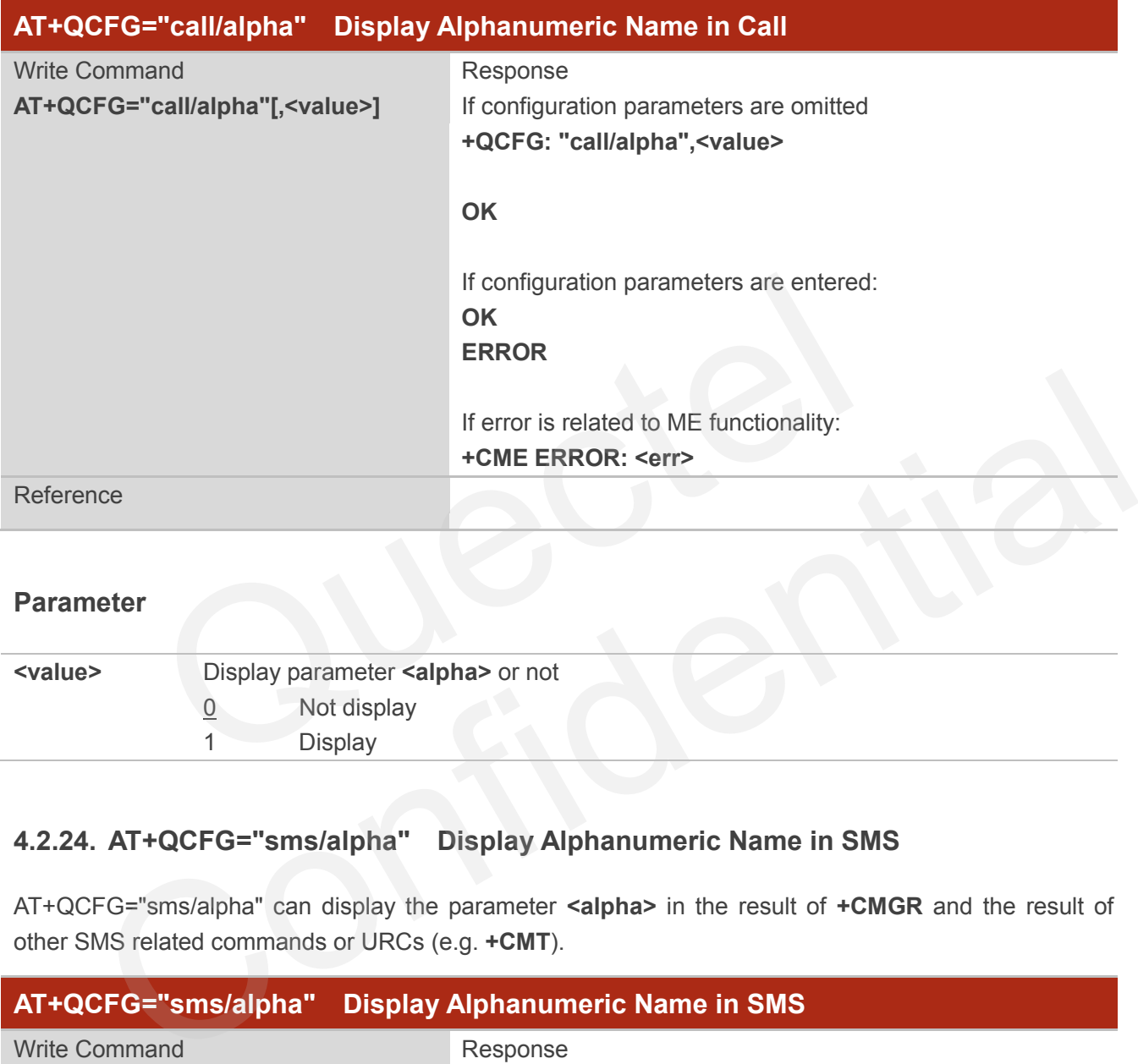

#### **Parameter**

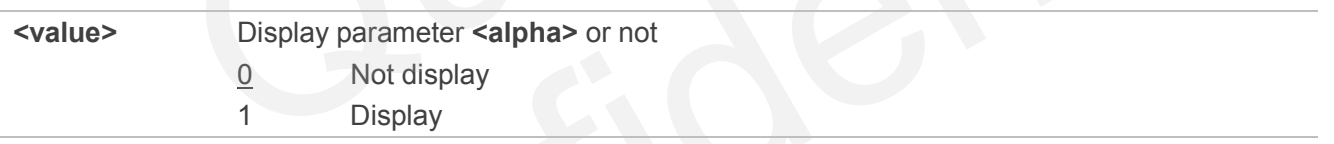

#### **4.2.24. AT+QCFG="sms/alpha" Display Alphanumeric Name in SMS**

AT+QCFG="sms/alpha" can display the parameter **<alpha>** in the result of **+CMGR** and the result of other SMS related commands or URCs (e.g. **+CMT**).

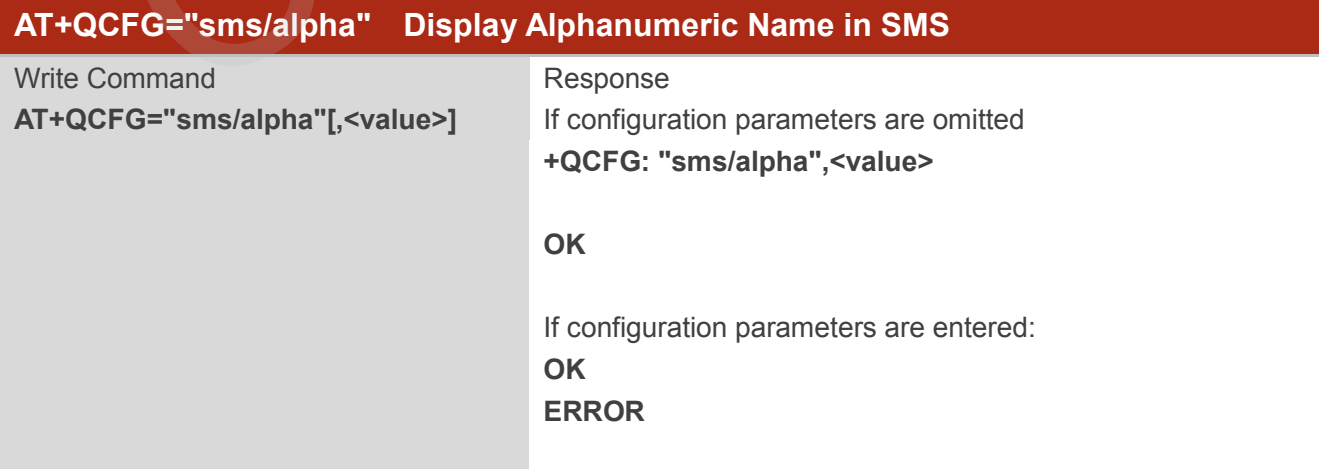

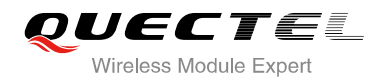

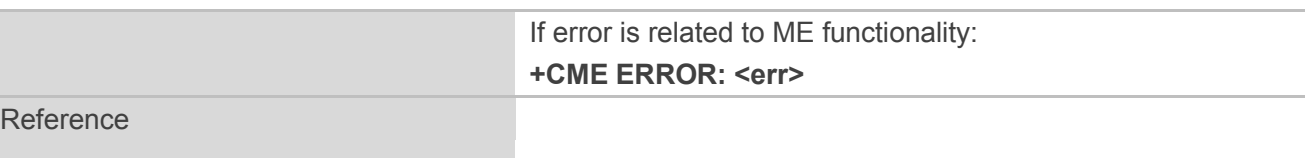

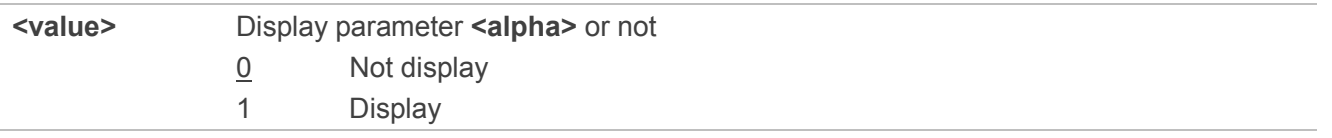

# **4.3. AT+QINDCFG URC Indication Configuration**

AT+QINDCFG is used to control URC indication.

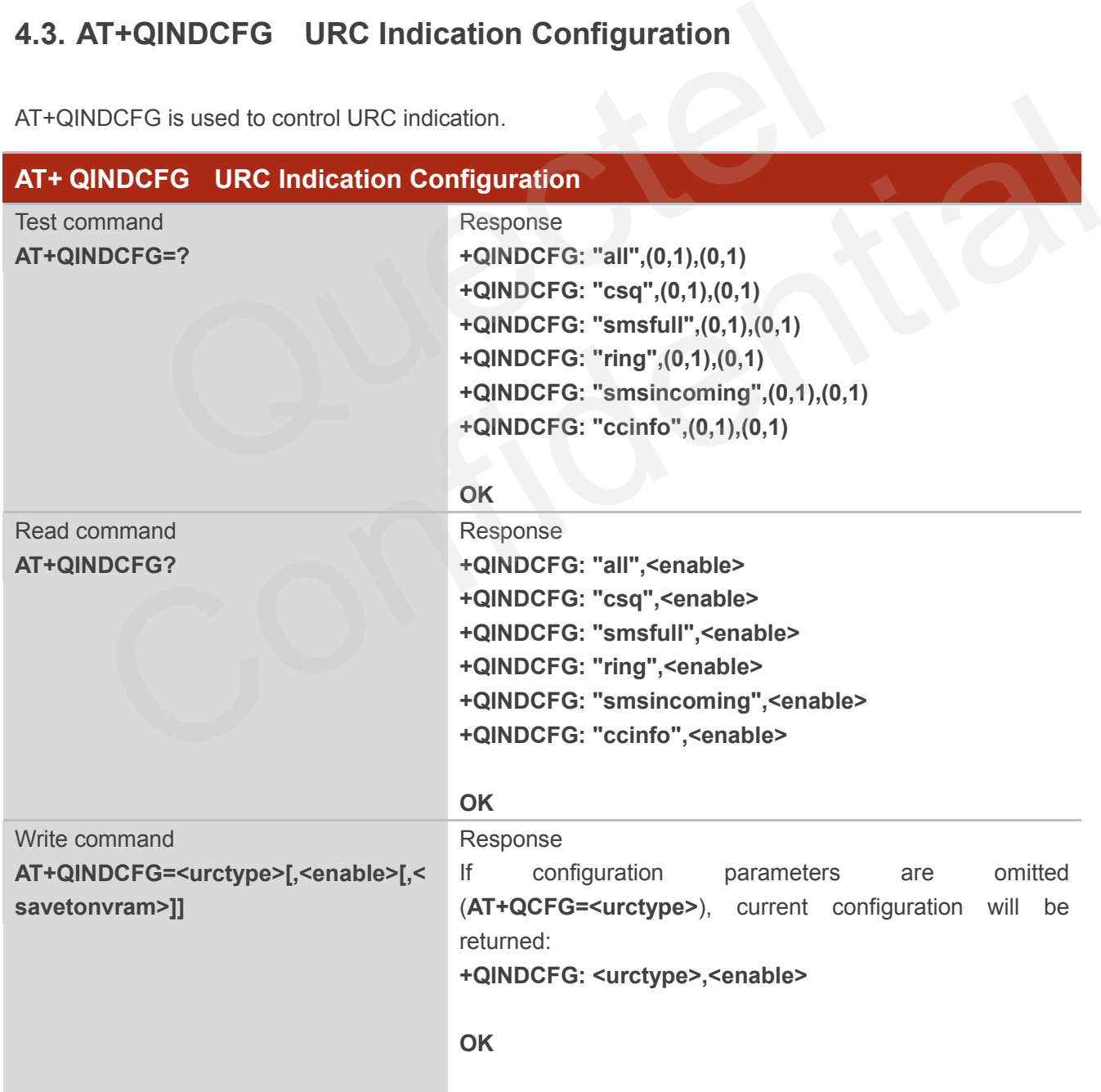

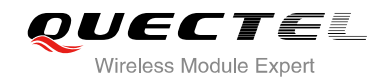

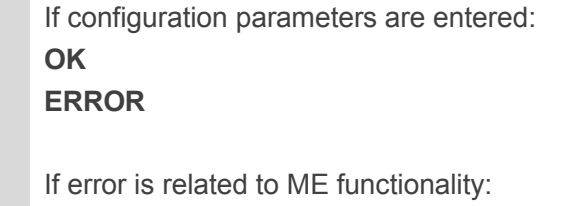

**+CME ERROR: <errcode>**

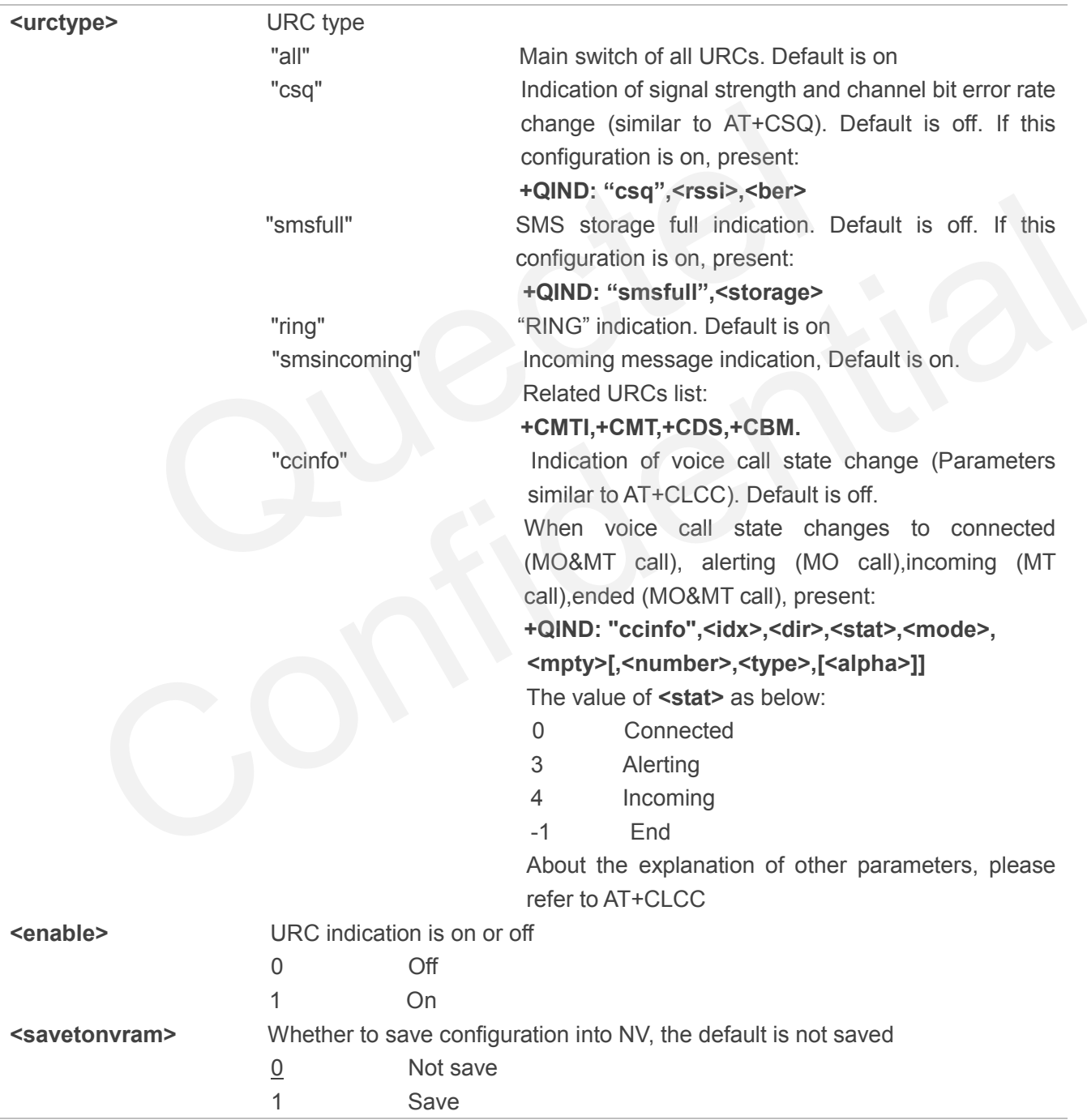

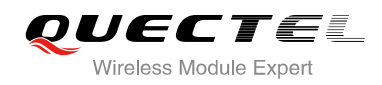

# **5 SIM Related Commands**

# **5.1. AT+CIMI Request International Mobile Subscriber Identity (IMSI)**

AT+CIMI requests the International Mobile Subscriber Identity (IMSI) which is intended to permit the TE to identify the individual SIM card or active application in the UICC (GSM or USIM) that is attached to MT.

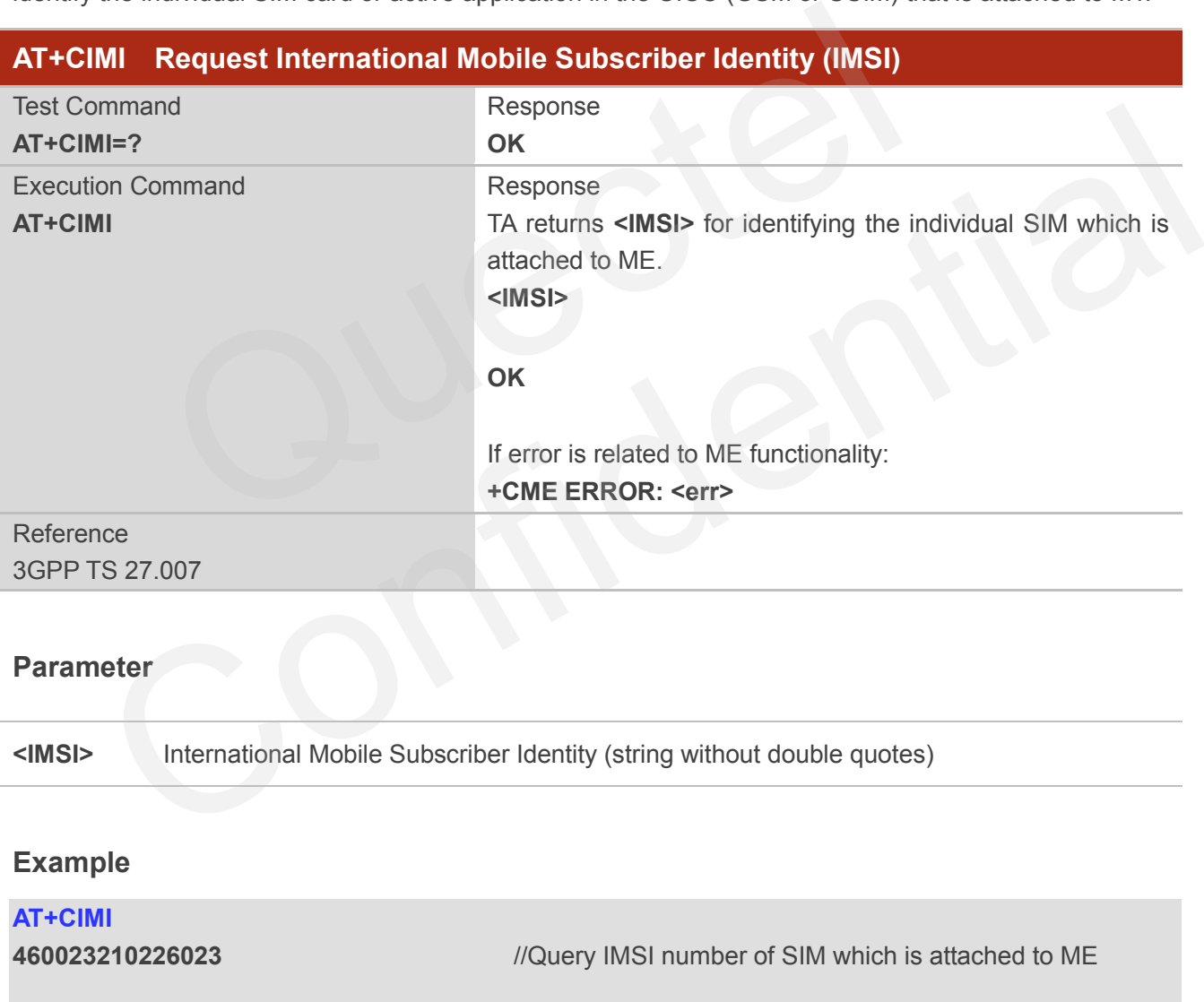

**OK**

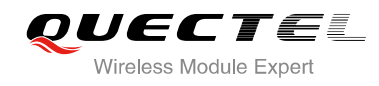

# **5.2. AT+CLCK Facility Lock**

AT+CLCK is used to lock, unlock or interrogate a MT or a network facility **<fac>**. The command can be aborted when network facilities are set or interrogated.

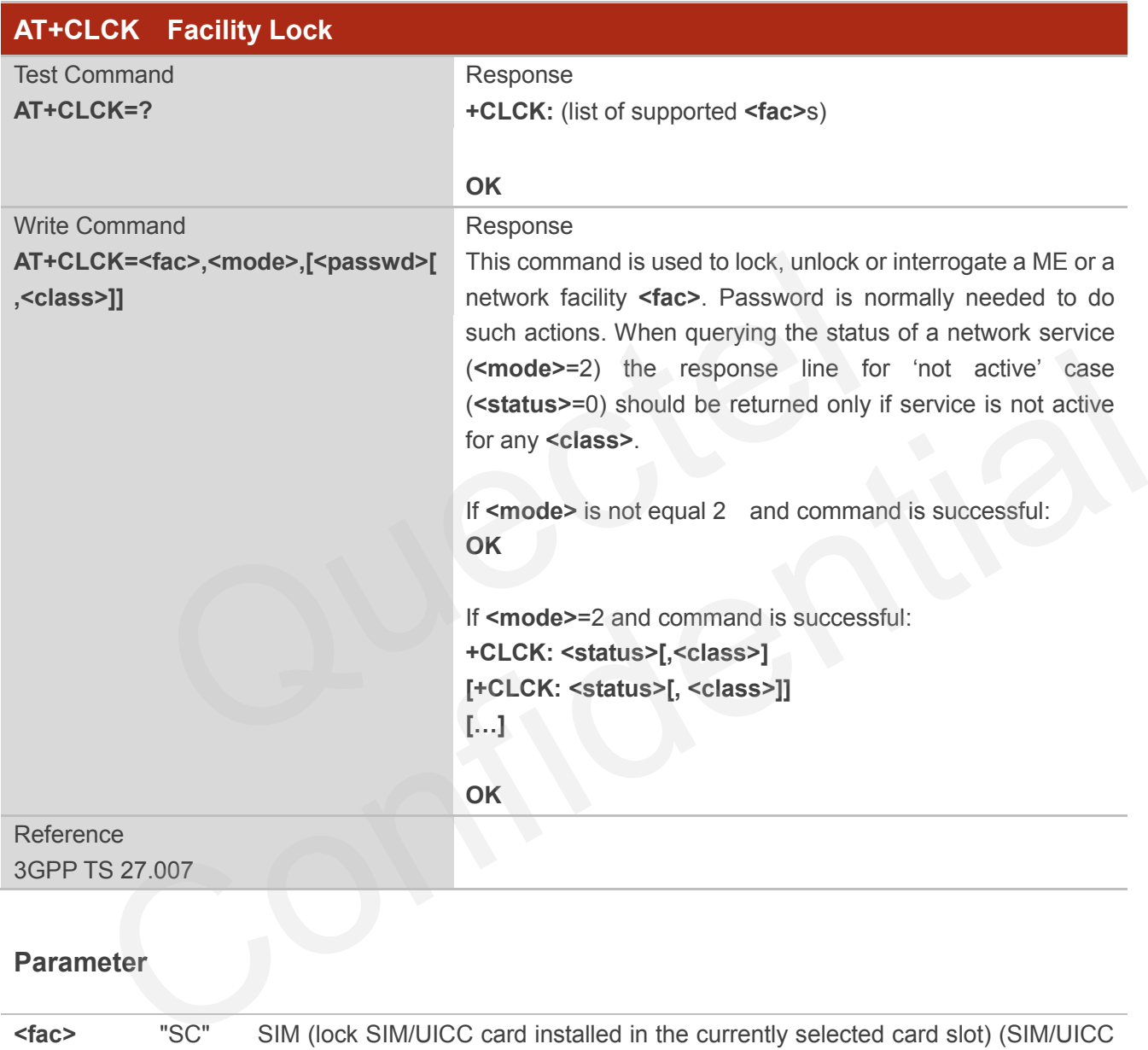

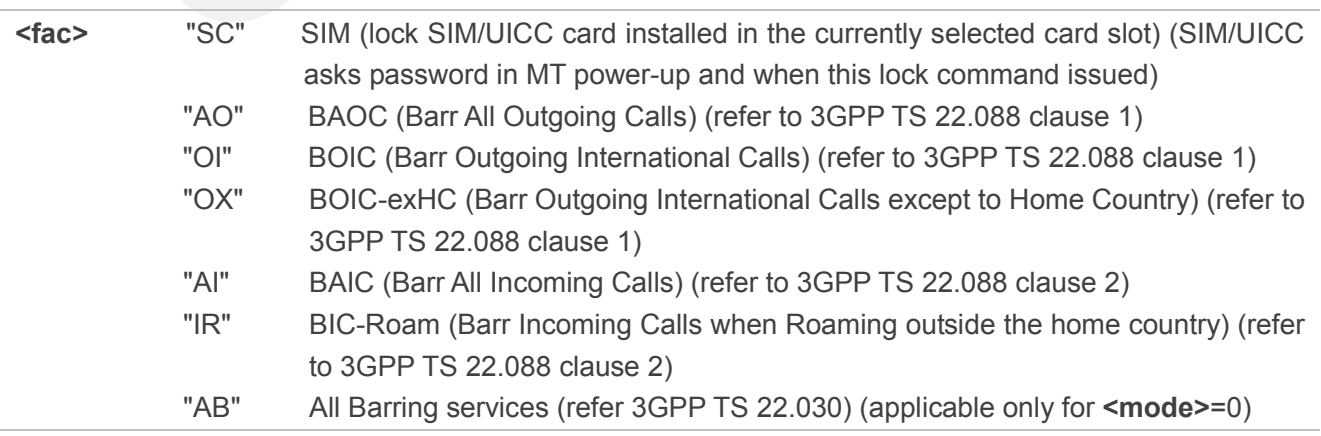

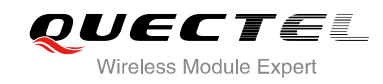

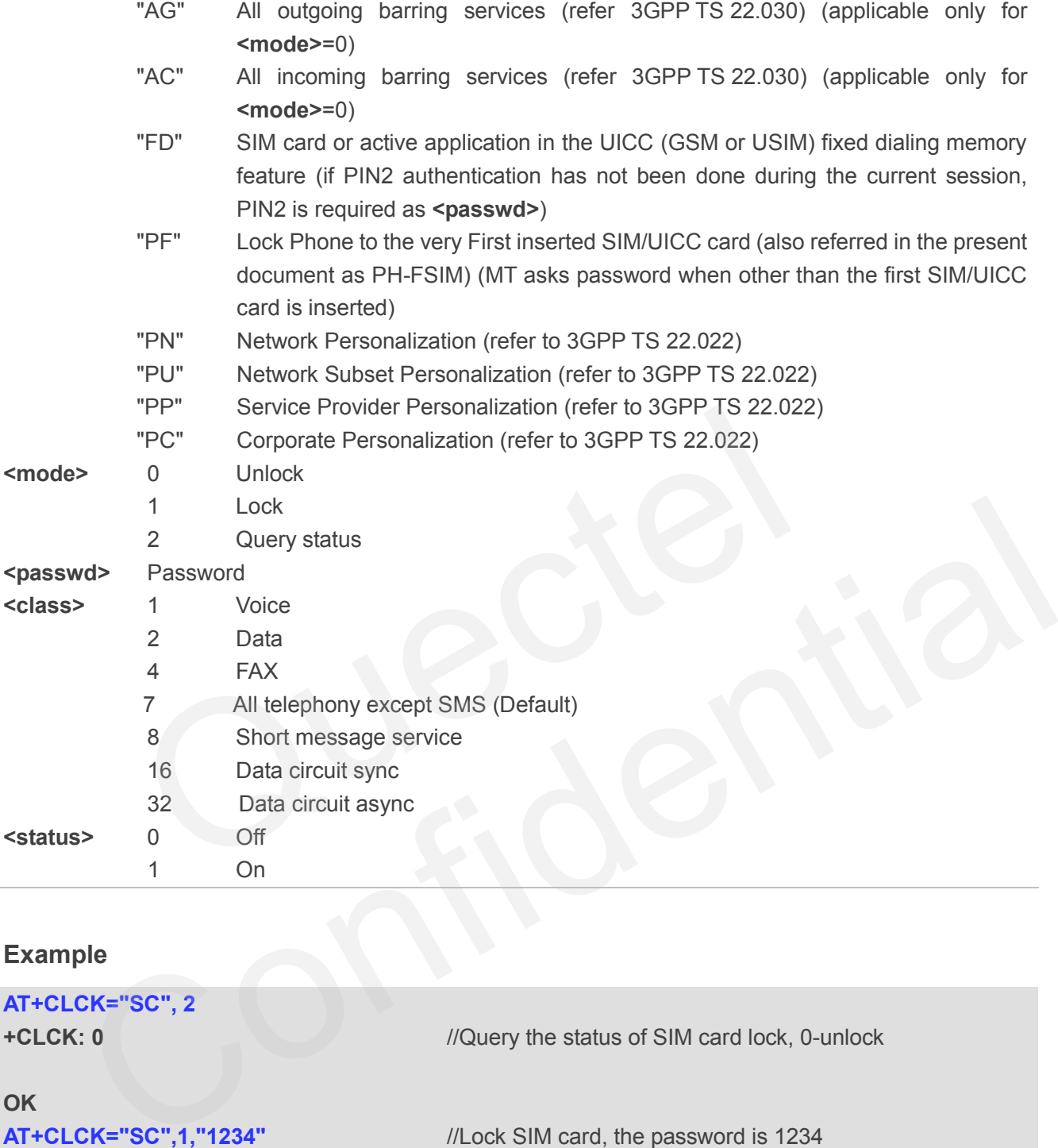

# **Example**

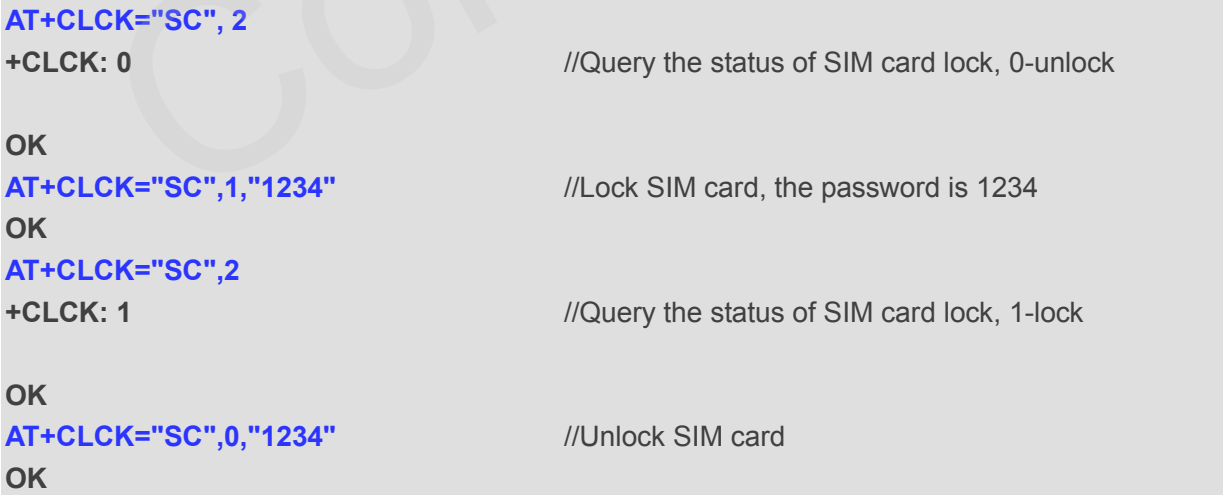

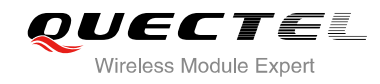

# **5.3. AT+CPIN Enter PIN**

AT+CPIN is used to enter a password or query whether or not module requires a password which is necessary before it can be operated (SIM PIN, SIM PUK, PH-SIM PIN, etc.).

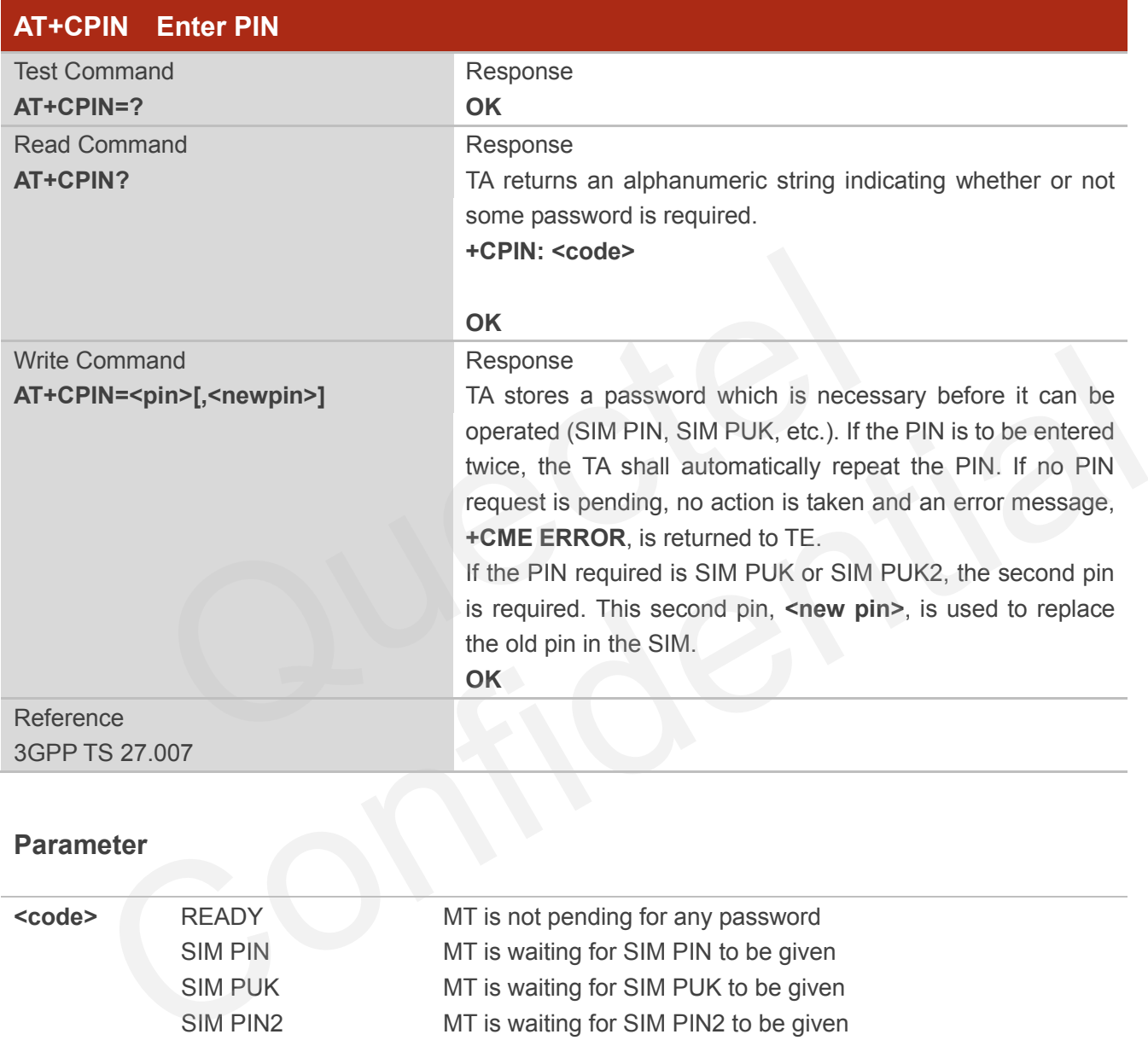

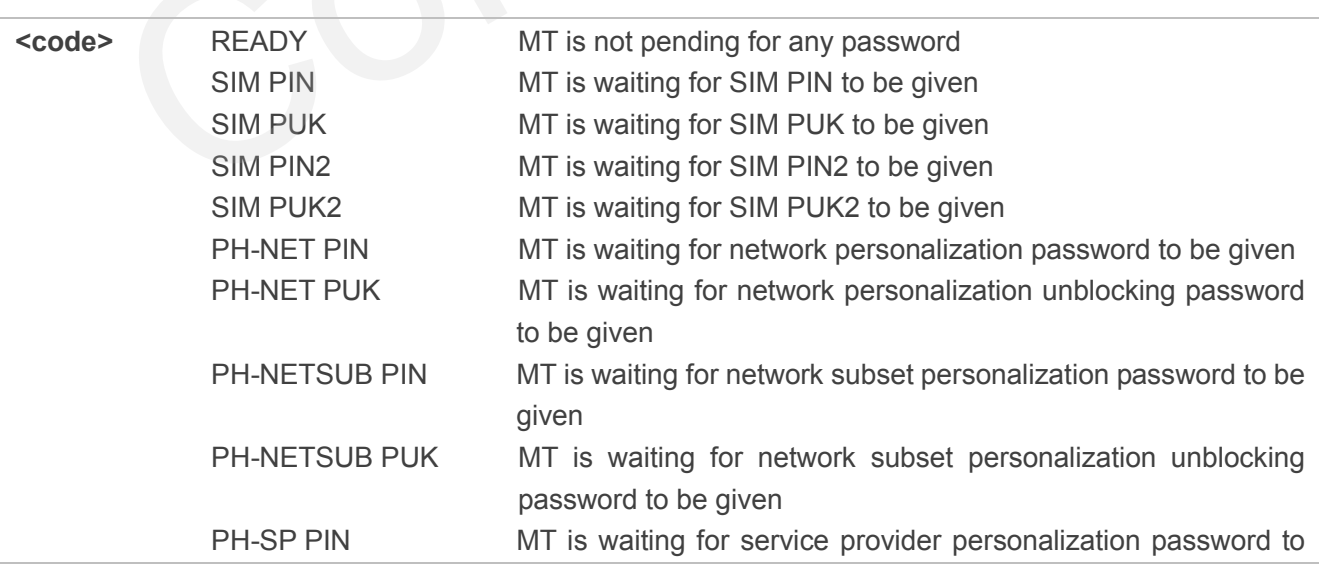

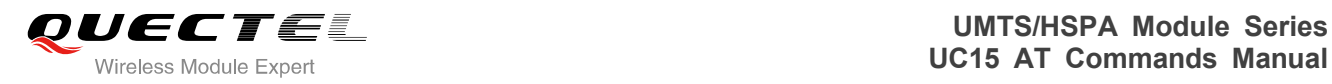

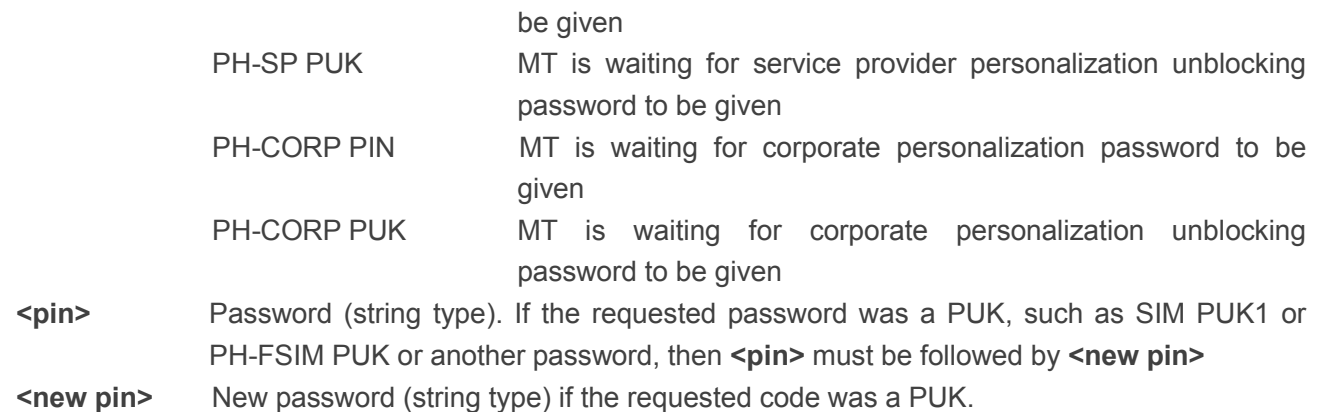

# **Example**

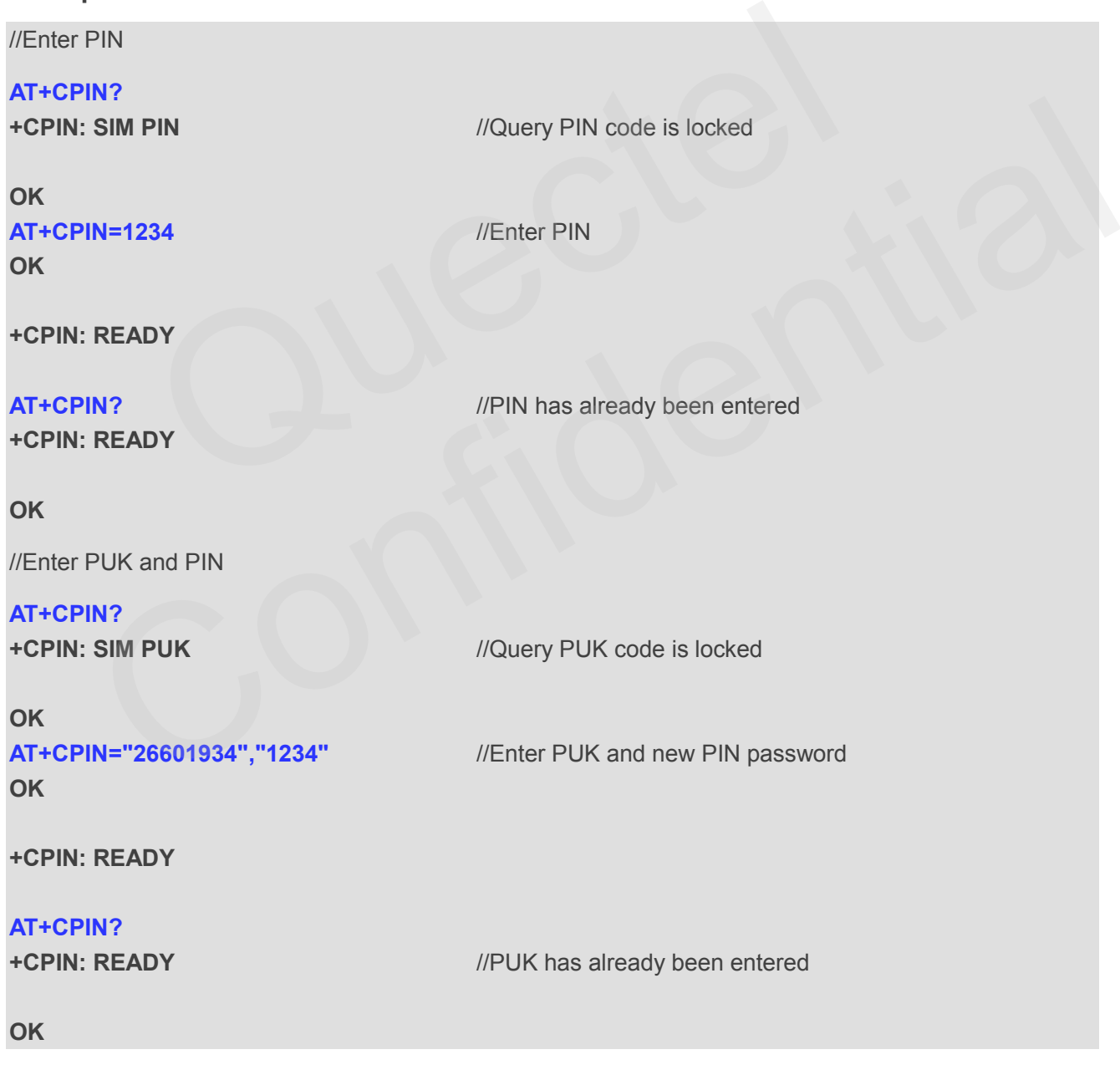

# **5.4. AT+CPWD Change Password**

AT+CPWD sets a new password for the facility lock function defined by command Facility Lock **+CLCK**.

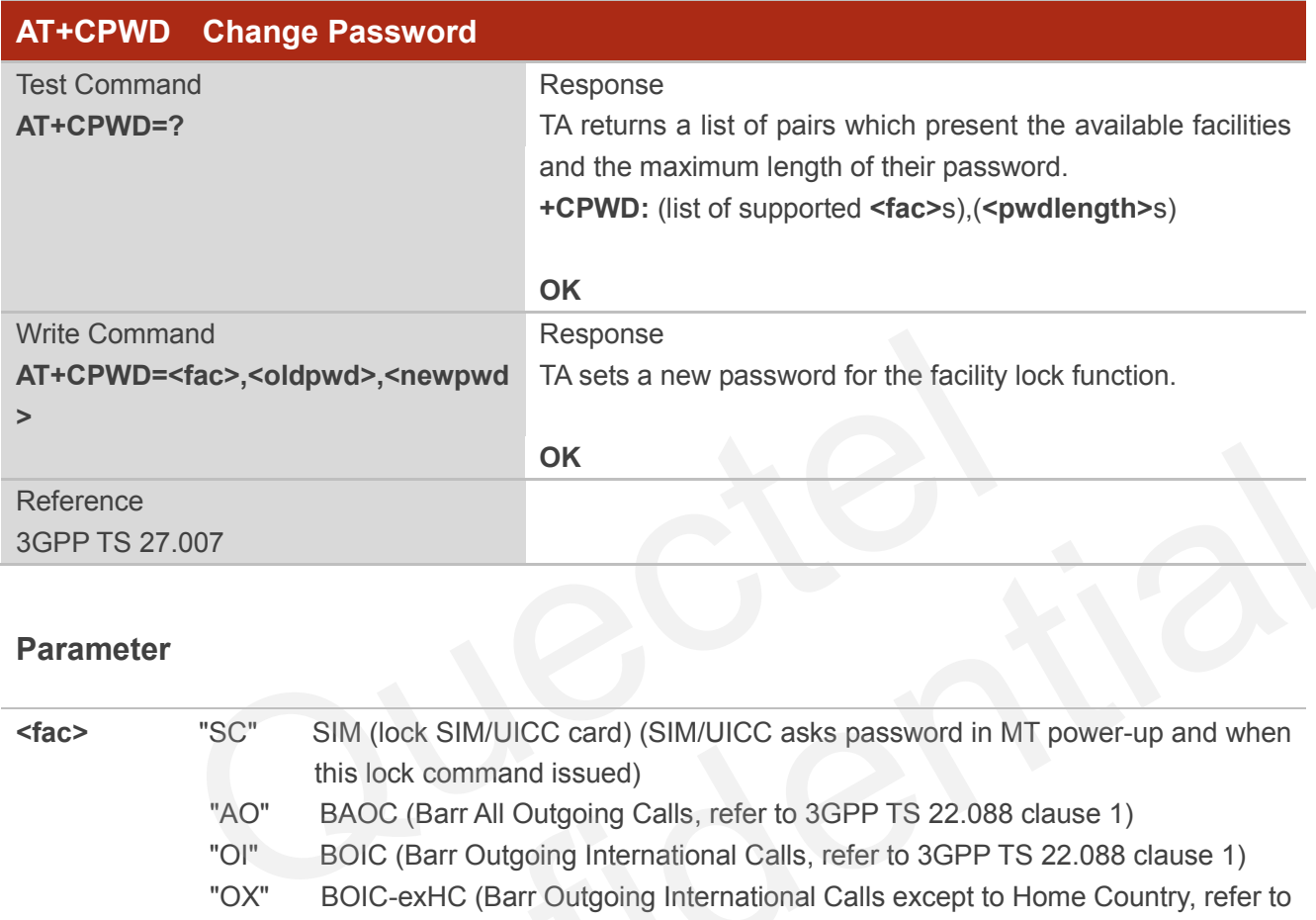

## **Parameter**

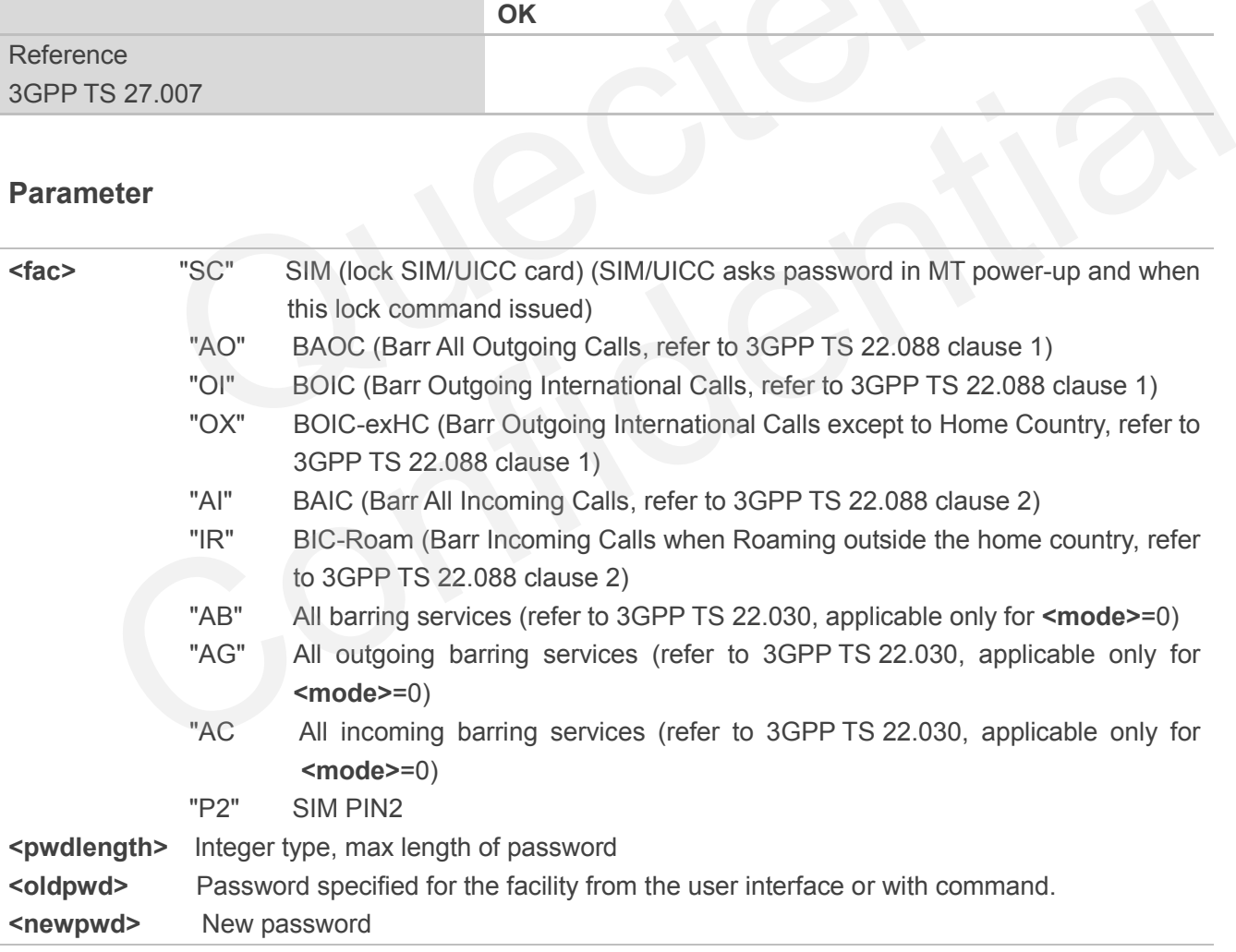

#### **Example**

**AT+CPIN? +CPIN: READY**

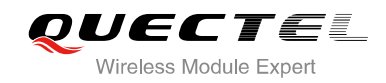

#### **OK**

**OK**

**OK**

**OK**

**AT+CPWD="SC","1234","4321"** //Change SIM card password to "4321"

#### **AT+CPIN** //Restart

module or re-activate the SIM card **+CPIN: SIM PIN CPIN:** CONSERVENT **Query PIN** code is locked

**AT+CPIN="4321"** //PIN must be entered to define a new password "4321"

**+CPIN: READY**

# **5.5. AT+CSIM Generic SIM Access**

AT+CSIM allows a direct control of the SIM that is installed in the currently selected card slot by a distant application on the TE. The TE shall then keep the processing of SIM information within the frame specified by GSM/UMTS.

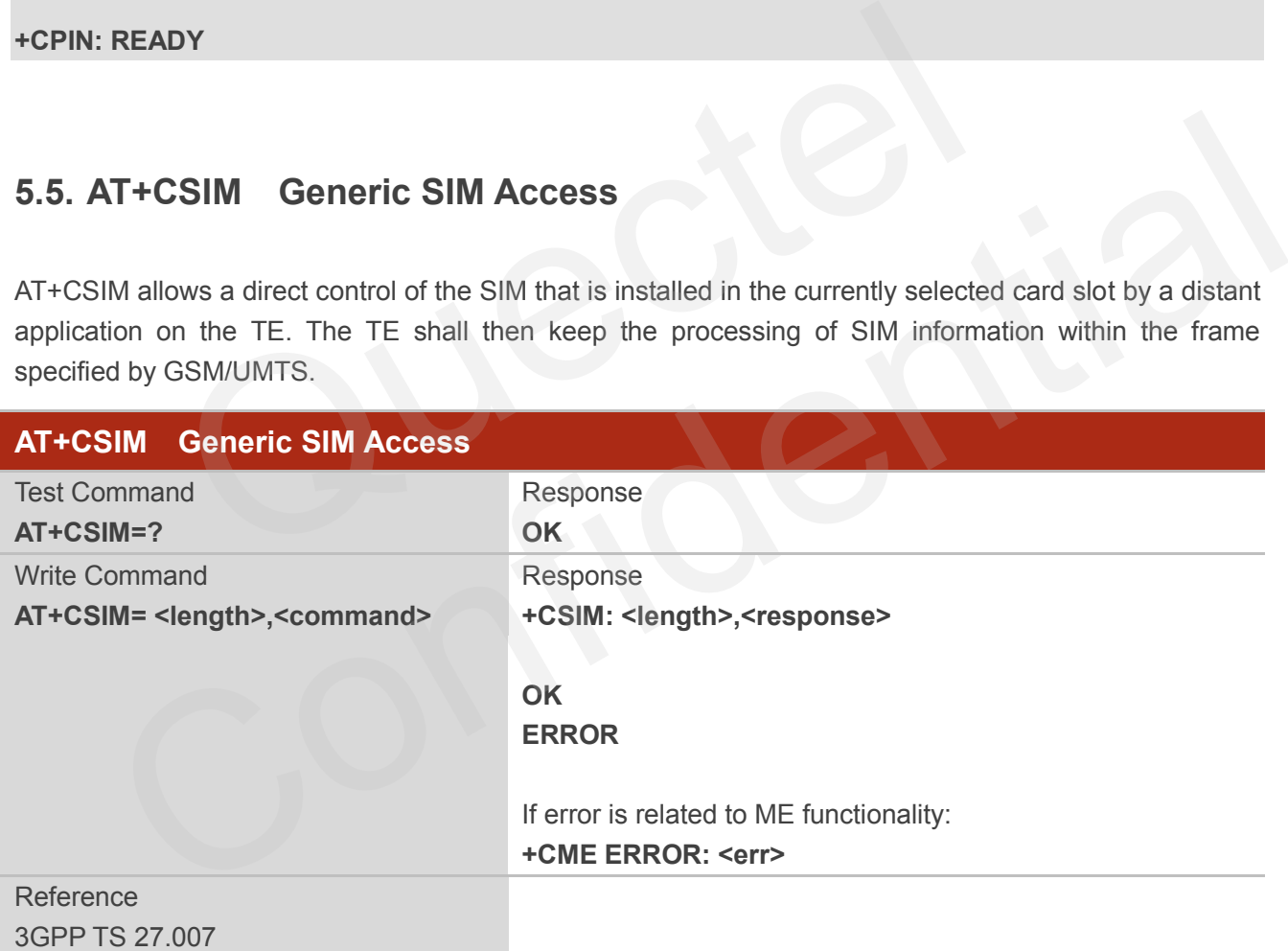

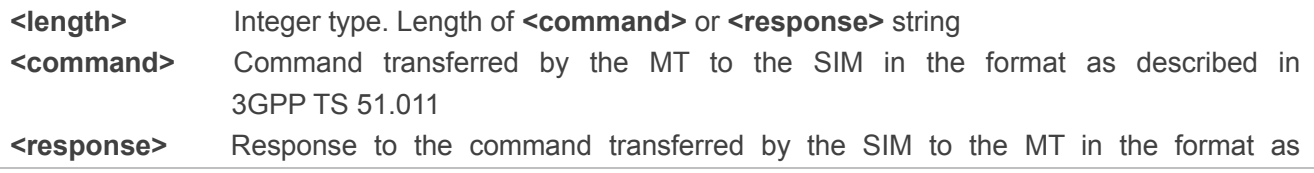

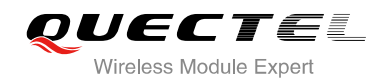

described in 3GPP TS 51.011

# **5.6. AT+CRSM Restricted SIM Access**

AT+CRSM offers easy and limited access to the SIM database. It transmits the SIM **<command>** and its required parameters to the MT.

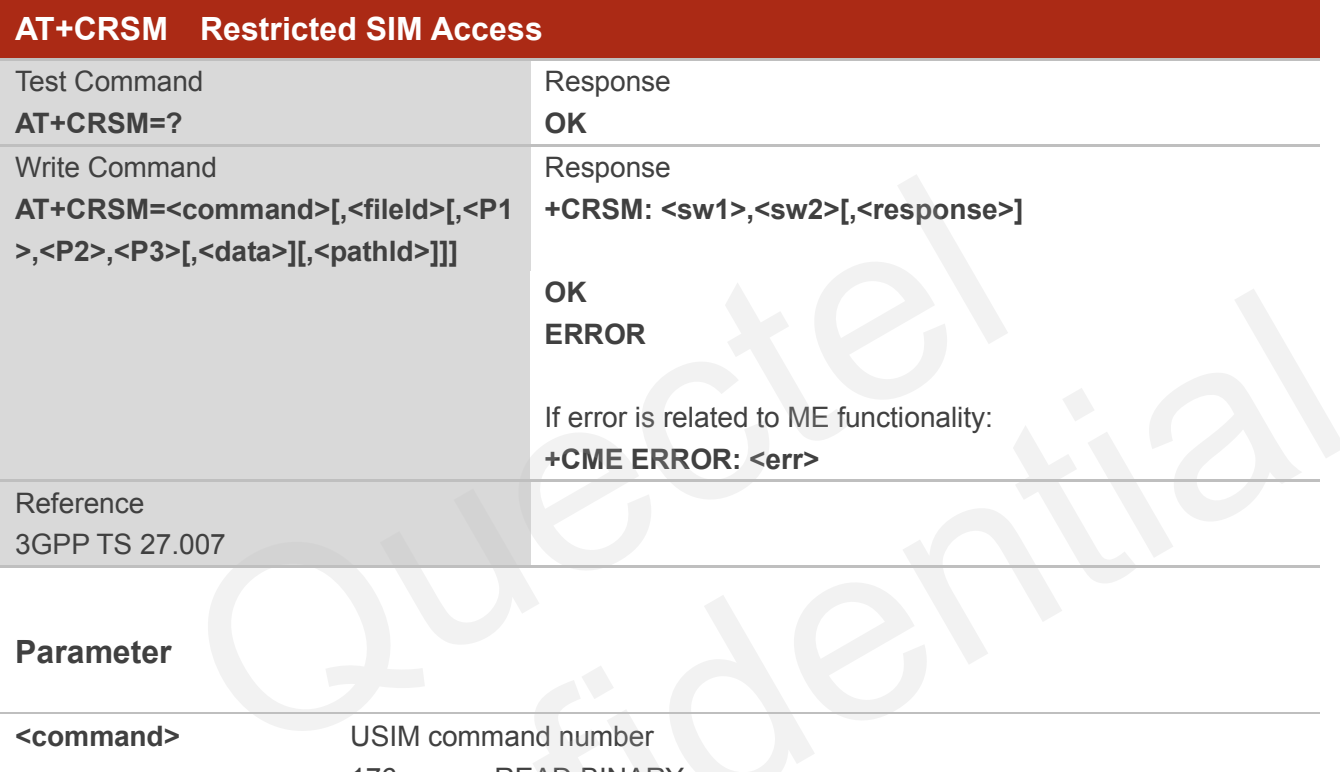

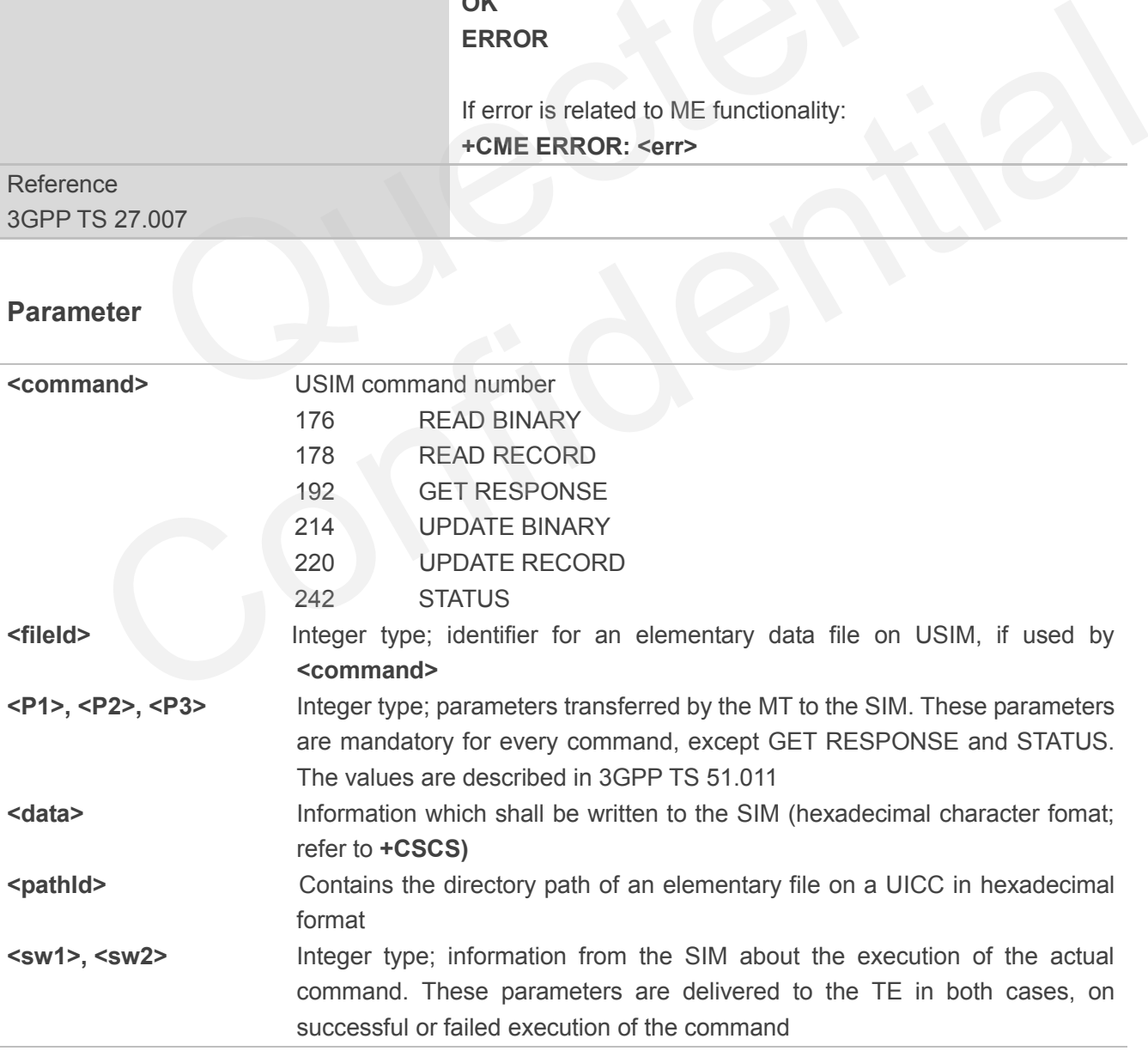

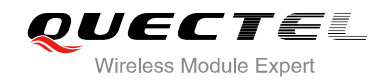

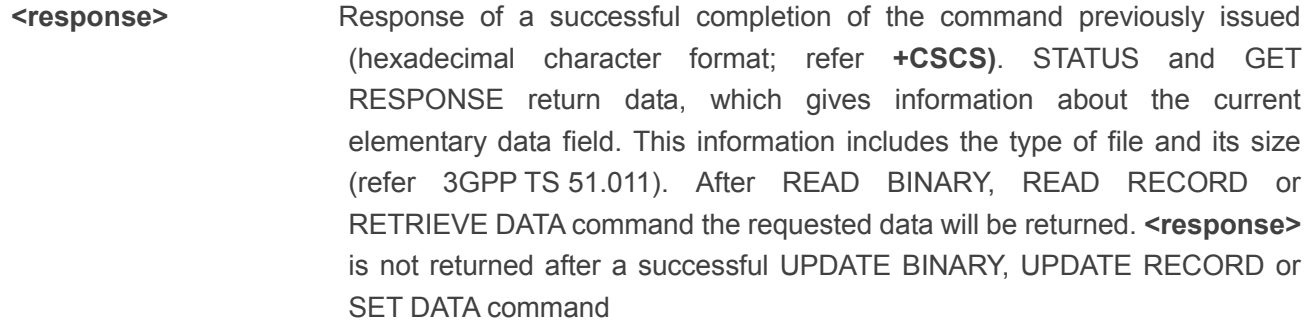

# **5.7. AT+QCCID Show ICCID**

AT+QCCID returns the ICCID (Integrated Circuit Card Identifier) number of the SIM card.

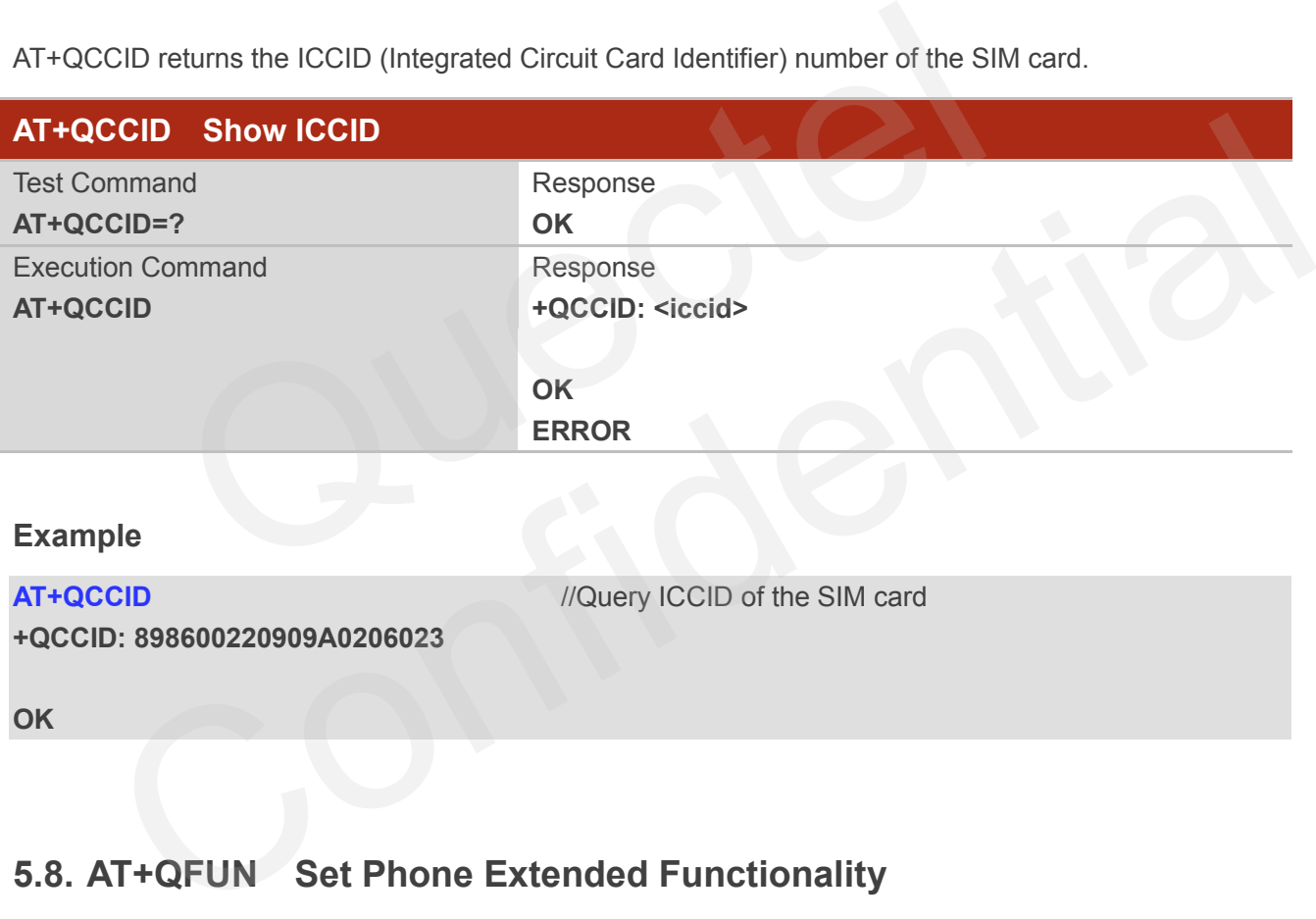

#### **Example**

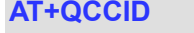

**+QCCID: 898600220909A0206023**

**//Query ICCID of the SIM card** 

**OK**

# **5.8. AT+QFUN Set Phone Extended Functionality**

AT+QFUN can be used to perform a power up/down to the SIM card. "**OK**" will be returned immediately. Host can judge it works or not from querying +CPIN? or other commands and URCs about SIM card.

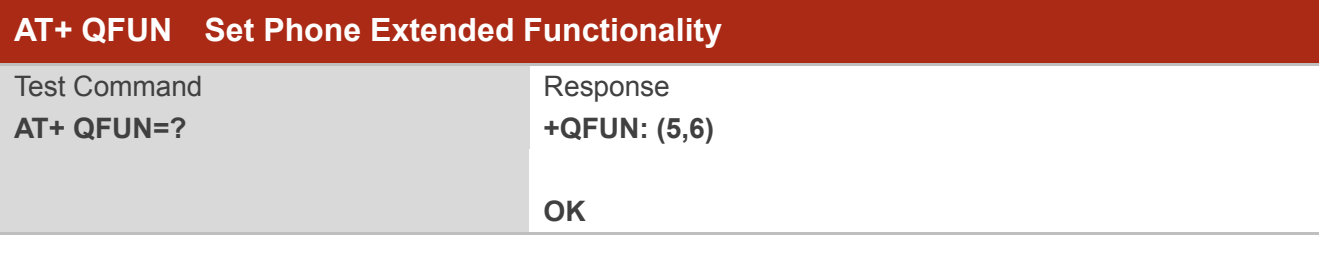

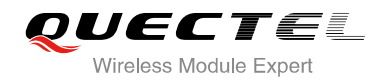

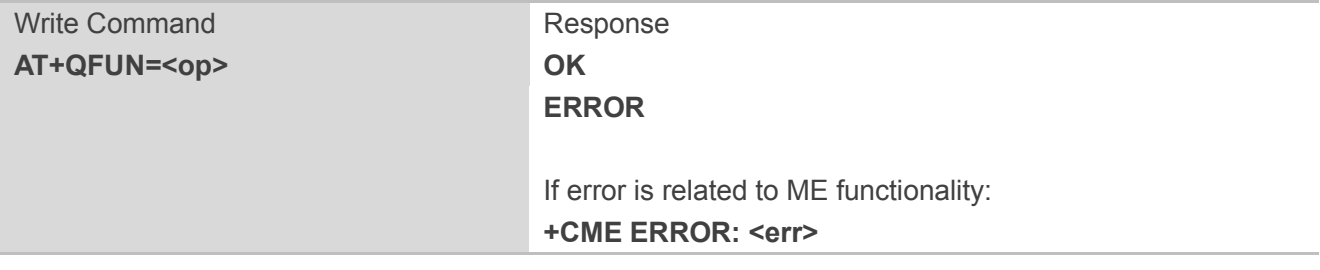

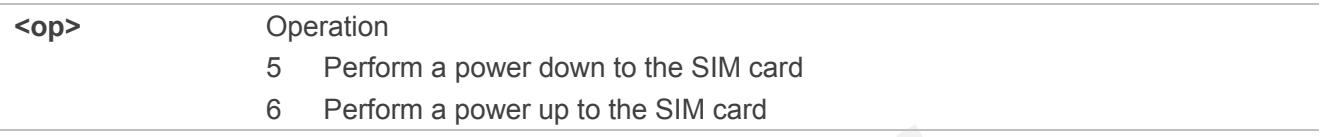

#### **NOTES**

- 1. If you want to use **+QFUN** to swap SIM card, there should be some time delay after power down or power up SIM card. The delay time is recommended as 5 seconds at least.
- 2. It is not recommended to swap SIM card fleetly or frequently.

#### **Example**

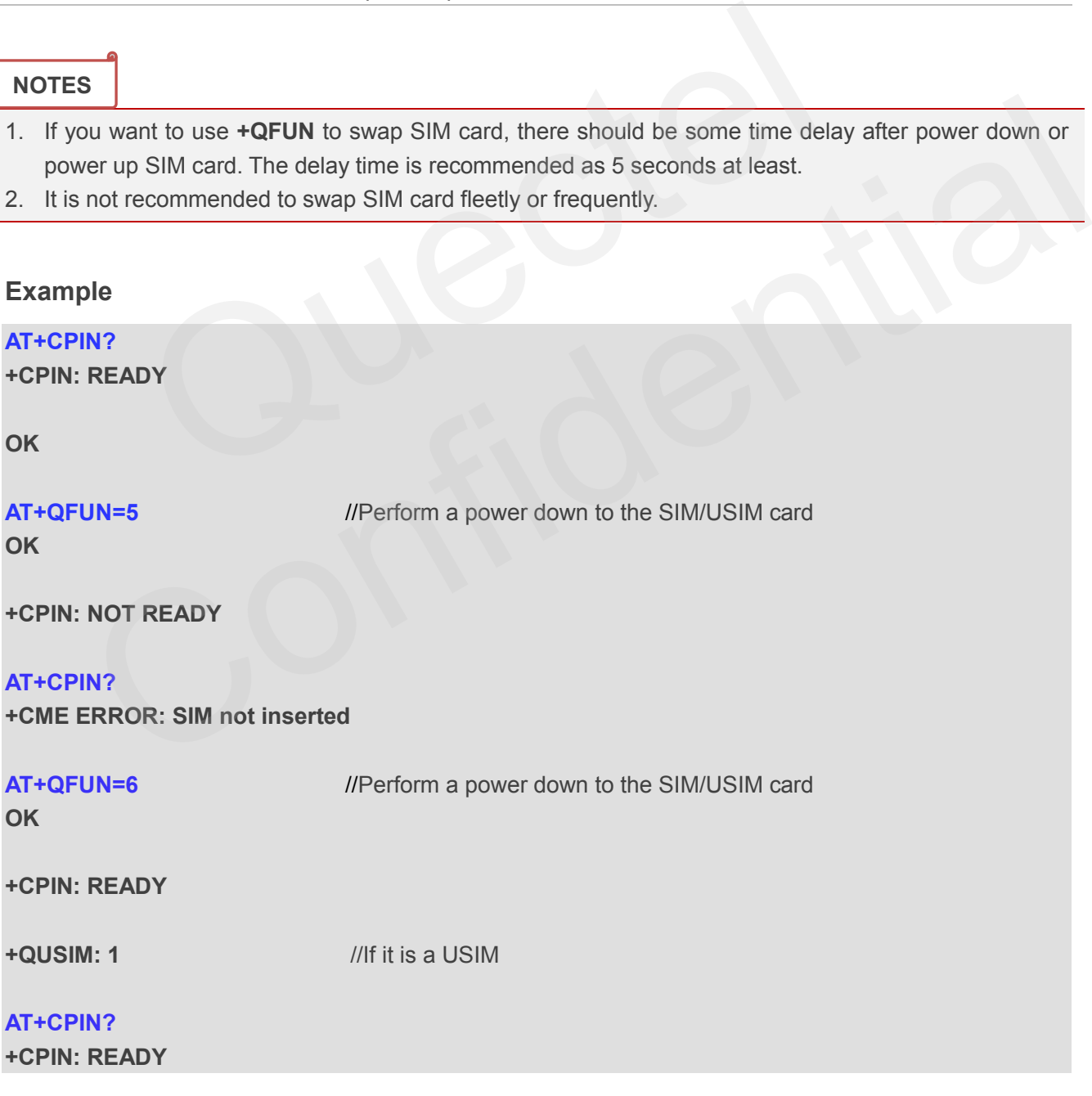

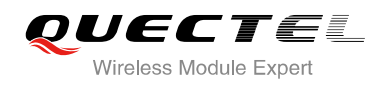

**OK**

# **5.9. AT+QINISTAT Query Status of SIM Card Initialization**

AT+QINISTAT is used to query status of SIM/USIM card initialization.

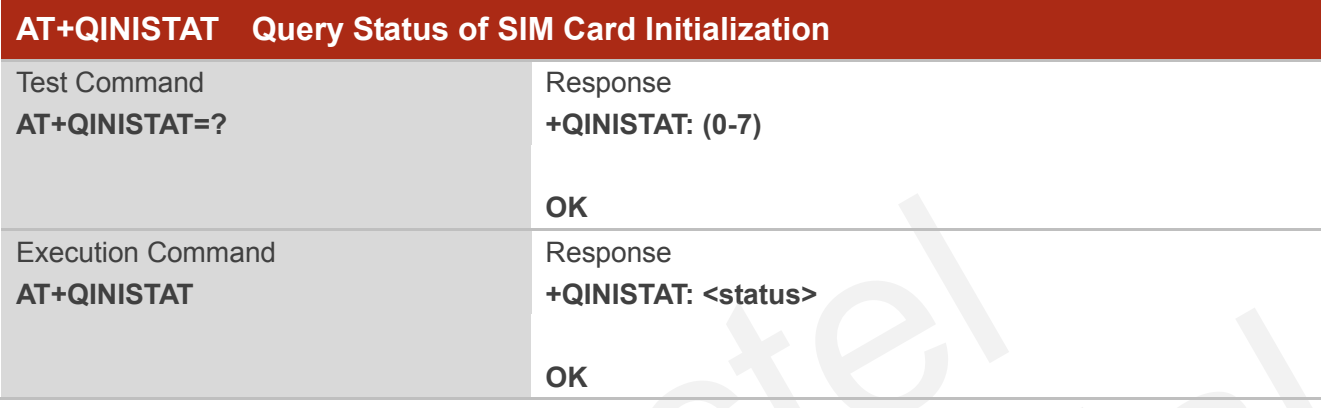

#### **Parameter**

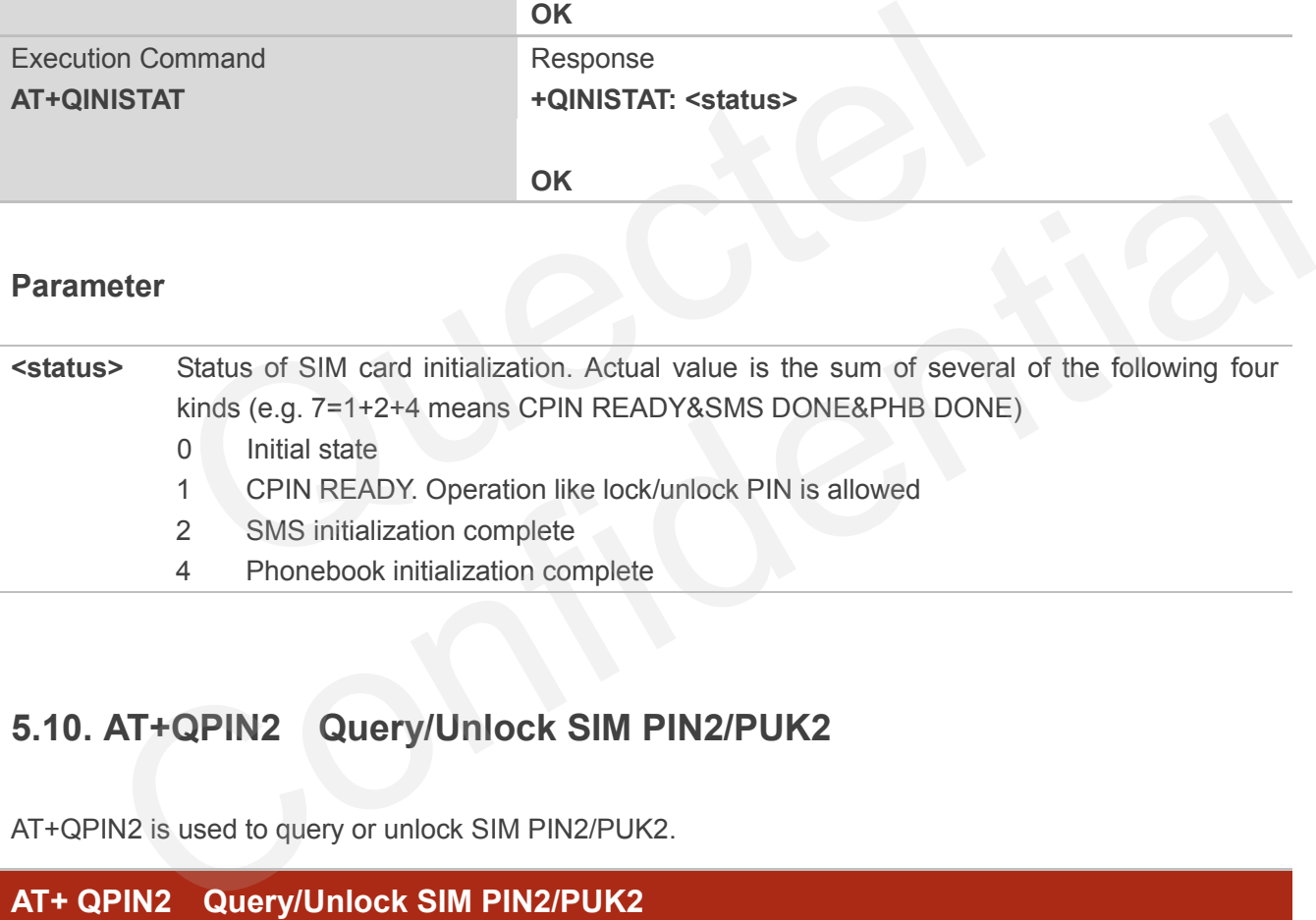

# **5.10. AT+QPIN2 Query/Unlock SIM PIN2/PUK2**

AT+QPIN2 is used to query or unlock SIM PIN2/PUK2.

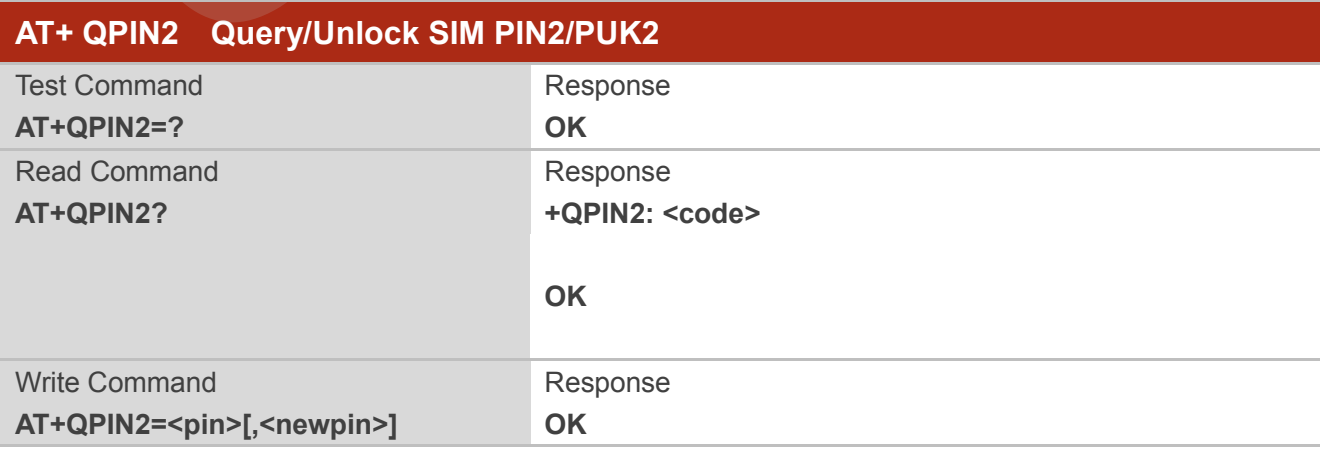

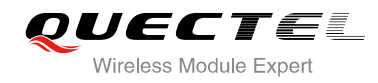

#### **ERROR**

If error is related to ME functionality: **+CME ERROR: <err>**

#### **Parameter**

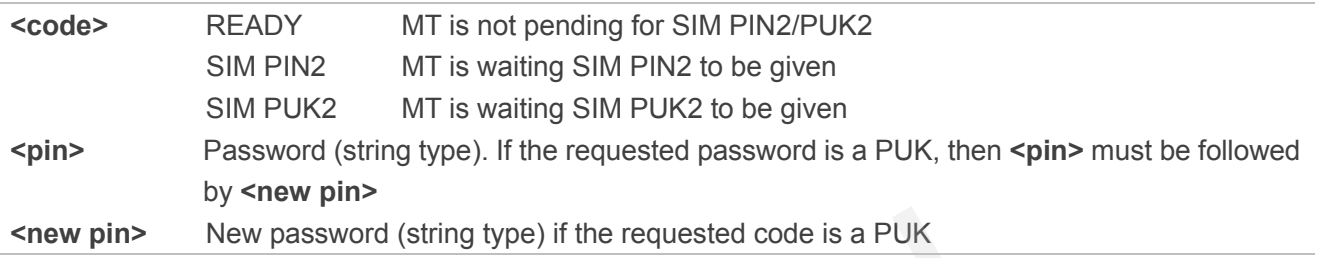

# **5.11. AT+QPINC Display PIN Remainder Counter**

AT+QPINC can query number of attempts left to enter the password of SIM PIN/PUK.

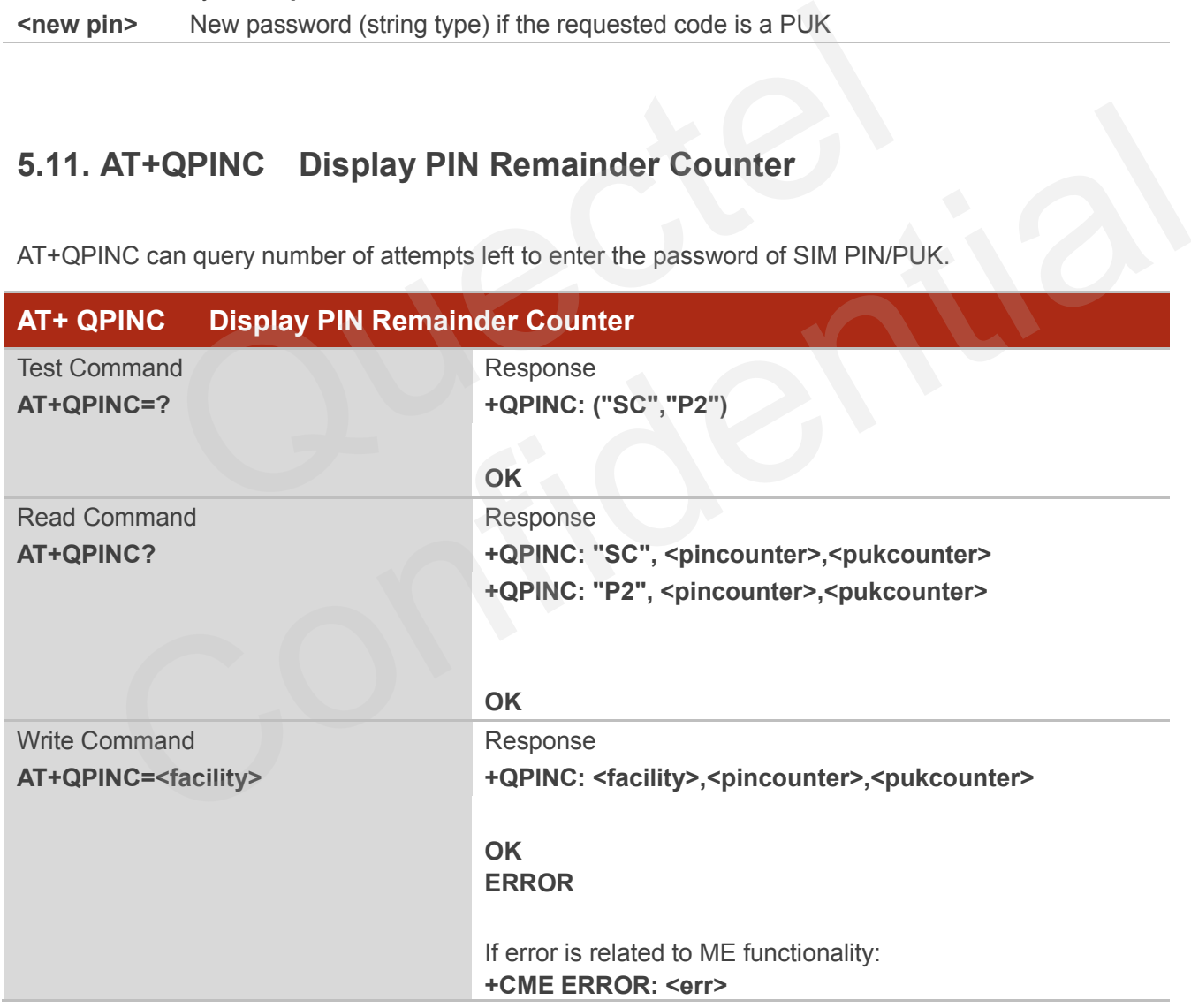

#### **Parameter**

**<facility>** "SC" SIM PIN
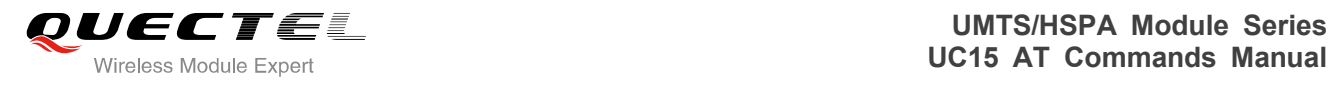

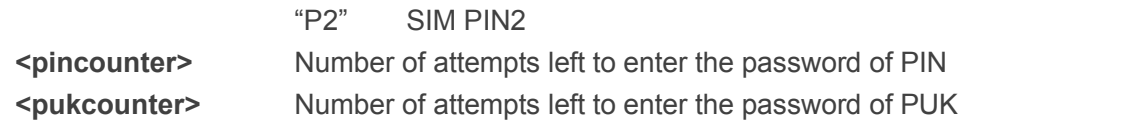

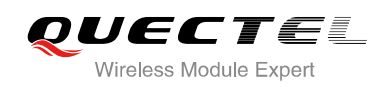

# **6 Network Service Commands**

## **6.1. AT+COPS Operator Selection**

AT+COPS returns the current operators and their status and allows to set automatic or manual network selection.

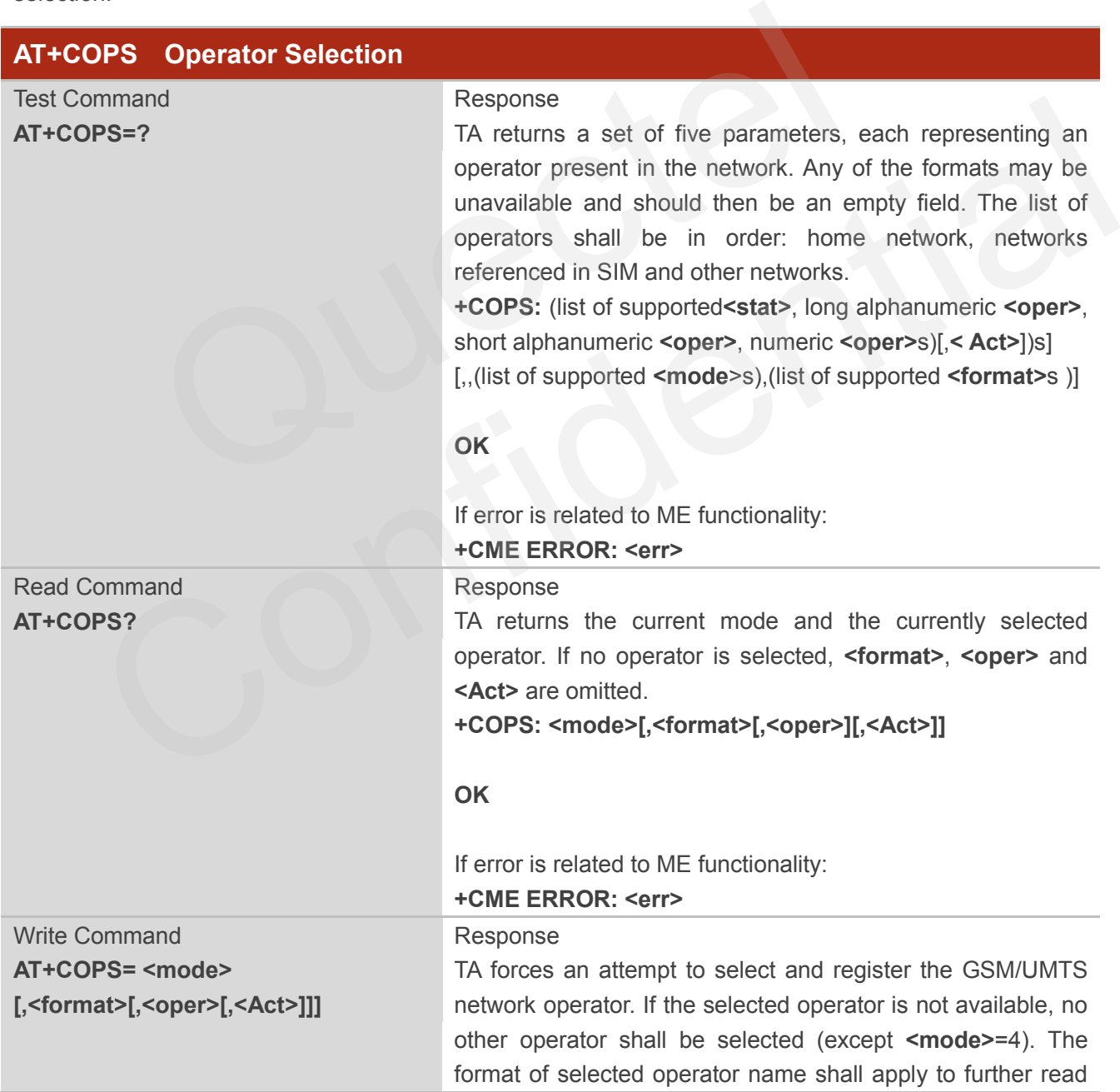

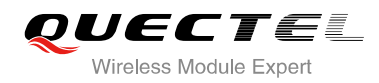

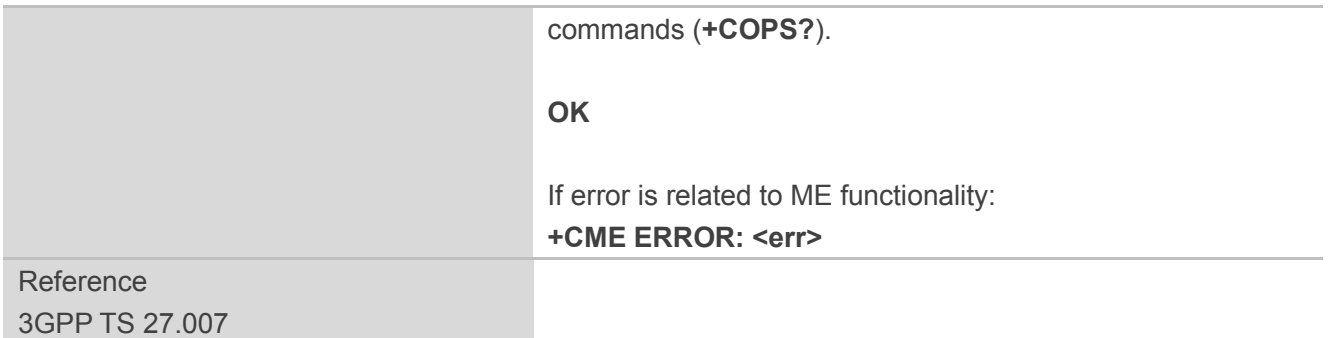

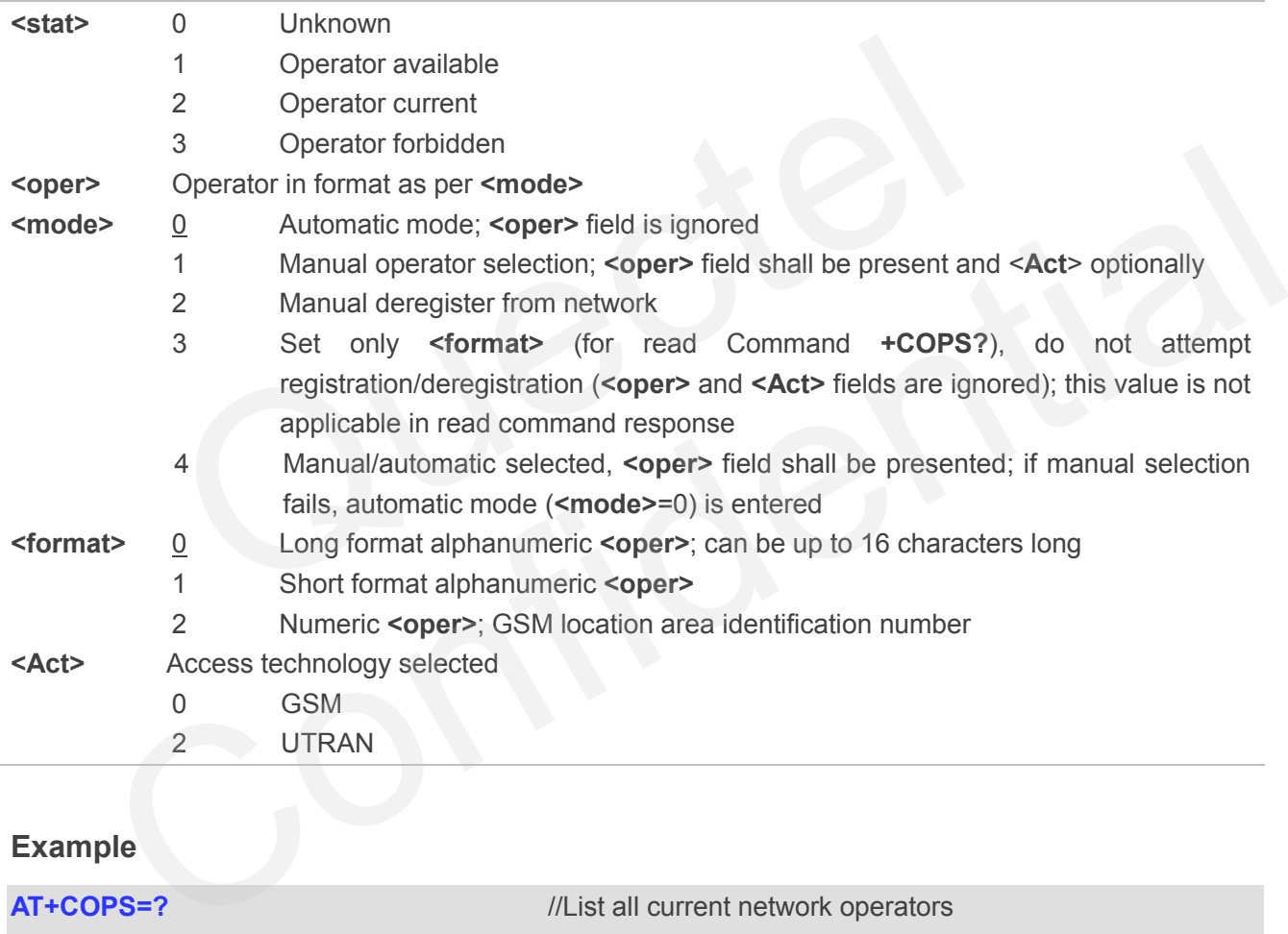

#### **Example**

**AT+COPS=?** //List all current network operators

```
+COPS:
```
**(2,"CHN-UNICOM","UNICOM","46001",2),(1,"CHN-UNICOM","UNICOM","46001",0),(3,"CHINA MOBILE","CMCC","46000",0),,(0,1,2,3,4),(0,1,2)** 

#### **OK**

**AT+COPS?** *//Query the currently selected network operator* 

**OK**

**+COPS: 0,0,"CHN-UNICOM",0**

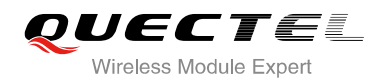

## **6.2. AT+CREG Network Registration**

AT+CREG returns the network registration status. The write command sets whether or not to present URC.

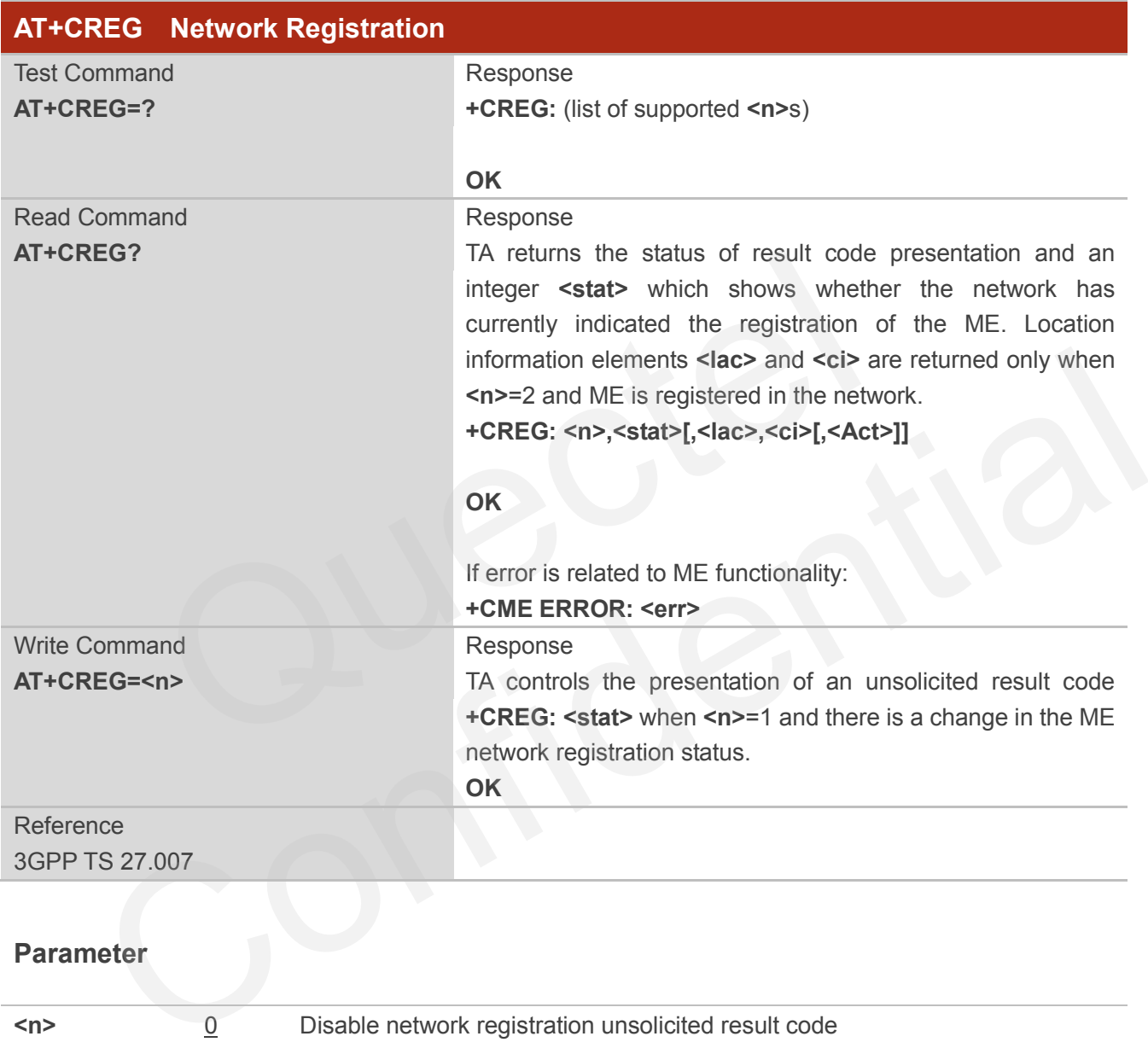

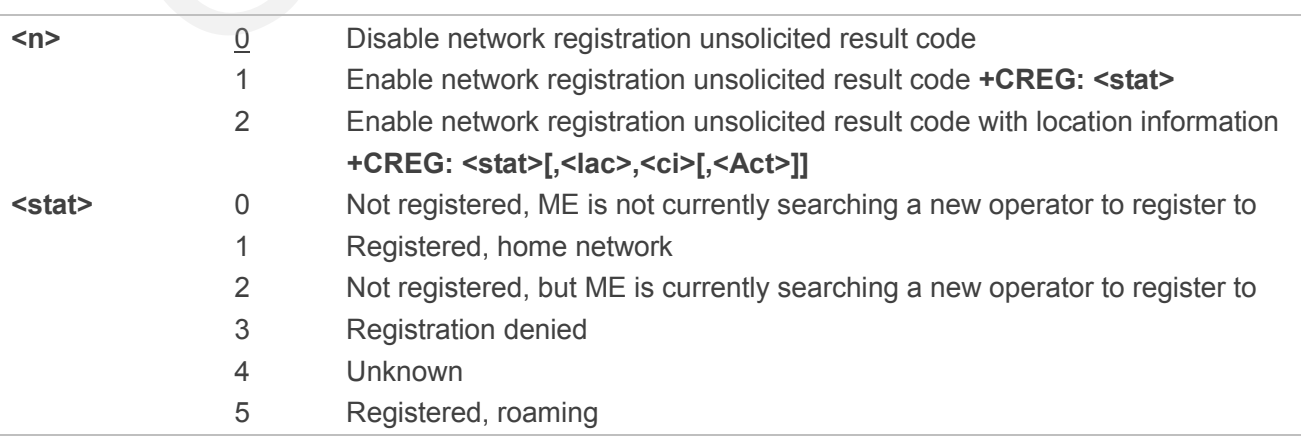

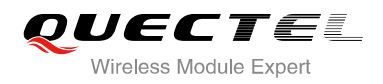

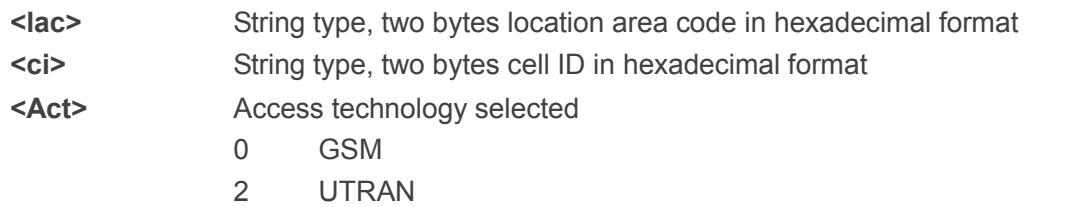

## **Example**

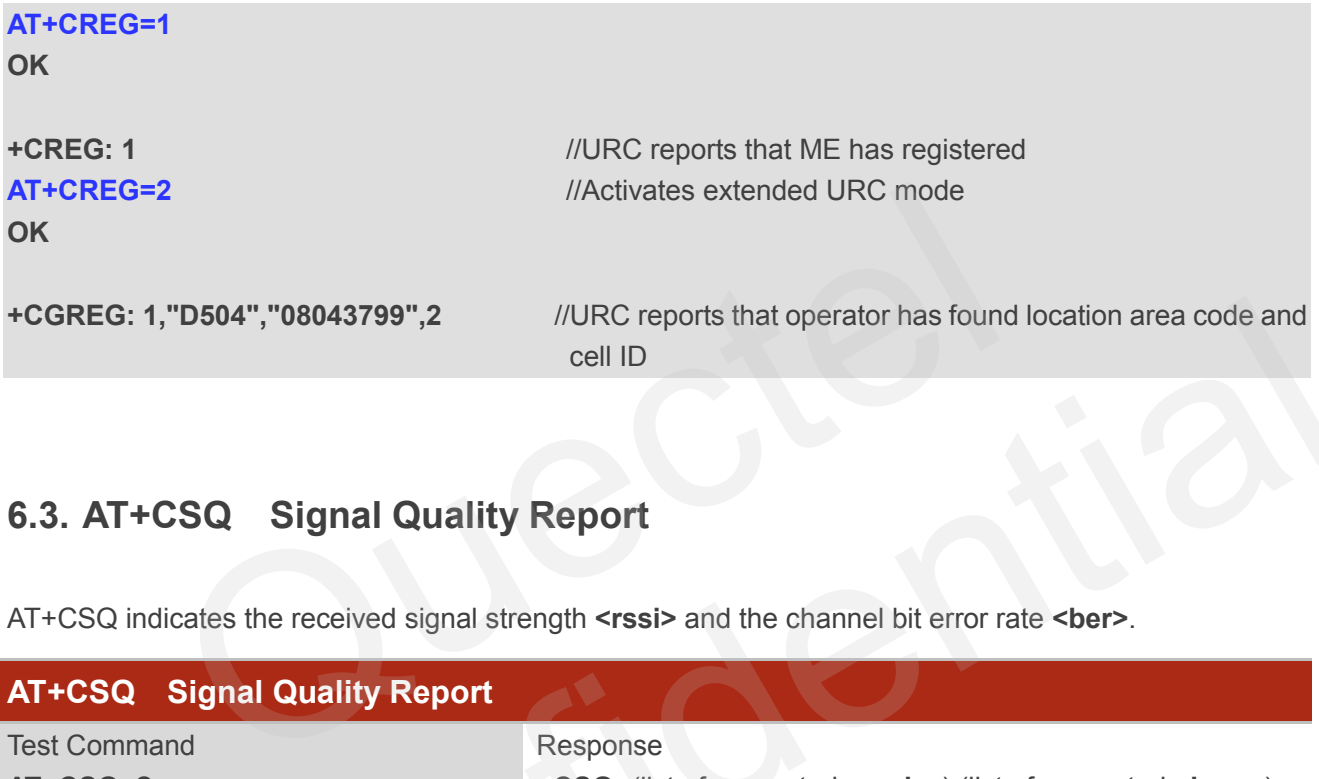

## **6.3. AT+CSQ Signal Quality Report**

AT+CSQ indicates the received signal strength **<rssi>** and the channel bit error rate **<ber>**.

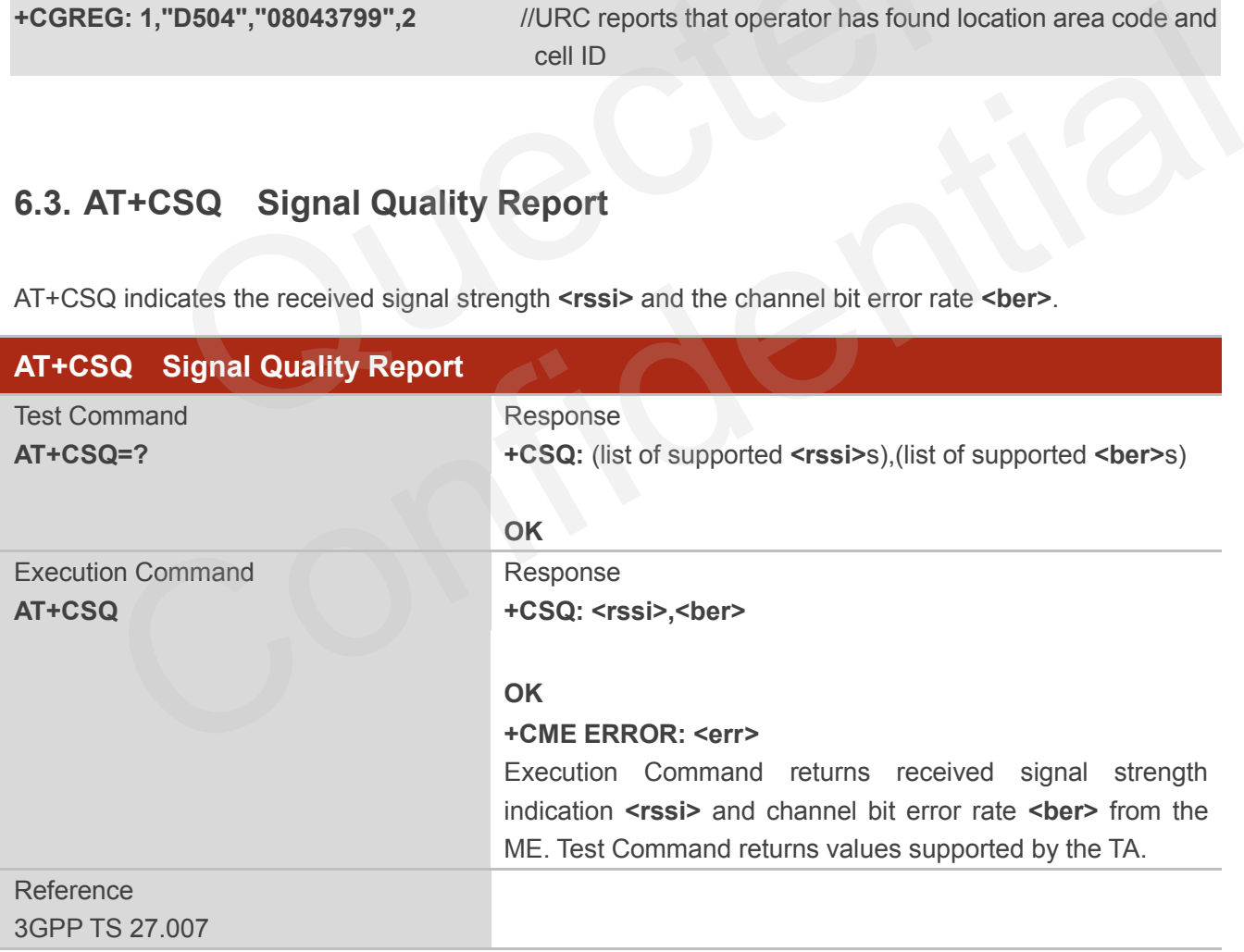

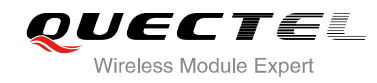

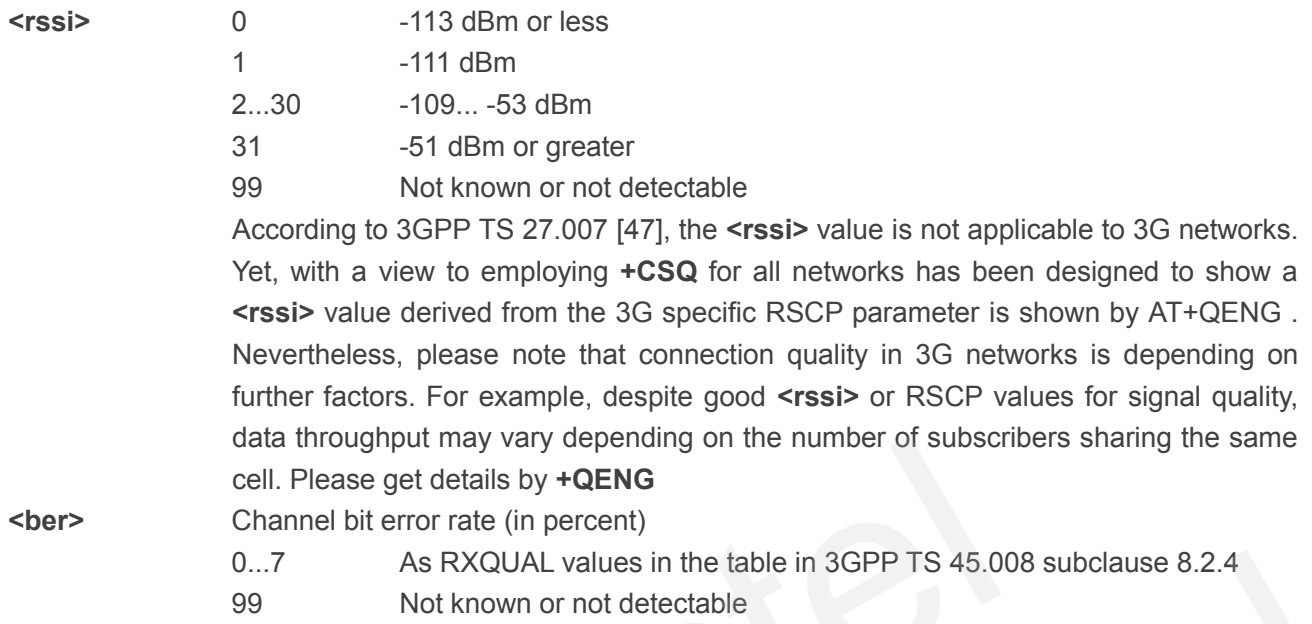

#### **Example**

## **AT+CSQ=? +CSQ: (0-31,99),(0-7,99) OK AT+CSQ +CSQ: 28,0** //Query the current signal strength indication is 28 and channel bit error rate is 0 **OK** data infoughplu may vary depending on the number of subscribed that in the subset of the number of subscribed Channel bit error rate (in percent)<br>
0...7 As RXQUAL values in the table in 3GPP TS 45.0<br>
99 Not known or not de 0...7 As RXQUAL values in the table in 3GPP TS 45.008 subclause 8.2.4<br>99 Not known or not detectable<br>**QEP**<br>(0-31,99),(0-7,99)<br>**Q**<br>28,0<br>*CONFIDERA* Manufold be the current signal strength indication is 28 and<br>channel bit e

### **NOTES**

After using network related commands such as **+CCWA, +CCFC**, users are advised to wait for 3s before entering AT+CSQ. This is recommended to ensure that any network access required for the preceding command has finished.

## **6.4. AT+CPOL Preferred Operator List**

AT+CPOL edits and queries the list of the preferred operators.

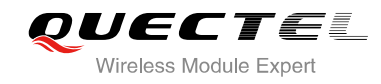

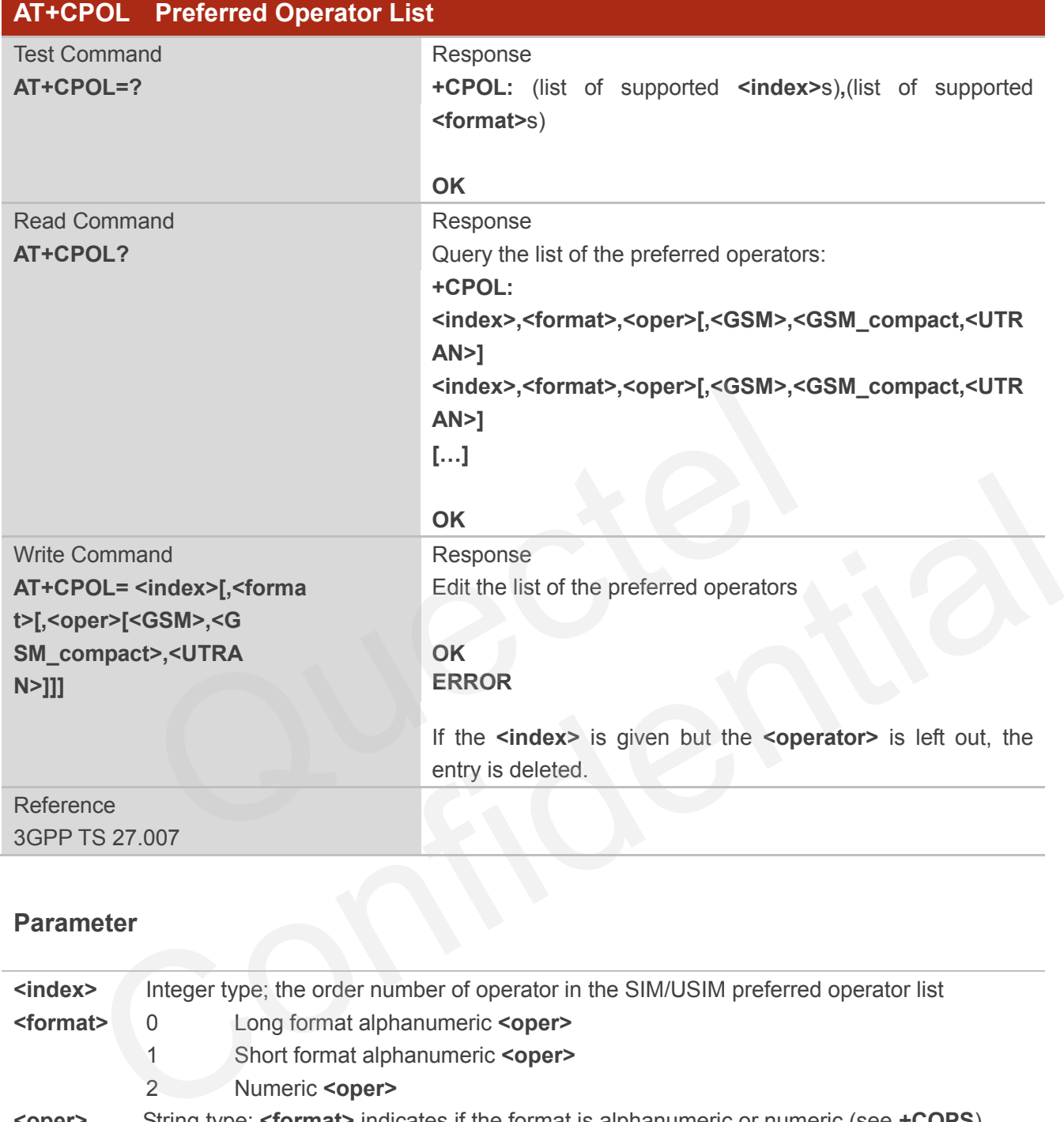

3GPP TS 27.007

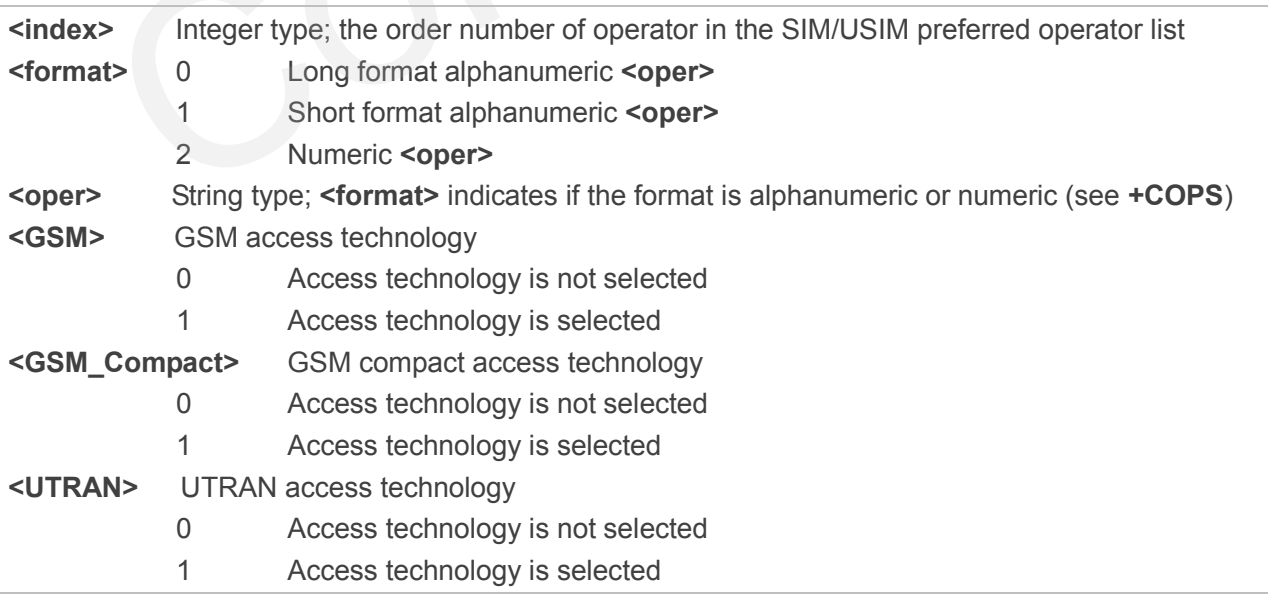

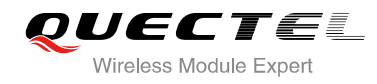

## **6.5. AT+COPN Read Operator Names**

The AT+COPN command returns the list of operator names from the ME. Each operator code **<numericn>** that has an alphanumeric equivalent **<alphan>** in the ME memory is returned.

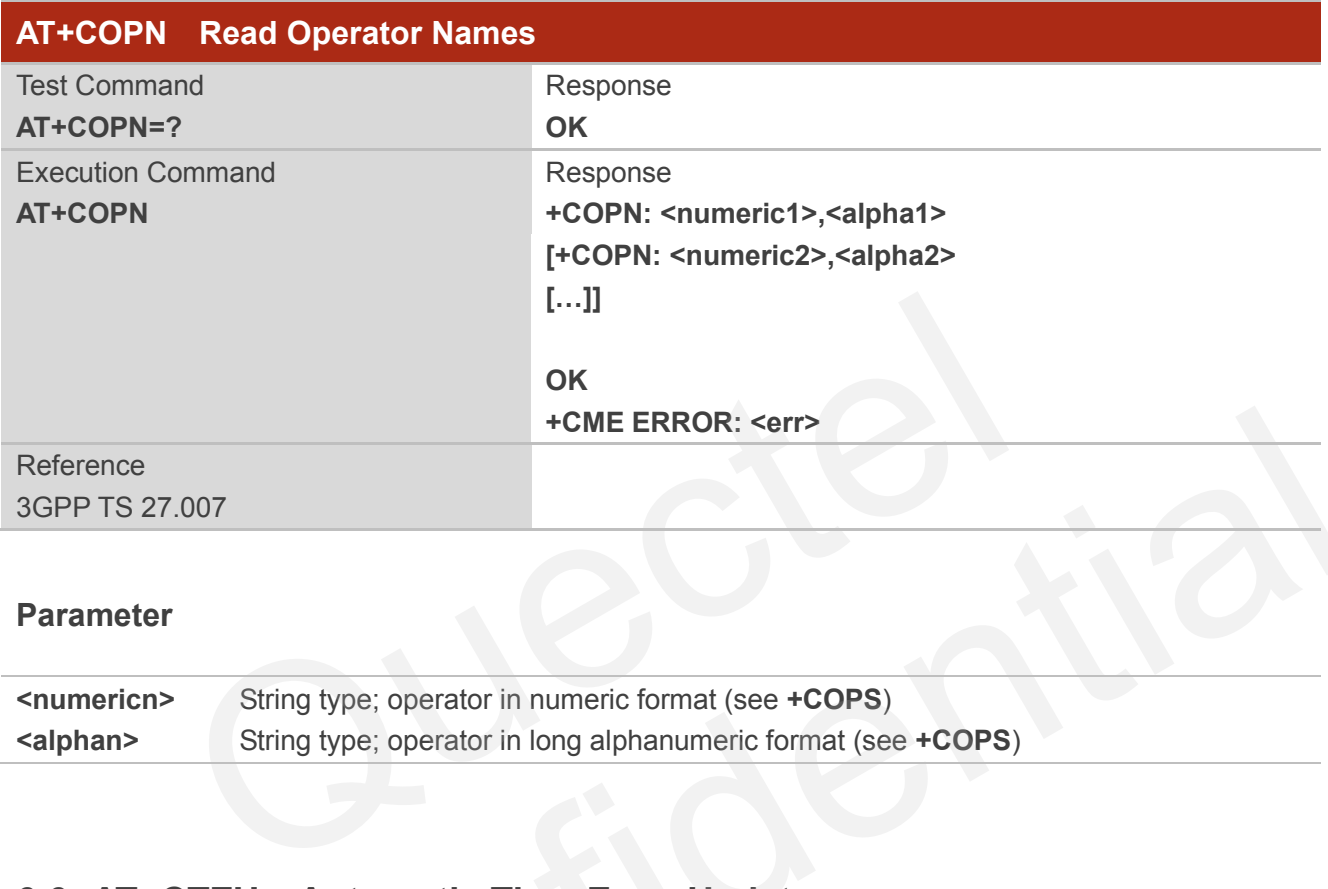

#### **Parameter**

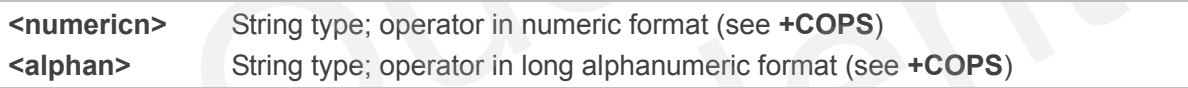

## **6.6. AT+CTZU Automatic Time Zone Update**

This set command enables and disables automatic time zone update via NITZ. The configuration is stored to NV automatically.

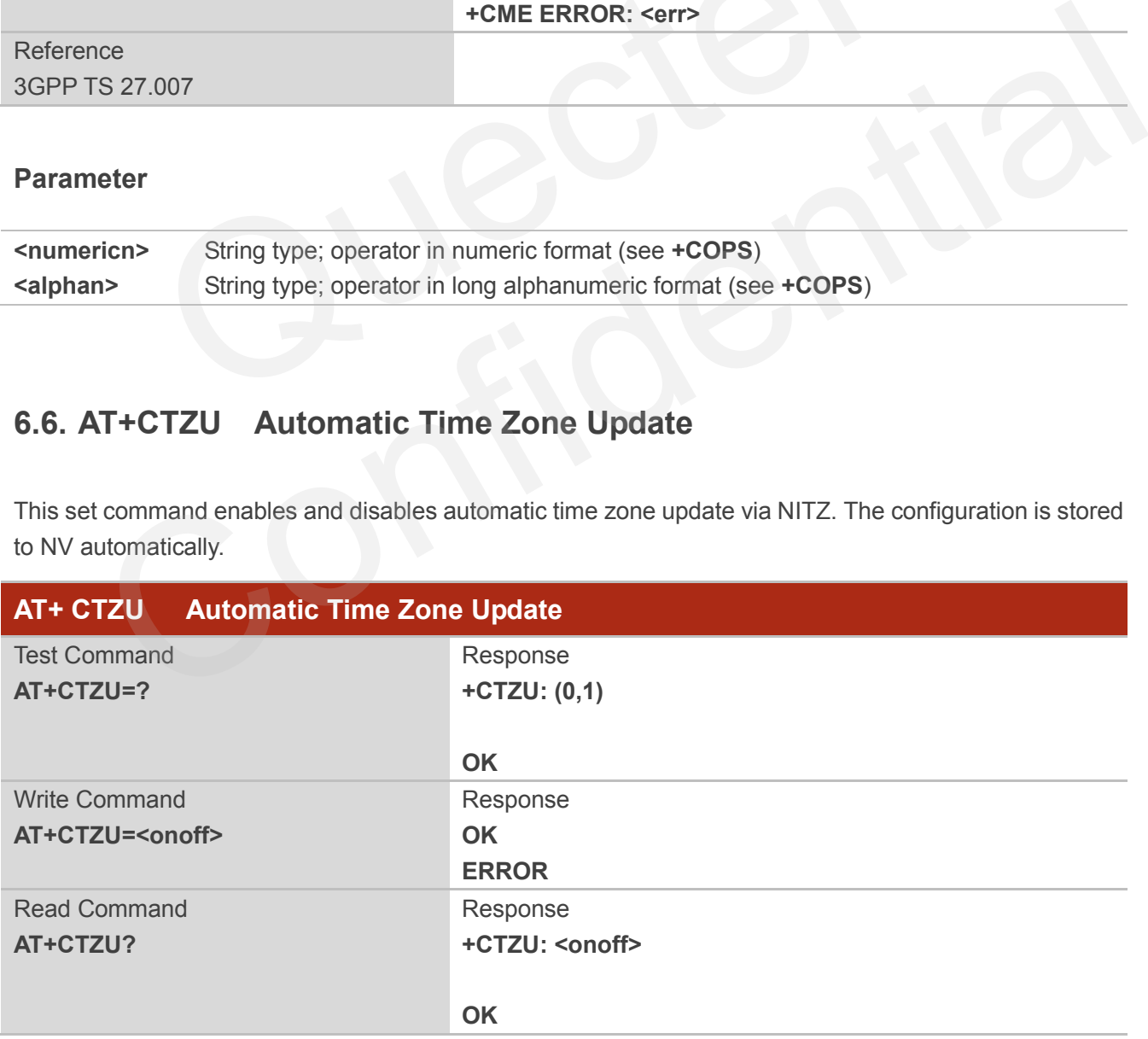

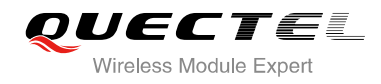

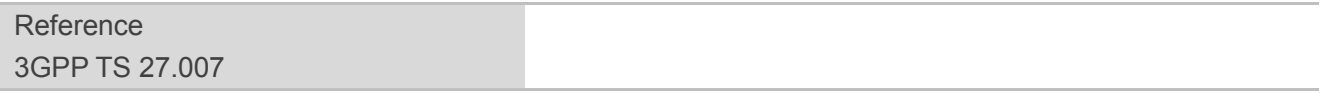

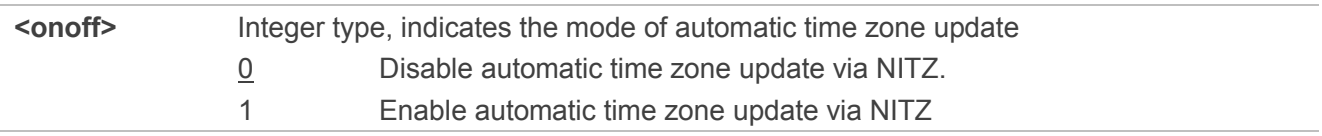

#### **Example**

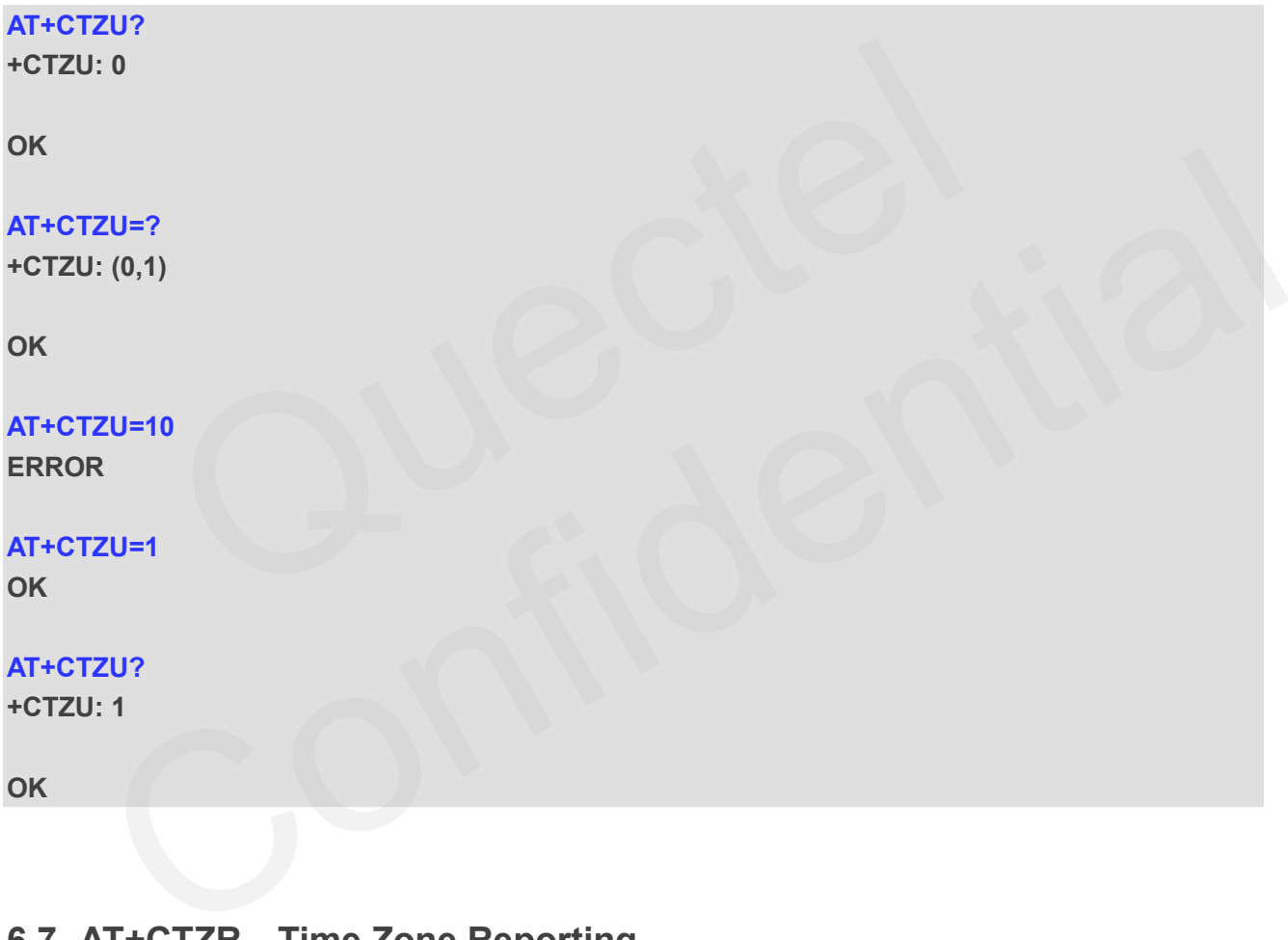

## **6.7. AT+CTZR Time Zone Reporting**

This command controls the time zone reporting of changed event. If reporting is enabled the MT returns the unsolicited result code **+CTZV: <tz>or +CTZE: <tz>,<dst>,<time>** whenever the time zone is changed. The configuration is stored to NV automatically.

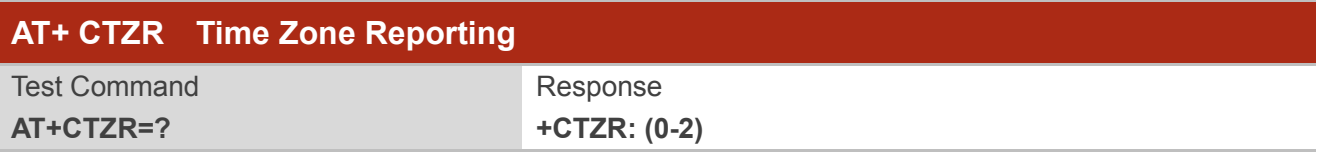

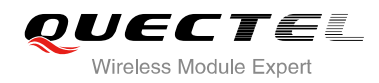

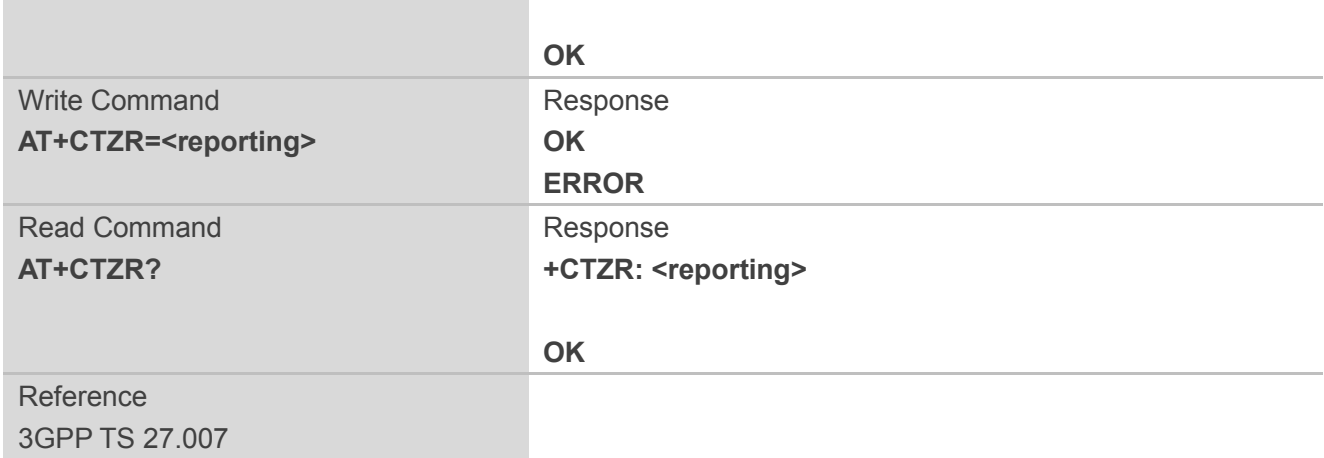

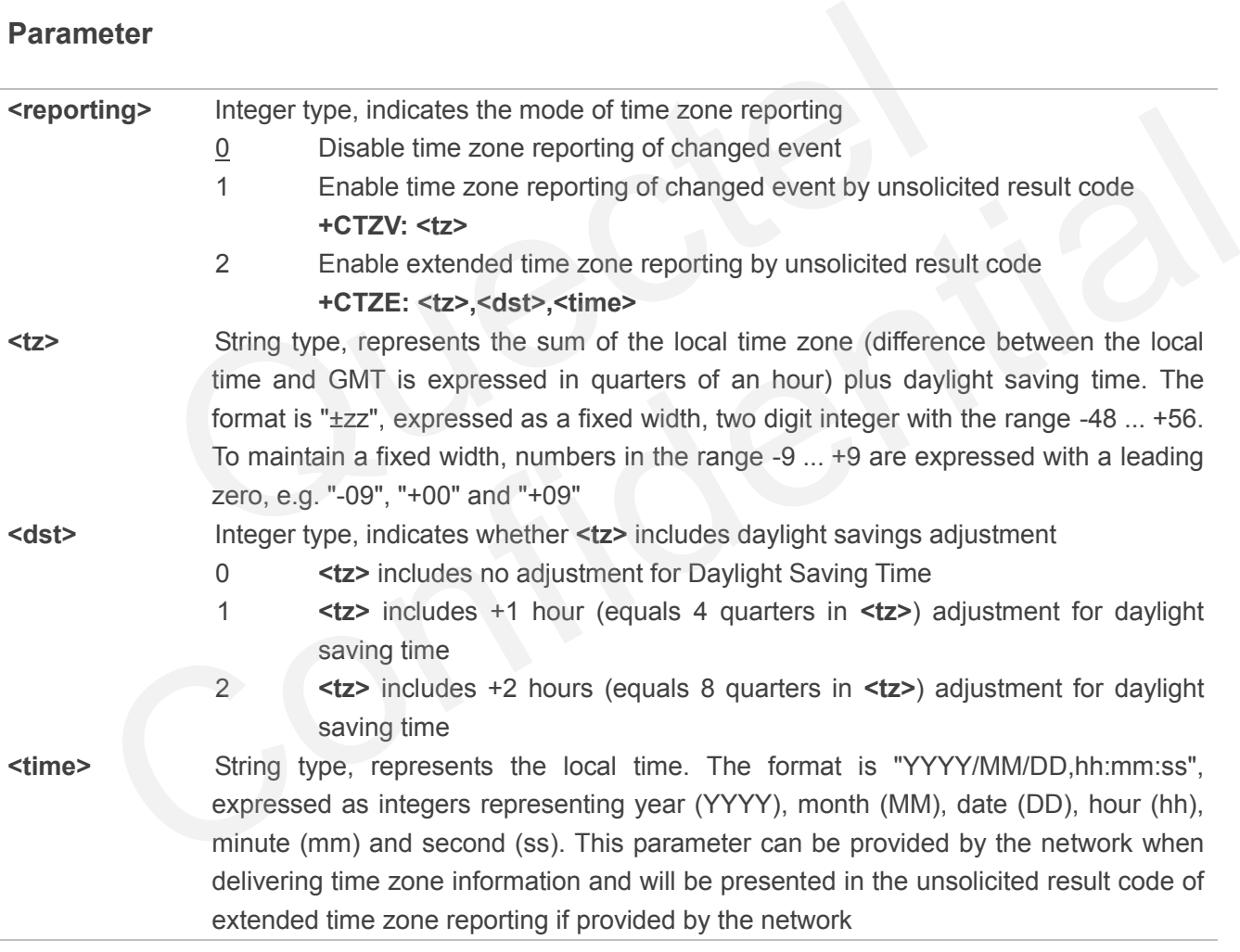

## **Example**

**AT+CTZR=2 OK**

**AT+CTZR?**

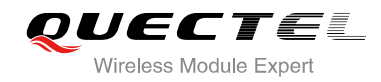

#### **+CTZR: 2**

**OK**

**+CTZE: +32,0,2013/08/23,06:51:13** //**<reporting>** is 2

## **6.8. AT+QLTS Obtain the Latest Network Time Synchronization**

AT+QLTS is used to obtain the latest network time synchronization.

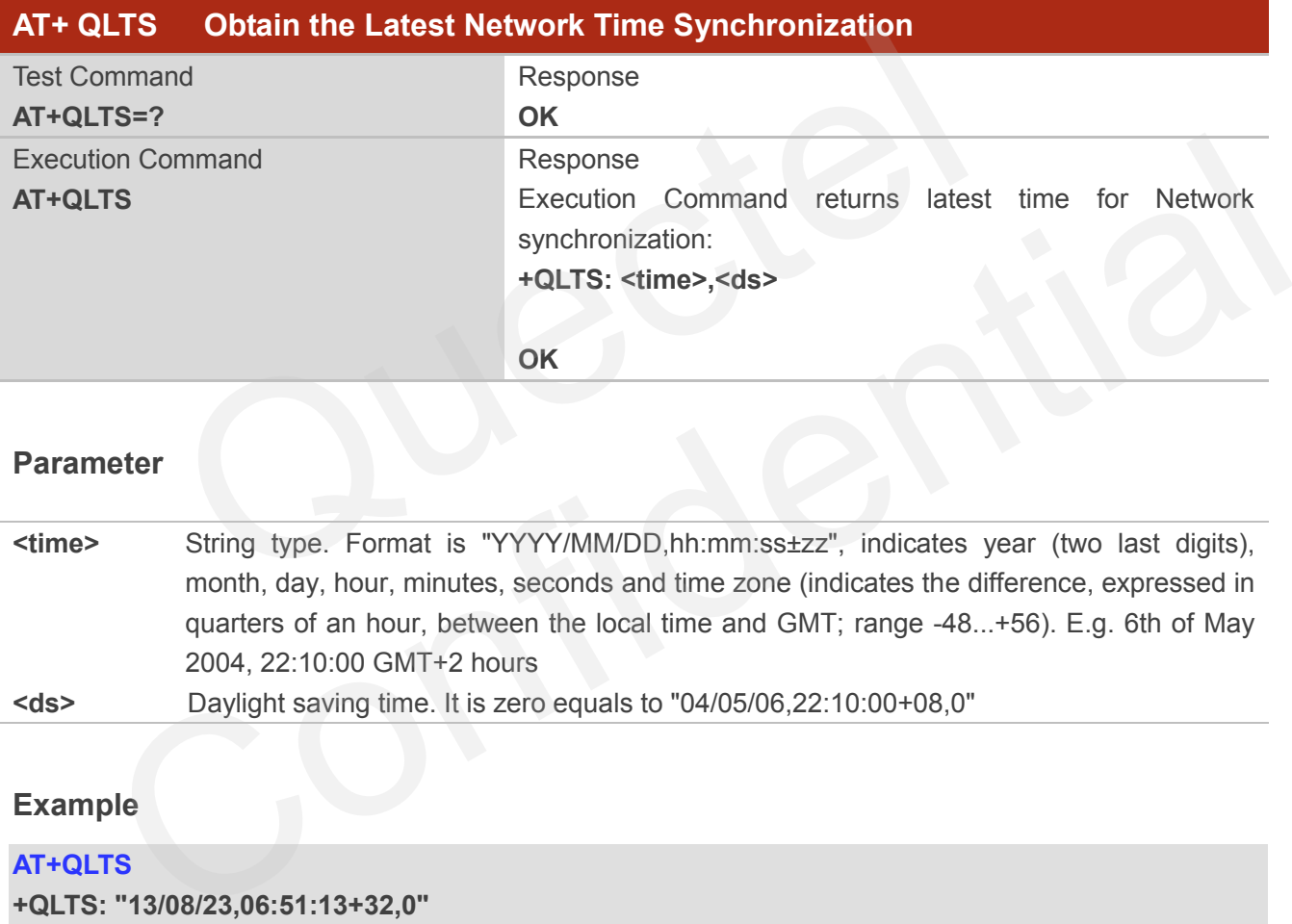

#### **Parameter**

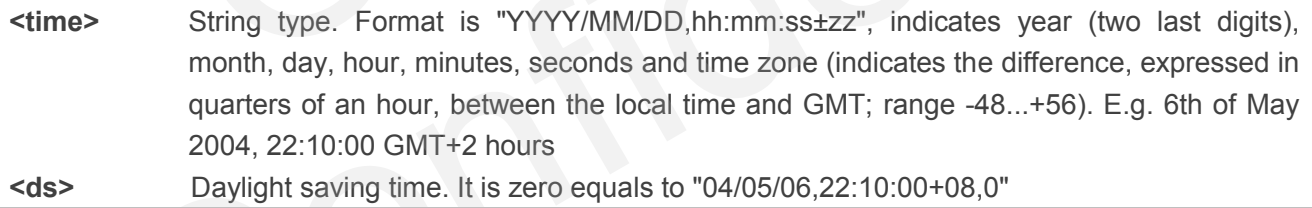

#### **Example**

#### **AT+QLTS**

**+QLTS: "13/08/23,06:51:13+32,0"**

**OK**

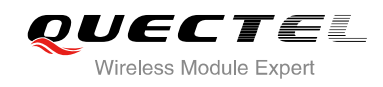

# **7 Call Related Commands**

## **7.1. ATA Answer an Incoming Call**

ATA connects the module to an incoming voice or data call indicated by a "RING" URC.

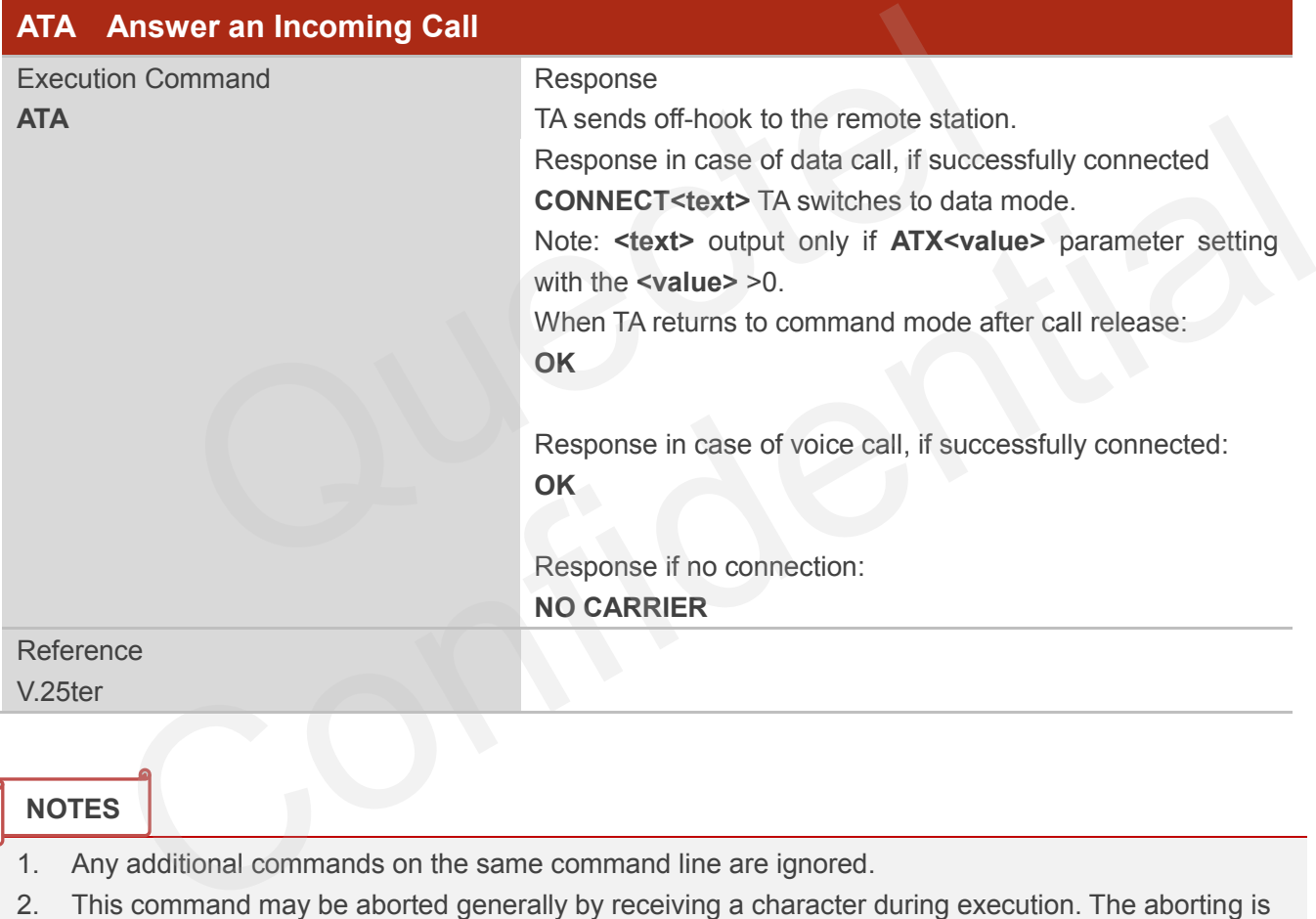

### **NOTES**

- 1. Any additional commands on the same command line are ignored.
- 2. This command may be aborted generally by receiving a character during execution. The aborting is not possible during some states of connection establishment such as handshaking.
- 3. See also **ATX**.

#### **Example**

**AT+CLCC**

**RING** *//A voice call is ringing* 

```
+CLCC: 1,1,4,0,0,"02154450290",129
```
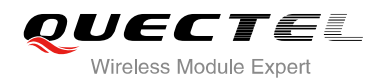

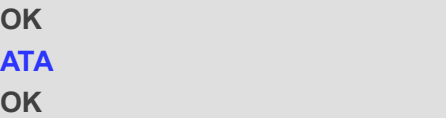

**ATA** //Accept the voice call with **ATA**

## **7.2. ATD Mobile Originated Call to Dial a Number**

ATD can be used to set up outgoing voice and data calls. Supplementary Services can also be controlled with ATD.

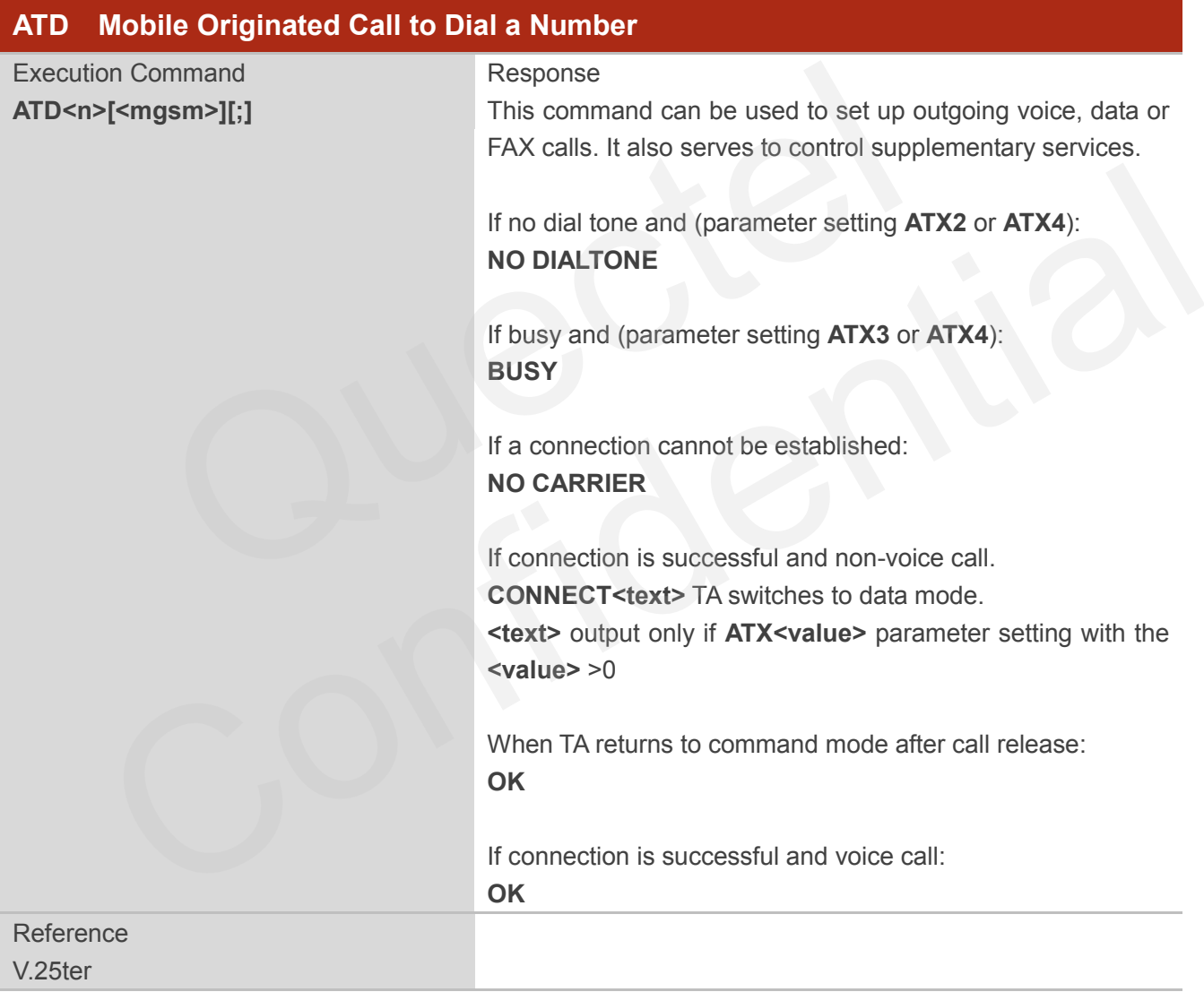

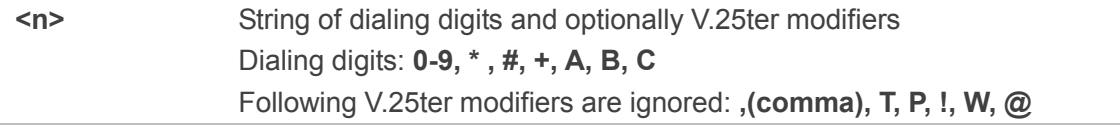

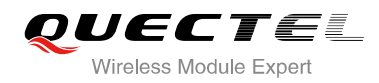

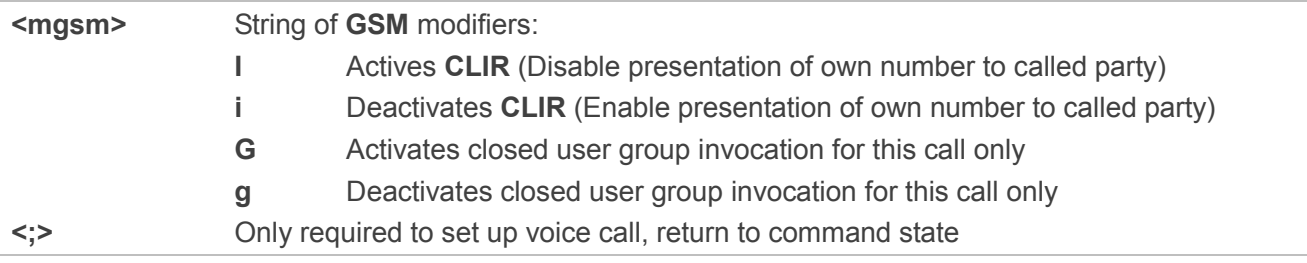

## **NOTES**

- 1. This command may be aborted generally by receiving an **ATH** command or a character during execution. The aborting is not possible during some states of connection establishment such as handshaking.
- 2. Parameter "I" and "i" only if no \*# code is within the dial string.
- 3. See **ATX** command for setting result code and call monitoring parameters.
- 4. Responses returned after dialing with **ATD**

For voice call two different responses mode can be determined. TA returns "**OK**" immediately either after dialing was completed or after the call was established. The setting is controlled by **AT+COLP**. Factory default is **AT+COLP=0**, which causes the TA returns "**OK**" immediately after dialing was completed, otherwise TA will return "**OK**", "**BUSY**", "**NO DIAL TONE**", "**NO CARRIER**". er "I" and "i" only if no \*# code is within the dial string.<br>
Command for setting result code and call monitoring parameters.<br>
Ses returned after dialing with **ATD**<br>
e call two different responses mode can be determined. T view orient and more determined. TA returns "OK" immediately either<br>
or dialing was completed or after the call was established. The setting is controlled by AT+COLP.<br>
Corp default is AT+COLP=0, which causes the TA returns

- 5. Using **ATD** during an active voice call:
	- When a user originates a second voice call while there is already an active voice call, the first call will be automatically put on hold.
	- The current states of all calls can be easily checked at any time by using the AT+CLCC command.

### **Example**

**OK**

**ATD10086;** //Dialing out the party's number

## **7.3. ATH Disconnect Existing Connection**

ATH disconnects circuit switched data calls or voice calls. AT+CHUP is also used to disconnect the voice call.

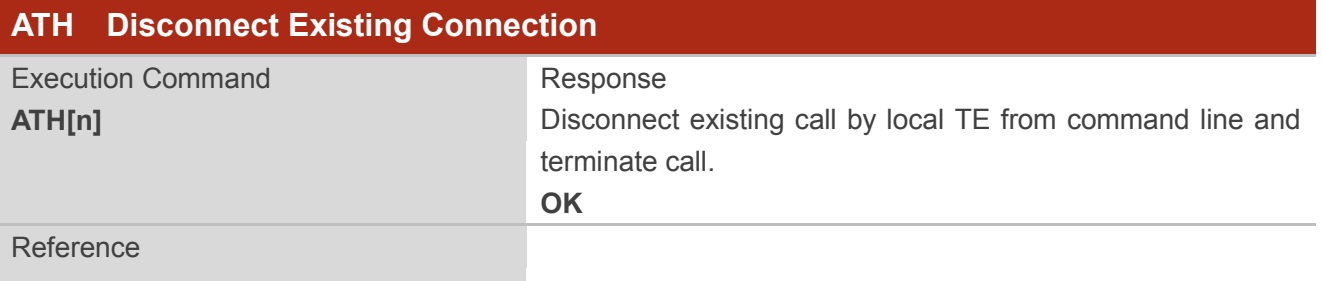

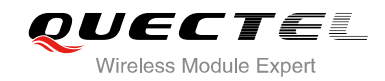

V.25ter

#### **Parameter**

**<n>** 0 Disconnect from line and terminate call

## **7.4. AT+CVHU Voice Hang Up Control**

AT+CVHU controls whether ATH can be used to disconnect the voice call.

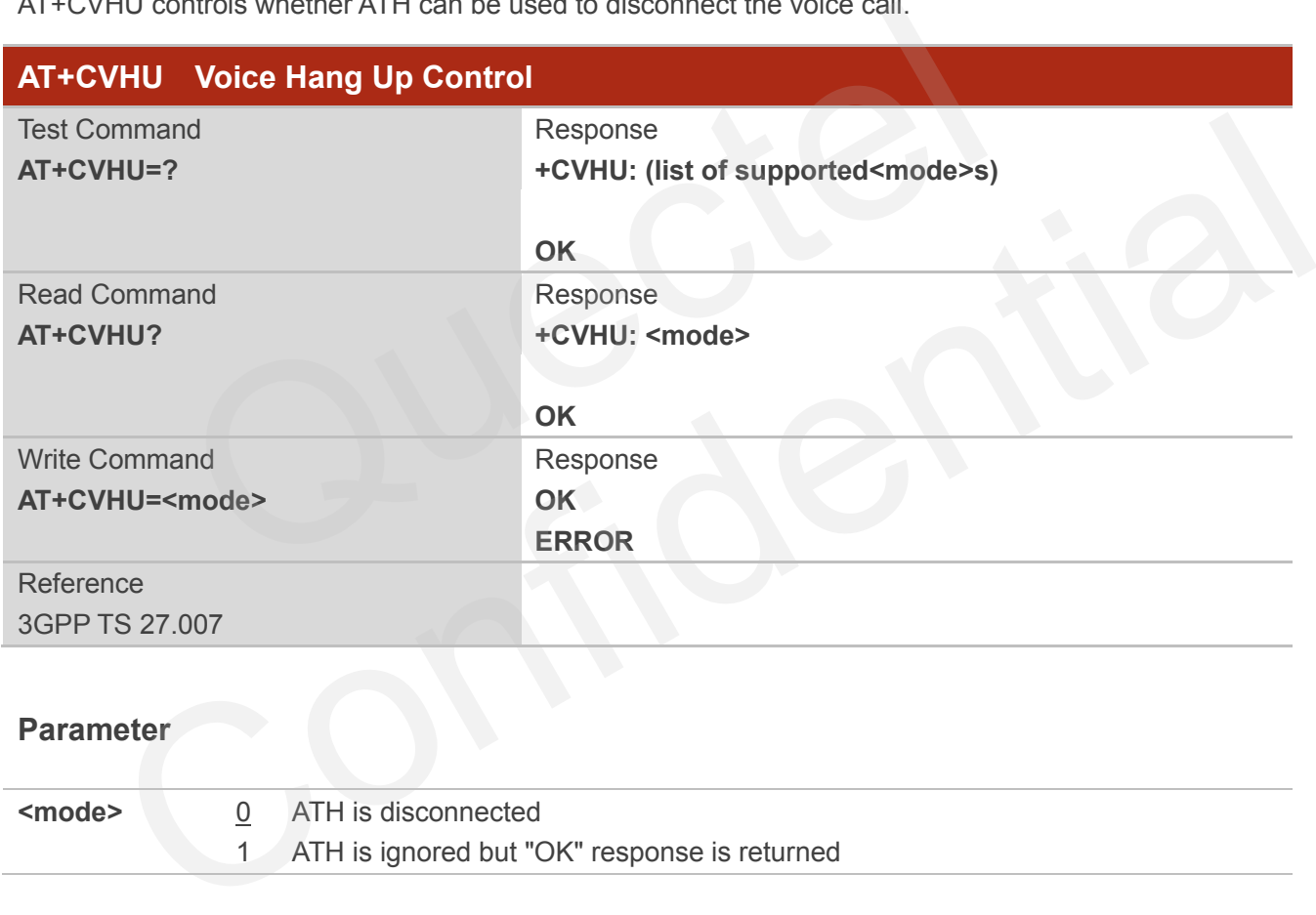

### **Parameter**

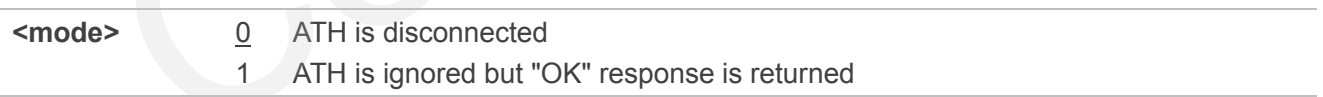

## **7.5. AT+CHUP Hang Up Call**

AT+CHUP cancels all voice calls in the state of Active, Waiting and Held. For data connections, use ATH.

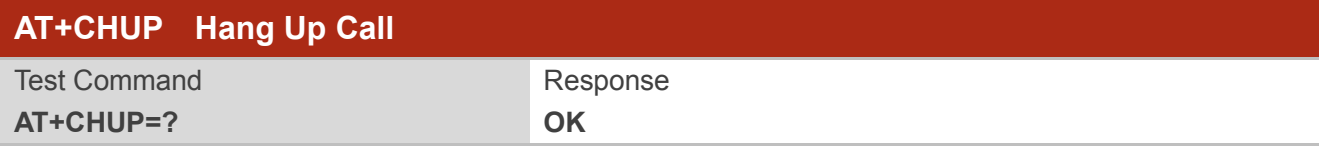

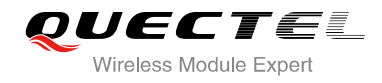

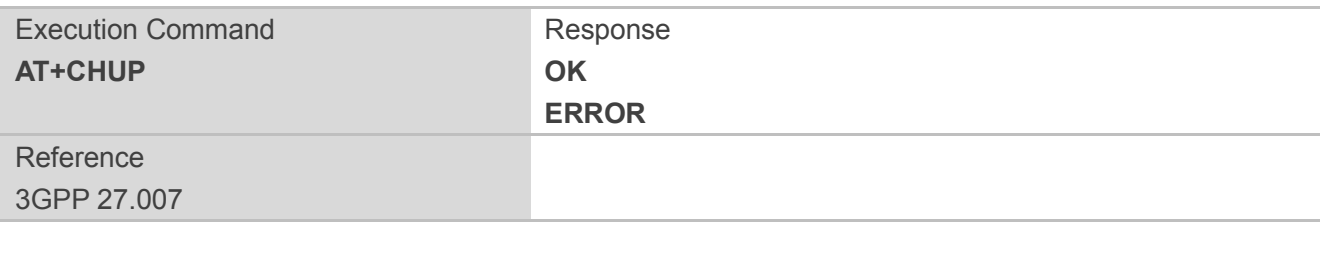

#### **Example**

**RING** //Incoming call

**AT+CHUP** *//Hang up call* 

**OK**

## **7.6. +++ Switch From Data Mode to Command Mode**

The +++ character sequence causes the module to switch from data mode to AT command mode. It allows inputting AT commands while maintaining the data connection with the remote device.

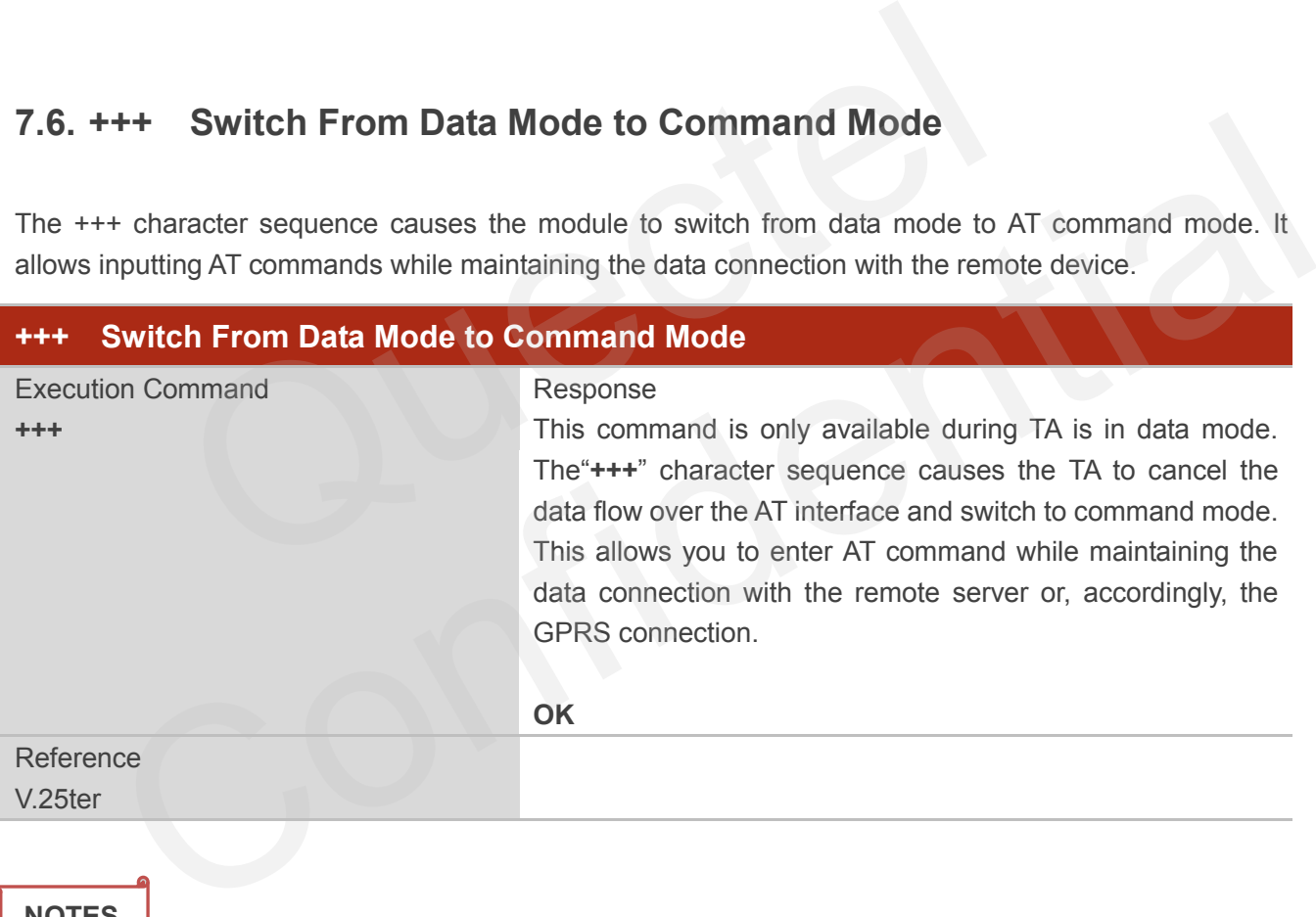

**NOTES**

- 1. To prevent the"+++" escape sequence from being misinterpreted as data, it should comply to following sequence:
	- Do not input any character within T1 time (1000ms) before inputting "+++".
	- Input "+++" within 1000ms, and no other characters can be inputted during this time.
	- Do not input any character within T1 time (1000ms) after "+++" has been inputted.
	- Switch to command mode, otherwise return to step 1.
- 2. To return from command mode back to data mode: Enter **ATO**
	- Another way to change to command mode is through DTR, refer to **AT&D** command for details.

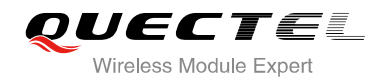

## **7.7. ATO Switch From Command Mode to Data Mode**

ATO resumes the connection and switches back from command mode to data mode.

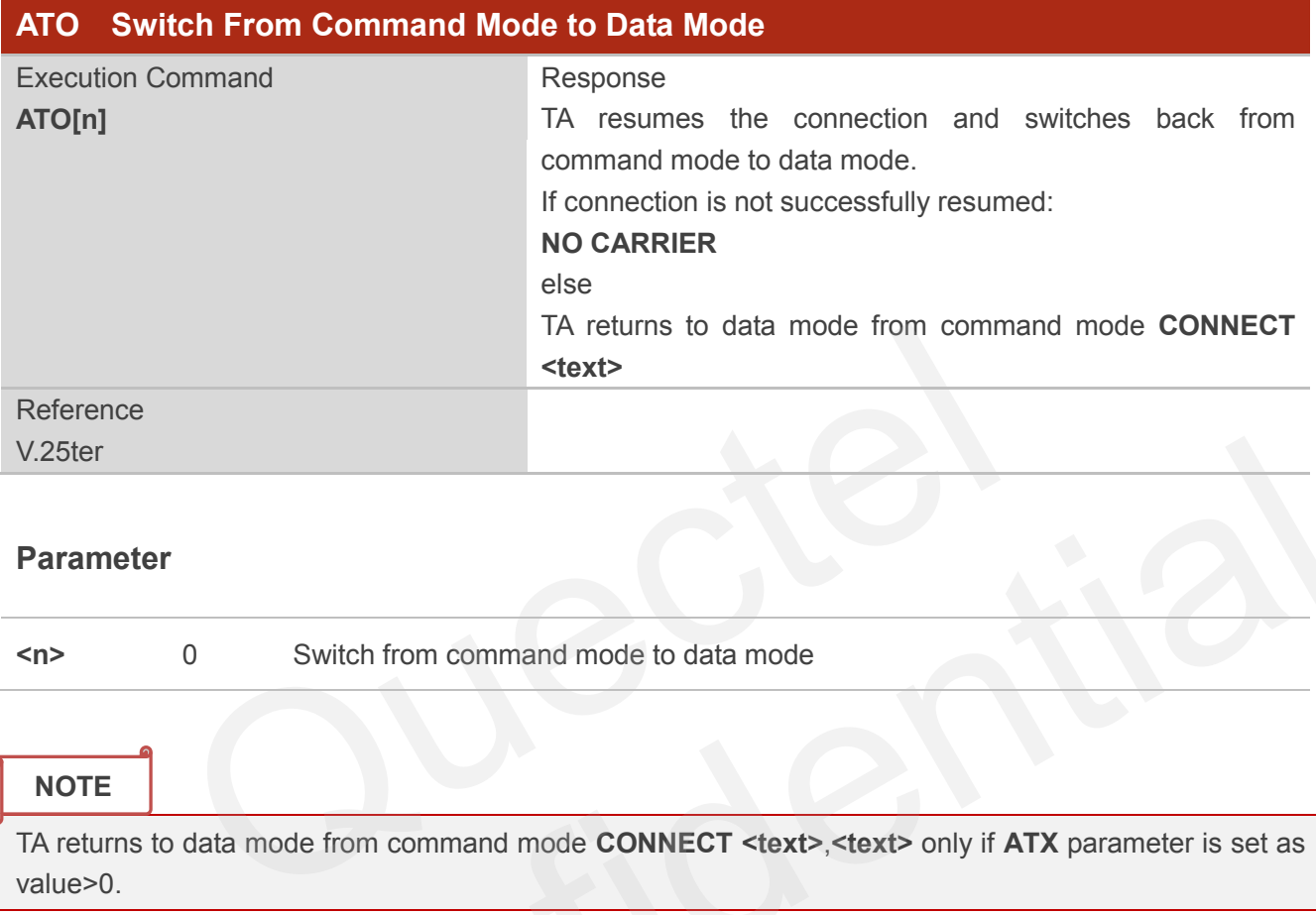

#### **Parameter**

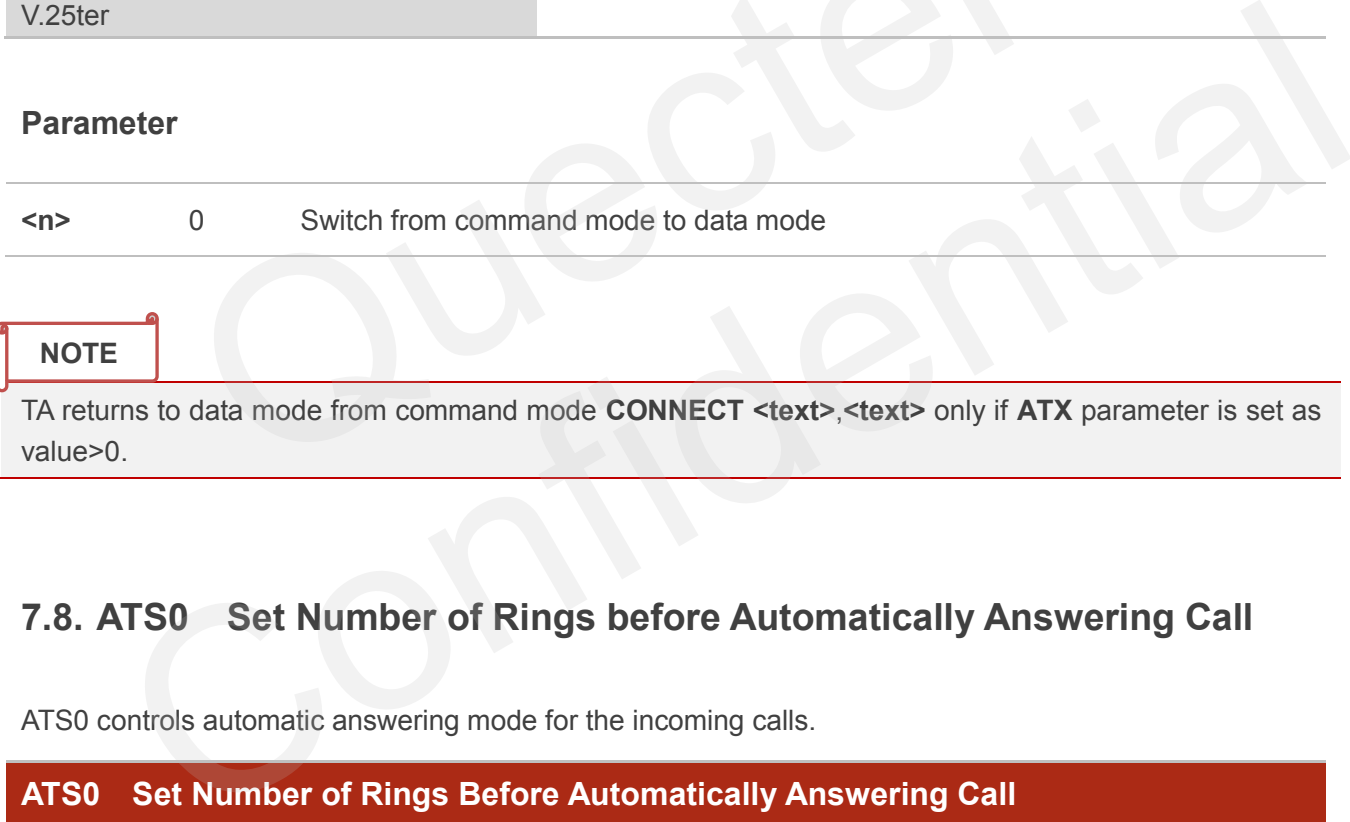

#### **NOTE**

TA returns to data mode from command mode **CONNECT <text>**,**<text>** only if **ATX** parameter is set as value>0.

## **7.8. ATS0 Set Number of Rings before Automatically Answering Call**

ATS0 controls automatic answering mode for the incoming calls.

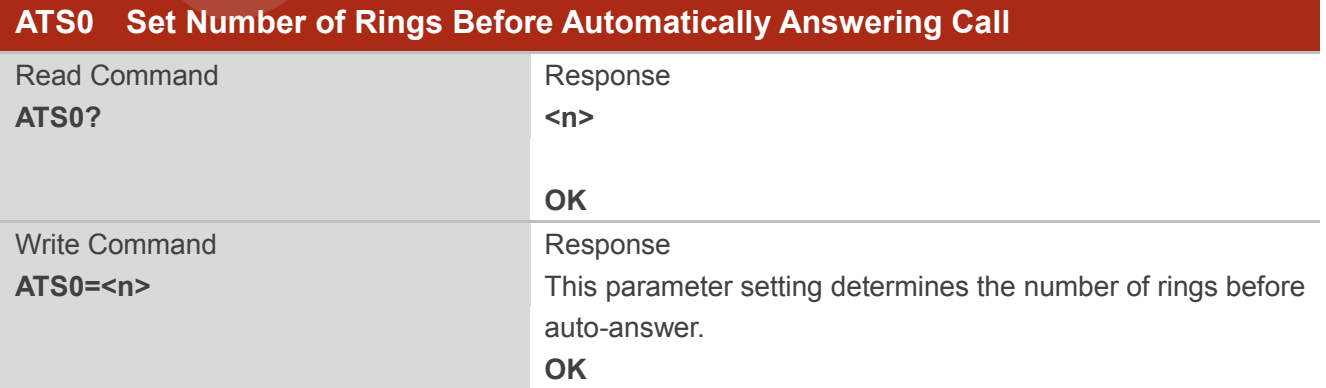

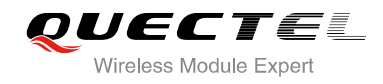

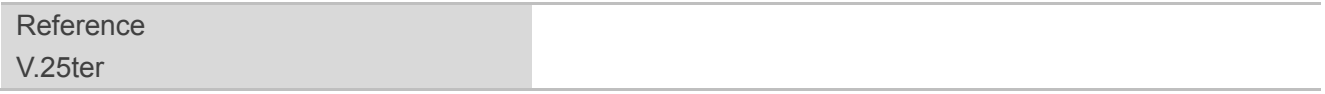

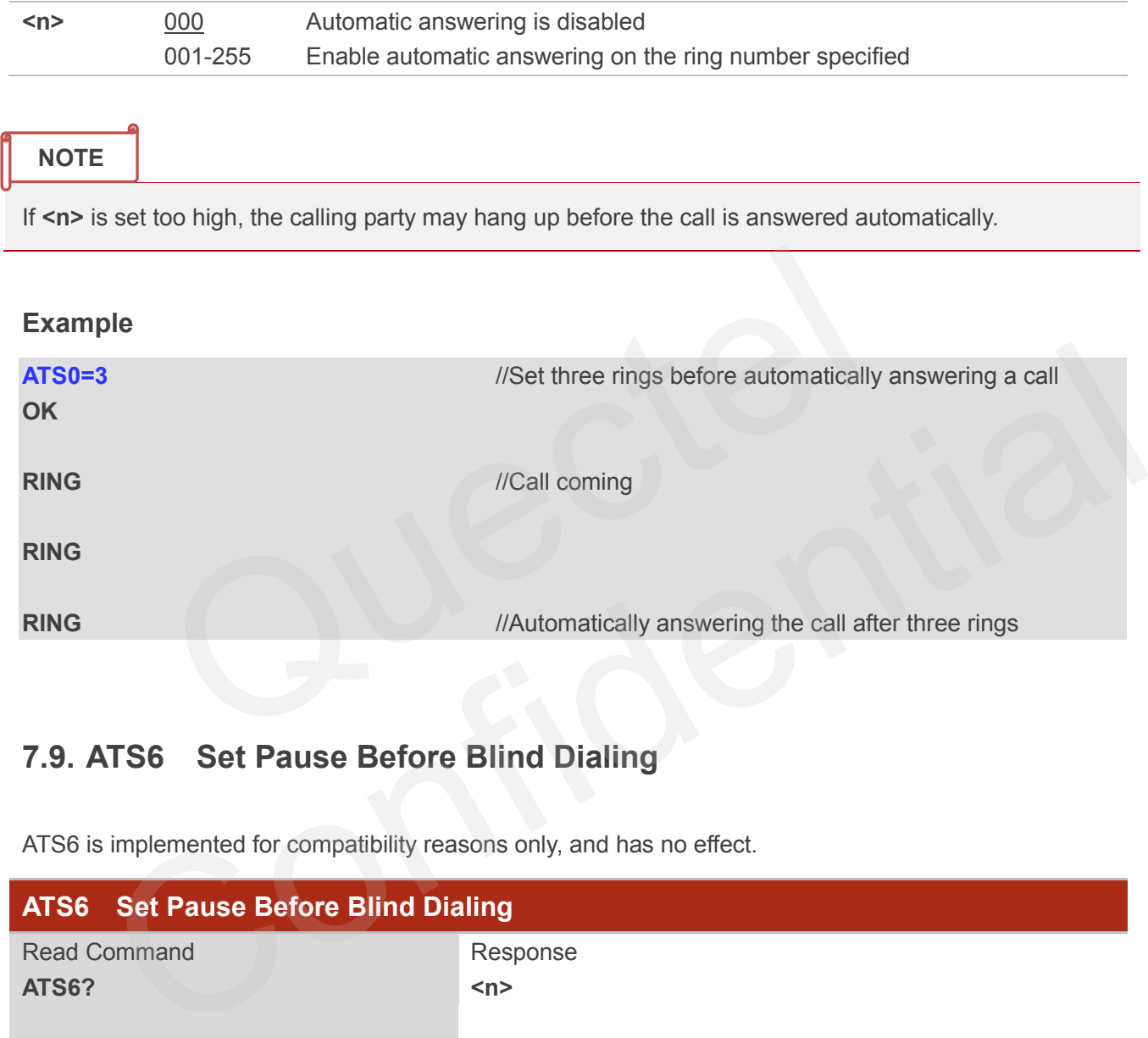

## **7.9. ATS6 Set Pause Before Blind Dialing**

ATS6 is implemented for compatibility reasons only, and has no effect.

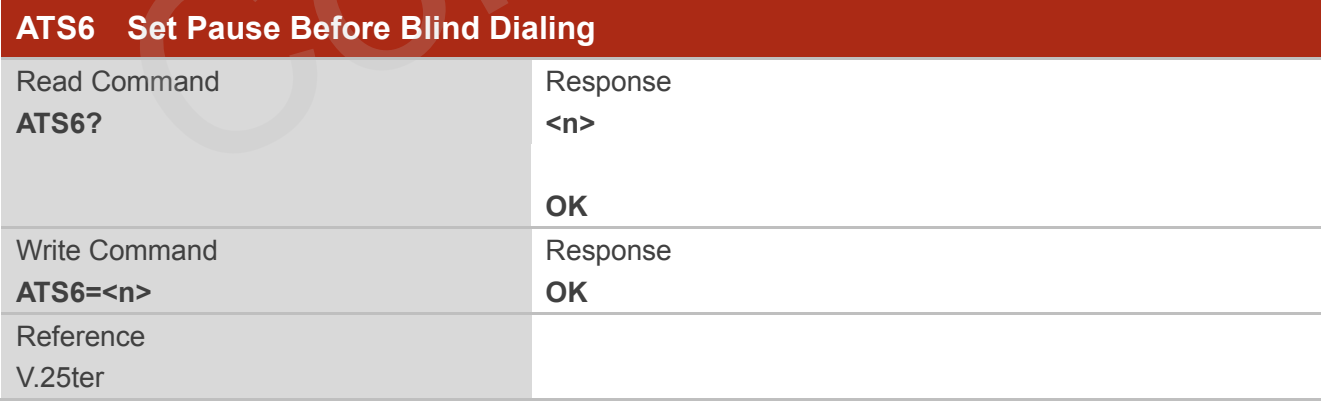

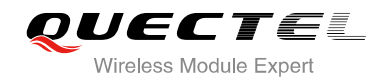

**<n>** 000-002-010 Number of seconds to wait before blind dialing

## **7.10. ATS7 Set Number of Seconds to Wait for Connection Completion**

ATS7 specifies the amount of time to wait for the connection completion in case of answering or originating a call. If no connection is established during this time, the module disconnects from the line.

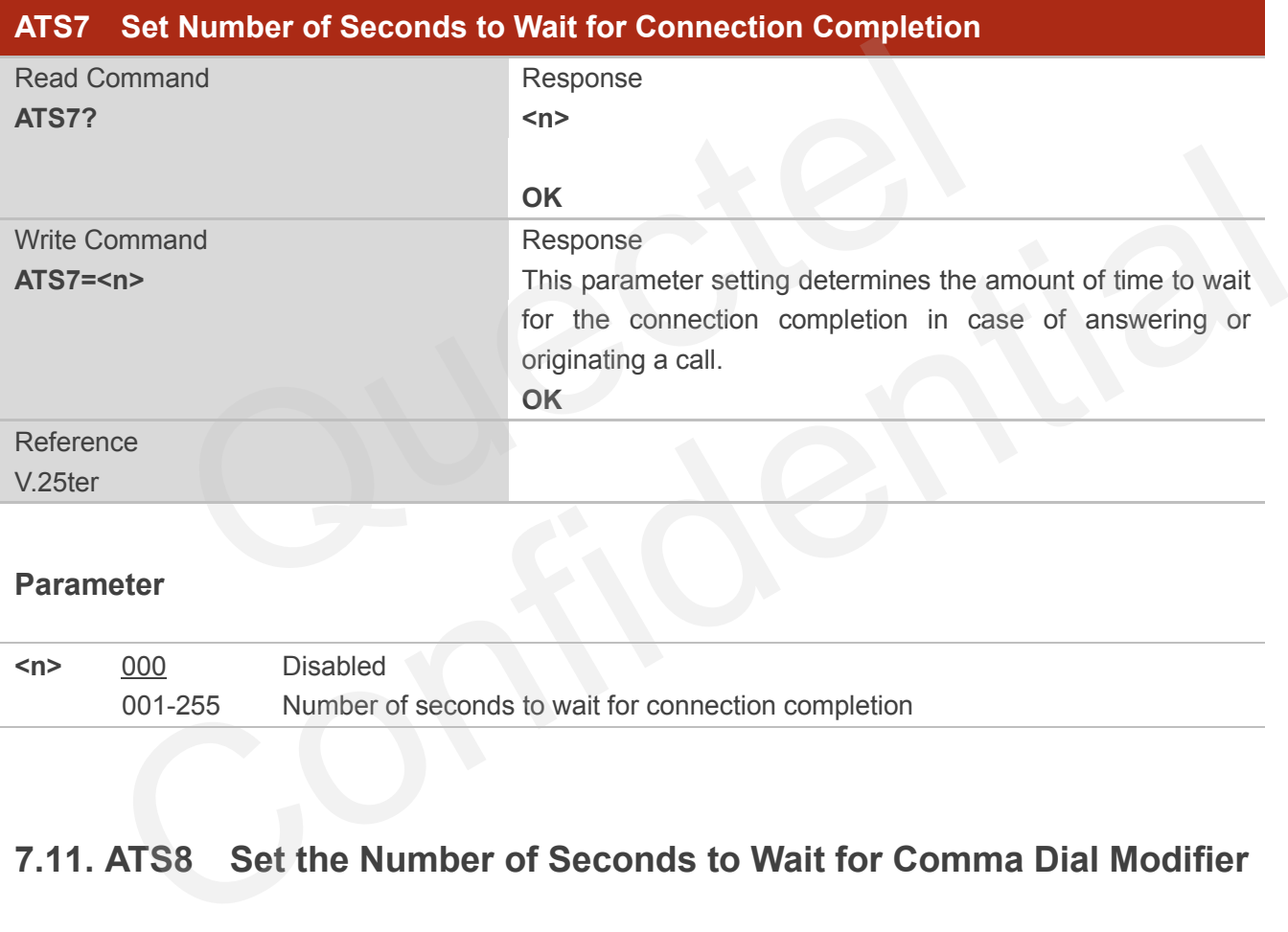

### **Parameter**

**<n>** 000 Disabled 001-255 Number of seconds to wait for connection completion

## **7.11. ATS8 Set the Number of Seconds to Wait for Comma Dial Modifier**

ATS8 is implemented for compatibility reasons only, and has no effect.

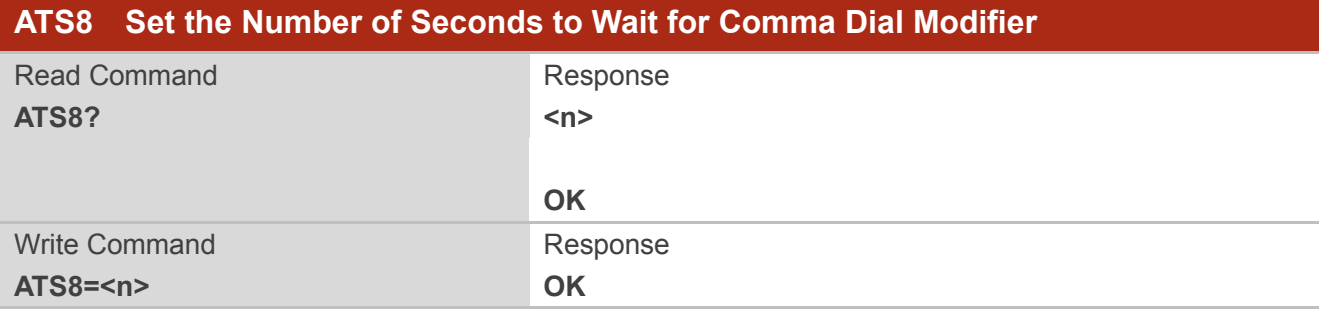

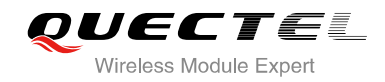

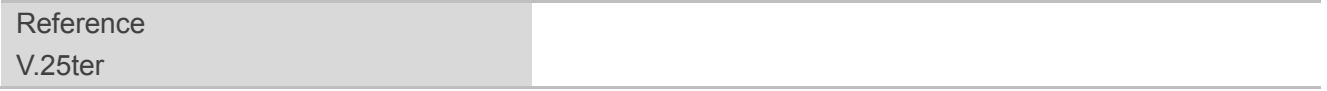

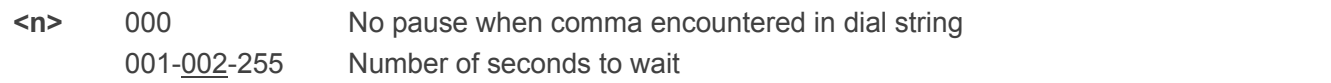

## **7.12. ATS10 Set Disconnect Delay after Indicating the Absence of Data**

## **Carrier**

ATS10 determines the amount of time, which the UE remains connected in absence of a data carrier.

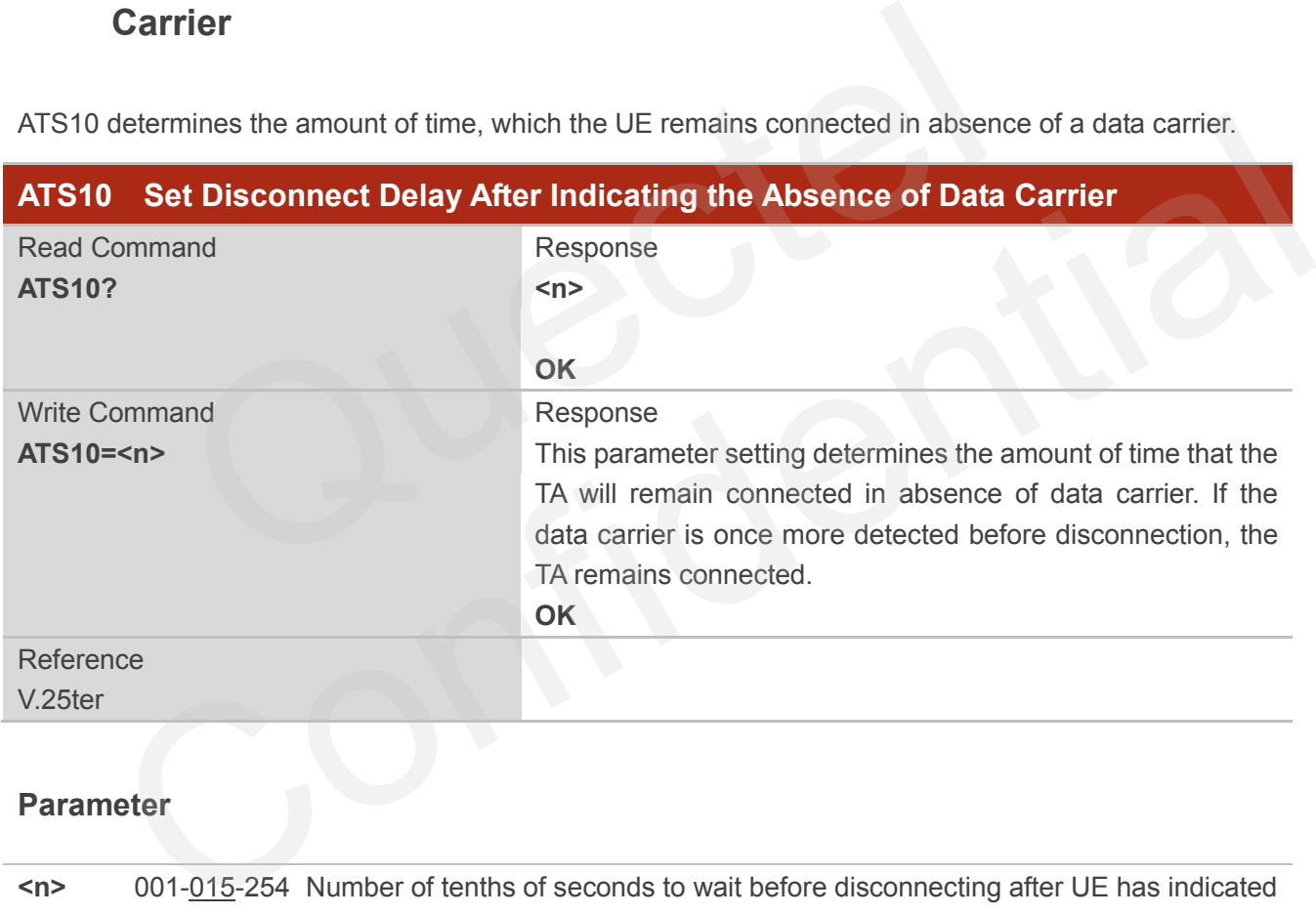

#### **Parameter**

**<n>** 001-015-254 Number of tenths of seconds to wait before disconnecting after UE has indicated the absence of received line signal

## **7.13. AT+CBST Select Bearer Service Type**

AT+CBST write command selects the bearer service **<name>**, the data rate **<speed>** and the connection element **<ce>** to be used when data calls are originated.

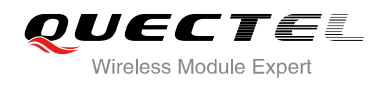

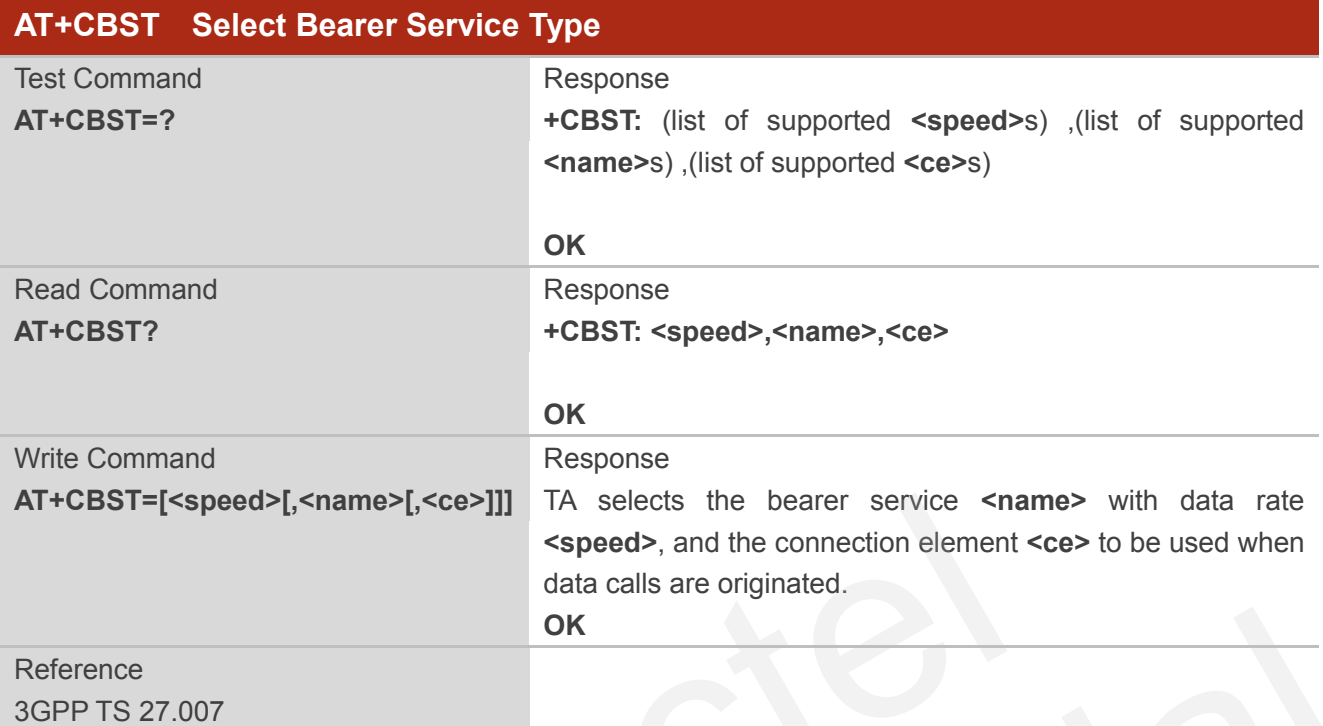

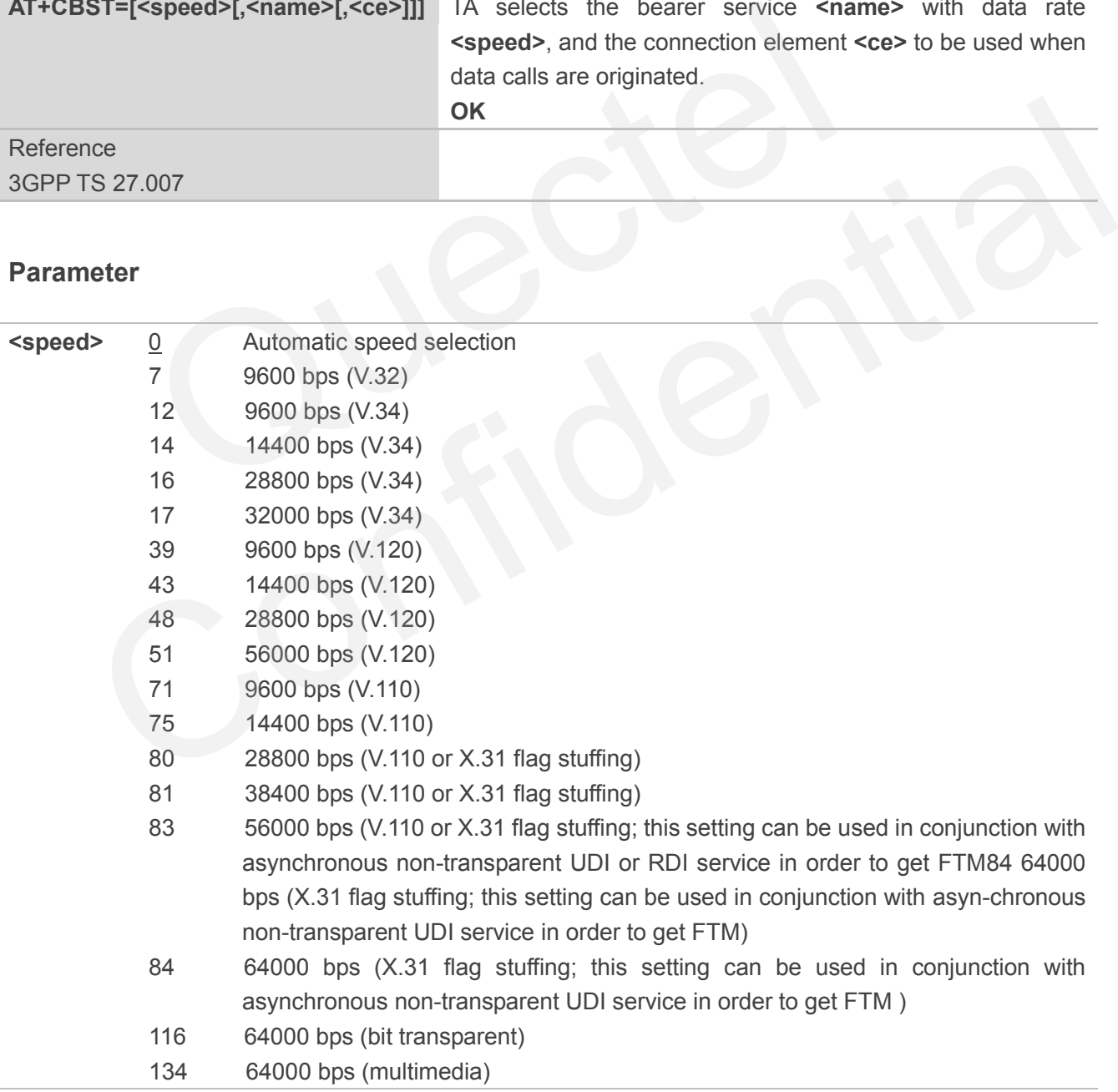

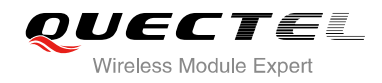

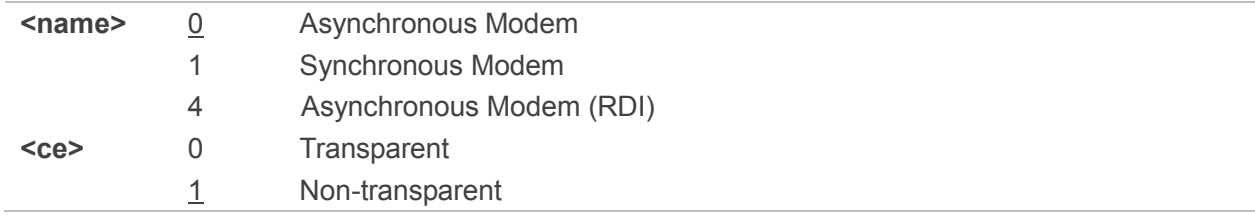

#### **Table 4: Parameters Configurations Supported by AT+CBST**

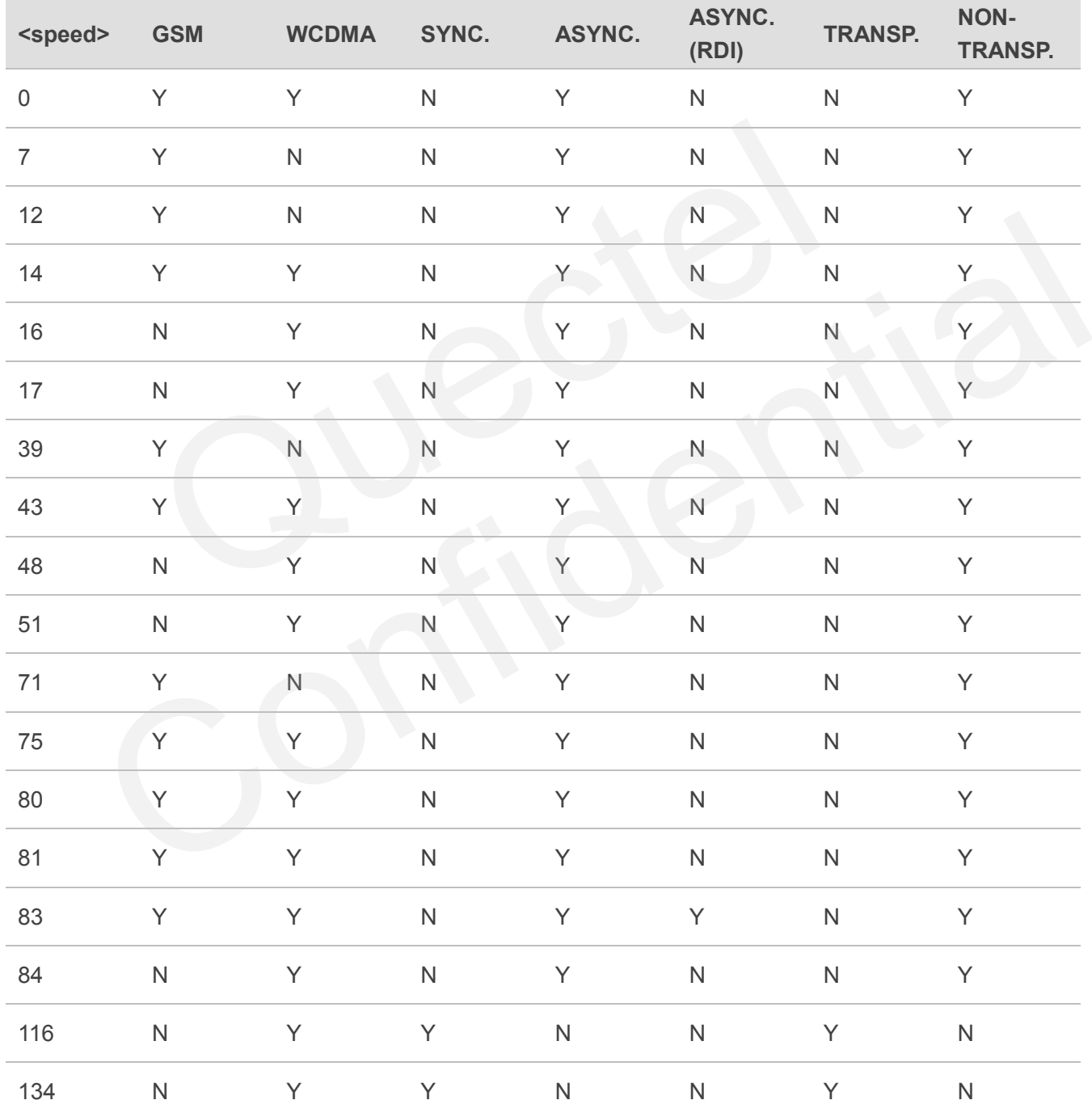

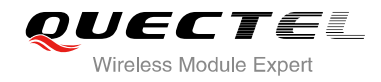

**NOTE**

3GPP TS 22.002 lists the allowed combinations of the sub-parameters.

## **7.14. AT+CSTA Select Type of Address**

AT+CSTA write command selects the type of number for further dialing commands ATD according to 3GPP Technical Specifications. Test command returns values supported a compound value.

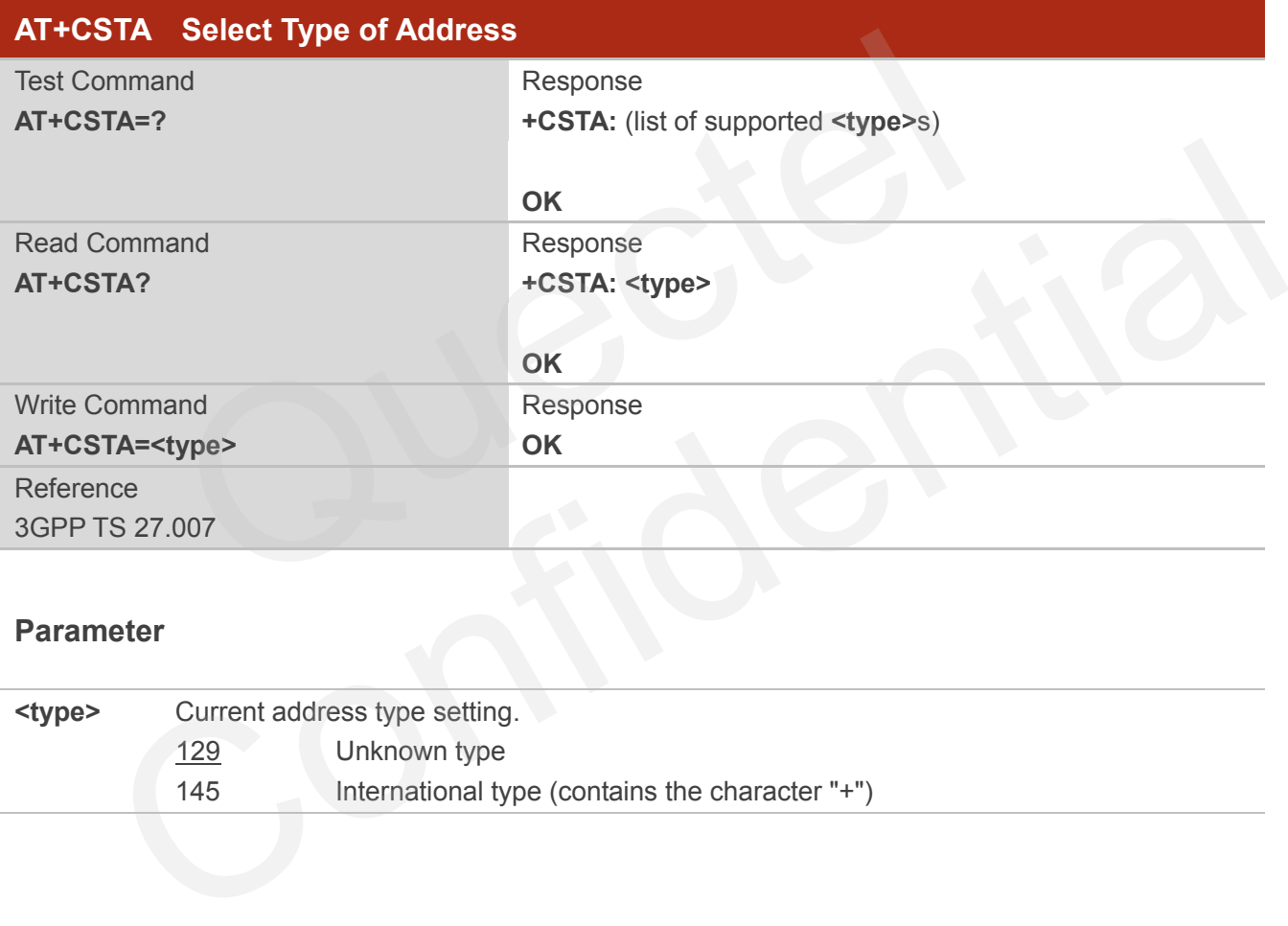

### **Parameter**

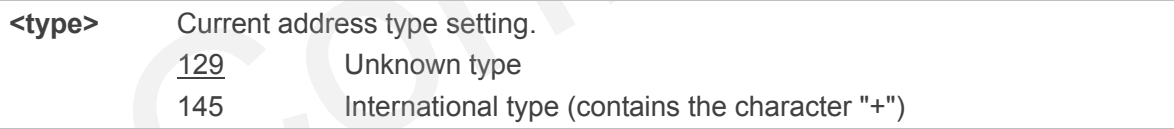

## **7.15. AT+CLCC List Current Calls of ME**

The execution command returns the list of all current calls. If the command is executed successfully, but no calls are existed, no information but OK response is sent to the TE.

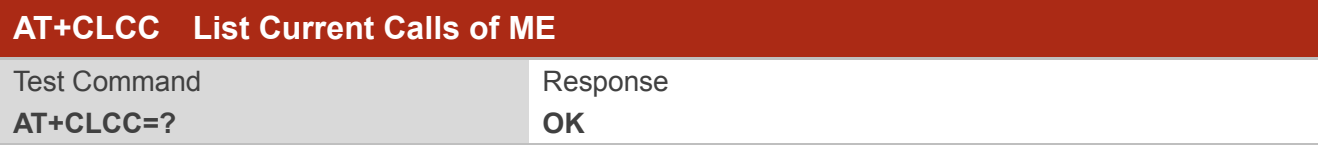

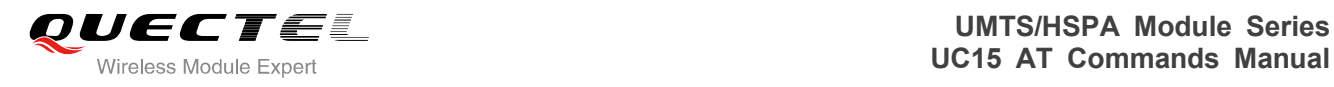

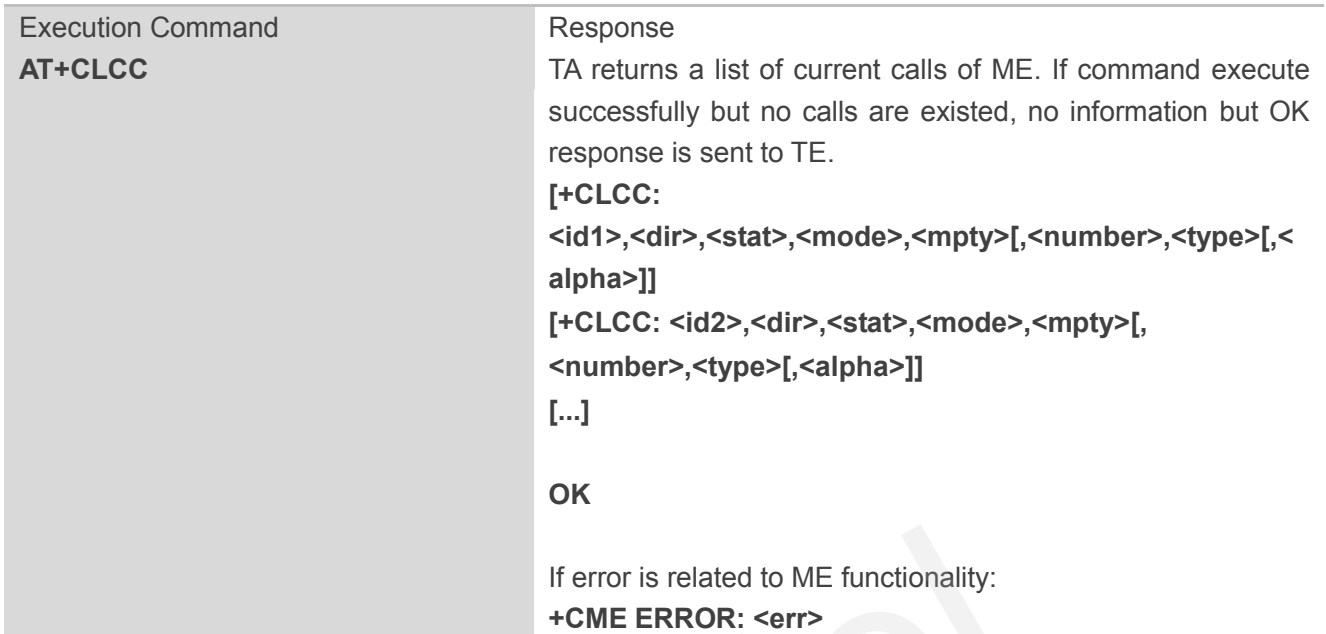

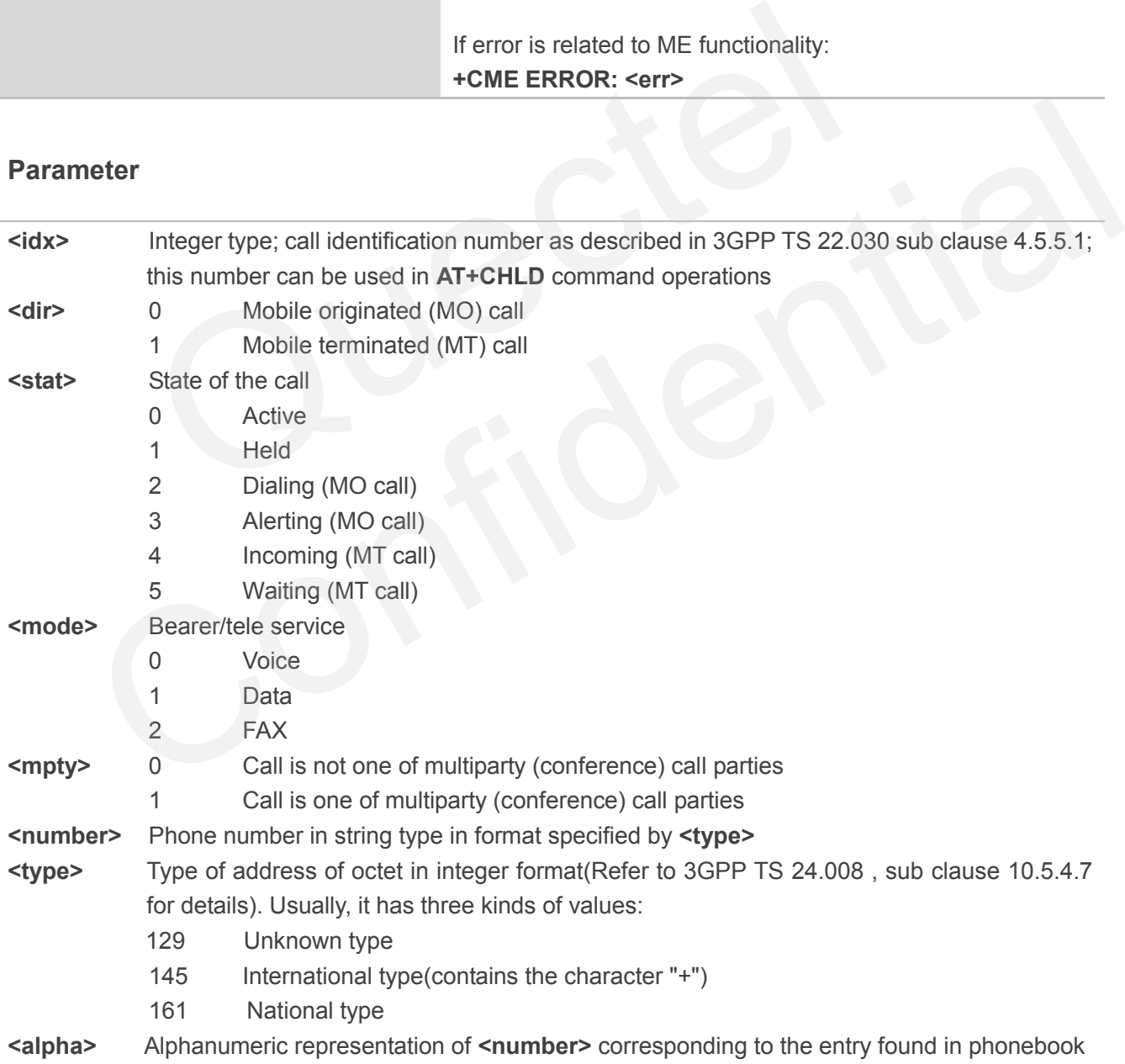

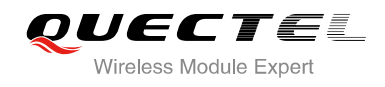

## **7.16. AT+CR Service Reporting Control**

AT+CR controls the module whether or not to transmit an intermediate result code **+CR: <serv>** to the TE when a call is being set up.

If it is enabled, an intermediate result code is transmitted at the point during connect negotiation at which the TA has determined which speed and quality of service will be used, before any error control or data compression reports are transmitted, and before any final result code (e.g. **CONNECT**) is transmitted.

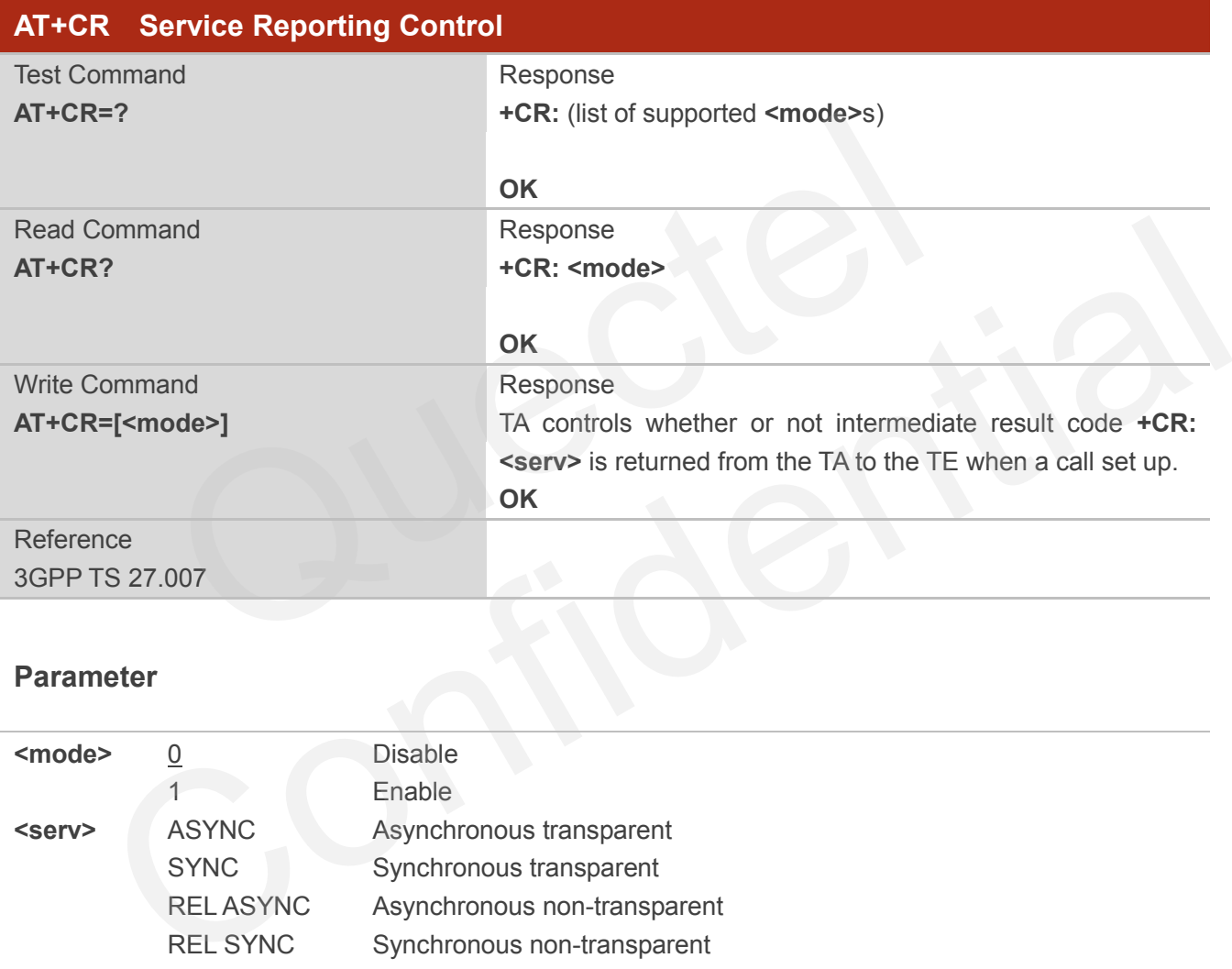

### **Parameter**

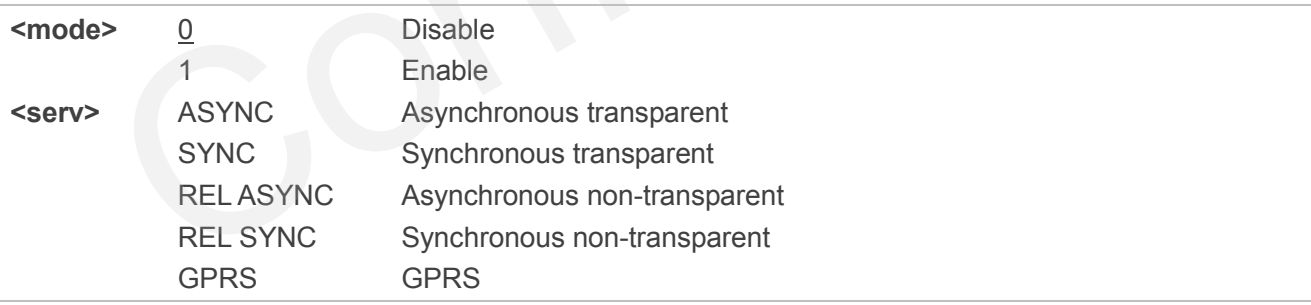

## **7.17. AT+CRC Set Cellular Result Codes for Incoming Call Indication**

AT+CRC controls whether or not to use the extended format of incoming call indication.

When it is enabled, an incoming call is indicated to the TE with unsolicited result code **+CRING: <type>**

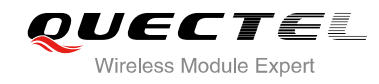

#### instead of the normal **RING**.

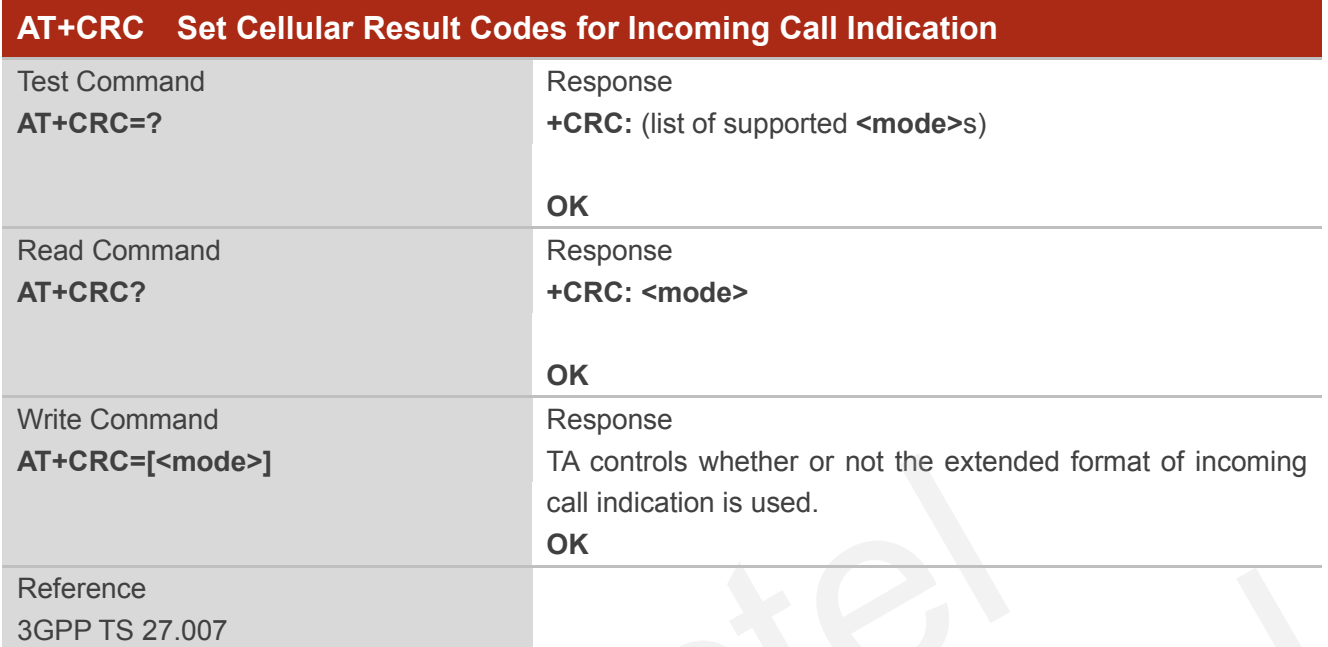

## **Parameter**

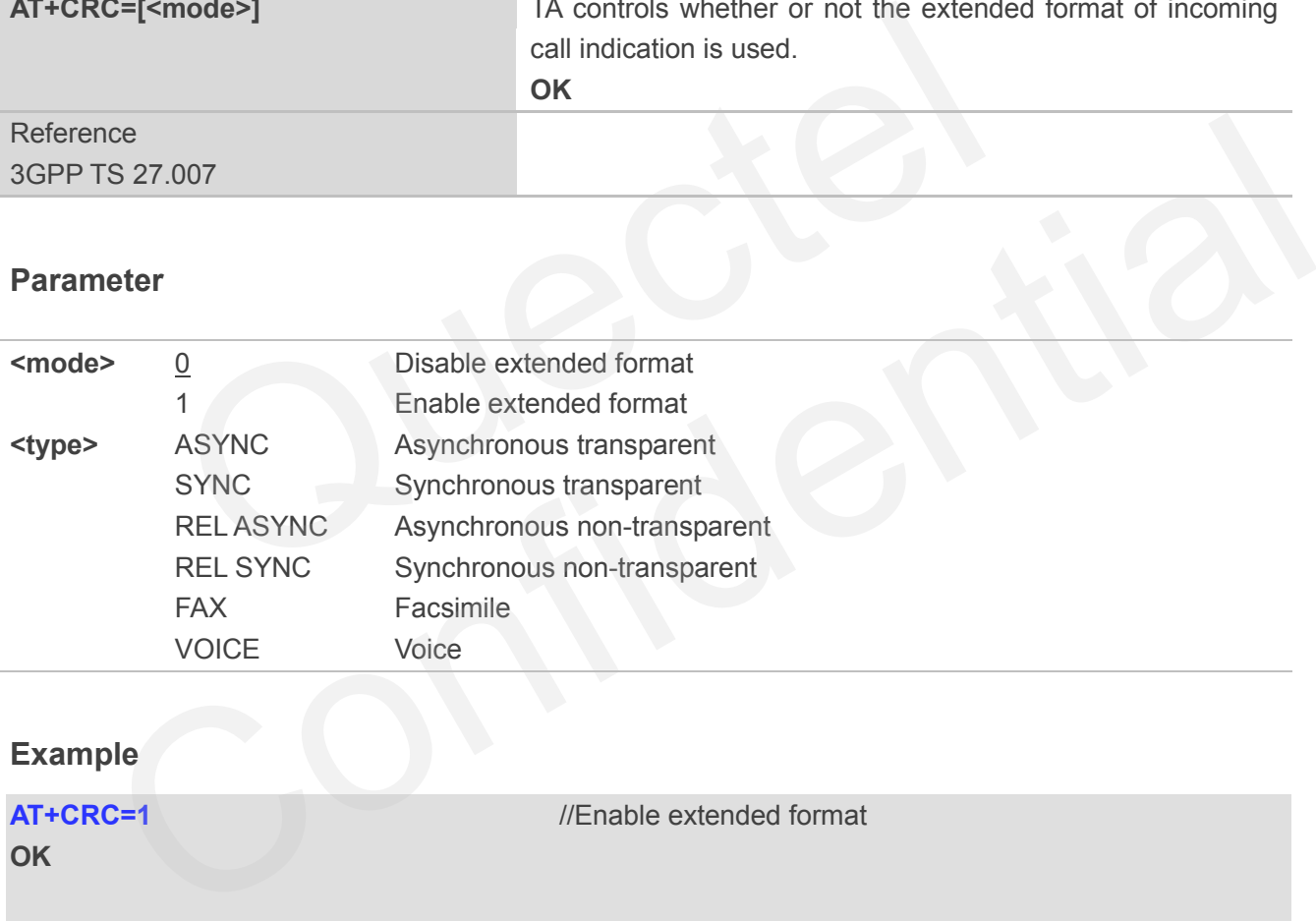

## **Example**

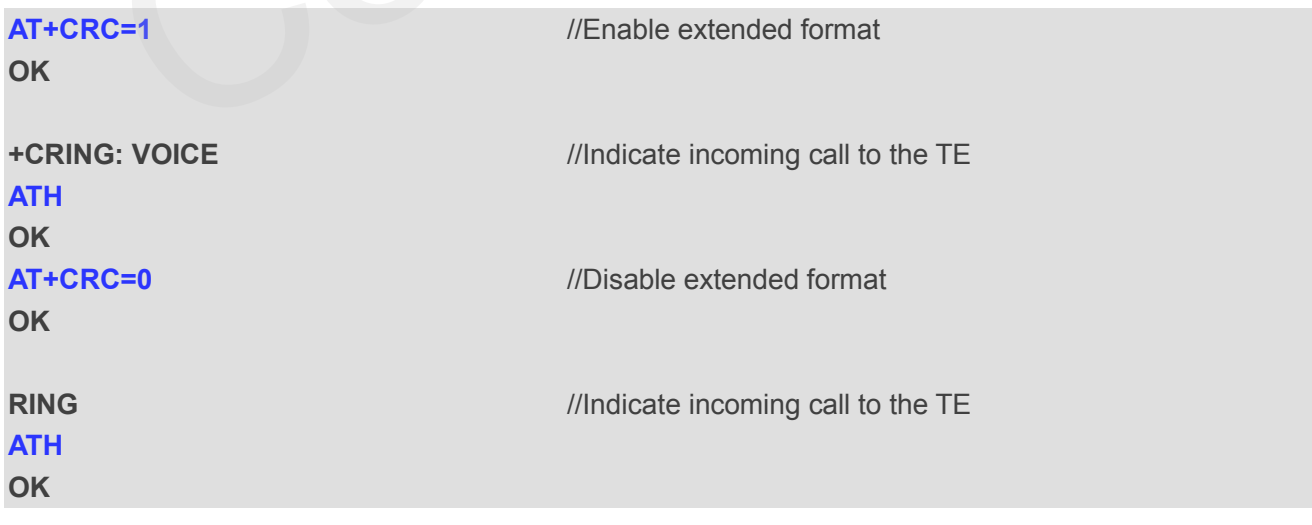

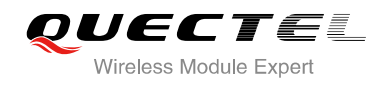

## **7.18. AT+CRLP Select Radio Link Protocol Parameter**

AT+CRLP write command sets radio link protocol (RLP) parameters used when non-transparent data calls are originated.

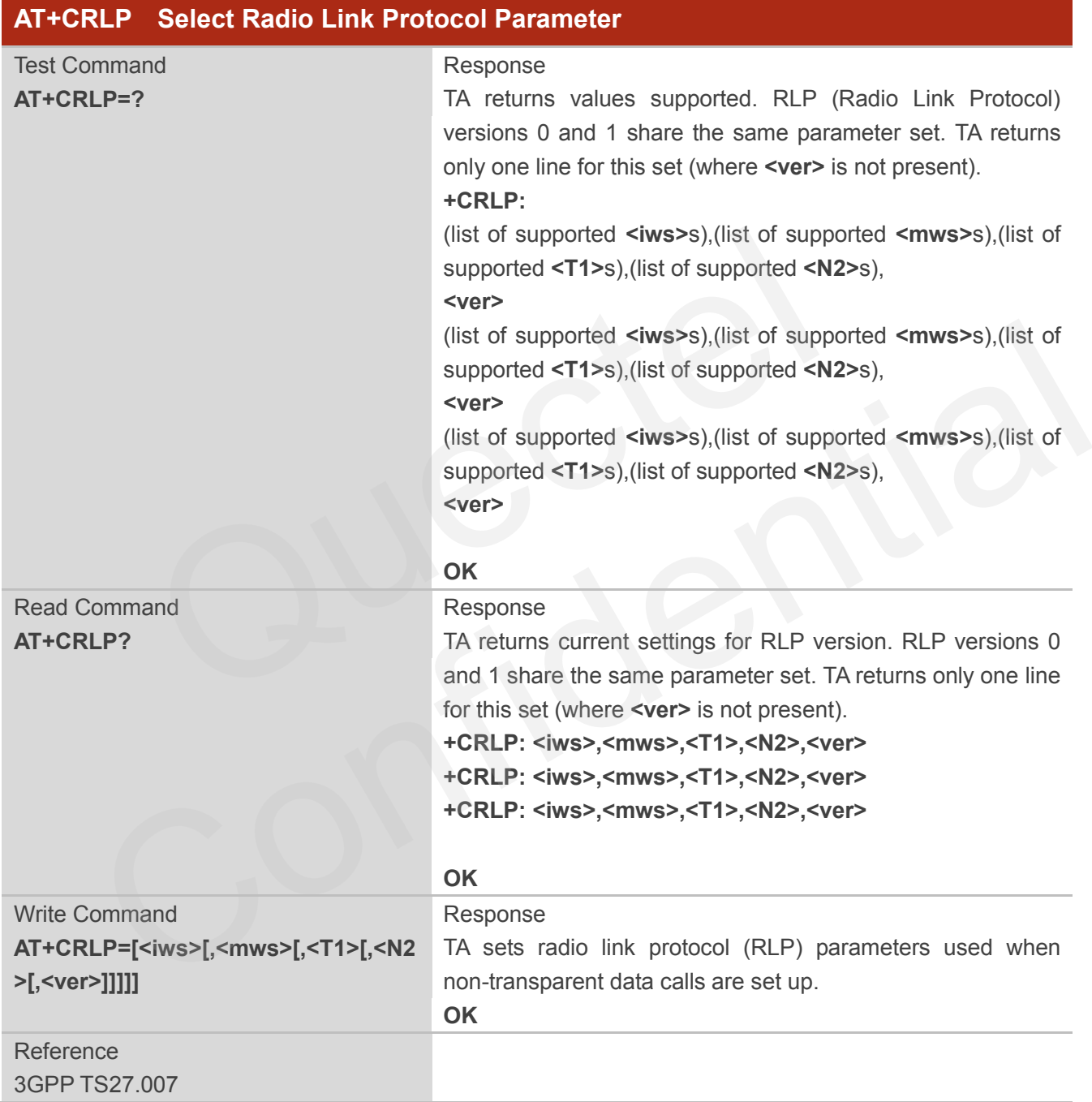

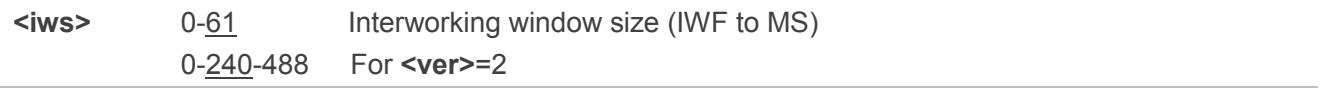

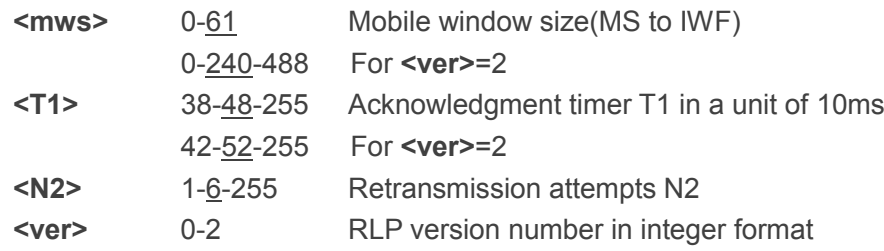

## **7.19. AT+QECCNUM Configure Emergency Call Numbers**

AT+QECCNUM can be used to query, add and delete ECC numbers (emergency call numbers). There are two kinds of ECC numbers, ECC numbers without SIM and ECC numbers with SIM. The default ECC numbers without SIM is 911, 112, 00, 08, 110, 999, 118 and 119. The default ECC number with SIM is 911 and 112. 911 and 112 will always be supported as ECC numbers, and can"t be deleted. ECC numbers can be saved into NV automatically. If the SIM card contains ECC File, the numbers in ECC File can also be regarded as ECC numbers.

The maximal supported ECC numbers of each type is 20.

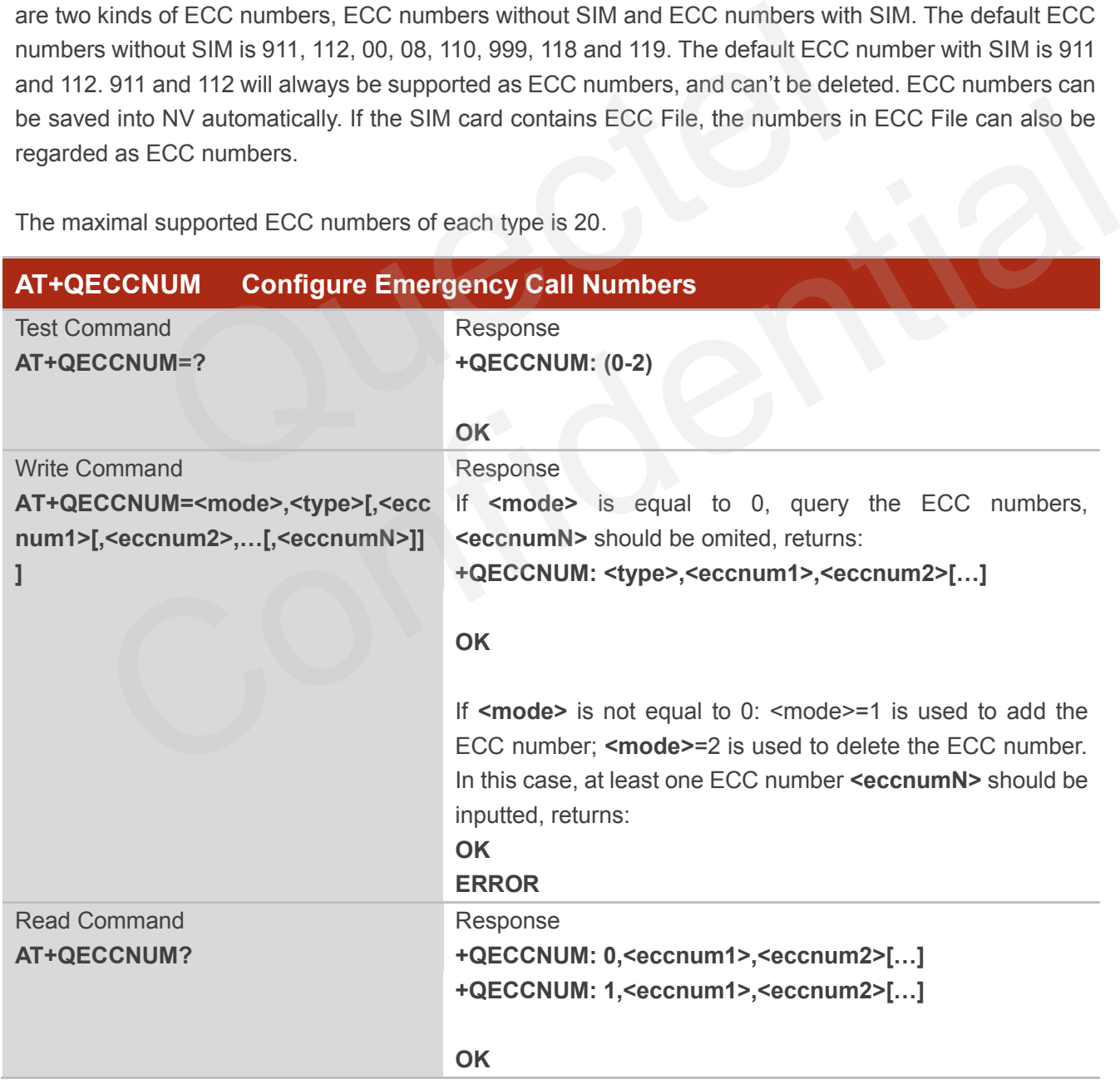

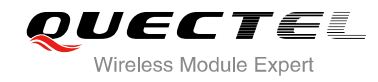

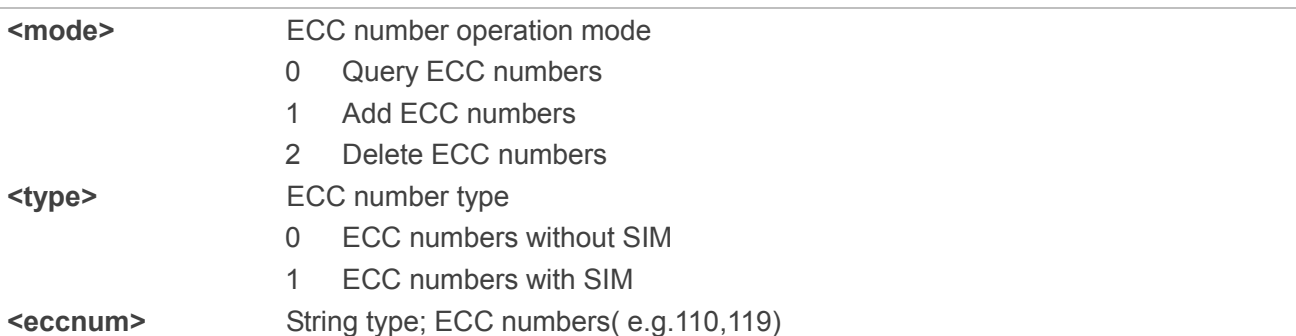

## **Example**

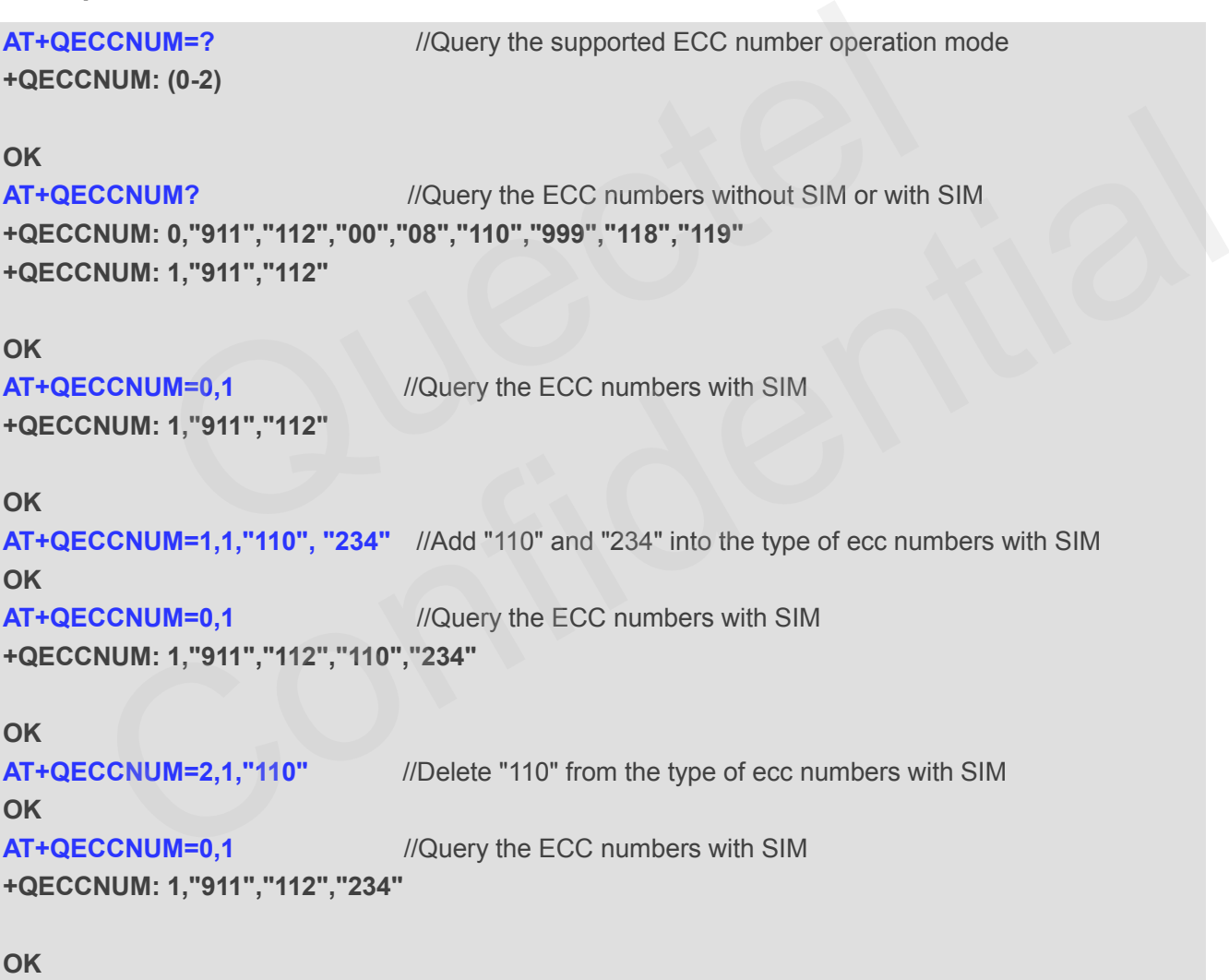

## **7.20. AT+QHUP Hang Up Call with a Specific Release Cause**

AT+QHUP can terminate call(s) with a specific 3GPP TS 24.008 release cause specified by host

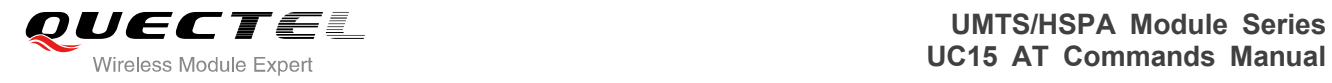

(Including voice and data calls).

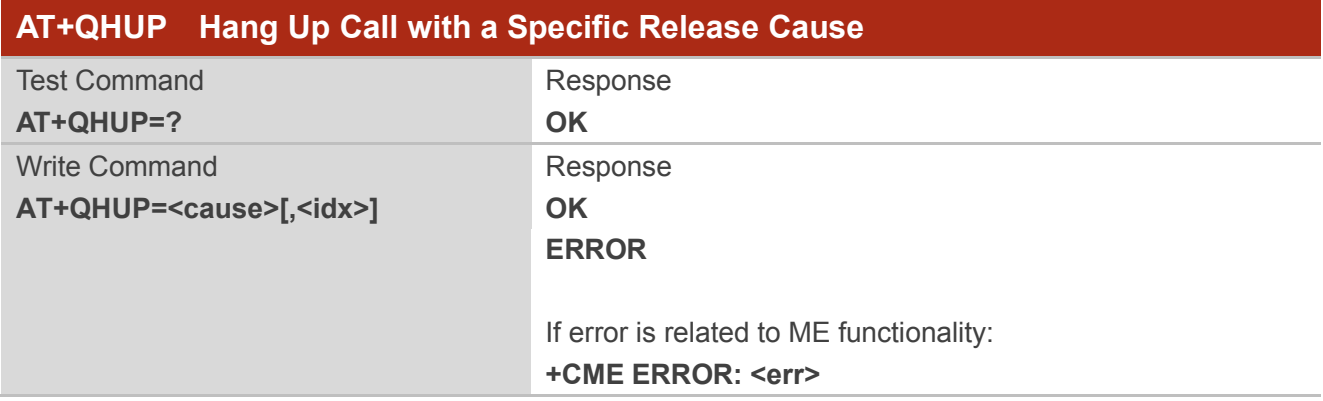

#### **Parameter**

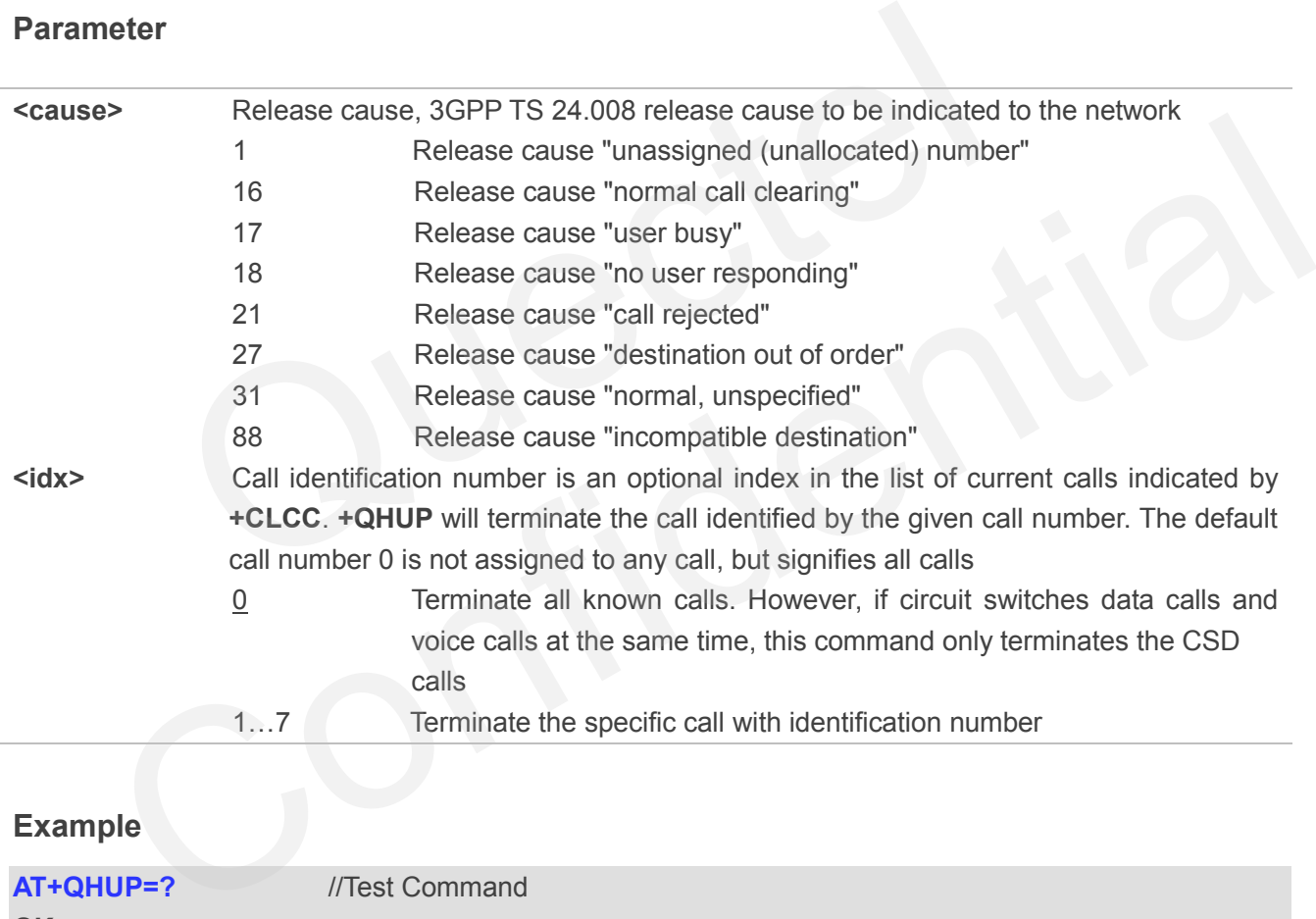

## **Example**

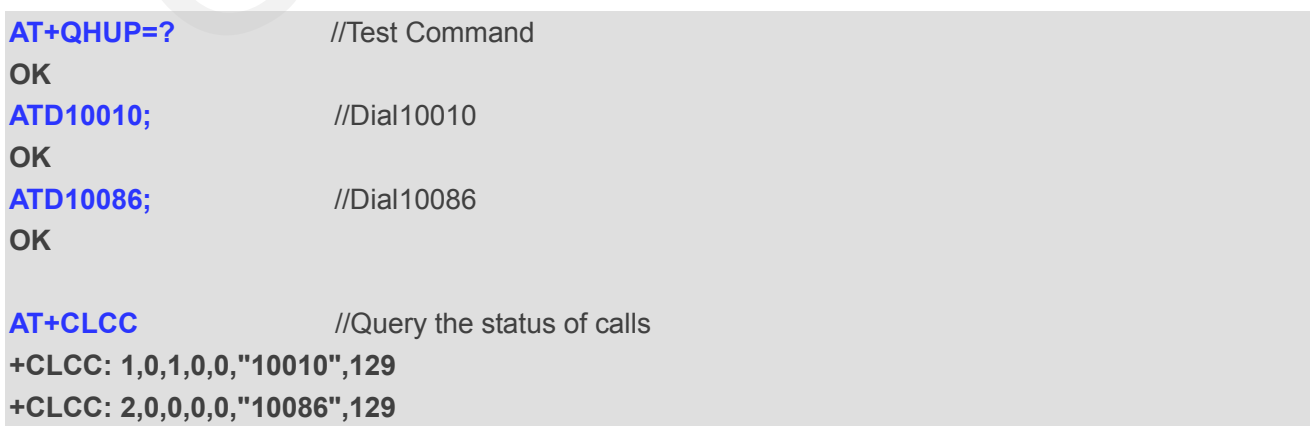

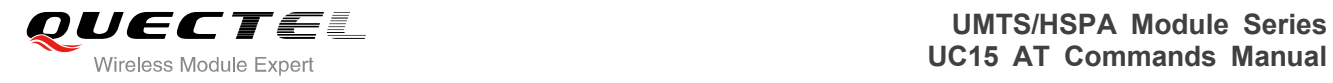

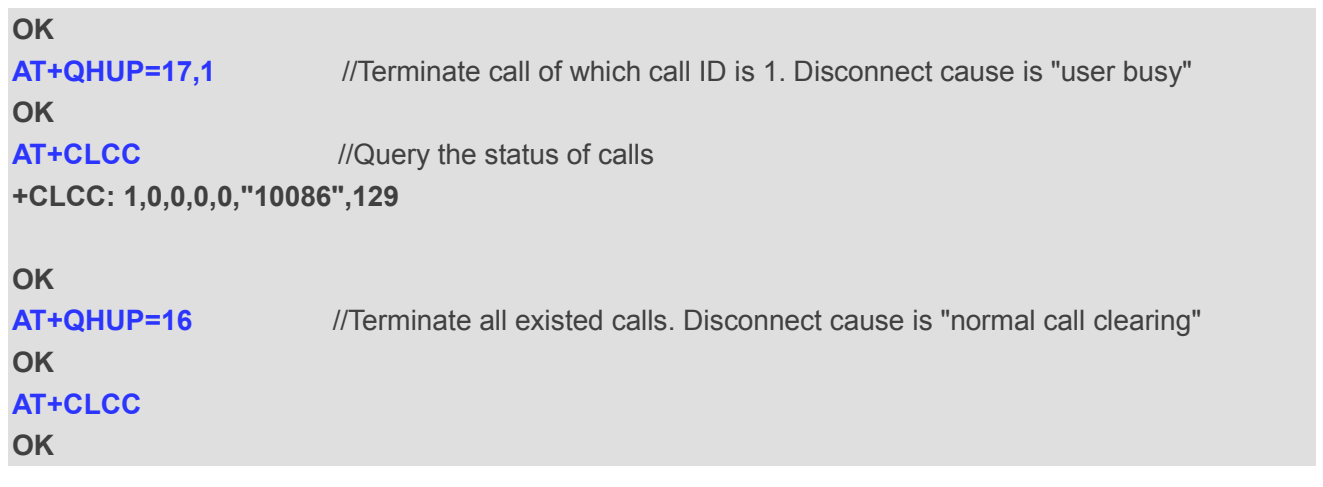

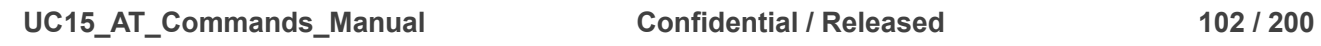

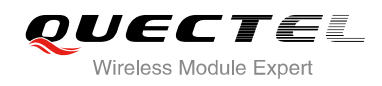

## **8 Phonebook Commands**

## **8.1. AT+CNUM Subscriber Number**

AT+CNUM can get the subscribers own number(s) from the SIM.

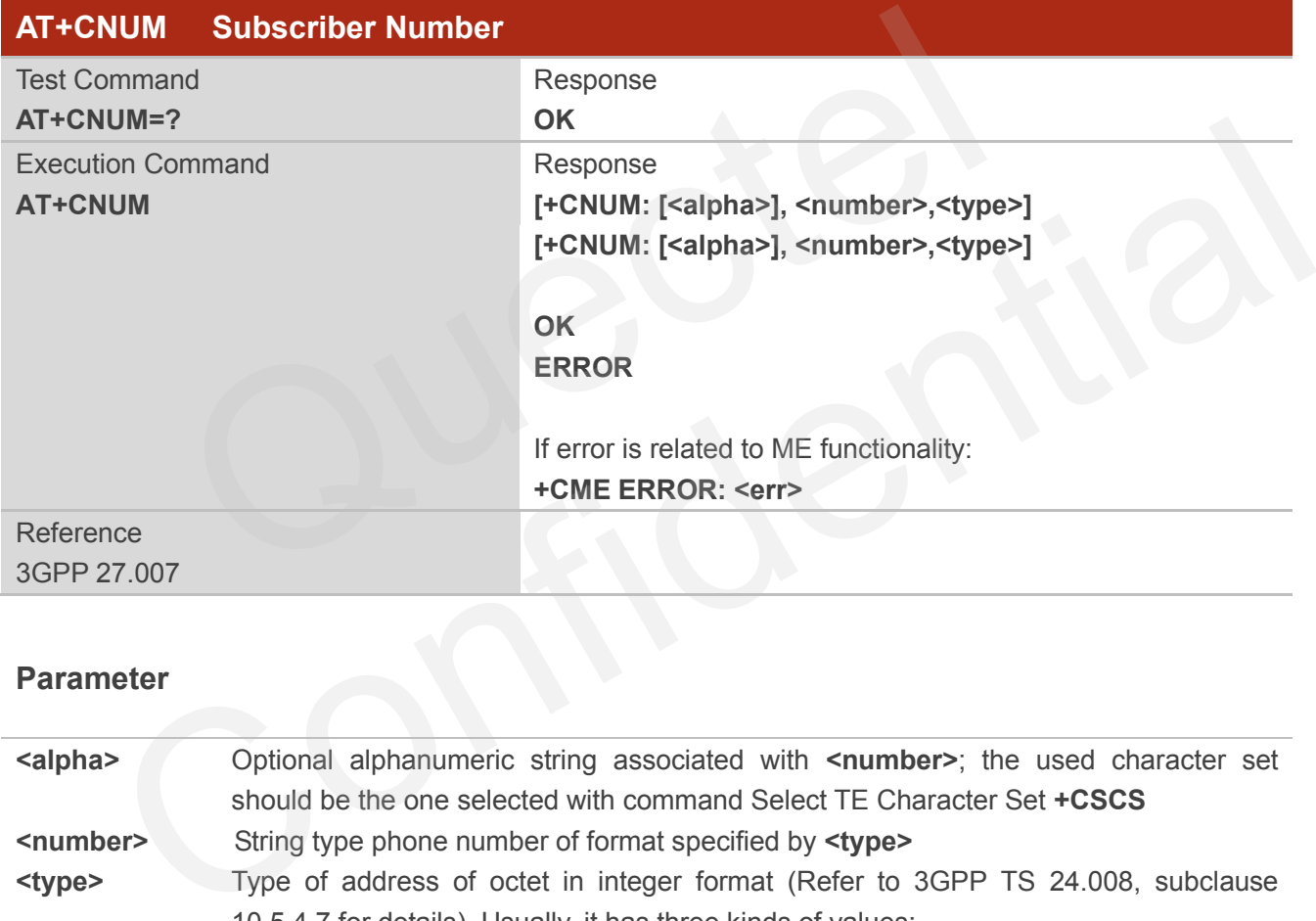

### **Parameter**

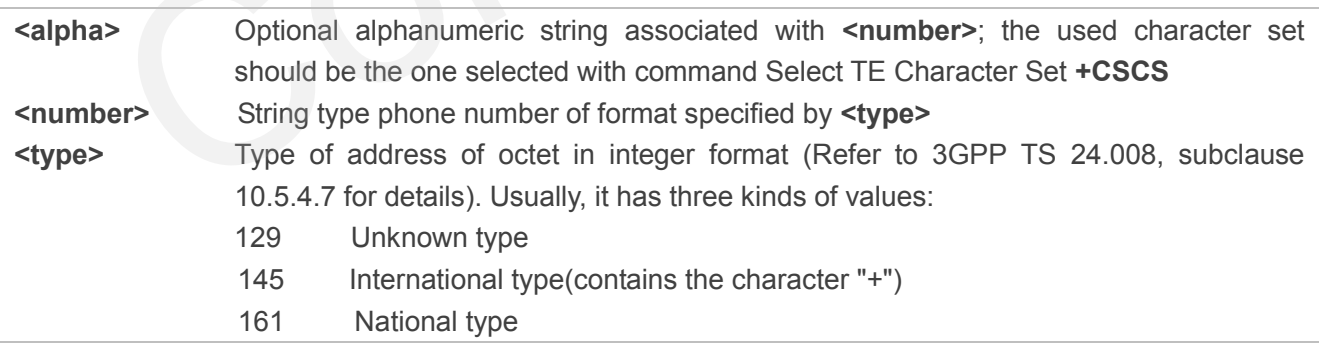

## **8.2. AT+CPBF Find Phonebook Entries**

AT+CPBF can search the phonebook entries starting with the given **<findtext>** string from the current

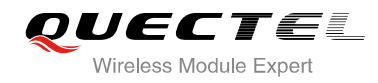

phonebook memory storage selected with **+CPBS**, and return all found entries sorted in alphanumeric order.

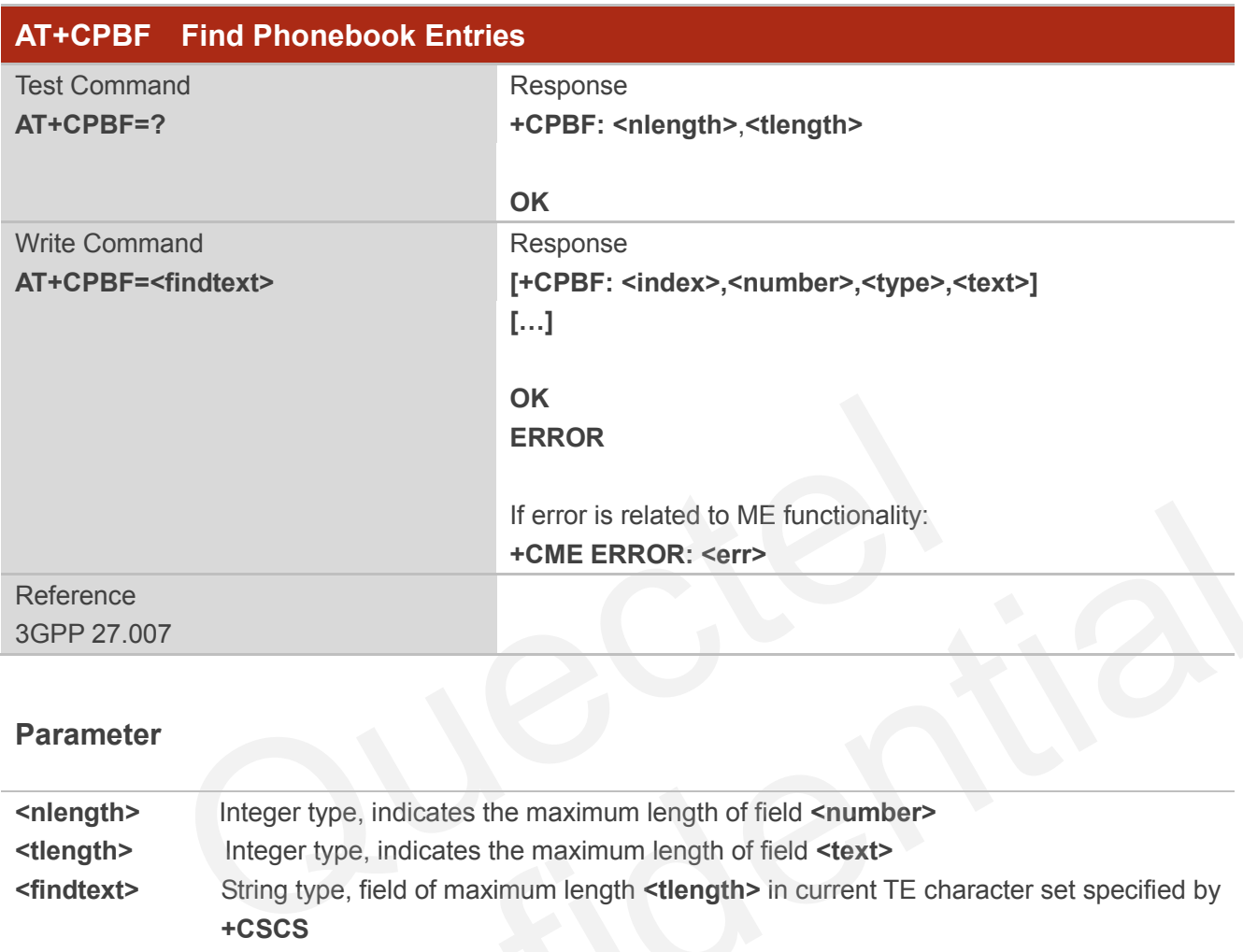

#### **Parameter**

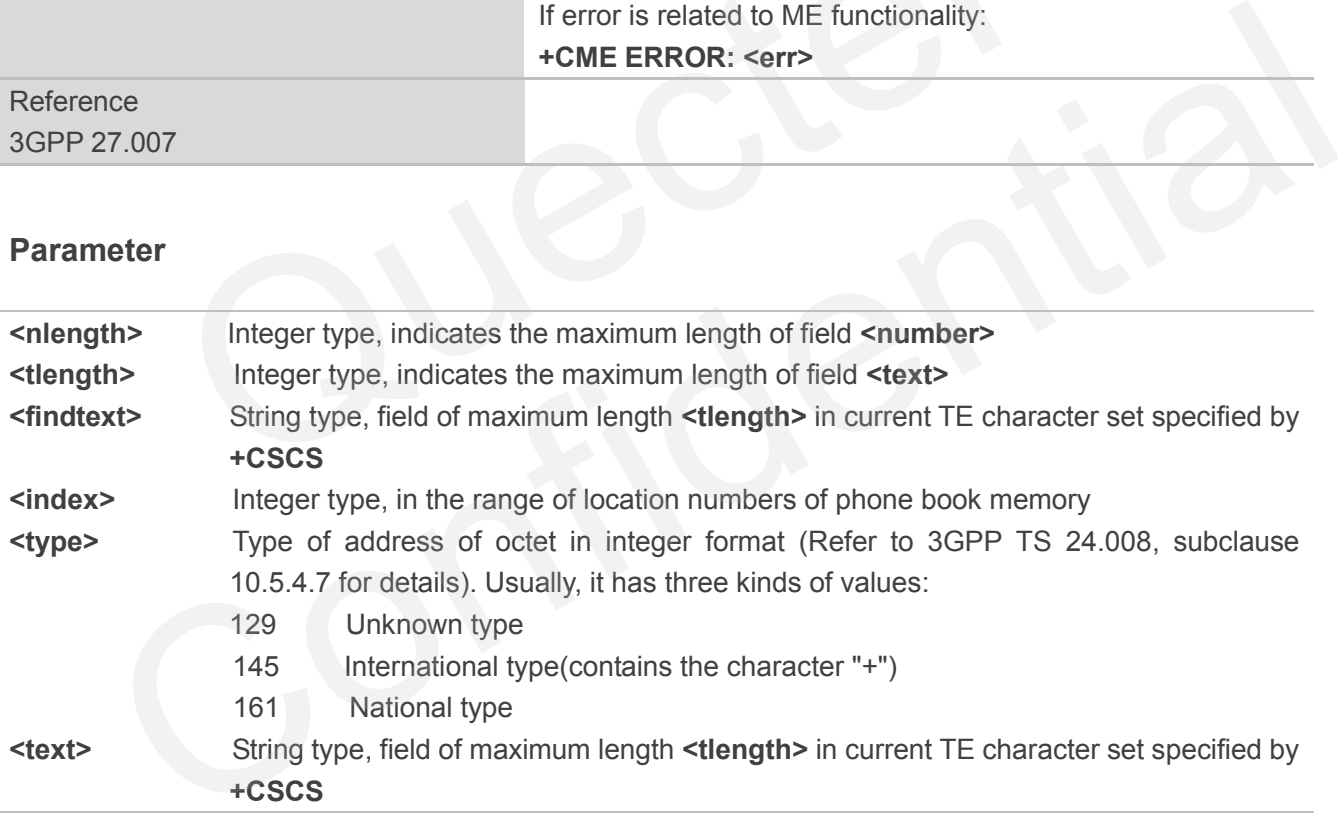

## **8.3. AT+CPBR Read Phonebook Entries**

AT+CPBF can return phonebook entries in location number range **<index1>... <index2>** from the current phonebook memory storage selected with **+CPBS**. If **<index2>** is left out, only location **<index1>** is returned.

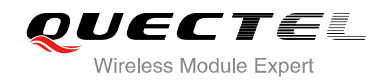

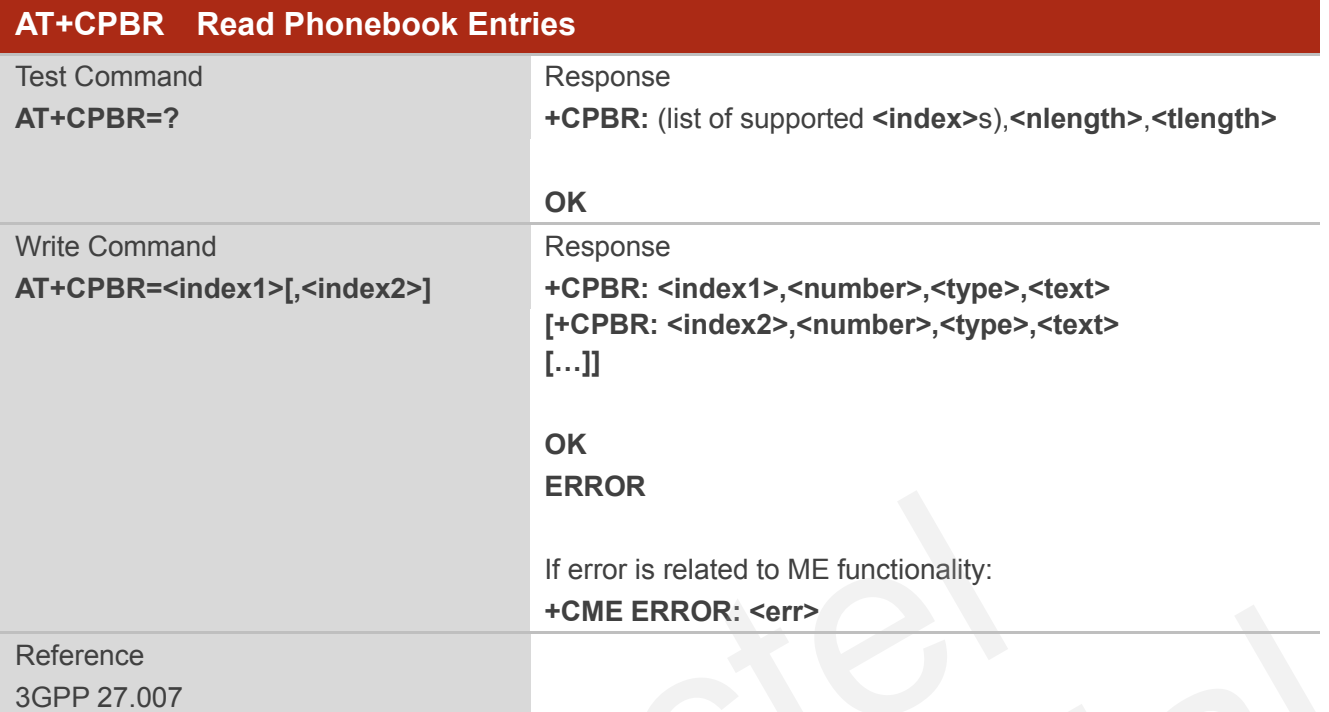

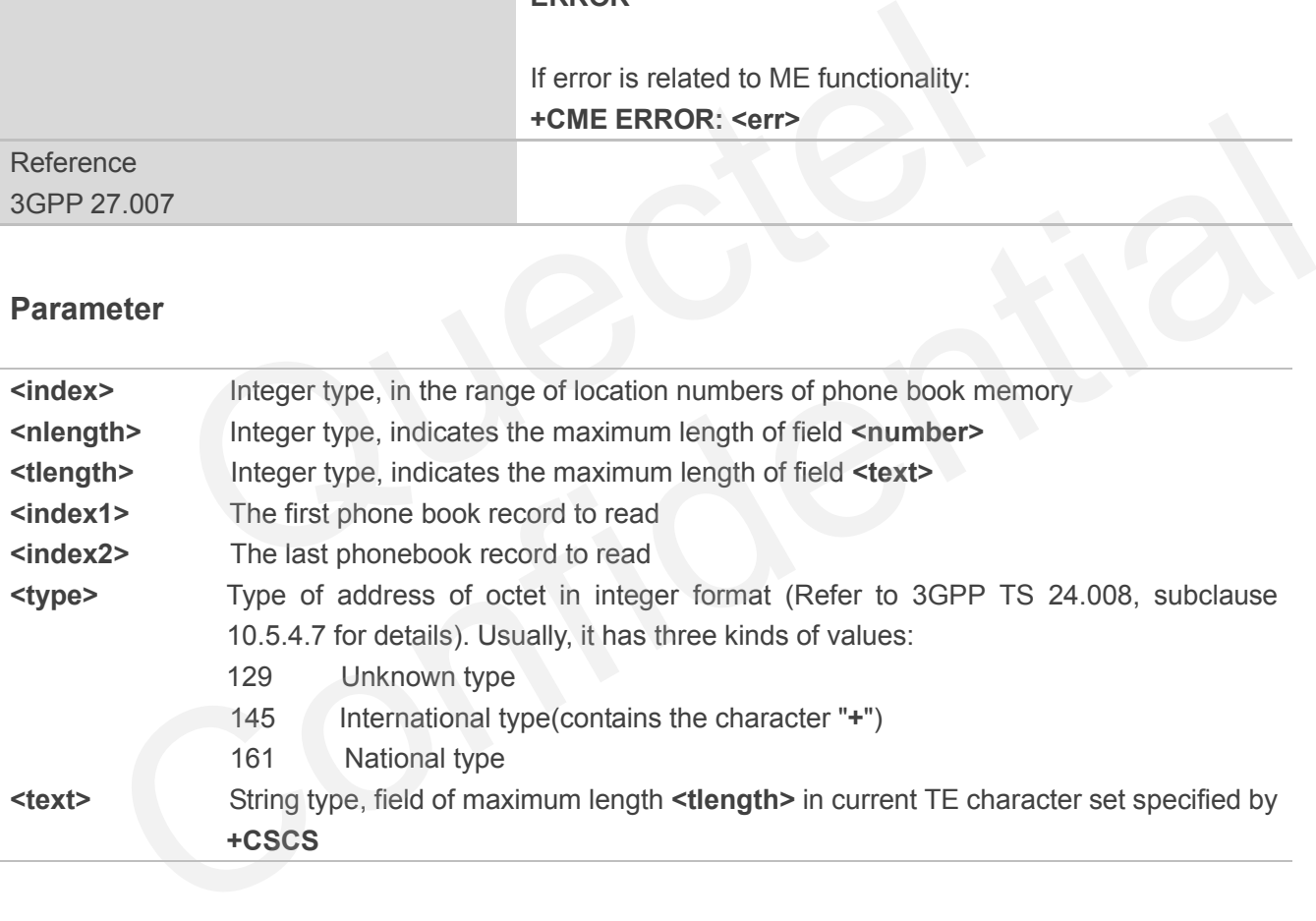

## **8.4. AT+CPBS Select Phonebook Memory Storage**

AT+CPBS selects phonebook memory storage, which is used by other phonebook commands. Read command returns currently selected memory, and number of used locations and total number of locations in the memory when supported by manufacturer. Test command returns supported storages as compound value.

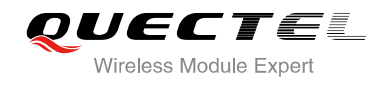

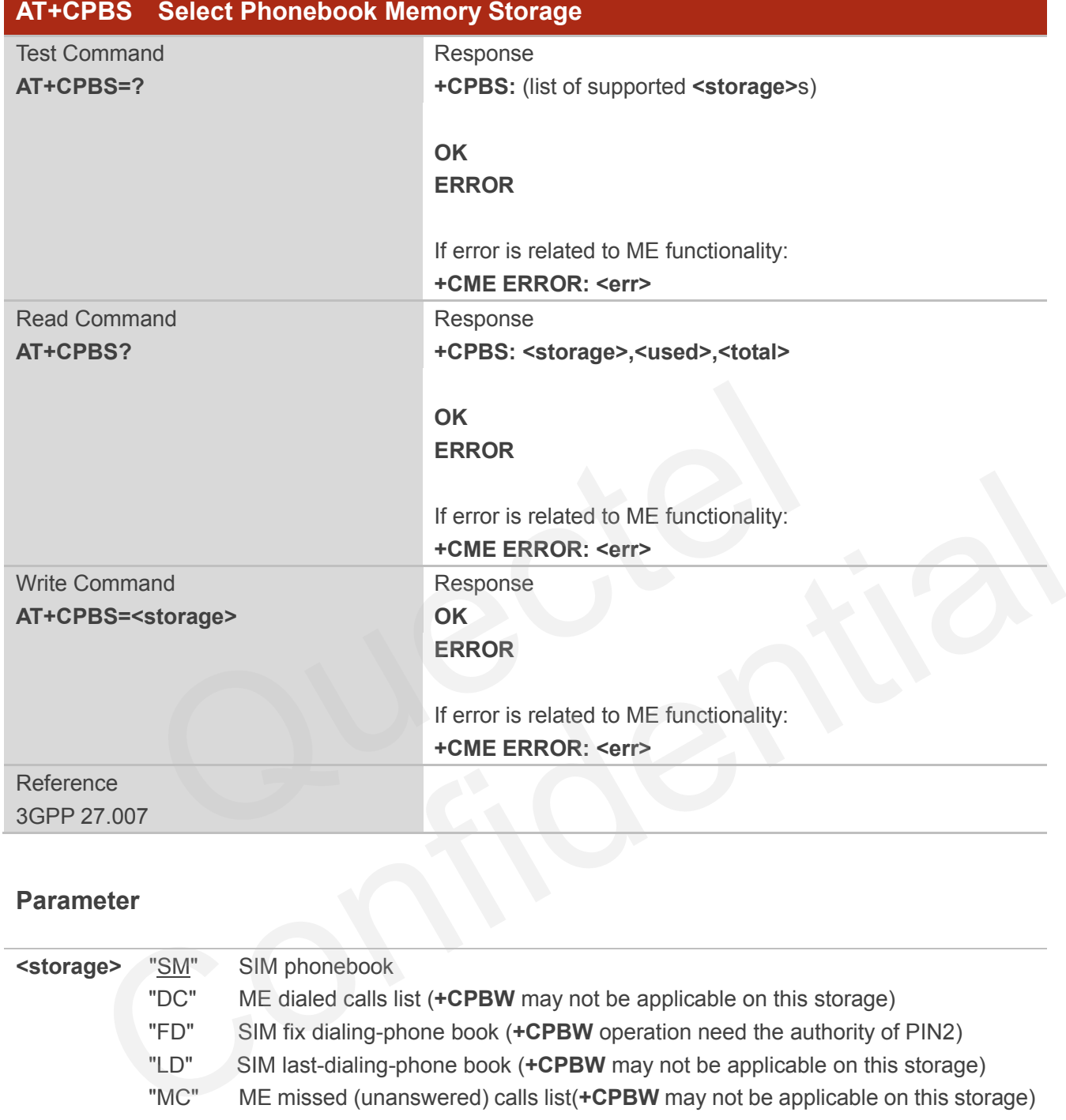

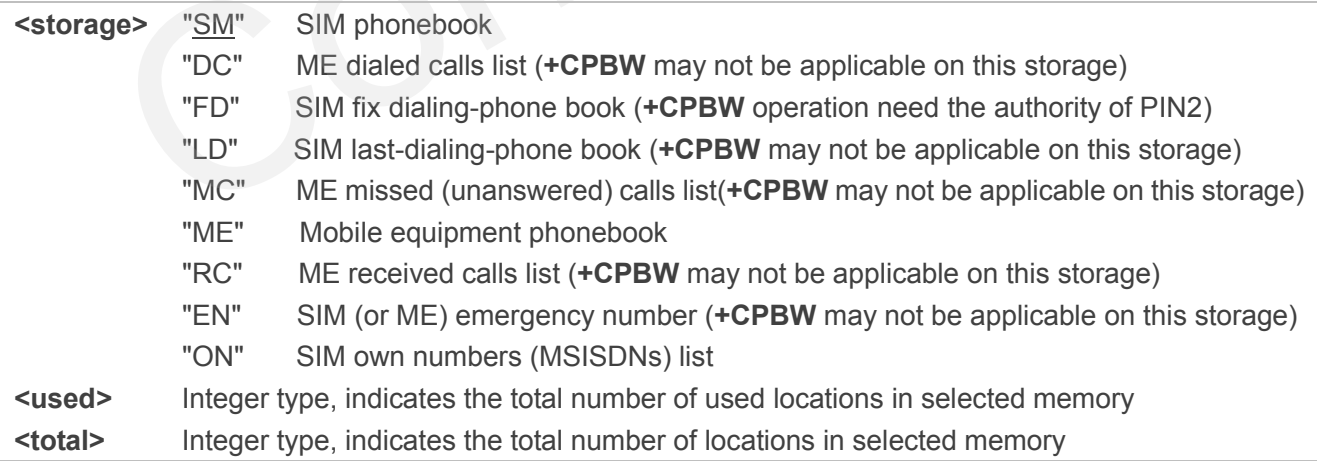

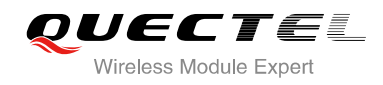

## **8.5. AT+CPBW Write Phonebook Entry**

AT+CPBW writes phonebook entry in location number **<index>** in the current phonebook memory storage selected with **+CPBS**. It can also delete a phonebook entry in location number **<index>.**

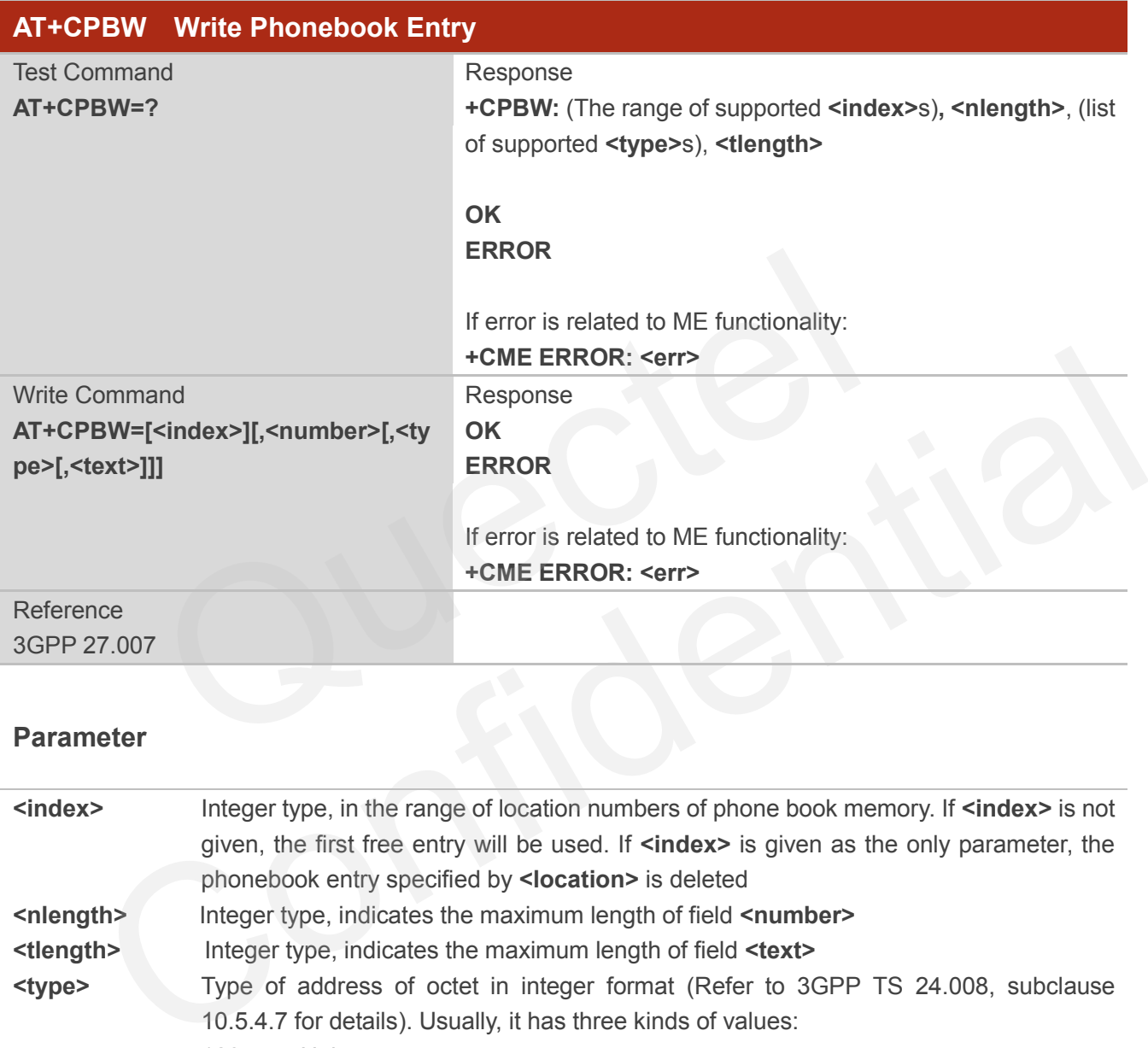

#### **Parameter**

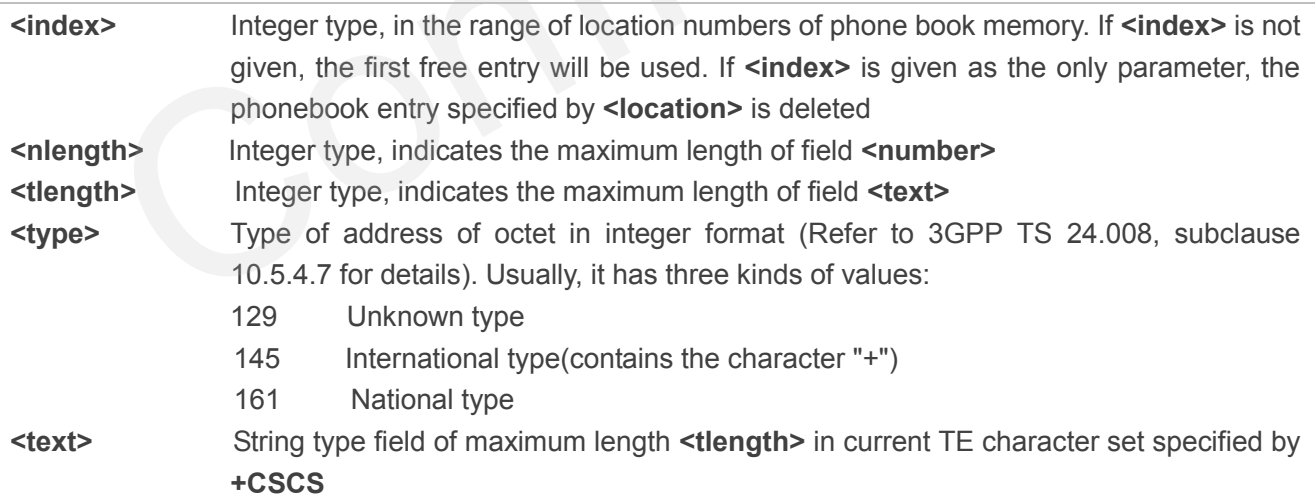

## **Example**

**AT+CSCS="GSM" OK**
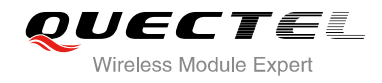

## **AT+CPBW=10,"15021012496",129,"QUECTEL" OK** *OK //Make a new phonebook entry at location 10* **AT+CPBW=10** //Delete entry at location 10 **OK**

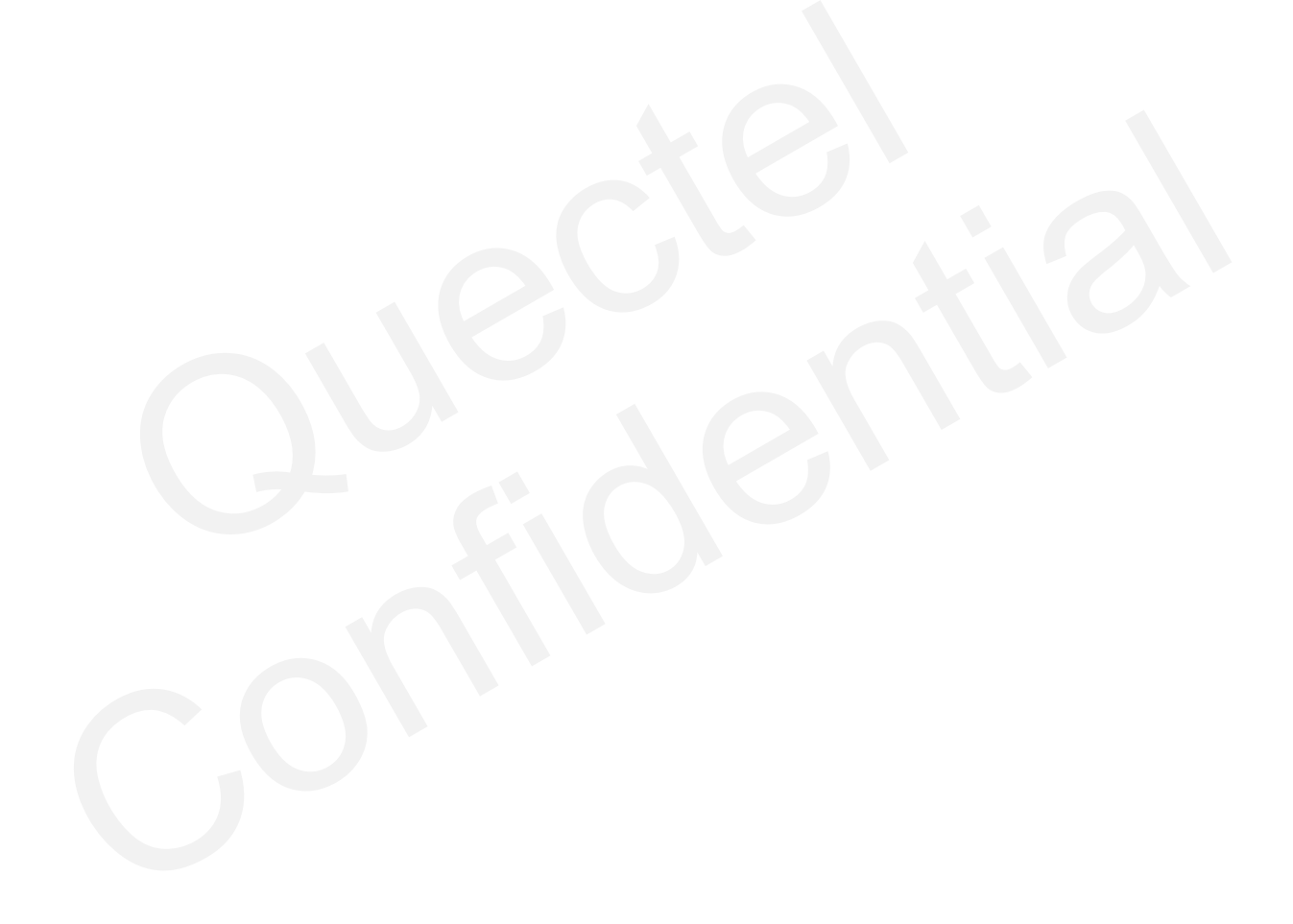

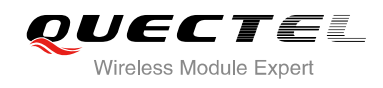

# **9 Short Message Service Commands**

# **9.1. AT+CSMS Select Message Service**

AT+CSMS selects message service **<service>** and returns the types of messages supported by the ME.

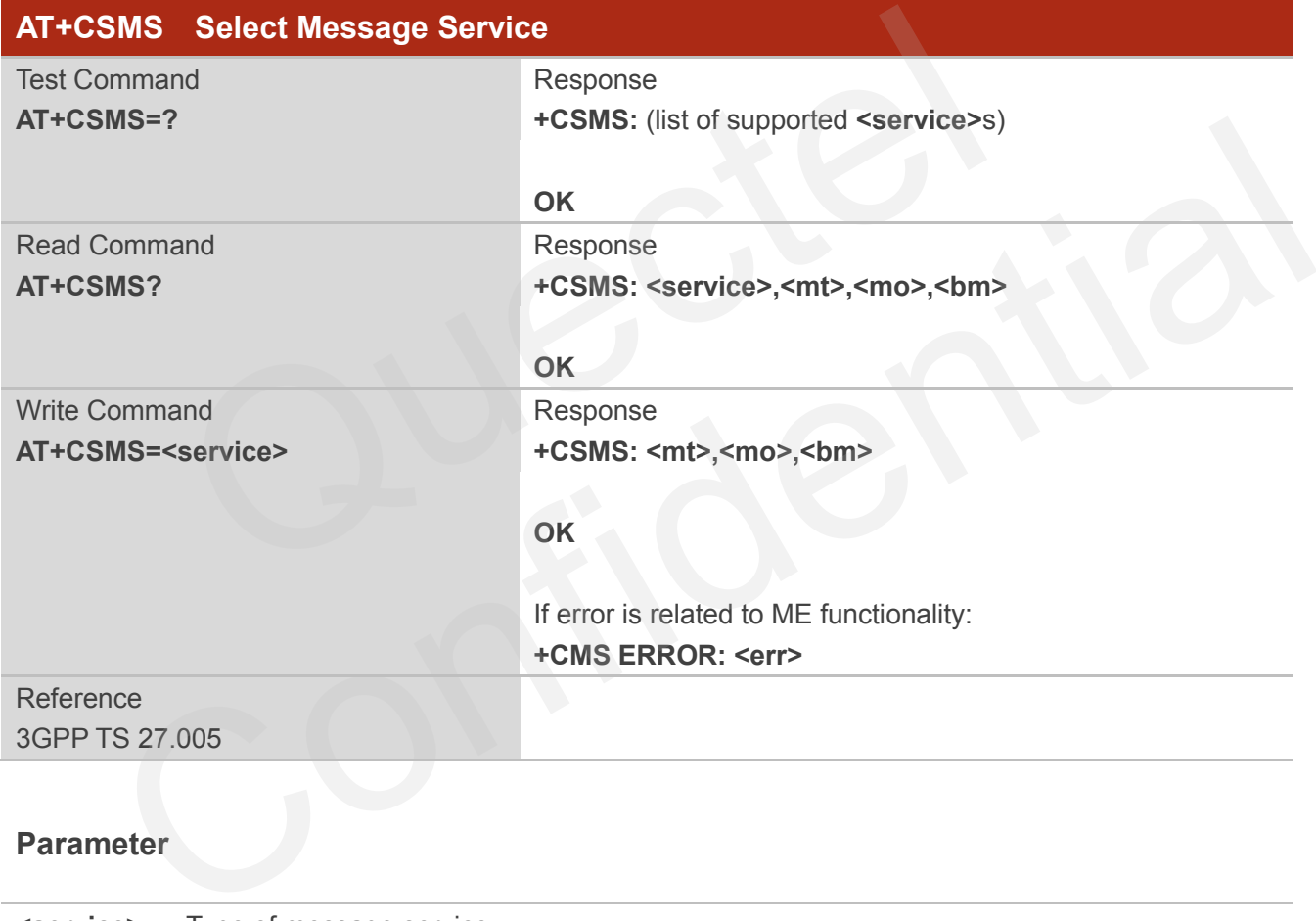

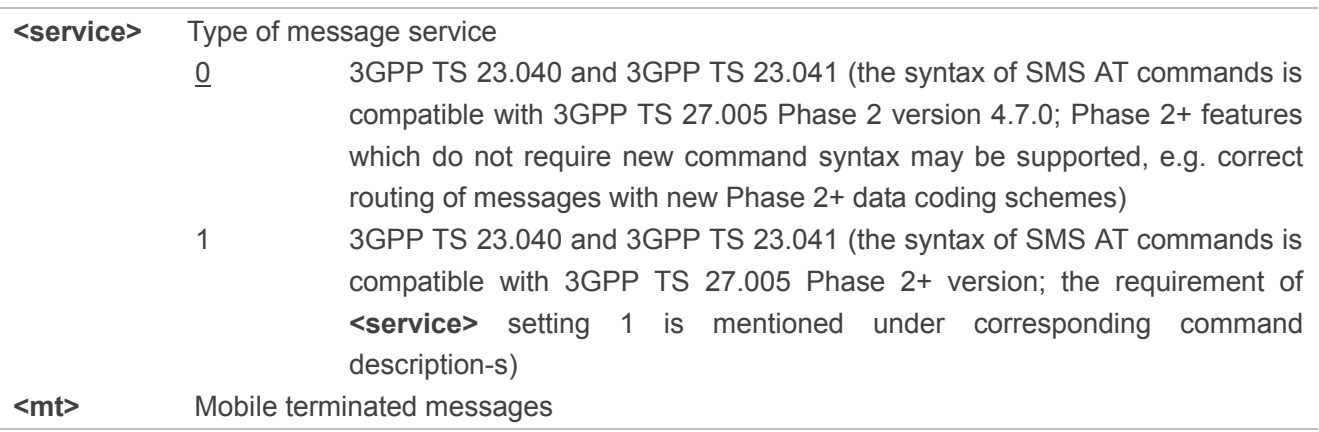

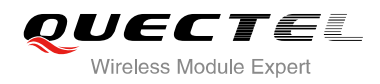

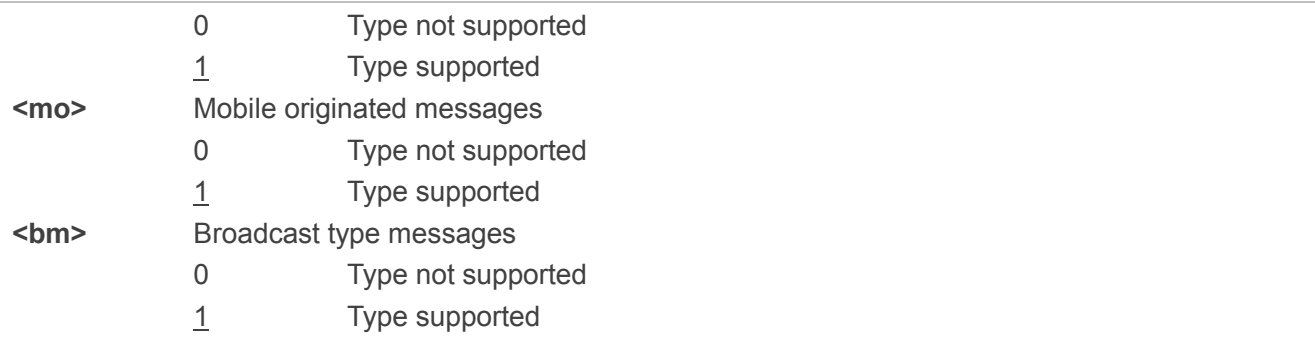

### **Example**

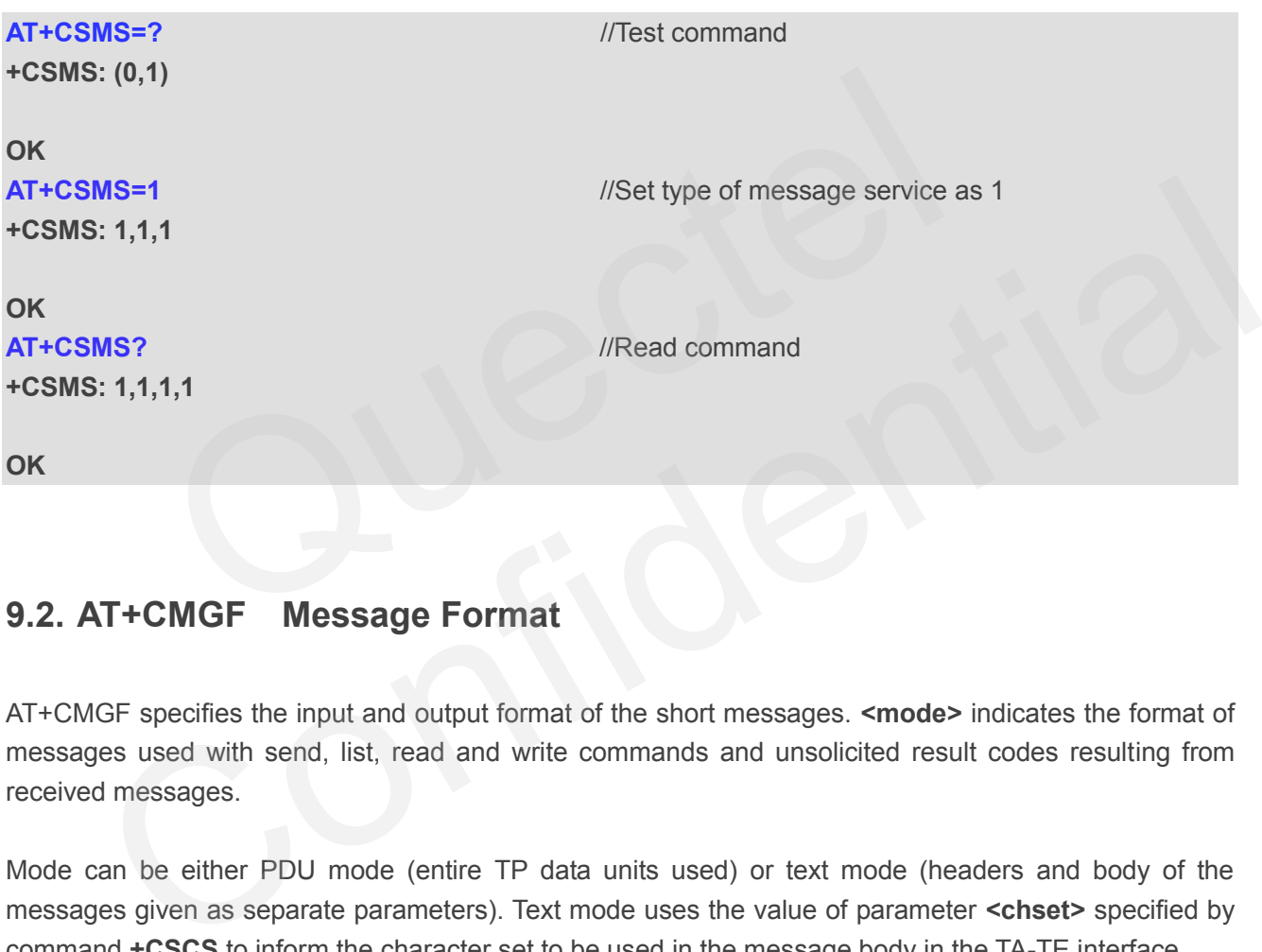

## **9.2. AT+CMGF Message Format**

AT+CMGF specifies the input and output format of the short messages. **<mode>** indicates the format of messages used with send, list, read and write commands and unsolicited result codes resulting from received messages.

Mode can be either PDU mode (entire TP data units used) or text mode (headers and body of the messages given as separate parameters). Text mode uses the value of parameter **<chset>** specified by command **+CSCS** to inform the character set to be used in the message body in the TA-TE interface.

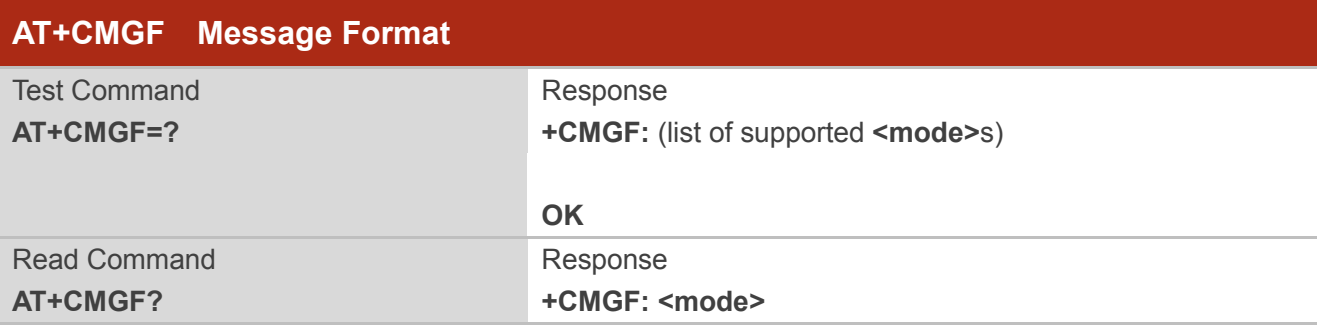

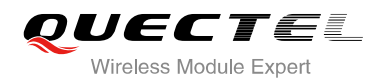

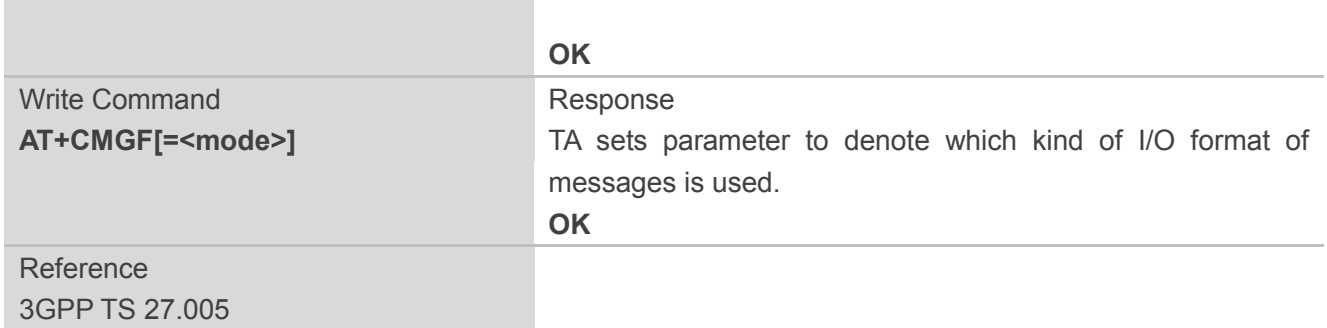

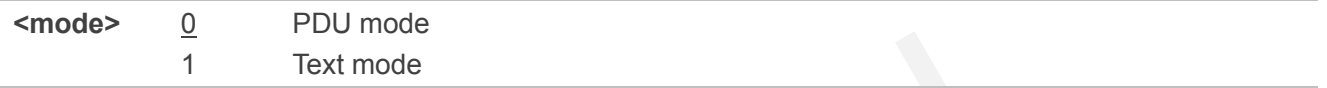

# **9.3. AT+CSCA Service Center Address**

AT+CSCA write command updates the SMSC address when mobile originated SMS are transmitted. In text mode, the setting is used by write commands. In PDU mode, setting is used by the same commands, but only when the length of the SMSC address is coded into the **<pdu>** parameter which equals to zero.

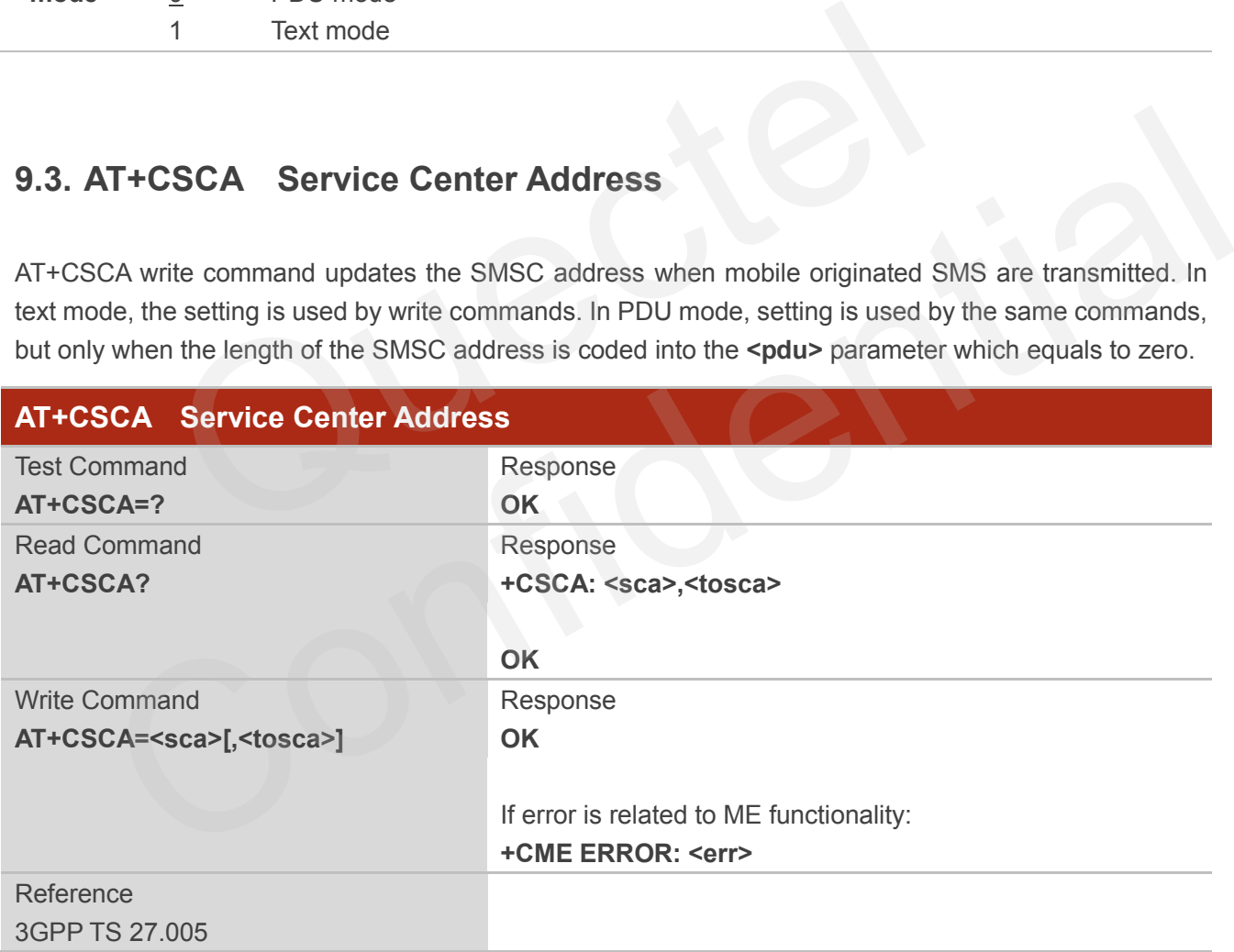

#### **Parameter**

**<sca>** Service center address. 3GPP TS 24.011 RP SC address Address-Value field in string format; BCD numbers (or GSM 7 bit default alphabet characters) are converted to characters of the currently selected TE character set (refer to command **+CSCS** in

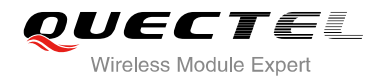

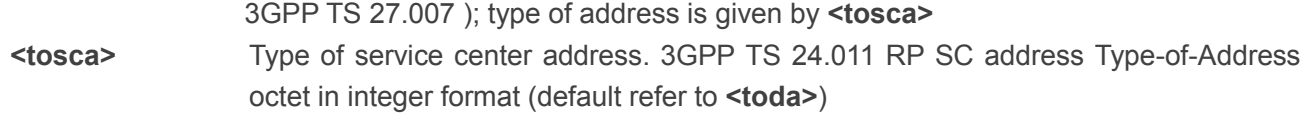

## **Example**

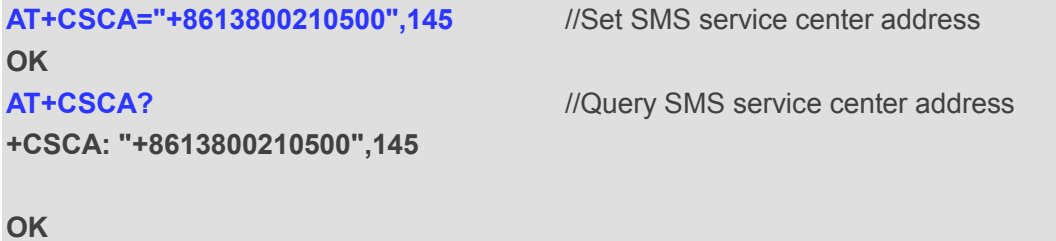

# **9.4. AT+CPMS Preferred Message Storage**

AT+CPMS selects memory storages **<mem1>**, **<mem2>** and **<mem3>** for reading and writing and so on.

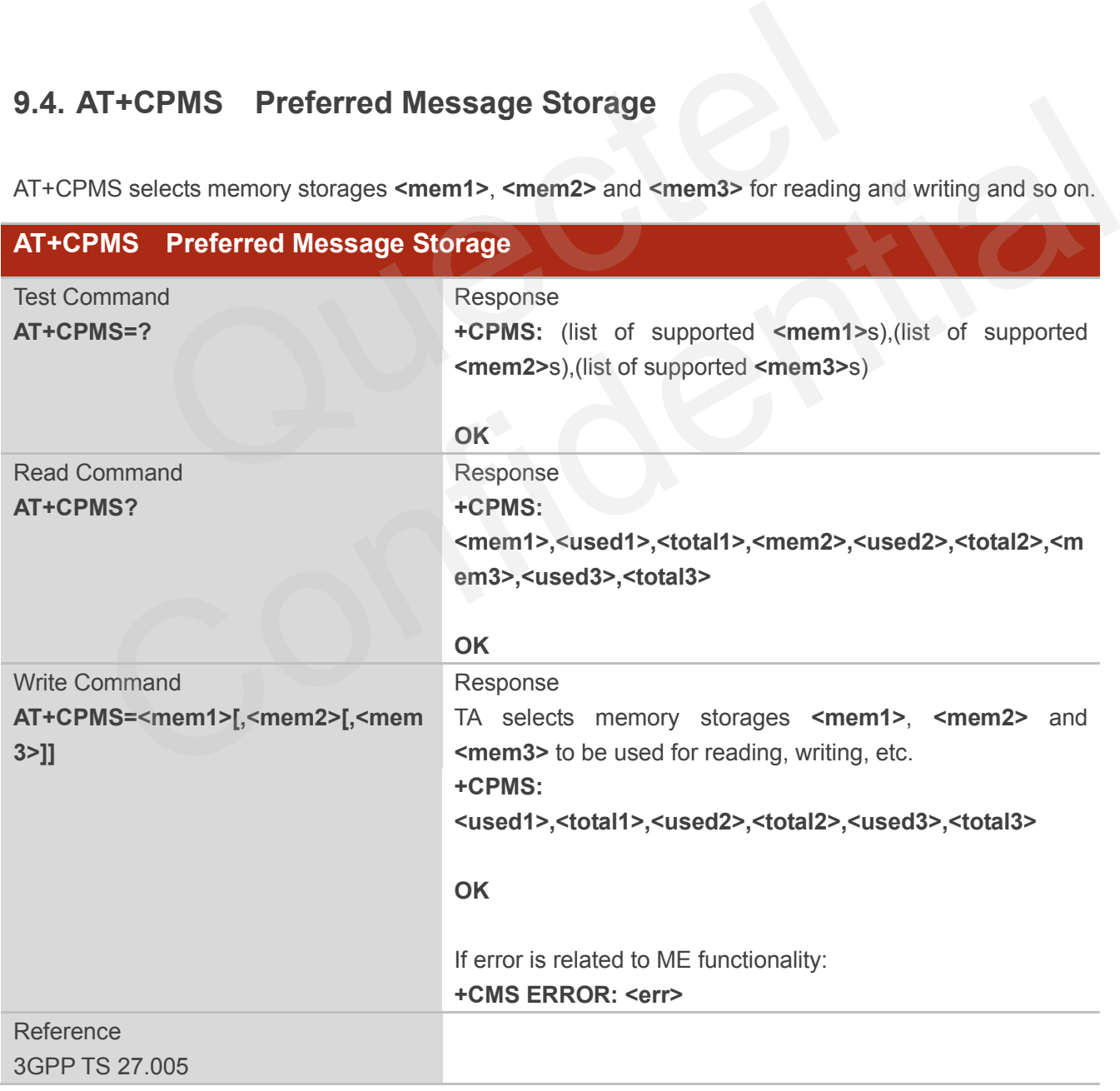

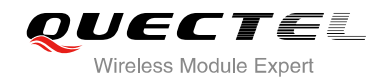

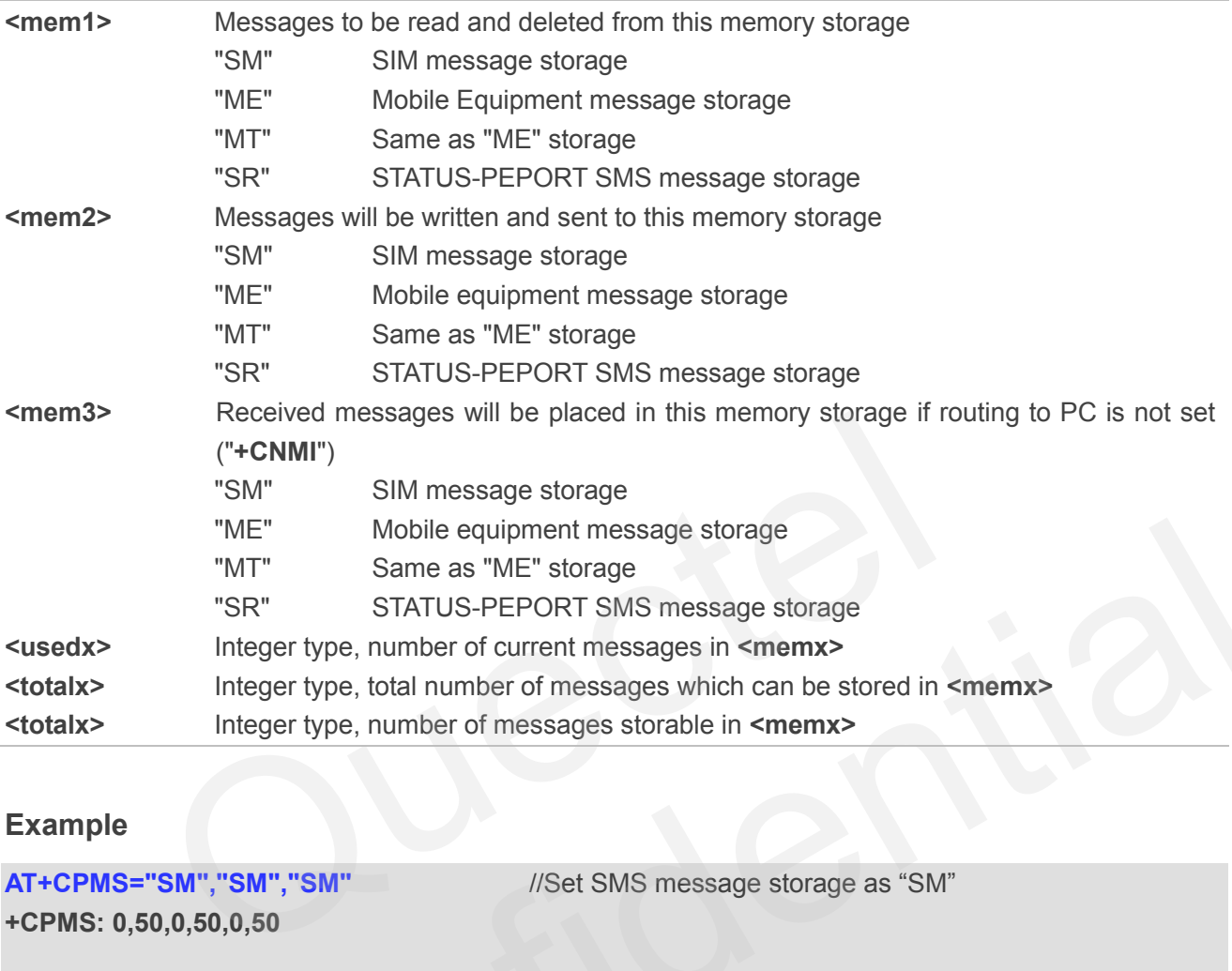

#### **Example**

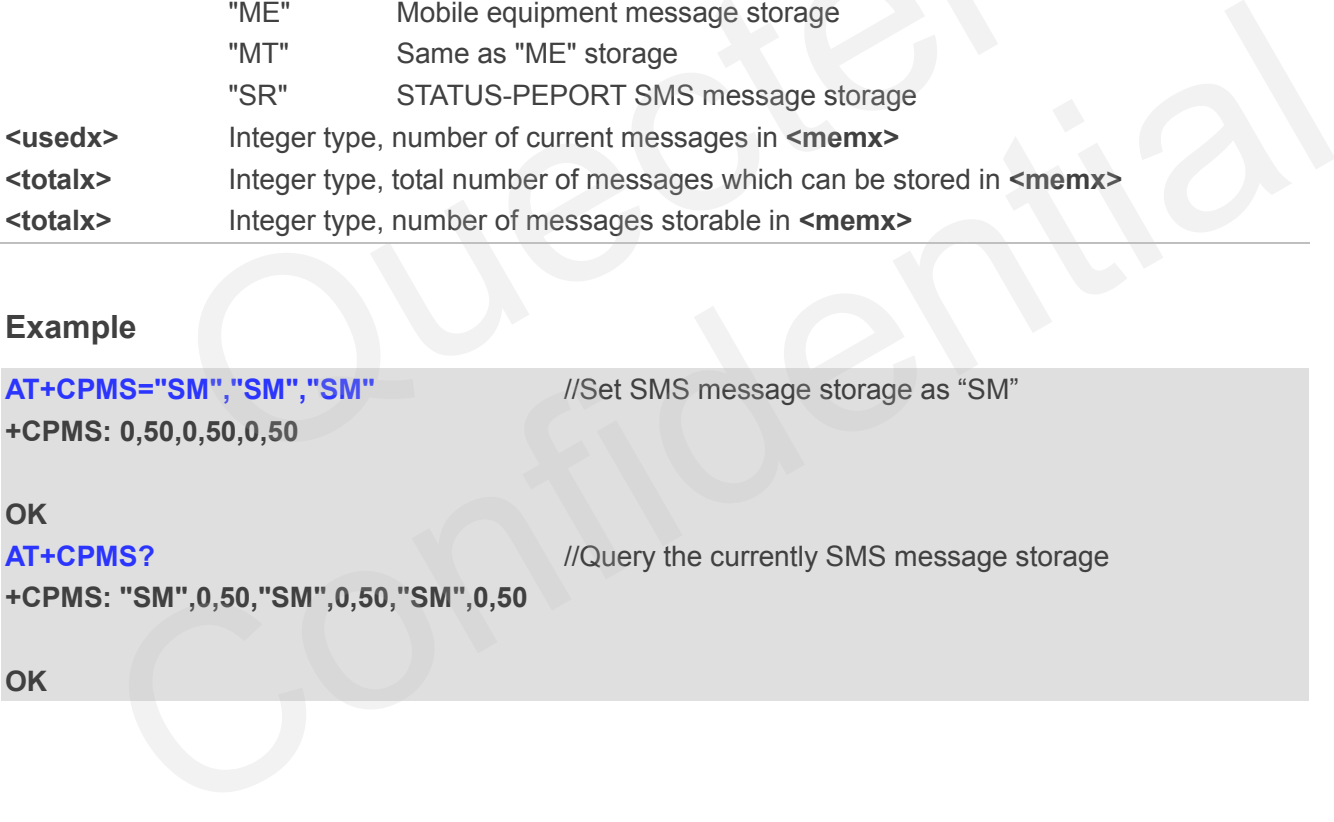

## **9.5. AT+CMGD Delete Message**

AT+CMGD deletes a short message from the preferred message storage **<mem1>** location **<index>**. If **<delflag>** is presented and not set to 0, then the ME shall ignore **<index>** and follow the rules of **<delflag>** shown as below.

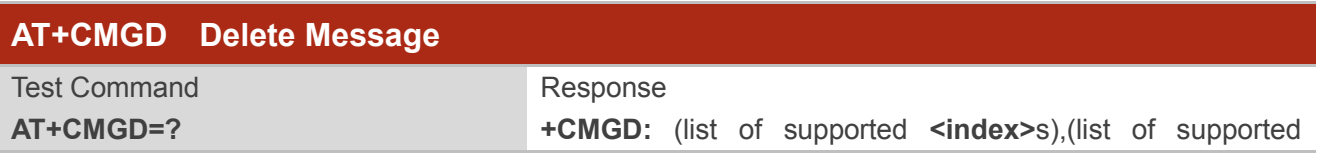

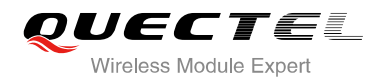

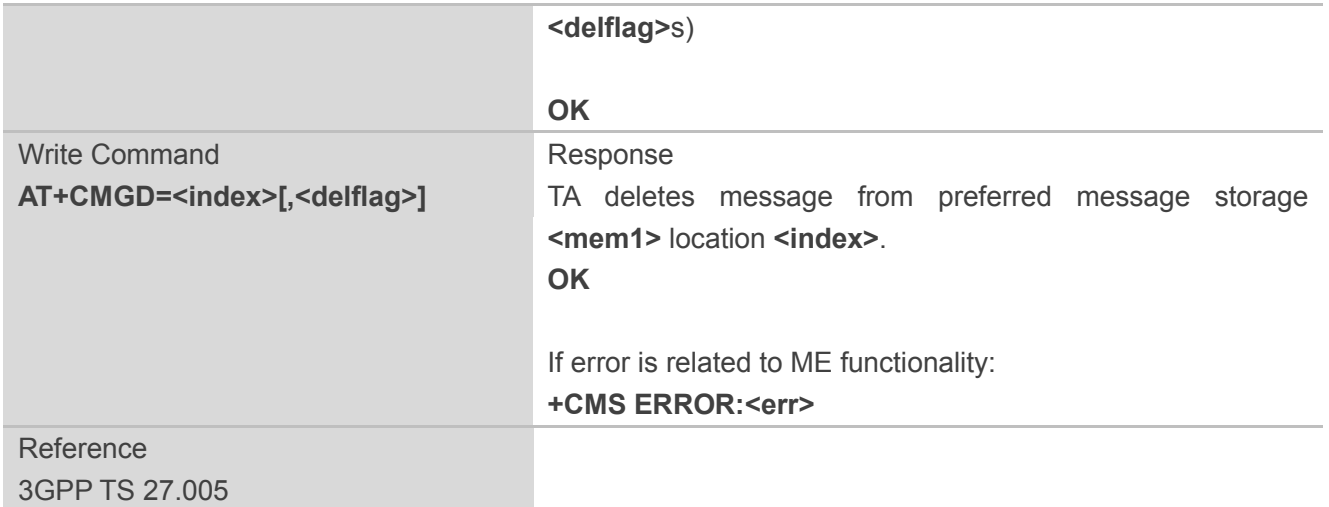

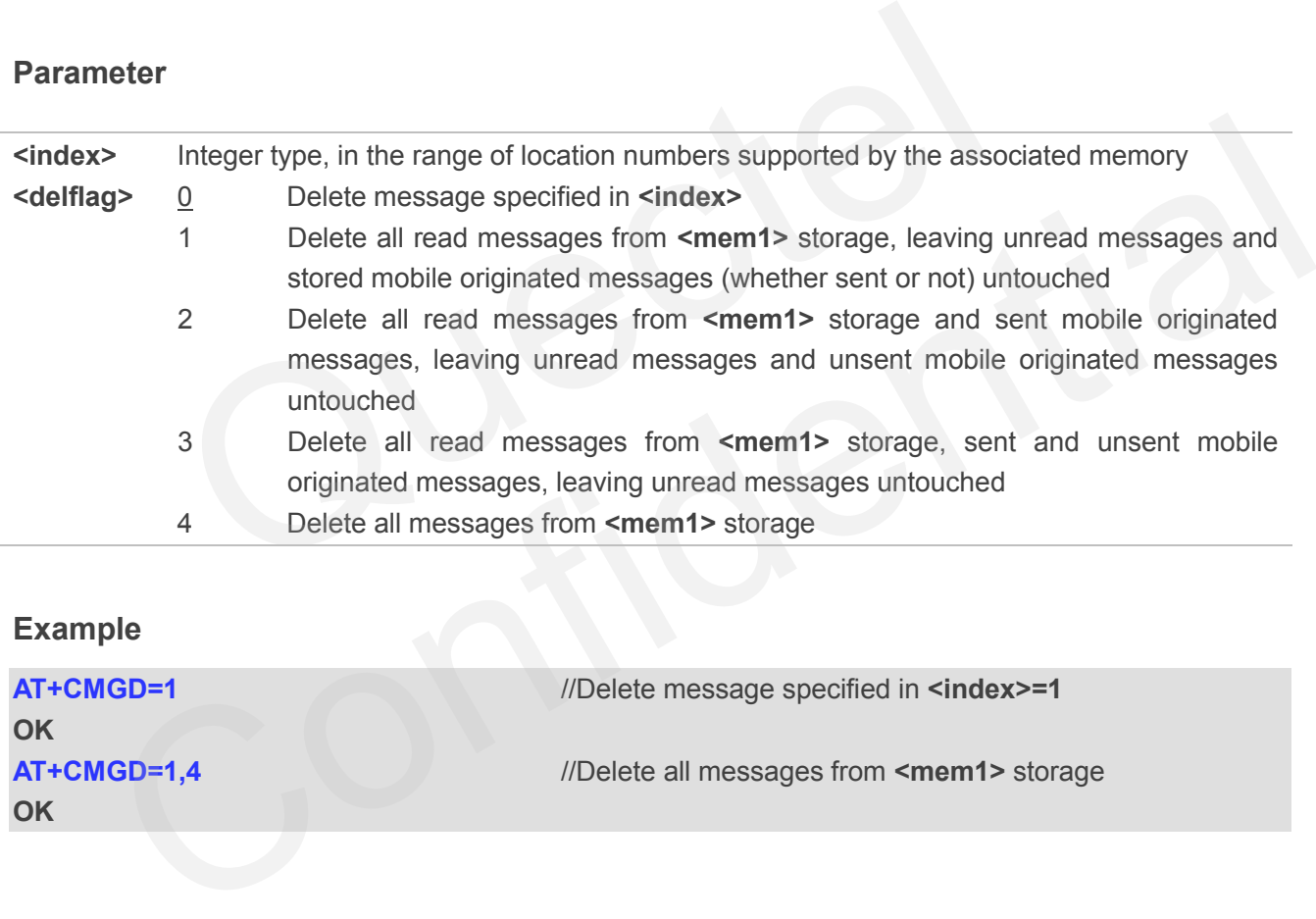

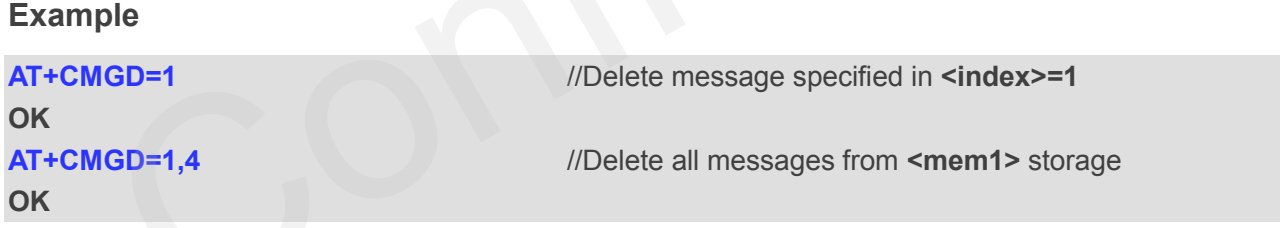

# **9.6. AT+CMGL List Messages**

AT+CMGL write command returns messages with status value **<stat>** from preferred message storage **<mem1>** to the TE. If the status of the message is "REC UNREAD", the status in the storage changes to "REC READ". When executing command AT+CMGL without status value **<stat>**, it will report the list of SMS with "REC UNREAD" status.

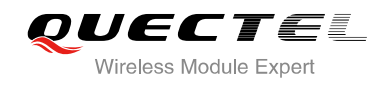

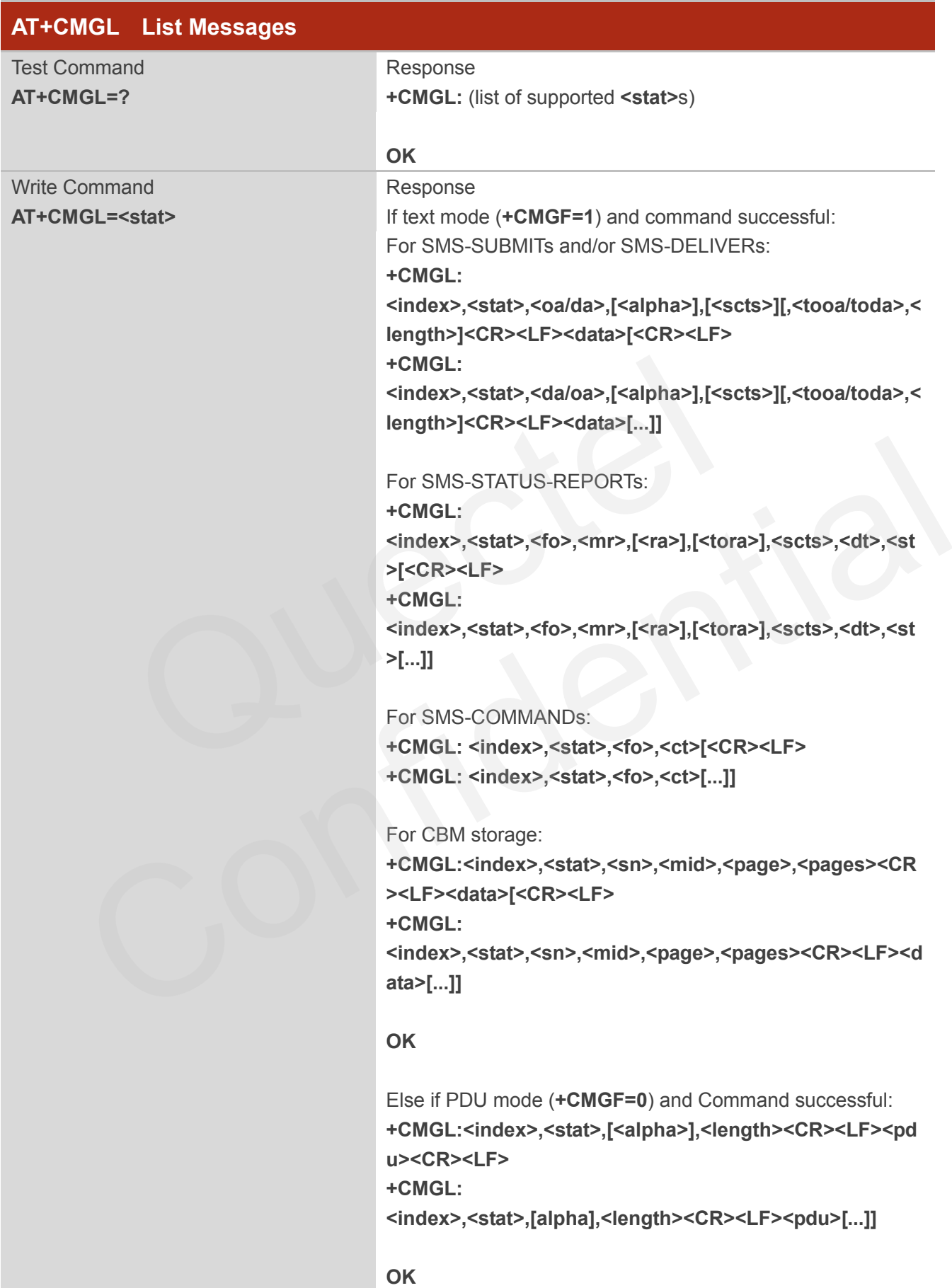

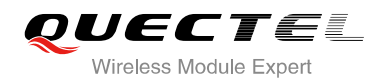

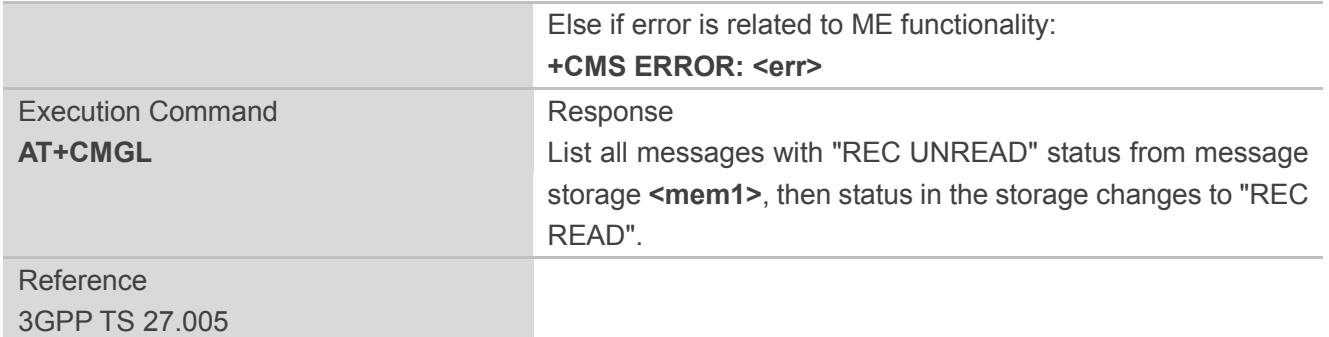

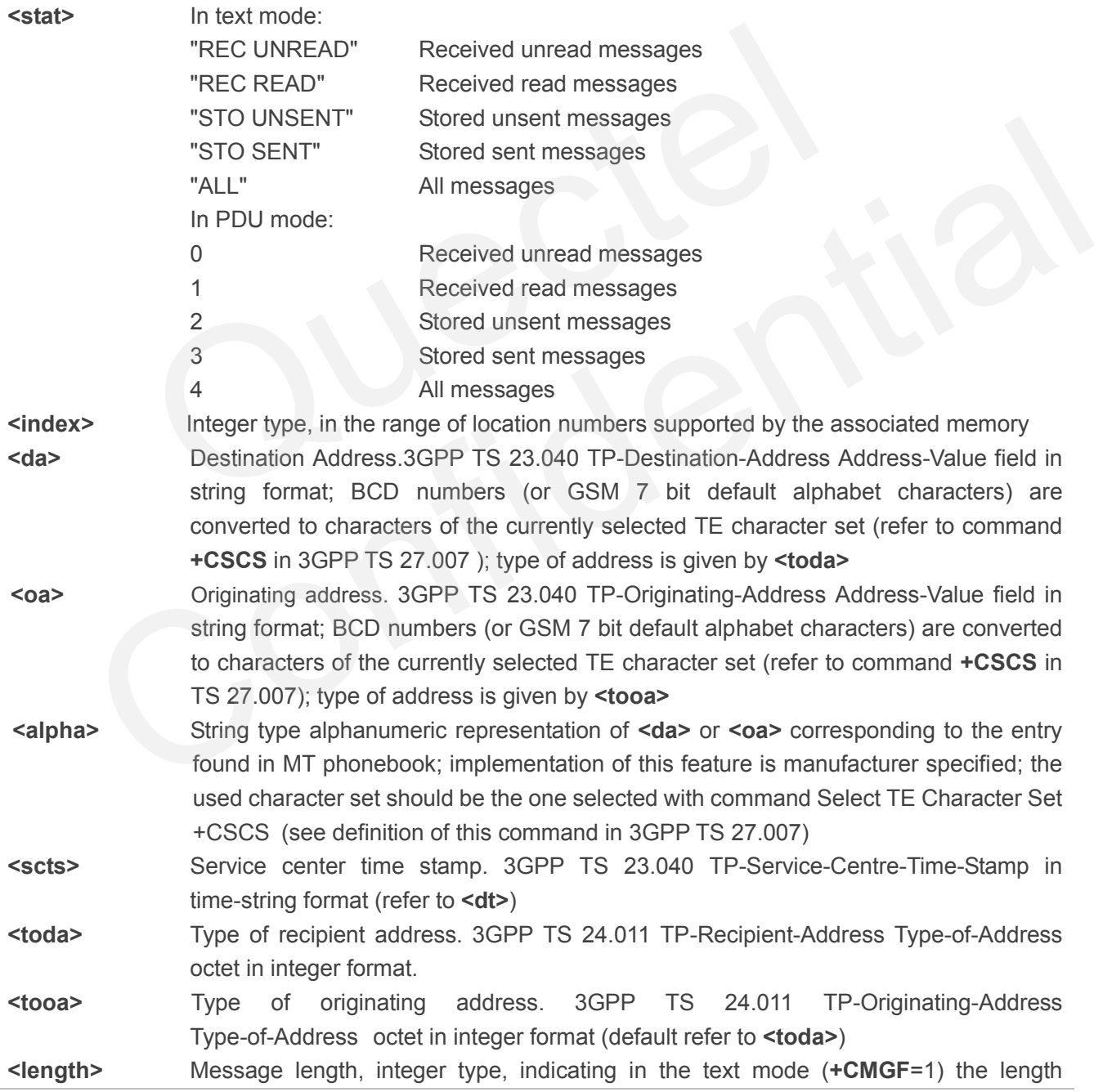

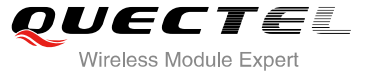

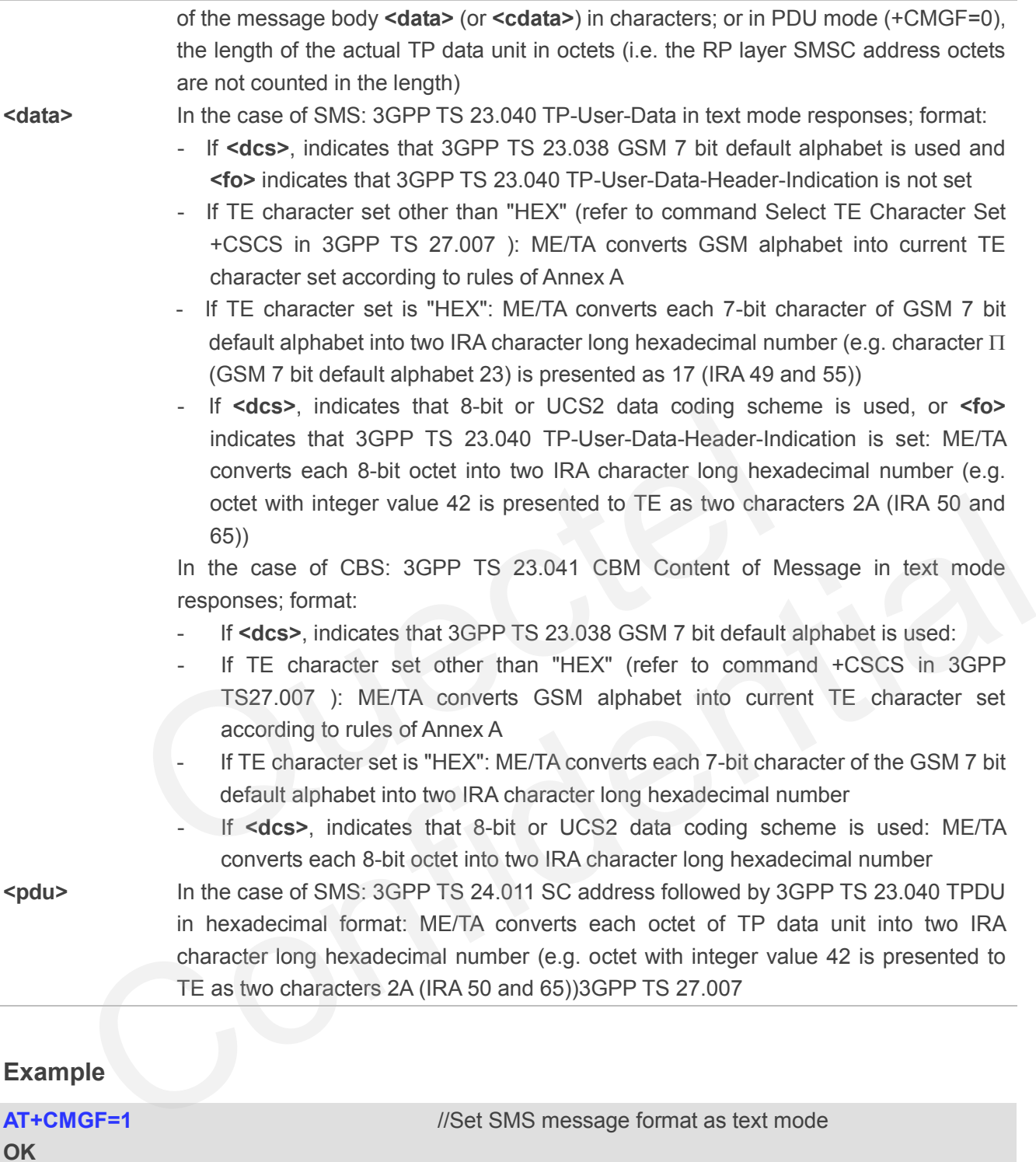

**AT+CMGL="ALL"** //List all messages from message storage

**<This is a test from Quectel>**

**+CMGL: 1,"STO UNSENT","",,**

**+CMGL: 2,"STO UNSENT","",,**

**<This is a test from Quectel>**

**OK**

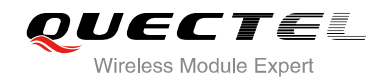

# **9.7. AT+CMGR Read Message**

AT+CMGR write command returns SMS message with location value **<index>** from message storage **<mem1>** to the TE. If status of the message is "REC UNREAD", status in the storage changes to "REC READ".

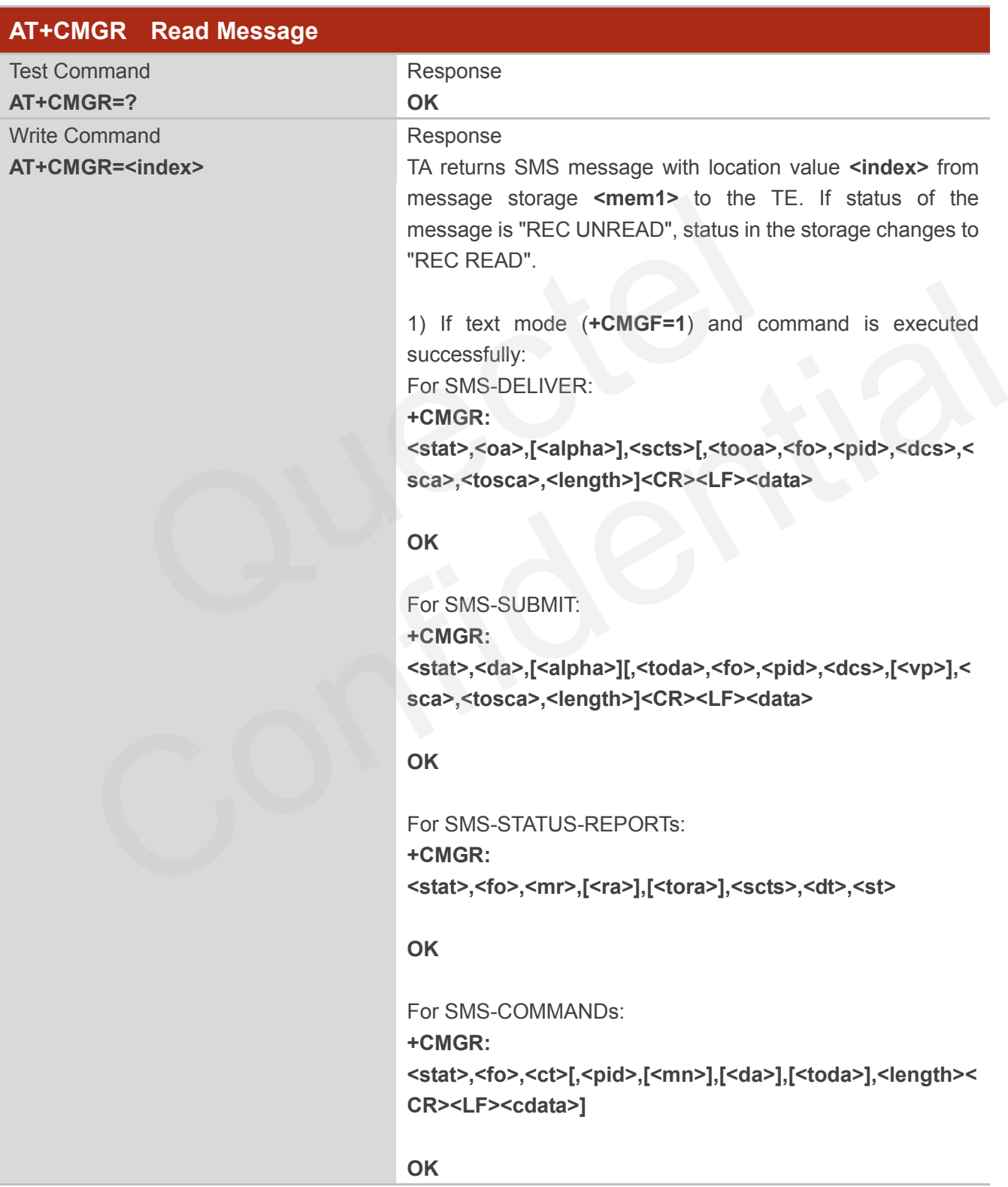

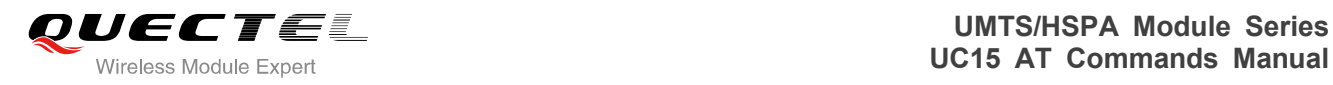

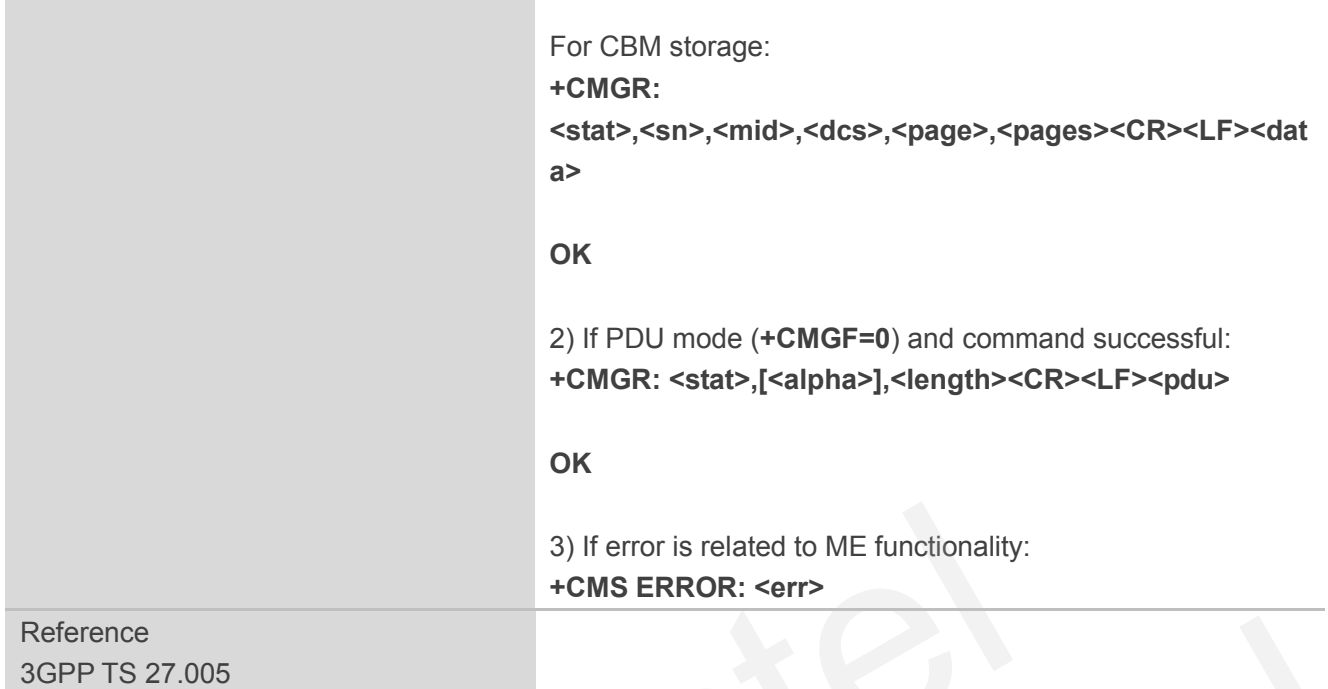

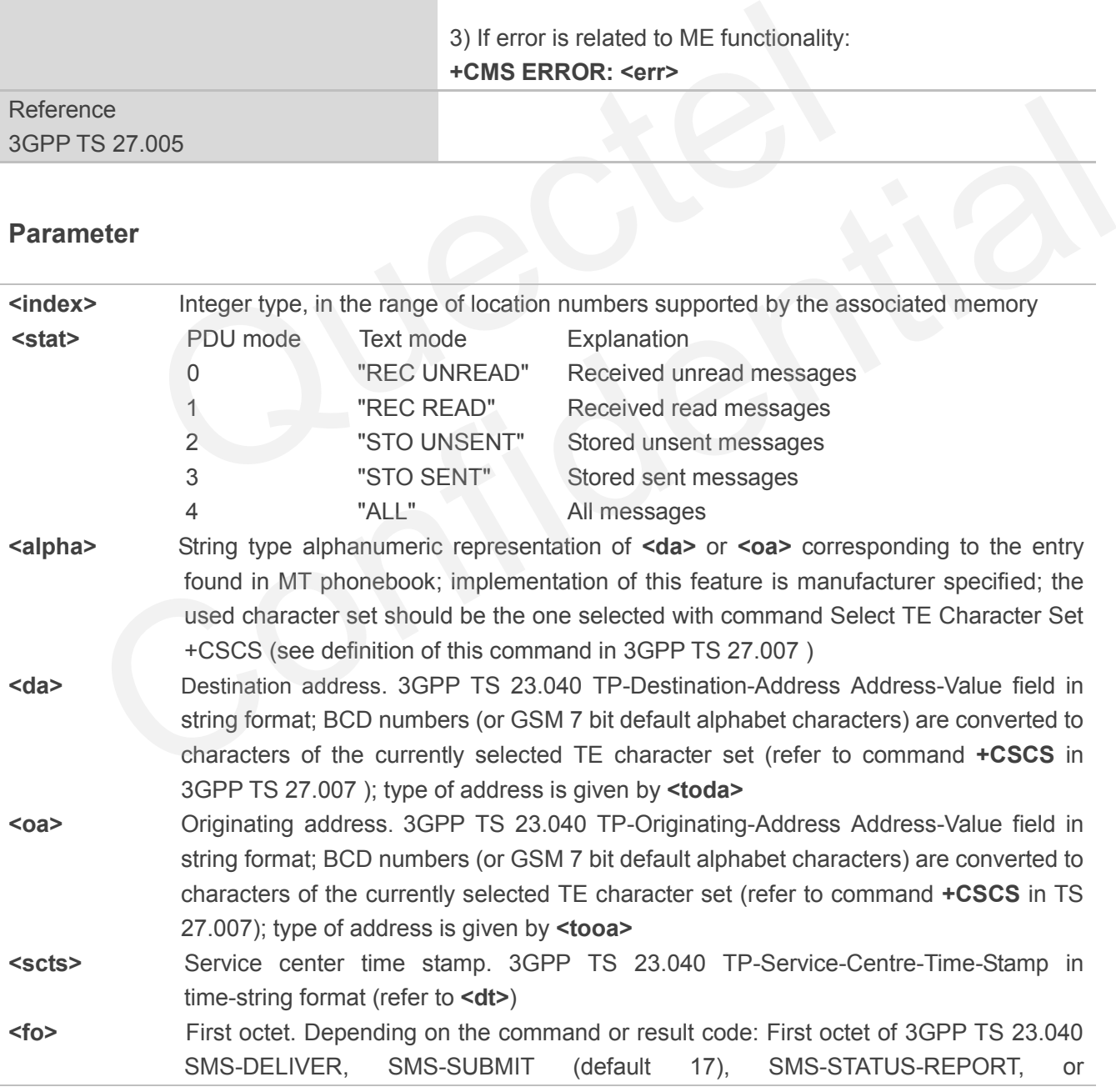

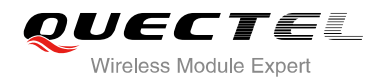

SMS-COMMAND in integer format. If a valid value has been entered once, parameter can be omitted **<pid>** Protocol identifier. 3GPP TS 23.040 TP-Protocol-Identifier in integer format (default 0) **<dcs>** Data coding scheme. Depending on the command or result code: 3GPP TS 23.038 SMS Data Coding Scheme (default 0), or Cell Broadcast Data Coding Scheme in integer format **<vp>** Validity period. Depending on SMS-SUBMIT **<fo>** setting: 3GPP TS 23.040 TP-Validity-Period either in integer format or in time-string format (refer to **<dt>**) **<mn>** Message number. 3GPP TS 23.040 TP-Message-Number in integer format **<mr>** Message reference. 3GPP TS 23.040 TP-Message-Reference in integer format **<ra>** Recipient address. 3GPP TS 23.040 TP-Recipient-Address Address-Value field in string format; BCD numbers (or GSM default alphabet characters) are converted to characters of the currently selected TE character set (refer to command **AT+CSCS.**); type of address given by **<tora> <tora>** Type of recipient address. 3GPP TS 24.011 TP-Recipient-Address Type-of-Address octet in integer format (default refer **<toda>**) **<toda>** Type of recipient address. 3GPP TS 24.011 TP-Recipient-Address Type-of-Address octet in integer format **<tooa>** Type of originating address.3GPP TS 24.011 TP-Originating-Address Type-of-Address octet in integer format (default refer to **<toda>**) **<sca>** Service center address. 3GPP TS 24.011 RP SC address Address-Value field in string format; BCD numbers (or GSM 7 bit default alphabet characters) are converted to characters of the currently selected TE character set (refer to command +CSCS in 3GPP TS 27.007 ); type of address is given by **<tosca> <tosca>** Type of service center address. 3GPP TS 24.011 RP SC address Type-of-Address octet in integer format (default refer to **<toda>**) **<length>** Message length, integer type, indicating in the text mode (+CMGF=1) the length of the message body **<data>** (or **<cdata>**) in characters; or in PDU mode (+CMGF=0), the length of the actual TP data unit in octets (i.e. the RP layer SMSC address octets are not counted in the length) **<data>** In the case of SMS: 3GPP TS 23.040 TP-User-Data in text mode responses; format: If <dcs>, indicates that 3GPP TS 23.038 GSM 7 bit default alphabet is used and **<fo>** indicates that 3GPP TS 23.040 TP-User-Data-Header-Indication is not set: - If TE character set other than "HEX" (refer to command Select TE Character Set +CSCS in 3GPP TS 27.007 ): ME/TA converts GSM alphabet into current TE character set according to rules of Annex A - If TE character set is "HEX": ME/TA converts each 7-bit character of GSM 7 bit default alphabet into two IRA character long hexadecimal number (e.g. character  $\Pi$ (GSM 7 bit default alphabet 23) is presented as 17 (IRA 49 and 55)) - If **<dcs>**, indicates that 8-bit or UCS2 data coding scheme is used, or **<fo>** indicates that 3GPP TS 23.040 TP-User-Data-Header-Indication is set: ME/TA converts each 8-bit octet into two IRA character long hexadecimal number (e.g. octet with integer string format; BCD numbers (or GSM detault alphabet characters of the currently selected TE character set (refer to type of address given by **<tora>**<br>Type of recipient address. 3GPP TS 24.011 TP-Recipient-Accorder in inte Type of recipient address. 3GPP TS 24.011 TP-Recipient-Address Type-of-Address<br>
octet in integer format (default refer <toda>)<br>
Type of recipient address. 3GPP TS 24.011 TP-Recipient-Address Type-of-Address<br>
octet in integ

value 42 is presented to TE as two characters 2A (IRA 50 and 65)

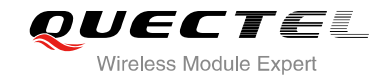

In the case of CBS: 3GPP TS 23.041 CBM Content of Message in text mode responses; format:

- If <dcs>, indicates that 3GPP TS 23.038 GSM 7 bit default alphabet is used:
- If TE character set other than "HEX" (refer command +CSCS in 3GPP TS 27.007 ): ME/TA converts GSM alphabet into current TE character set according rules of Annex A
- If TE character set is "HEX": ME/TA converts each 7-bit character of the GSM 7 bit default alphabet into two IRA character long hexadecimal number
- If **<dcs>**, indicates that 8-bit or UCS2 data coding scheme is used: ME/TA converts each 8-bit octet into two IRA character long hexadecimal number

## **<pdu>** In the case of SMS: 3GPP TS 24.011 SC address followed by 3GPP TS 23.040 TPDU in hexadecimal format: ME/TA converts each octet of TP data unit into two IRA character long hexadecimal number (e.g. octet with integer value 42 is presented to TE as two characters 2A (IRA 50 and 65))3GPP TS 27.007

## **Example**

**+CMTI: "SM",3** //Indicates that new message has been received and saved to **<index>**=3 of "SM"

## **AT+CSDH=1**

#### **OK**

#### **AT+CMGR=3** //Read message

**+CMGR: "REC UNREAD","+8615021012496",,"13/12/13 15:06:37+32",145,4,0,0,"+8 613800210500",145,27** character long nexadecimal number (e.g. octet with integer value<br>as two characters 2A (IRA 50 and 65))3GPP TS 27.007<br>",3 
//Indicates that new message has I<br>to <index>=3 of "SM"<br>Bread message has I<br>"(Read message has I<br>"(R

**<This is a test from Quectel>**

**OK**

# **9.8. AT+CMGS Send Message**

AT+CMGS write command sends a short message from TE to network (SMS-SUBMIT). After invoking the write command, wait for the prompt ">" and then start to write the message. Then enter **<CTRL-Z>** to indicate the ending of PDU and begin to send the message. Sending can be cancelled by giving **<ESC>** character. Abortion is acknowledged with "**OK**", though the message will not be sent. The message reference **<mr>** is returned to the TE on successful message delivery. The value can be used to identify message upon unsolicited delivery status report result code. Confidence that hew message has been received and saved<br>
to <index>=3 of "SM"<br>
Confidex>=3 of "SM"<br>
Confidex>=3 of "SM"<br>
Confidex>=3 of "SM"<br>
Confidex>=3 of "SM"<br>
Confidential of the state of the state of the state of the

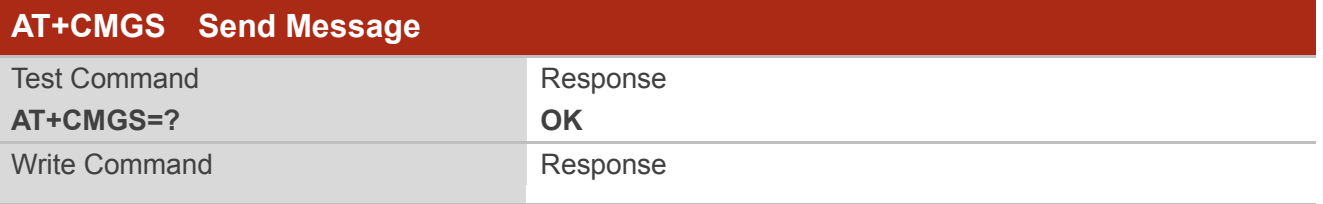

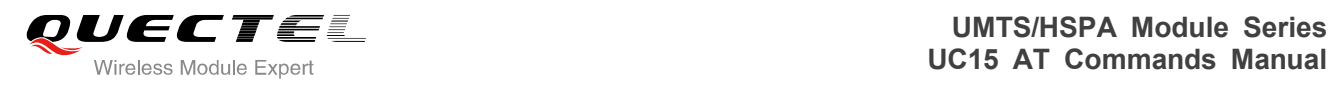

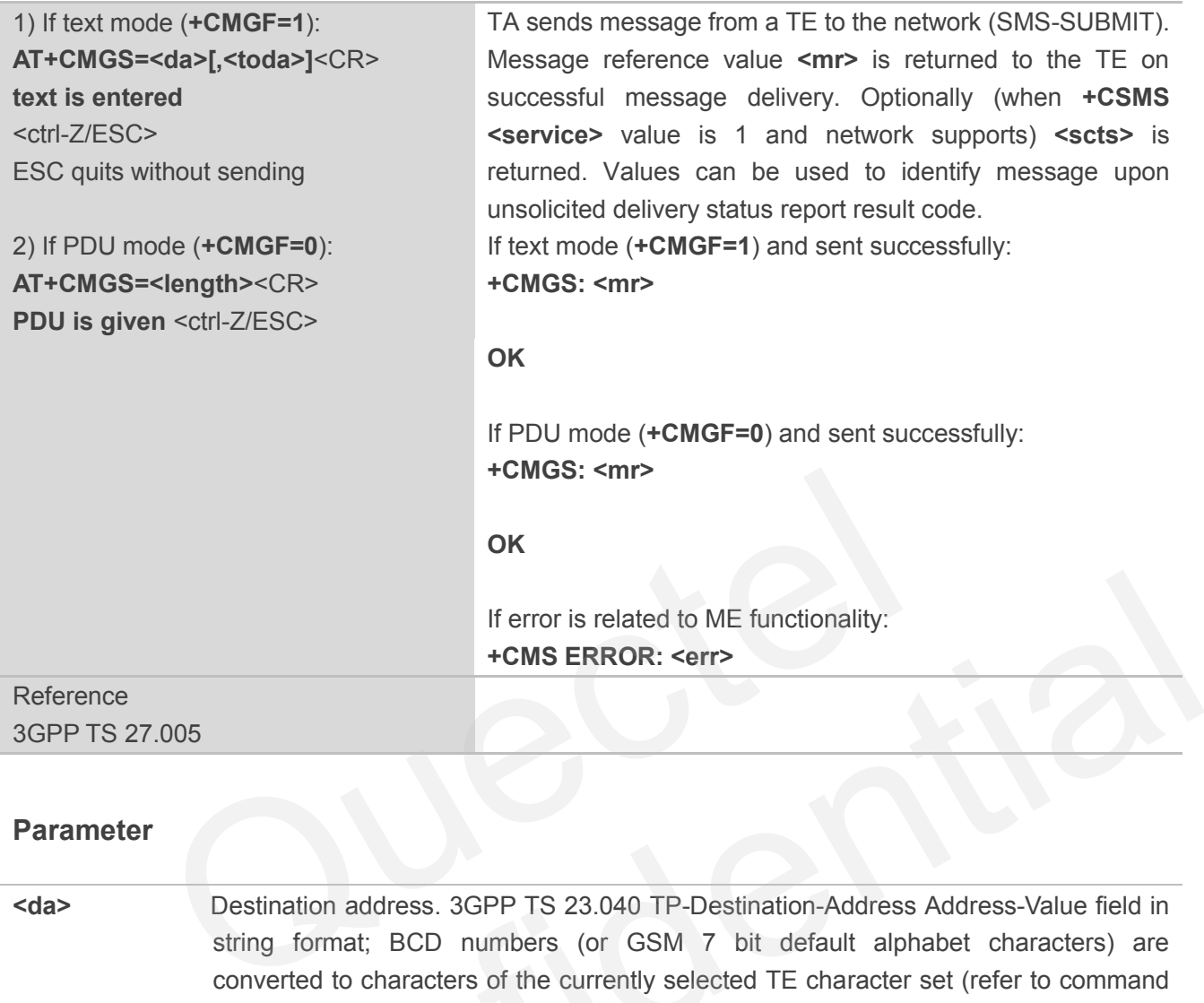

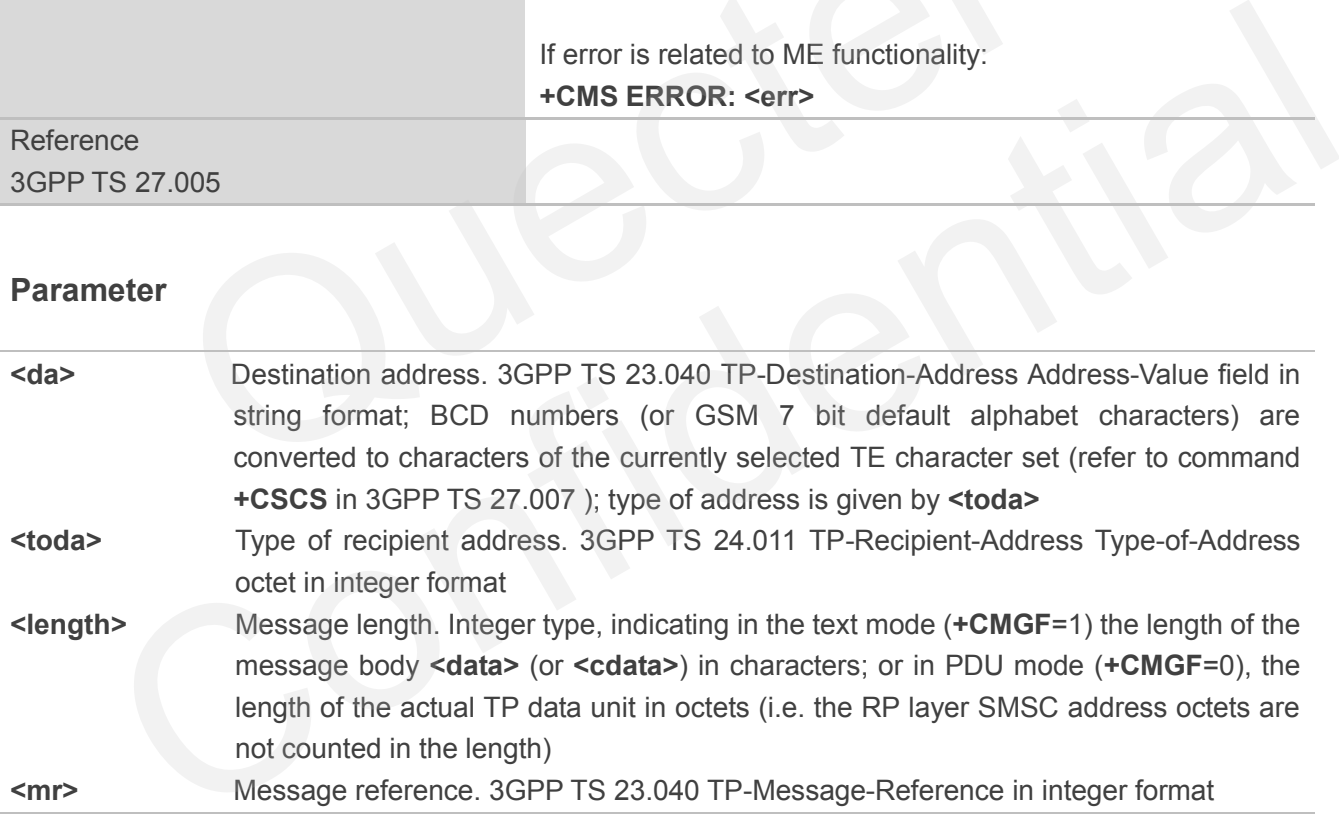

# **Example**

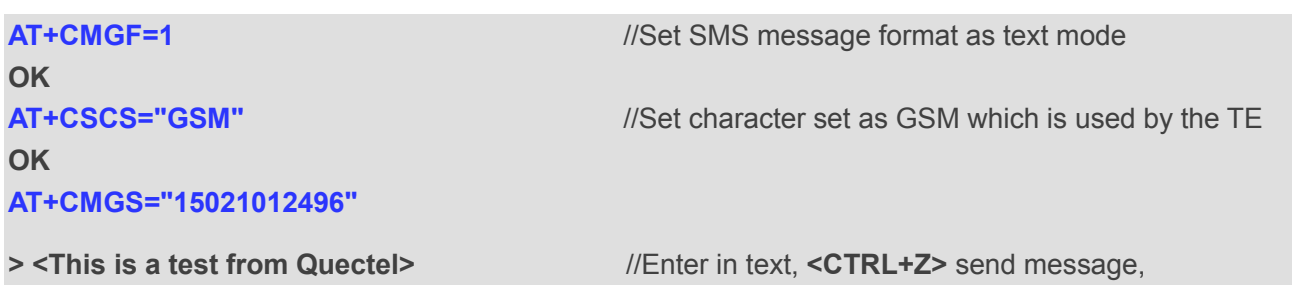

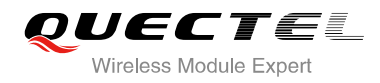

**<ESC>** quits without sending

**+CMGS: 247**

**OK**

# **9.9. AT+CMMS More Messages to Send**

AT+CMMS controls the continuity of the SMS relay protocol link. If the feature is enabled (and supported by the currently used network) multiple messages can be sent faster as the link is kept open.

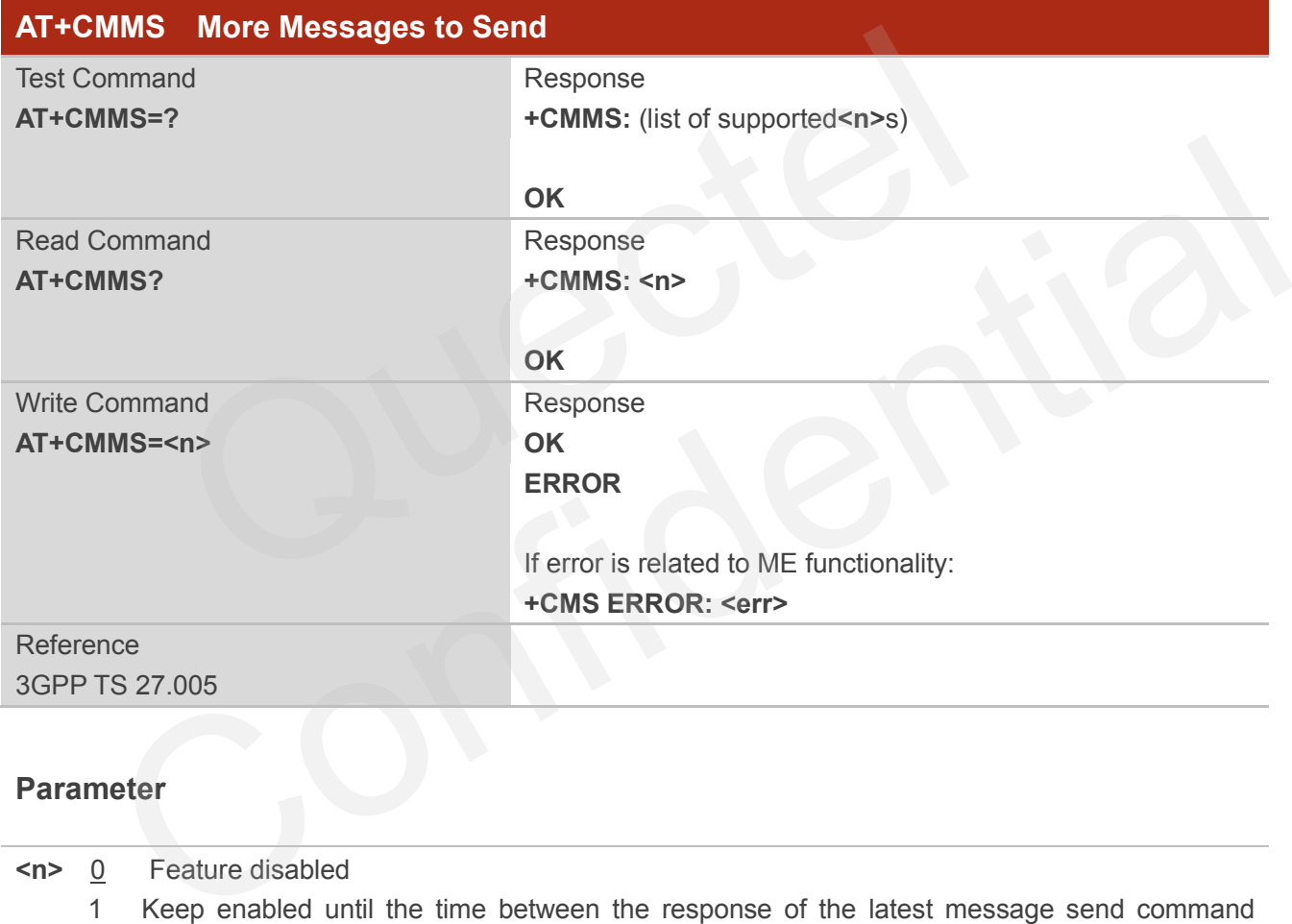

- **<n>** 0 Feature disabled
	- 1 Keep enabled until the time between the response of the latest message send command (**+CMGS**, **+CMSS**, etc.) and the next send command exceeds 1-5 seconds (the exact value is up to ME implementation), then ME shall close the link and TA switches **<n>** back to 0 automatically
	- 2 Enable (if the time between the response of the latest message send command and the next send command exceeds 1-5 seconds (the exact value is up to ME implementation), ME shall close the link but TA will not switch **<n>** back to 0 automatically)

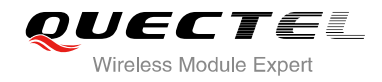

**NOTE**

After the use of read command, a delay of 5-10 seconds is required before issuing the write command, otherwise the "**+CMS ERROR: 500**" may appear.

## **9.10. AT+CMGW Write Message to Memory**

AT+CMGW write and execution commands store a short message (either SMS-DELIVER or SMS-SUBMIT) from TE to memory storage **<mem2>**. Memory location **<index>** of the stored message is returned. Message status will be set to "stored unsent" by default, but parameter **<stat>** also allows other status values to be given.

The syntax of input text is same as the one specified in the write command **+CMGS**.

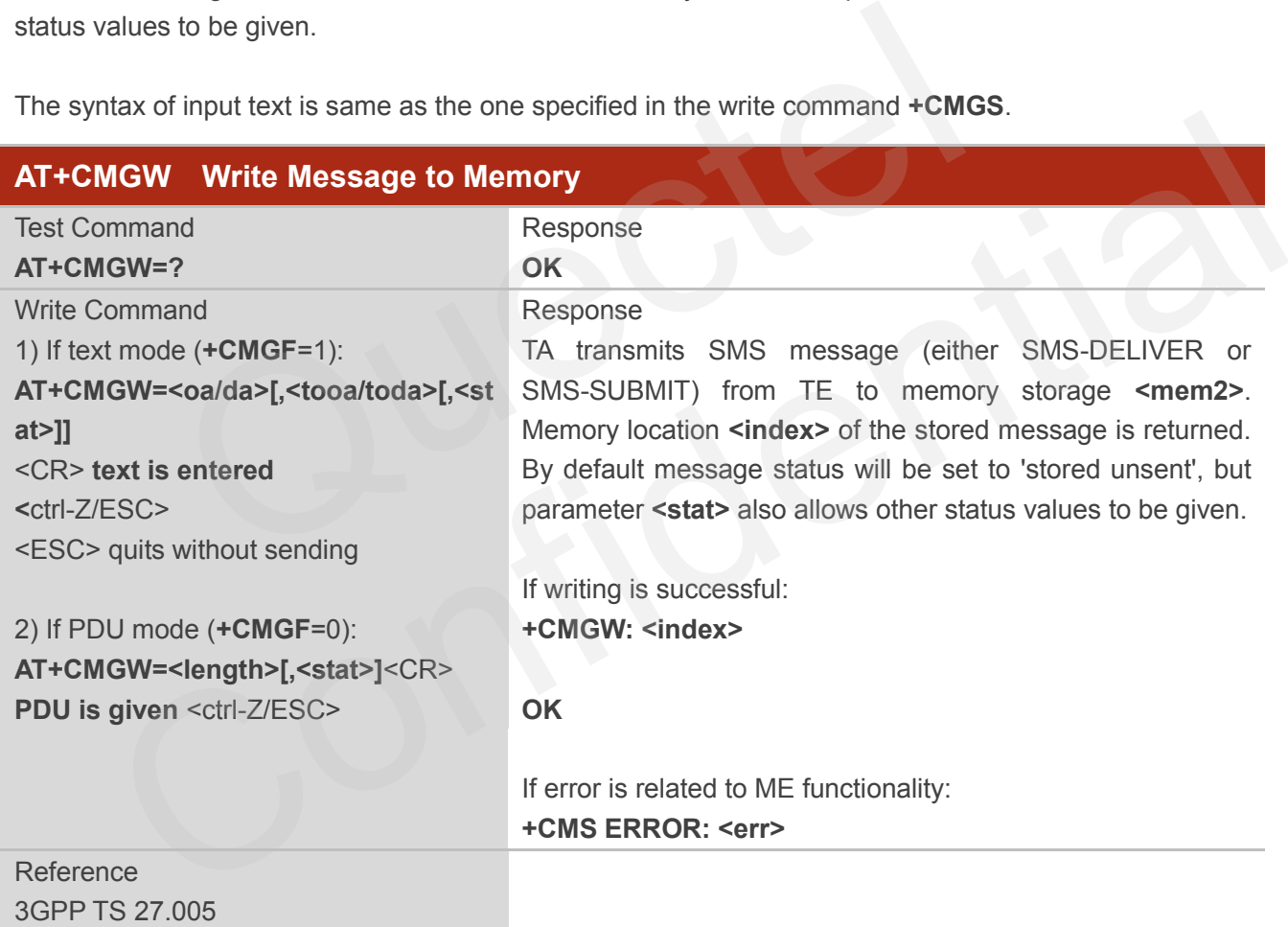

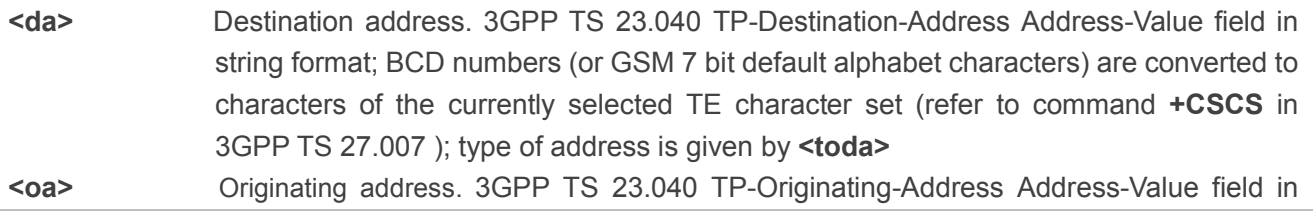

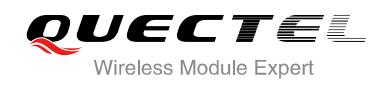

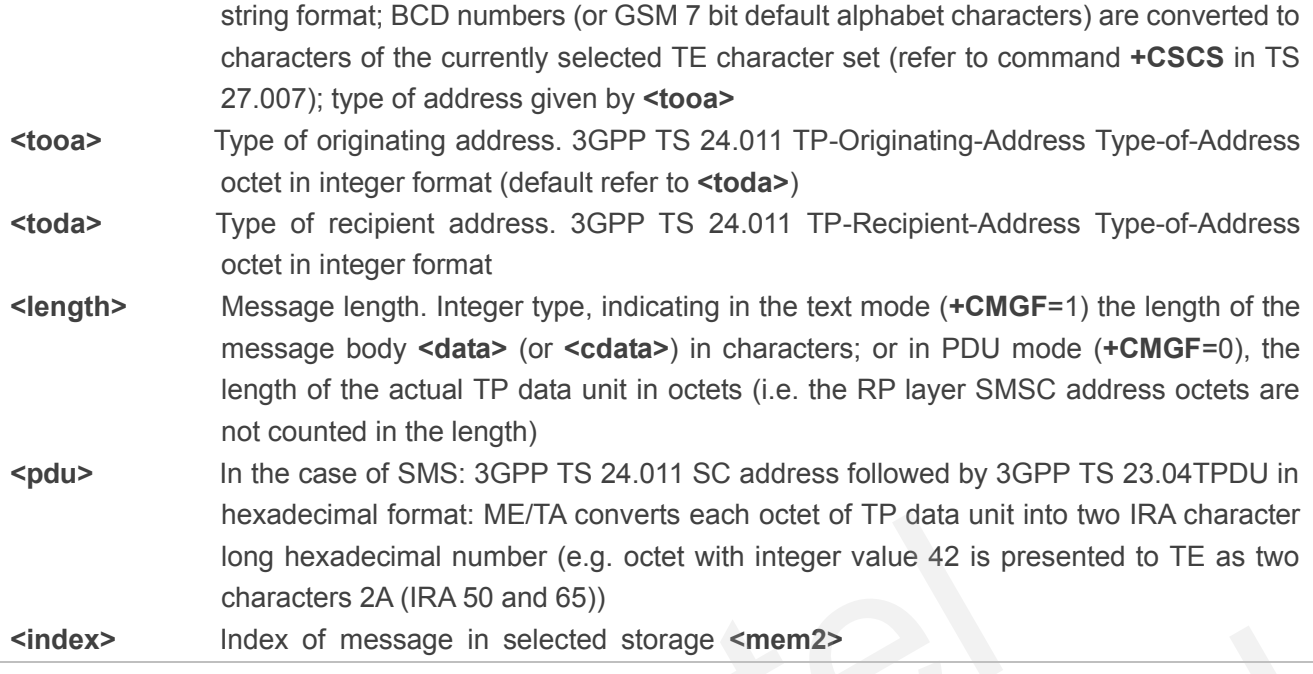

## **Example**

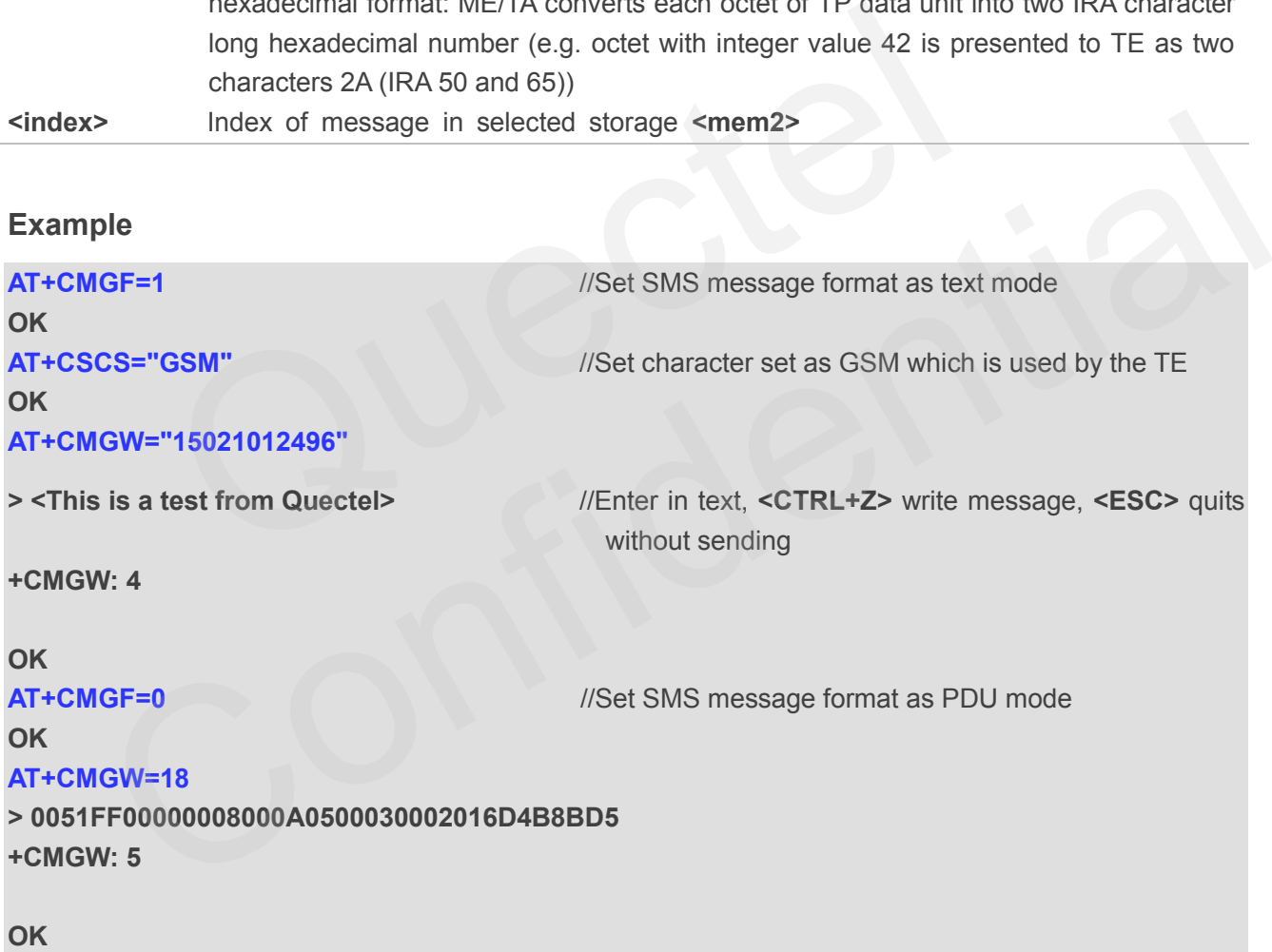

# **9.11. AT+CMSS Send Message From Storage**

AT+CMSS write command sends message with location value **<index>** from message storage **<mem2>** to the network (SMS-SUBMIT or SMS-COMMAND). If new recipient address **<da>** is given for

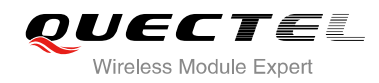

SMS-SUBMIT, it shall be used instead of the one stored with the message.

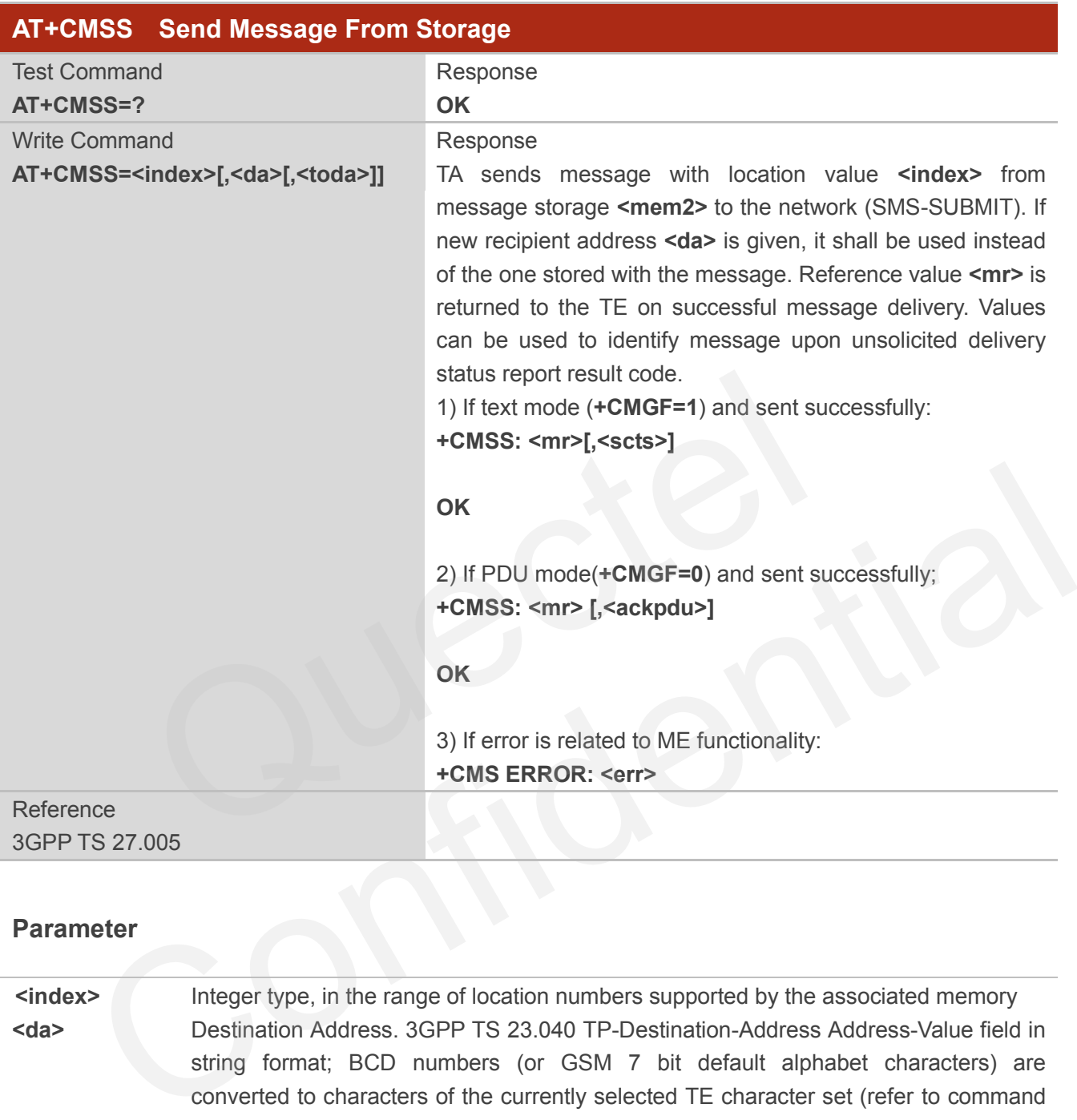

3GPP TS 27.005

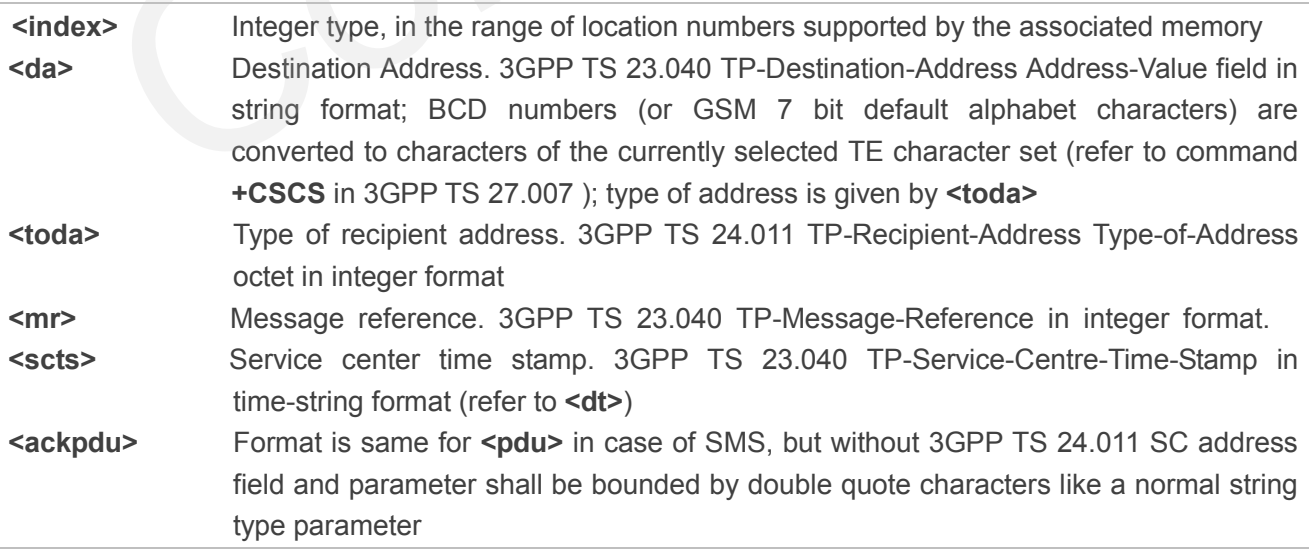

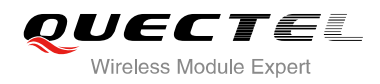

## **Example**

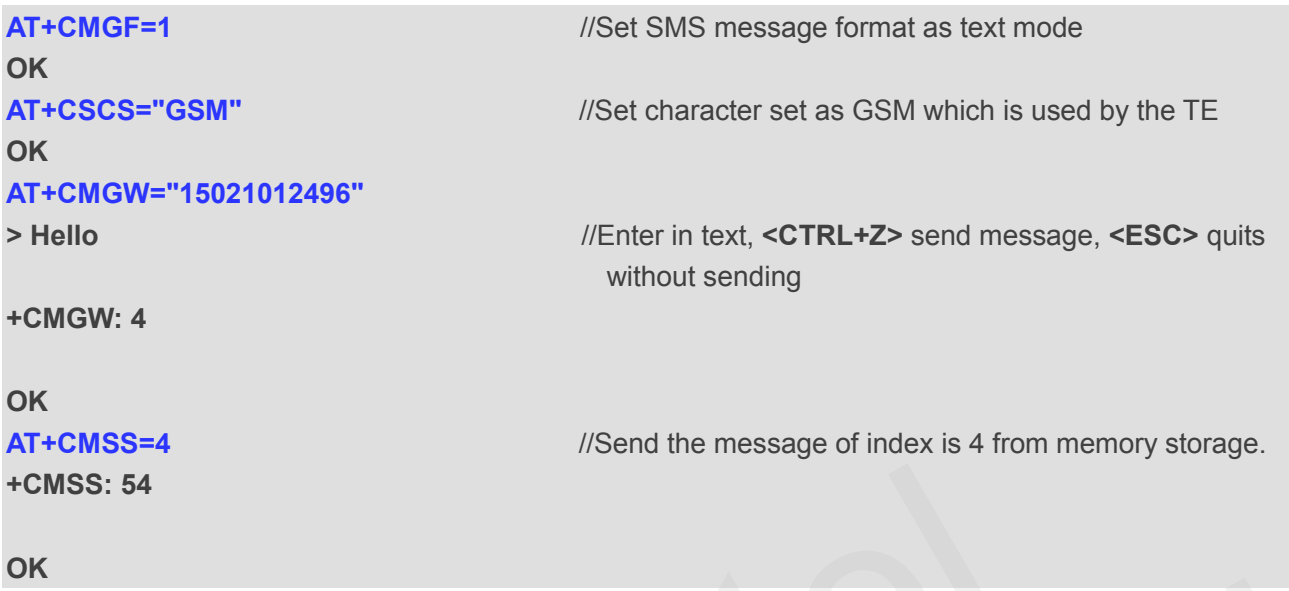

# **9.12. AT+CNMA New Message Acknowledgement to UE/TE**

AT+CNMA write and execute command confirms successful receipt of a new message (SMS-DELIVER or SMS-STATUS-REPORT) routed directly to the TE. If the UE does not receive acknowledgement within the required time (net-work timeout), it will send a "RP-ERROR" message to the network. The UE will automatically disable rout to the TE by setting both **<mt>** and **<ds>** values of AT+CNMI to 0. **CNMA** New Message Acknowledgement to UE<br>
rite and execute command confirms successful receipt of a new mes<br>
S-REPORT) routed directly to the TE. If the UE does not receive<br>
time (net-work timeout), it will send a "RP-ERRO

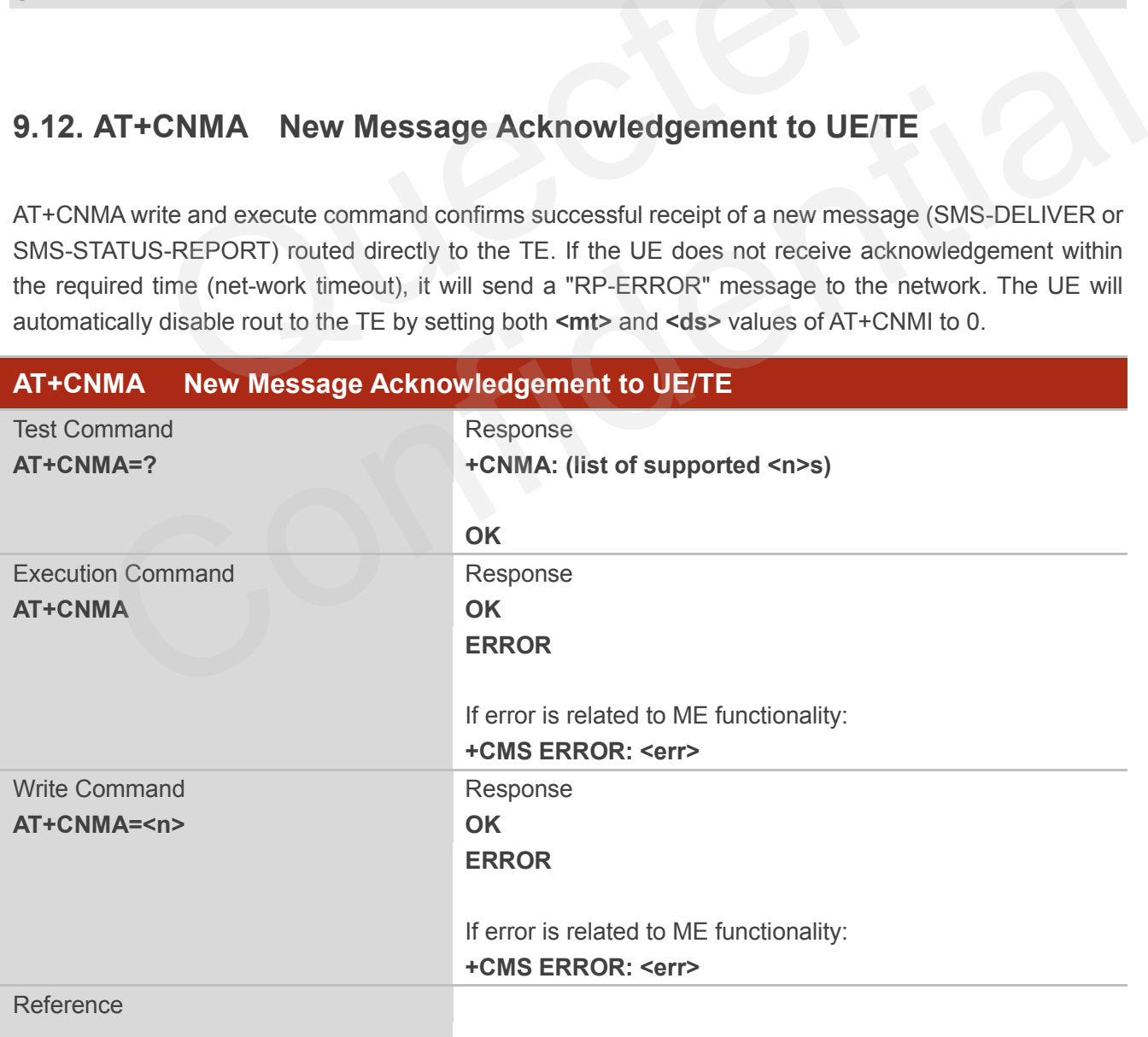

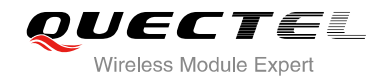

**<n>** Parameter required only for PDU mode

#### 3GPP TS 27.005

#### **Parameter**

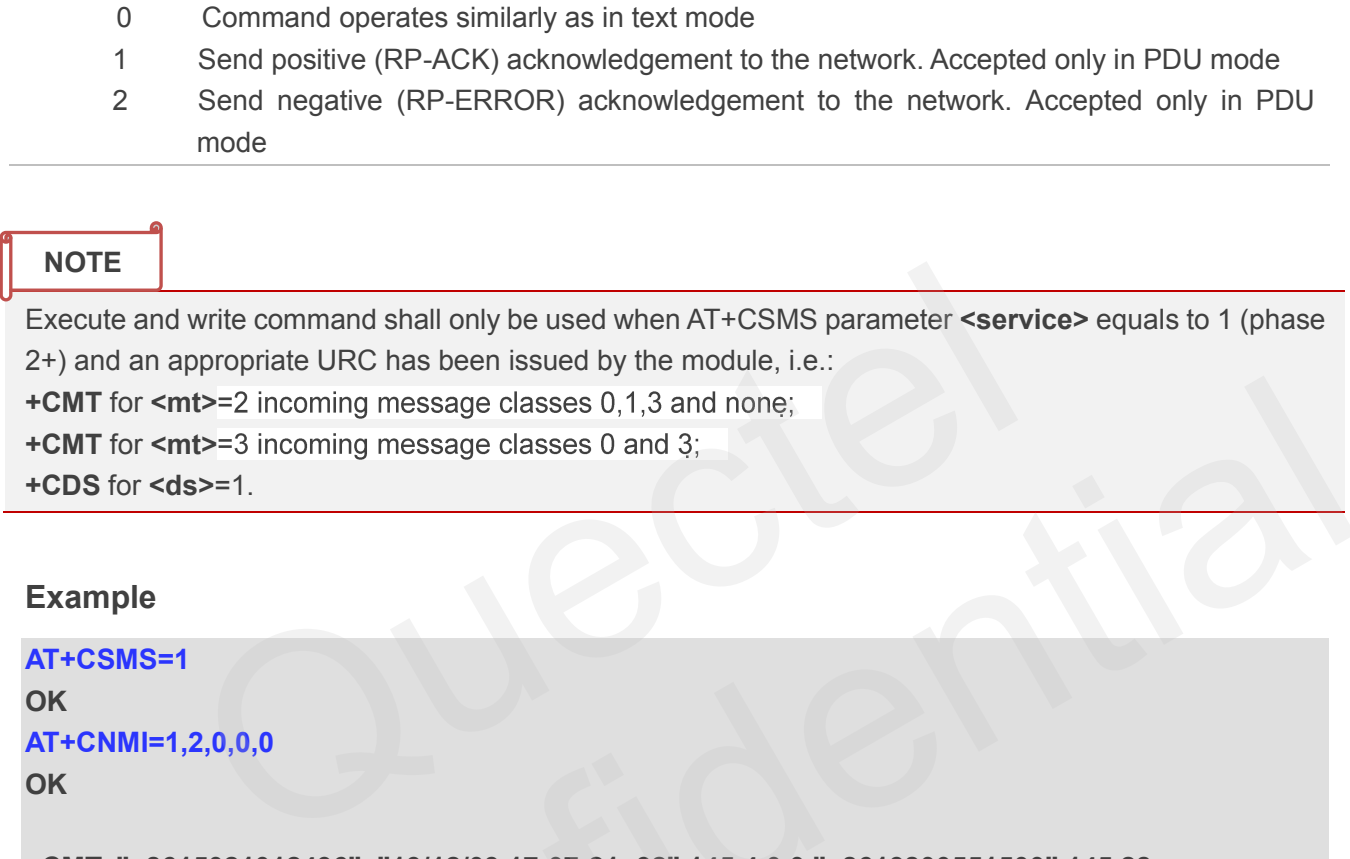

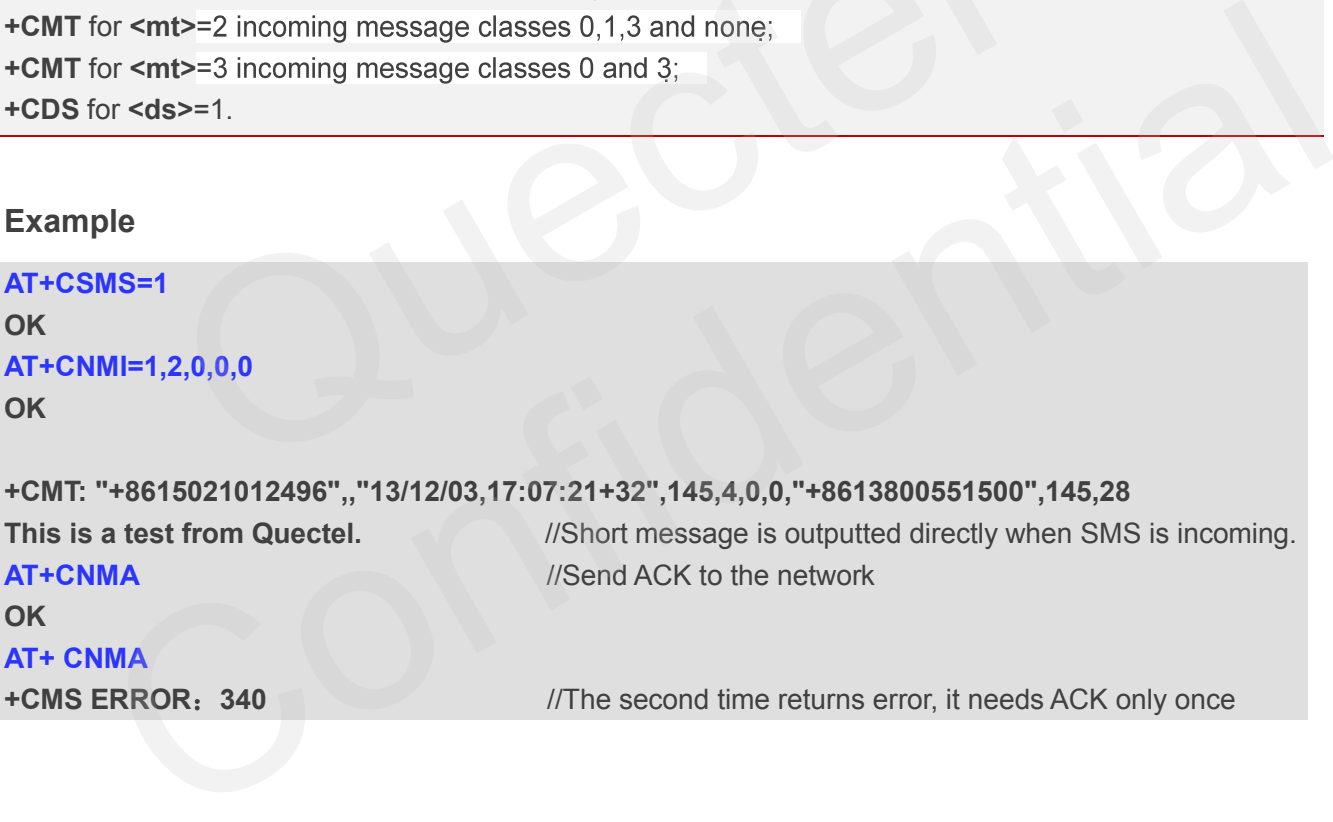

# **9.13. AT+CNMI SMS Event Reporting Configuration**

AT+CNMI write command selects the procedure, how the received new messages from the network are indicated to the TE when TE is active, e.g. DTR signal is ON. If TE is inactive (e.g. DTR signal is OFF), message receiving should be done as specified in 3GPP TS 23.038.

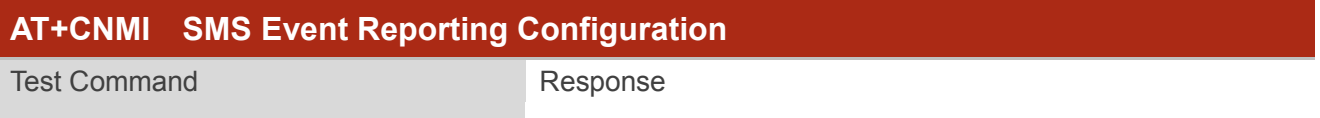

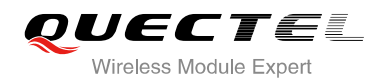

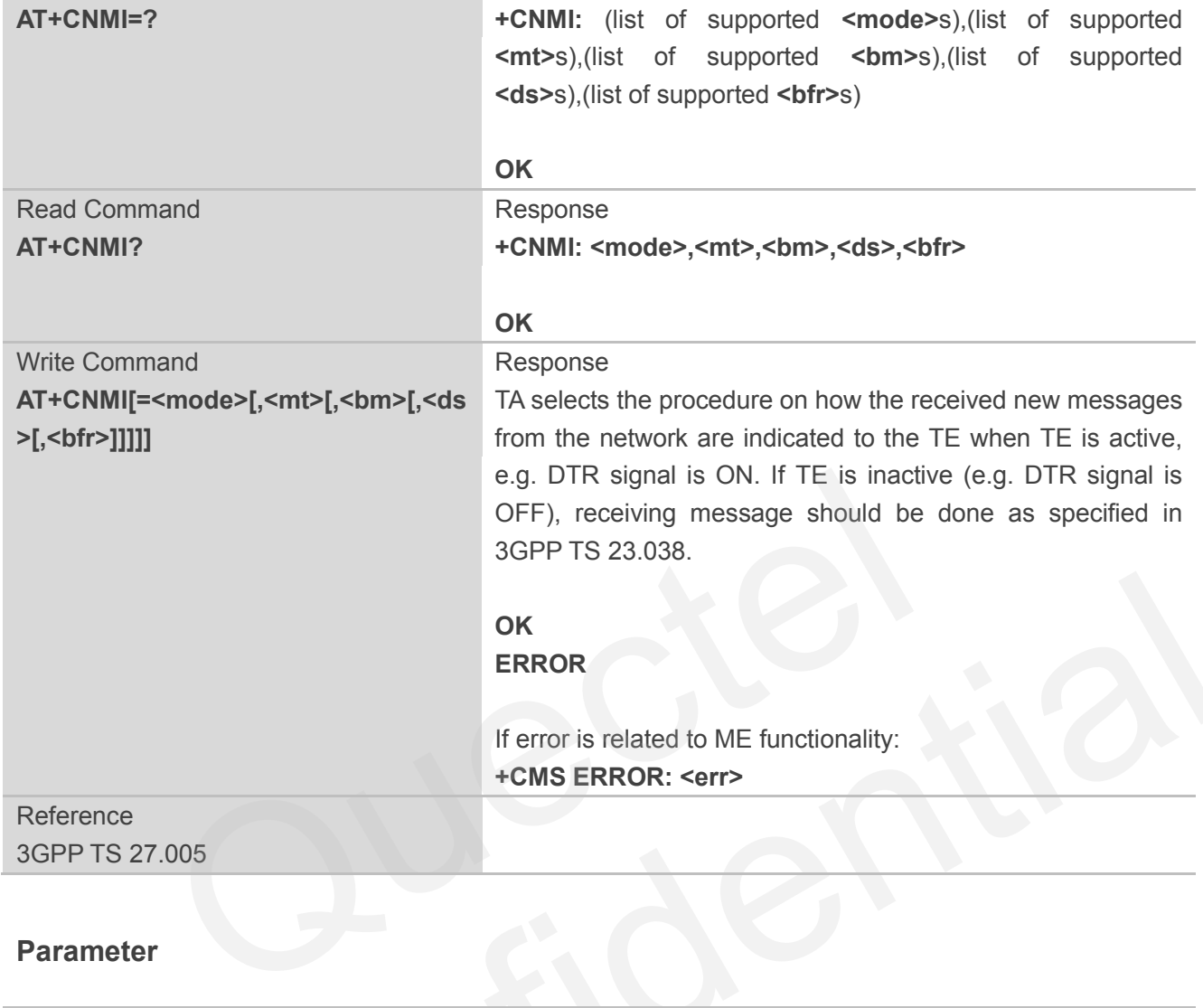

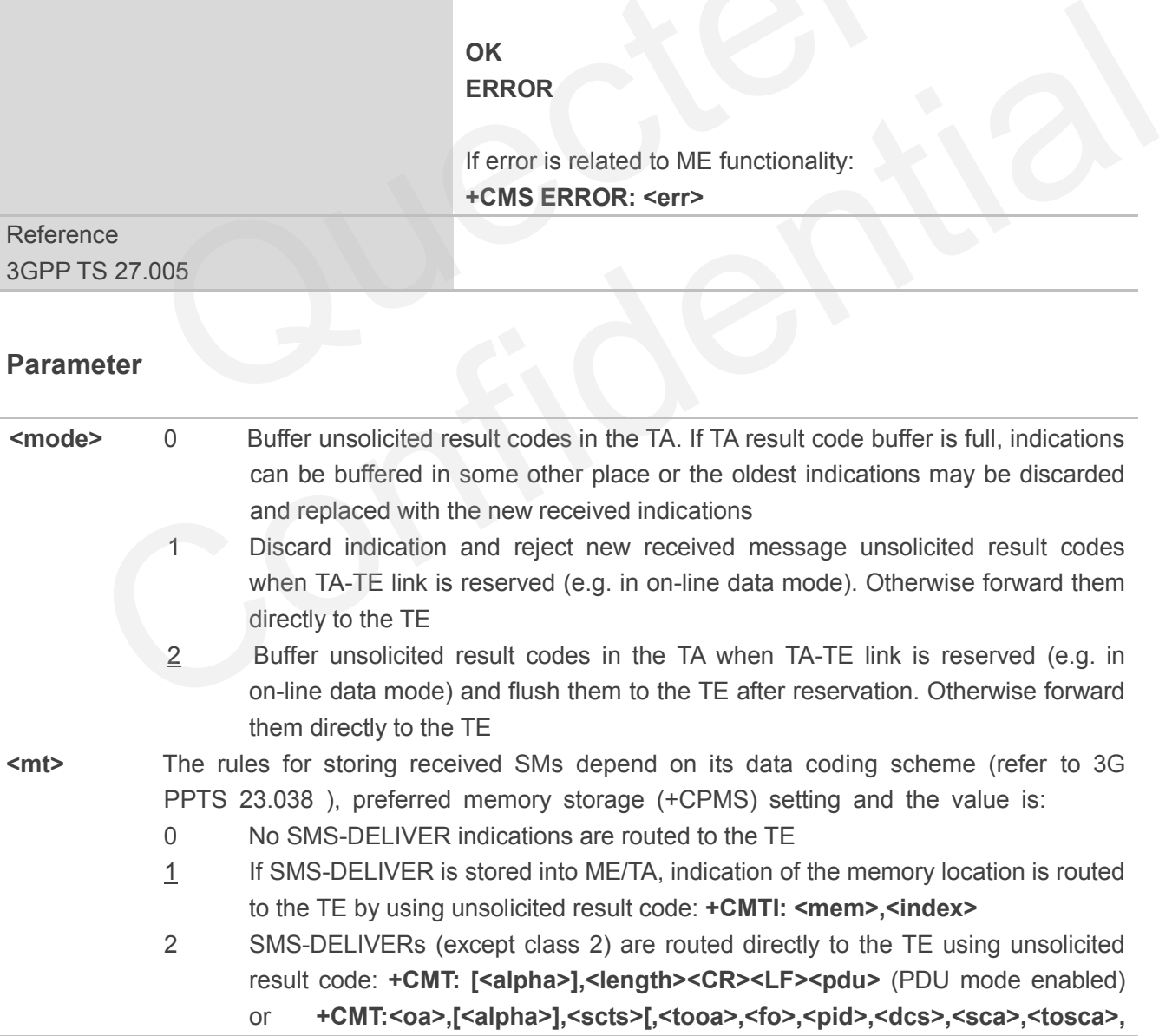

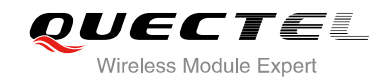

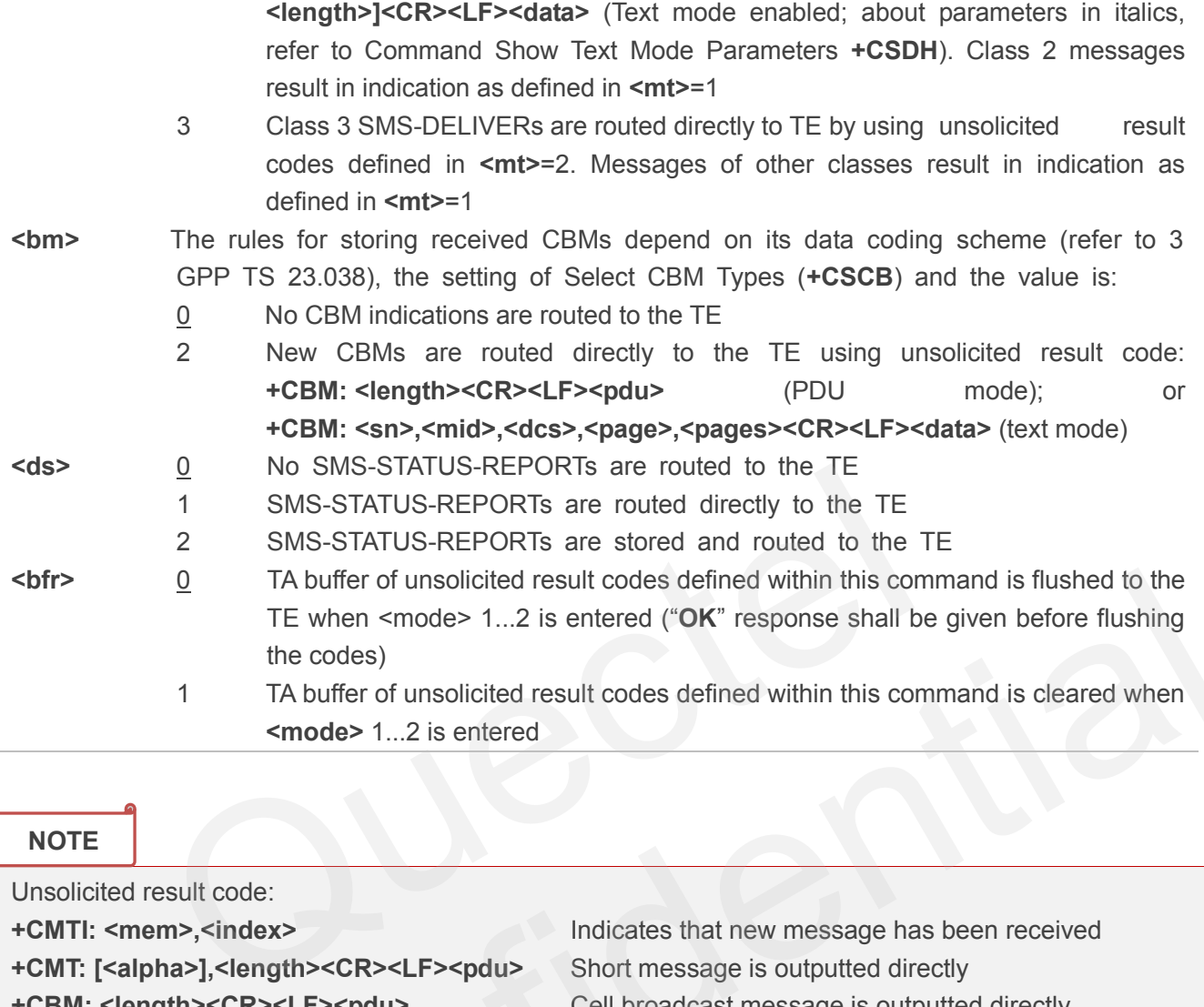

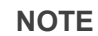

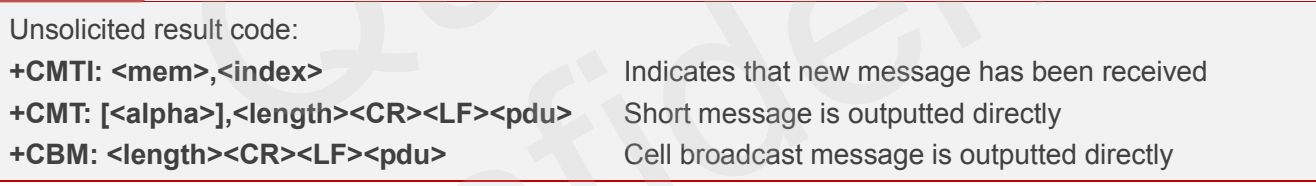

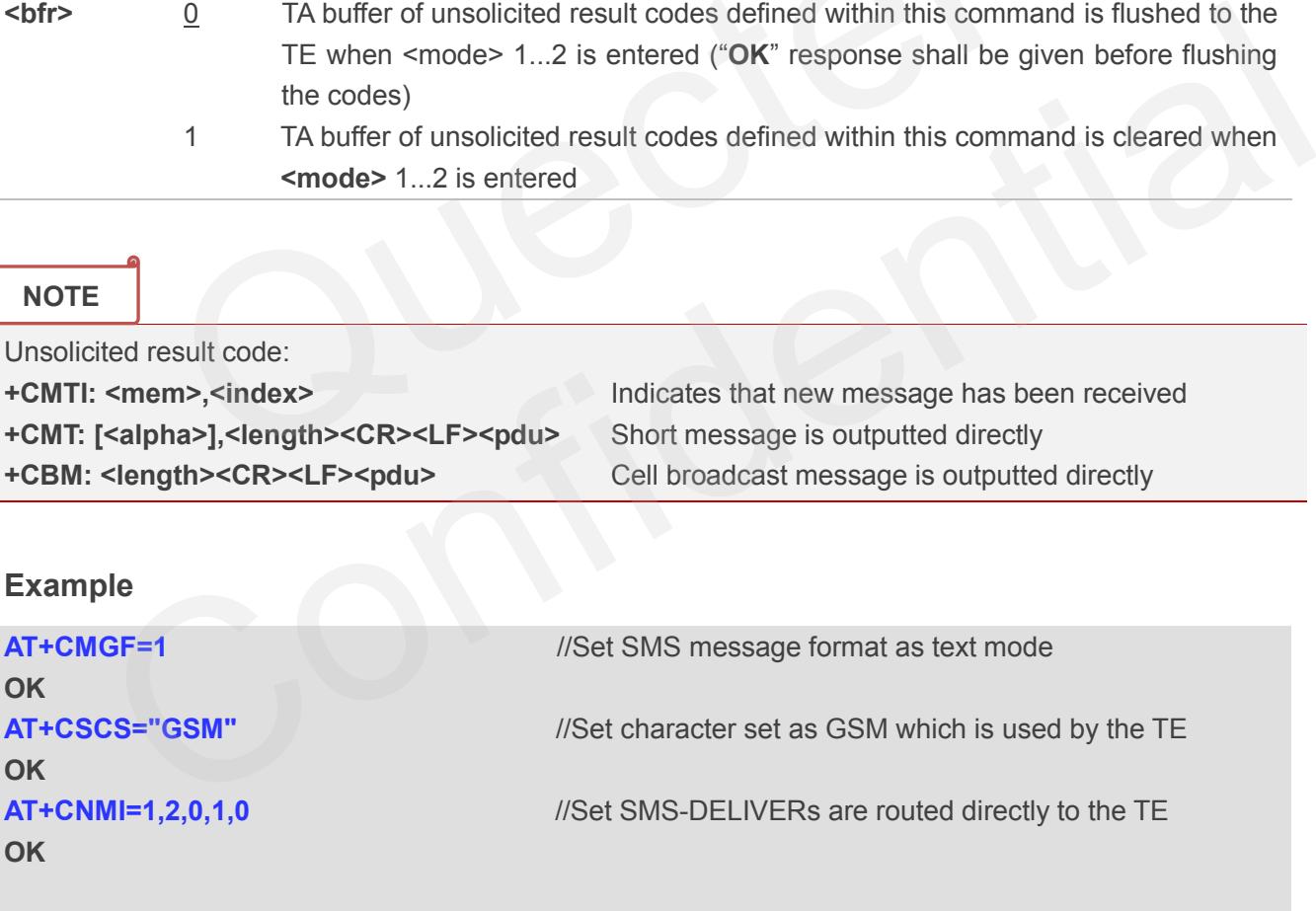

**+CMT: "+8615021012496",,"13/03/18,17:07:21+32",145,4,0,0,"+8613800551500",145,28 This is a test from Quectel.** //Short message is outputted directly when SMS is incoming.

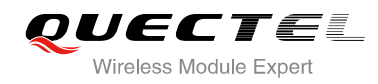

# **9.14. AT+CSCB Select Cell Broadcast Message Types**

AT+CSCB write command selects which types of CBMs are to be received by the ME. The command writes the parameters in non-volatile memory.

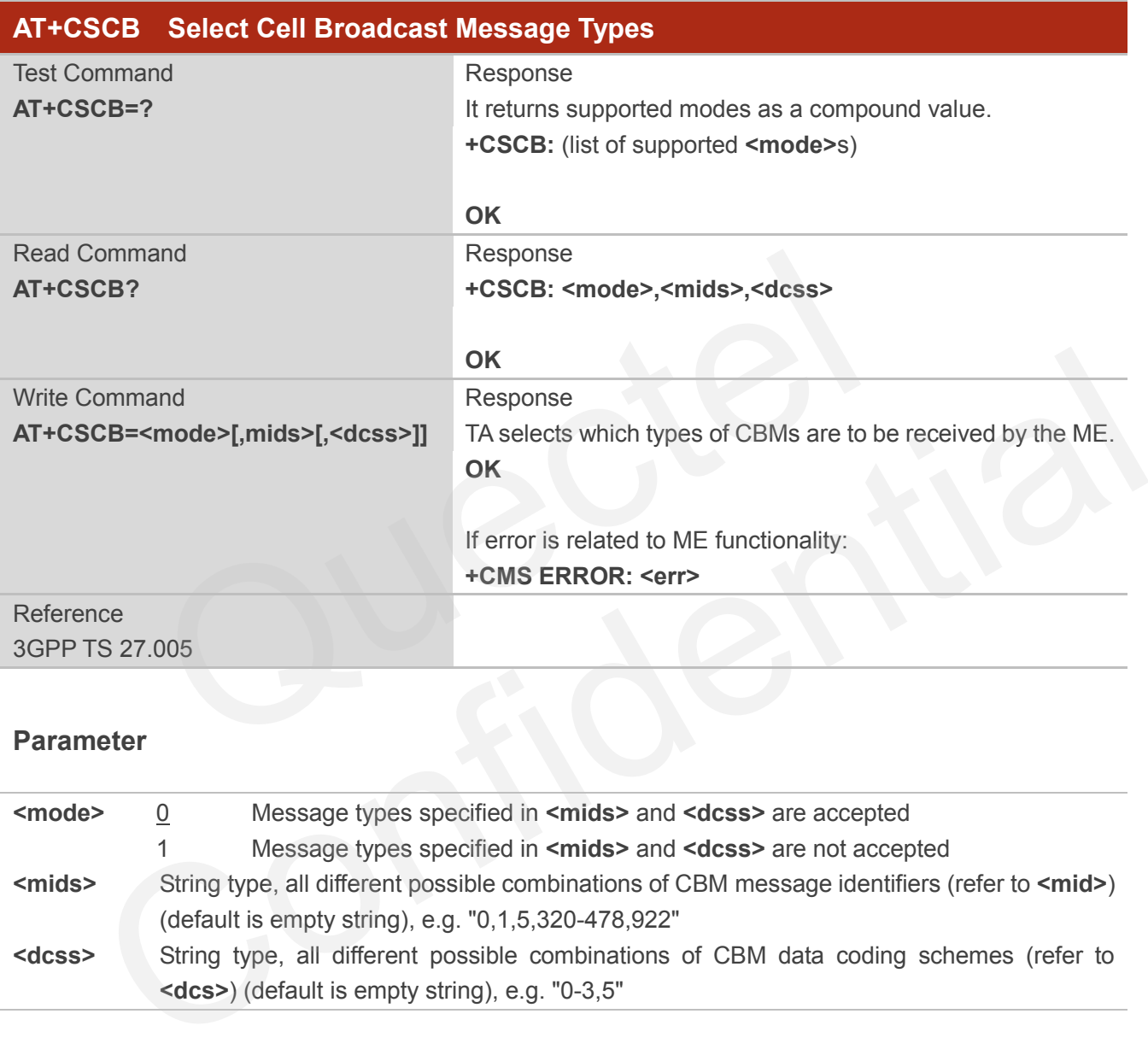

### **Parameter**

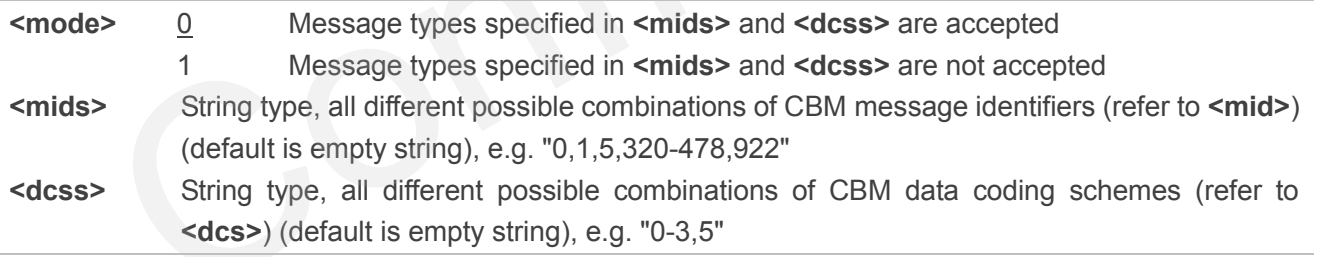

# **9.15. AT+CSDH Show SMS Text Mode Parameters**

AT+CSDH write command controls whether or not detailed header information is shown in text mode result codes.

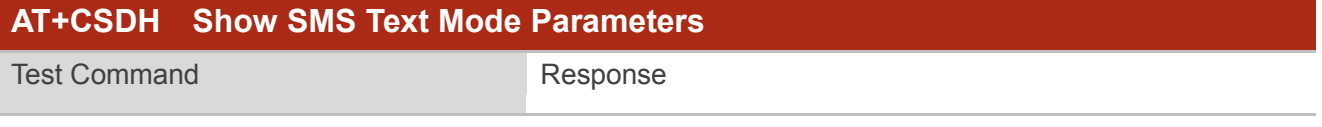

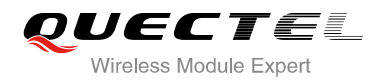

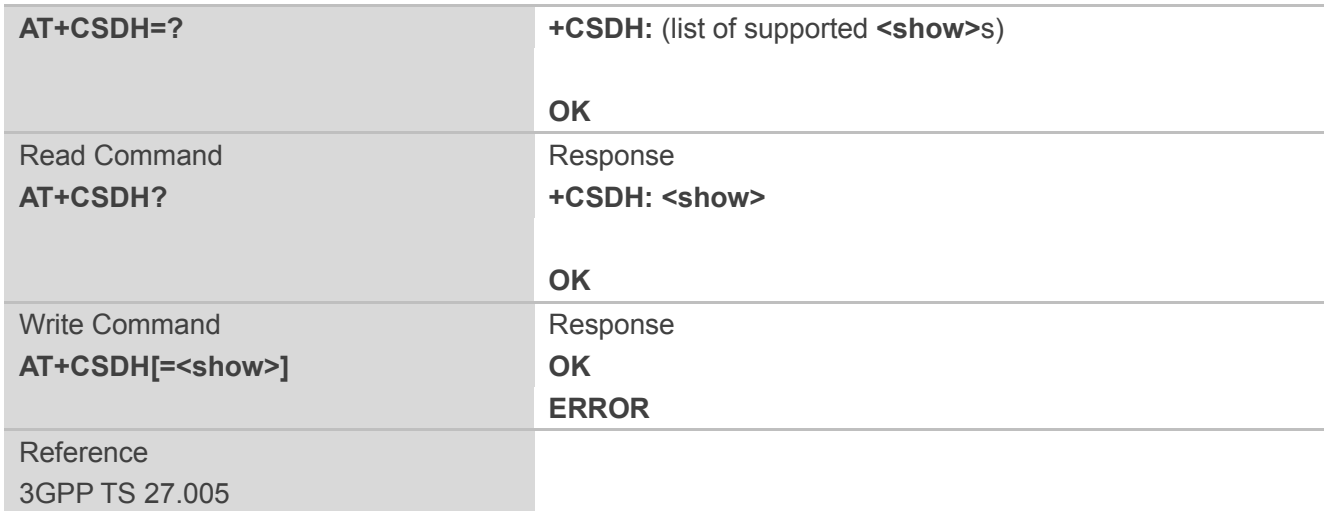

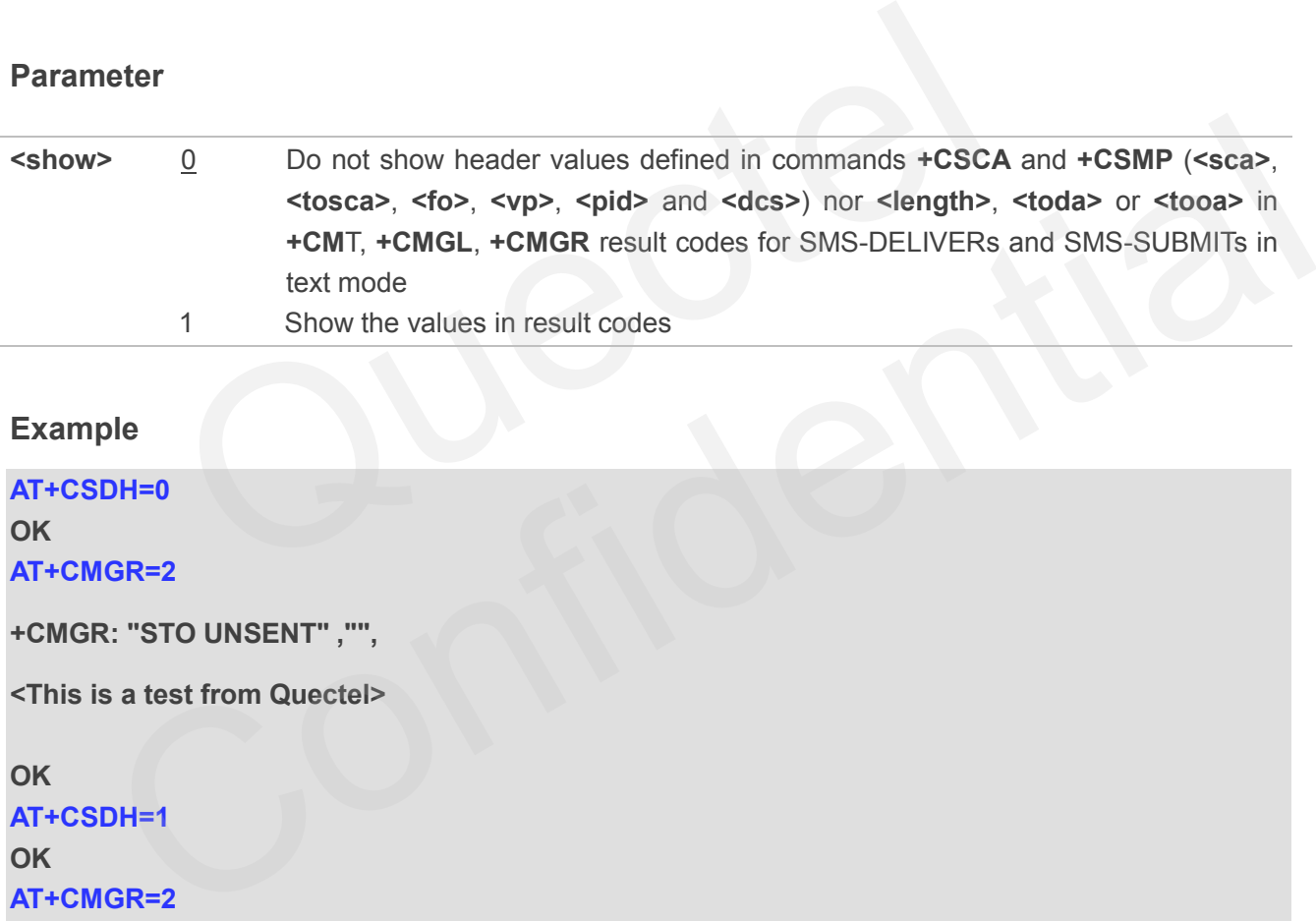

#### **Example**

**AT+CSDH=0**

**OK**

#### **AT+CMGR=2**

**+CMGR: "STO UNSENT" ,"",**

**<This is a test from Quectel>**

**OK AT+CSDH=1 OK AT+CMGR=2 +CMGR: "STO UNSENT","",,128,17,0,0,143,"+8613800551500",145,18 <This is a test from Quectel>**

**OK**

# **9.16. AT+CSMP Set SMS Text Mode Parameters**

AT+CSMP is used to set values for additional parameters needed when a short message is sent to the network or placed in a storage in text mode.

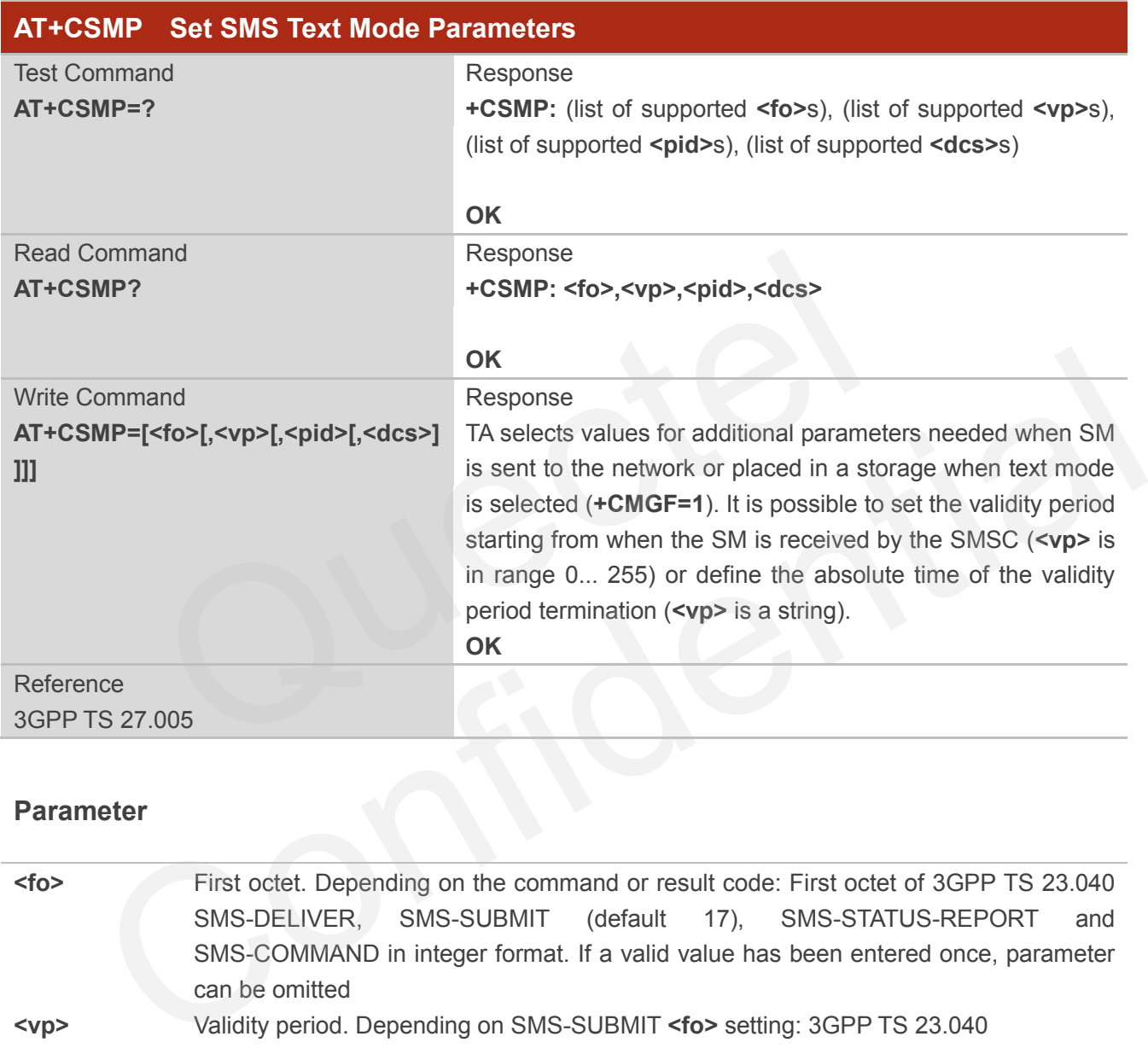

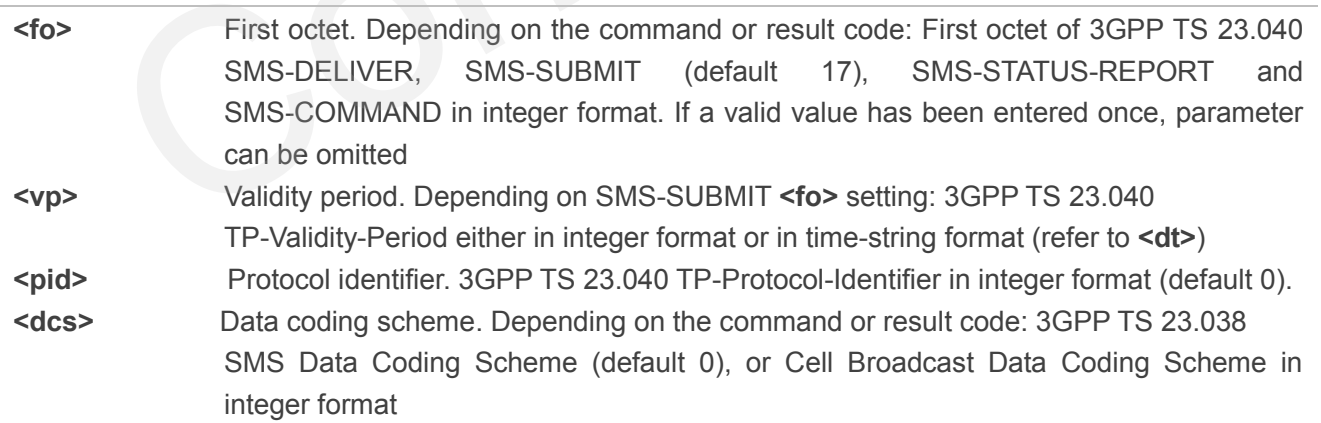

# **9.17. AT+QCMGS Send Concatenated Messages**

AT+QCMGS is used to send concatenated massages. When sending a concatenated message, which is different from AT+CMGS, each segment of the concatenated message must be identified by the additional parameters: **<uid>,<msg\_seg>** and **<msg\_total>**. When sending all segments of the message one by one, AT+QCMGS must be executed multiple times (equal to **<msg\_total>**) for each segment. This command is only used in text mode (AT+CMGF=1).

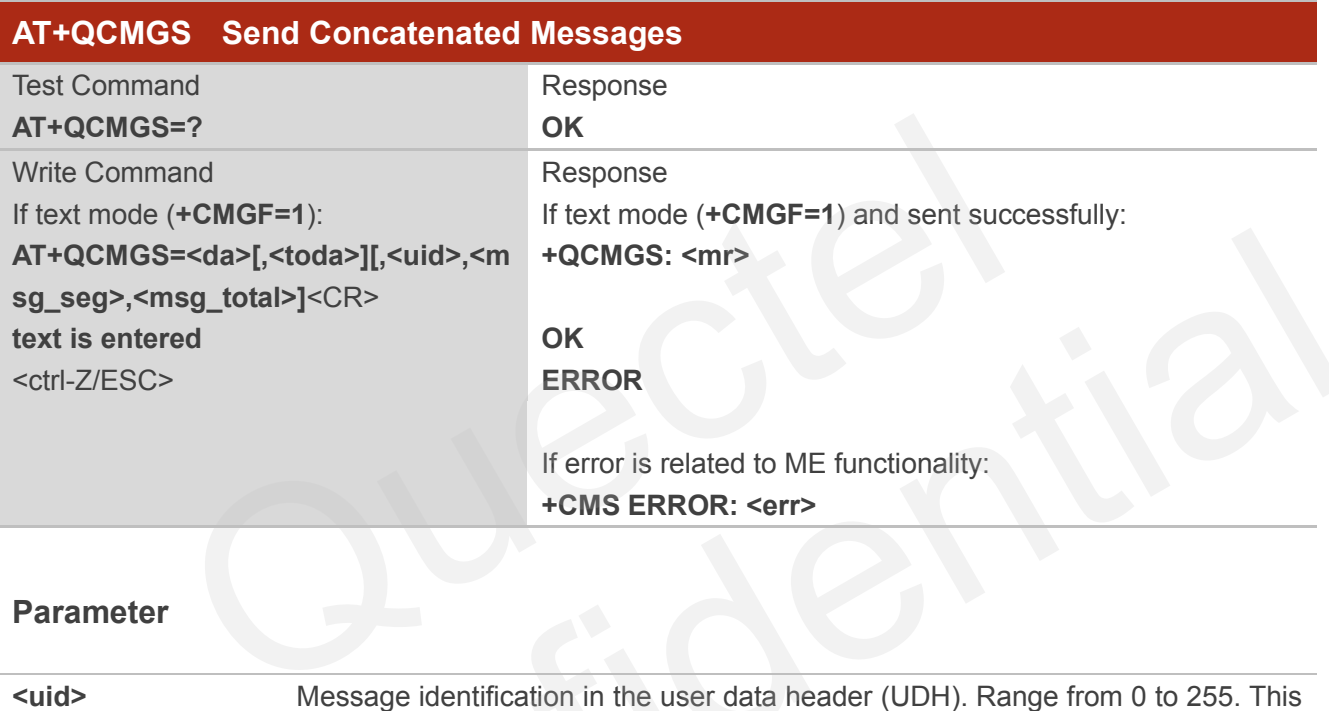

### **Parameter**

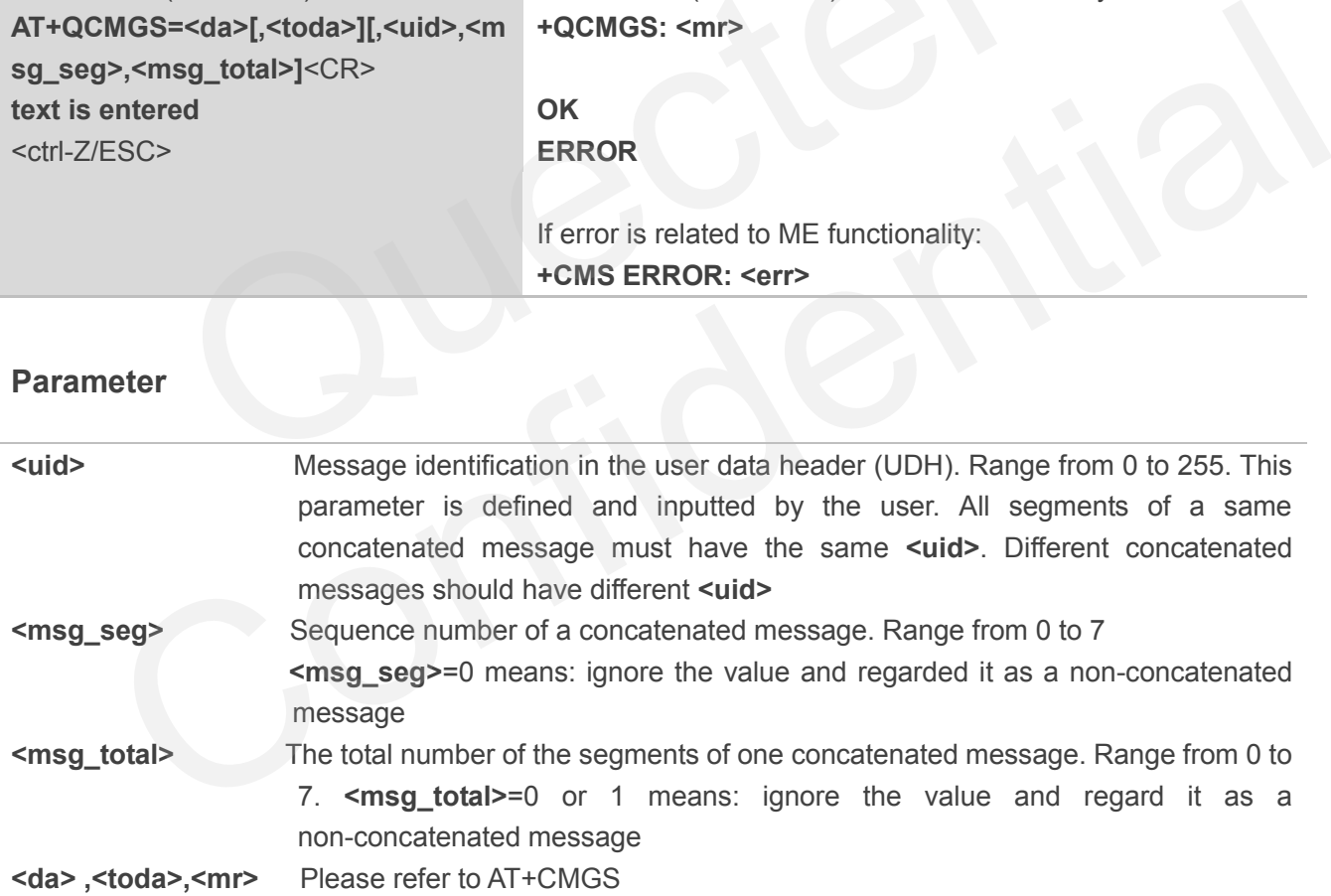

### **NOTES**

- 1. For concatenated messages, the maximum length will be reduced by the length of the user data header (UDH). 3GPP TS 23.040 defines two kinds of UDH length: 6 bytes and 7 bytes, because the two kinds of **<uid>** are 8 bit and 16 bit. AT+QCMGS uses 8 bit **<uid>**. So:
	- In the case of GSM 7 bit default alphabet data coding scheme, the maximum length of each

segment of a concatenated message is (140 octets - 6 )\*8/7=153 characters.

- In the case of 16 bit UCS2 data coding scheme, the maximum length of each segment is (140-6)/2=67 characters.
- In the case of 8-bit data coding scheme, the maximum length of each segment is 140-6=134.
- 2. **<mr>**, Message-Reference field gives an integer representation of a reference number of the SMS-SUBMIT or SMS-COMMAND submitted to the SC by the MS, and it is used to confirm the SMS-DELIVER received from SC duplicate or not. **<uid>**, the field of UDH, is message identification of the concatenated SMS, which is different from **<mr>**. Each segment in a concatenated message should have the same **<uid>**, but **<mr>** must be incremented for each segment of a concatenated message.
- 3. AT+QCMGS doesn't support to send message in PDU mode (AT+CMGF=0).

### **Example**

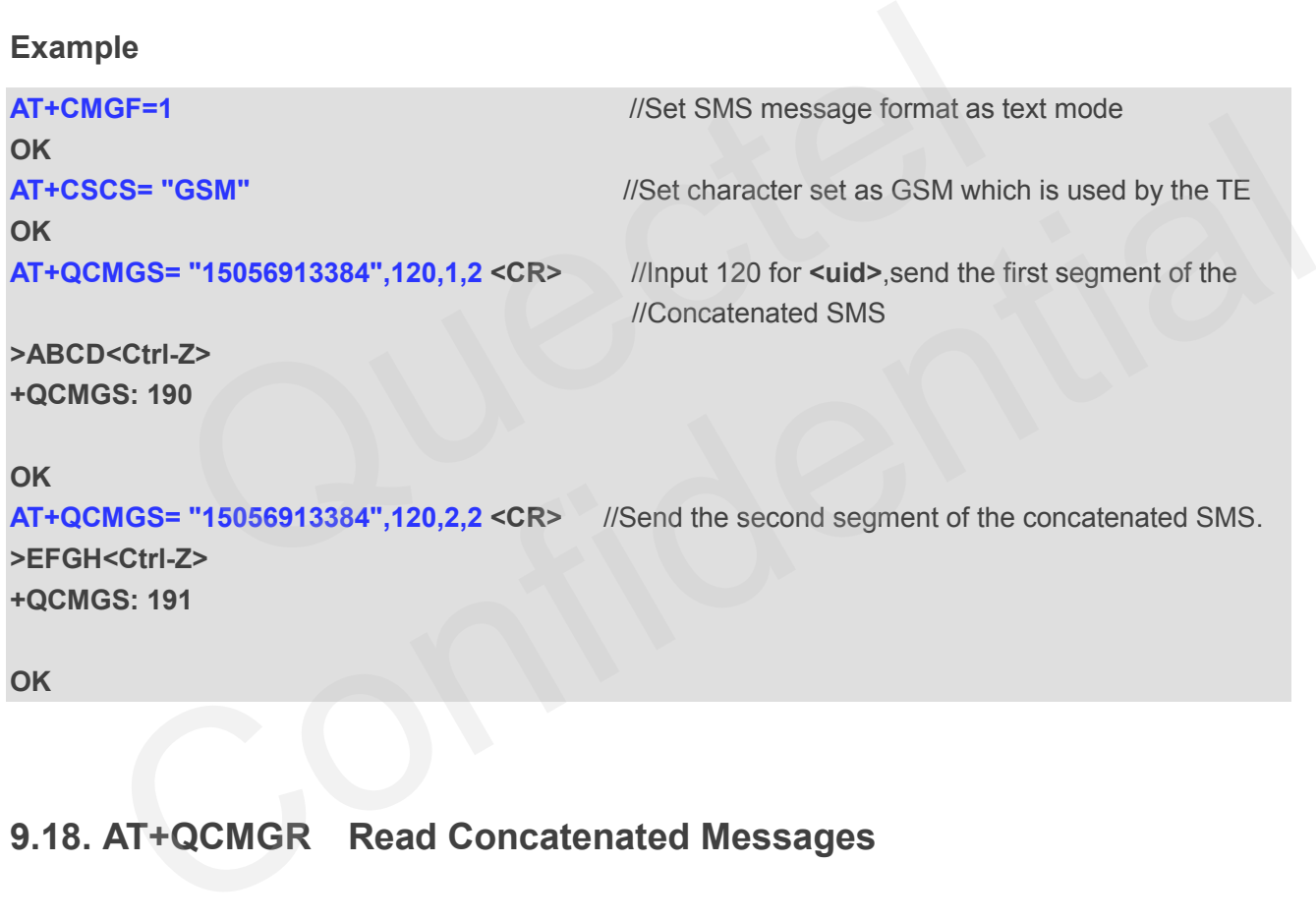

# **9.18. AT+QCMGR Read Concatenated Messages**

The function of AT+QCMGR is similar to AT+CMGR, except that the message to be read is a segment of concatenated messages, parameters: **<uid>,<msg\_seg>** and **<msg\_total>** would be show in the result. You should concatenate several segments to a whole concatenated message according to these three parameters. Similar to AT+QCMGS, and AT+QCMGR is only used in text mode (AT+CMGF=1).

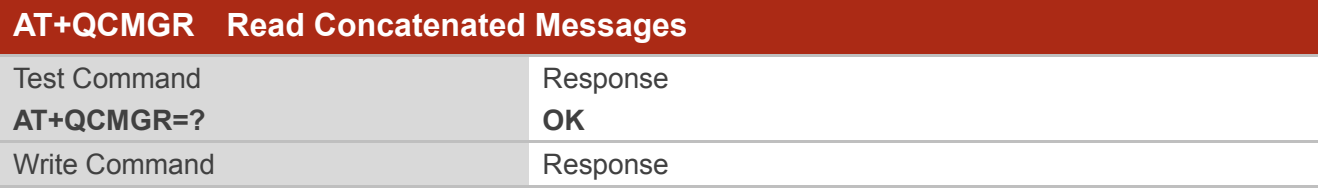

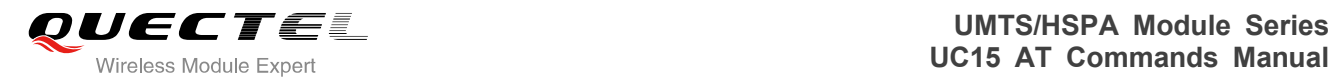

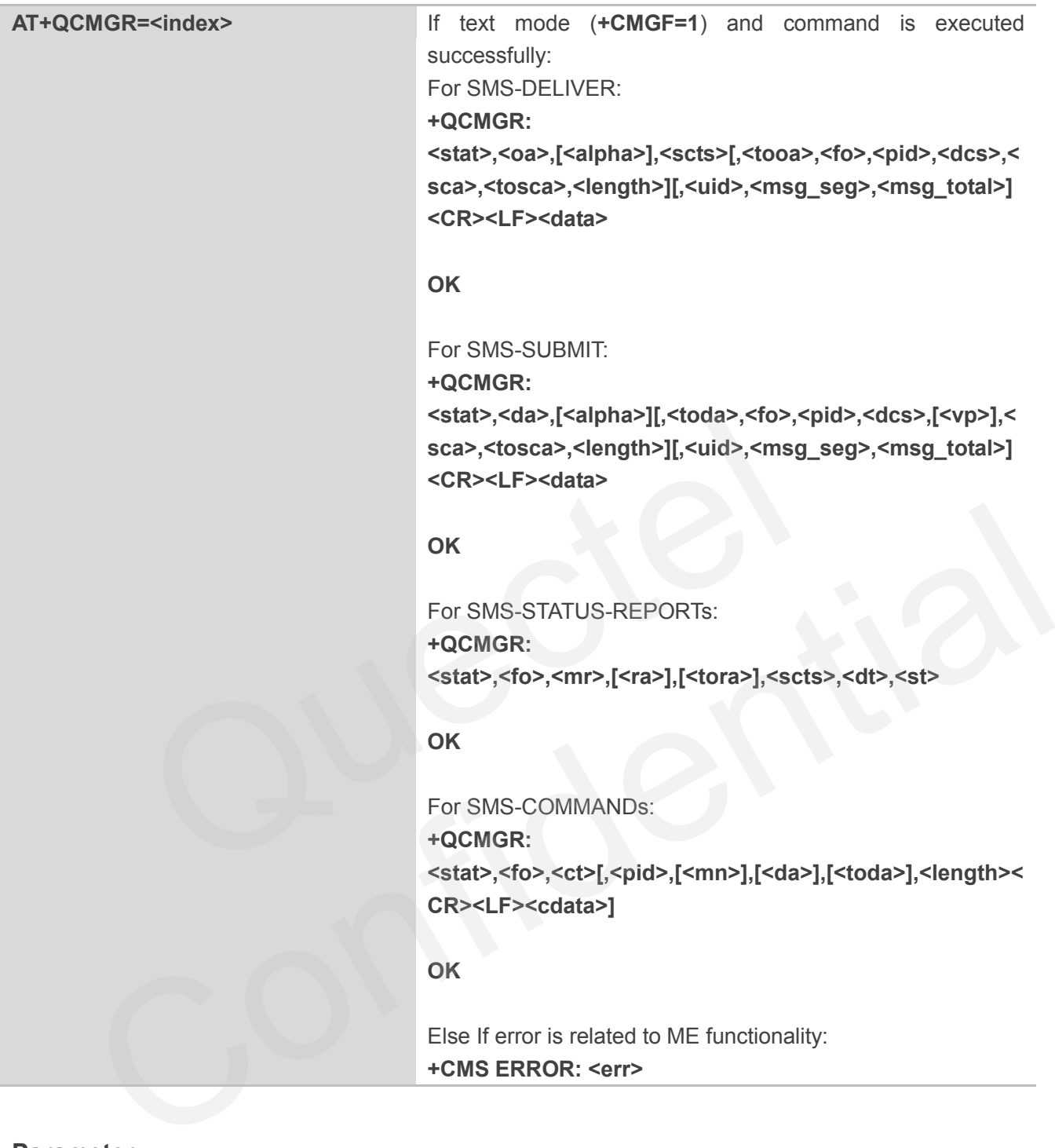

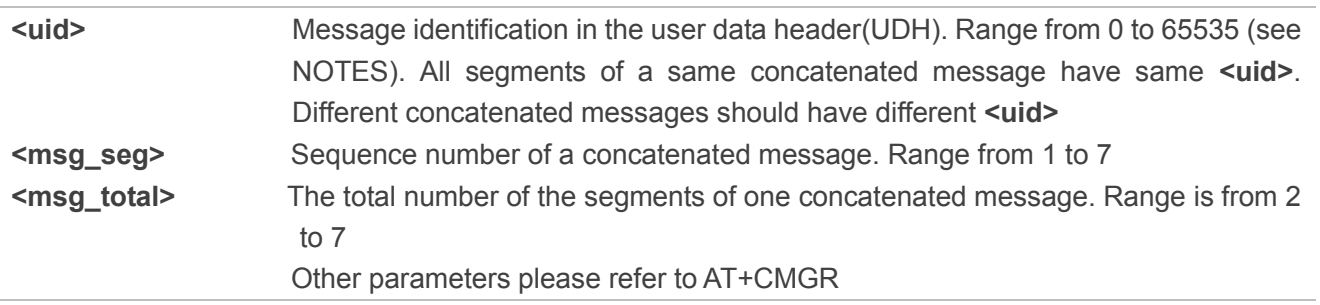

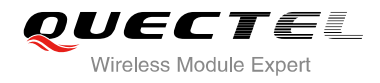

**NOTES**

- 1. The **<uid>** in **AT+QCMGR** is different from the **<uid>** in **AT+QCMGS**. It is possible that UE receives concatenated messages with 8 bits or 16 bits **<uid>**. So its maximal value is 255 with 8 bits and 65535 with 16 bits.
- 2. If the message to be read is not a concatenated message, **<uid>,<msg\_seg>** and **<msg\_total>**  would not be showed in the result.

```
Example
```
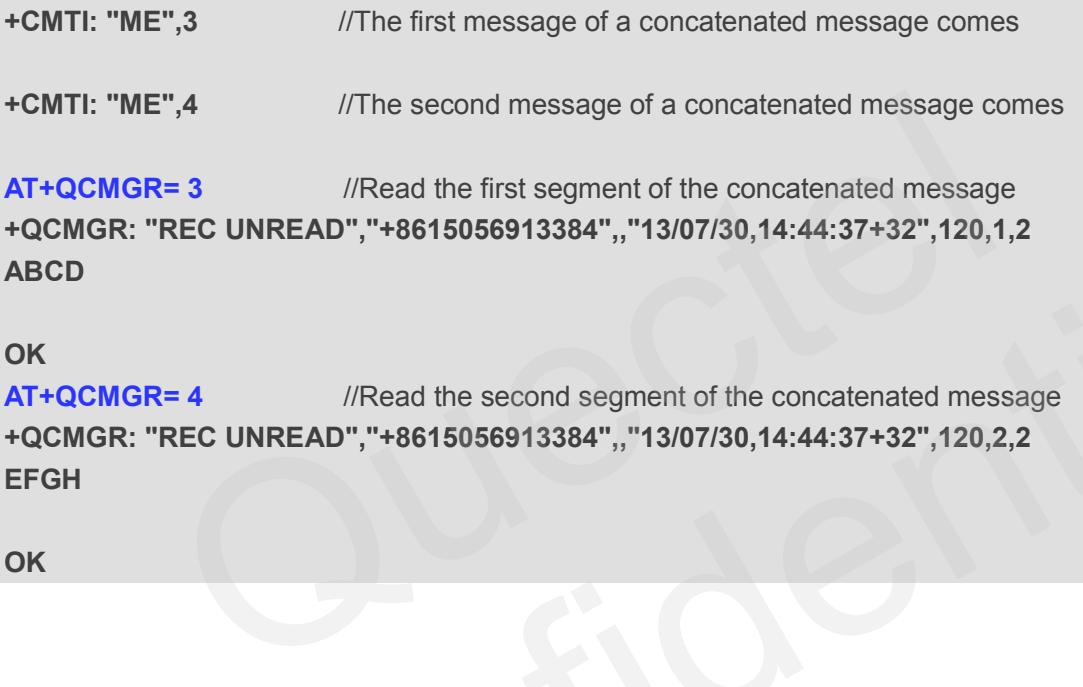

**OK**

```
AT+QCMGR= 4 //Read the second segment of the concatenated message
+QCMGR: "REC UNREAD","+8615056913384",,"13/07/30,14:44:37+32",120,2,2
EFGH
         SR: "REC UNREAD","+8615056913384",,"13/07/30,14:44:37+32",120,1,2<br>MGR= 4 //Read the second segment of the concatenated message<br>SR: "REC UNREAD","+8615056913384",,"13/07/30,14:44:37+32",120,2,2
```
**OK**

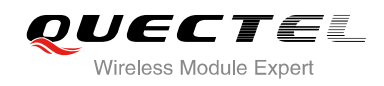

# **10 Packet Domain Commands**

# **10.1. AT+CGATT Attachment or Detachment of PS**

The AT+CGATT write command is used to attach the MT to, or detach the MT from the Packet Domain service. After the command has completed, the MT remains in V.25ter command state. If the MT is already in the requested state, the command is ignored and the **OK** response will be returned. If the requested state cannot be achieved, an **ERROR** or **+CME ERROR** response is returned.

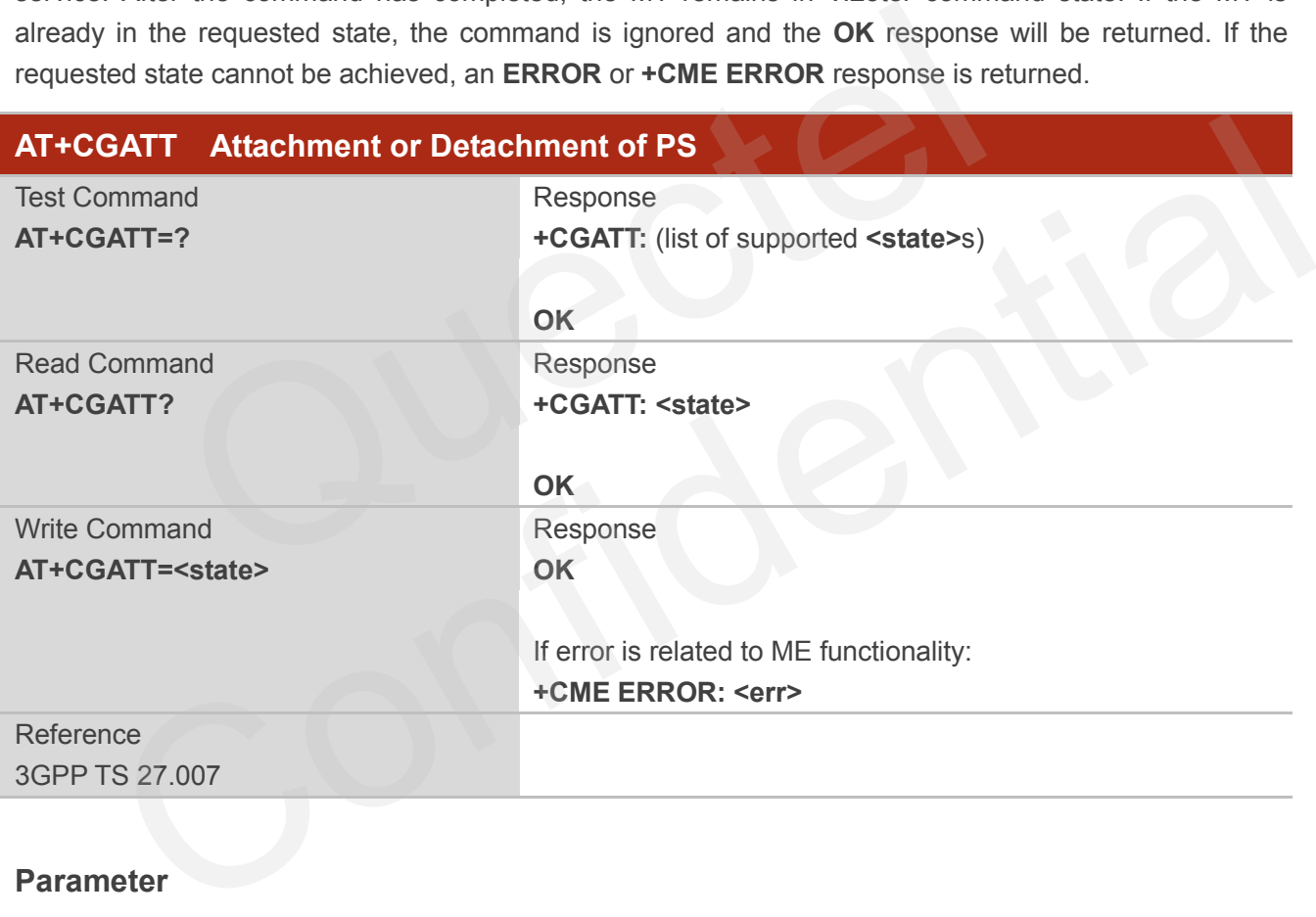

### **Parameter**

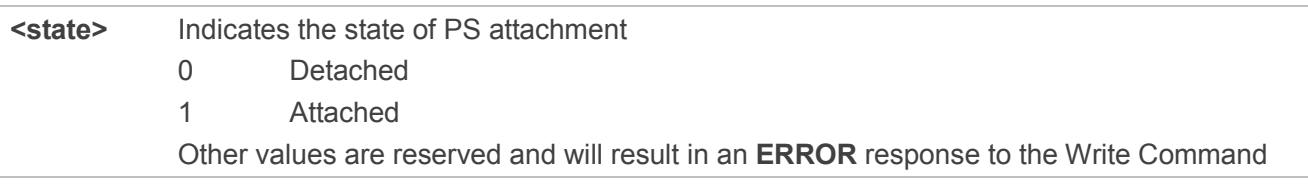

#### **Example**

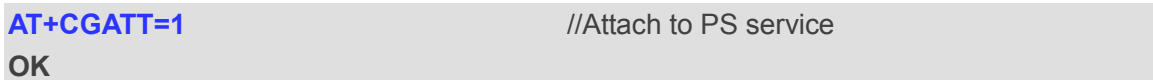

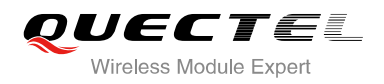

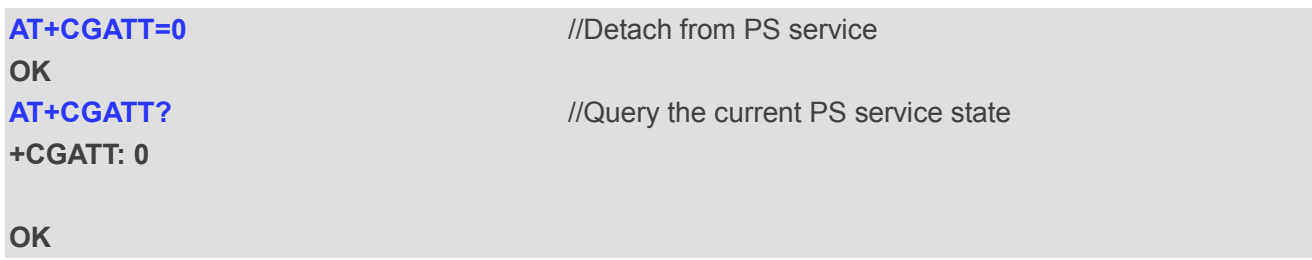

# **10.2. AT+CGDCONT Define PDP Context**

AT+CGDCONT specifies PDP context parameters for a specific context **<cid>**. A special form of the write command (AT+CGDCONT=**<cid>**) causes the values for context **<cid>** to become undefined. It is not allowed to change the definition of an already activated context.

The AT+CGDCONT read command returns the current settings for each defined PDP context.

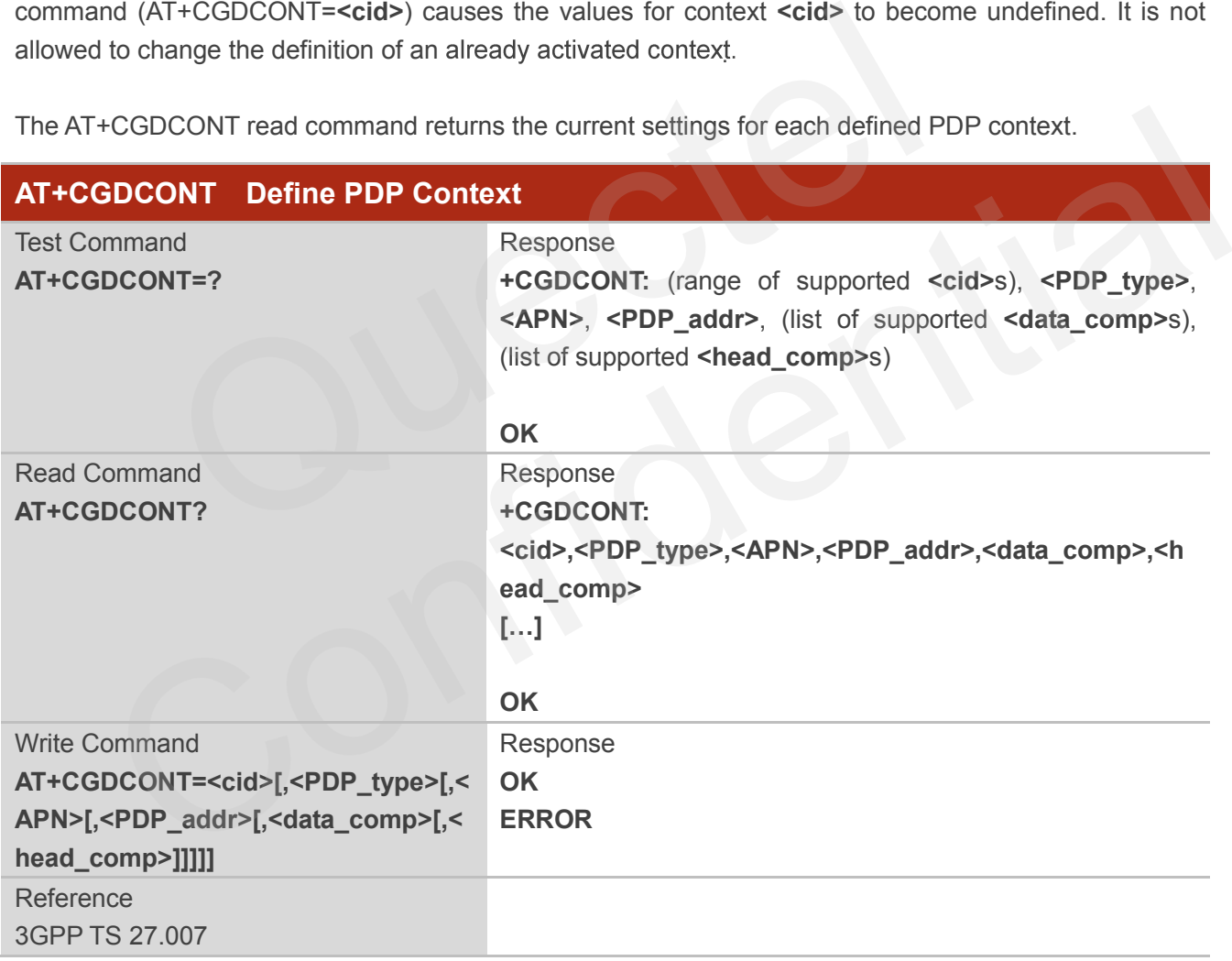

#### **Parameter**

**<cid>** PDP context identifier, a numeric parameter which specifies a particular PDP context definition. The parameter is local to the TE-MT interface and is used in other PDP context-related commands. The range of permitted values (minimum value=1) is

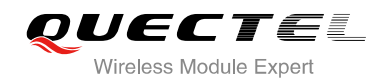

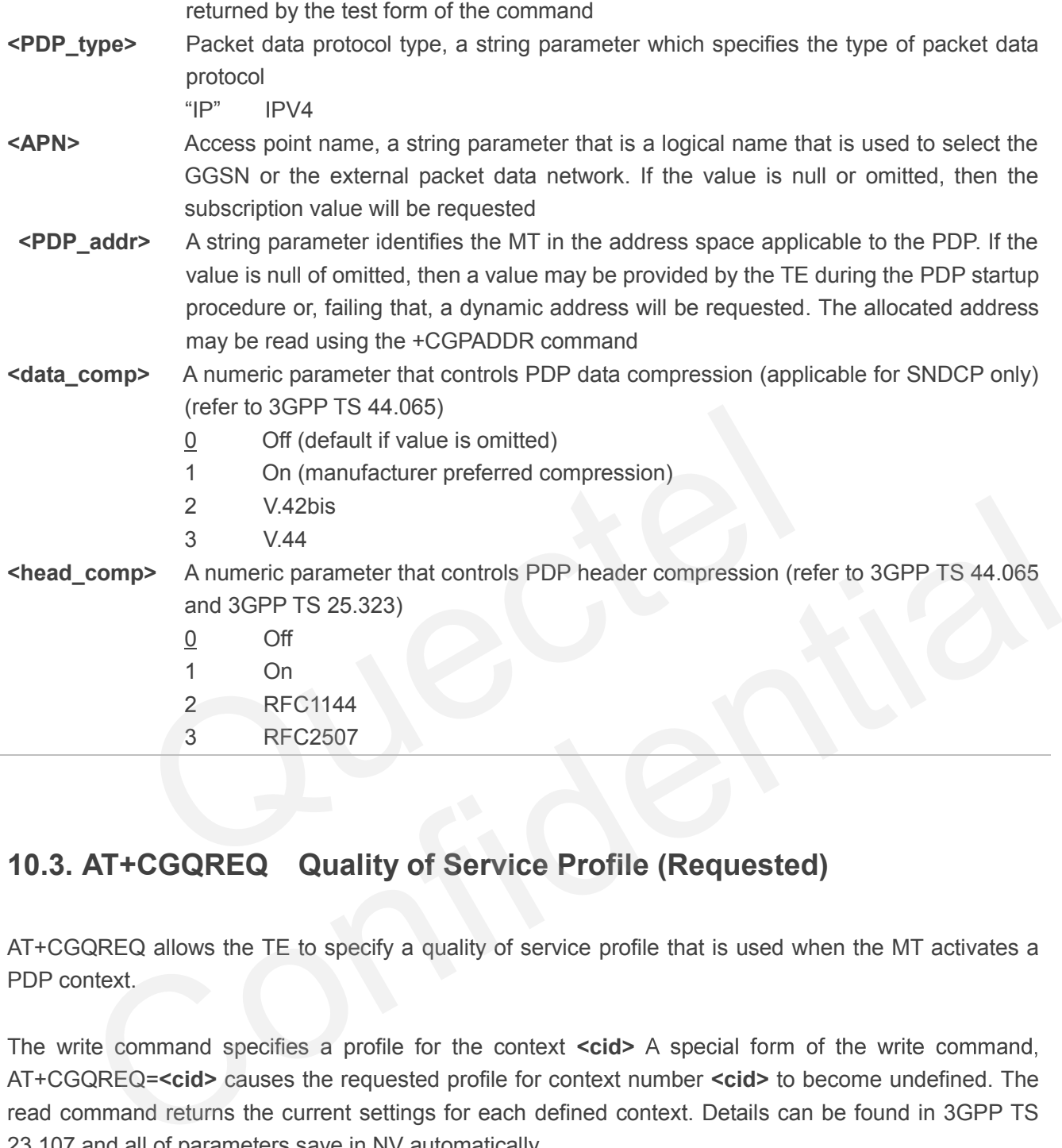

# **10.3. AT+CGQREQ Quality of Service Profile (Requested)**

AT+CGQREQ allows the TE to specify a quality of service profile that is used when the MT activates a PDP context.

The write command specifies a profile for the context **<cid>** A special form of the write command, AT+CGQREQ=**<cid>** causes the requested profile for context number **<cid>** to become undefined. The read command returns the current settings for each defined context. Details can be found in 3GPP TS 23.107 and all of parameters save in NV automatically.

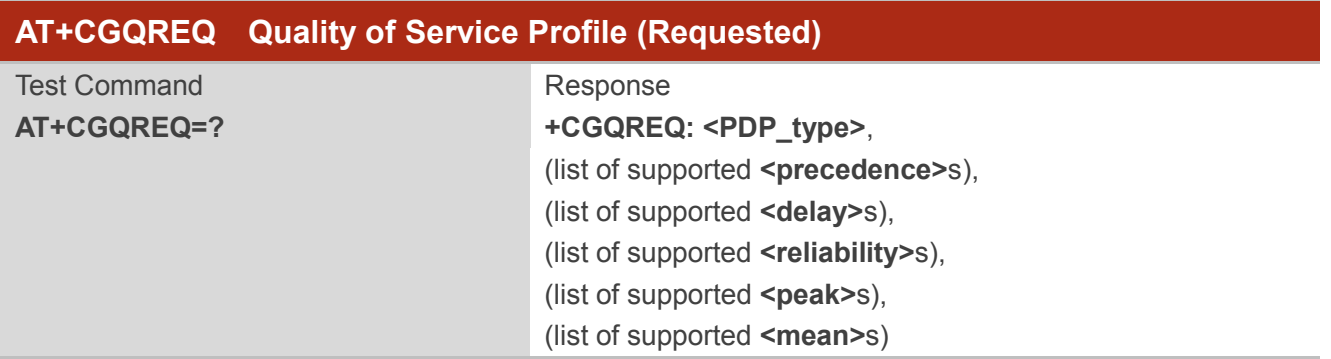

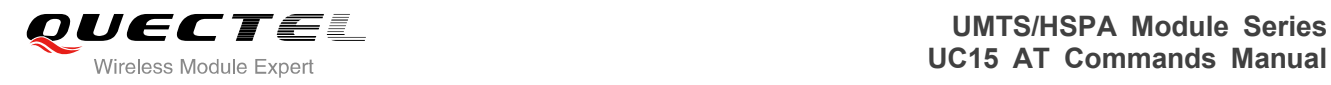

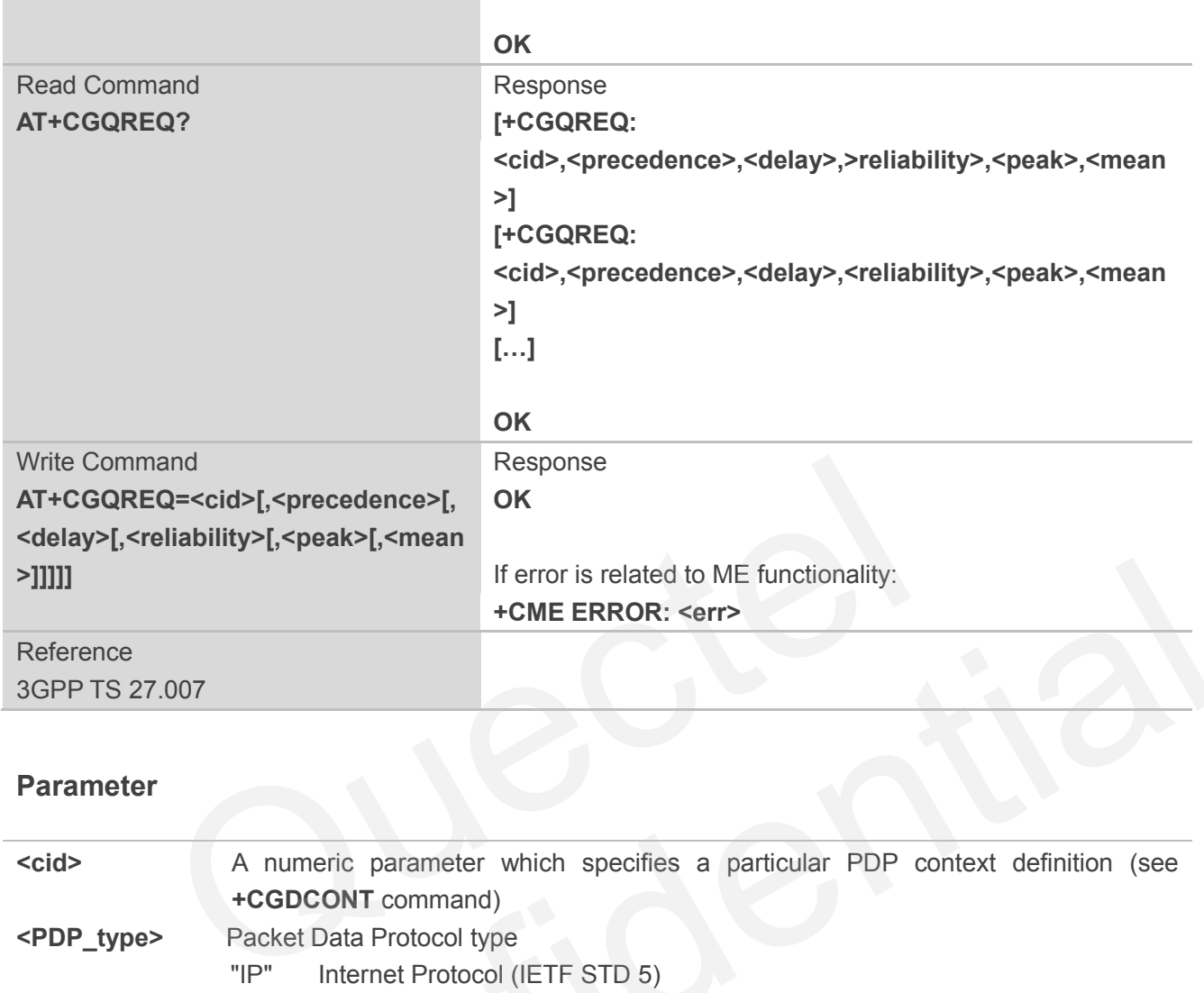

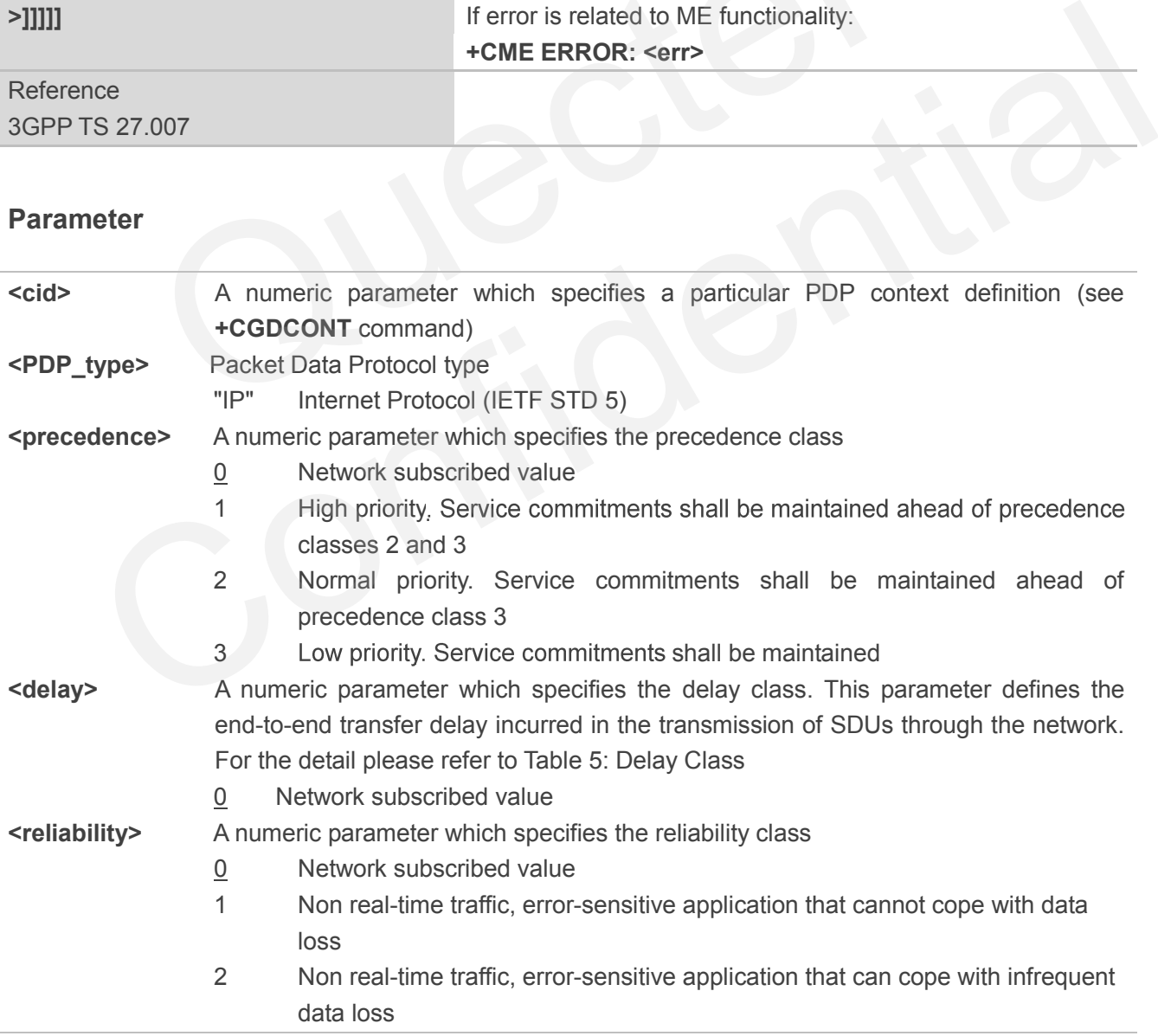

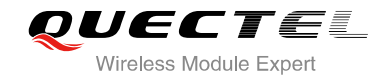

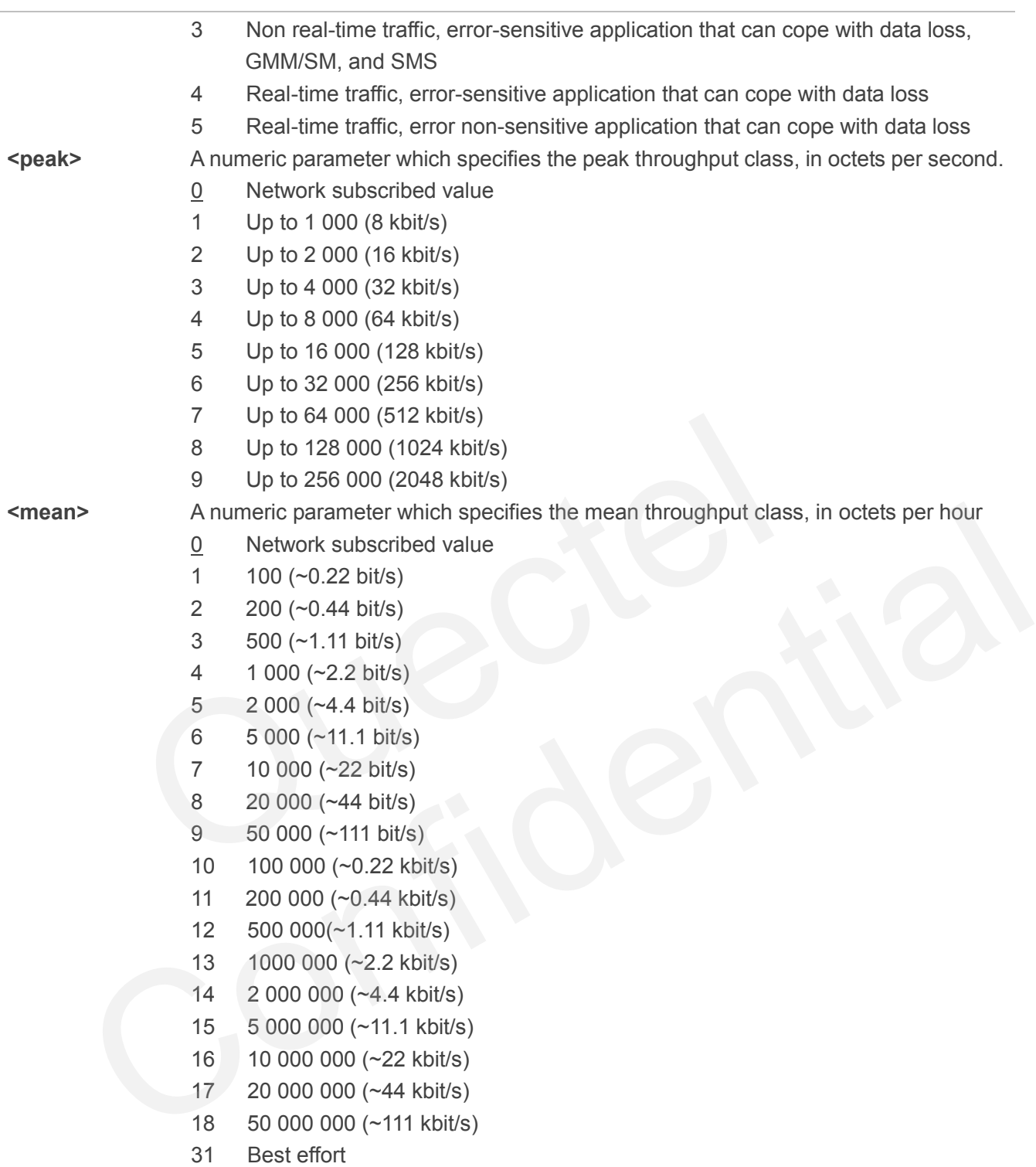

#### **Table 5: Delay Class**

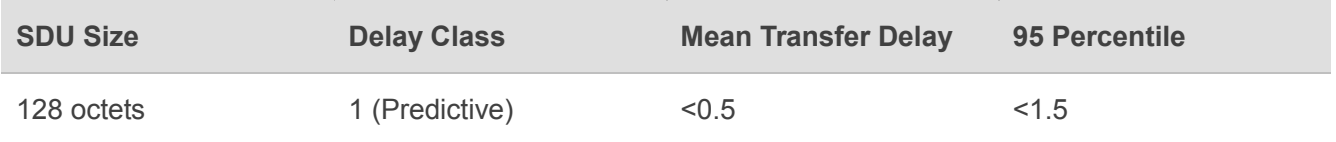

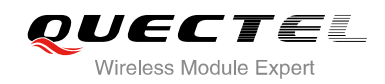

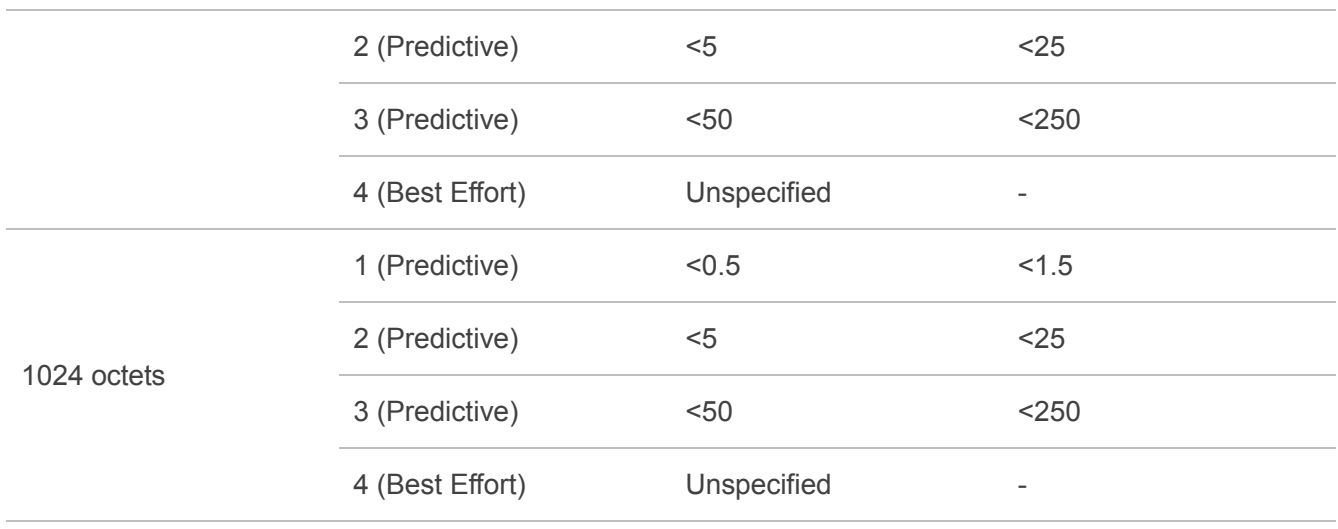

# **10.4. AT+CGQMIN Quality of Service Profile (Minimum Acceptable)**

AT+CGQMIN allows the TE to specify a minimum acceptable profile which is checked by the MT against the negotiated profile when the PDP context is activated. The write command specifies a profile for the context identified by the context identification parameter **<cid>**.

A special form of the write command, AT+CGQMIN=**<cid>** causes the minimum acceptable profile for context number **<cid>** to become undefined. In this case no check is made against the negotiated profile. The read command returns the current settings for each defined context. Details can be found in 3GPP TS 23.107 and all of parameters save in NV automatically. CGQMIN Quality of Service Profile (Minimum<br>
I allows the TE to specify a minimum acceptable profile which is checked profile when the PDP context is activated. The write command<br>
ified by the context identification parame

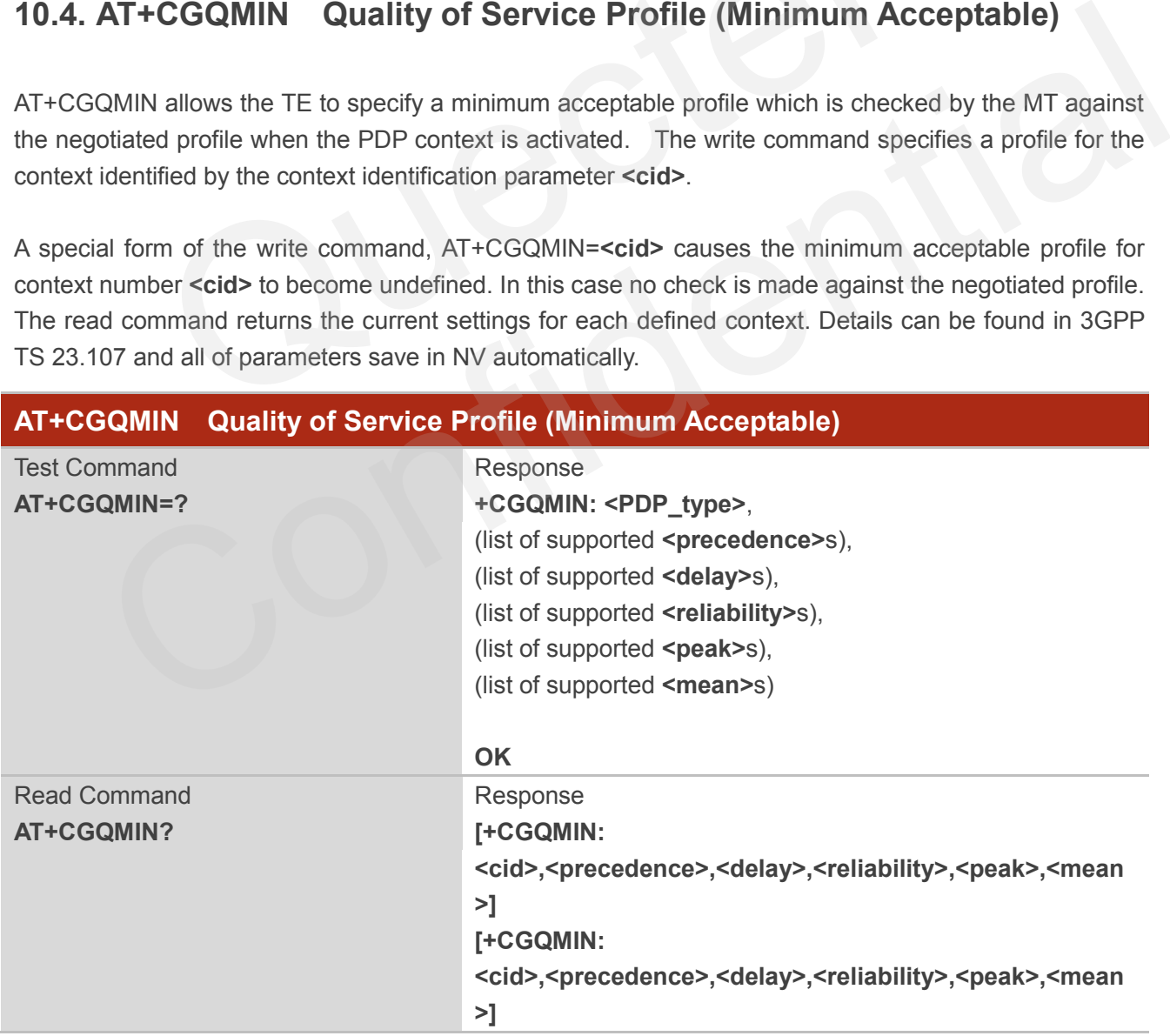
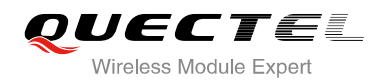

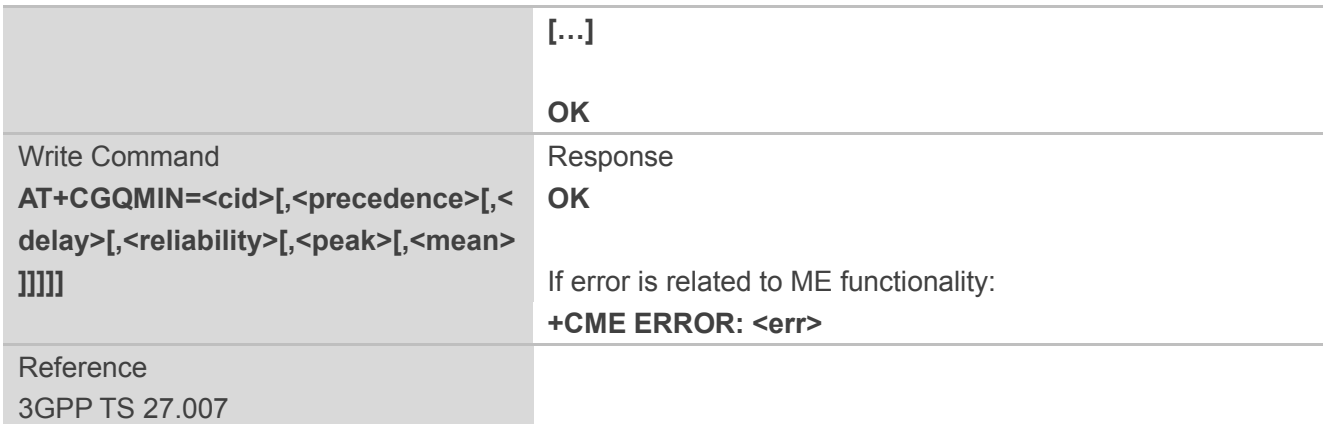

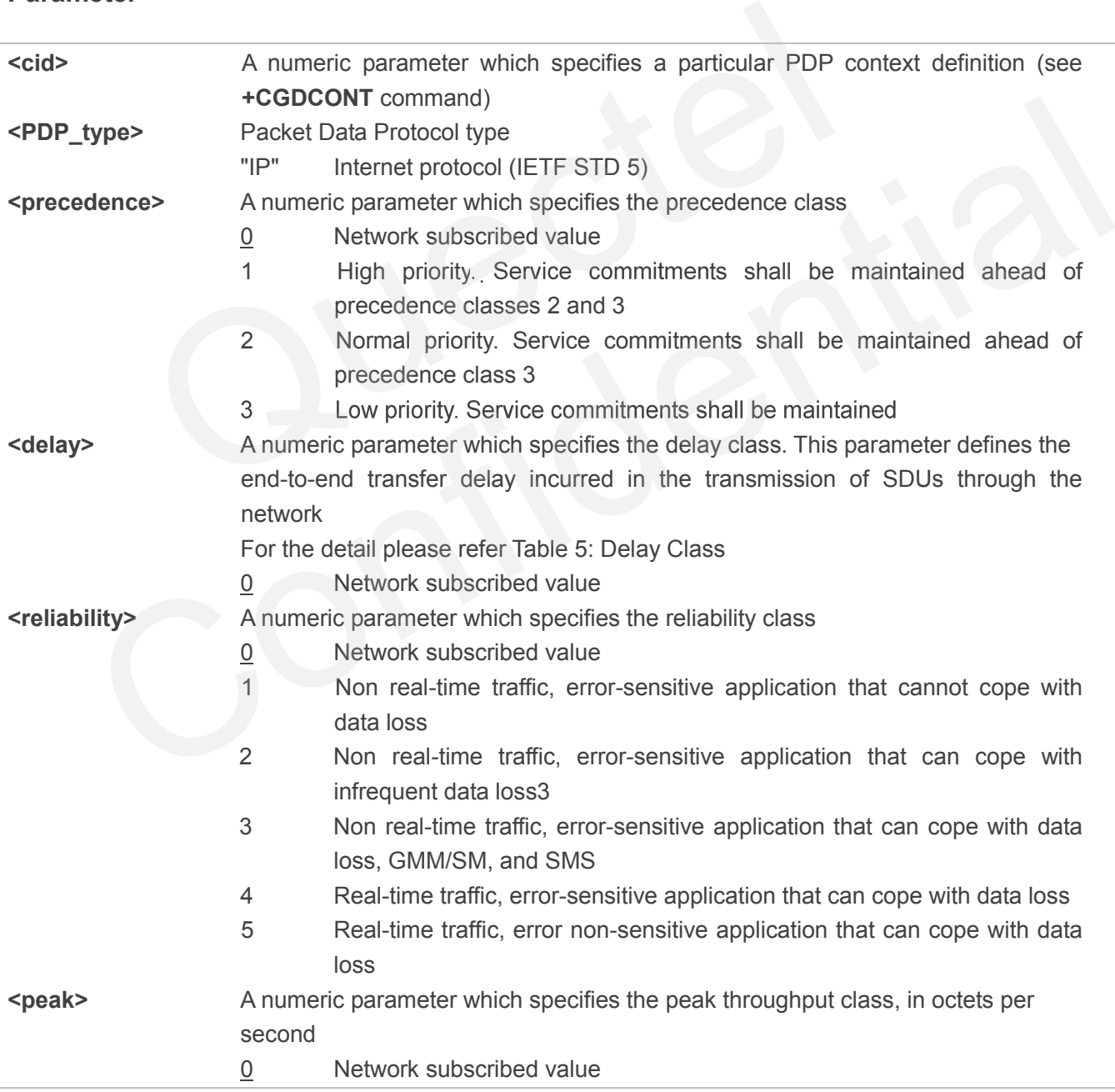

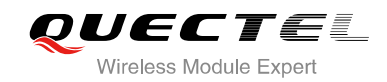

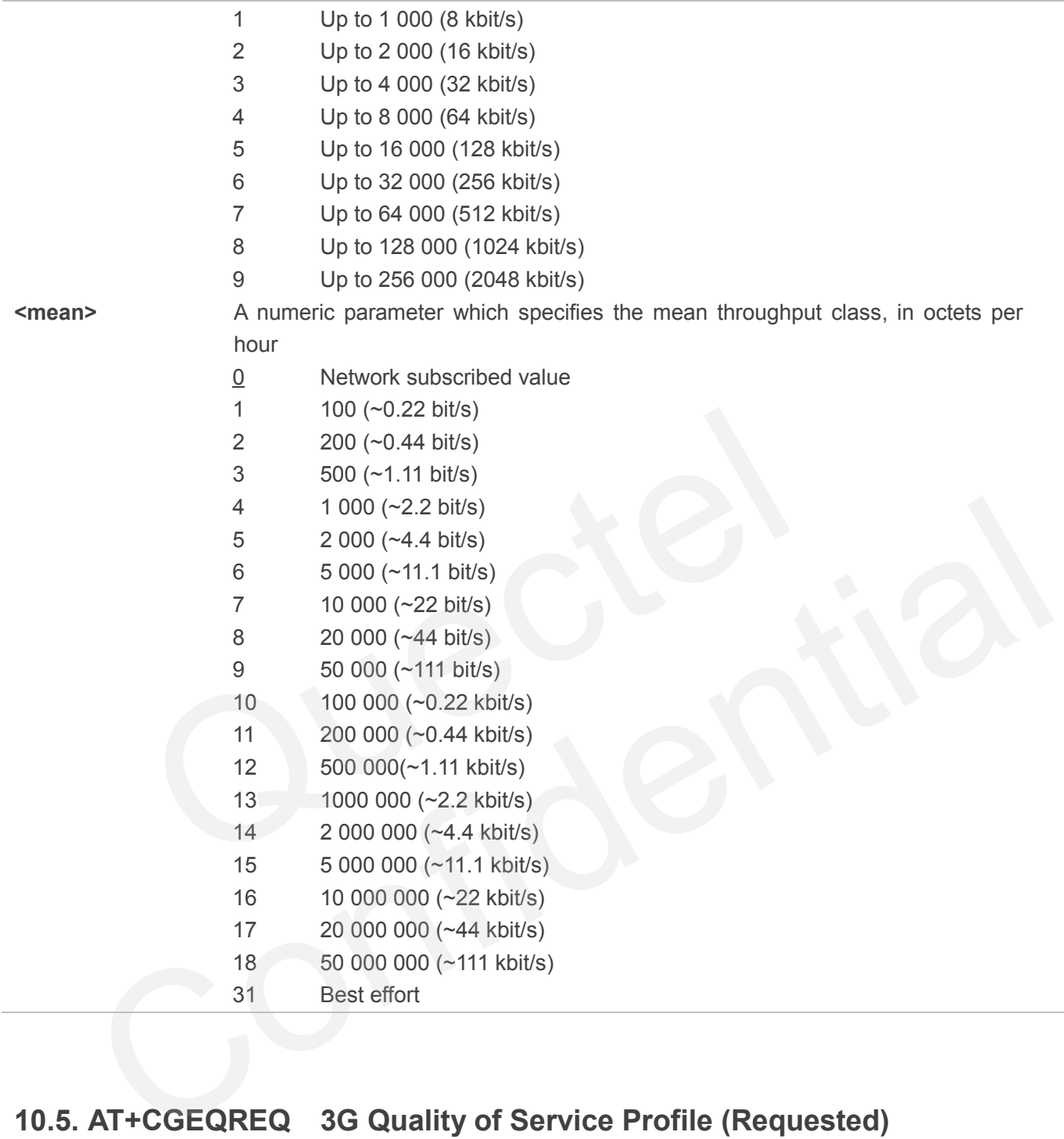

# **10.5. AT+CGEQREQ 3G Quality of Service Profile (Requested)**

AT+CGEQREQ allows the TE to specify a UMTS Quality of Service Profile that is used when the MT activates a PDP context. Details can be found in 3GPP TS 23.107 and all of parameters save in NV automatically.

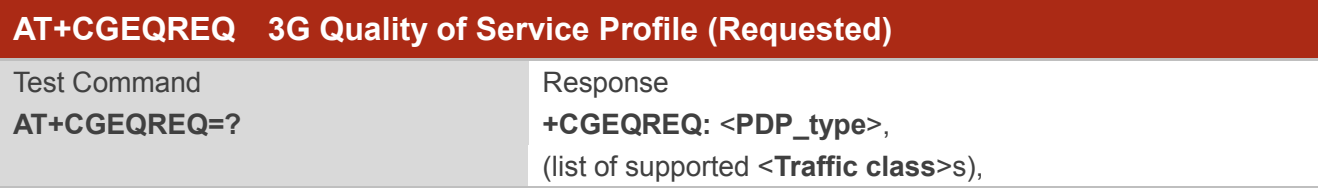

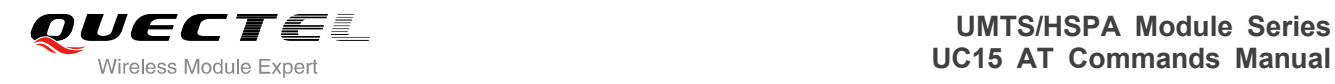

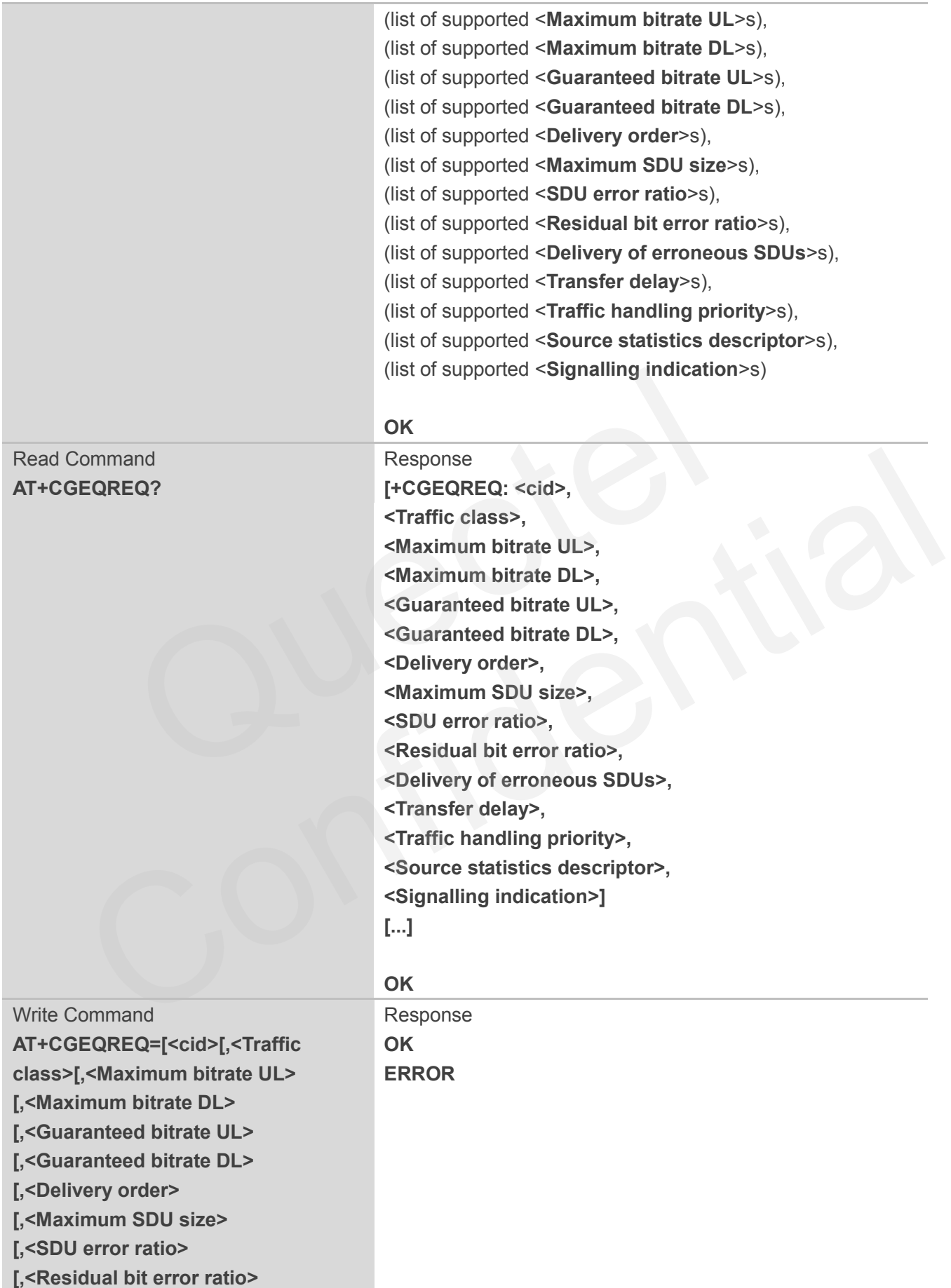

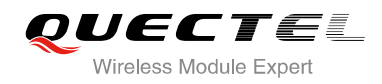

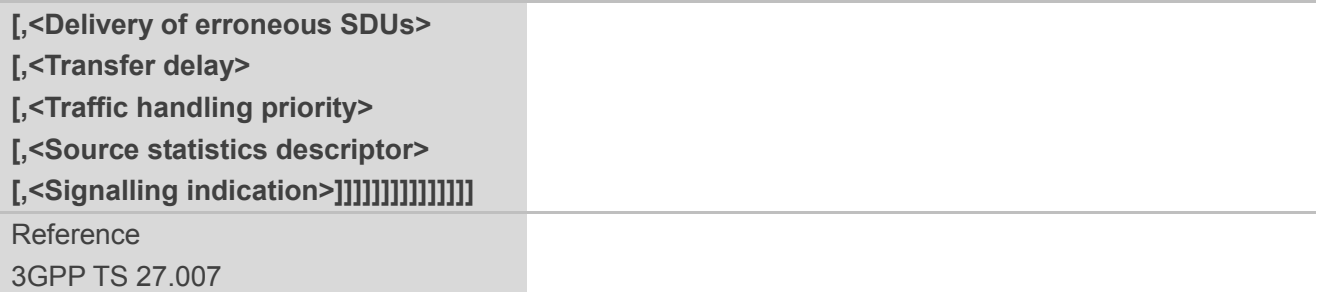

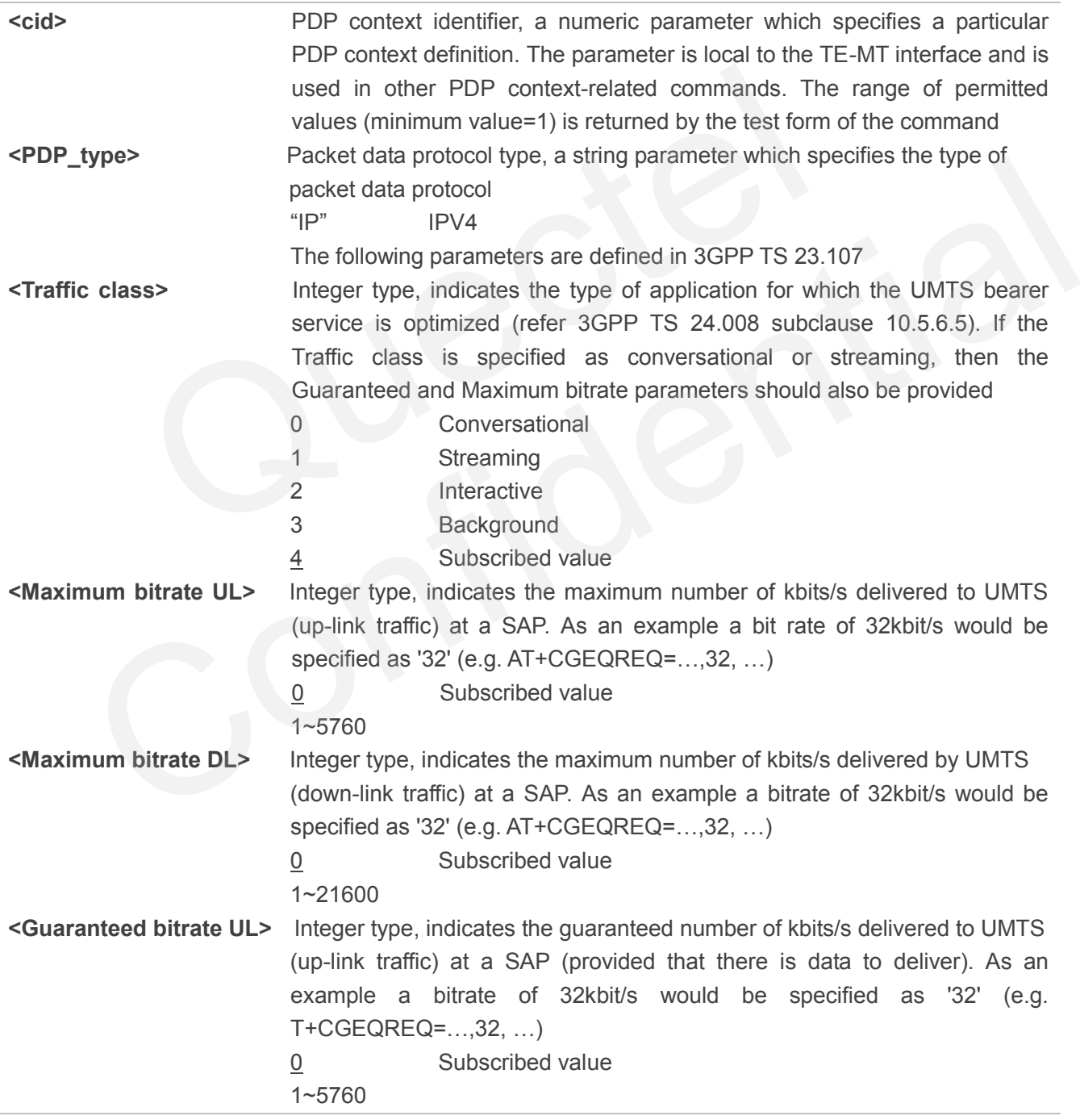

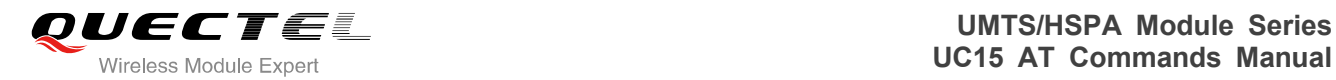

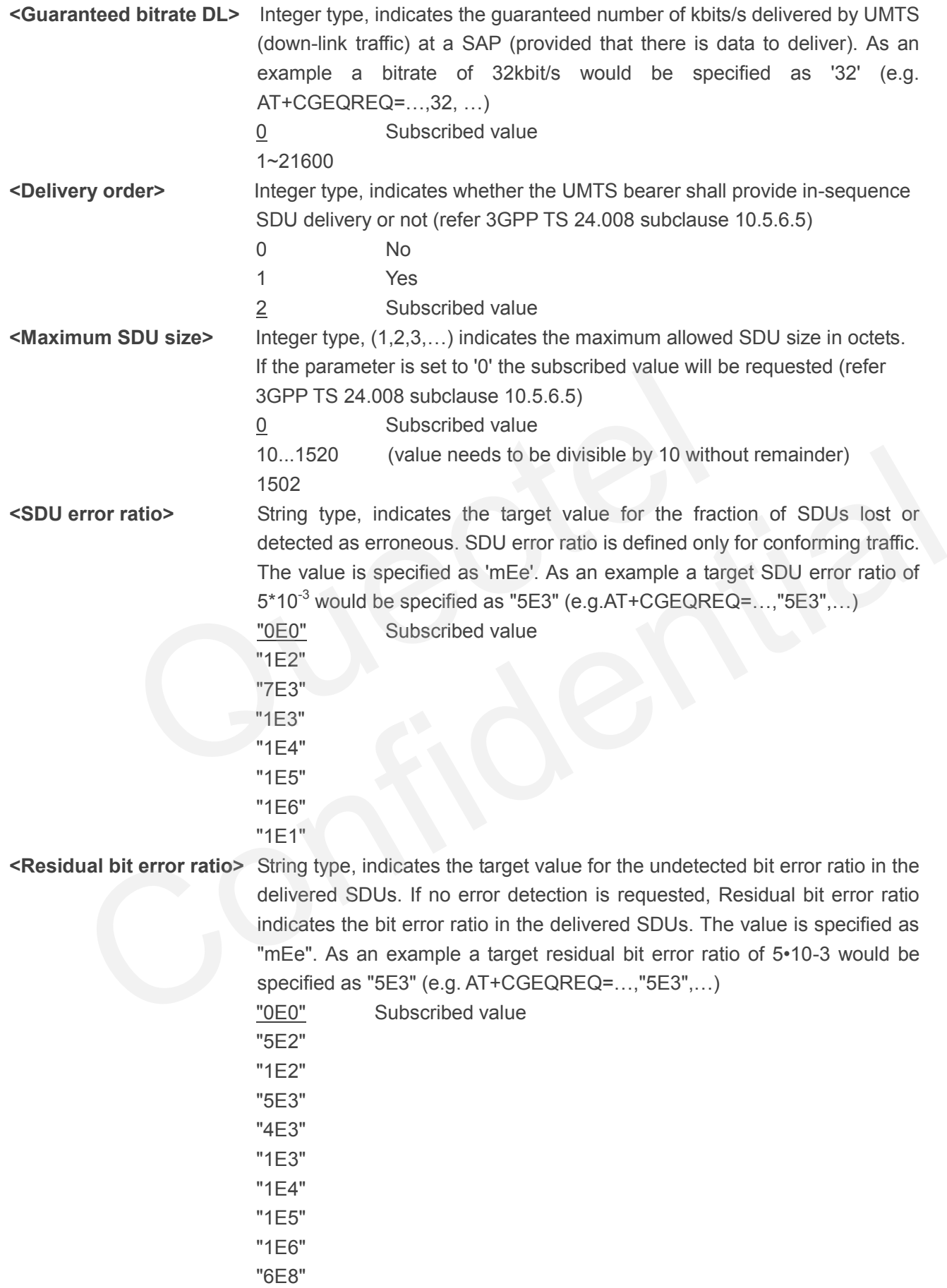

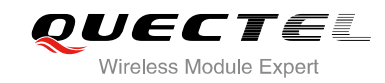

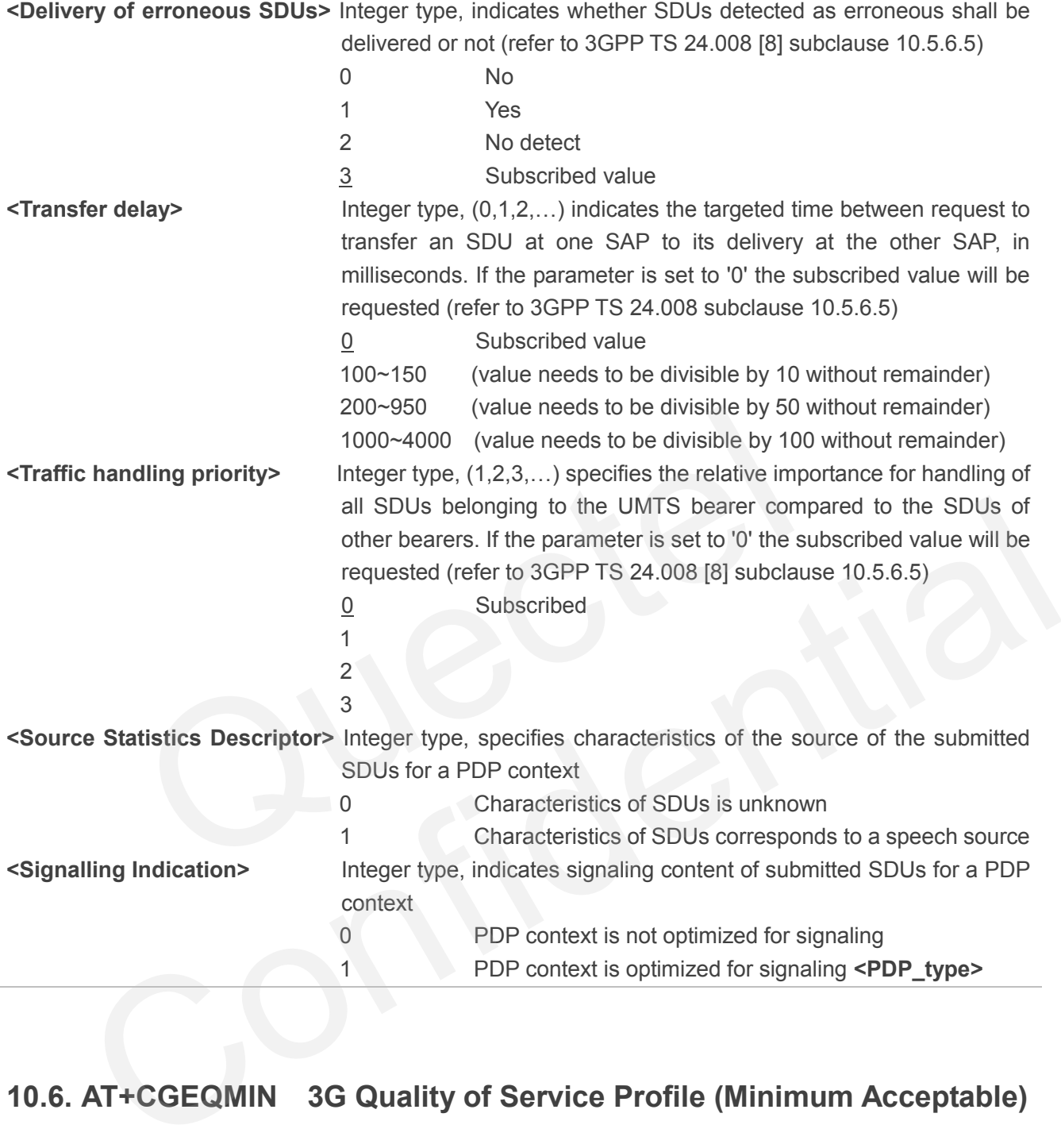

## **10.6. AT+CGEQMIN 3G Quality of Service Profile (Minimum Acceptable)**

AT+CGEQMIN allows the TE to specify a minimum acceptable profile, which is checked by the MT against the negotiated profile returned in the PDP context establishment and PDP context modification procedures. Details can be found in 3GPP TS 23.107 and all of parameters save in NV automatically.

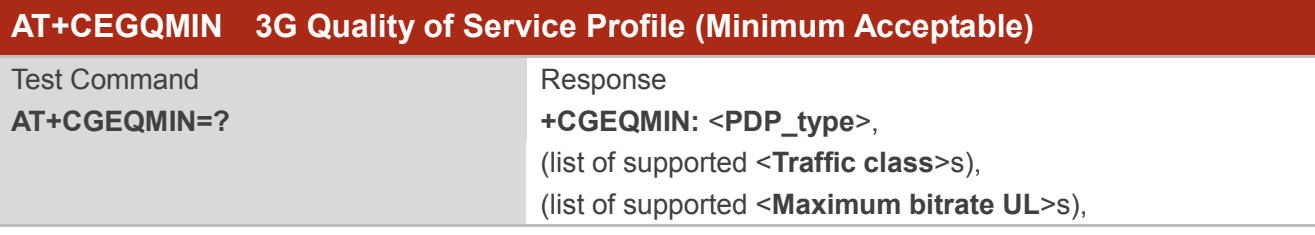

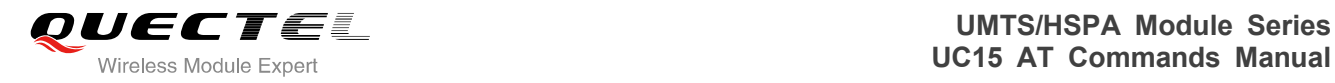

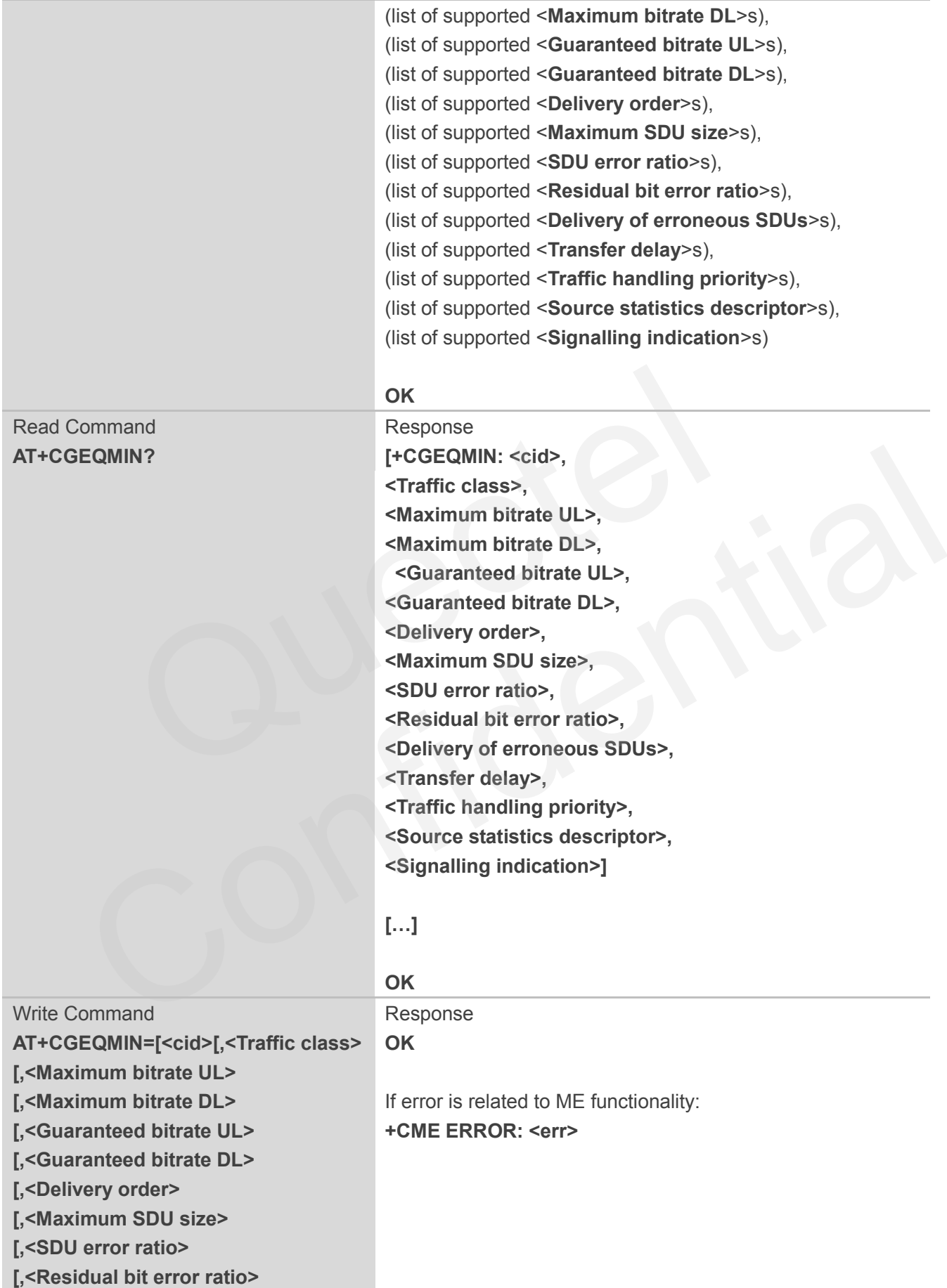

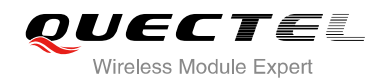

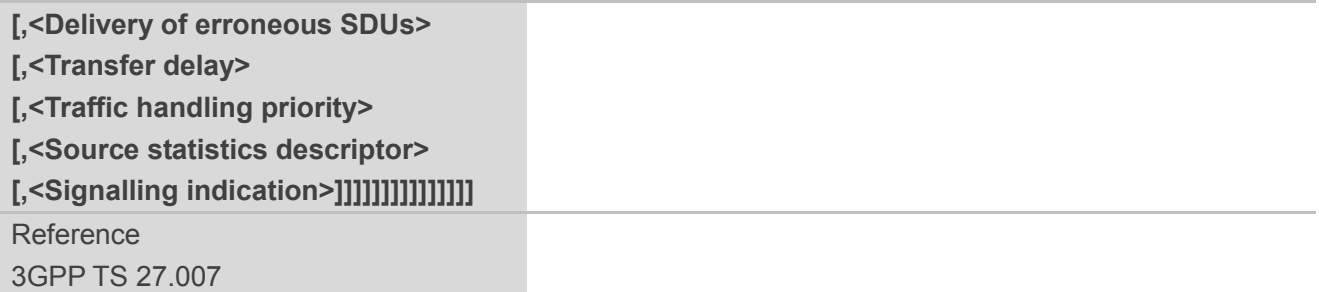

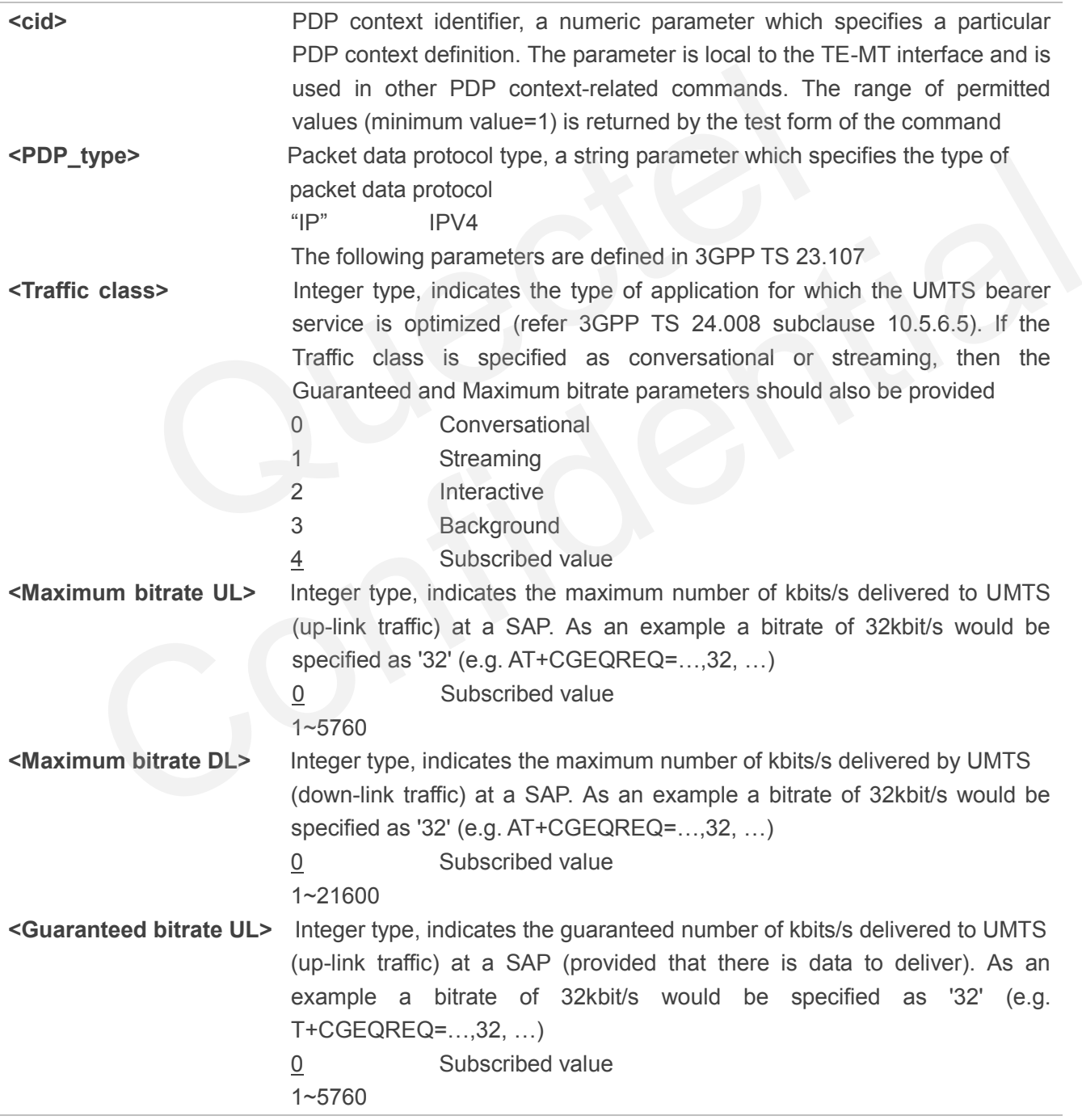

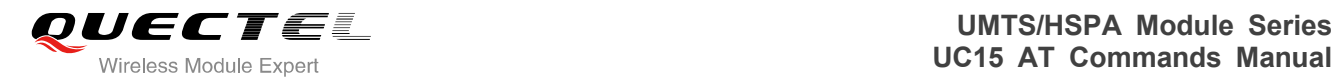

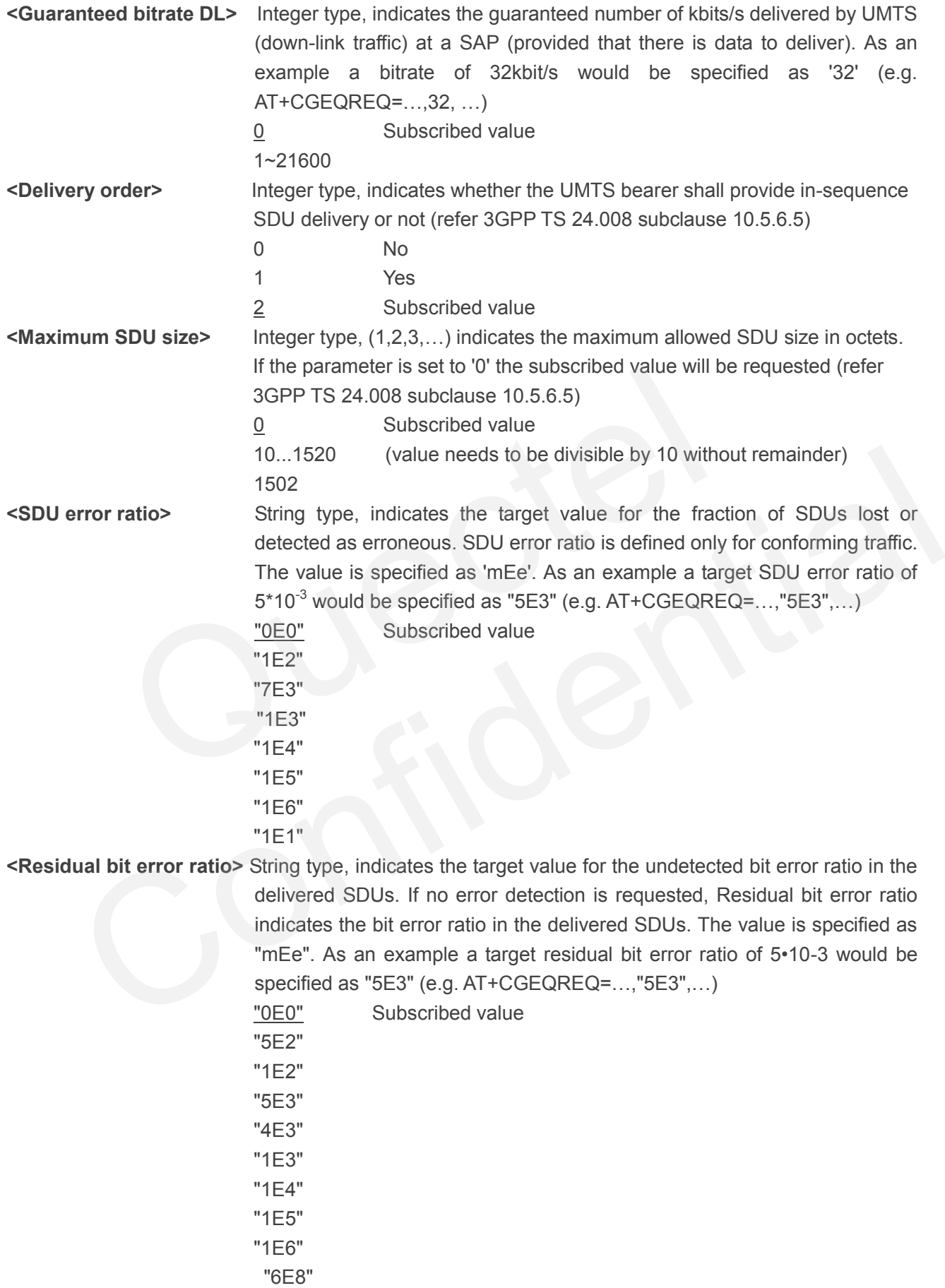

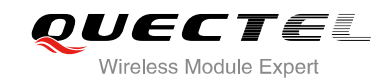

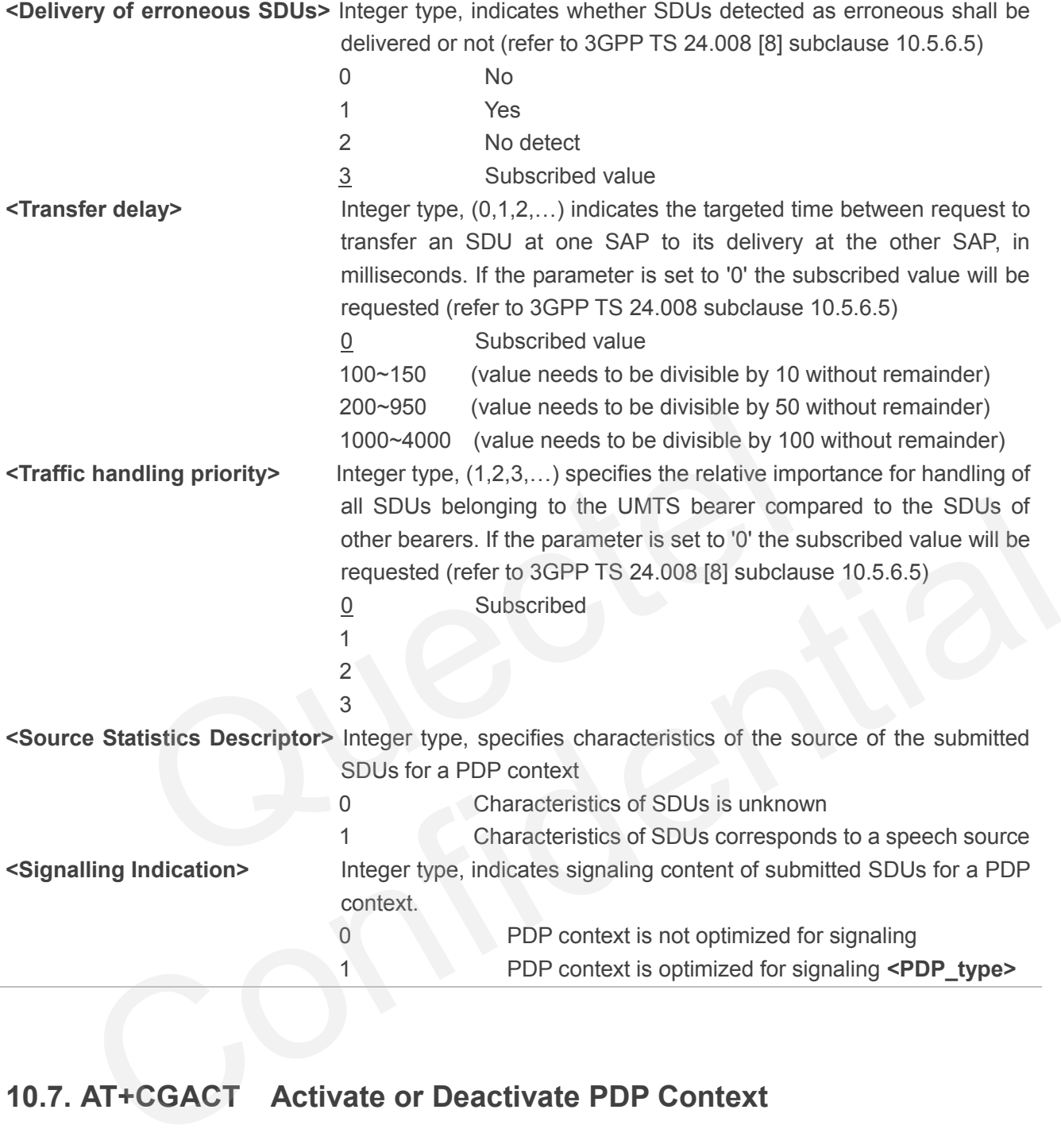

## **10.7. AT+CGACT Activate or Deactivate PDP Context**

The AT+CGACT write command is used to activate or deactivate the specified PDP context(s). After the command has completed, the MT remains in V.250 command state. If any PDP context is already in the requested state, the state for that context remains unchanged. If the MT is not PS attached when the activation form of the command is executed, the MT first performs a PS attach and then attempts to activate the specified contexts. If no **<cid>** specifies the activation/deactivation form of the command, it will activate or deactivate all defined contexts.

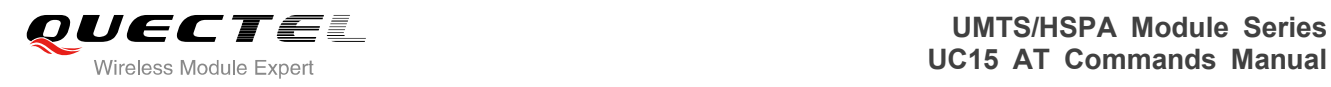

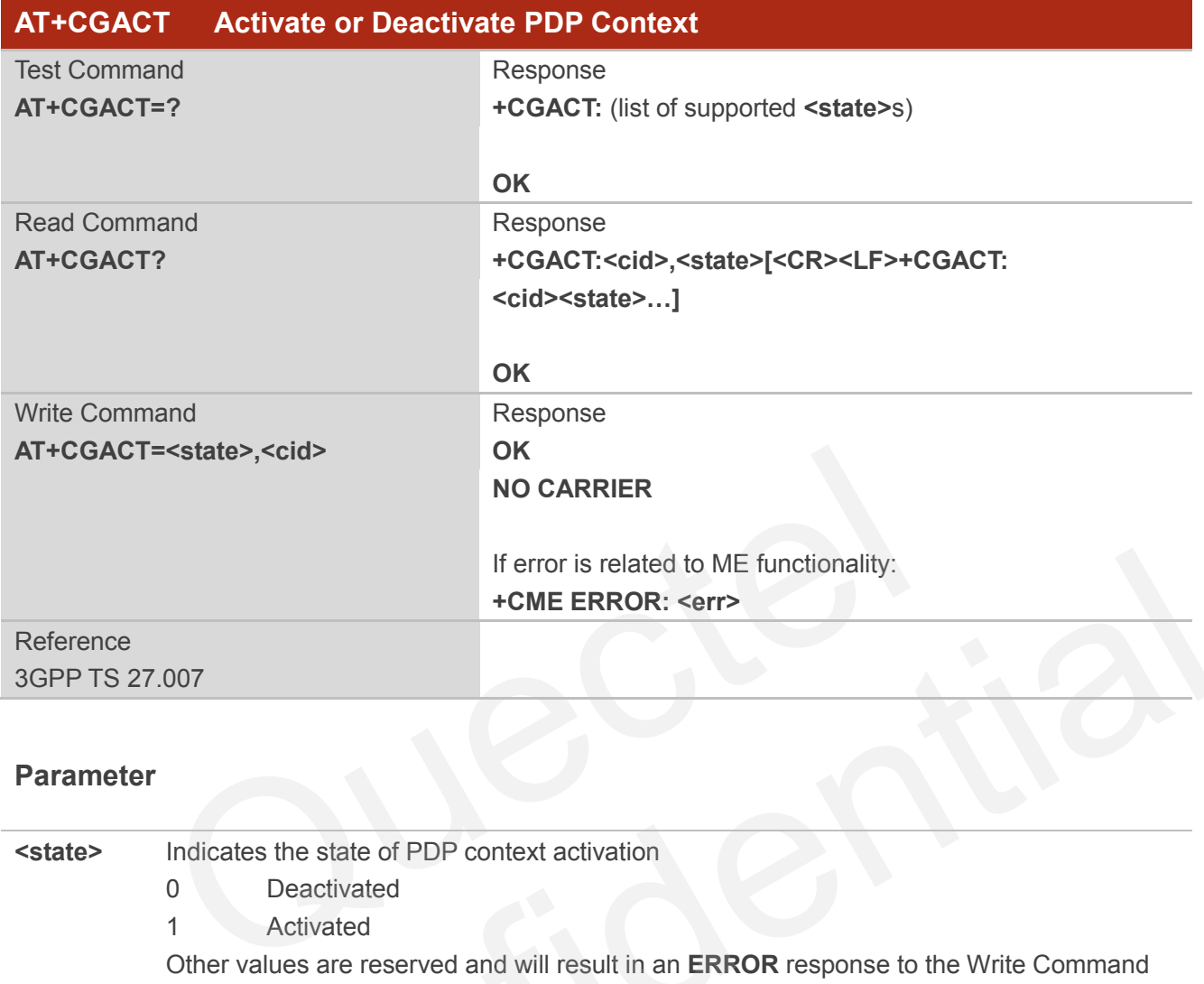

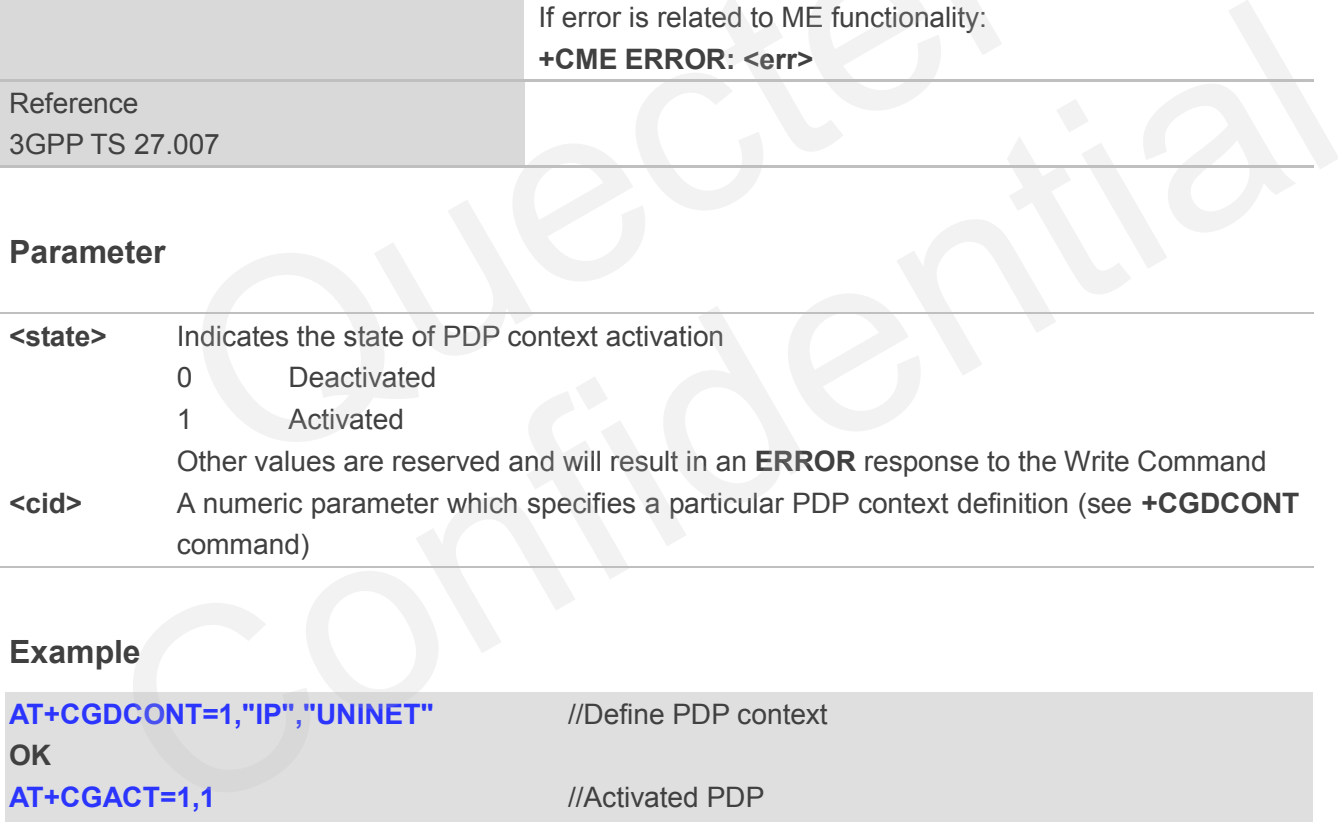

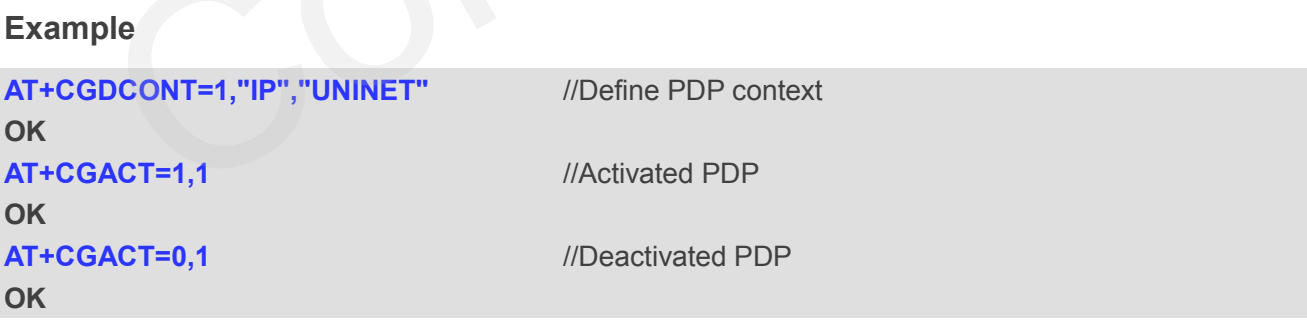

## **10.8. AT+CGDATA Enter Data State**

The AT+CGDATA write command causes the MT to perform whatever actions are necessary to establish

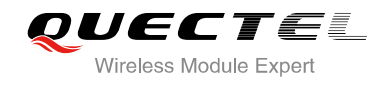

communication between the TE and the network using one or more packet domain PDP types. This may include per-forming a PS attach and one or more PDP context activations. Commands following the AT+CGDATA command in the AT command line will not be processed by the MT.

If the **<L2P>** parameter value is unacceptable to the MT, the MT shall return an **ERROR** or **+CME ERROR** response. Otherwise, the MT issues the intermediate result code **CONNECT** and enters V.250 online data state. After data transfer is complete, and the layer 2 protocol termination procedure has completed successfully, the command state is reentered and the MT returns the final result code **OK**.

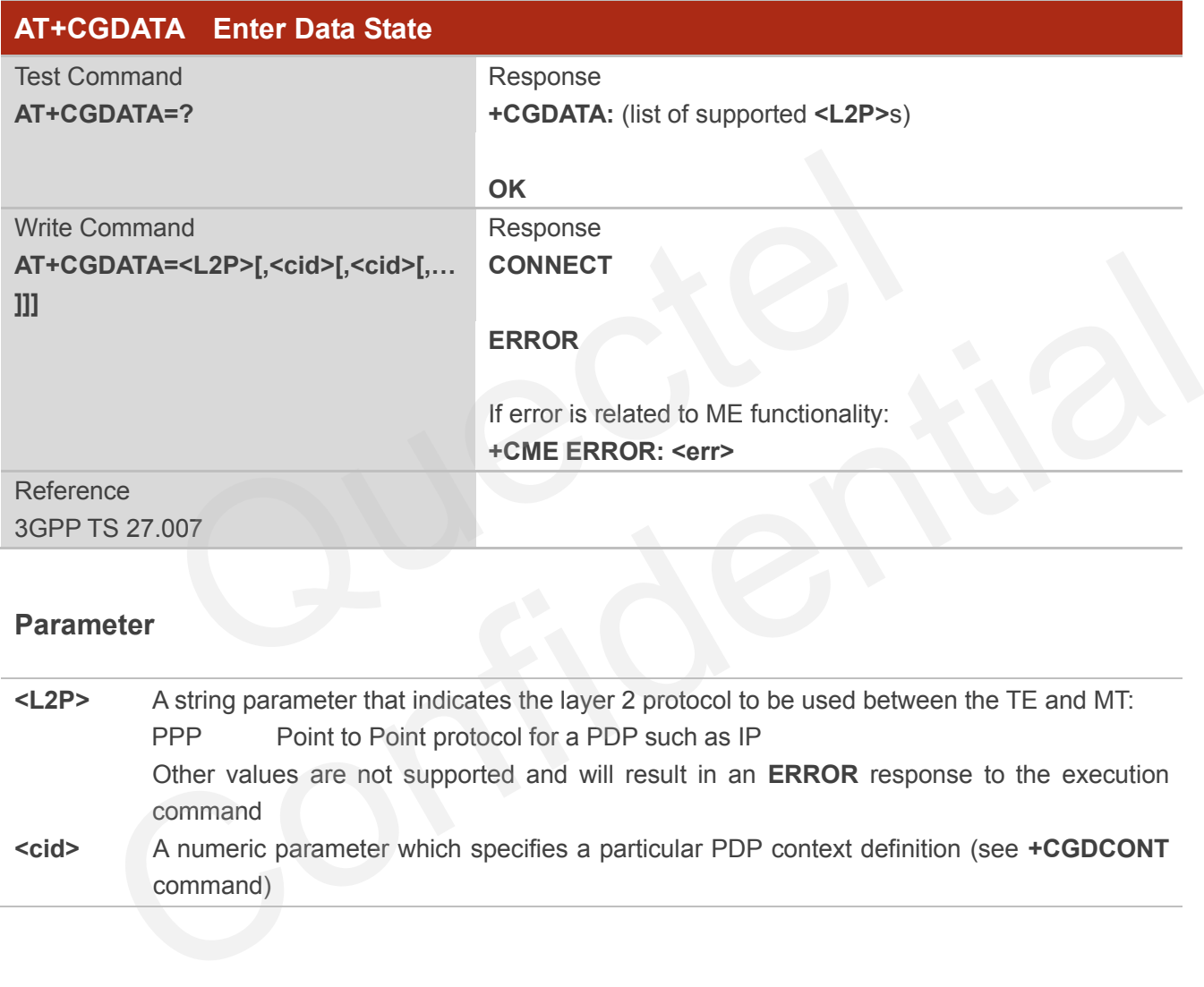

## **Parameter**

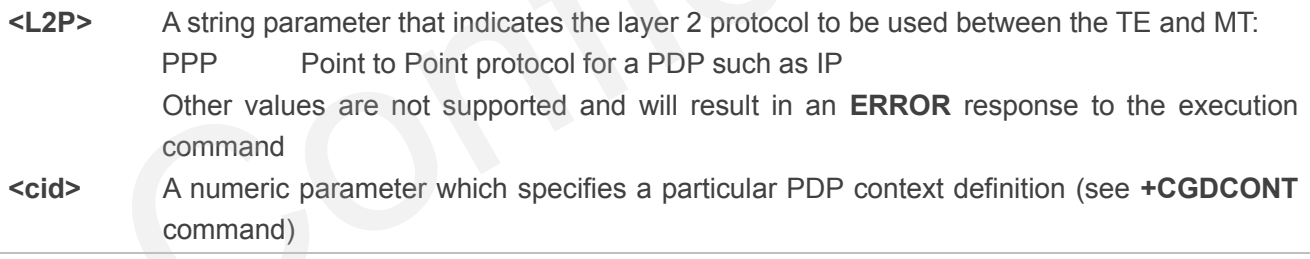

## **10.9. AT+CGPADDR Show PDP Address**

The AT+CGPADDR write command returns a list of PDP addresses for the specified context identifiers. If no **<cid>** is specified, the addresses for all defined contexts are returned.

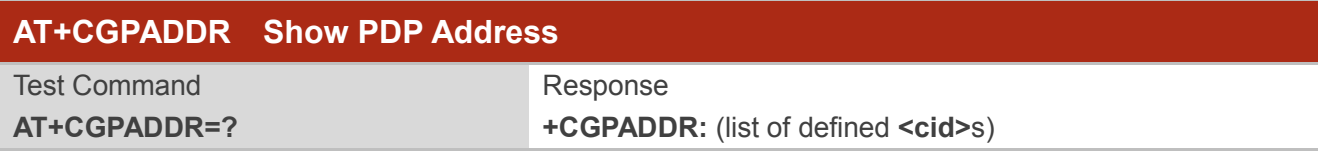

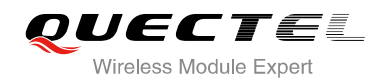

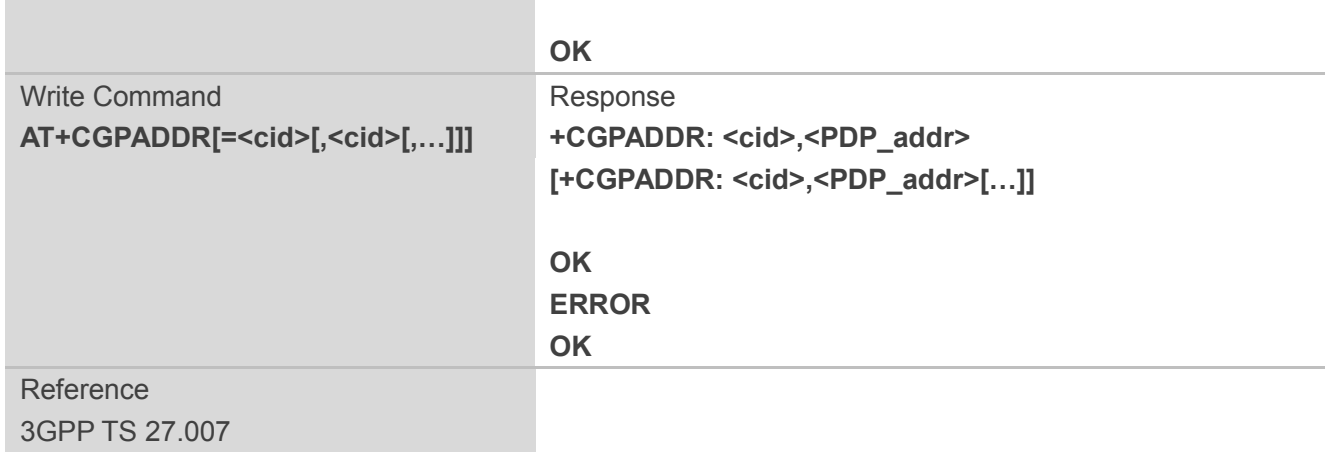

- **<cid>** A numeric parameter which specifies a particular PDP context definition (see **+CGDCONT** command)
- **<PDP\_addr>**A string that identifies the MT in the address space applicable to the PDP. The address may be static or dynamic. For a static address, it will be the one set by the **+CGDCONT** command when the context was defined. For a dynamic address it will be the one assigned during the last PDP context activation that used the context definition referred to **<cid> <PDP\_ address>** is omitted if none is available A numeric parameter which specifies a particular PDP context deficionmand)<br>A string that identifies the MT in the address space applicable to the<br>be static or dynamic. For a static address, it will be the one s<br>command whe

## **Example**

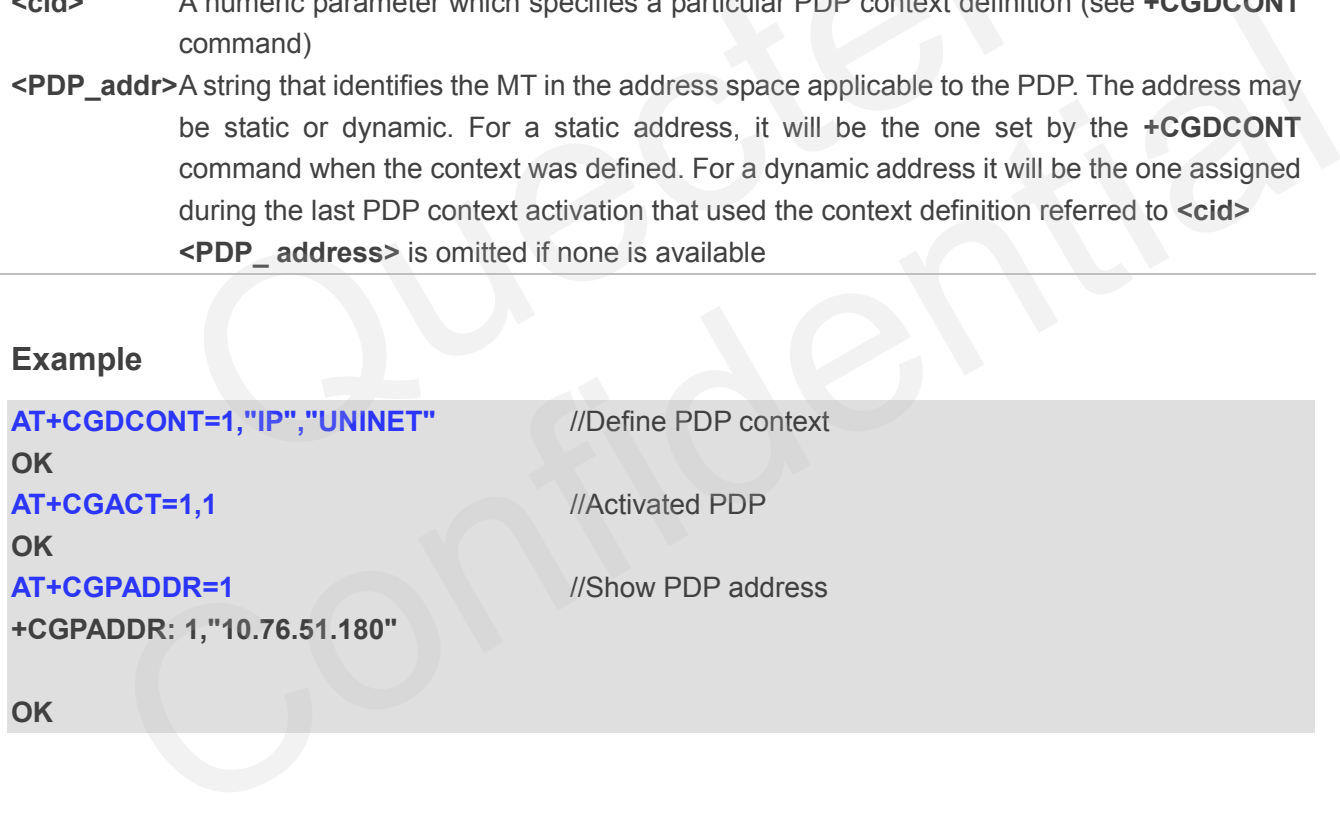

**OK**

## **10.10. AT+CGCLASS GPRS Mobile Station Class**

AT+CGCLASS is used to set the MT to operate according to the specified mode of operation, see 3GPP TS 23.060.

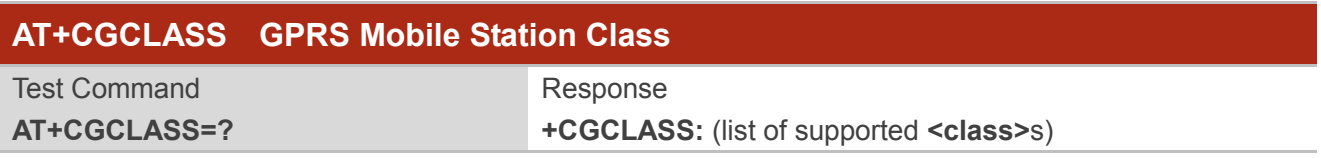

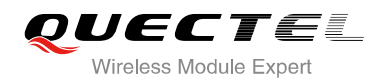

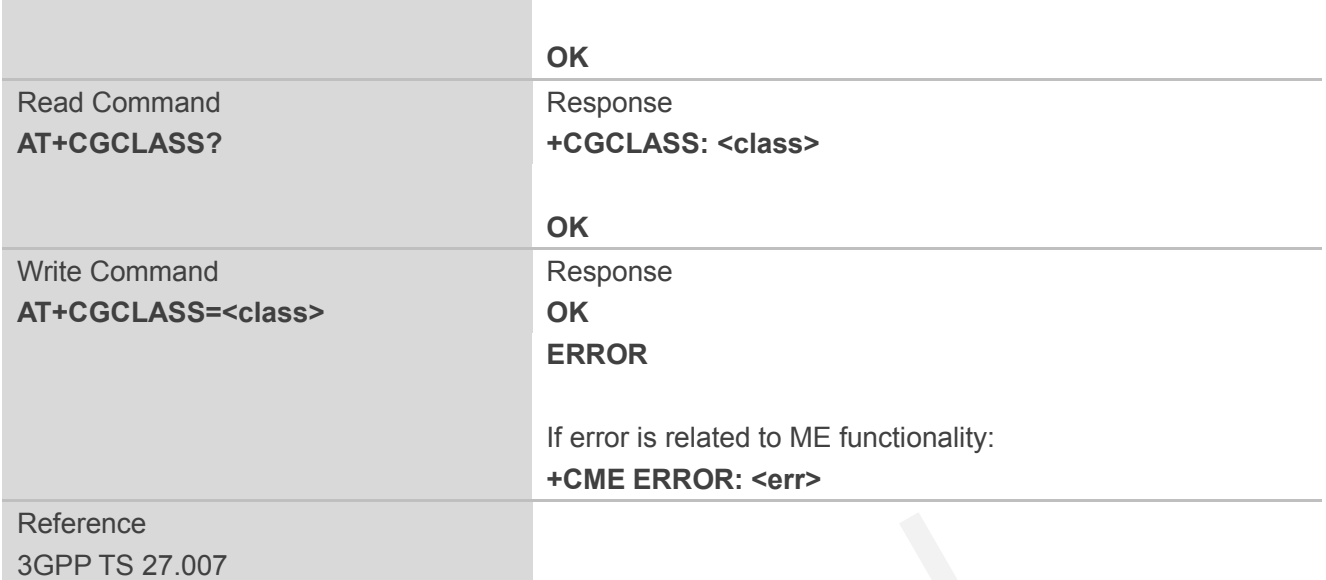

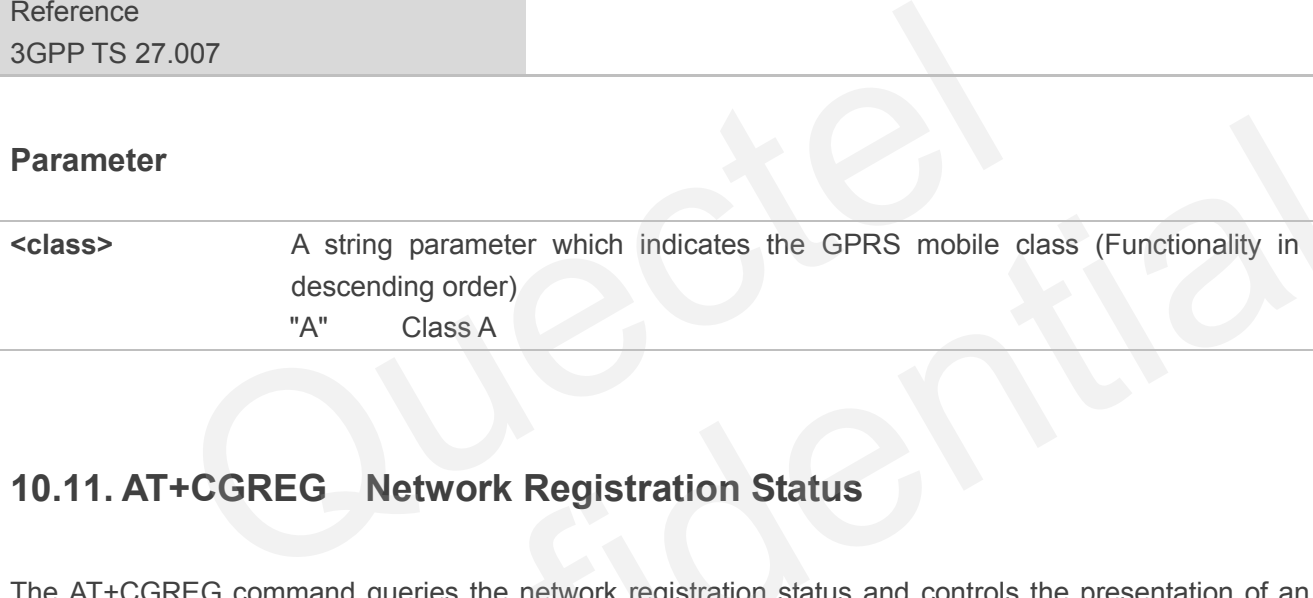

## **10.11. AT+CGREG Network Registration Status**

The AT+CGREG command queries the network registration status and controls the presentation of an unsolicited result code **+CGREG:** <stat> when <n>=1 and there is a change in the MT's GPRS network registration status in GERAN/UTRAN, or unsolicited result code **+CGREG:**  <stat>[,[<lac>],[<ci>],[<AcT>],[<rac>]] when <n>=2 and there is a change of the network cell in GERAN/UTRAN. **Example 18 A String parameter which indicates the GPRS mobile class (Functionality in descending order)**<br>
"A" Class A<br> **Confidential Confident Confident Confident Confident Confident Confident Confident Confident Confiden** 

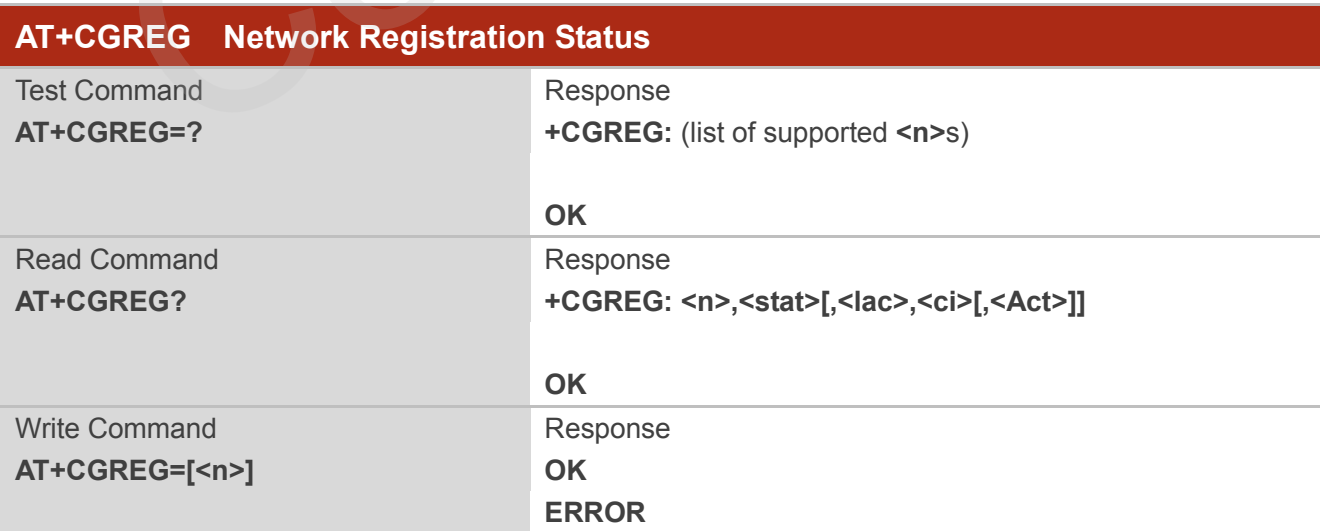

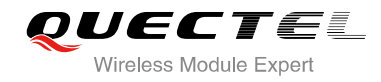

Reference 3GPP TS 27.007

#### **Parameter**

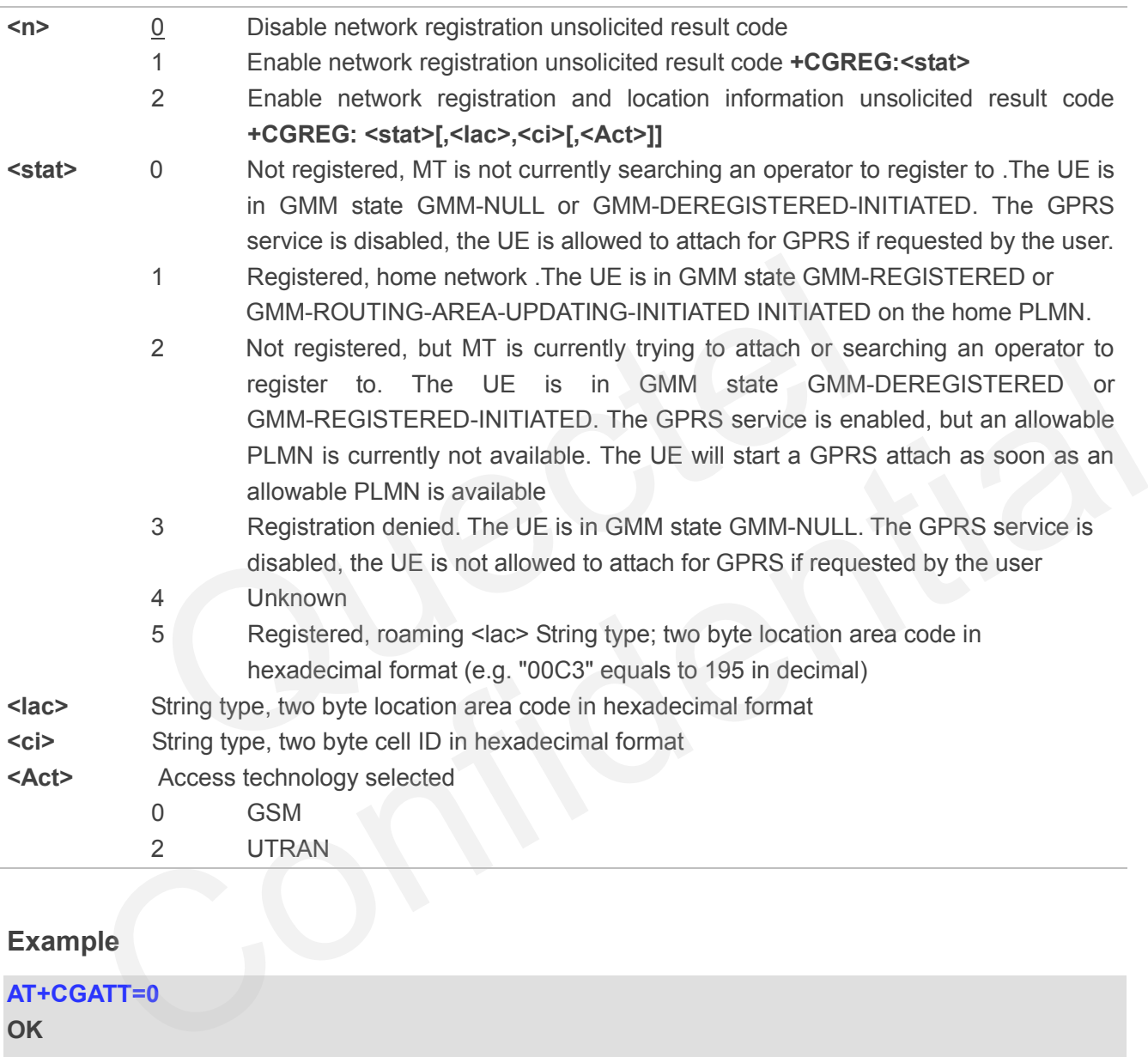

## **Example**

**AT+CGATT=0 OK**

**+CGREG: 2**

**AT+CGATT=1**

**OK**

**+CGREG: 1,"D504","080428B5",2**

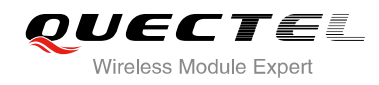

## **10.12. AT+CGSMS Select Service for MO SMS Messages**

AT+CGSMS specifies the service or service preference that the MT will use to send MO (mobile originated) SMS messages.

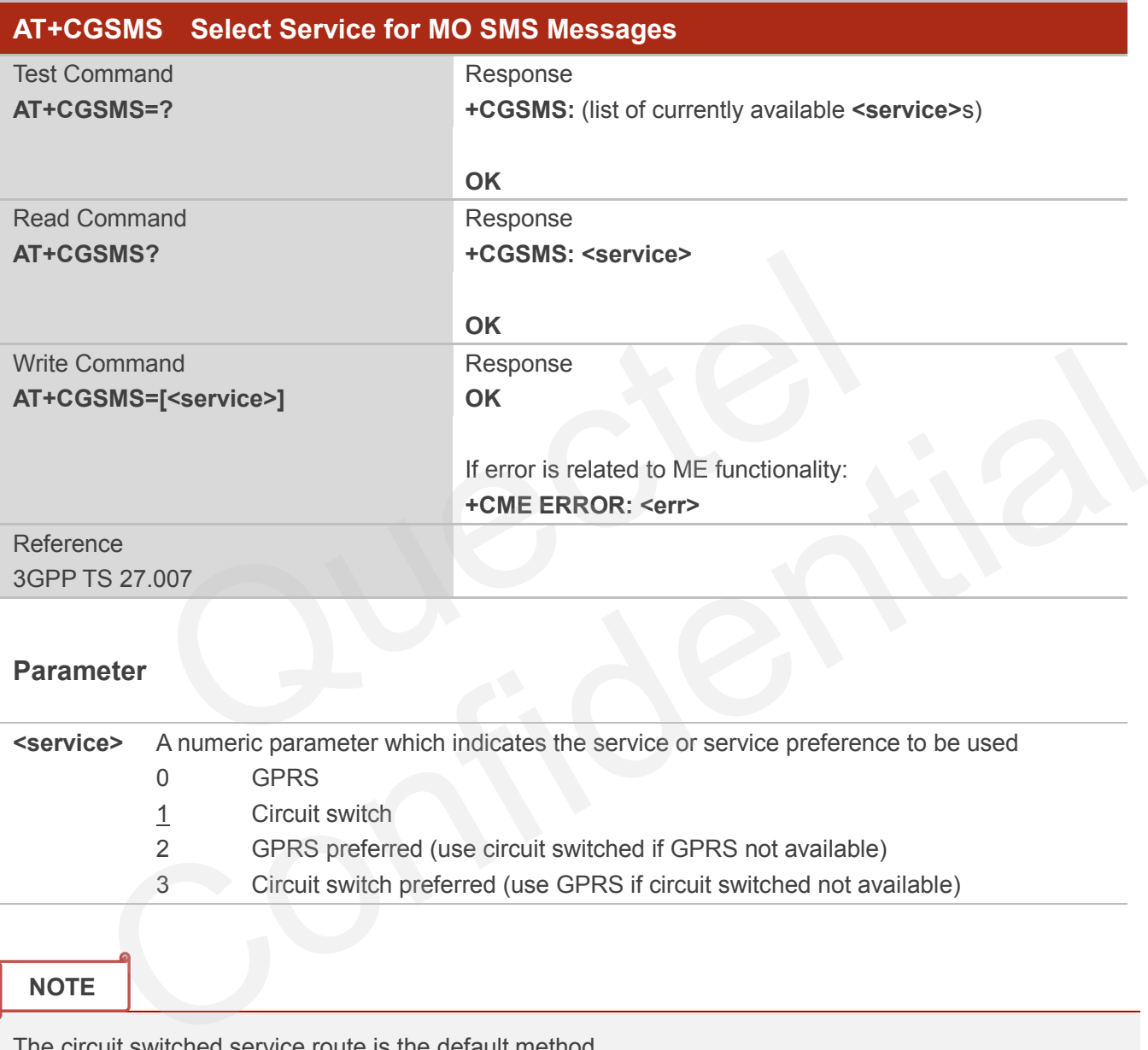

## **Parameter**

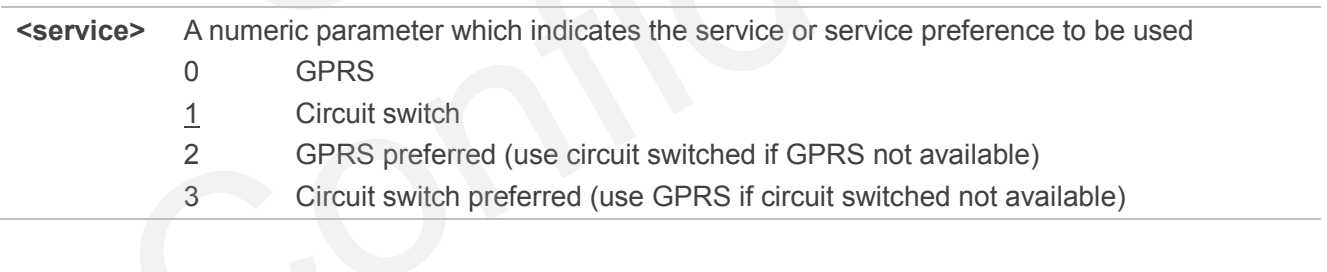

## **NOTE**

The circuit switched service route is the default method.

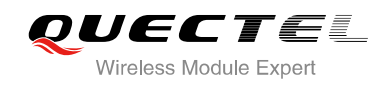

# **11 Supplementary Service Commands**

## **11.1. AT+CCFC Call Forwarding Number and Conditions Control**

AT+CCFC allows control of the call forwarding supplementary service according to 3GPP TS 22.082. Registration, erasure, activation, deactivation and status query are supported.

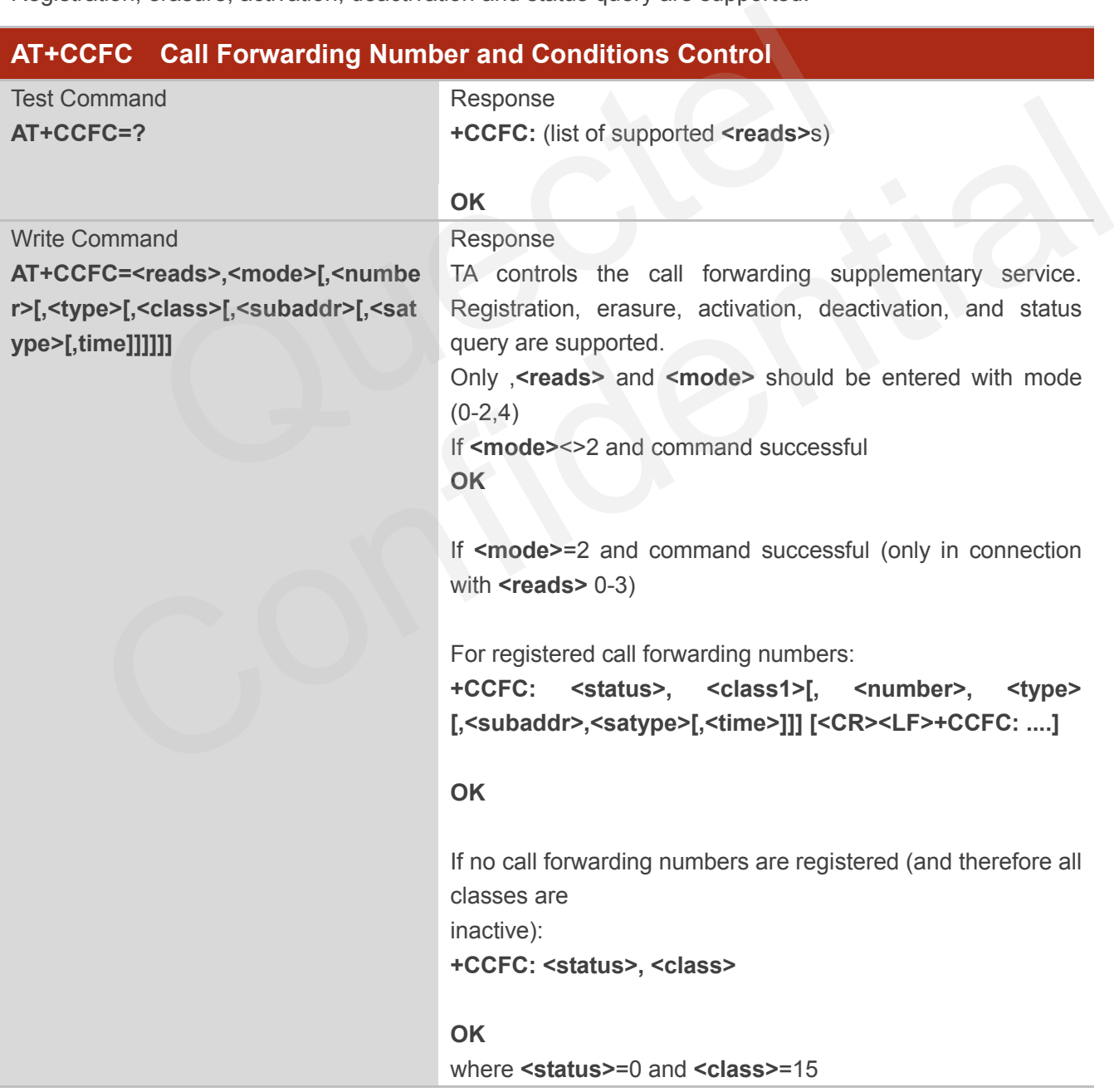

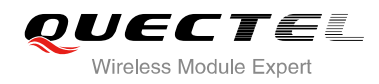

If error is related to ME functionality: **+CME ERROR: <err>**

Reference 3GPP TS 27.007

## **Parameter**

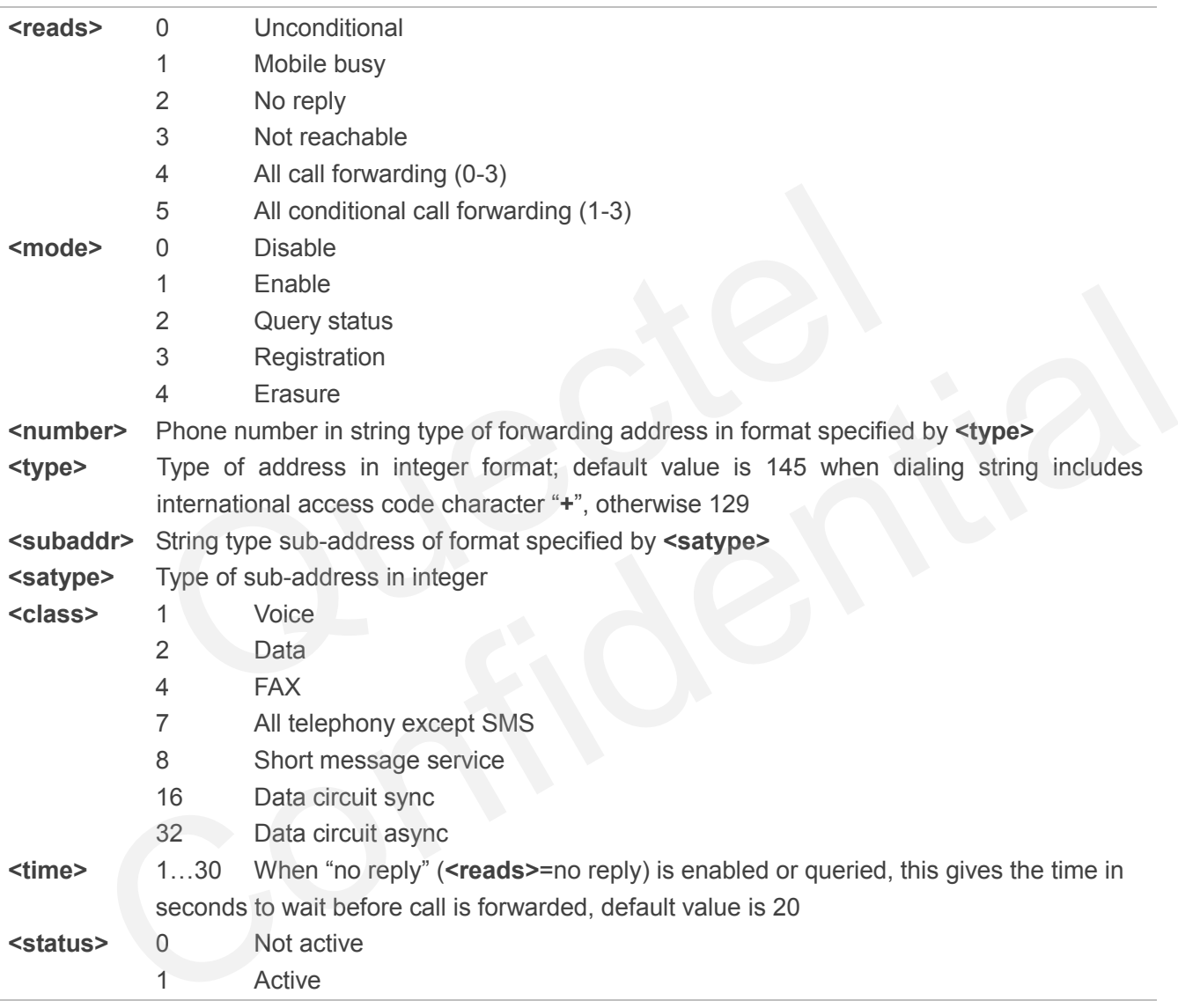

## **Example**

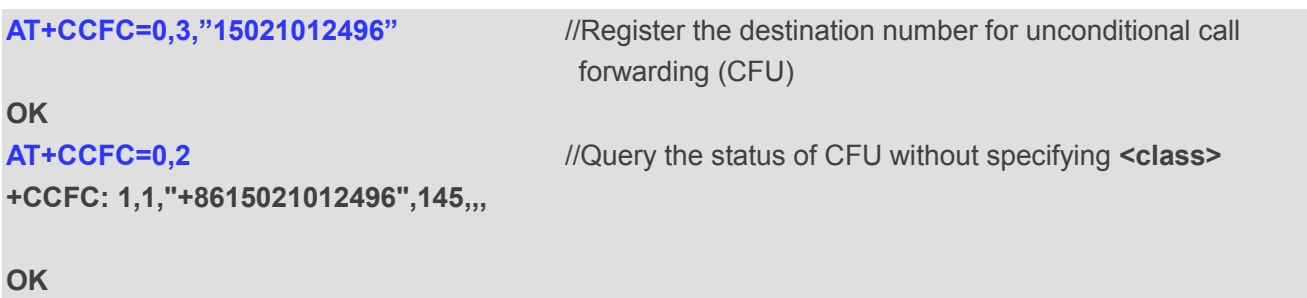

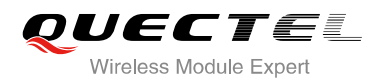

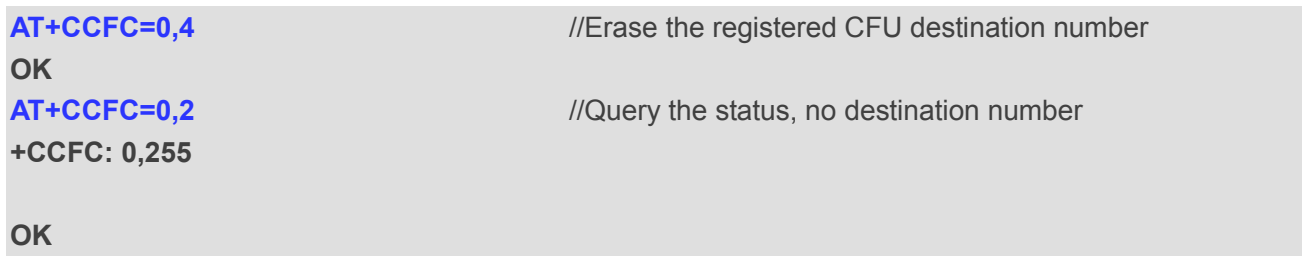

# **11.2. AT+CCWA Call Waiting Control**

The AT+CCWA command allows control of the Call Waiting supplementary service according to 3GPP TS 22.083. Activation, deactivation and status query are supported.

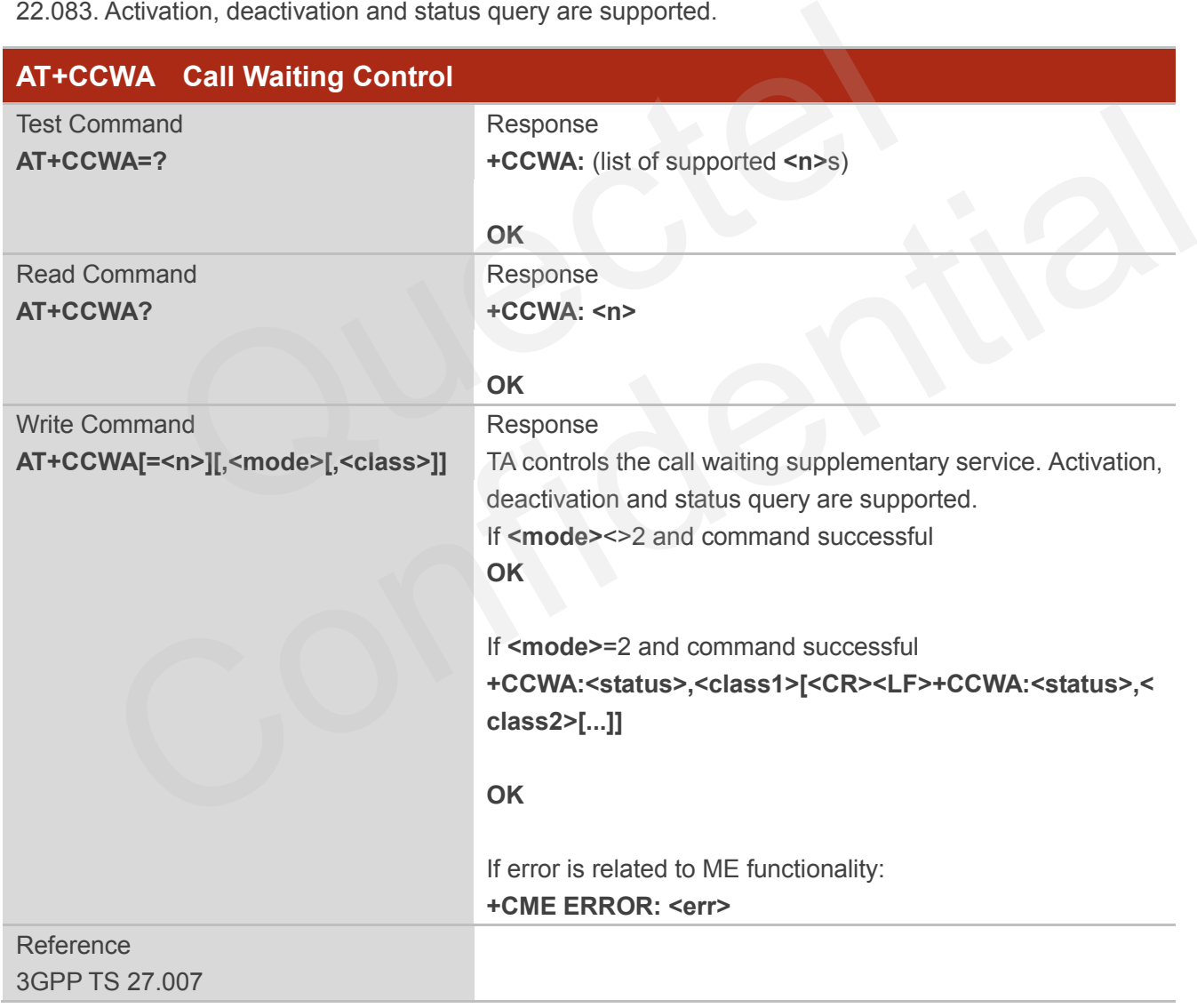

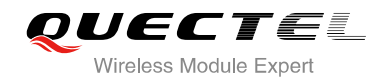

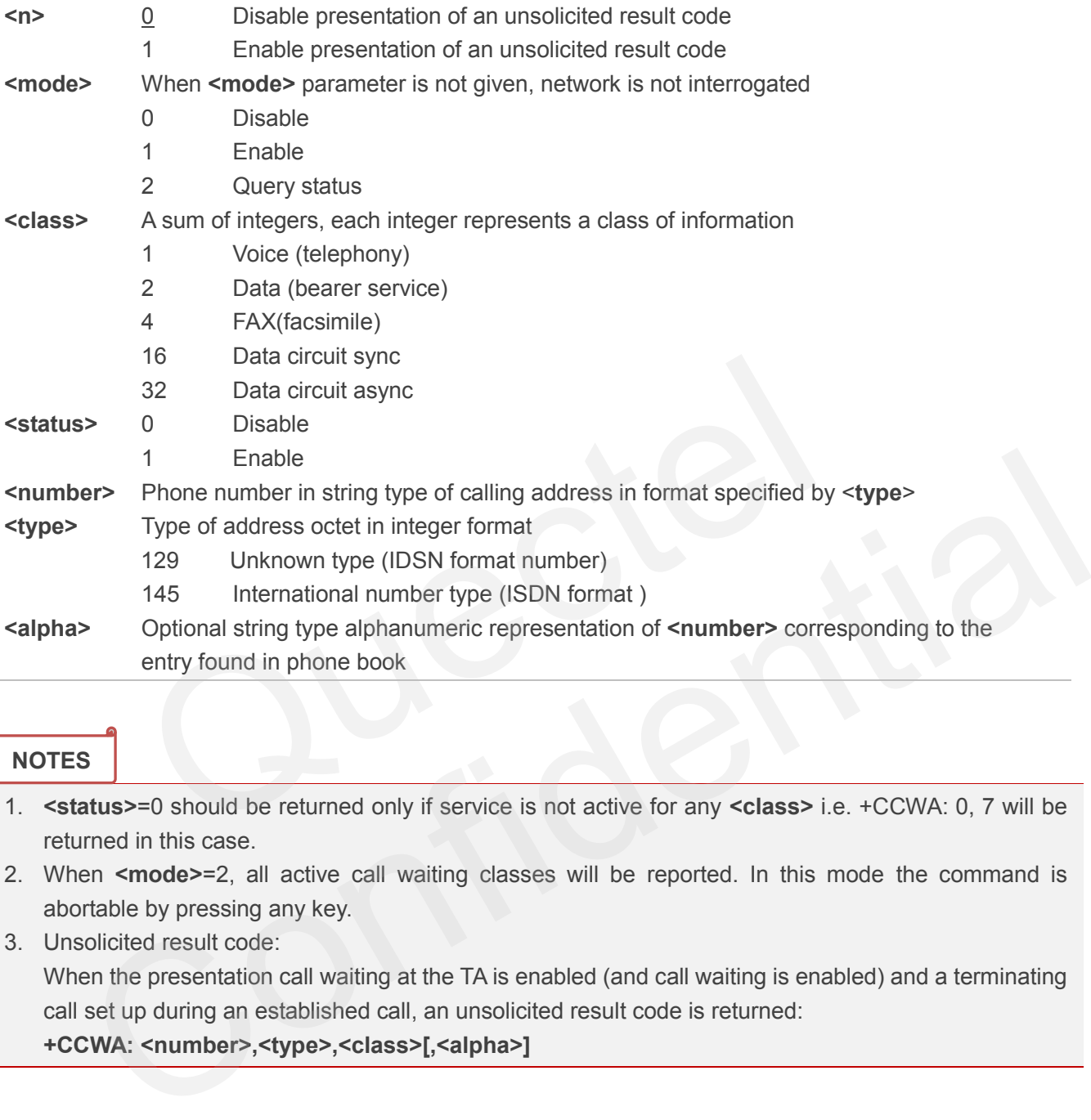

## **NOTES**

- 1. **<status>**=0 should be returned only if service is not active for any **<class>** i.e. +CCWA: 0, 7 will be returned in this case.
- 2. When **<mode>**=2, all active call waiting classes will be reported. In this mode the command is abortable by pressing any key.
- 3. Unsolicited result code:

When the presentation call waiting at the TA is enabled (and call waiting is enabled) and a terminating call set up during an established call, an unsolicited result code is returned:

```
+CCWA: <number>,<type>,<class>[,<alpha>]
```
## **Example**

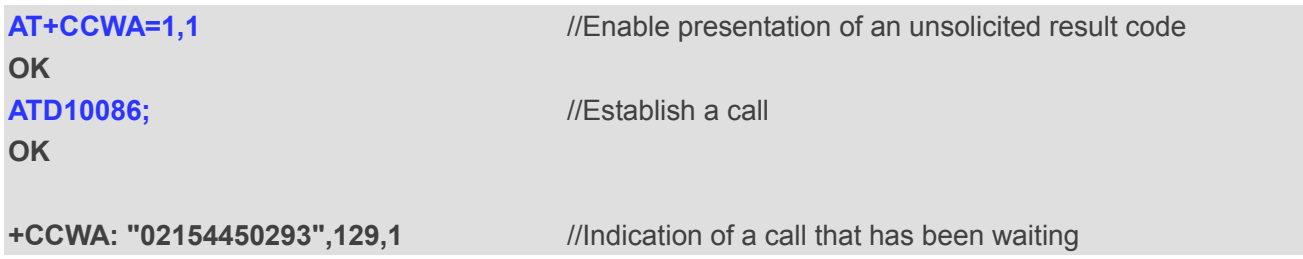

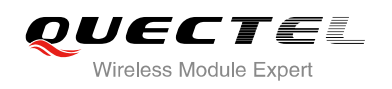

# **11.3. AT+CHLD Call Related Supplementary Services**

The AT+CHLD command allows the control of the following call related services:

- A call can be temporarily disconnected from the MT but the connection is retained by the network;
- Multiparty conversation (conference calls);
- The served subscriber who has two calls (one held and the other either active or alerting) can connect the other parties and release the served subscriber's own connection.

Calls can be put on hold, recovered, released and added to a conversation, and transferred similarly as defined in 3GPP TS 22.030.

This is based on the GSM/UMTS supplementary services HOLD (Call Hold; refer 3GPP TS 22.083 clause 2), MPTY (Multi Party; refer 3GPP TS 22.084) and ECT (Explicit Call Transfer; refer 3GPP TS 22.091). The interaction of this command with other commands based on other GSM/UMTS supplementary services is described in the GSM/UMTS standards. Call Hold, Multi Party and Explicit Call Transfer are only applicable to teleservice 11.

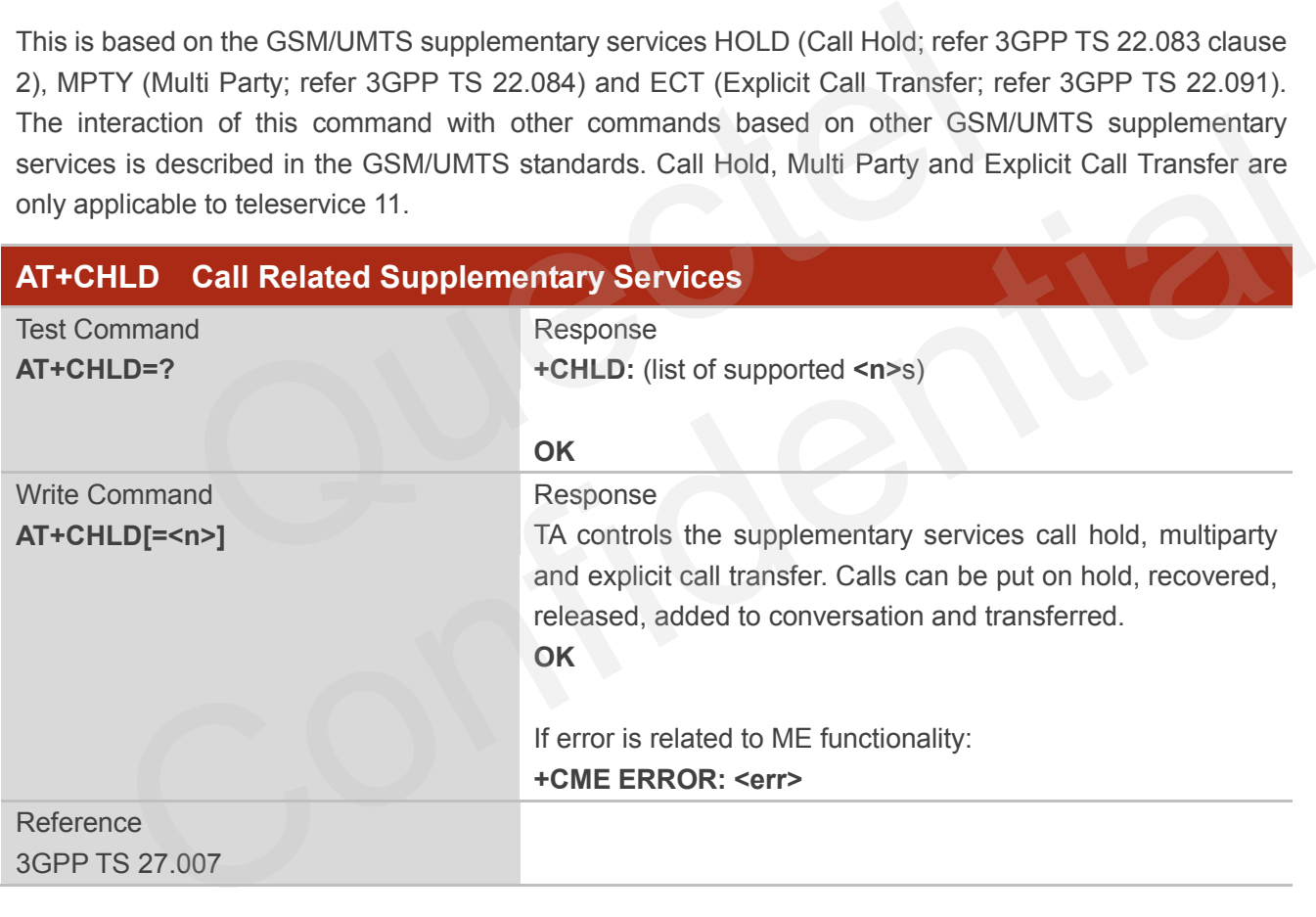

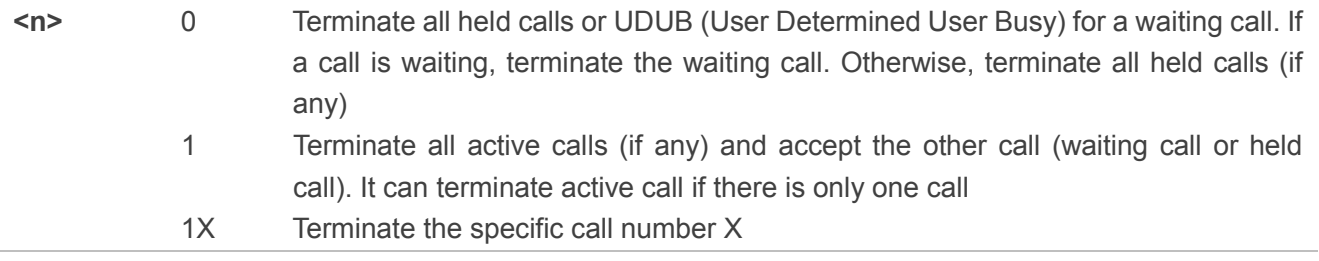

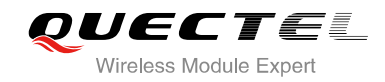

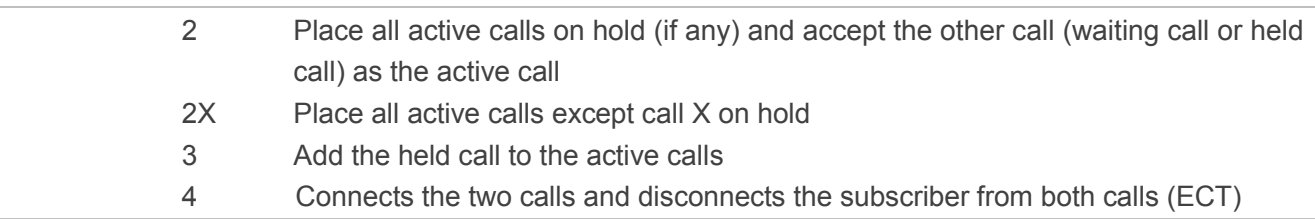

#### **Example**

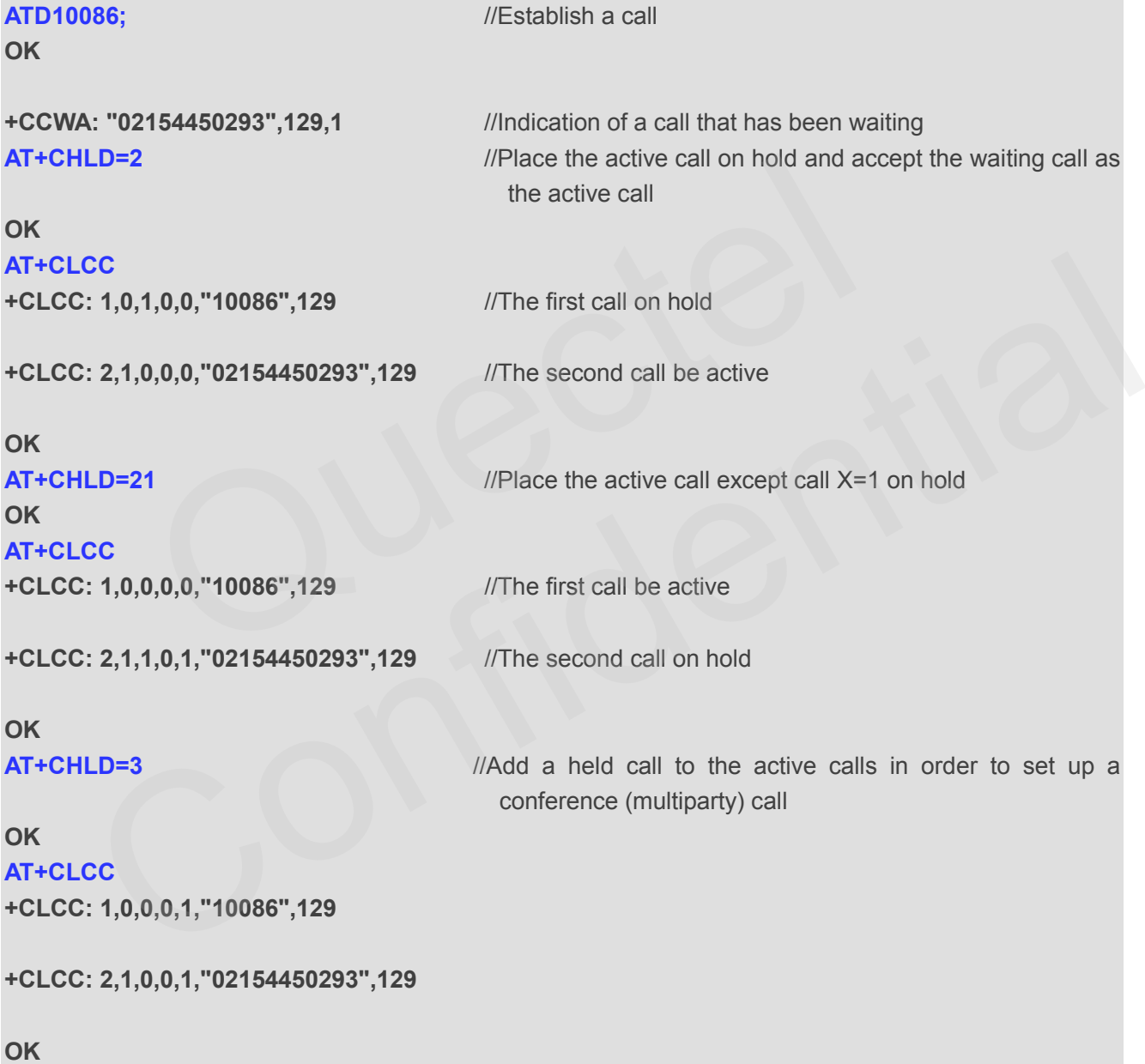

# **11.4. AT+CLIP Calling Line Identification Presentation**

AT+CLIP refers to the GSM/UMTS supplementary service CLIP (Calling Line Identification Presentation)

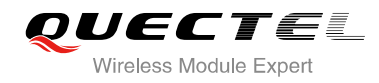

that enables a called subscriber to get the calling line identity (CLI) of the calling party when receiving a mobile terminated call.

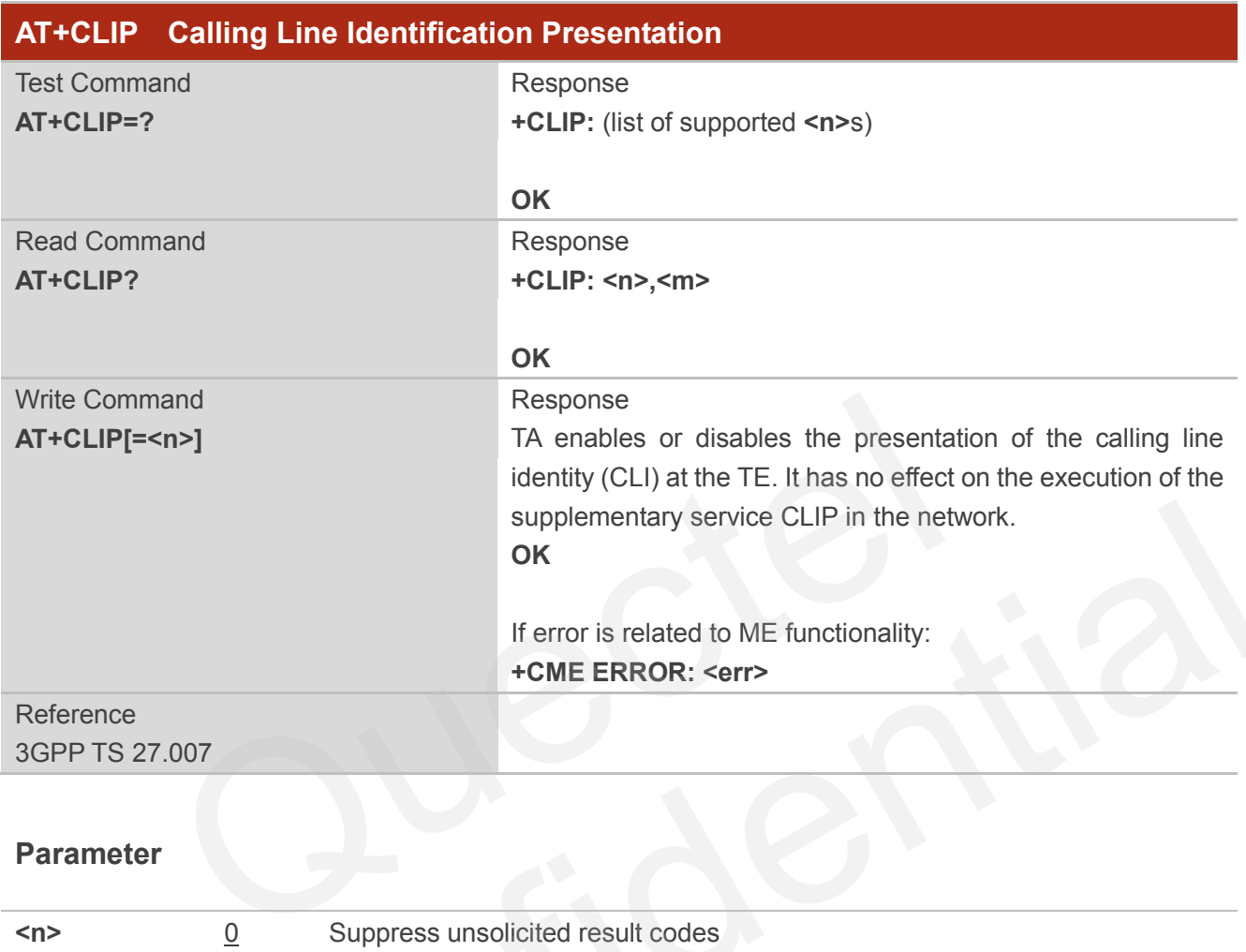

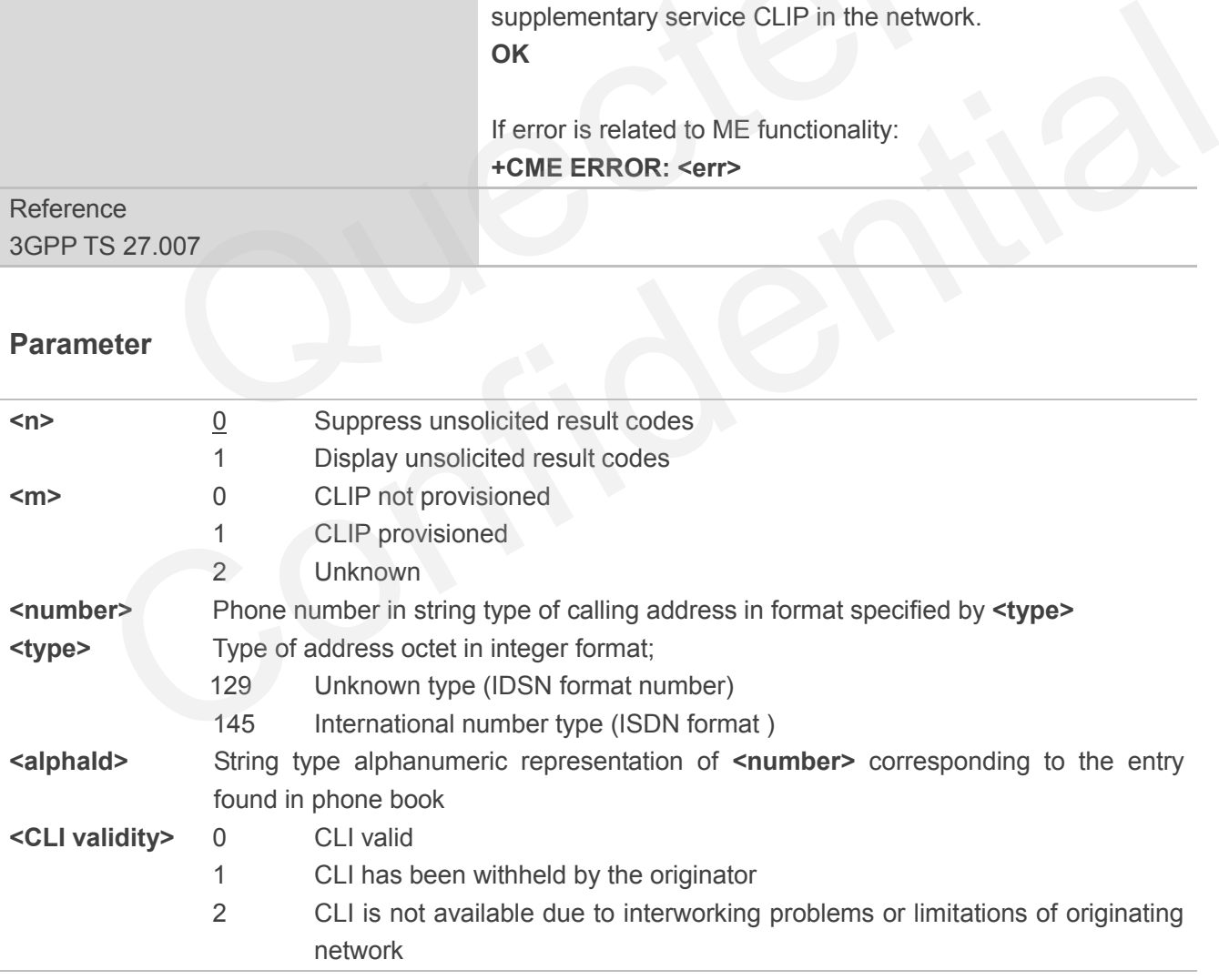

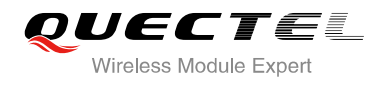

#### **NOTE**

Unsolicited result code:

When the presentation of the CLIP at the TE is enabled (and calling subscriber allows), an unsolicited result code is returned after every RING (or **+CRING: <type>**) at a mobile terminating call: **+CLIP: <number>, <type>,,,<alphaId>,<CLI validity**>

#### **Example**

**AT+CPBW=1,"02151082965",129,"QUECTEL" OK AT+CLIP=1 OK**

**RING**

**+CLIP: "02151082965",129,,,"QUECTEL",0**

## **11.5. AT+CLIR Calling Line Identification Restriction**

AT+CLIR refers to the CLIR supplementary service (Calling Line Identification Restriction) according to 3GPP TS 22.081 and the OIR supplementary service (Originating Identification Restriction) according to 3GPP TS 24.607) that allows a calling subscriber to enable or disable the presentation of the calling line identity (CLI) to the called party when originating a call. 51082965",129,,,"QUECTEL",0<br>
CLIR Calling Line Identification Restriction<br>
ers to the CLIR supplementary service (Calling Line Identification<br>
0.81 and the OIR supplementary service (Originating Identification<br>
0.607) that

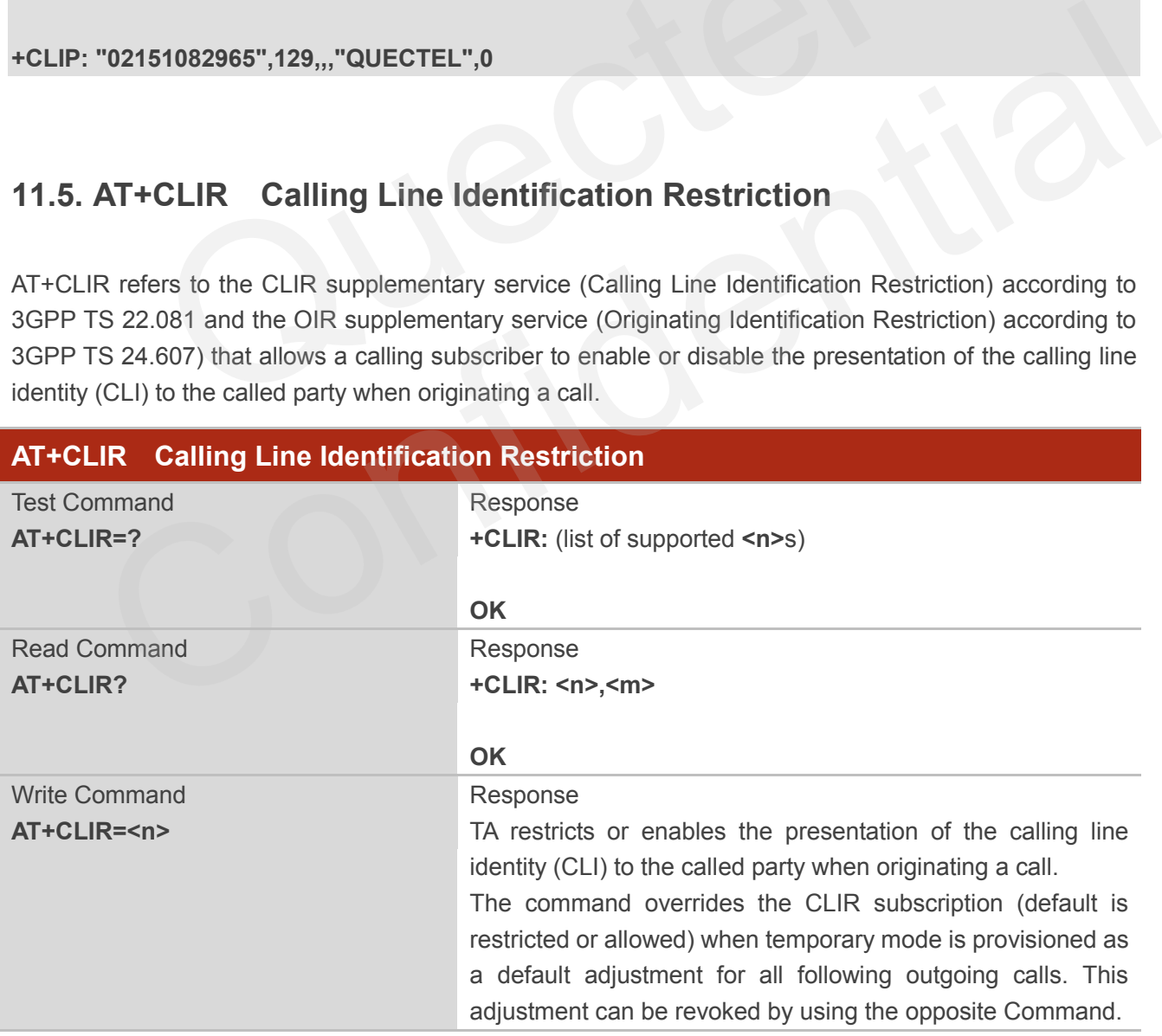

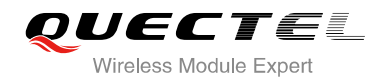

# **OK** If error is related to ME functionality: **+CME ERROR: <err>** Reference 3GPP TS 27.007

#### **Parameter**

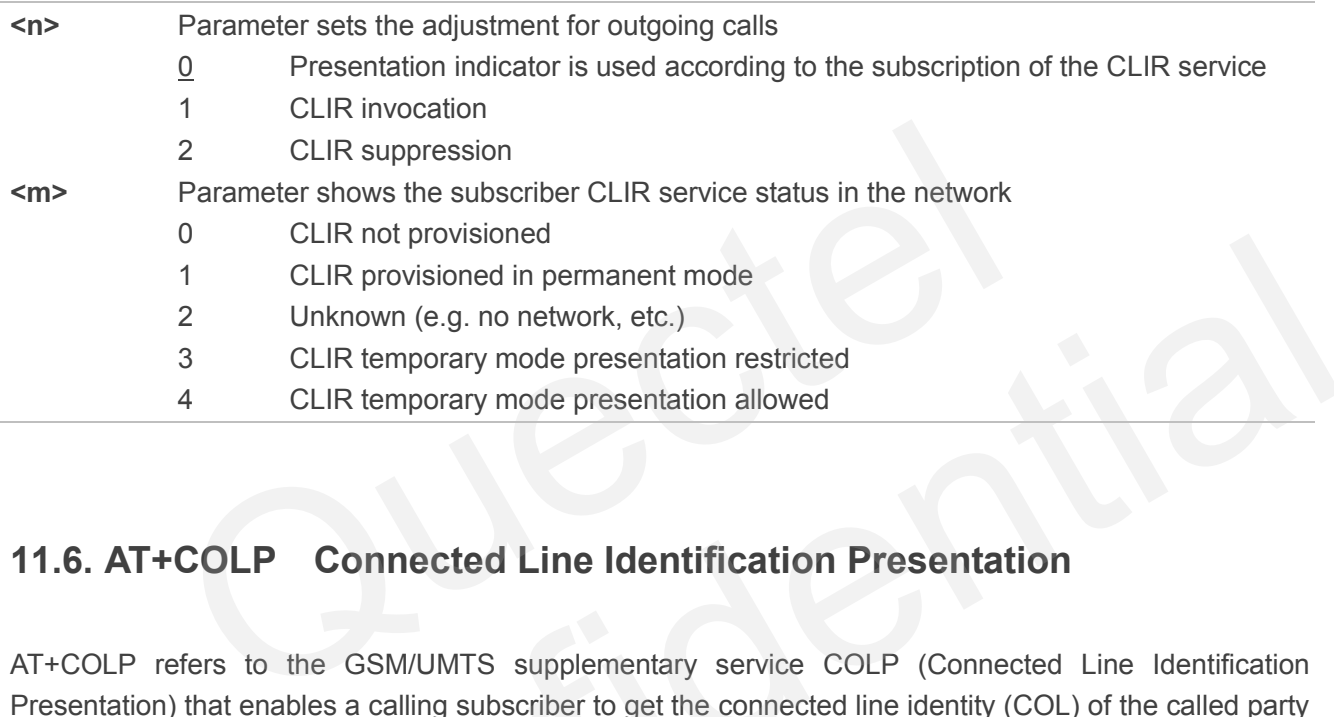

## **11.6. AT+COLP Connected Line Identification Presentation**

AT+COLP refers to the GSM/UMTS supplementary service COLP (Connected Line Identification Presentation) that enables a calling subscriber to get the connected line identity (COL) of the called party after setting up a mobile originated call. The command enables or disables the presentation of the COL at the TE. It has no effect on the execution of the supplementary service COLR in the network.

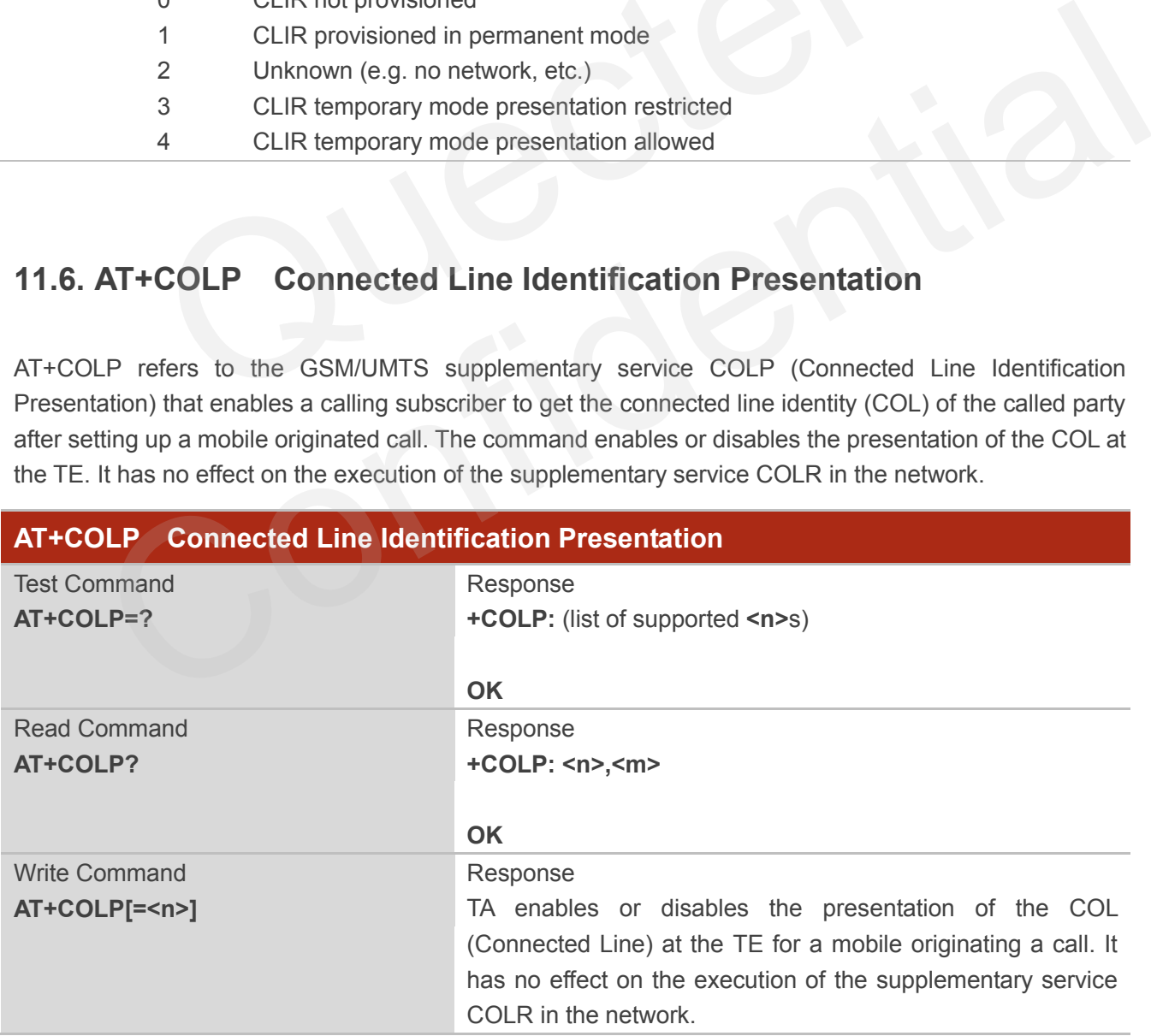

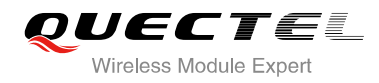

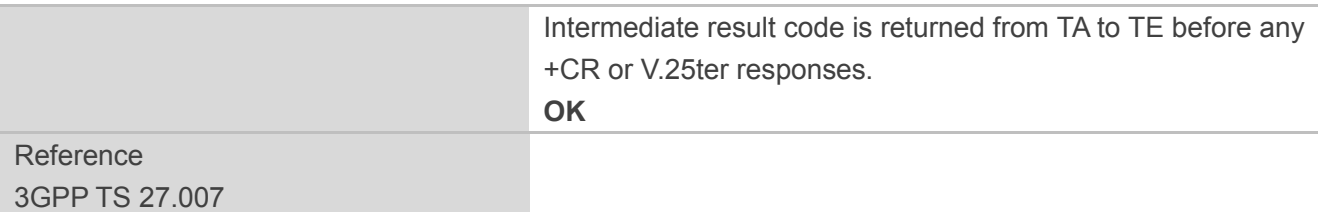

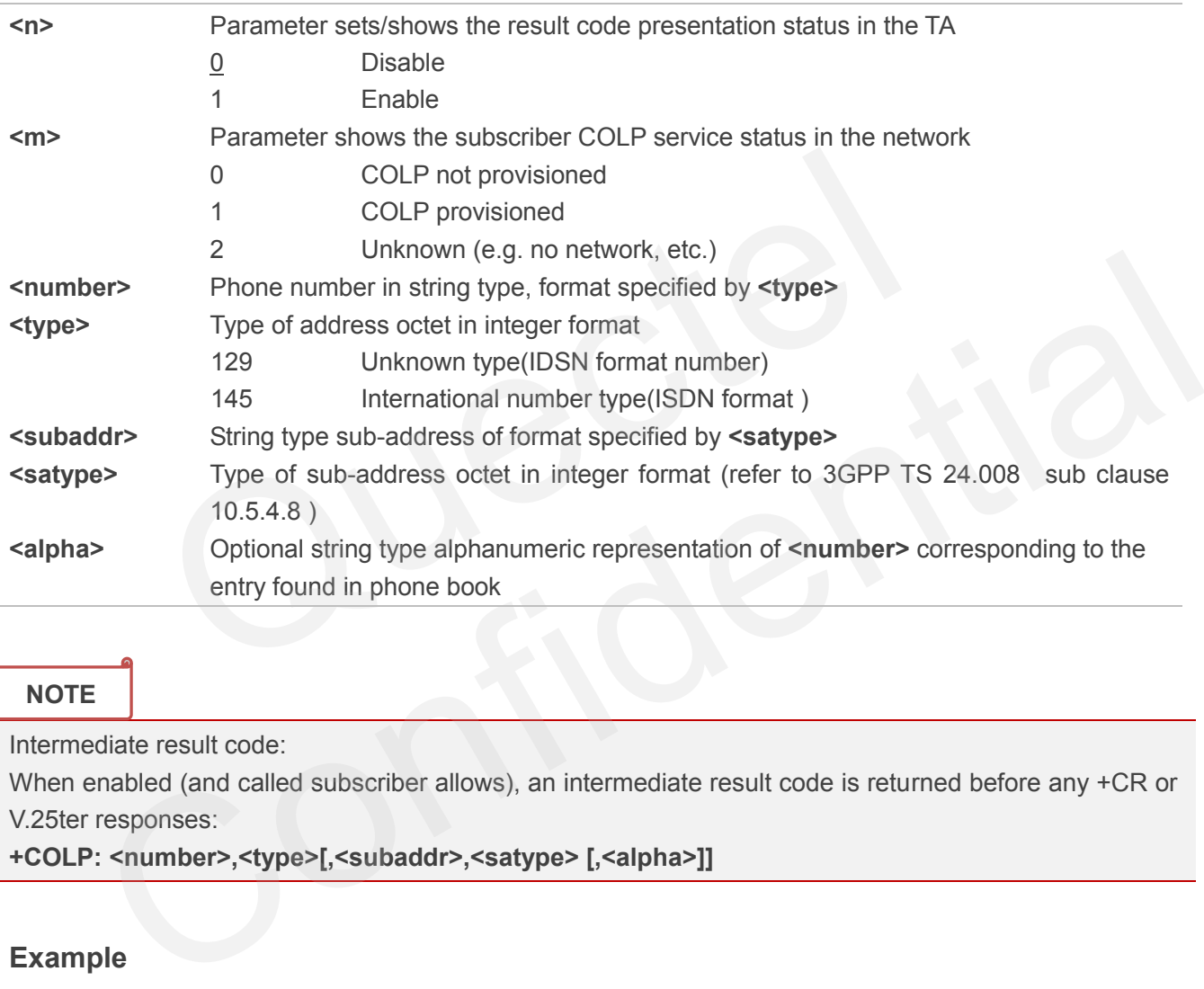

## **NOTE**

Intermediate result code:

When enabled (and called subscriber allows), an intermediate result code is returned before any +CR or V.25ter responses:

**+COLP: <number>,<type>[,<subaddr>,<satype> [,<alpha>]]**

#### **Example**

```
AT+CPBW=1,"02151082965",129,"QUECTEL"
OK
AT+COLP=1
OK
ATD02151082965;
+COLP: "02151082965",129,,,"QUECTEL"
```
**OK**

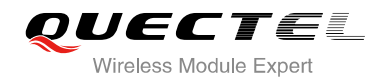

# **11.7. AT+CSSN Supplementary Service Notifications**

AT+CSSN refers to supplementary service related network initiated notifications. The write command enables/disables the presentation of notification result codes from TA to TE.

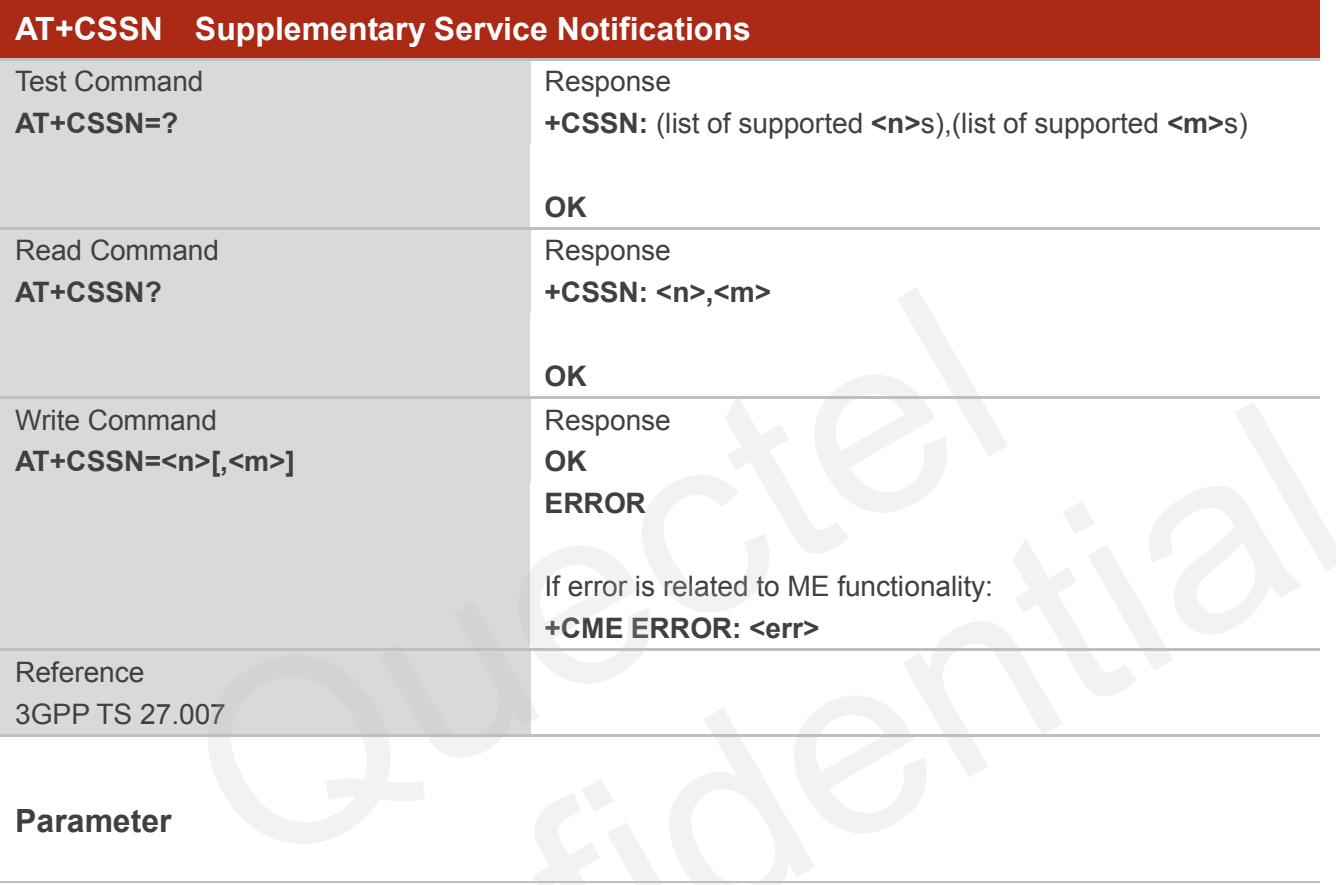

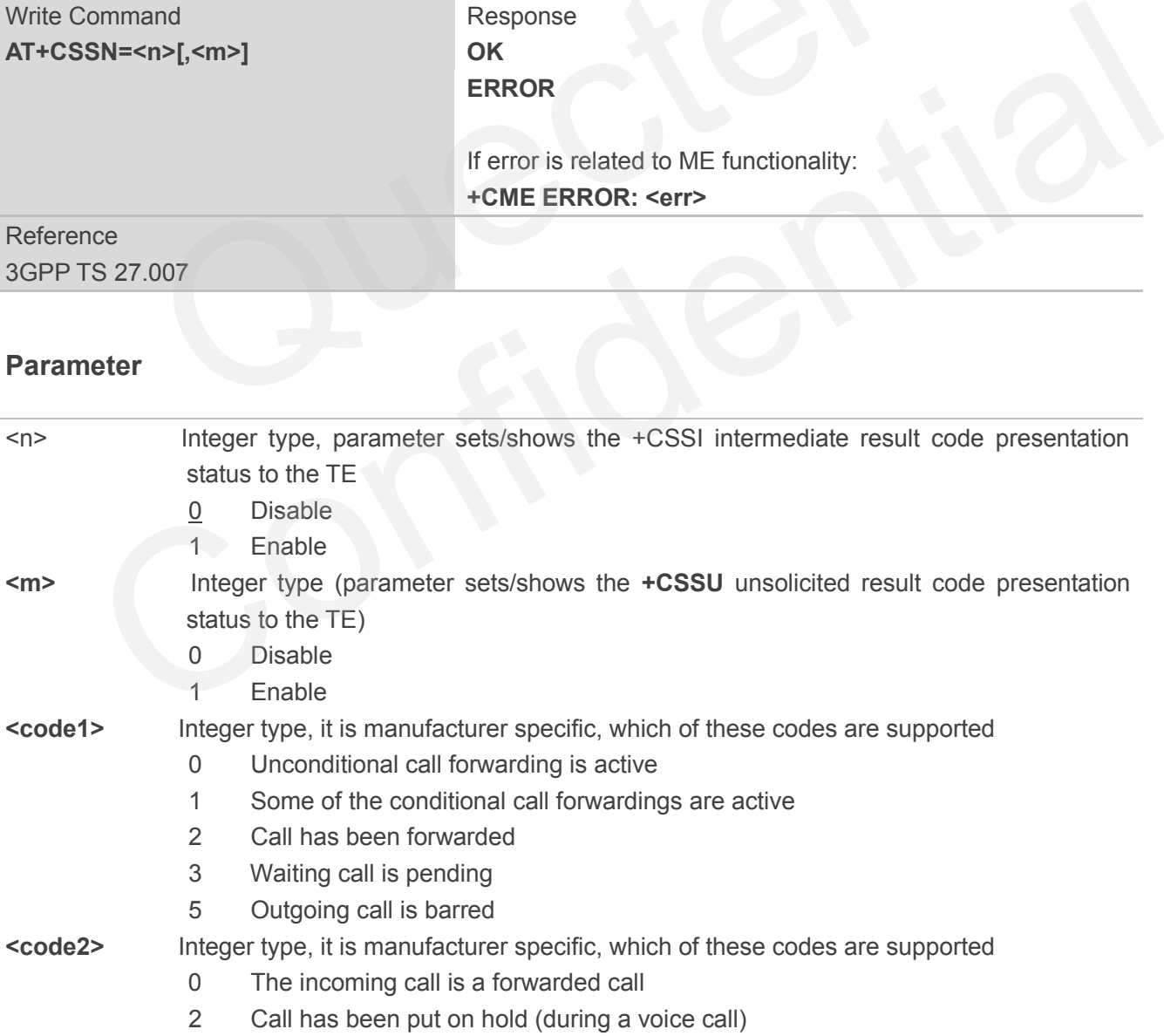

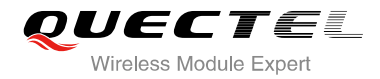

- 3 Call has been retrieved (during a voice call)
- 5 Held call was terminated by other party
- 10 Additional incoming call forwarded

## **NOTES**

- 1. When **<n>**=1 and a supplementary service notification is received after a mobile originated call setup, the **+CSSI** intermediate result code is sent to TE before any other MO call setup result codes: **+CSSI: <code1>**
- 2. When **<m>**=1 and a supplementary service notification is received during a mobile terminated call setup or during a call, the **+CSSU** unsolicited result code is sent to TE: **+CSSU: <code2>**

## **11.8. AT+CUSD Unstructured Supplementary Service Data**

AT+CUSD allows control of the Unstructured Supplementary Service Data (USSD) according to 3GPP TS 22.090. Both network and mobile initiated operations are supported.

Parameter **<mode>** is used to disable/enable the presentation of an unsolicited result code. The value **<mode>**=2 is used to cancel an ongoing USSD session. For an USSD response from the network, or a network initiated operation, the format is: **+CUSD: <status>[,<rspstr>,[<dcs>]]**. **CUSD Unstructured Supplementary Service D**<br>lows control of the Unstructured Supplementary Service Data (USSI<br>network and mobile initiated operations are supported.<br>**mode>** is used to disable/enable the presentation of an

When **<reqstr>** is given, a mobile initiated USSD string or a response USSD string to a network initiated operation is sent to the network. The response USSD string from the network is returned in a subsequent **+CUSD** URC.

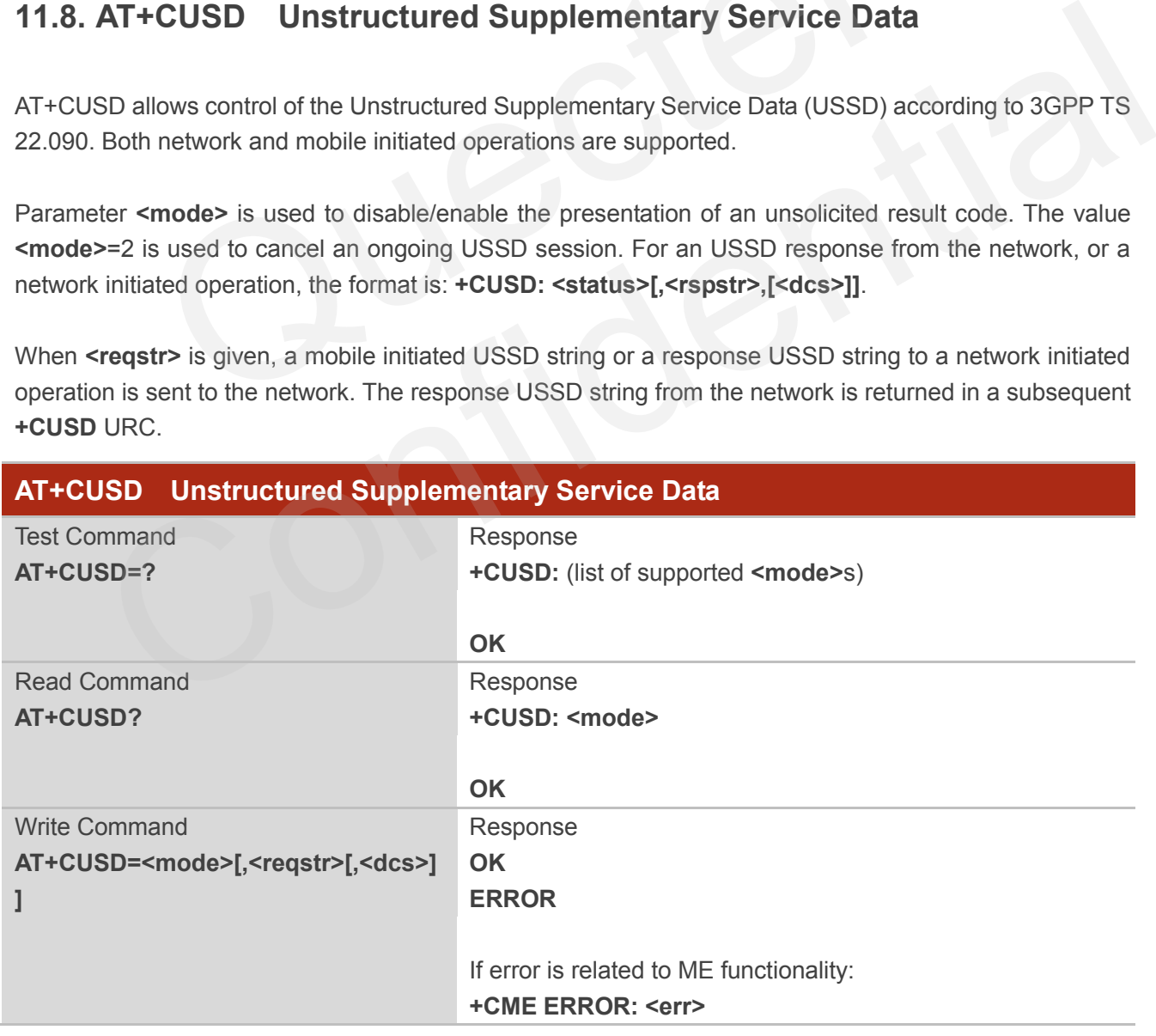

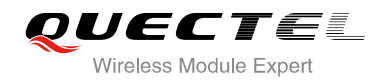

Reference 3GPP TS 27.007

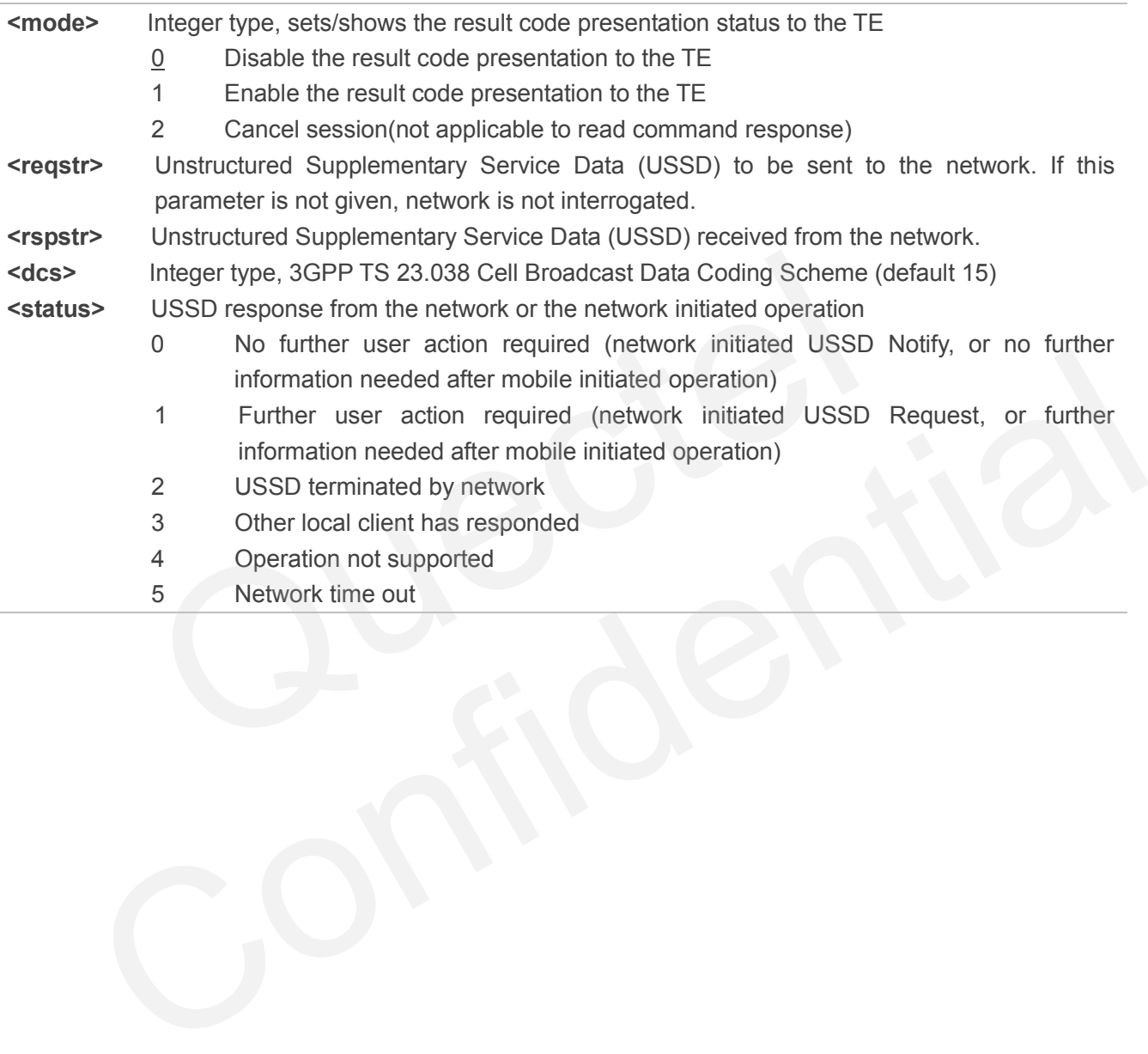

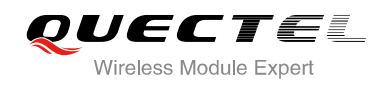

# **12 Audio Commands**

## **12.1. AT+CMUT Set to Mute during the Call**

AT+CMUT can be used to mute the uplink volume during the call. i.e., the other side of the call cannot hear the voice.

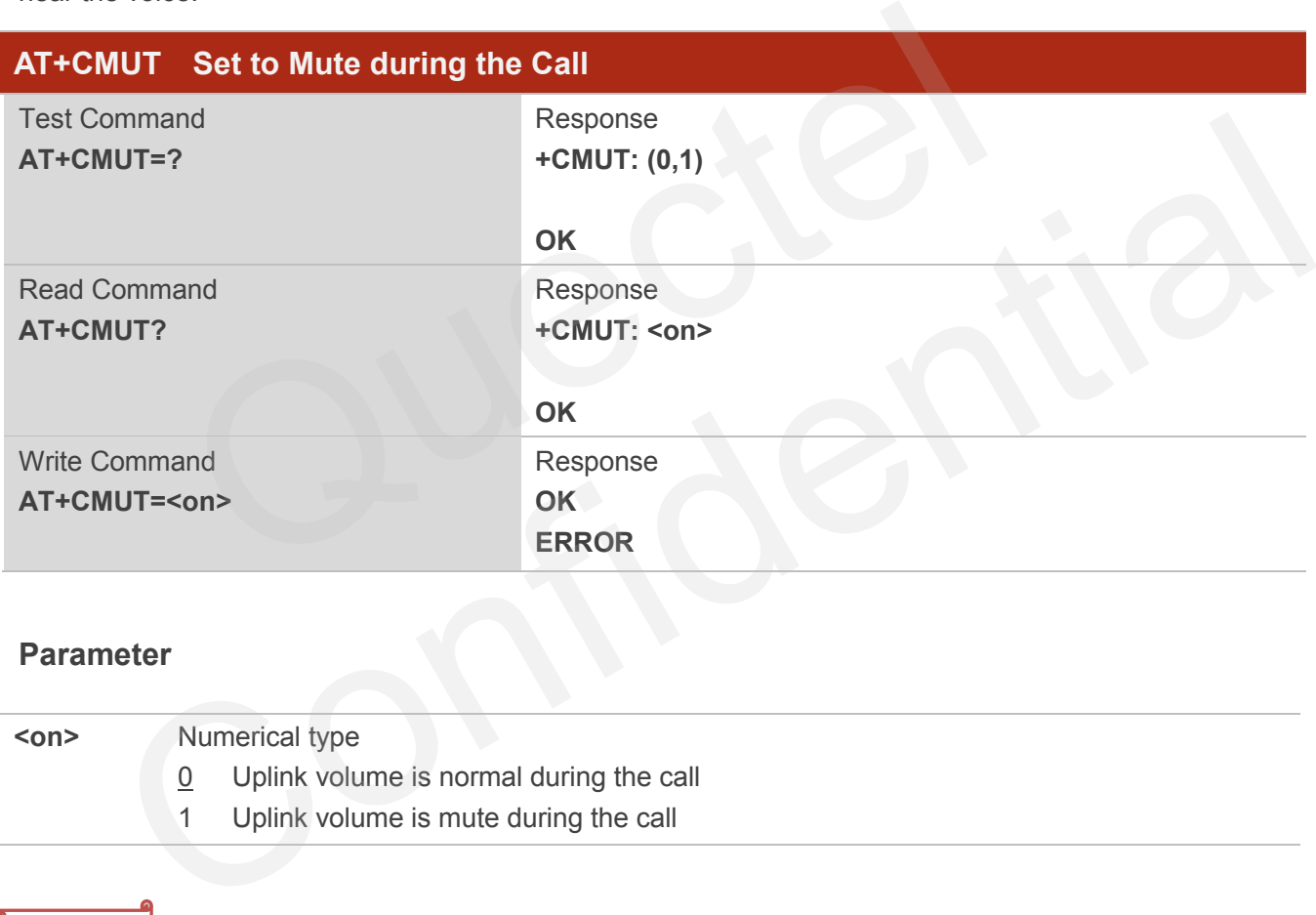

## **Parameter**

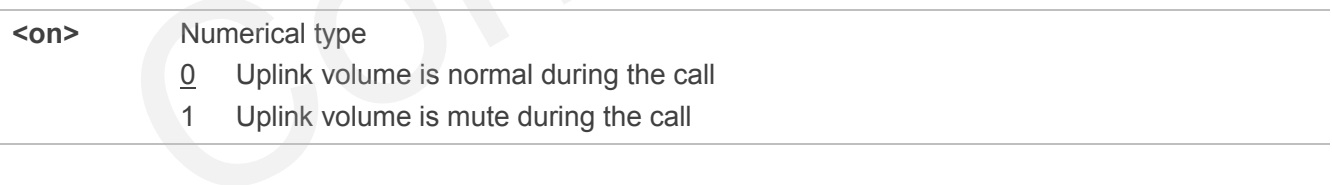

#### **NOTE**

- 1. This command is valid only during the call.
- 2. After the call is ended, it returns to default value.

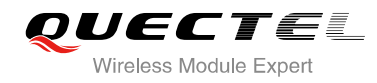

## **12.2. AT+CALM Mute the Ring Tone**

AT+CALM is used to mute the ring tone, i.e., there is no ring tone when a call is coming.

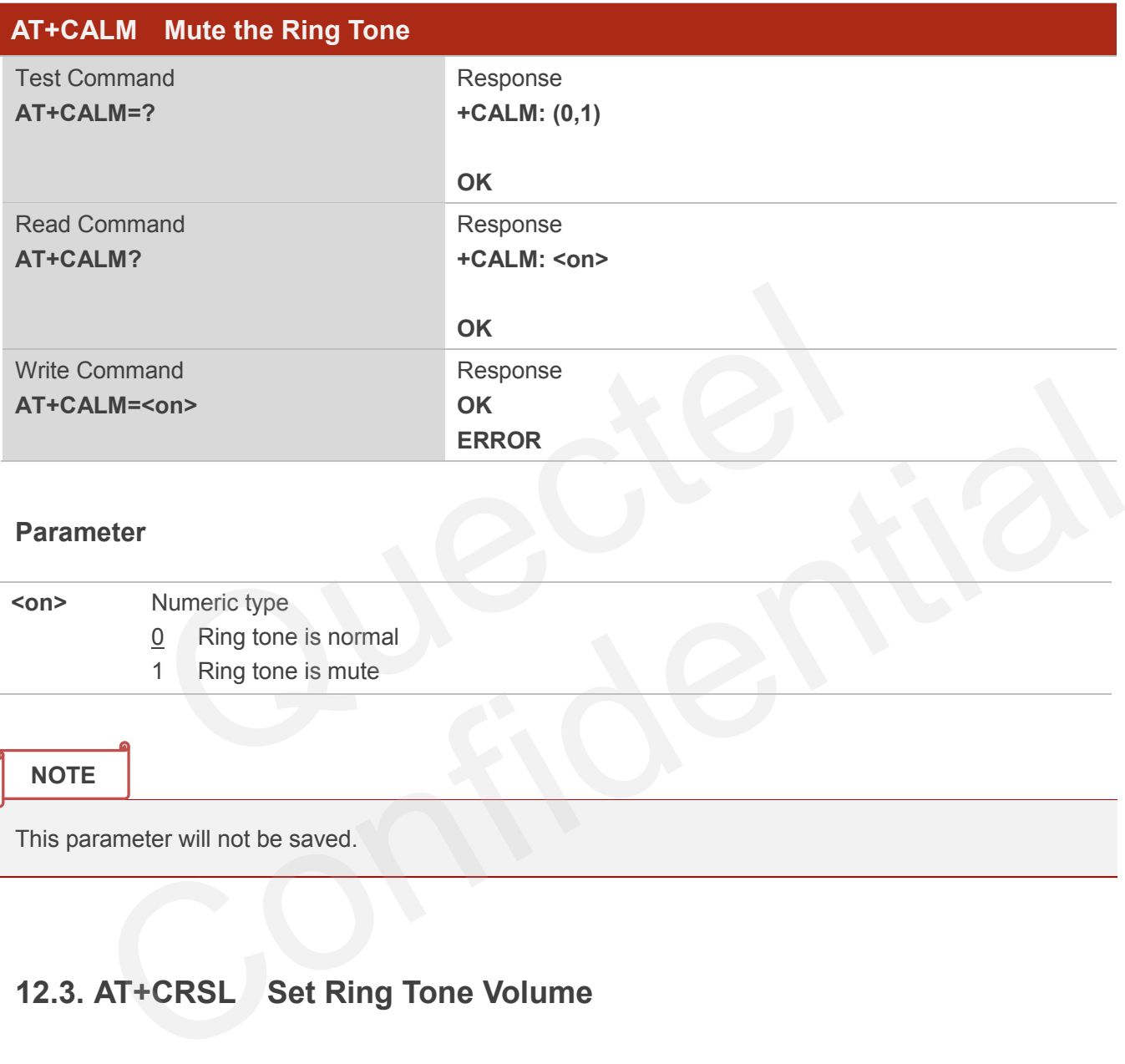

## **Parameter**

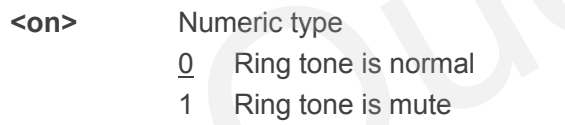

#### **NOTE**

This parameter will not be saved.

# **12.3. AT+CRSL Set Ring Tone Volume**

AT+CRSL can be used to set the volume of ring tone.

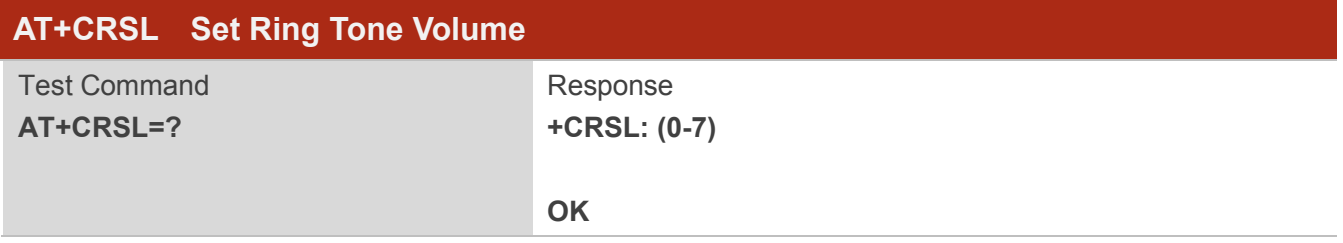

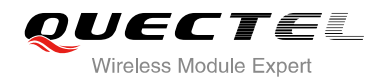

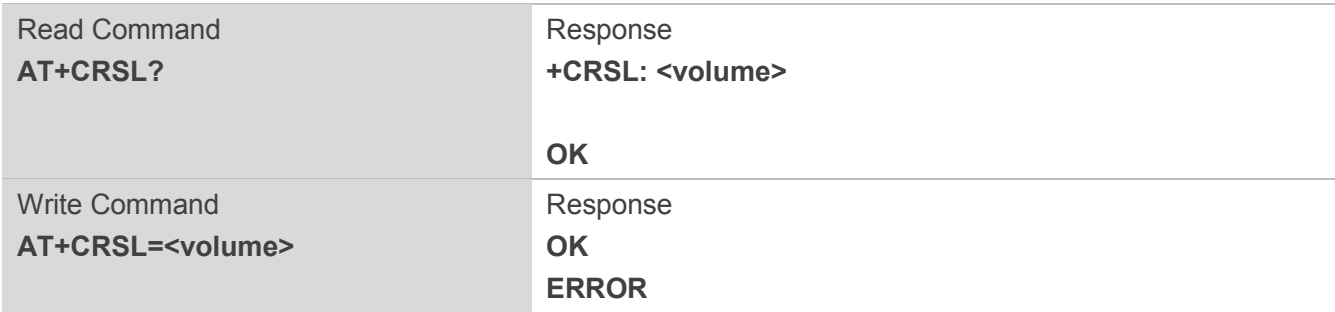

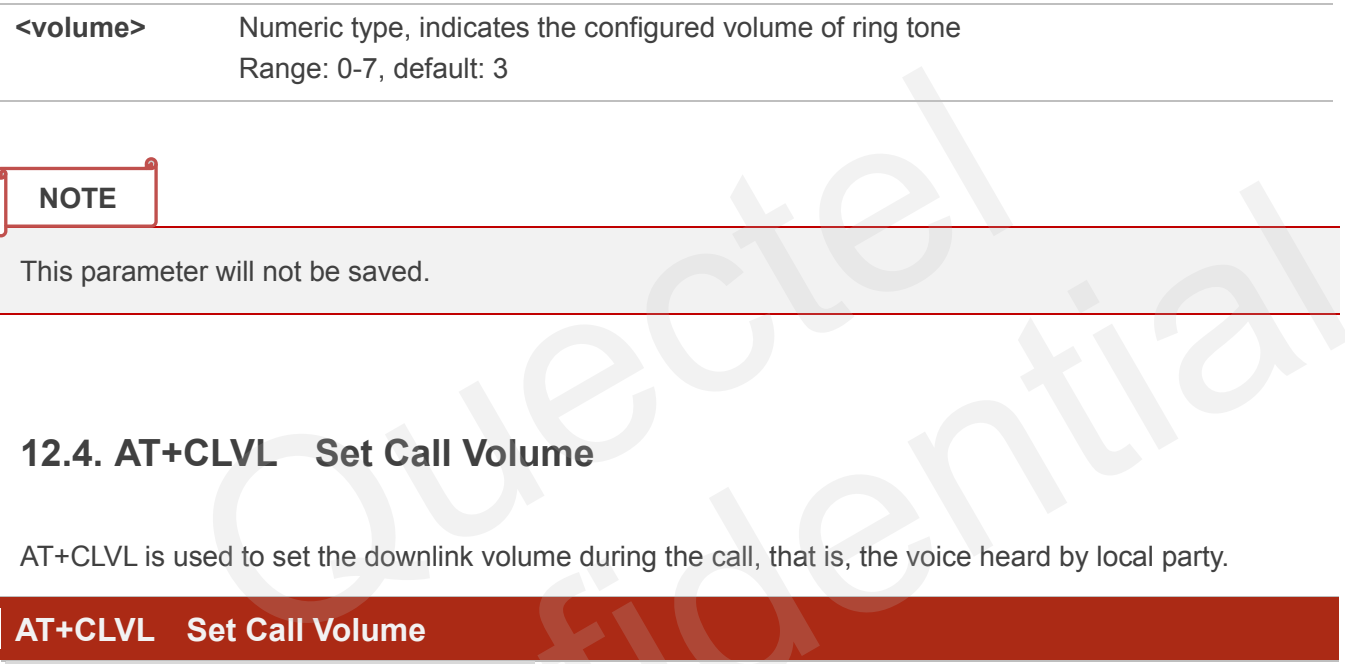

#### **NOTE**

This parameter will not be saved.

## **12.4. AT+CLVL Set Call Volume**

AT+CLVL is used to set the downlink volume during the call, that is, the voice heard by local party.

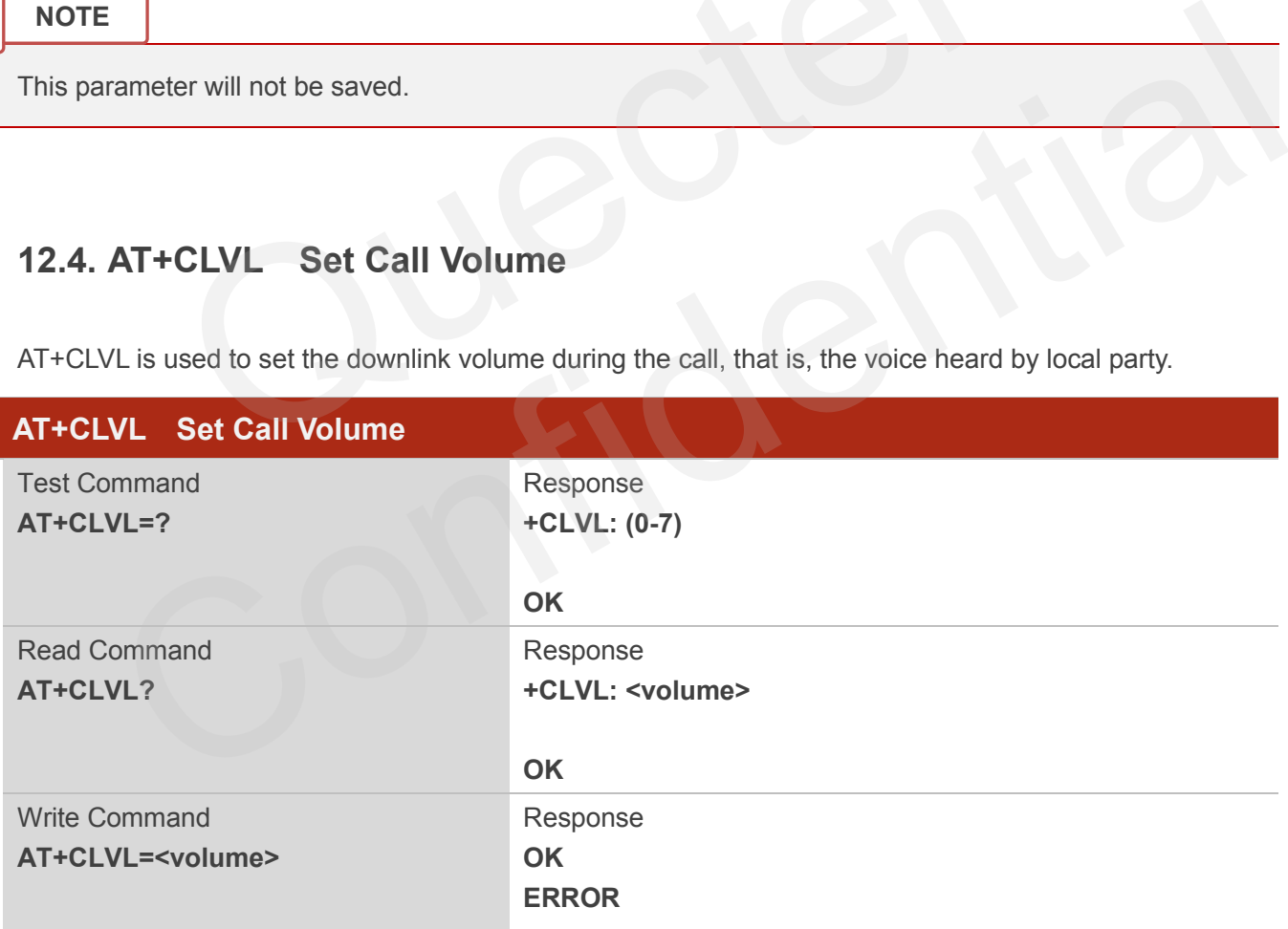

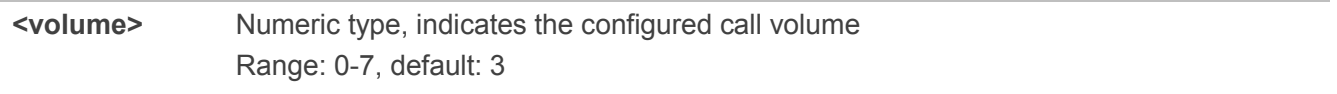

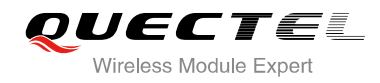

**NOTE**

This parameter will not be saved.

## **12.5. AT+QAUDMOD Set Audio Mode**

AT+QAUDMOD is used to set the audio mode, including the default gain of uplink and downlink, echo cancellation mode and so on to suit for corresponding application scenarios.

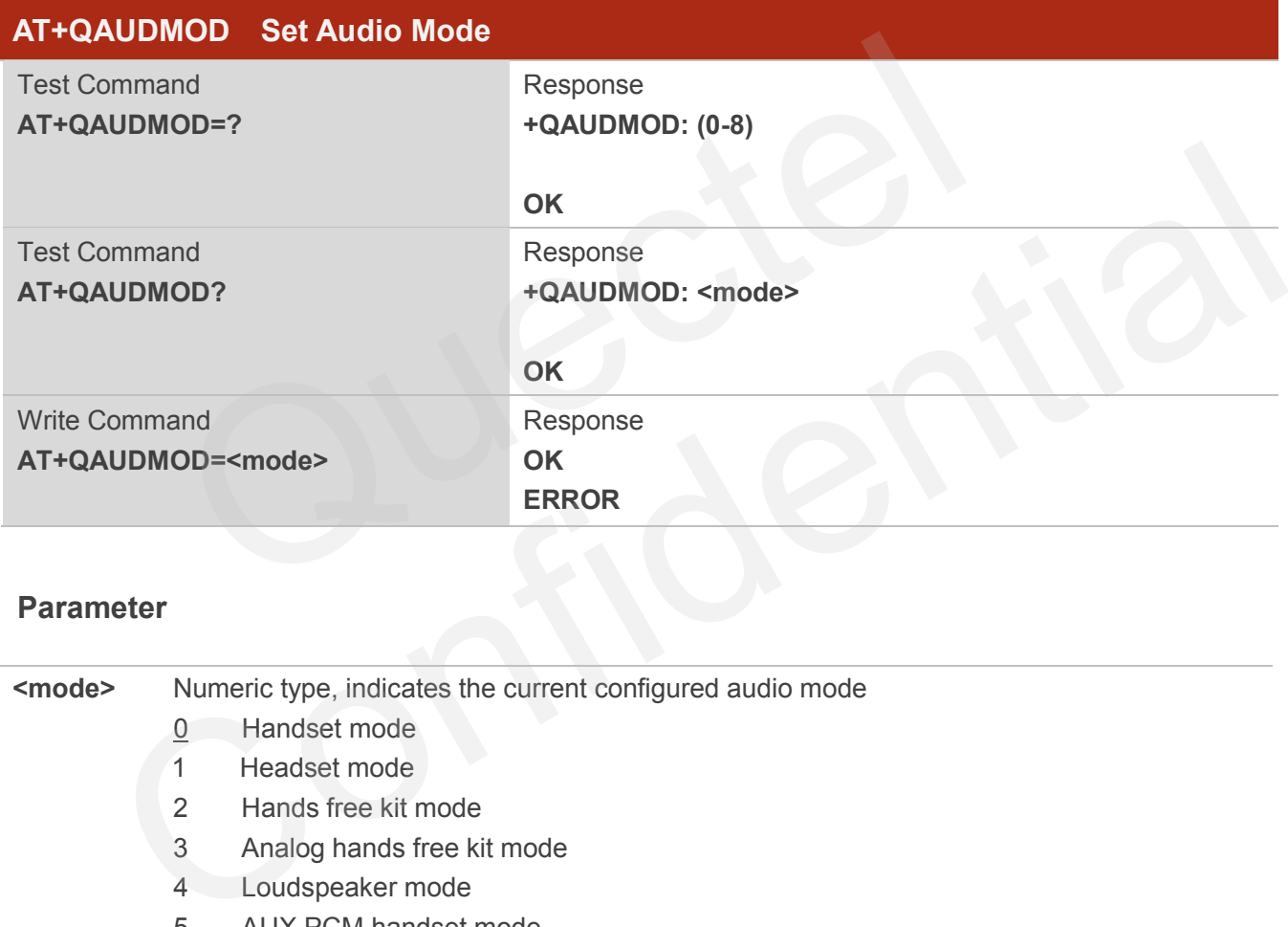

#### **Parameter**

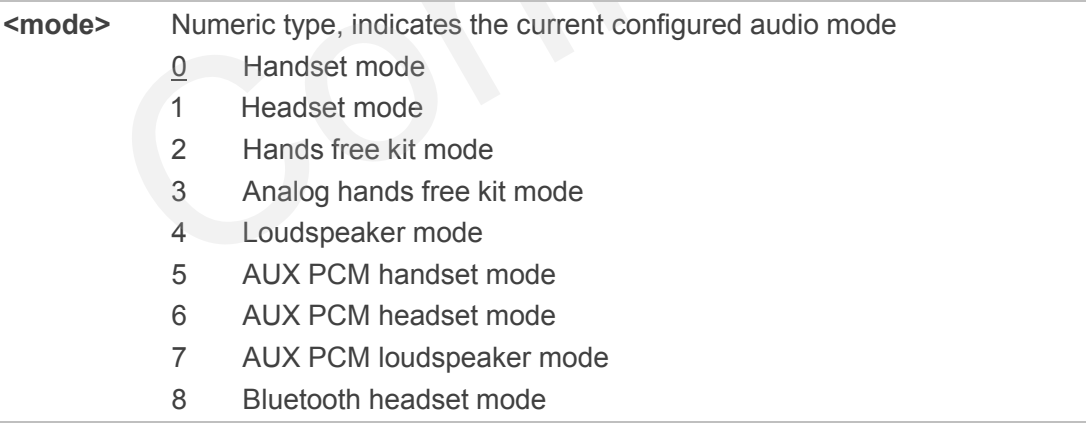

#### **NOTE**

This parameter will not be saved.

# **12.6. AT+QAUDPATH Set the Audio Output Path**

AT+QAUDPATH can be used to set the current audio output path, that is, MIC& SPEAKER path or AUX PCM path.

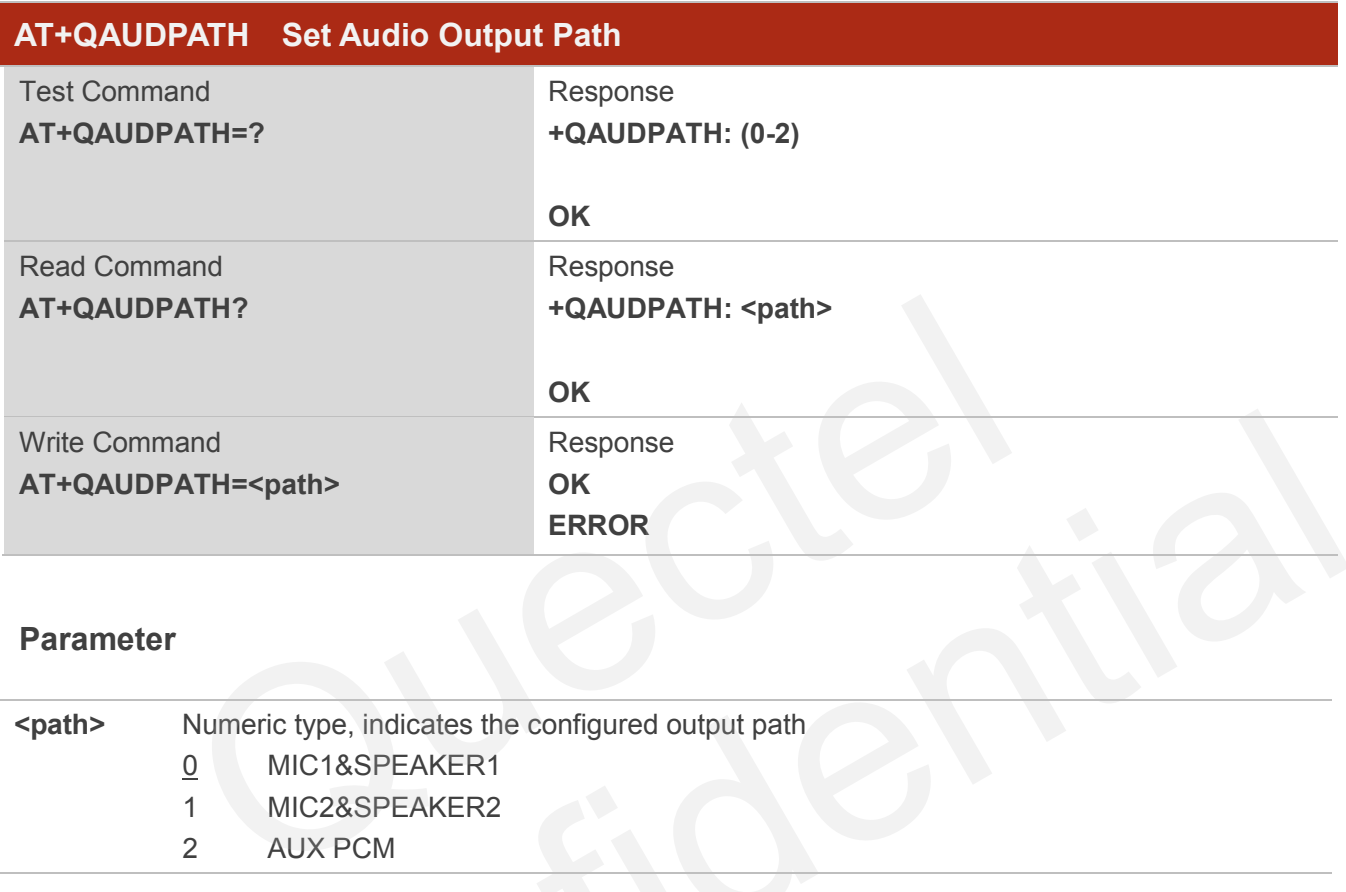

## **Parameter**

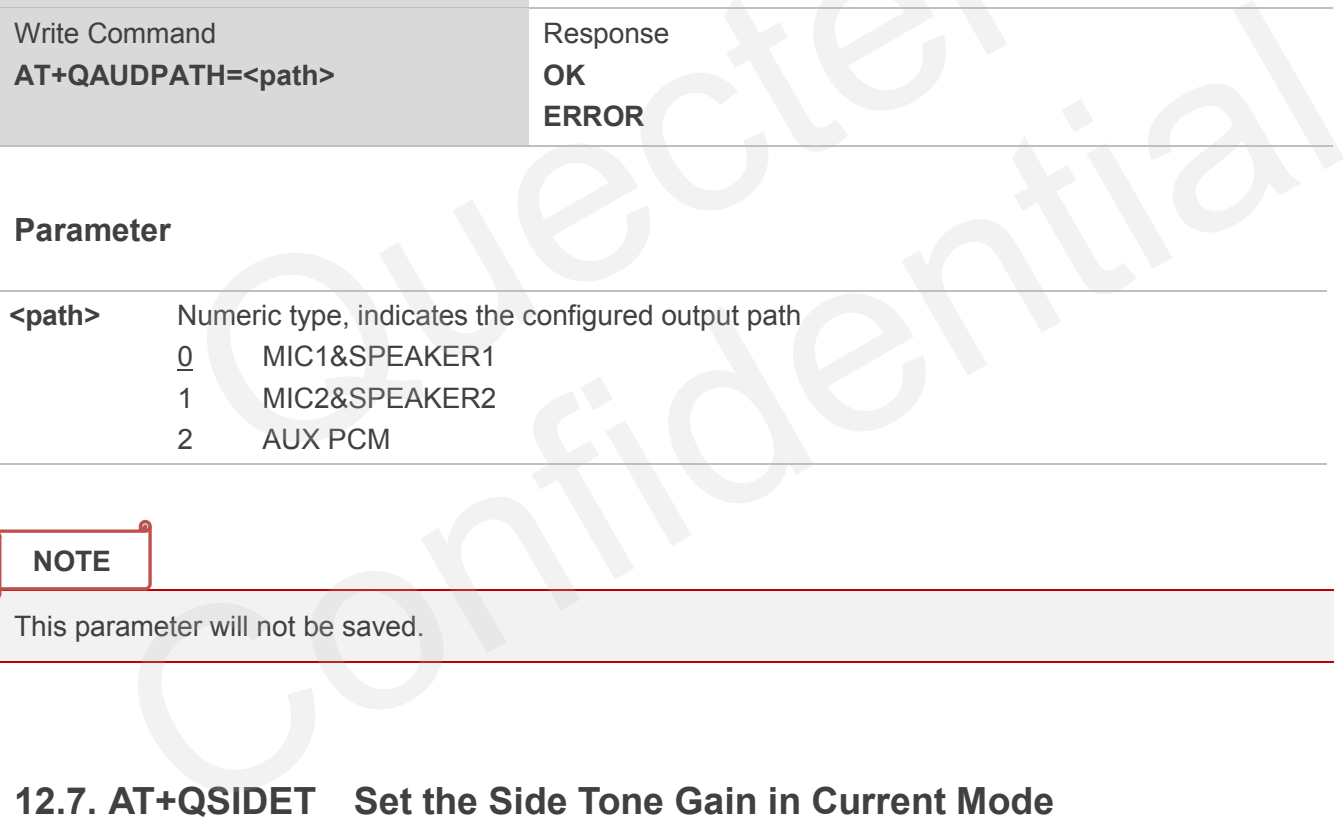

**NOTE**

This parameter will not be saved.

# **12.7. AT+QSIDET Set the Side Tone Gain in Current Mode**

AT+QSIDET is used to set the side tone gain value of the current mode.

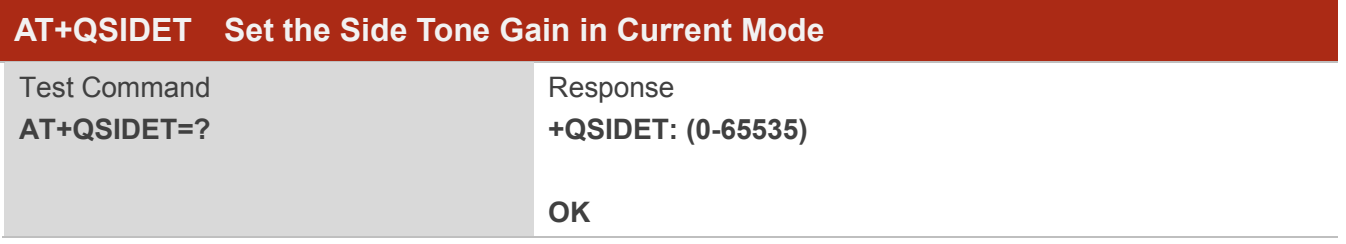

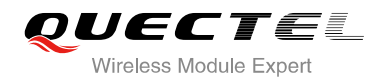

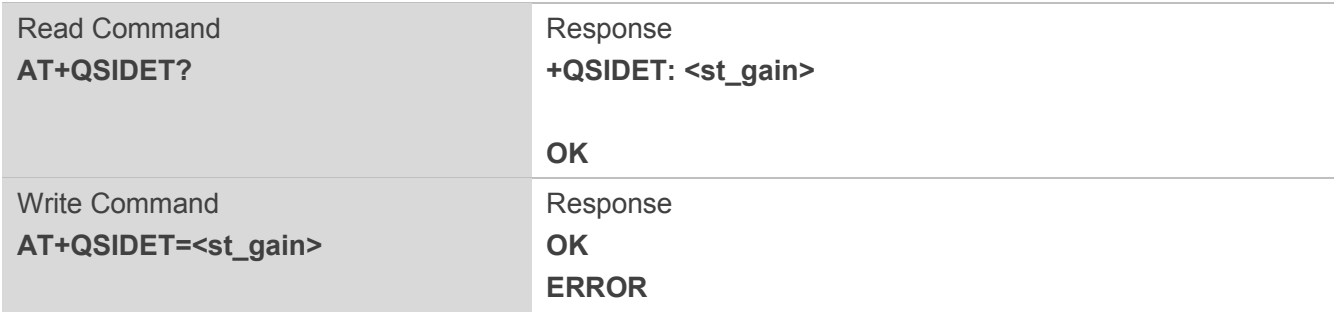

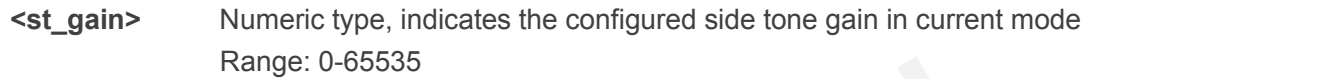

## **NOTE**

This parameter will not be saved.

## **Example**

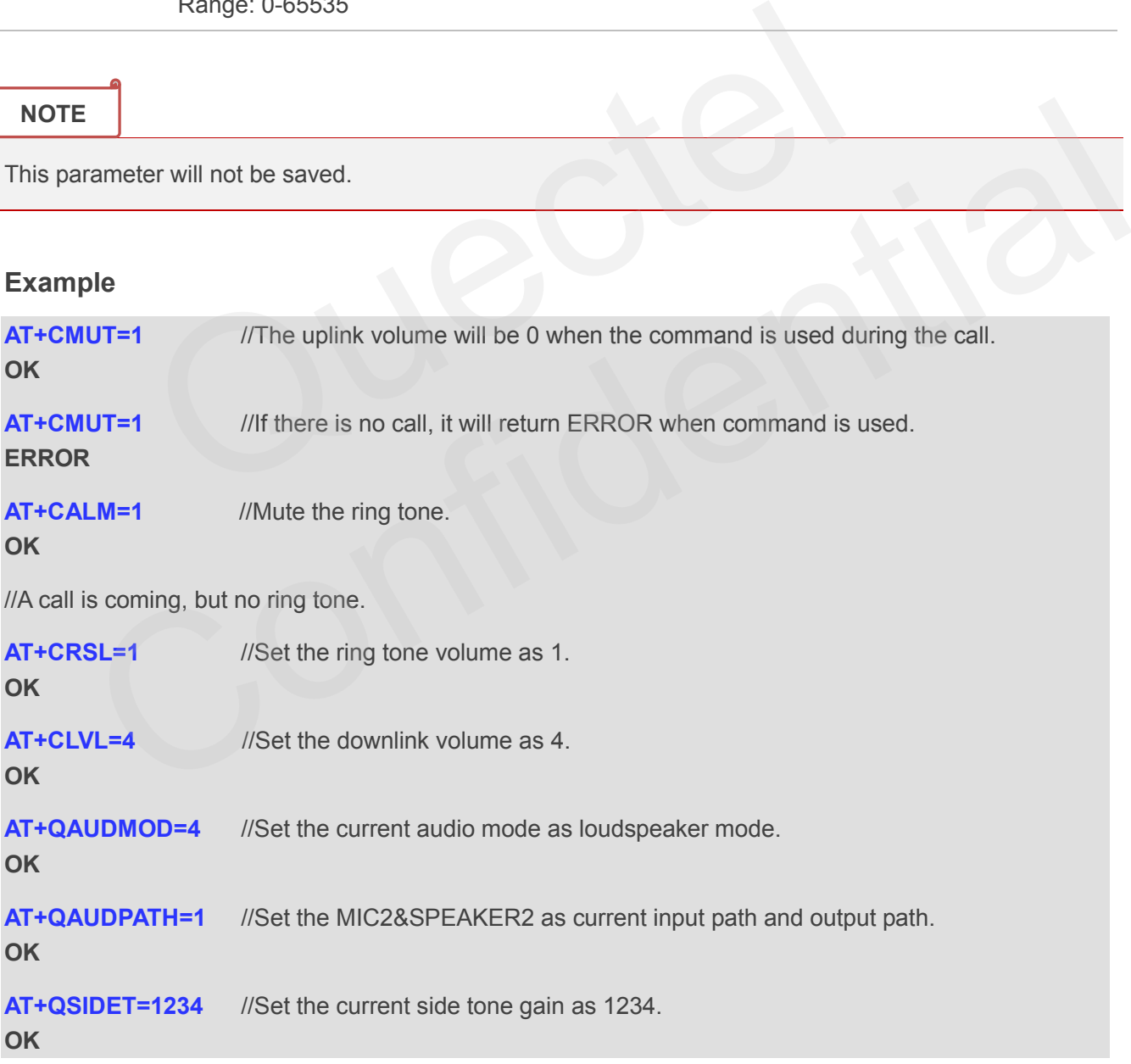

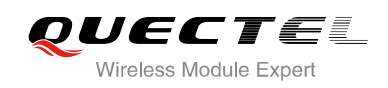

# **13 Hardware Related Commands**

## **13.1. AT+QPOWD Power Off**

The command AT+QPOWD is used to shut down the module. The UE will return OK immediately when the command is executed. Then the UE deactivates the network. After it is completed, the UE outputs the message "POWERED DOWN" and sets the STATE pin as low to enter into the shutdown state. The maximum time for network log-off is 60 seconds. In order to avoid data loss, it is only allowed to turn off the UE power after the module's STATE pin is set as low and the URC "POWERED DOWN" is outputted. If "POWERED DOWN" has not been received after 65s, you should force to switch off the VBAT. OWERED DOWN" and sets the STATE pin as low to enter into the for network log-off is 60 seconds. In order to avoid data loss, it is after the module's STATE pin is set as low and the URC "POWER<br>D DOWN" has not been received

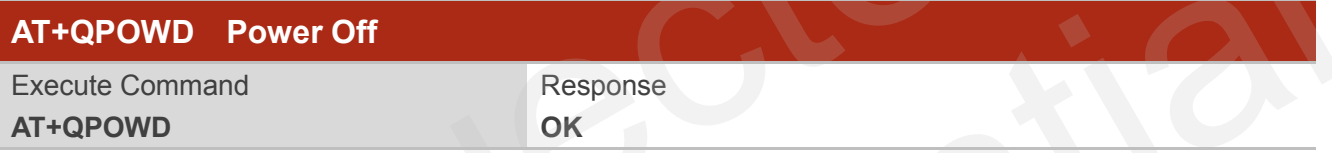

## **13.2. AT+CCLK Clock**

AT+CCLK sets and queries the real time clock (RTC) of the module. The current setting is retained until the module is totally disconnected from power.

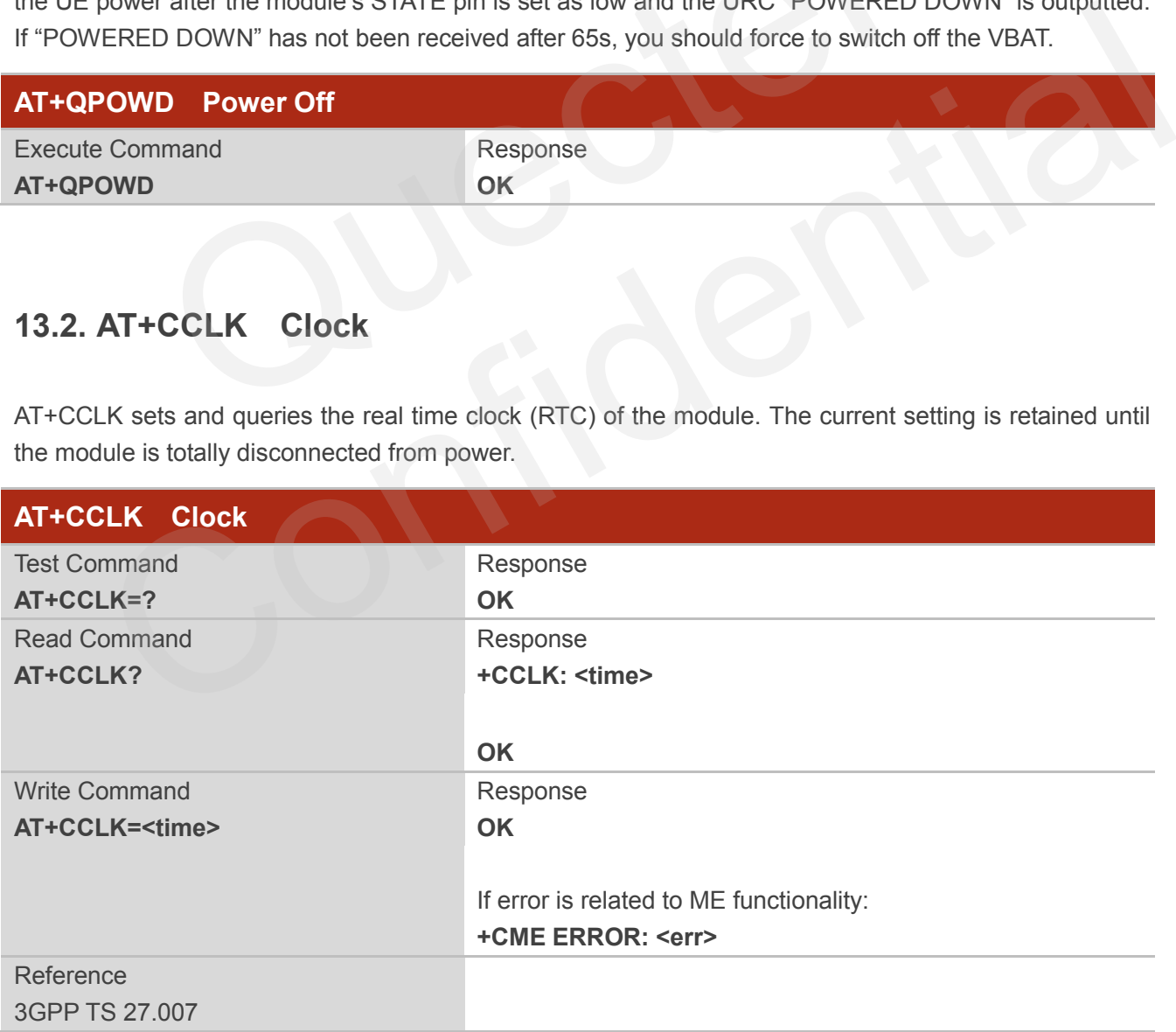
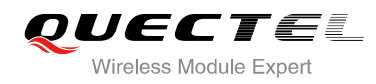

## **Parameter**

**<time>** String type value, format is "yy/MM/dd,hh:mm:ss±zz", indicate year (two last digits),month, day, hour, minutes, seconds and time zone (indicates the difference, expressed in quarters of an hour, between the local time and GMT; range -48...+56). E.g. May  $6<sup>th</sup>$ , 1994, 22:10:00 GMT+2 hours equals to "94/05/06,22:10:00+08"

## **Example**

## **AT+CCLK?** //Query the local time

**+CCLK: "08/01/04, 00:19:43+00"**

**OK**

## **13.3. AT+CBC Battery Charge**

AT+CBC returns battery connection status <br >bcs> and battery charge level <br >bcl> of the MT.

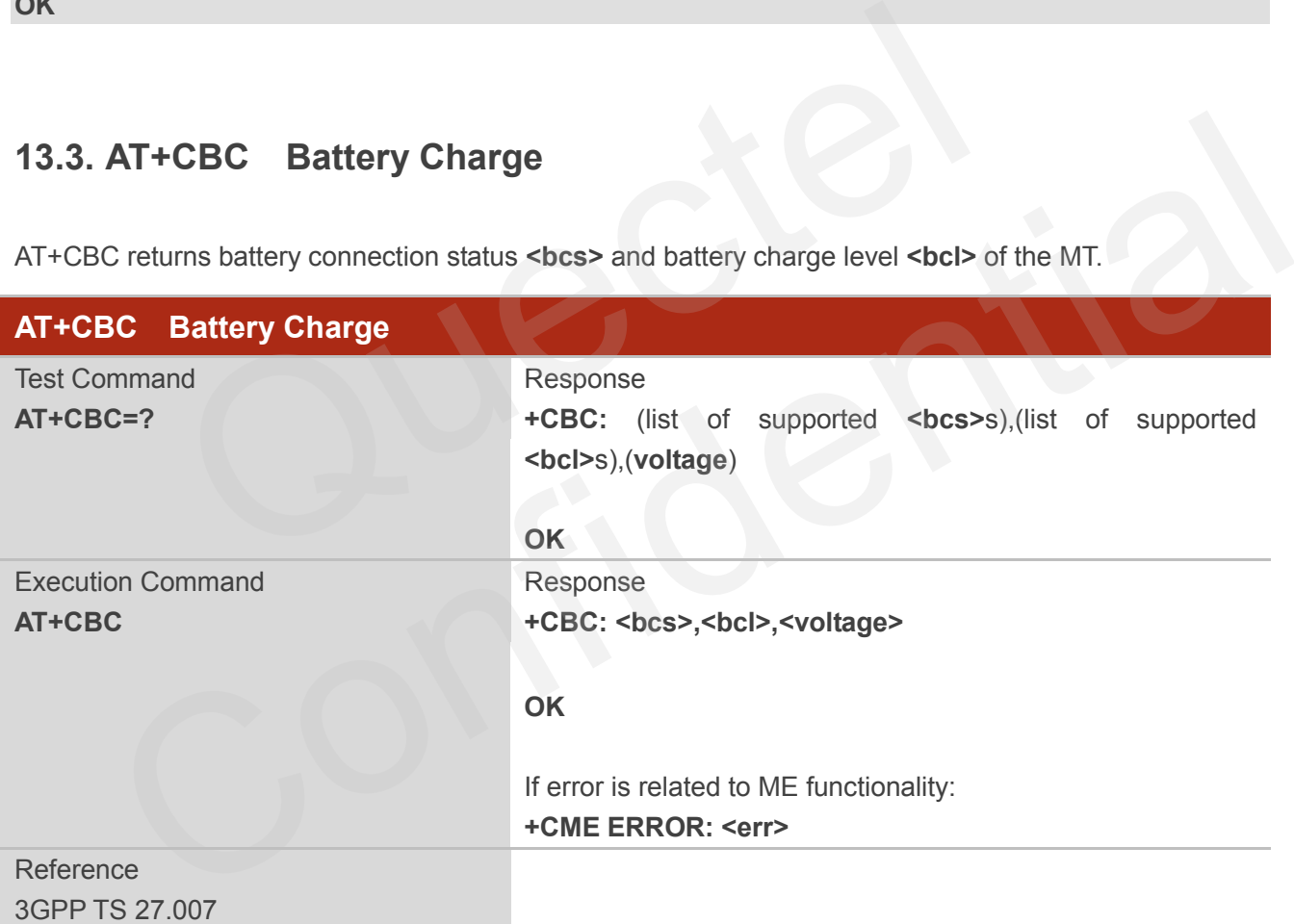

#### **Parameter**

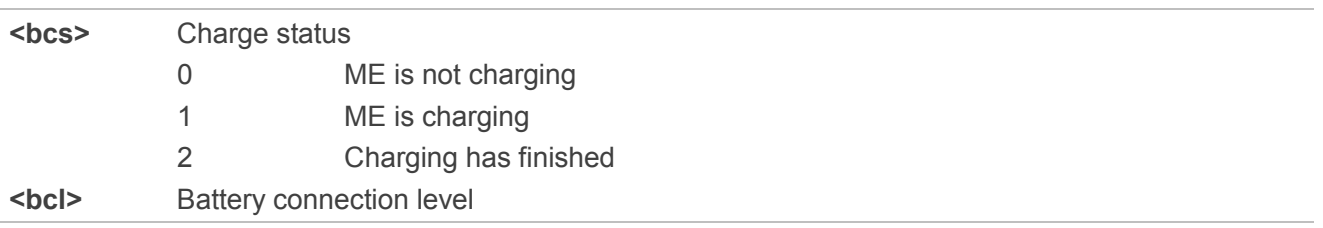

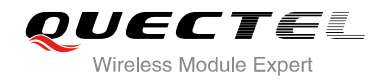

0...100 Battery has 0-100 percent of capacity remaining vent **<voltage>** Battery voltage(mV)

## **13.4. AT+QADC Read ADC**

This command is used to read the voltage of the ADC channel.

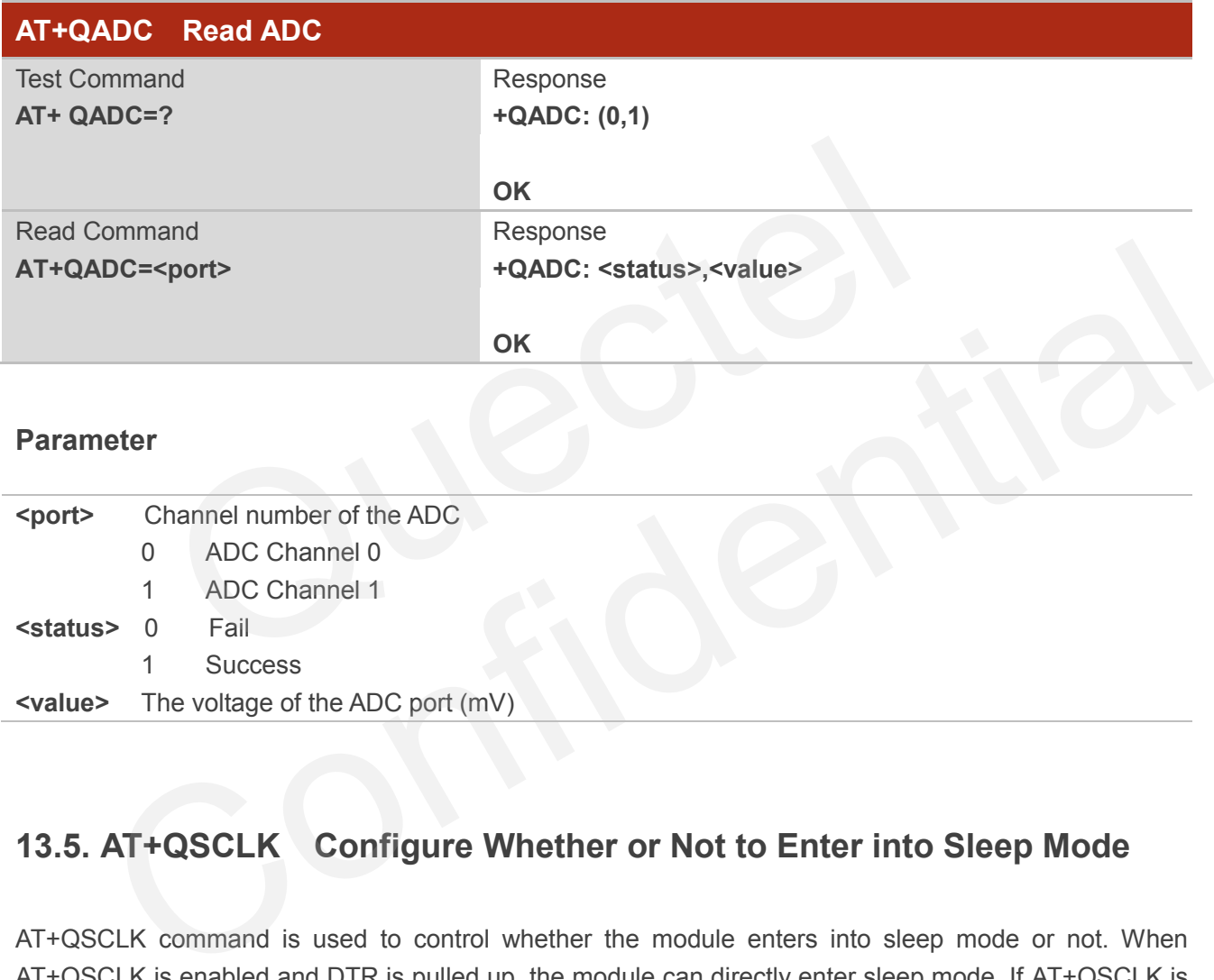

# **13.5. AT+QSCLK Configure Whether or Not to Enter into Sleep Mode**

AT+QSCLK command is used to control whether the module enters into sleep mode or not. When AT+QSCLK is enabled and DTR is pulled up, the module can directly enter sleep mode. If AT+QSCLK is enabled and DTR is pulled down, you need to pull up the DTR pin first, then module can enter into sleep mode. The module will be waked up by some temporarily network interaction message (such as regularly listening to paging messages from the base station).

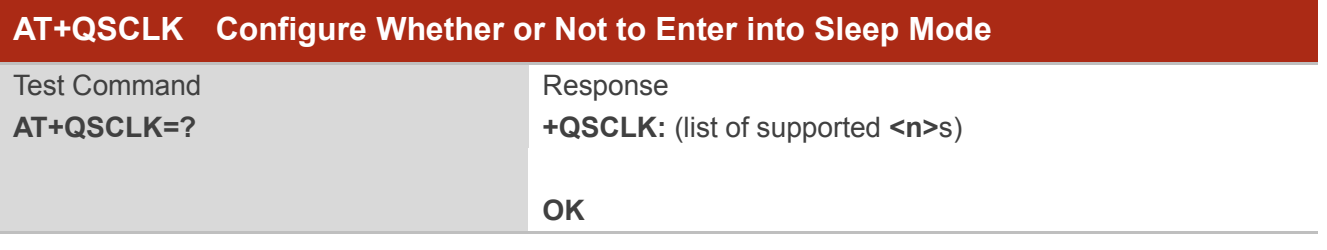

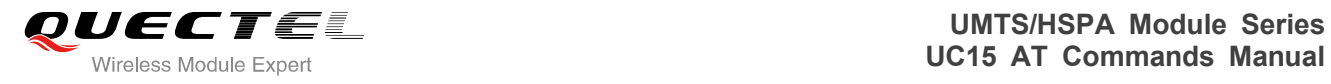

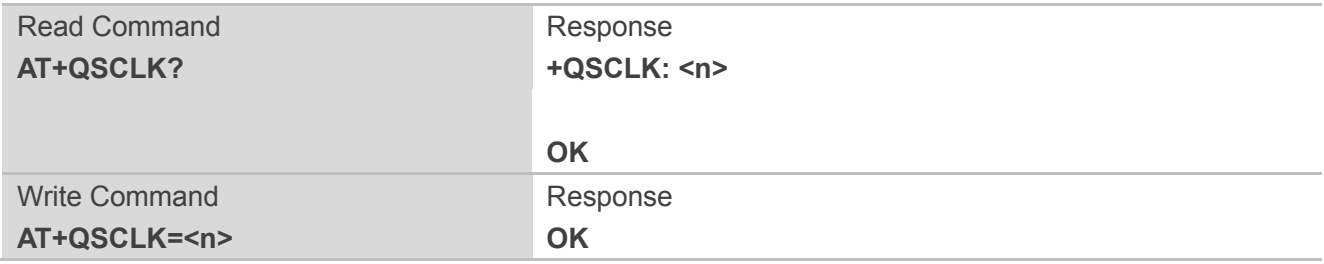

## **Parameter**

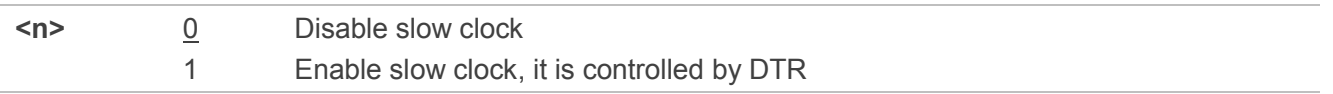

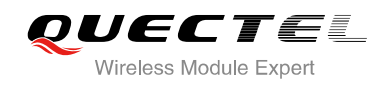

# **14 Appendix**

## **14.1. Reference**

#### **Table 6: Related Documents**

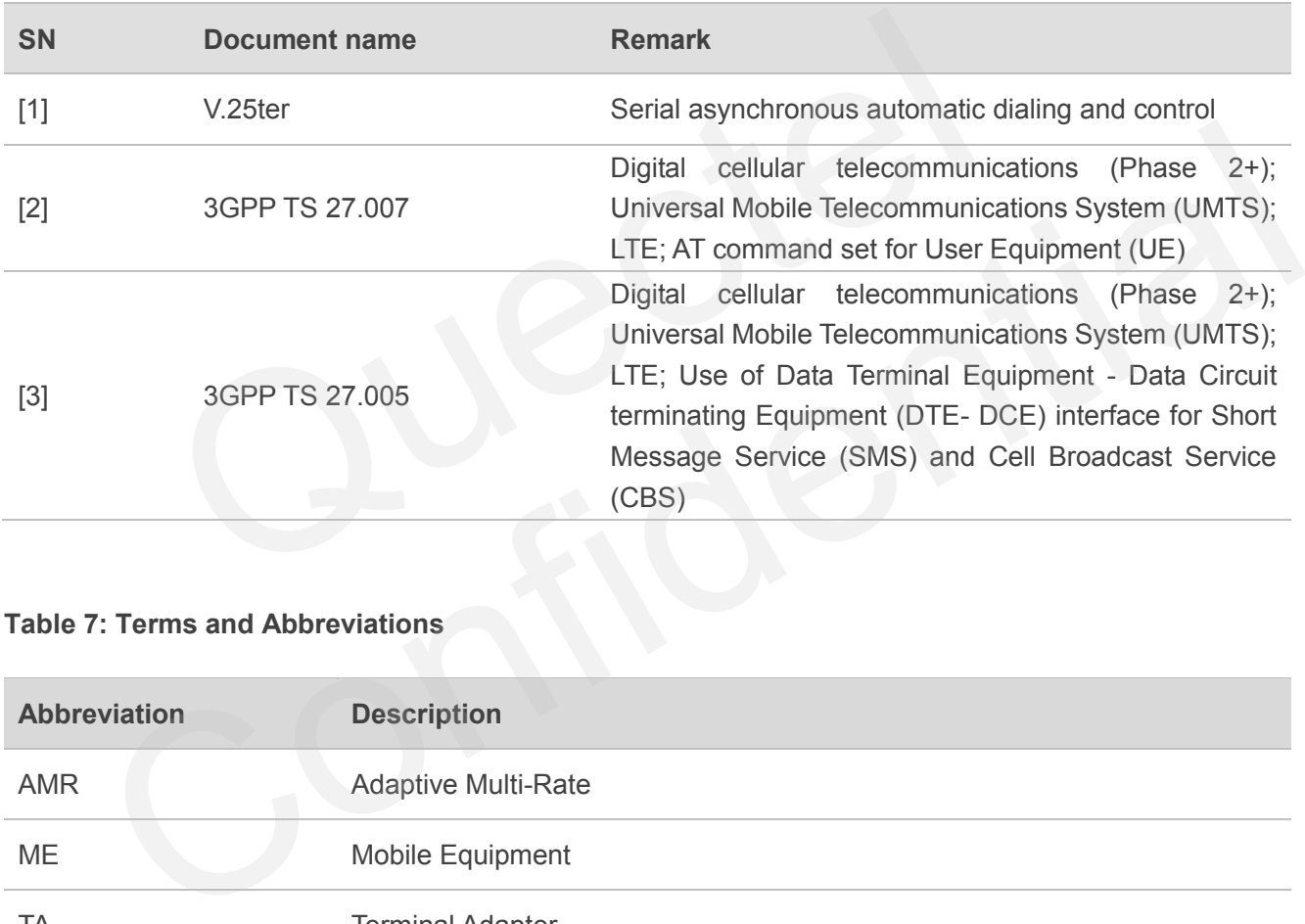

## **Table 7: Terms and Abbreviations**

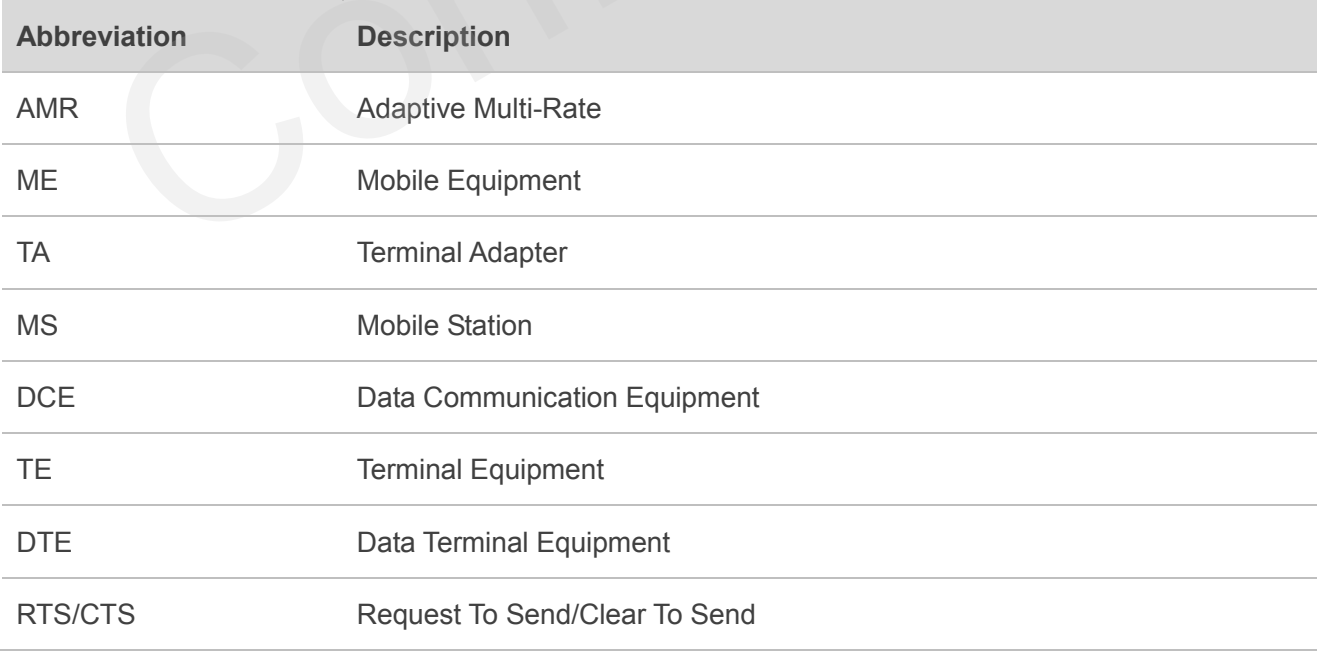

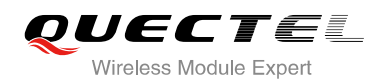

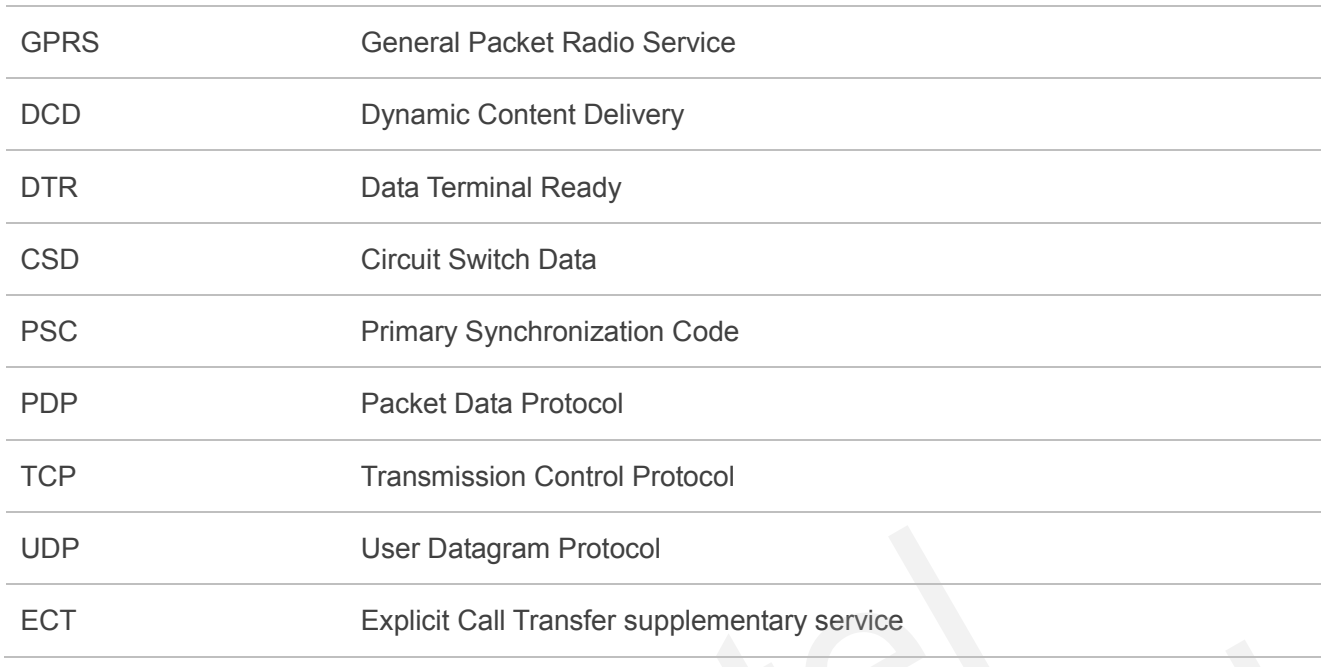

## **14.2. Factory Default Settings Restorable with AT&F**

## **Table 8: Factory Default Settings Restorable with AT&F**

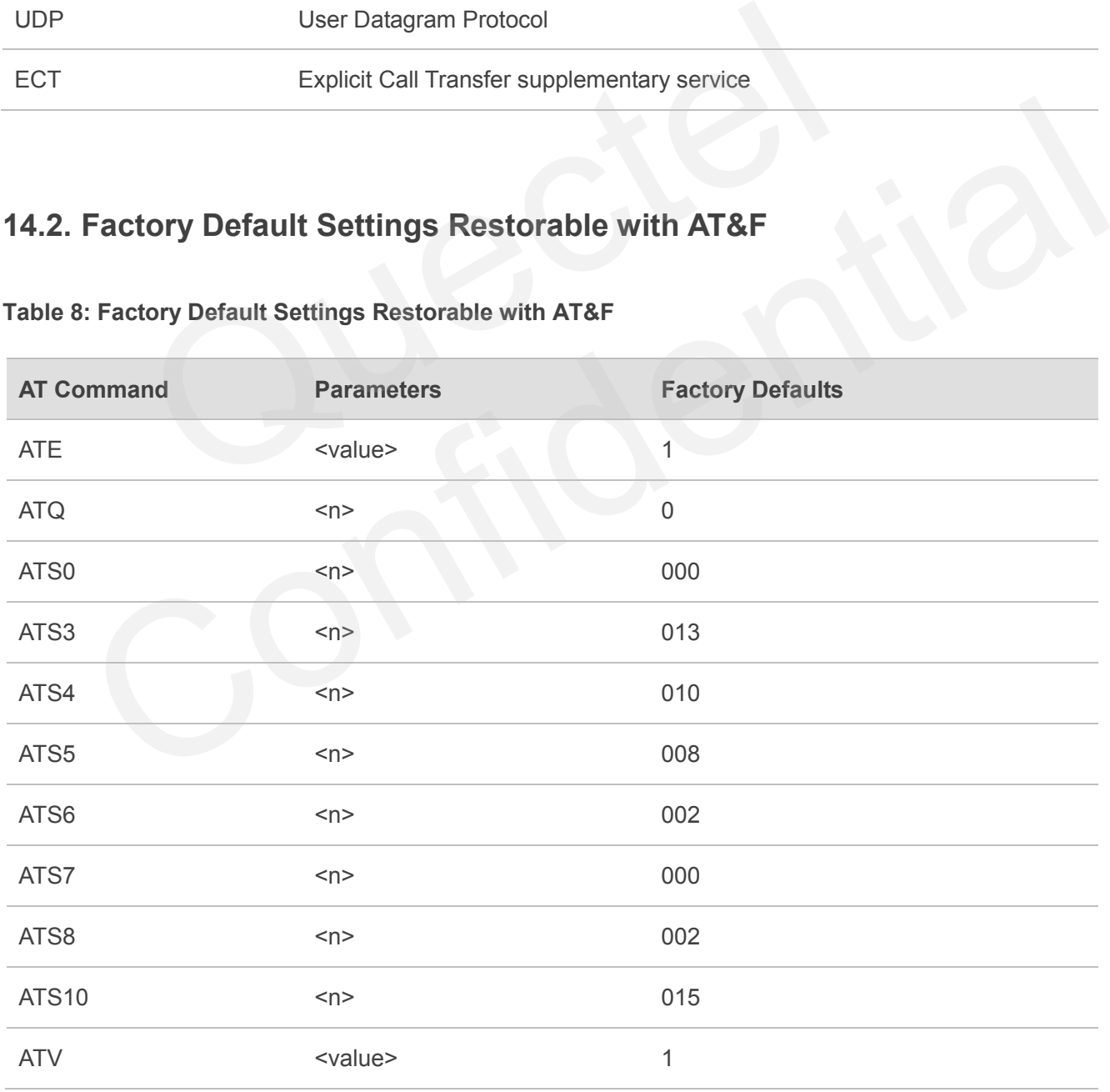

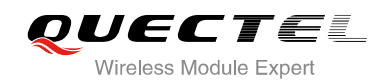

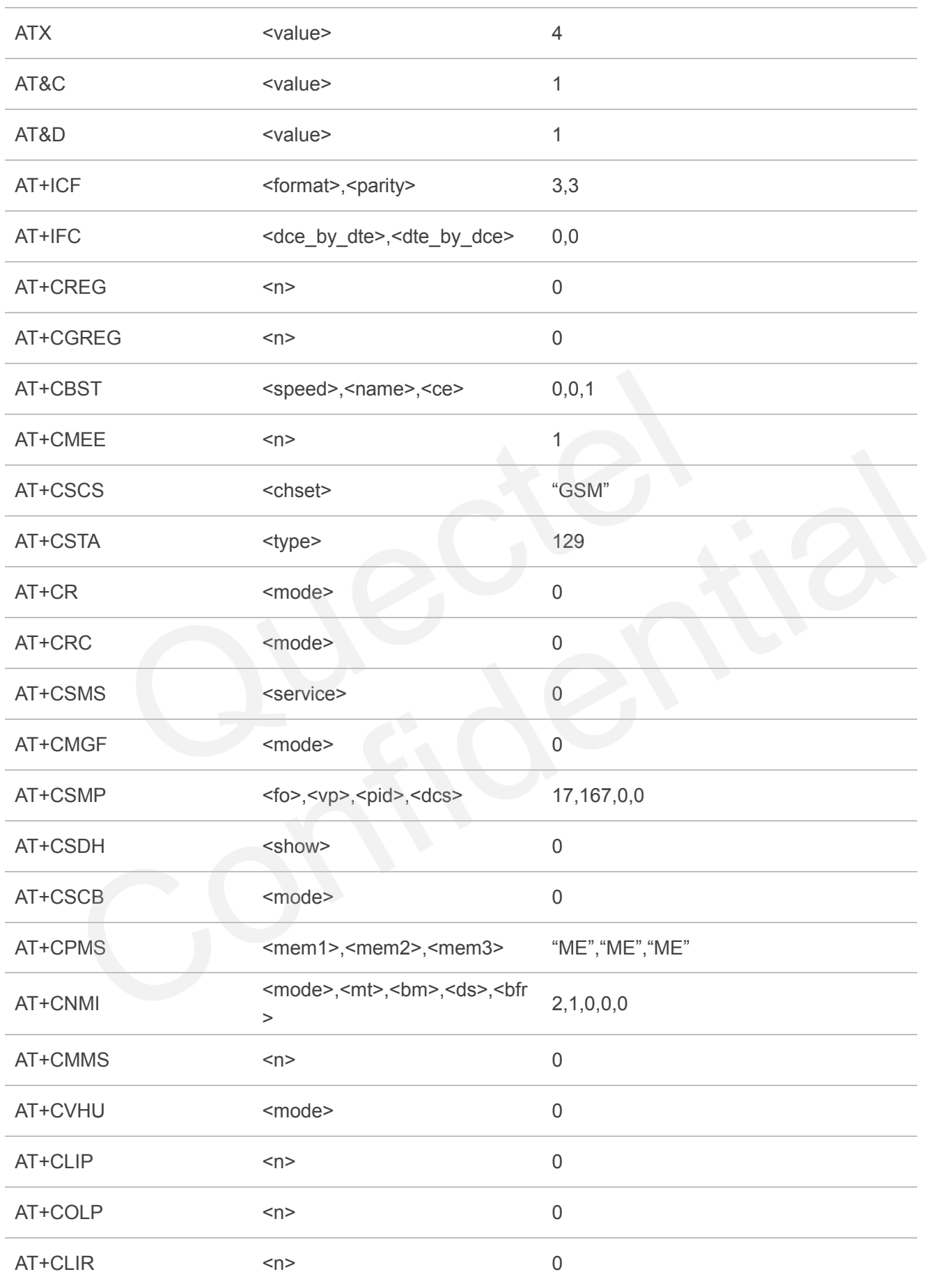

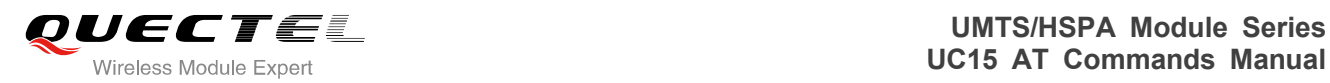

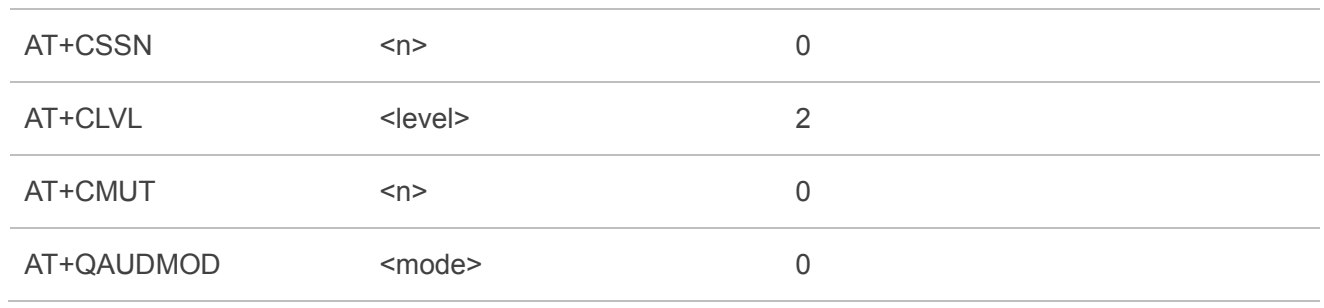

# **14.3. AT Command Setting Storable with AT&W**

#### **Table 9: AT Command Settings Storable with AT&W**

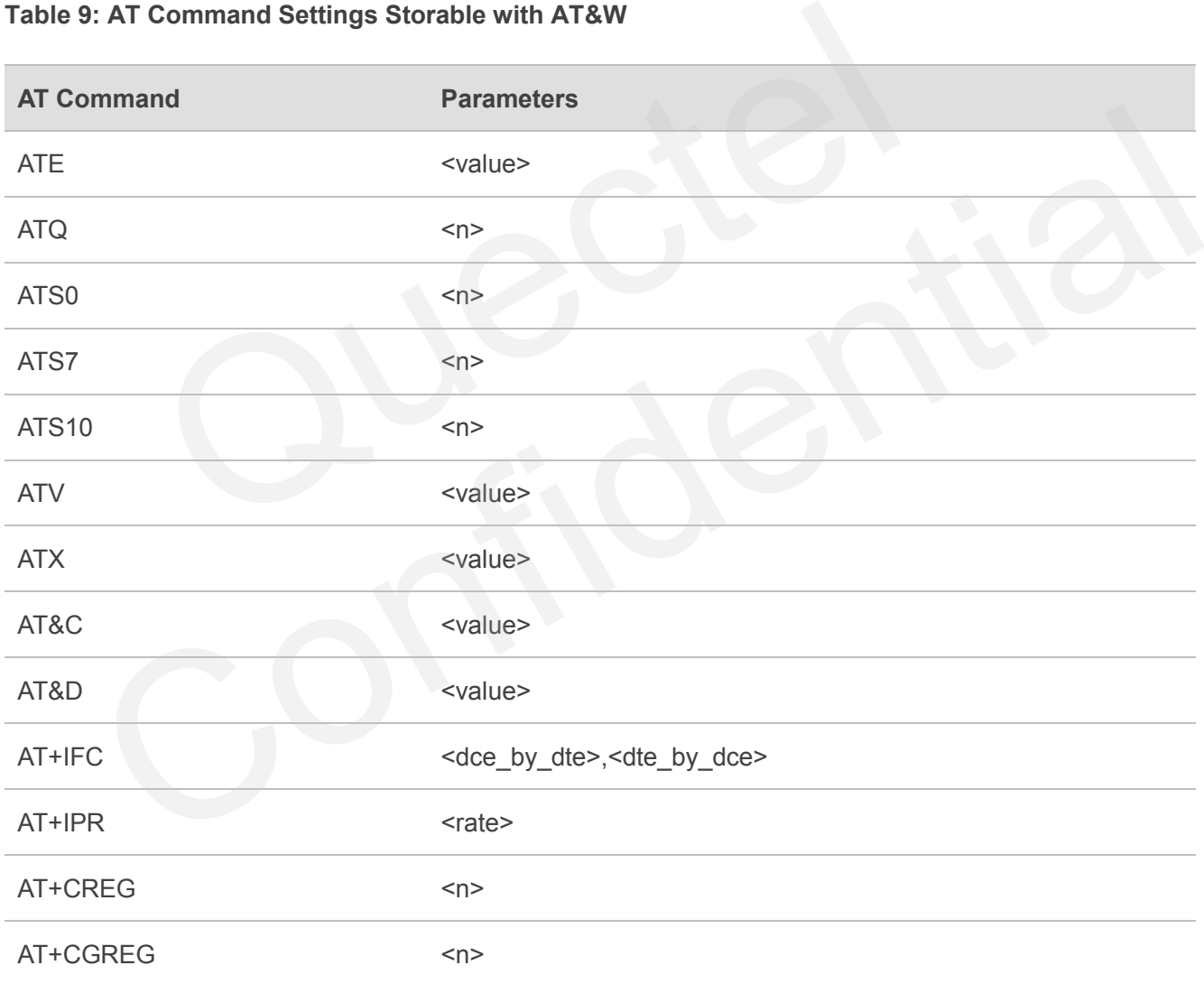

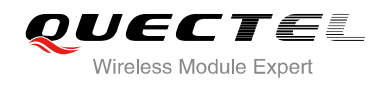

## **14.4. AT Command Settings Storable with ATZ**

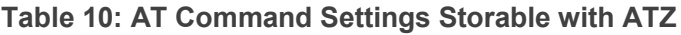

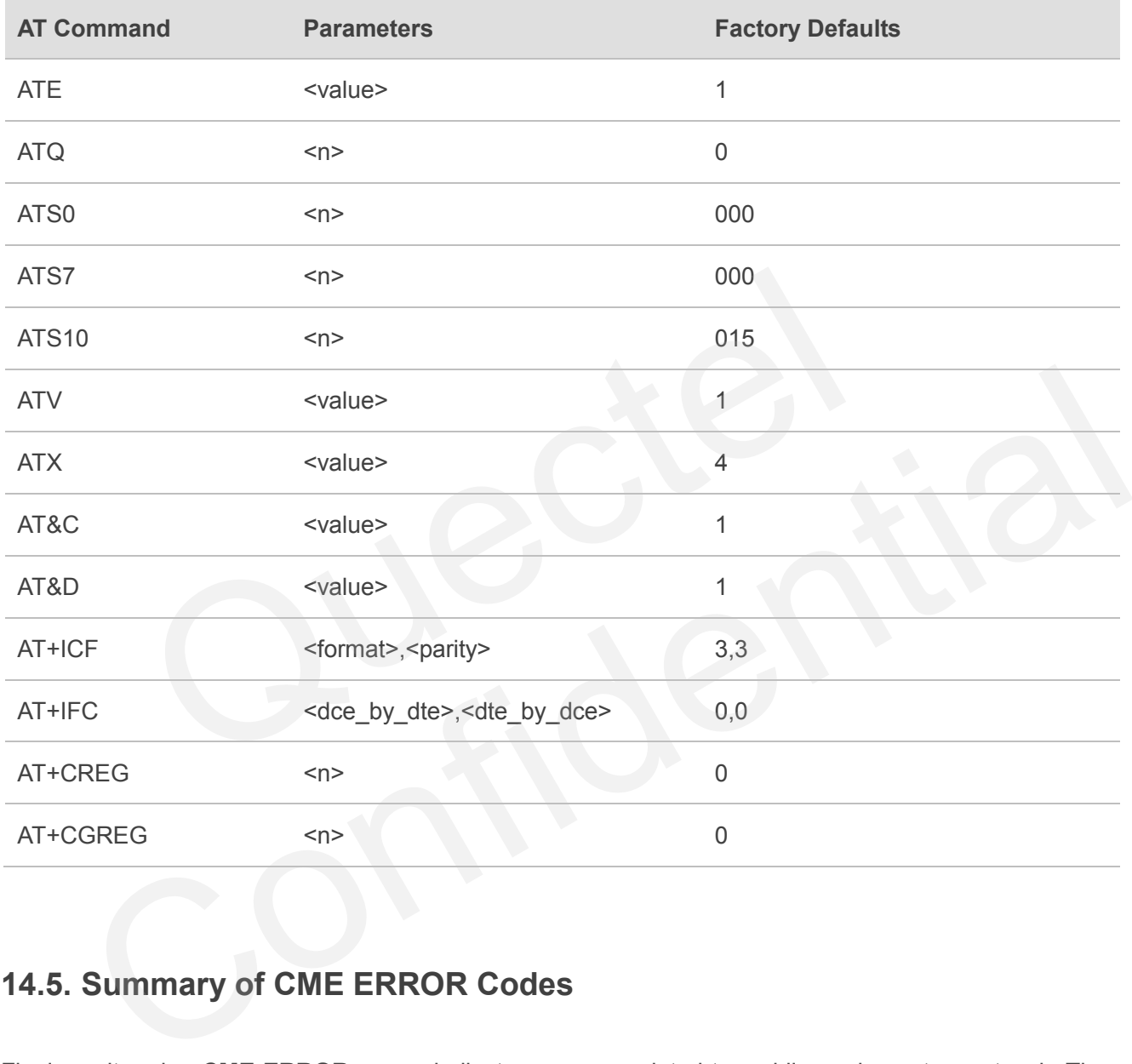

## **14.5. Summary of CME ERROR Codes**

Final result code **+CME ERROR: <err>** indicates an error related to mobile equipment or network. The operation is similar to **ERROR** result code. None of the following commands in the same command line is executed. Neither **ERROR** nor **OK** result code shall be returned.

**<err>** values are mostly used by common message commands. The following table lists most of general and GRPS related **ERROR** Codes. For some GSM protocol failure cause described in GSM specifications, the corresponding **ERROR** codes are not included.

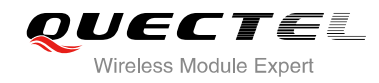

## **Table 11: Different Coding Schemes of +CME ERROR: <err>**

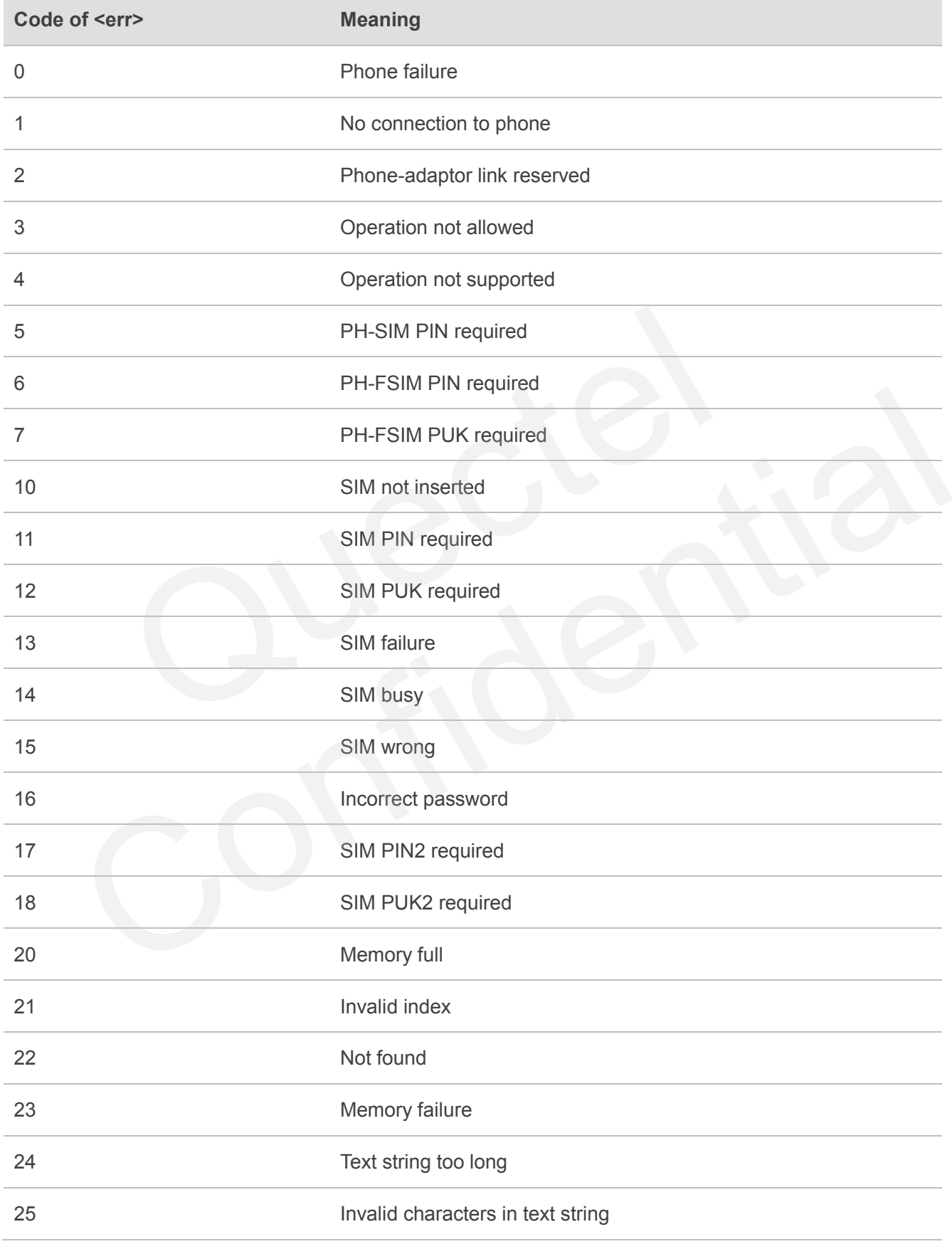

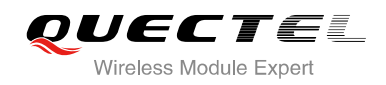

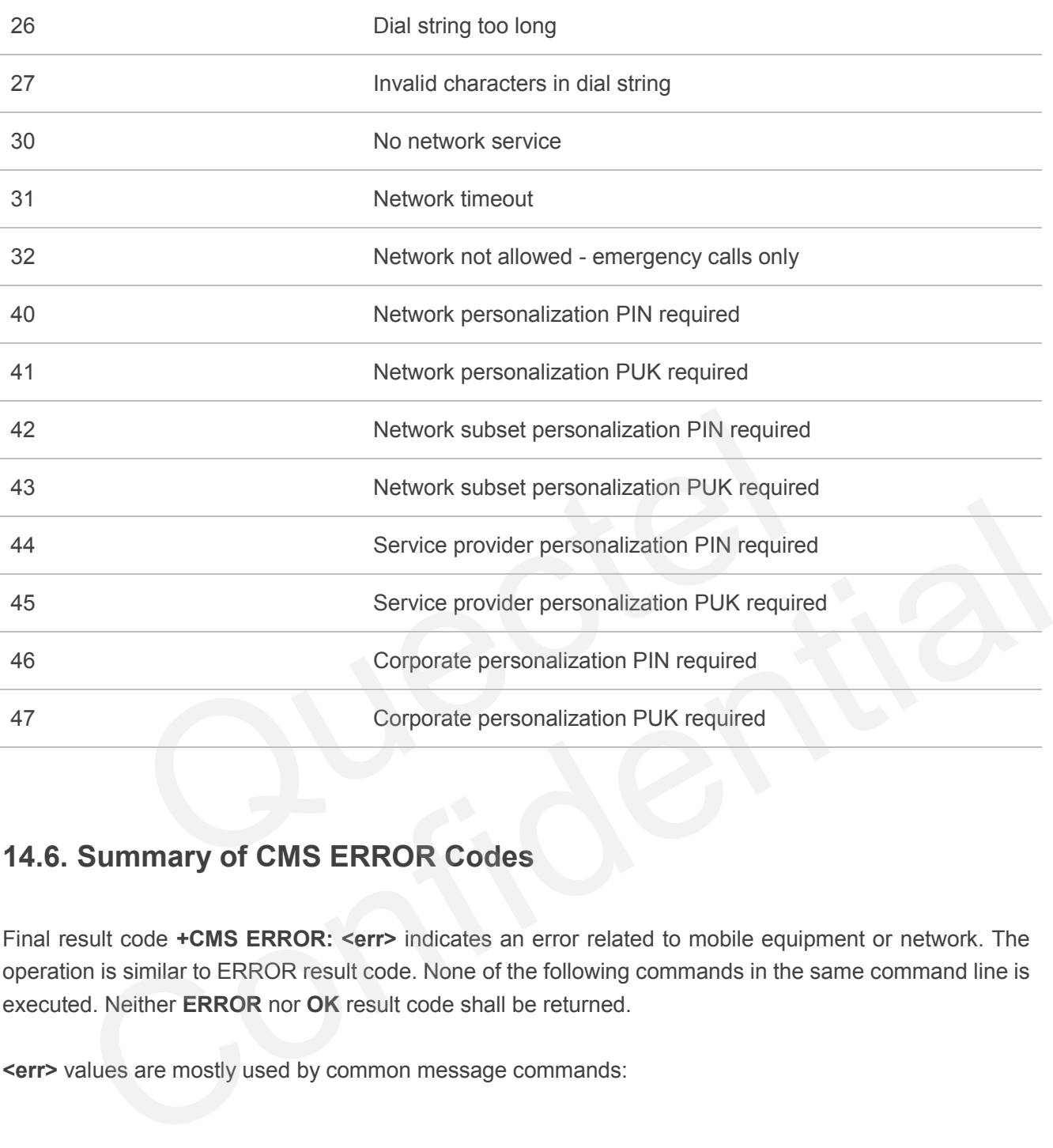

# **14.6. Summary of CMS ERROR Codes**

Final result code **+CMS ERROR: <err>** indicates an error related to mobile equipment or network. The operation is similar to ERROR result code. None of the following commands in the same command line is executed. Neither **ERROR** nor **OK** result code shall be returned.

**<err>** values are mostly used by common message commands:

#### **Table 12: Different Coding Schemes of +CMS ERROR: <err>**

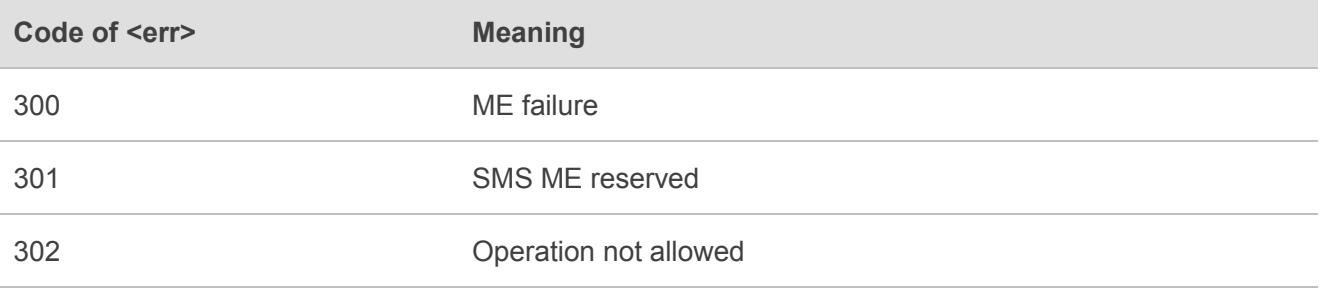

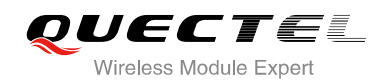

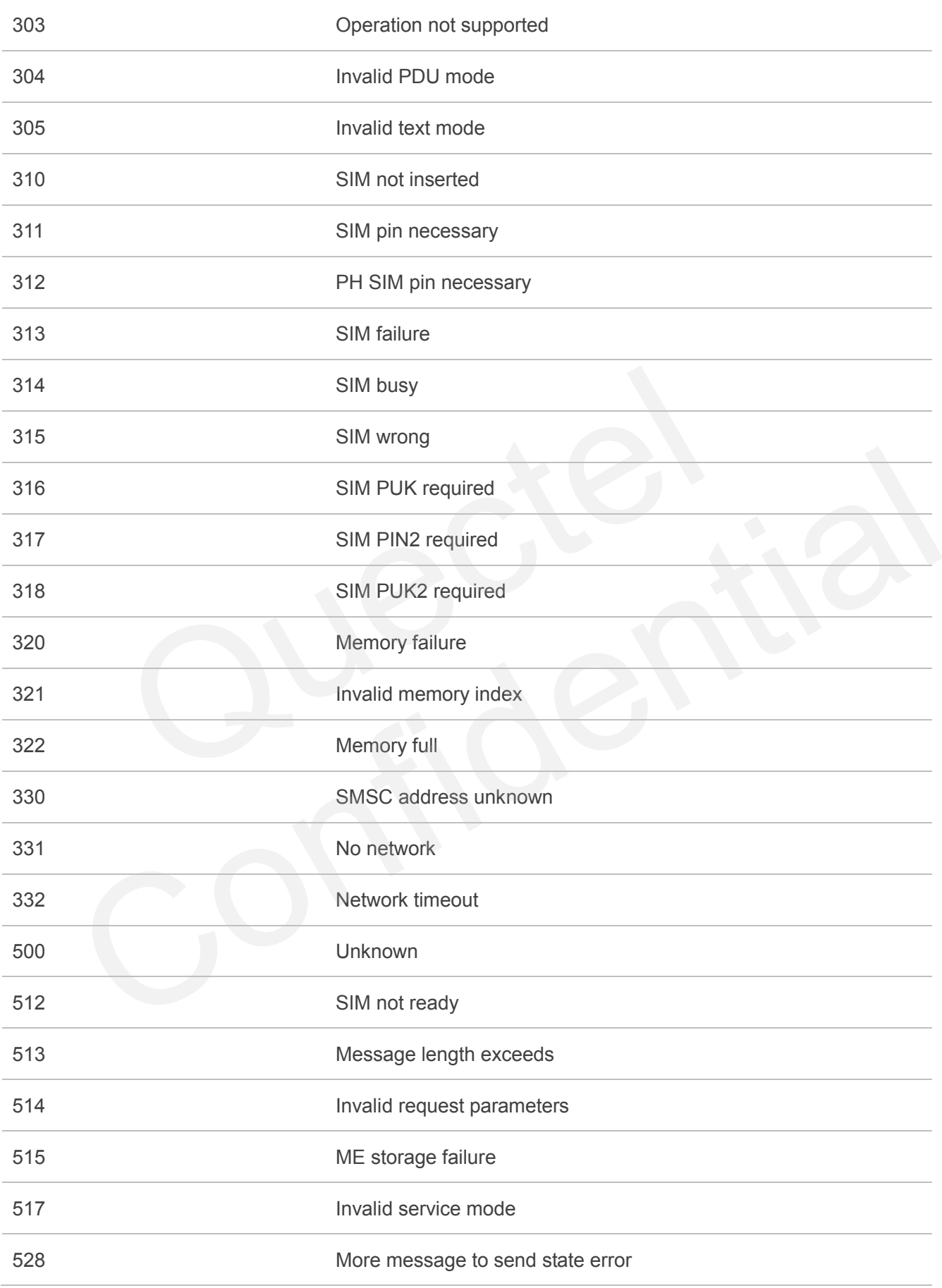

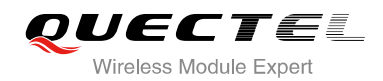

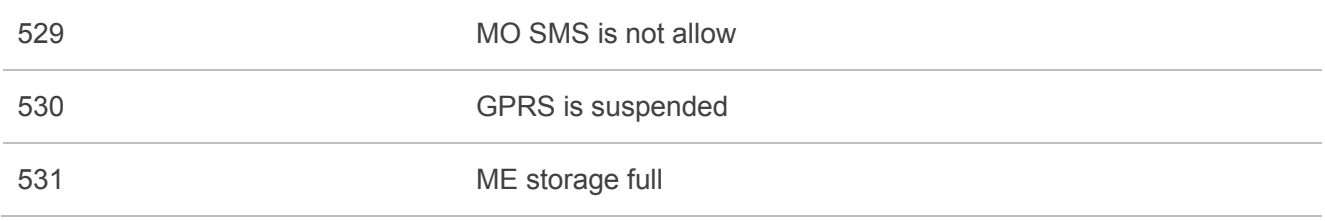

# **14.7. Summary of URC**

## **Table 13: Summary of URC**

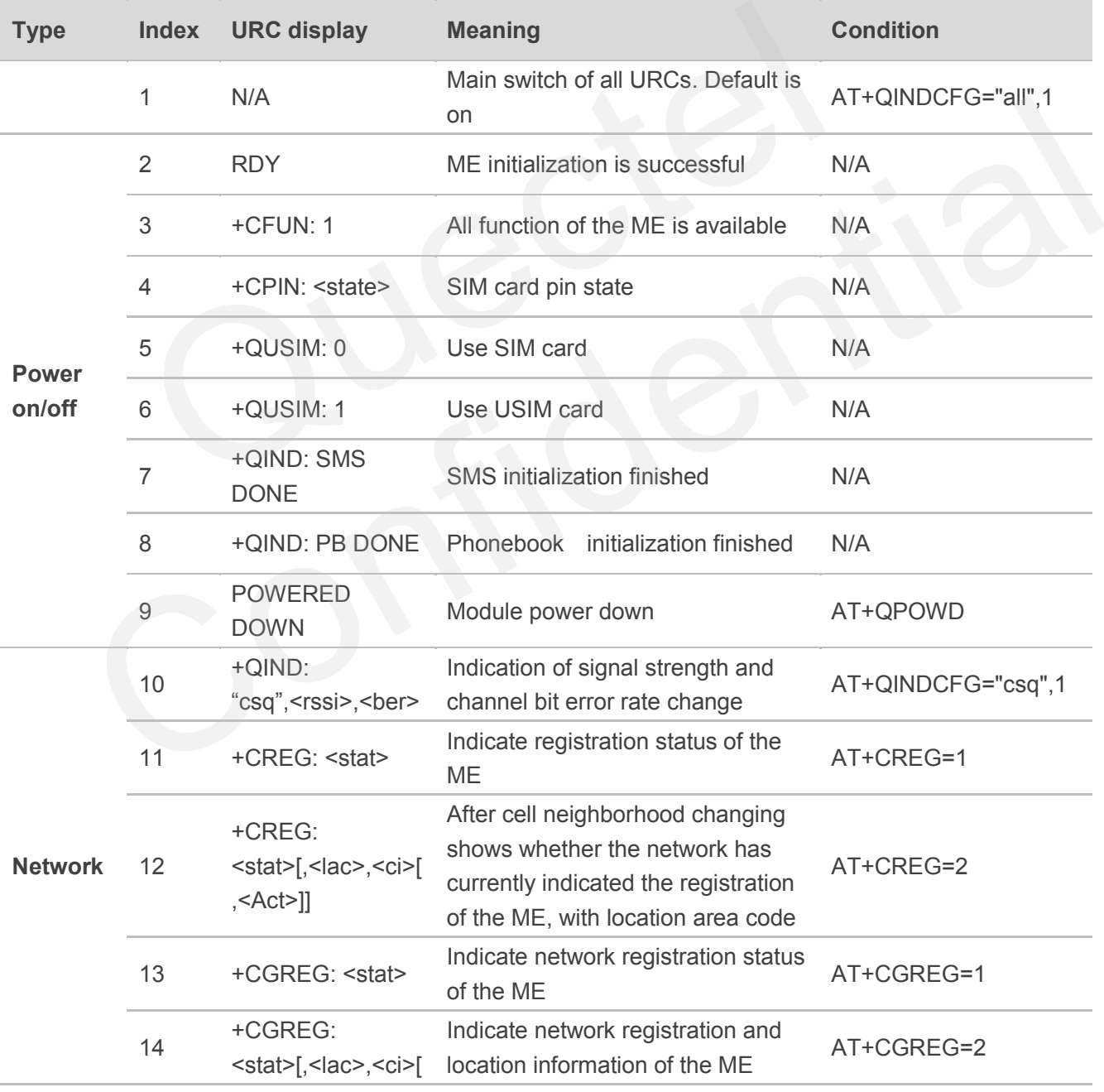

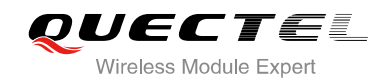

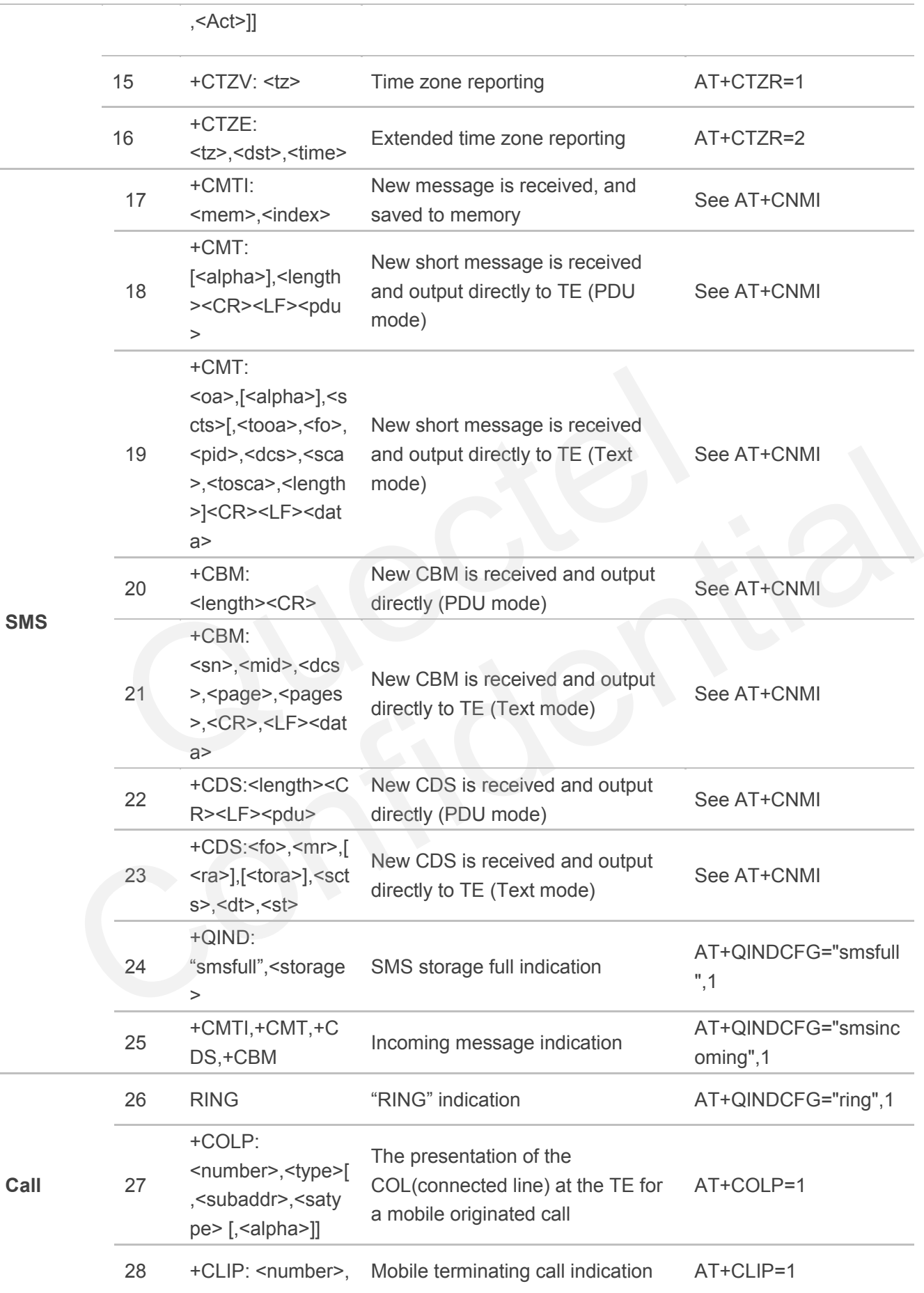

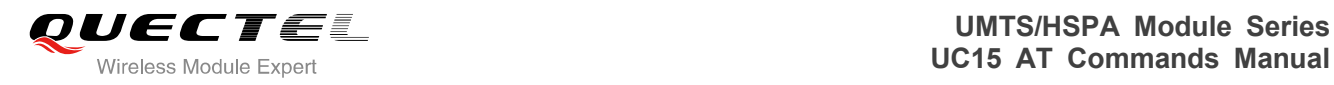

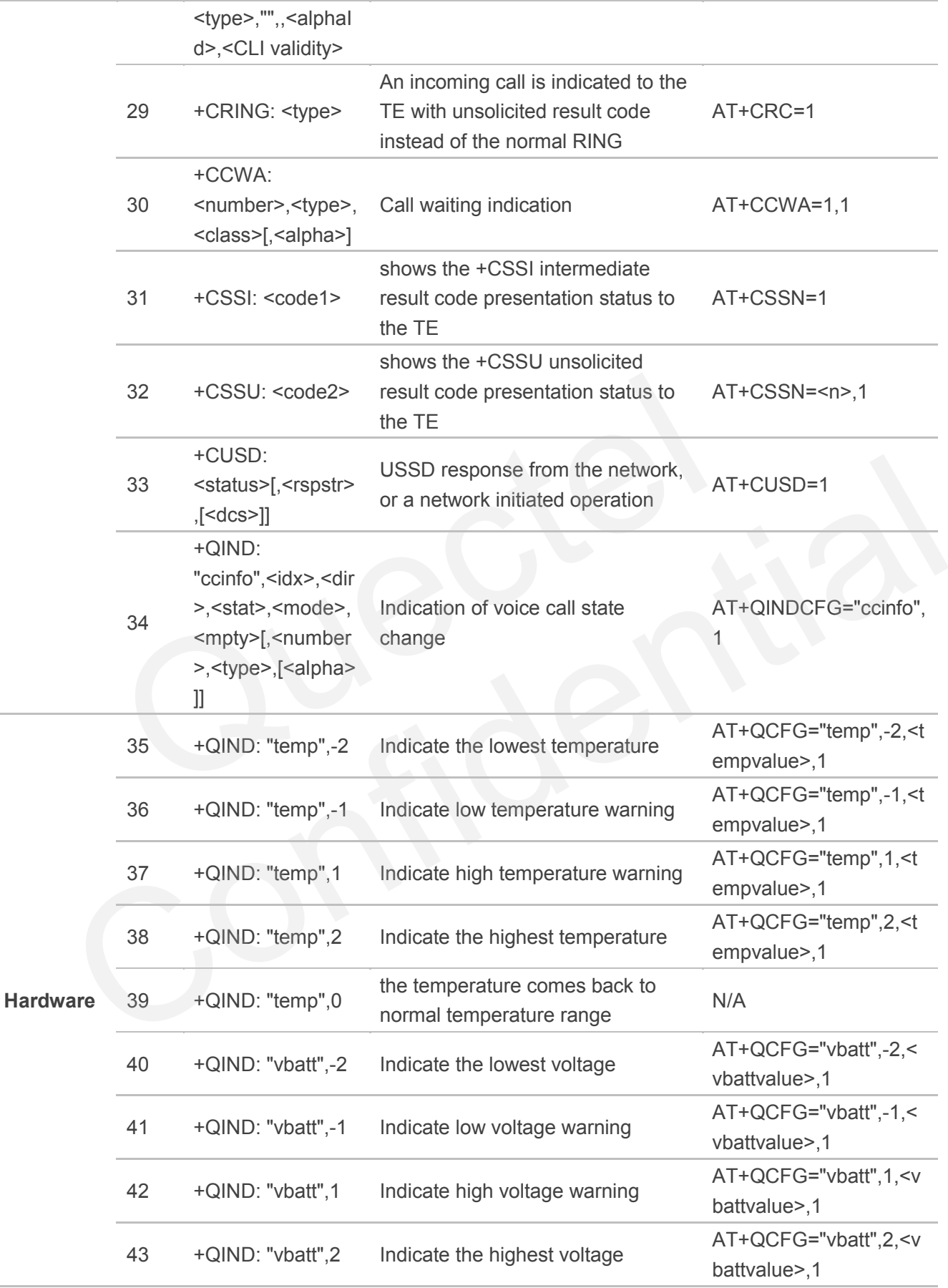

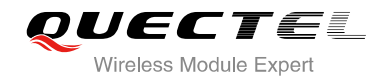

44 +QIND: "vbatt",0

the voltage comes back to normal voltage range

N/A

## **14.8. SMS Character Sets Conversions**

3GPP TS 23.038 DCS (Data Coding Scheme) defined three kinds of character sets, GSM 7 bit default alphabet, 8 bit data and UCS2 (16bit). AT+CSMP can set the DCS in text mode (AT+CMGF=1).

In text mode, DCS (Data Coding Scheme) and AT+CSCS determine the way of SMS text input or output. Because the low 8 bit of UCS2 character is same as the IRA character. The conversion table of DCS=GSM 7 bit and **AT+CSCS="UCS2"** is similar to **AT+CSCS="IRA"**. The difference is the way of SMS text input or output, please refer to Table 14.

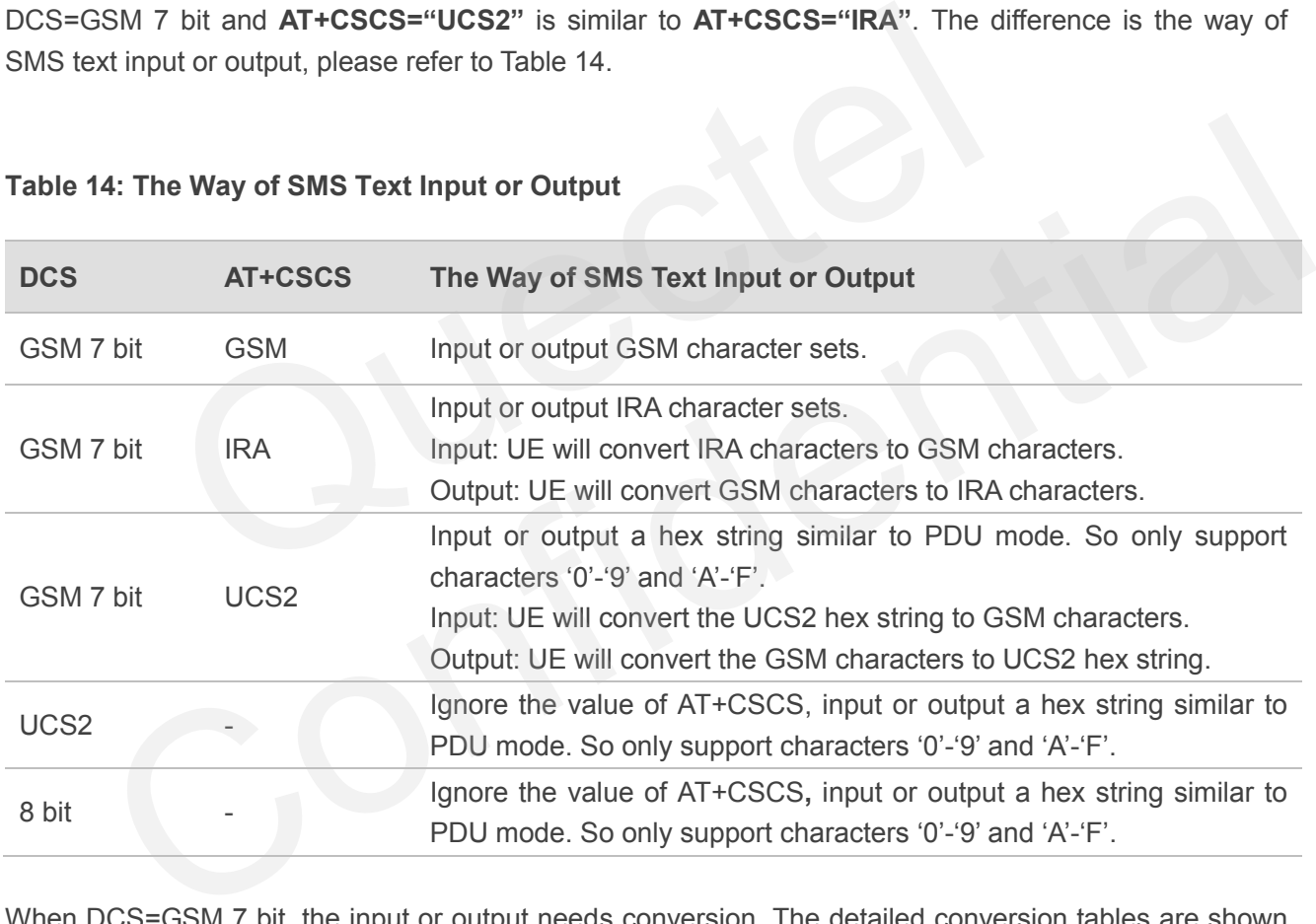

## **Table 14: The Way of SMS Text Input or Output**

When DCS=GSM 7 bit, the input or output needs conversion. The detailed conversion tables are shown as below.

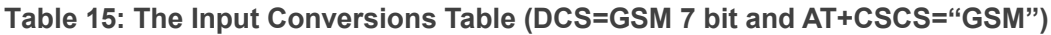

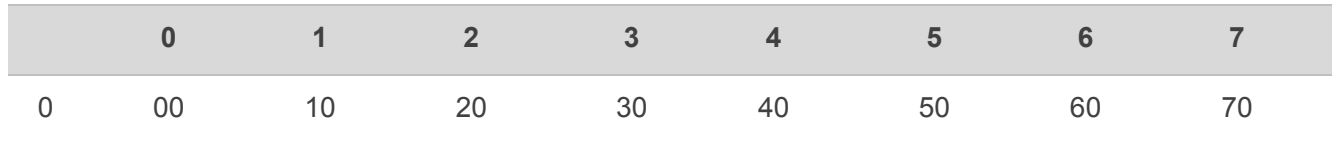

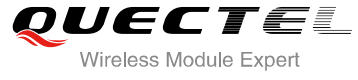

| $\mathbf 1$                                                              | 01        | 11            | 21             | 31                      | 41                      | 51             | 61                     | 71             |
|--------------------------------------------------------------------------|-----------|---------------|----------------|-------------------------|-------------------------|----------------|------------------------|----------------|
| $\sqrt{2}$                                                               | 02        | 12            | 22             | 32                      | 42                      | 52             | 62                     | 72             |
| $\ensuremath{\mathsf{3}}$                                                | 03        | 13            | 23             | 33                      | 43                      | 53             | 63                     | 73             |
| $\overline{4}$                                                           | 04        | 14            | 24             | 34                      | 44                      | 54             | 64                     | 74             |
| $\sqrt{5}$                                                               | 05        | 15            | 25             | 35                      | 45                      | 55             | 65                     | 75             |
| $\,6\,$                                                                  | 06        | $16\,$        | 26             | 36                      | 46                      | 56             | 66                     | 76             |
| $\overline{7}$                                                           | 07        | 17            | 27             | 37                      | 47                      | 57             | 67                     | 77             |
| $\,8\,$                                                                  | 08        | 18            | 28             | 38                      | 48                      | 58             | 68                     | 78             |
| $\boldsymbol{9}$                                                         | 09        | 19            | 29             | 39                      | 49                      | 59             | 69                     | 79             |
| $\mathsf A$                                                              | 0A        | Submit        | 2A             | 3A                      | 4A                      | 5A             | 6A                     | 7A             |
| $\mathsf B$                                                              | 0B        | Cancel        | 2B             | 3B                      | 4B                      | 5B             | 6B                     | 7B             |
| $\mathsf C$                                                              | OC        | $1\textrm{C}$ | 2C             | 3C                      | 4C                      | 5C             | 6C                     | 7C             |
| $\mathsf D$                                                              | OD        | $1A$          | 2D             | 3D                      | 4D                      | 5D             | 6D                     | 7D             |
| Ε                                                                        | 0E        | 1E            | 2E             | 3E                      | 4E                      | 5E             | 6E                     | <b>7E</b>      |
| $\mathsf F$                                                              | 0F        | 1F            | 2F             | 3F                      | 4F                      | 5F             | 6F                     | 7F             |
|                                                                          |           |               |                |                         |                         |                |                        |                |
| Table 16: The Output Conversions Table (DCS=GSM 7 bit and AT+CSCS="GSM") |           |               |                |                         |                         |                |                        |                |
|                                                                          | $\pmb{0}$ | $\mathbf{1}$  | $\overline{2}$ | $\overline{\mathbf{3}}$ | $\overline{\mathbf{4}}$ | $\overline{5}$ | $\bf 6$                | $\overline{7}$ |
| $\mathsf{O}\xspace$                                                      | $00\,$    | 10            | 20             | 30                      | 40                      | 50             | 60                     | 70             |
| $\mathbf{1}$                                                             | 01        | 11            | 21             | 31                      | 41                      | 51             | 61                     | 71             |
| C                                                                        | $\cap$    | 12            | 22             | 22                      | $\Lambda$               | 50             | $\mathsf{c}\mathsf{a}$ | 70             |

**Table 16: The Output Conversions Table (DCS=GSM 7 bit and AT+CSCS="GSM")**

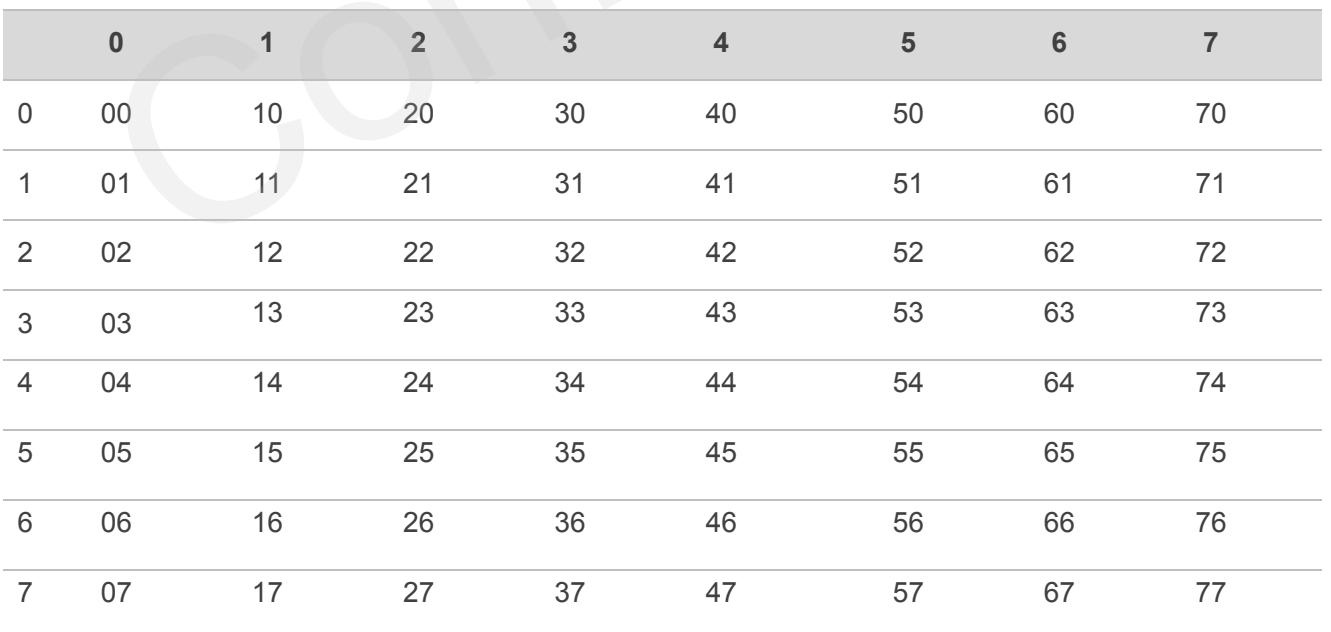

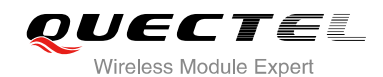

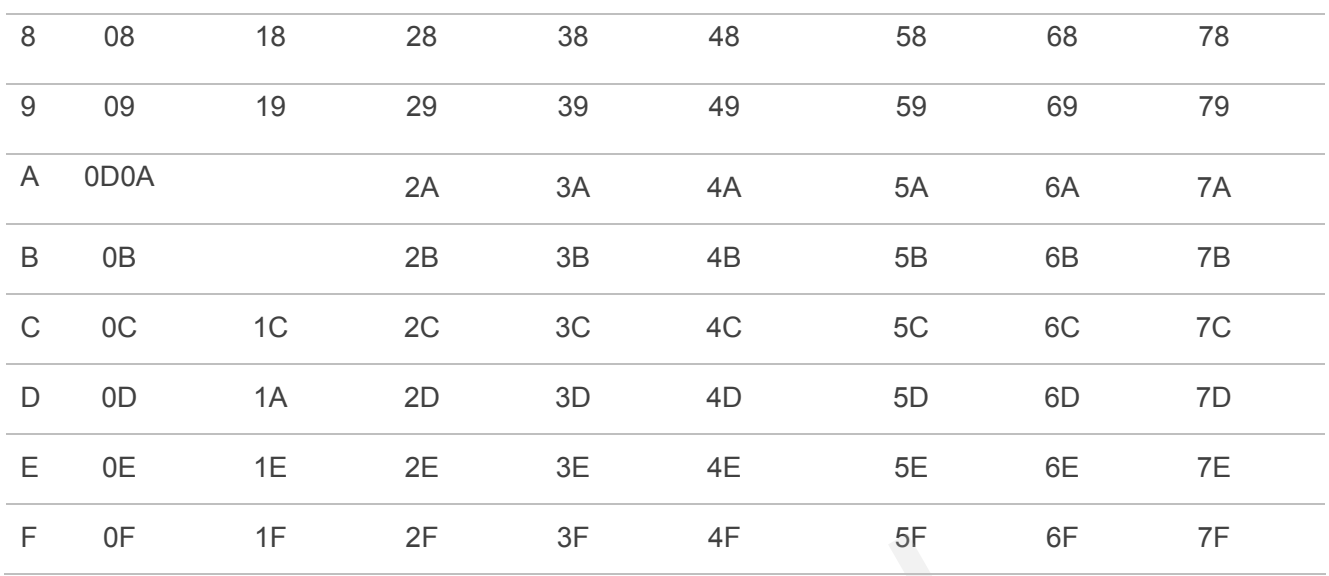

## **Table 17: GSM Extended Characters**

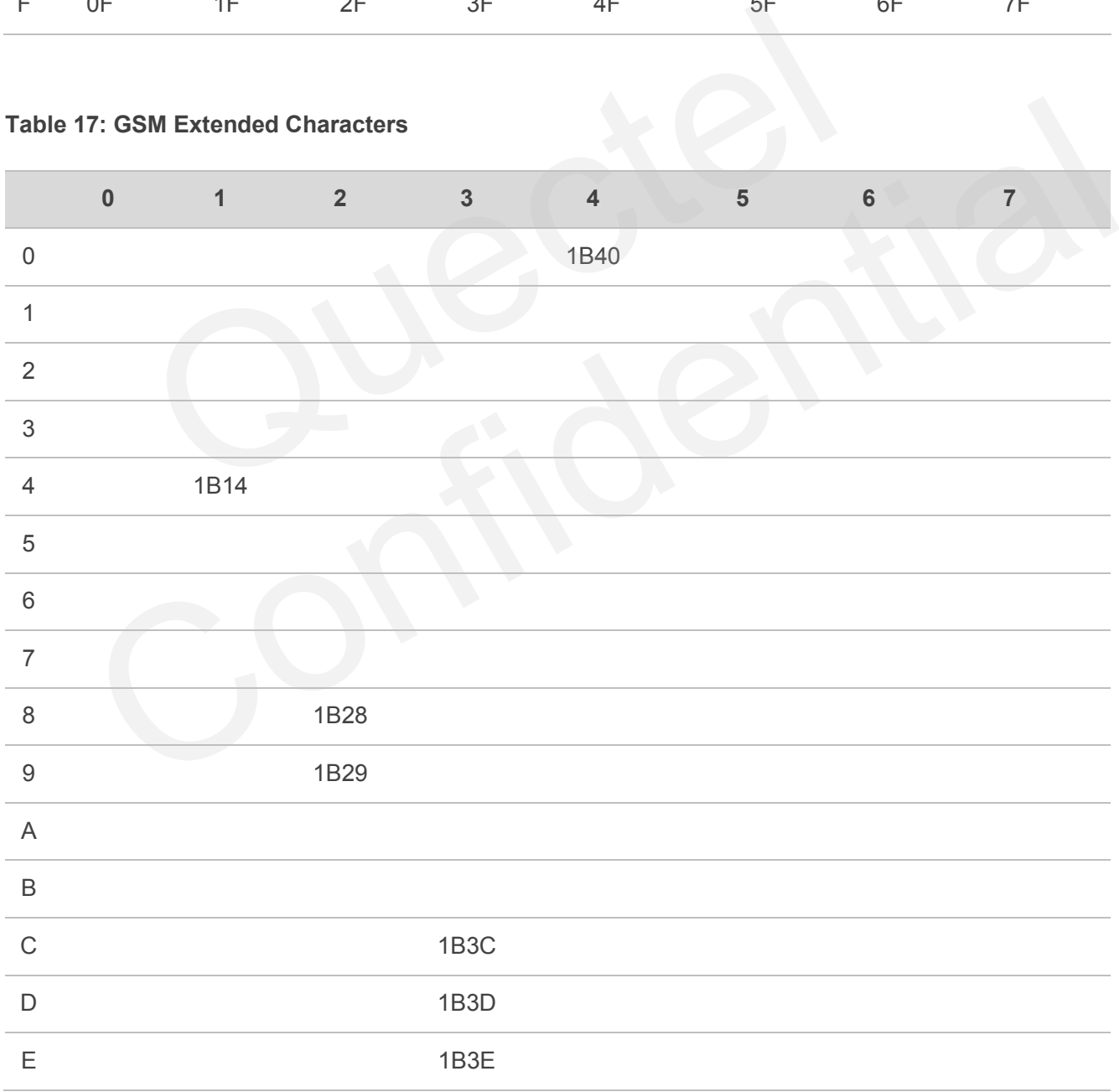

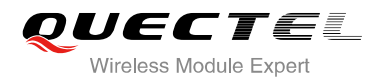

F 1B2F

## **Table 18: The Input Conversions Table (DCS=GSM 7 bit and AT+CSCS="IRA")**

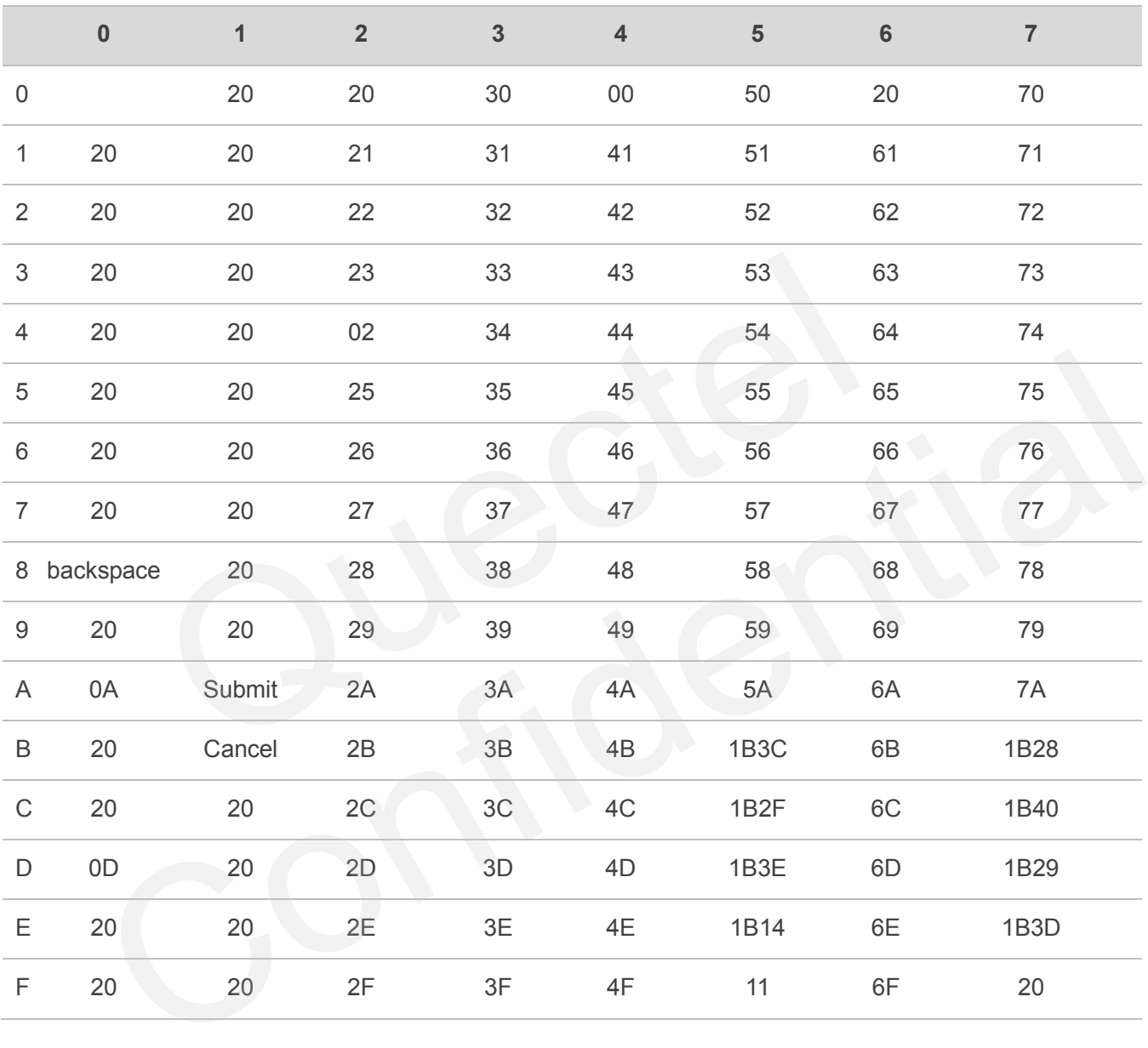

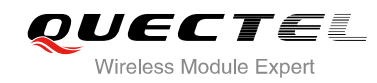

#### **Table 19: IRA Extended Characters**

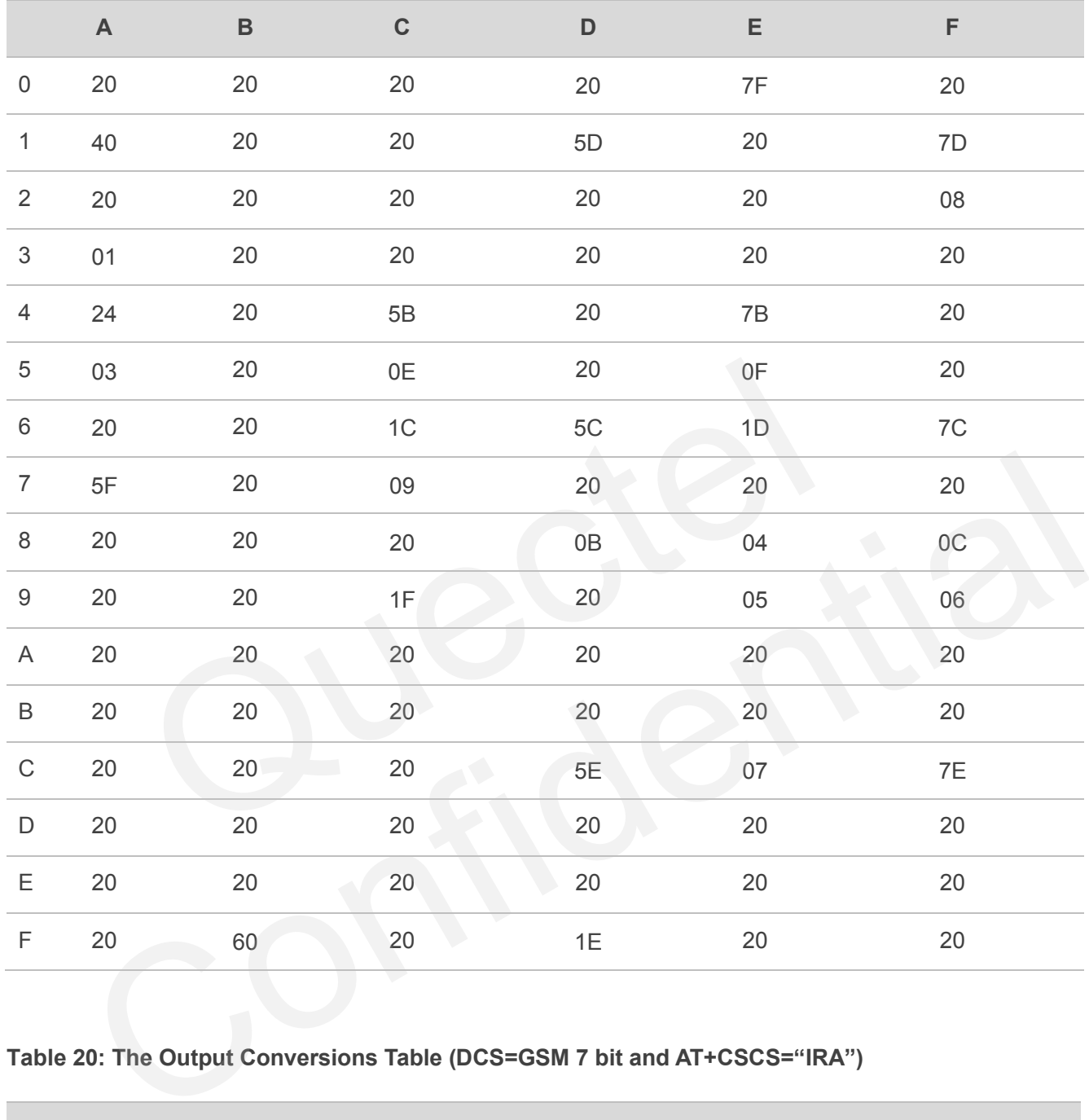

## **Table 20: The Output Conversions Table (DCS=GSM 7 bit and AT+CSCS="IRA")**

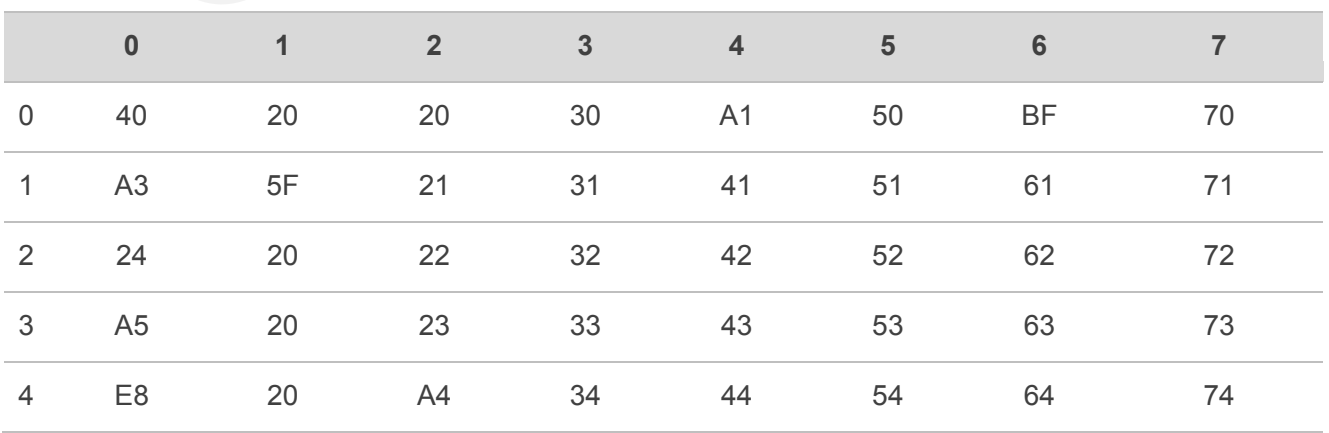

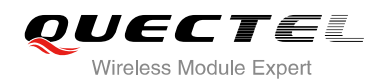

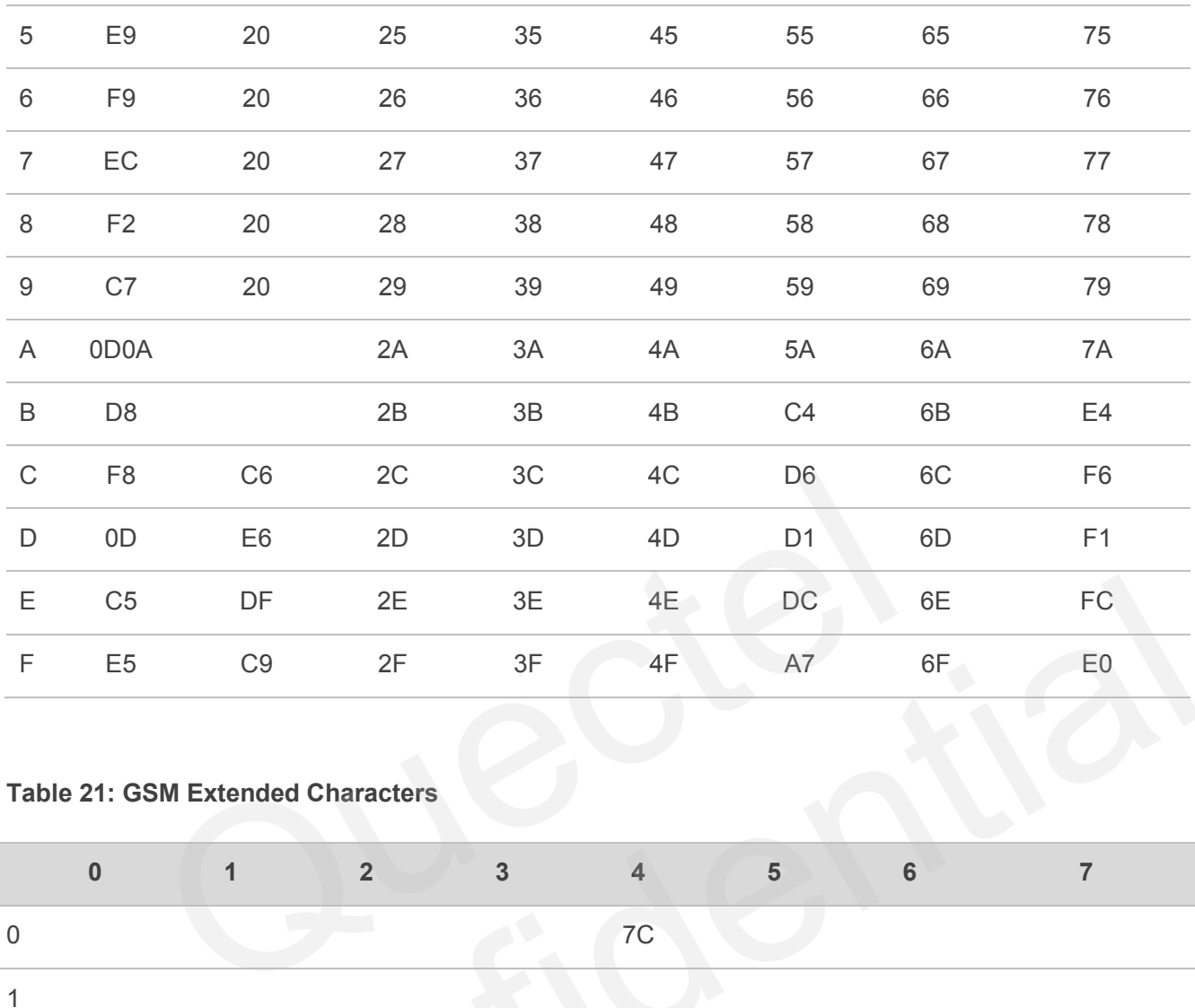

## **Table 21: GSM Extended Characters**

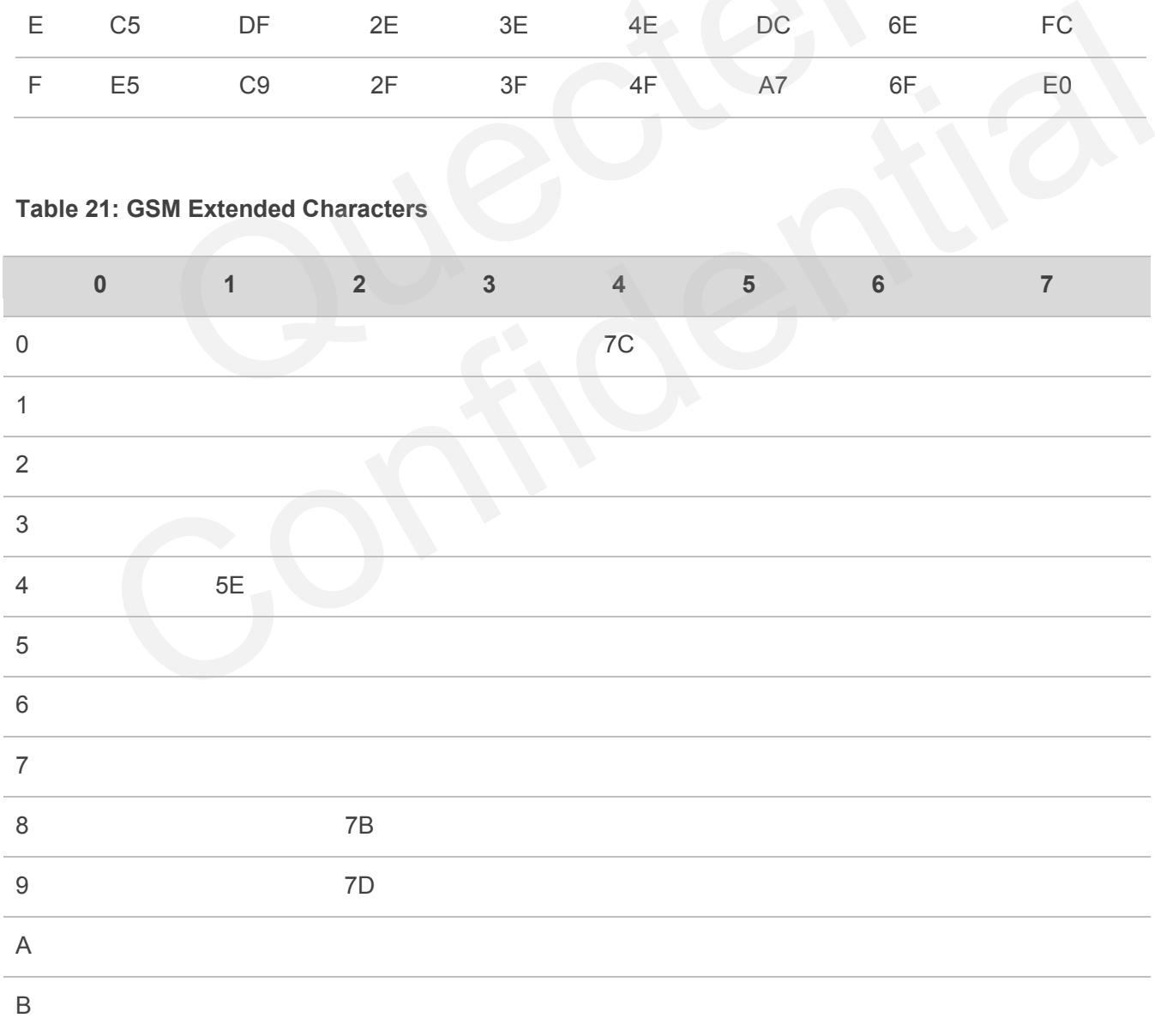

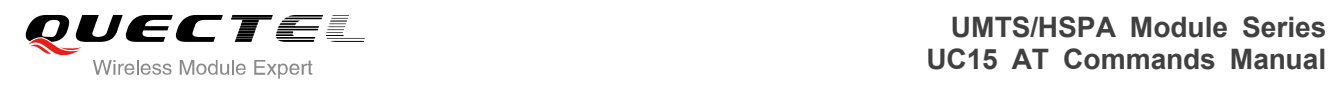

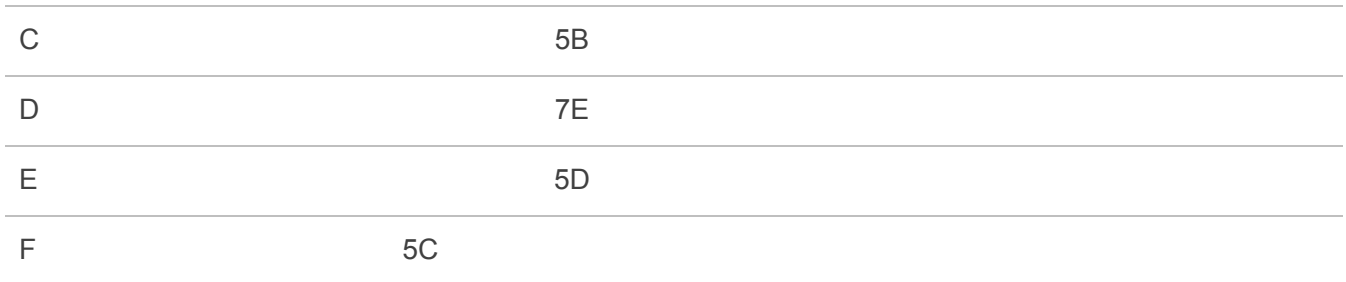

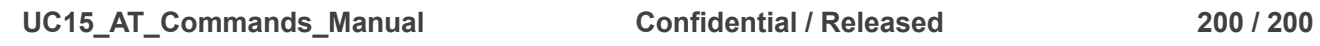